Korrekte Software: Grundlagen und Methoden Vorlesung 1 vom 13.04.21 Einführung

Serge Autexier, Christoph Lüth

Universität Bremen

Sommersemester 2021

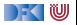

## **Organisatorisches**

### I Veranstalter:

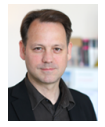

Serge Autexier <serge.autexier@dfki.de>  $Cartesium 1.49<sup>1</sup>$ , Tel. 59834

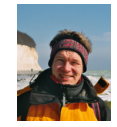

Christoph Lüth <christoph.lueth@dfki.de> MZH 4186<sup>1</sup>, Tel. 59830

#### $\blacktriangleright$  Termine:

- $\triangleright$  Dienstag,  $10 12$
- $\blacktriangleright$  Donnerstag,  $8 10$
- Webseite:

<http://www.informatik.uni-bremen.de/~cxl/lehre/ksgm.ss21>

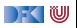

<sup>1</sup>Immer noch im Home-Office

[Korrekte Software](#page--1-0) 2 2 28

## **Organisatorisches**

### I Veranstalter:

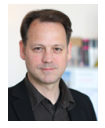

Serge Autexier <serge.autexier@dfki.de>  $Cartesium 1.49<sup>1</sup>$ , Tel. 59834

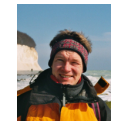

Christoph Lüth <christoph.lueth@dfki.de> MZH 4186<sup>1</sup>, Tel. 59830

#### $\blacktriangleright$  Termine:

- $\triangleright$  Dienstag,  $10 12$
- ▶ Donnerstag,  $8:30 10:00$
- Webseite:

<http://www.informatik.uni-bremen.de/~cxl/lehre/ksgm.ss21>

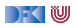

<sup>1</sup>Immer noch im Home-Office

[Korrekte Software](#page--1-0) 2 2 28

## **Online-Konzept in Corona-Zeiten**

- **ID Keine lange Vorlesung, lieber integrierte Veranstaltung**
- I Kürzere **Vortragseinheiten**, dazwischen Arbeitsfragen (Kurzübungen)
	- ▶ Kein asynchrones Angebot (Aufzeichung der Meetings?)
- I Wöchentliche **Übungsaufgaben** zur Vertiefung
- $\blacktriangleright$  Technisch:
	- I Nutzung von **Zoom**
	- I Fragen/Kurzübungen in **HedgeDoc**: <http://hackmd.informatik.uni-bremen.de/>
	- I Übungsblätter als **ausfüllbare PDFs**, Abgabe über gitlab.

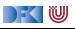

# **Prüfungsform und Übungsbetrieb**

- $\blacktriangleright$  10 Übungsblätter (geplant)
- Bewertung:
	- $\blacktriangleright$  A (sehr gut, 1.3) nichts zu meckern, keine/kaum Fehler
	- $\triangleright$  B (gut, 2.3) kleine Fehler, sonst gut
	- $\triangleright$  C (befriedigend, 3.3) größere Fehler oder Mängel
	- $\triangleright$  Nicht bearbeitet oder zu viele Fehler
- $\blacktriangleright$  Prüfungsleistung:
	- $\blacktriangleright$  Mündliche Prüfung
		- ▶ Einzelprüfung ca. 20– 30 Minuten
	- $\triangleright$  Übungsbetrieb (bis zu 20% Bonuspunkte, keine Voraussetzung)

# **Übungsbetrieb**

- I Abgabe und Korrektur des Übungsbetriebs erfolgt über **gitlab**.
- ▶ Dazu legt ein **pro Gruppe** ein Repository an, und ladet uns (clueth, autexier) als Developer ein.
- $\blacktriangleright$  Für jedes Übungsblatt:
	- 1 Das Übungsblatt ladet ihr von der Webseite herunter, und bearbeitet es **elektronisch**.
	- 2 Die Lösung liegt ihr als PDF ab (bitte Namen nicht verändern, uebung-01.pdf; Zusatzmaterial als uebung-XX-... wenn nötig), und ladet es **vor** dem Abgabezeitpunkt hoch (push).
	- 3 Nach der Abgabe laden wir die Änderungen herunter (pull), korrigieren direkt im PDF, fügen die Bewertung hinzu, und laden die Korrektur wieder hoch.

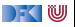

### **Arbeitsblatt 1.1: Jetzt seid ihr dran!**

- ▶ Gruppiert euch in Gruppen zu drei Teilnehmenden! Nutzt dazu folgenden Doodle: <https://www.doodle.com/poll/3ha3dx4hzavhrucv>
- ▶ Zu jeder Gruppe gibt es ein Arbeitsblatt: <https://hackmd.informatik.uni-bremen.de/rfF0alFiS8y6nUtspD4YgA#>
- **In Auf diesem Arbeitsblatt bearbeitet ihr die Arbeitsfragen im Laufe des Kurses.**
- $\blacktriangleright$  Bitte nur in "eurem" Arbeitsblatt arbeiten
- ▶ Die Arbeitsblätter sind nicht notenrelevant.

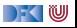

# **I. Warum Korrekte Software?**

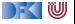

### **Software-Disaster I: Therac-25**

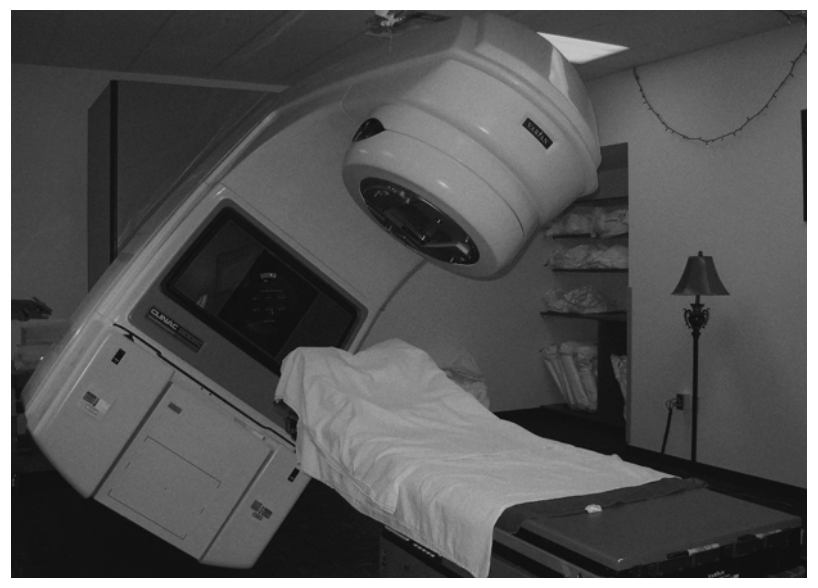

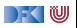

## **Software-Disasters II: Space**

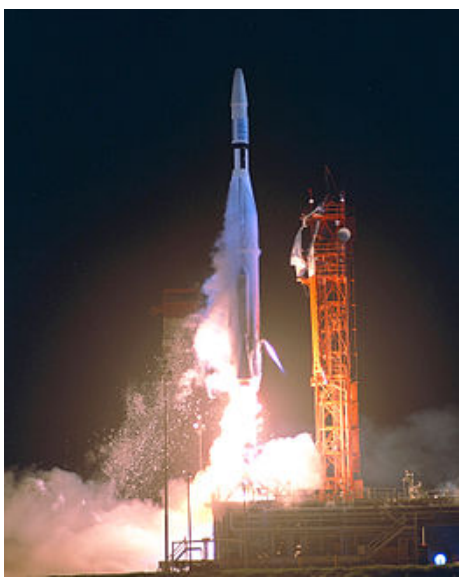

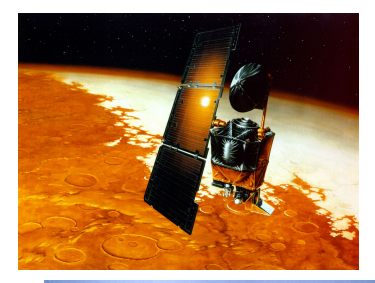

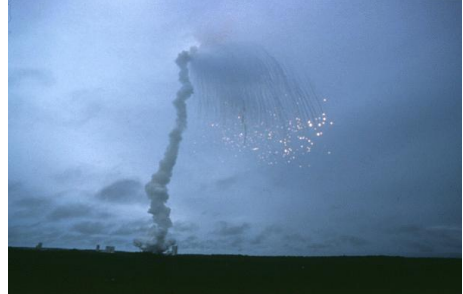

[Korrekte Software](#page--1-0) 9 [28]

# **Software-Disaster III: AT&T (15.01.1990)**

```
while (! empty (ring_rcv buffer)
       & 2 & ! empty (side buffer empty) }
 initialize pointer to first message buffer;
 get copy of buffer;
switch (message) {
   case (incoming message):
     if (sender is out_of_service) {
       if (empty (ring wrt buffer)) {
         send "in service" to status map;
       } e l s e {
         break ;
       }
       process incoming message, set up pointers;
       break ;
       }
   }
do optional parameter work;
 }
```
## **Software-Disaster IV: Ungeplantes Übergewicht**

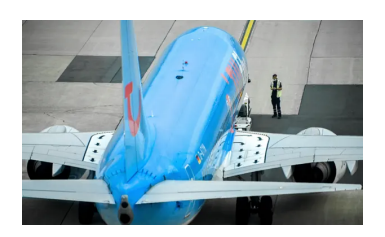

- $\blacktriangleright$  , A software mistake caused a Tui flight to take off heavier than expected as female passengers using the title "Miss" were classified as children [...]"
- $\triangleright$  38 erwachsene Passagiere als Kinder (35kg) statt als Erwachsene (69kg) klassifiziert.

 $38 \cdot (69 \text{ kg} - 35 \text{ kg}) = 1292 \text{ kg}$ 

 $\triangleright$  Software ..was programmed in an unnamed foreign country where the title "Miss" is used for a child and "Ms" for an adult female."

Quelle: Guardian, 09.04.2021.

<https://www.theguardian.com/world/2021/apr/09/tui-plane-serious-incident-every-miss-on-board-child-weight-birmingham-majorca>

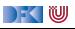

### **Arbeitsblatt 1.2: Jetzt seid ihr dran!**

I Sucht im Netz nach weiteren Software-Disastern:

- **1** Was ist passiert?
- **2** Wie ist es passiert?
- 3 Was war der Softwarefehler?
- ▶ Quellen: Suchmaschine nach Wahl ("software disasters"), The Risks Digest, <https://catless.ncl.ac.uk/Risks/>

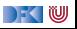

# **II. Inhalt der Vorlesung**

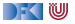

### **Themen**

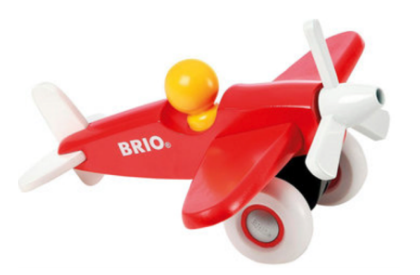

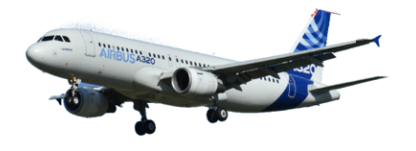

Korrekte Software im Lehrbuch:

- $\blacktriangleright$  Spielzeugsprache
- $\blacktriangleright$  Wenig Konstrukte
- $\blacktriangleright$  Kleine Beispiele

Korrekte Software im Einsatz:

- $\blacktriangleright$  Richtige Programmiersprache
- $\blacktriangleright$  Mehr als nur ganze Zahlen
- $\blacktriangleright$  Skalierbarkeit wie können große Programme verifiziert werden?

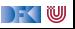

## **Inhalt**

#### Grundlagen:

- **IF** Beweis der Korrektheit von Programmen: der Floyd-Hoare-Kalkül
- ▶ Bedeutung von Programmen: Semantik
- ▶ Betrachtete Programmiersprache: "C0" (erweiterte Untermenge von C)
- **Erweiterung der Programmkonstrukte und des Hoare-Kalküls:** 
	- **1** Referenzen (Zeiger)
	- 2 Funktion und Prozeduren (Modularität)
	- 3 Reiche **Datenstrukturen** (Felder, struct)

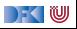

## **Fahrplan**

### **Einführung**

- I Operationale Semantik
- I Denotationale Semantik
- I Äquivalenz der Operationalen und Denotationalen Semantik
- Der Floyd-Hoare-Kalkül I
- I Der Floyd-Hoare-Kalkül II: Invarianten
- ▶ Korrektheit des Floyd-Hoare-Kalküls
- $\blacktriangleright$  Strukturierte Datentypen
- $\blacktriangleright$  Verifikationsbedingungen
- ▶ Vorwärts mit Floyd und Hoare
- Modellierung
- $\blacktriangleright$  Spezifikation von Funktionen
- Referenzen und Speichermodelle
- I Ausblick und Rückblick

[Korrekte Software](#page--1-0) 16 [28]

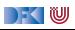

# **III. Warum Semantik?**

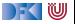

### **Idee**

 $\blacktriangleright$  Was wird hier berechnet?

```
p= 1;c= 1;while (c \le n) {
p = p * c;c = c + 1;}
```
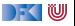

### **Idee**

- $\triangleright$  Was wird hier berechnet?  $p = n!$
- I Warum? Wie können wir das **beweisen**?

```
p= 1;
c= 1 ;
while (c \le n) {
 p = p * c;c = c + 1;
}
```
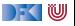

### **Idee**

- $\triangleright$  Was wird hier berechnet?  $p = n!$
- I Warum? Wie können wir das **beweisen**?
- $\triangleright$  Wir berechnen symbolisch, welche Werte Variablen über den Programmverlauf annehmen.

```
p= 1 ;
c= 1 ;
while (c \le n) {
  p = p * c;c = c + 1;
}
```
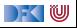

### **Semantik von Programmiersprachen**

Drei wesentliche Möglichkeiten:

- 
- 
- 

**I Operationale Semantik:** Ausführung auf einer abstrakten Maschine

**In Denotationale Semantik:** Abbildung in ein mathematisches Objekt

I **Axiomatische Semantik**: Beschreibung anhand der **Eigenschaften**

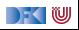

## **Arbeitsblatt 1.3: Maschinen und Funktionen**

Was genau kann man sich unter "abstrakten Maschine" vorstellen?

Betrachtet als Beispiele:

- $\blacktriangleright$  Eine Waschmaschine
- $\blacktriangleright$  Einen Taschenrechner
- ▶ Ein Java-Programm, welches ein Array von Zahlen summiert Was ist hier die Abstraktion?

DEK I W

## **Unsere Sprache C0**

- **Intermenge** der Sprache C
- I C0-Programme sind **ausführbare** C-Programme
- Grundausbaustufe:
	- ▶ Zuweisungen, Fallunterscheidungen, Schleifen
	- ▶ Datentypen: ganze Zahlen mit Arithmetik
	- ▶ Relationen: Vergleich  $(=, <)$
	- **Boolsche Operatoren: Konjunktion, Disjunktion, Negation**
- I 1. Ausbaustufe: Felder und Strukturen
- ▶ 2. Ausbaustufe: Funktionen und Prozeduren (nur Ausblick)
- 3. Ausbaustufe: Referenzen (nur Ausblick)
- I Fehlt: **union**, **goto**, . . .

- ▶ Kernkonzept: Zustandstandsübergänge einer abstrakten Maschine
- ▶ Abstrakte Maschine hat *impliziten Zustand*
- I Zustand ordnet **Adressen** veränderliche **Werte** zu
- ▶ Konkretes Beispiel:  $n \mapsto 3$ , p und c undefiniert

```
p = 1:
c = 1 :
while (c \leq n)p = p * c;c = c + 1;
```
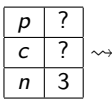

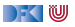

- ▶ Kernkonzept: Zustandstandsübergänge einer abstrakten Maschine
- ▶ Abstrakte Maschine hat *impliziten Zustand*
- I Zustand ordnet **Adressen** veränderliche **Werte** zu
- ▶ Konkretes Beispiel:  $n \mapsto 3$ , p und c undefiniert

 $p = 1$  ;  $c = 1$  ;  $while (c \leq n)$  $p = p * c;$  $c = c + 1;$ 

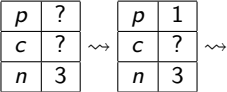

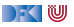

- ▶ Kernkonzept: Zustandstandsübergänge einer abstrakten Maschine
- ▶ Abstrakte Maschine hat *impliziten Zustand*
- I Zustand ordnet **Adressen** veränderliche **Werte** zu
- ▶ Konkretes Beispiel:  $n \mapsto 3$ , p und c undefiniert

 $p = 1$  ;  $c = 1$  ;  $while (c \leq n)$  $p = p * c;$  $c = c + 1;$ 

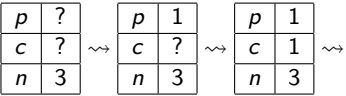

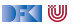

- ▶ Kernkonzept: Zustandstandsübergänge einer abstrakten Maschine
- ▶ Abstrakte Maschine hat *impliziten Zustand*
- I Zustand ordnet **Adressen** veränderliche **Werte** zu
- ▶ Konkretes Beispiel:  $n \mapsto 3$ , p und c undefiniert

 $p = 1$  ;  $c = 1$  ;  $while (c \leq n)$  $p = p * c;$  $c = c + 1;$ 

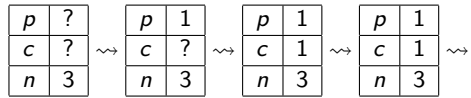

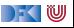

- ▶ Kernkonzept: Zustandstandsübergänge einer abstrakten Maschine
- ▶ Abstrakte Maschine hat *impliziten Zustand*
- I Zustand ordnet **Adressen** veränderliche **Werte** zu
- ▶ Konkretes Beispiel:  $n \mapsto 3$ , p und c undefiniert

 $p = 1$  :  $c = 1$  :  $while (c \leq n)$  $p = p * c$ ;  $c = c + 1$ ; }

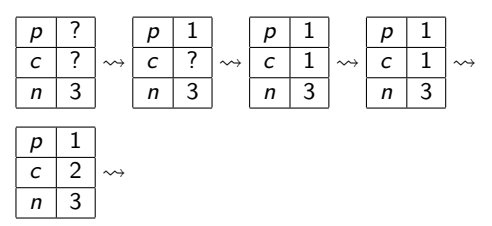

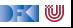

- ▶ Kernkonzept: Zustandstandsübergänge einer abstrakten Maschine
- ▶ Abstrakte Maschine hat *impliziten Zustand*
- I Zustand ordnet **Adressen** veränderliche **Werte** zu
- ▶ Konkretes Beispiel:  $n \mapsto 3$ , p und c undefiniert

```
p = 1 :
c = 1 :
while (c \leq n)p = p * c;
 c = c + 1; }
```
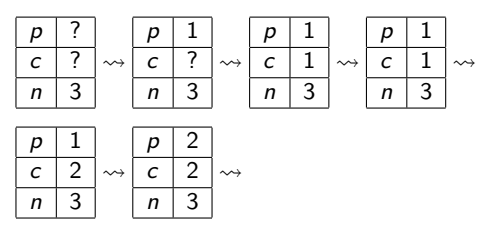

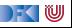

- ▶ Kernkonzept: Zustandstandsübergänge einer abstrakten Maschine
- ▶ Abstrakte Maschine hat *impliziten Zustand*
- I Zustand ordnet **Adressen** veränderliche **Werte** zu
- ▶ Konkretes Beispiel:  $n \mapsto 3$ , p und c undefiniert

```
p = 1 :
c = 1 ;
while (c \leq n)p = p * c;c = c + 1; }
```
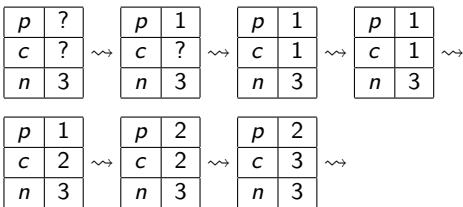

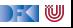

- ▶ Kernkonzept: Zustandstandsübergänge einer abstrakten Maschine
- ▶ Abstrakte Maschine hat *impliziten Zustand*
- I Zustand ordnet **Adressen** veränderliche **Werte** zu
- ▶ Konkretes Beispiel:  $n \mapsto 3$ , p und c undefiniert

 $p = 1$  :  $c = 1$  ;  $while (c \leq n)$  $p = p * c;$  $c = c + 1$ ; }

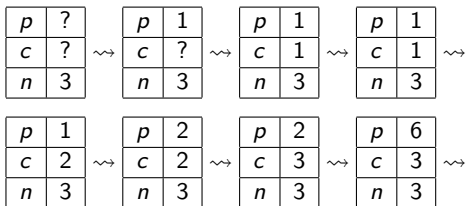

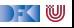

- ▶ Kernkonzept: Zustandstandsübergänge einer abstrakten Maschine
- ▶ Abstrakte Maschine hat *impliziten Zustand*
- I Zustand ordnet **Adressen** veränderliche **Werte** zu
- ▶ Konkretes Beispiel:  $n \mapsto 3$ , p und c undefiniert

 $p = 1$  :  $c = 1$  ;  $while (c \leq n)$  $p = p * c;$  $c = c + 1$ ; }

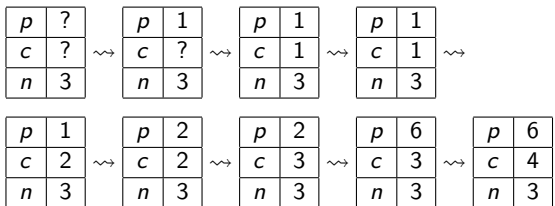

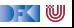

## **Arbeitsblatt 1.4: Operationale Semantik**

Gegeben folgendes C0-Programm:

 $1 \times = 0$ ; 2 **while**  $(n > 0)$  {  $x = x + n * n$ ; 4  $n= n-1$ ; <sup>5</sup> }

Entwickeln Sie die ersten zehn Schritte der operationalen Semantik wie im Beispiel oben für den initialen Zustand

 $n \mid 4$  $x \mid ?$  $\rightsquigarrow$  ...

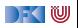

### **Denotationale Semantik**

I Kernkonzept: Abbildung von Programmen auf mathematisches Gegenstück (**Denotat**)

**► Partielle** Funktionen zwischen Zuständen  $\llbracket c \rrbracket : \sigma \to \sigma$ 

Beispiel:

```
p = 1 ;
c = 1; // p_1while (c \le n) {
  p = p * c;c = c + 1; // p_2}
  p_3
```

$$
\llbracket p_1 \rrbracket(\sigma) = \sigma[p \mapsto 1][c \mapsto 1] \llbracket p_2 \rrbracket(\sigma) = \sigma[p \mapsto \sigma(p) * \sigma(c)][c \mapsto \sigma(c) + 1] \llbracket p_3 \rrbracket(\sigma) = ???
$$

−≦ ™

### **Denotationale Semantik**

- **I** Kernkonzept: Abbildung von Programmen auf mathematisches Gegenstück (Denotat)
- **► Partielle** Funktionen zwischen Zuständen  $\llbracket c \rrbracket : \sigma \to \sigma$
- Beispiel:

$$
p = 1;\nc = 1; // p1\nwhile (c < = n) {\np = p * c;\nc = c + 1; // p2\n}\n// p3
$$

$$
\llbracket p_1 \rrbracket(\sigma) = \sigma[p \mapsto 1][c \mapsto 1] \llbracket p_2 \rrbracket(\sigma) = \sigma[p \mapsto \sigma(p) * \sigma(c)][c \mapsto \sigma(c) + 1] \llbracket p_3 \rrbracket(\sigma) = ???
$$

$$
\Gamma(\llbracket c \leq n \rrbracket)(\llbracket p_2 \rrbracket)(\varphi)(\sigma) = \left\{ \begin{array}{ll} \sigma & \text{if } \llbracket c \leq n \rrbracket(\sigma) = 0 \\ (\varphi \circ \llbracket p_2 \rrbracket)(\sigma) & \text{if } \llbracket c \leq n \rrbracket(\sigma) = 1 \end{array} \right.
$$

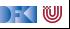
#### **Denotationale Semantik**

- **I** Kernkonzept: Abbildung von Programmen auf mathematisches Gegenstück (Denotat)
- **► Partielle** Funktionen zwischen Zuständen  $\llbracket c \rrbracket : \sigma \to \sigma$

 $\blacktriangleright$  Beispiel:

 $p = 1$ ;  $c = 1$ ; //  $p_1$ while  $(c \le n)$  {  $p = p * c$ ;  $c = c + 1$ ; //  $p_2$ }  $/$   $p_3$ 

$$
\llbracket p_1 \rrbracket(\sigma) = \sigma[p \mapsto 1][c \mapsto 1] \llbracket p_2 \rrbracket(\sigma) = \sigma[p \mapsto \sigma(p) * \sigma(c)][c \mapsto \sigma(c) + 1] \llbracket p_3 \rrbracket(\sigma) = \text{fix}(\Gamma(\llbracket c \leq n \rrbracket) \llbracket p_2 \rrbracket))(\llbracket p_1 \rrbracket(\sigma))
$$

$$
\Gamma([\![c \leq n]\!])([\![p_2]\!])(\varphi)(\sigma) = \begin{cases} \sigma & \text{if } [\![c \leq n]\!](\sigma) = 0 \\ (\varphi \circ [\![p_2]\!])(\sigma) & \text{if } [\![c \leq n]\!](\sigma) = 1 \end{cases}
$$

$$
\Gamma(\beta)(\rho)(\varphi)(\sigma) = \begin{cases} \sigma & \text{if } \beta(\sigma) = 0 \\ (\varphi \circ \rho)(\sigma) & \text{if } \beta(\sigma) = 1 \end{cases}
$$

[Korrekte Software](#page--1-0) 24 [28]

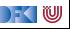

#### **Denotationale Semantik**

- **I** Kernkonzept: Abbildung von Programmen auf mathematisches Gegenstück (Denotat)
- **► Partielle** Funktionen zwischen Zuständen  $\llbracket c \rrbracket : \sigma \to \sigma$

 $\blacktriangleright$  Beispiel:

 $p = 1$ ;  $c = 1$ ; //  $p_1$ while  $(c \le n)$  {  $p = p * c;$  $c = c + 1$ ; //  $p_2$ }  $/$   $p_3$ 

$$
\llbracket p_1 \rrbracket(\sigma) = \sigma[p \mapsto 1][c \mapsto 1] \llbracket p_2 \rrbracket(\sigma) = \sigma[p \mapsto \sigma(p) * \sigma(c)][c \mapsto \sigma(c) + 1] \llbracket p_3 \rrbracket = \text{fix}(\Gamma(\llbracket c \leq n \rrbracket)(\llbracket p_2 \rrbracket)) \circ \llbracket p_1 \rrbracket
$$

$$
\Gamma([\![c \leq n]\!])([\![p_2]\!])(\varphi)(\sigma) = \begin{cases} \sigma & \text{if } [\![c \leq n]\!](\sigma) = 0 \\ (\varphi \circ [\![p_2]\!])(\sigma) & \text{if } [\![c \leq n]\!](\sigma) = 1 \end{cases}
$$

$$
\Gamma(\beta)(\rho)(\varphi)(\sigma) = \begin{cases} \sigma & \text{if } \beta(\sigma) = 0 \\ (\varphi \circ \rho)(\sigma) & \text{if } \beta(\sigma) = 1 \end{cases}
$$

[Korrekte Software](#page--1-0) 24 [28]

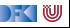

#### **Axiomatische Semantik**

- I Kernkonzept: Charakterisierung von Programmen durch **Zusicherungen**
- $\blacktriangleright$  Zusicherungen sind zustandsabhängige Prädikate
- Beispiel (mit  $n = 3$ )

 $//(1)$  $p = 1$ ; //(2)  $c = 1$ ; //(3)  $while (c \leq n)$  $// (4)$  $p = p * c$ ;  $c = c + 1$ ;  $// (5)$ }  $^{\prime}/(6)$ 

(1) 
$$
n = 3
$$
  
\n(2)  $p = 1 \land n = 3$   
\n(3)  $p = 1 \land c = 1 \land n = 3$   
\n(4) ???  
\n(5)  
\n(6)  $p = 6 \land c = 4 \land n = 3$ 

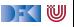

#### **Axiomatische Semantik**

- I Kernkonzept: Charakterisierung von Programmen durch **Zusicherungen**
- $\blacktriangleright$  Zusicherungen sind zustandsabhängige Prädikate
- Beispiel (mit  $n = 3$ )

 $//(1)$  $p = 1$ ; //(2)  $c = 1$ ; //(3)  $while (c \leq n)$  $// (4)$  $p = p * c$ ;  $c = c + 1$ ;  $// (5)$ }  $^{\prime}/(6)$ 

(1) 
$$
n = 3
$$
  
\n(2)  $p = 1 \land n = 3$   
\n(3)  $p = 1 \land c = 1 \land n = 3$   
\n(4)  $(p = 1 \land c = 1 \lor p = 1 \land c = 2 \lor p = 2 \land c = 3)$   
\n $\land n = 3$   
\n(5)  $(p = 1 \land c = 2 \lor p = 2 \land c = 3 \lor p = 6 \land c = 4)$   
\n $\land n = 3$   
\n(6)  $p = 6 \land c = 4 \land n = 3$ 

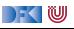

#### **Axiomatische Semantik**

- I Kernkonzept: Charakterisierung von Programmen durch **Zusicherungen**
- ▶ Zusicherungen sind zustandsabhängige Prädikate
- Beispiel (mit  $n = 3$ )

 $/ (1)$  $p = 1$ ; //(2)  $c = 1$ ; //(3)  $while (c \leq n)$  $// (4)$  $p = p * c$ ;  $c = c + 1$ ;  $// (5)$ }  $/(6)$ 

(1) 
$$
n = 3
$$
  
\n(2)  $p = 1 \land n = 3$   
\n(3)  $p = 1 \land c = 1 \land n = 3$   
\n(4)  $p = (c - 1)! \land c \le n \land n = 3$   
\n(5)  $p = (c - 1)! \land n = 3$   
\n(6)  $p = 6 \land c = 4 \land n = 3$ 

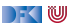

## **Arbeitsblatt 1.5: Zusicherungen**

Betrachten Sie folgende Variation des Programms von oben:

```
//(1)p = 1; //(2)
c = 1; // (3)
while (c \leq n)1/(4)c = c + 1;
  p = p * c;
  }
 / (5)
```
- $\triangleright$  Welche der Zusicherungen  $(1) (5)$  von oben gelten noch?
- $\blacktriangleright$  Welche nicht?
- $\blacktriangleright$  Was gilt stattdessen?

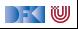

#### **Drei Semantiken — Eine Sicht**

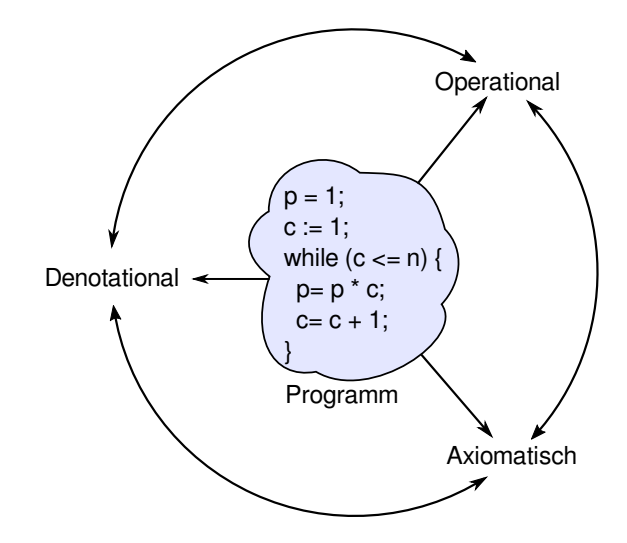

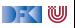

## **Zusammenfassung**

■ Wir wollen die **Bedeutung** (Semantik) von Programmen beschreiben, um ihre Korrektheit beweisen zu können.

▶ Dazu gibt es verschiedene Ansätze, die wir betrachten werden.

**IN** Nächste Woche geht es mit dem ersten los: **operationale** Semantik

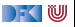

Korrekte Software: Grundlagen und Methoden Vorlesung 2 vom 20.04.21 Operationale Semantik

Serge Autexier, Christoph Lüth

Universität Bremen

Sommersemester 2021

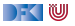

# **Fahrplan**

- Einführung
- **Operationale Semantik**
- I Denotationale Semantik
- I Äquivalenz der Operationalen und Denotationalen Semantik
- Der Floyd-Hoare-Kalkül I
- I Der Floyd-Hoare-Kalkül II: Invarianten
- Korrektheit des Floyd-Hoare-Kalküls
- $\blacktriangleright$  Strukturierte Datentypen
- $\blacktriangleright$  Verifikationsbedingungen
- ▶ Vorwärts mit Floyd und Hoare
- Modellierung
- $\blacktriangleright$  Spezifikation von Funktionen
- Referenzen und Speichermodelle
- I Ausblick und Rückblick

[Korrekte Software](#page--1-0) 2 [44]

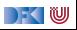

### **Zutaten**

```
// GGT(A,B)if (a = 0) r = b;
else {
  while (b := 0) {
   if (a \leq b)b = b - a:
   else a = a - b;
  }
  r = a;
}
```
- **Programme berechnen Werte**
- $\blacktriangleright$  Basierend auf
	- ▶ Werte sind **Variablen** zugewiesen
	- I Evaluation von **Ausdrücken**
- **Folgt dem Programmablauf**

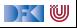

## **Unsere Programmiersprache**

Wir betrachten einen Ausschnitt der Programmiersprache **C** (**C0**).

Ausbaustufe 1 kennt folgende Konstrukte:

- ▶ Typen: **int**;
- **Im Ausdrücke: Variablen, Literale (für ganze Zahlen), arithmetische Operatoren (für ganze** Zahlen), Relationen (==, <, ...), boolsche Operatoren (&&,  $||$ );

Anweisungen:

- ▶ Fallunterscheidung (if...else...), Iteration (while), Zuweisung, Blöcke;
- $\triangleright$  Sequenzierung und leere Anweisung sind implizit

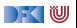

### **C0: Ausdrücke und Anweisungen**

**Aexp** a ::= **Z** | **Idt** | a<sup>1</sup> + a<sup>2</sup> | a<sup>1</sup> − a<sup>2</sup> | a<sup>1</sup> ∗ a<sup>2</sup> | a1*/*a<sup>2</sup> **Bexp** b ::= **1** | **0** | a<sup>1</sup> == a<sup>2</sup> | a<sup>1</sup> *<* a<sup>2</sup> | ! b | b<sup>1</sup> && b<sup>2</sup> | b<sup>1</sup> || b<sup>2</sup> **Exp** e := a | b **Stmt** c ::= **Idt** = **Exp** | **if** (b) c<sup>1</sup> **else** c<sup>2</sup> | **while** (b) c | c1; c<sup>2</sup> | { }

NB: Nicht die **konkrete** Syntax.

 $\rightarrow$  (  $\blacksquare$ 

#### **Eine Handvoll Beispiele**

```
a = (3+y)*x+5*b;a = ((3+y)*x) + (5*b);a = 3+y*x+5*b;
```

```
p = 1;
c = 1;
while (c \le n) {
  p= p ∗ c ;
  c= c + 1;
  }
```
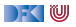

## **Semantik von C0**

I Die (operationale) Semantik einer imperativen Sprache wie C0 ist ein **Zustandsübergang**: das System hat einen impliziten Zustand, der durch Zuweisung von **Werten** an **Adressen** geändert werden kann.

#### Systemzustände

- I Ausdrücke werten zu **Werten V** (hier ganze Zahlen) aus.
- I Adressen **Loc** sind hier Programmvariablen (Namen): **Loc** = **Idt**
- I Ein **Systemzustand** bildet Adressen auf Werte ab: Σ = **Loc** *\** **V**
- I Ein Programm bildet einen Anfangszustand **möglicherweise** auf einen Endzustand ab (wenn es terminiert).

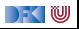

## **Partielle, endliche Abbildungen**

Zustände sind **partielle, endliche Abbildungen** (finite partial maps)

 $f : X \longrightarrow A$ 

Notation:

- $\blacktriangleright$   $f(x)$  für den Wert von x in f (lookup)
- $\triangleright$  f(x) =  $\perp$  wenn x nicht in f (undefined)
- $\blacktriangleright$   $f[x \mapsto n]$  für den Update an der Stelle x mit dem Wert n:

$$
f[x \mapsto n](y) \stackrel{\text{def}}{=} \begin{cases} n & \text{if } x = y \\ f(y) & \text{otherwise} \end{cases}
$$

[Korrekte Software](#page--1-0) 8 [44]

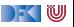

## **Partielle, endliche Abbildungen II**

Zustände sind **partielle, endliche Abbildungen** (finite partial maps)

 $f \cdot X \rightarrow A$ 

Notation:

 $\blacktriangleright \langle x \mapsto n, y \mapsto m \rangle$  u.ä. für konkrete Abbildungen.

 $\blacktriangleright$   $\langle \rangle$  ist die leere (überall undefinierte Abbildung):

für alle  $x \in X$  gilt:  $\langle \rangle(x) = \bot$ 

I Die Domäne eines Zustands sind alle Stellen, an denen er definiert ist:

$$
Dom(f) \stackrel{\text{def}}{=} \{x \in X | f(x) \neq \bot\}
$$

I Updates sind "linksassoziativ":

$$
f[x \mapsto n][y \mapsto m] = (f[x \mapsto n])[y \mapsto m]
$$

[Korrekte Software](#page--1-0) 9 144]

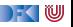

## **Arbeitsblatt 2.1: Jetzt seid ihr dran!**

- $\blacktriangleright$  In euren Gruppen-Arbeitsblättern unter <https://hackmd.informatik.uni-bremen.de/rfF0alFiS8y6nUtspD4YgA#> gebt folgendes an
- ▶ Wie sieht ein Zustand aus, der a den Wert 6 und c den Wert 2 zuweist.
- $\triangleright$  Welches sind Zustände, und welche nicht:
	- $\bigwedge$   $\langle x \mapsto 1, a \mapsto 3 \rangle$
	- $\bigotimes$   $\langle x \mapsto y, b \mapsto 6 \rangle$
	- $\bigodot$   $\langle x \mapsto 2, b \mapsto 6, x \mapsto 5 \rangle$
	- $\bigcirc$   $\langle x \mapsto 3, b \mapsto 6, y \mapsto 5 \rangle$
- ▶ Update von Zuständen:

\n- $$
(\mathsf{x} \mapsto 1, \mathsf{a} \mapsto 3)[\mathsf{y} \mapsto 1] = ??
$$
\n- $(\mathsf{x} \mapsto 1, \mathsf{a} \mapsto 3)[\mathsf{x} \mapsto 3] = ??$
\n- $(\mathsf{x} \mapsto 1, \mathsf{a} \mapsto 3)[\mathsf{x} \mapsto 3][\mathsf{y} \mapsto 1][\mathsf{x} \mapsto 4] = ??$
\n

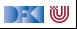

### **Besprechung**

- **I** Wie sieht ein Zustand aus, der a den Wert 6 und c den Wert 2 zuweist:  $\langle a \mapsto 6, c \mapsto 2 \rangle$
- $\triangleright$  Welches sind Zustände, und welche nicht:
	- $\bigotimes$   $\langle x \mapsto 1, a \mapsto 3 \rangle +$
	- $\bigotimes$   $\langle x \mapsto y, b \mapsto 6 \rangle$  −
	- $\bigodot$   $\langle x \mapsto 2, b \mapsto 6, x \mapsto 5 \rangle$  −
	- $\bigcirc$   $\langle x \mapsto 3, b \mapsto 6, y \mapsto 5 \rangle +$
- $\blacktriangleright$  Update von Zuständen:

\n- $$
\bigotimes (x \mapsto 1, a \mapsto 3)[y \mapsto 1] = \langle x \mapsto 1, a \mapsto 3, y \mapsto 1 \rangle
$$
\n- $\bigotimes (x \mapsto 1, a \mapsto 3)[x \mapsto 3] = \langle x \mapsto 3, a \mapsto 3 \rangle$
\n- $\bigotimes (x \mapsto 1, a \mapsto 3)[x \mapsto 3][y \mapsto 1][x \mapsto 4] = \langle x \mapsto 4, y \mapsto 1, a \mapsto 3 \rangle$
\n

[Korrekte Software](#page--1-0) 11 1 [44]

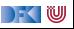

Ein arithmetischer Ausdruck a wertet unter gegebenen Zustand *σ* zu einer ganzen Zahl n (Wert) aus oder zu einem Fehler  $\perp$ .

**► Aexp**  $a ::= \mathbf{Z} | \mathbf{Idt} | a_1 + a_2 | a_1 - a_2 | a_1 * a_2 | a_1 / a_2$ 

 $\langle a, \sigma \rangle \rightarrow_{Aexp} n \mid \perp$ 

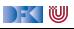

Ein arithmetischer Ausdruck a wertet unter gegebenen Zustand *σ* zu einer ganzen Zahl n (Wert) aus oder zu einem Fehler  $\perp$ .

**► Aexp**  $a ::= \mathbf{Z} | \mathbf{Idt} | a_1 + a_2 | a_1 - a_2 | a_1 * a_2 | a_1 / a_2$ 

 $\langle a, \sigma \rangle \rightarrow_{A$ <sub>exp</sub> n | ⊥

**Regeln:**

 $n \in \mathbb{Z}$  $\overline{\langle n, \sigma \rangle \rightarrow_{Aexp} \|n\|}$ 

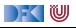

Ein arithmetischer Ausdruck a wertet unter gegebenen Zustand *σ* zu einer ganzen Zahl n (Wert) aus oder zu einem Fehler  $\perp$ .

**► Aexp**  $a ::= \mathbf{Z} | \mathbf{Idt} | a_1 + a_2 | a_1 - a_2 | a_1 * a_2 | a_1 / a_2$ 

 $\langle a, \sigma \rangle \rightarrow_{Aexp} n \mid \perp$ 

**Regeln:**

$$
\dfrac{n \in \mathbf{Z}}{\langle n, \sigma \rangle \rightarrow_{Aexp} \llbracket n \rrbracket}
$$

$$
x \in \text{Idt}, x \in Dom(\sigma), \sigma(x) = v
$$

$$
\langle x, \sigma \rangle \rightarrow_{Aexp} v
$$

$$
\frac{x \in \text{Idt}, x \notin Dom(\sigma)}{\langle x, \sigma \rangle \rightarrow_{Aexp} \bot}
$$

[Korrekte Software](#page--1-0) 12 [44]

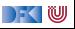

### **Regelschreibweise vs. Funktionen**

```
Sei Int + = Int \cup \{\perp\}AexpEval :: AExp \rightarrow (Zustand \rightarrow Int+)
AexpEval n :: Int s \rightarrow n
AexpEval x :: Loc s if Dom(s) contains x \rightarrow s(x)AexpEval x :: Loc s if not (Dom(s) contains x) \rightarrow \bot
```
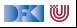

#### **Operationale Semantik: Arithmetische Ausdrücke ► Aexp**  $a ::= \mathbf{Z} | \mathbf{Idt} | a_1 + a_2 | a_1 - a_2 | a_1 * a_2 | a_1 / a_2$  $\langle a, \sigma \rangle \rightarrow_{Ae \times p} n \mid \bot$

$$
\frac{\langle a_1, \sigma \rangle \rightarrow_{Aexp} n_1 \qquad \langle a_2, \sigma \rangle \rightarrow_{Aexp} n_2 \qquad n_i \in \mathbb{Z}, n \text{ Summe } n_1 \text{ und } n_2}{\langle a_1 + a_2, \sigma \rangle \rightarrow_{Aexp} n}
$$

$$
\frac{\langle a_1, \sigma \rangle \rightarrow_{Aexp} n_1 \qquad \langle a_2, \sigma \rangle \rightarrow_{Aexp} n_2 \qquad \text{falls } n_1 = \bot \text{ oder } n_2 = \bot}{\langle a_1 + a_2, \sigma \rangle \rightarrow_{Aexp} \bot}
$$

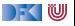

#### **Operationale Semantik: Arithmetische Ausdrücke ► Aexp**  $a ::= \mathbf{Z} | \mathbf{Idt} | a_1 + a_2 | a_1 - a_2 | a_1 * a_2 | a_1 / a_2$  $\langle a, \sigma \rangle \rightarrow_{Ae \times p} n \mid \bot$

$$
\frac{\langle a_1, \sigma \rangle \rightarrow_{Aexp} n_1 \qquad \langle a_2, \sigma \rangle \rightarrow_{Aexp} n_2 \qquad n_i \in \mathbb{Z}, n \text{ Summe } n_1 \text{ und } n_2}{\langle a_1 + a_2, \sigma \rangle \rightarrow_{Aexp} n}
$$

$$
\frac{\langle a_1, \sigma \rangle \rightarrow_{Aexp} n_1 \qquad \langle a_2, \sigma \rangle \rightarrow_{Aexp} n_2 \qquad \text{falls } n_1 = \bot \text{ oder } n_2 = \bot}{\langle a_1 + a_2, \sigma \rangle \rightarrow_{Aexp} \bot}
$$

$$
\frac{\langle a_1, \sigma \rangle \rightarrow_{Aexp} n_1 \qquad \langle a_2, \sigma \rangle \rightarrow_{Aexp} n_2 \qquad n_i \in \mathbb{Z}, n \text{ Differenz von } n_1 \text{ und } n_2}{\langle a_1 - a_2, \sigma \rangle \rightarrow_{Aexp} n}
$$

$$
\frac{\langle a_1, \sigma \rangle \rightarrow_{Aexp} n_1 \qquad \langle a_2, \sigma \rangle \rightarrow_{Aexp} n_2 \qquad \text{falls } n_1 = \bot \text{ oder } n_2 = \bot}{\langle a_1 - a_2, \sigma \rangle \rightarrow_{Aexp} \bot}
$$

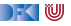

### **Regelschreibweise vs. Funktionen**

```
Sei Int + = Int \cup \{\perp\}AexpEval :: AExp \rightarrow (Zustand \rightarrow Int+)
AexpEval n :: Int s \rightarrow n
AexpEval x :: Loc s if Dom(s) contains x \rightarrow s(x)AexpEval x :: Loc s if not (Dom(s) contains x) \rightarrow \perpAExpEval (a1 + a2) s \rightarrow let n1 = AExpEval a1 s
                                  n2 = AExpEval a2 s
                             i n
                             if n1 :: Int and n2 :: Int then n1 + n2if n1 = | or n2 = | then |
```
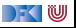

► Aexp a ::= Z | Idt | 
$$
a_1 + a_2
$$
 |  $a_1 - a_2$  |  $a_1 * a_2$  |  $a_1 / a_2$   
\n $\langle a, \sigma \rangle \rightarrow_{Aexp} n$  |  $\perp$ 

$$
\frac{\langle a_1, \sigma \rangle \rightarrow_{Aexp} n_1 \qquad \langle a_2, \sigma \rangle \rightarrow_{Aexp} n_2 \qquad n_i \in \mathbb{Z}, n \text{ Product } n_1 \text{ und } n_2}{\langle a_1 * a_2, \sigma \rangle \rightarrow_{Aexp} n}
$$
\n
$$
\frac{\langle a_1, \sigma \rangle \rightarrow_{Aexp} n_1 \qquad \langle a_2, \sigma \rangle \rightarrow_{Aexp} n_2 \qquad \text{falls } n_1 = \bot \text{ oder } n_2 = \bot}{\langle a_1 * a_2, \sigma \rangle \rightarrow_{Aexp} \bot}
$$

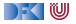

► Aexp a ::= Z | Idt | 
$$
a_1 + a_2
$$
 |  $a_1 - a_2$  |  $a_1 * a_2$  |  $a_1 / a_2$   
\n $\langle a, \sigma \rangle \rightarrow_{Aexp} n$  |  $\perp$ 

$$
\frac{\langle a_1, \sigma \rangle \rightarrow_{Aexp} n_1 \qquad \langle a_2, \sigma \rangle \rightarrow_{Aexp} n_2 \qquad n_i \in \mathbb{Z}, n \text{ Product } n_1 \text{ und } n_2}{\langle a_1 * a_2, \sigma \rangle \rightarrow_{Aexp} n}
$$

$$
\frac{\langle a_1, \sigma \rangle \rightarrow_{Aexp} n_1 \qquad \langle a_2, \sigma \rangle \rightarrow_{Aexp} n_2 \qquad \text{falls } n_1 = \bot \text{ oder } n_2 = \bot}{\langle a_1 * a_2, \sigma \rangle \rightarrow_{Aexp} \bot}
$$

$$
\frac{\langle a_1, \sigma \rangle \rightarrow_{A \exp} n_1 \qquad \langle a_2, \sigma \rangle \rightarrow_{A \exp} n_2 \qquad n_i \in \mathbb{Z}, n_2 \neq 0, n \text{ Quotient } n_1, n_2}{\langle a_1 \div a_2, \sigma \rangle \rightarrow_{A \exp} n}
$$

$$
\frac{\langle a_1, \sigma \rangle \rightarrow_{Aexp} n_1 \qquad \langle a_2, \sigma \rangle \rightarrow_{Aexp} n_2 \qquad \text{falls } n_1 = \bot, n_2 = \bot \text{ oder } n_2 = 0}{\langle a_1 \div a_2, \sigma \rangle \rightarrow_{Aexp} \bot}
$$

## **Arbeitsblatt 2.2: Jetzt seid ihr dran!**

```
▶ In euren Gruppen-Arbeitsblättern unter
  https://hackmd.informatik.uni-bremen.de/rfF0alFiS8y6nUtspD4YgA#
  vervollständigt die Funktion
```

```
AexpEval :: AExp \rightarrow (Zustand \rightarrow Int+)
AexpEval n :: Int s \rightarrow nAexpEval x :: Loc s if Dom(s) contains x \rightarrow s(x)AexpEval x :: Loc s if not (Dom(s) contains x) \rightarrow \botAExpEval (a1 + a2) s \rightarrow let n1 = AExpEval a1 s
                                 n2 = AExpEval a2 s
                            i n
                            if n1 :: Int and n2 :: Int then n1 + n2if n1 = | or n2 = | then |
```
 $\blacktriangleright$  Ergänzt dies für  $*$  und für /

I Für ⊥ könnt ihr einfach \bot schreiben.

Sei  $\sigma \stackrel{\text{\tiny def}}{=} \langle x \mapsto 6, y \mapsto 5 \rangle$ .

$$
\langle (x+y)*(x-y),\sigma\rangle\rightarrow_{Aexp}
$$

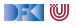

Sei  $\sigma \stackrel{\text{\tiny def}}{=} \langle x \mapsto 6, y \mapsto 5 \rangle$ .

$$
\frac{\overline{\langle x+y,\sigma\rangle\rightarrow_{Aexp}}}{\langle (x+y)* (x-y),\sigma\rangle\rightarrow_{Aexp}}\\[10pt]\displaystyle\frac{\overline{\langle x-y,\sigma\rangle\rightarrow_{Aexp}}}{\langle x+y,x\rangle_{Aexp}}
$$

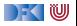

Sei  $\sigma \stackrel{\text{\tiny def}}{=} \langle x \mapsto 6, y \mapsto 5 \rangle$ .

$$
\frac{\langle x, \sigma \rangle \rightarrow_{Aexp} 6}{\langle x + y, \sigma \rangle \rightarrow_{Aexp}} \qquad \frac{\langle x - y, \sigma \rangle \rightarrow_{Aexp}}{\langle x - y, \sigma \rangle \rightarrow_{Aexp}}
$$

$$
\langle (x + y) * (x - y), \sigma \rangle \rightarrow_{Aexp}
$$

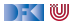

Sei 
$$
\sigma \stackrel{\text{def}}{=} \langle x \mapsto 6, y \mapsto 5 \rangle
$$
.  
\n
$$
\frac{\langle x, \sigma \rangle \rightarrow_{Aexp} 6 \qquad \langle y, \sigma \rangle \rightarrow_{Aexp} 5}{\langle x + y, \sigma \rangle \rightarrow_{Aexp}} \frac{\langle x - y, \sigma \rangle \rightarrow_{Aexp}}{\langle x - y, \sigma \rangle \rightarrow_{Aexp}}
$$

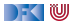

Sei 
$$
\sigma \stackrel{\text{def}}{=} \langle x \mapsto 6, y \mapsto 5 \rangle
$$
.  

$$
\frac{\langle x, \sigma \rangle \rightarrow_{Aexp} 6 \qquad \langle y, \sigma \rangle \rightarrow_{Aexp} 5}{\langle x + y, \sigma \rangle \rightarrow_{Aexp} 11} \qquad \frac{\langle x - y, \sigma \rangle \rightarrow_{Aexp}}{\langle (x + y) * (x - y), \sigma \rangle \rightarrow_{Aexp}}
$$

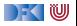

Sei 
$$
\sigma \stackrel{\text{def}}{=} \langle x \mapsto 6, y \mapsto 5 \rangle
$$
.  
\n
$$
\frac{\langle x, \sigma \rangle \rightarrow_{Aexp} 6 \qquad \langle y, \sigma \rangle \rightarrow_{Aexp} 5}{\langle x + y, \sigma \rangle \rightarrow_{Aexp} 11} \qquad \frac{\langle x, \sigma \rangle \rightarrow_{Aexp} 6 \qquad \langle y, \sigma \rangle \rightarrow_{Aexp} 5}{\langle x - y, \sigma \rangle \rightarrow_{Aexp}}
$$
\n
$$
\frac{\langle x + y, \sigma \rangle \rightarrow_{Aexp} 11}{\langle (x + y) * (x - y), \sigma \rangle \rightarrow_{Aexp}}
$$

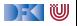

Sei 
$$
\sigma \stackrel{\text{def}}{=} \langle x \mapsto 6, y \mapsto 5 \rangle
$$
.  
\n
$$
\frac{\langle x, \sigma \rangle \rightarrow_{Aexp} 6 \qquad \langle y, \sigma \rangle \rightarrow_{Aexp} 5}{\langle x + y, \sigma \rangle \rightarrow_{Aexp} 11} \qquad \frac{\langle x, \sigma \rangle \rightarrow_{Aexp} 6 \qquad \langle y, \sigma \rangle \rightarrow_{Aexp} 5}{\langle x - y, \sigma \rangle \rightarrow_{Aexp} 1}
$$
\n
$$
\frac{\langle x + y, \sigma \rangle \rightarrow_{Aexp} 11}{\langle (x + y) * (x - y), \sigma \rangle \rightarrow_{Aexp} 1}
$$

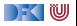
Sei 
$$
\sigma \stackrel{\text{def}}{=} \langle x \mapsto 6, y \mapsto 5 \rangle
$$
.  
\n
$$
\frac{\langle x, \sigma \rangle \rightarrow_{Aexp} 6 \qquad \langle y, \sigma \rangle \rightarrow_{Aexp} 5}{\langle x + y, \sigma \rangle \rightarrow_{Aexp} 11} \qquad \frac{\langle x, \sigma \rangle \rightarrow_{Aexp} 6 \qquad \langle y, \sigma \rangle \rightarrow_{Aexp} 5}{\langle x - y, \sigma \rangle \rightarrow_{Aexp} 11}
$$
\n
$$
\frac{\langle x + y, \sigma \rangle \rightarrow_{Aexp} 11}{\langle (x + y) * (x - y), \sigma \rangle \rightarrow_{Aexp} 11}
$$

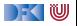

Sei  $\sigma \stackrel{\text{\tiny def}}{=} \langle x \mapsto 6, y \mapsto 5 \rangle$ .

$$
\frac{\langle x, \sigma \rangle \rightarrow_{Aexp} 6 \quad \langle y, \sigma \rangle \rightarrow_{Aexp} 5}{\langle x + y, \sigma \rangle \rightarrow_{Aexp} 11} \frac{\langle x, \sigma \rangle \rightarrow_{Aexp} 6 \quad \langle y, \sigma \rangle \rightarrow_{Aexp} 5}{\langle x - y, \sigma \rangle \rightarrow_{Aexp} 1}
$$

$$
\frac{\langle x + y, \sigma \rangle \rightarrow_{Aexp} 11}{\langle (x + y) * (x - y), \sigma \rangle \rightarrow_{Aexp} 11}
$$

$$
\langle (x * x) - (y * y), \sigma \rangle \rightarrow_{Aexp}
$$

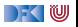

Sei  $\sigma \stackrel{\text{\tiny def}}{=} \langle x \mapsto 6, y \mapsto 5 \rangle$ .  $\langle x, \sigma \rangle \rightarrow_{A \exp} 6$   $\langle y, \sigma \rangle \rightarrow_{A \exp} 5$   $\langle x, \sigma \rangle \rightarrow_{A \exp} 6$   $\langle y, \sigma \rangle \rightarrow_{A \exp} 5$  $\langle x + y, \sigma \rangle \rightarrow_{Ae \times p} 11$   $\langle x - y, \sigma \rangle \rightarrow_{Ae \times p} 1$  $\langle (x + y) * (x - y), \sigma \rangle \rightarrow_{A \in \mathcal{X}} 11$ 

$$
\frac{\langle x, \sigma \rangle \rightarrow_{Aexp} 6 \quad \langle x, \sigma \rangle \rightarrow_{Aexp} 6}{\langle x \ast x, \sigma \rangle \rightarrow_{Aexp} 36}
$$
\n
$$
\frac{\langle x \ast x, \sigma \rangle \rightarrow_{Aexp} 36}{\langle (x \ast x) - (y \ast y), \sigma \rangle \rightarrow_{Aexp}}
$$

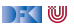

Sei 
$$
\sigma \stackrel{\text{def}}{=} \langle x \mapsto 6, y \mapsto 5 \rangle
$$
.  
\n
$$
\frac{\langle x, \sigma \rangle \rightarrow_{Aexp} 6 \qquad \langle y, \sigma \rangle \rightarrow_{Aexp} 5}{\langle x + y, \sigma \rangle \rightarrow_{Aexp} 11} \qquad \frac{\langle x, \sigma \rangle \rightarrow_{Aexp} 6 \qquad \langle y, \sigma \rangle \rightarrow_{Aexp} 5}{\langle x - y, \sigma \rangle \rightarrow_{Aexp} 1}
$$
\n
$$
\frac{\langle x + y, \sigma \rangle \rightarrow_{Aexp} 11}{\langle (x + y) * (x - y), \sigma \rangle \rightarrow_{Aexp} 11}
$$

$$
\frac{\langle x, \sigma \rangle \rightarrow_{Aexp} 6 \quad \langle x, \sigma \rangle \rightarrow_{Aexp} 6}{\langle x \ast x, \sigma \rangle \rightarrow_{Aexp} 36} \quad \frac{\langle y, \sigma \rangle \rightarrow_{Aexp} 5 \quad \langle y, \sigma \rangle \rightarrow_{Aexp} 5}{\langle y \ast y, \sigma \rangle \rightarrow_{Aexp} 25}
$$
\n
$$
\frac{\langle x \ast x, \sigma \rangle \rightarrow_{Aexp} 36}{\langle (x \ast x) - (y \ast y), \sigma \rangle \rightarrow_{Aexp}}
$$

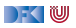

Sei 
$$
\sigma \stackrel{\text{def}}{=} \langle x \mapsto 6, y \mapsto 5 \rangle
$$
.  
\n
$$
\frac{\langle x, \sigma \rangle \rightarrow_{Aexp} 6 \qquad \langle y, \sigma \rangle \rightarrow_{Aexp} 5}{\langle x + y, \sigma \rangle \rightarrow_{Aexp} 11} \qquad \frac{\langle x, \sigma \rangle \rightarrow_{Aexp} 6 \qquad \langle y, \sigma \rangle \rightarrow_{Aexp} 5}{\langle x - y, \sigma \rangle \rightarrow_{Aexp} 1}
$$
\n
$$
\frac{\langle x + y, \sigma \rangle \rightarrow_{Aexp} 11}{\langle (x + y) * (x - y), \sigma \rangle \rightarrow_{Aexp} 11}
$$

$$
\frac{\langle x, \sigma \rangle \rightarrow_{Aexp} 6 \quad \langle x, \sigma \rangle \rightarrow_{Aexp} 6}{\langle x \ast x, \sigma \rangle \rightarrow_{Aexp} 36} \quad \frac{\langle y, \sigma \rangle \rightarrow_{Aexp} 5 \quad \langle y, \sigma \rangle \rightarrow_{Aexp} 5}{\langle y \ast y, \sigma \rangle \rightarrow_{Aexp} 25}
$$
\n
$$
\frac{\langle x \ast x, \sigma \rangle \rightarrow_{Aexp} 36}{\langle (x \ast x) - (y \ast y), \sigma \rangle \rightarrow_{Aexp} 11}
$$

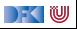

#### **Operationale Semantik: Boolesche Ausdrücke**

► **Bexp** 
$$
b ::= 0 | 1 | a_1 == a_2 | a_1 < a_2 | !b | b_1 & & b_2 | b_1 | b_2
$$
  
\n $\langle b, \sigma \rangle \rightarrow_{Bexp} \text{ true} | \text{ false} | \perp$ 

**Regeln:**

$$
\frac{\langle \mathbf{1}, \sigma \rangle \rightarrow_{Bexp} true}{\langle \mathbf{0}, \sigma \rangle \rightarrow_{Aexp} false} \qquad \frac{\langle \mathbf{0}, \sigma \rangle \rightarrow_{Bexp} false}{\langle \mathbf{0}, \sigma \rangle \rightarrow_{Aexp} n_1} \qquad \frac{\langle \mathbf{2}, \sigma \rangle \rightarrow_{Aexp} n_2}{\langle \mathbf{2}, \sigma \rangle \rightarrow_{Bexp} true} \qquad \frac{\langle \mathbf{3}_1, \sigma \rangle \rightarrow_{Aexp} n_1}{\langle \mathbf{3}_1, \sigma \rangle \rightarrow_{Aexp} n_1} \qquad \frac{\langle \mathbf{2}_2, \sigma \rangle \rightarrow_{Aexp} n_2}{\langle \mathbf{3}_1, \sigma \rangle \rightarrow_{Bexp} false} \qquad \frac{\langle \mathbf{3}_1, \sigma \rangle \rightarrow_{Aexp} n_1}{\langle \mathbf{3}_1, \sigma \rangle \rightarrow_{Aexp} n_1} \qquad \frac{\langle \mathbf{3}_2, \sigma \rangle \rightarrow_{Bexp} n_2}{\langle \mathbf{3}_1, \sigma \rangle \rightarrow_{Bexp} n_2} \qquad n_1 = \bot \text{ or } n_2 = \bot \qquad \frac{\langle \mathbf{3}_1, \sigma \rangle \rightarrow_{Aexp} n_1}{\langle \mathbf{3}_1, \sigma \rangle \rightarrow_{Bexp} n_2} \qquad \frac{\langle \mathbf{3}_1, \sigma \rangle \rightarrow_{Bexp} n_1}{\langle \mathbf{3}_1, \sigma \rangle \rightarrow_{Bexp} n_2} \qquad \frac{\langle \mathbf{3}_1, \sigma \rangle \rightarrow_{Bexp} n_1}{\langle \mathbf{3}_1, \sigma \rangle \rightarrow_{Bexp} n_2} \qquad \frac{\langle \mathbf{3}_1, \sigma \rangle \rightarrow_{Bexp} n_1}{\langle \mathbf{3}_1, \sigma \rangle \rightarrow_{Bexp} n_1} \qquad \frac{\langle \mathbf{3}_2, \sigma \rangle \rightarrow_{Bexp} n_2}{\langle \mathbf{3}_1, \sigma \rangle \rightarrow_{Bexp} n_2} \qquad \frac{\langle \mathbf{3}_1, \sigma \rangle \rightarrow_{Bexp} n_2}{\langle \mathbf{3}_1, \sigma \rangle \rightarrow_{Bexp} n_2} \qquad \frac{\langle \mathbf{3}_2, \sigma \rangle \rightarrow_{Bexp} n_2}{\langle \mathbf{3}_2, \sigma \rangle \rightarrow_{Bexp} n_2} \qquad \frac{\langle \mathbf{3}_1, \sigma \rangle \rightarrow_{B
$$

[Korrekte Software](#page--1-0) 19 and 19 and 19 and 19 and 19 and 19 and 19 and 19 and 19 and 19 and 19 and 19 and 19 and 1

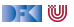

#### **Operationale Semantik: Boolesche Ausdrücke**

► **Bexp** 
$$
b ::= 0 | 1 | a_1 == a_2 | a_1 < a_2 | !b | b_1 & & b_2 | b_1 | b_2
$$
  
\n $\langle b, \sigma \rangle \rightarrow_{Bexp} true | false | \bot$ 

#### **Regeln:**

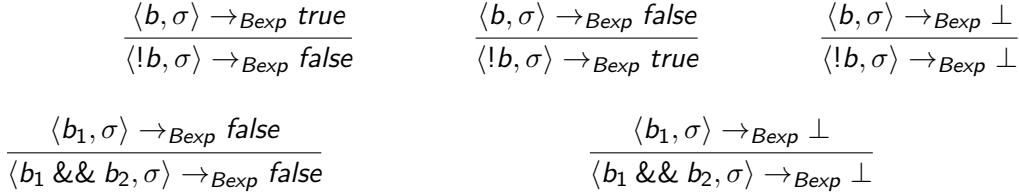

$$
\frac{\langle b_1, \sigma \rangle \rightarrow_{Bexp} true}{\langle b_1 \& k \& b_2, \sigma \rangle \rightarrow_{Bexp} t}
$$

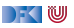

#### **Operationale Semantik: Boolesche Ausdrücke**

► **Bexp** 
$$
b ::= 0 | 1 | a_1 == a_2 | a_1 < a_2 | !b | b_1 & & b_2 | b_1 | b_2
$$
  
\n $\langle b, \sigma \rangle \rightarrow_{Bexp} true | false | \bot$ 

**Regeln:**

$$
\frac{\langle b_1, \sigma \rangle \rightarrow_{Bexp} true}{\langle b_1 || b_2, \sigma \rangle \rightarrow_{Bexp} true} \qquad \frac{\langle b_1, \sigma \rangle \rightarrow_{Bexp} \bot}{\langle b_1 || b_2, \sigma \rangle \rightarrow_{Bexp} \bot}
$$
\n
$$
\frac{\langle b_1, \sigma \rangle \rightarrow_{Bexp} false}{\langle b_1 || b_2, \sigma \rangle \rightarrow_{Bexp} t}
$$

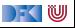

▶ Stmt  $c ::=$  **Idt** = Exp | **if** (b)  $c_1$  **else**  $c_2$  | **while** (b)  $c$  |  $c_1$ ;  $c_2$  | { } **Beispiel:**

$$
\langle c,\sigma\rangle\rightarrow_{\mathit{Stmt}}\sigma'\mid\bot
$$

$$
\langle x=5, \sigma \rangle \rightarrow_{Strnt} \sigma'
$$

wobei 
$$
\sigma'(x) = 5
$$
 und  $\sigma'(y) = \sigma(y)$  für alle  $y \neq x$ 

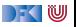

▶ Stmt  $c ::=$  **Idt** = Exp | **if** (b)  $c_1$  **else**  $c_2$  | **while** (b)  $c$  |  $c_1$ ;  $c_2$  | { } **Beispiel:**

$$
\langle c,\sigma\rangle\rightarrow_{\mathit{Stmt}}\sigma'\mid\bot
$$

$$
\langle x=5, \sigma \rangle \rightarrow_{Strnt} \sigma'
$$

wobei 
$$
\sigma'(x) = 5
$$
 und  $\sigma'(y) = \sigma(y)$  für alle  $y \neq x$   
bzw.  $\sigma' \stackrel{\text{def}}{=} \sigma[x \mapsto 5]$ 

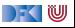

▶ Stmt  $c ::=$  **Idt** = Exp | **if** (b)  $c_1$  **else**  $c_2$  | **while** (b)  $c$  |  $c_1$ ;  $c_2$  | { } **Beispiel:**

$$
\langle c,\sigma\rangle\rightarrow_{\mathit{Stmt}}\sigma'\mid\bot
$$

$$
\langle x=5,\sigma\rangle\rightarrow_{Strnt}\sigma[x\mapsto 5]
$$

wobei 
$$
\sigma'(x) = 5
$$
 und  $\sigma'(y) = \sigma(y)$  für alle  $y \neq x$   
bzw.  $\sigma' \stackrel{\text{def}}{=} \sigma[x \mapsto 5]$ 

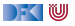

▶ Stmt  $c ::=$  **Idt** = Exp | **if** (b)  $c_1$  **else**  $c_2$  | **while** (b)  $c \mid c_1; c_2 \mid \{\}$ **Regeln:**

$$
\frac{\langle a, \sigma \rangle \rightarrow_{Aexp} n \in \mathbb{Z}}{\langle x = a, \sigma \rangle \rightarrow_{Stmt} \sigma \left[\frac{\langle a, \sigma \rangle \rightarrow_{Aexp} \perp}{\langle x = a, \sigma \rangle \rightarrow_{Stmt} \sigma[x \mapsto n]}\right] \quad \frac{\langle a, \sigma \rangle \rightarrow_{Aexp} \perp}{\langle x = a, \sigma \rangle \rightarrow_{Stmt} \perp}
$$
\n
$$
\frac{\langle c_1, \sigma \rangle \rightarrow_{Stmt} \sigma' \neq \perp}{\langle c_1; c_2, \sigma \rangle \rightarrow_{Stmt} \sigma''}
$$
\n
$$
\frac{\langle c_1, \sigma \rangle \rightarrow_{Stmt} \perp}{\langle c_1; c_2, \sigma \rangle \rightarrow_{Stmt} \perp} \quad \frac{\langle c_1, \sigma \rangle \rightarrow_{Stmt} \sigma' \neq \perp}{\langle c_1; c_2, \sigma \rangle \rightarrow_{Stmt} \perp}
$$

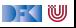

▶ Stmt  $c ::=$  **Idt** = Exp | **if** (b)  $c_1$  **else**  $c_2$  | **while** (b)  $c \mid c_1; c_2 \mid \{\}$ **Regeln:**

$$
\frac{\langle b, \sigma \rangle \rightarrow_{Bexp} true}{\langle \text{if (b) } c_1 \text{ else } c_2, \sigma \rangle \rightarrow_{Stmt} \sigma'}
$$
\n
$$
\frac{\langle b, \sigma \rangle \rightarrow_{Bexp} false}{\langle \text{if (b) } c_1 \text{ else } c_2, \sigma \rangle \rightarrow_{Stmt} \sigma'}
$$
\n
$$
\frac{\langle b, \sigma \rangle \rightarrow_{Bexp} false}{\langle \text{if (b) } c_1 \text{ else } c_2, \sigma \rangle \rightarrow_{Stmt} \sigma'}
$$
\n
$$
\frac{\langle b, \sigma \rangle \rightarrow_{Bexp} \bot}{\langle \text{if (b) } c_1 \text{ else } c_2, \sigma \rangle \rightarrow_{Stmt} \bot}
$$

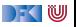

▶ Stmt  $c ::=$  **Idt** = Exp | **if** (b)  $c_1$  **else**  $c_2$  | **while** (b)  $c$  |  $c_1$ ;  $c_2$  | { } **Regeln:**

$$
\frac{\langle b, \sigma \rangle \rightarrow_{Bexp} \mathit{false}}{\langle \mathit{while} \ (b) \ c, \sigma \rangle \rightarrow_{Stmt} \sigma}
$$

$$
\frac{\langle b, \sigma \rangle \rightarrow_{Bexp} true \qquad \langle c, \sigma \rangle \rightarrow_{Stmt} \sigma' \qquad \langle \text{while (b) } c, \sigma' \rangle \rightarrow_{Stmt} \sigma''}{\langle \text{while (b) } c, \sigma \rangle \rightarrow_{Stmt} \sigma''}
$$

$$
\frac{\langle b,\sigma\rangle \rightarrow_{Bexp} true}{\langle \text{while } (b) \ c,\sigma\rangle \rightarrow_{Stmt} \bot} \qquad \qquad \frac{\langle b,\sigma\rangle \rightarrow_{Bexp} \bot}{\langle \text{while } (b) \ c,\sigma\rangle \rightarrow_{Stmt} \bot}
$$

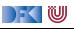

## **Beispiel**

$$
x = 1;\nwhile (y != 0) {\n y = y - 1;\n x = 2 * x;\n}\n}/ x = 2y
$$

$$
\sigma \stackrel{\text{\tiny def}}{=} \langle y \mapsto 2 \rangle
$$

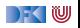

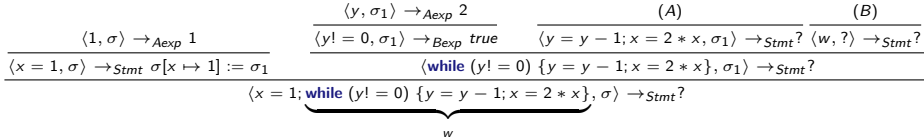

w

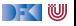

# **(A)**

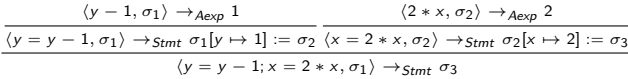

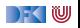

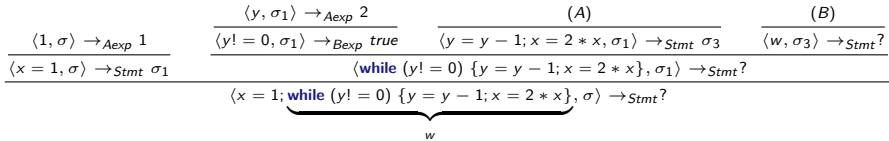

w

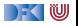

**(B)**

$$
\frac{\langle y-1,\sigma_3\rangle \rightarrow_{Aexp} 0 \qquad \langle 2*x,\sigma_4\rangle \rightarrow_{Aexp} 4}{\langle y|=0,\sigma_3\rangle \rightarrow_{Bexp} true} \qquad \frac{\langle y-1,\sigma_3\rangle \rightarrow_{Aexp} 0 \qquad \langle 2*x,\sigma_4\rangle \rightarrow_{Aexp} 4}{\langle y=y-1,\sigma_3\rangle \rightarrow_{Stmt} \sigma_3[y\rightarrow 0]:= \sigma_4} \frac{\langle z=x,x,\sigma_4\rangle \rightarrow_{Stmt} \sigma_4[x\rightarrow 4]:= \sigma_5}{\langle x=z*x,\sigma_3\rangle \rightarrow_{Stmt} \sigma_5} \qquad \frac{(C)}{\langle w,\sigma_5\rangle \rightarrow_{Stmt} \sigma_5}
$$

$$
\frac{\langle y, \sigma_5 \rangle \rightarrow_{Ae \times p} 0}{\langle y! = 0, \sigma_3 \rangle \rightarrow_{Be \times p} false} \left\{ \frac{\langle y, \sigma_5 \rangle \rightarrow_{Be \times p} false}{\langle w, \sigma_5 \rangle \rightarrow_{Stmt} \sigma_5} \right\} (C)
$$

while 
$$
(y! = 0)
$$
 { $y = y - 1; x = 2 * x$ }  
w

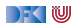

$$
\frac{\langle y, \sigma_1 \rangle \rightarrow_{Aexp} 2}{\langle y | = 0, \sigma_1 \rangle \rightarrow_{Bexp} true} \quad \frac{(A)}{\langle y | = y - 1; x = 2 * x, \sigma_1 \rangle \rightarrow_{Stmt} \sigma_3} \quad \frac{(B)}{\langle w, \sigma_3 \rangle \rightarrow_{Stmt} \sigma_5}
$$
\n
$$
\frac{\langle \text{while } (y | = 0) \{y = y - 1; x = 2 * x\}, \sigma_1 \rangle \rightarrow_{Stmt} \sigma_5}{\langle x = 1; \text{while } (y | = 0) \{y = y - 1; x = 2 * x\}, \sigma \rangle \rightarrow_{Stmt} \sigma_5}
$$
\n
$$
w
$$
\n(B)

$$
\sigma_5 = \sigma_4[x \mapsto 4] = \sigma_3[y \mapsto 0][x \mapsto 4] = \sigma_2[x \mapsto 2][y \mapsto 0][x \mapsto 4]
$$
  
=  $\sigma_1[y \mapsto 1][x \mapsto 2][y \mapsto 0][x \mapsto 4] = \langle y \mapsto 2\rangle[y \mapsto 1][x \mapsto 2][y \mapsto 0][x \mapsto 4]$   
=  $\langle y \mapsto 0, x \mapsto 4 \rangle$ 

und es gilt  $\sigma_5(x) = 4 = 2^2 = 2^{\sigma_1(y)}$ 

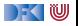

$$
// \langle y \mapsto 2 \rangle
$$
  
x = 1;  
//  
while (y != 0) {  
y = y - 1;  
x = 2 \* x;  
}

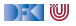

$$
// \langle y \mapsto 2 \rangle
$$
  
\n
$$
x = 1;
$$
  
\n
$$
// \langle y \mapsto 2, x \mapsto 1 \rangle
$$
  
\n
$$
\text{while } (y := 0) \{
$$
  
\n
$$
y = y - 1;
$$
  
\n
$$
x = 2 * x;
$$
  
\n}

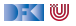

```
// \langle y \mapsto 2 \ranglex = 1; \frac{1}{x} // Ableitung für x = 1// \langle y \mapsto 2, x \mapsto 1 \ranglewhile (y != 0) // \langle y! = 0, \langle y \mapsto 2, x \mapsto 1 \rangle \rangle \rightarrow_{Bexp} truey = y - 1; // Ableitung für y = y - 1// \langle y \mapsto 1, x \mapsto 1 \ranglex = 2 \cdot x; // Ableitung für x = 2 \cdot x// \langle y \mapsto 1, x \mapsto 2 \ranglewhile (y := 0) {
 y = y - 1;
 x = 2 * x:
}
```
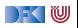

//  $\langle y \mapsto 2 \rangle$  $x = 1$  :  $1/(\nu \mapsto 2, x \mapsto 1)$ **while**  $(y! = 0)$  //  $\langle y! = 0, \langle y \mapsto 2, x \mapsto 1 \rangle$   $\rightarrow$   $B_{exp}$  true  $y = y - 1$ ; // Ableitung für  $y = y - 1$  $// \langle y \mapsto 1, x \mapsto 1 \rangle$  $x = 2 \cdot x$  ; // Ableitung für  $x = 2 \cdot x$  $// \langle y \mapsto 1, x \mapsto 2 \rangle$ **while**  $(y! = 0)$  //  $\langle y! = 0, \langle y \mapsto 1, x \mapsto 2 \rangle$   $\rightarrow$  <sub>Bexp</sub> true  $y = y - 1$ ;  $// \langle y \mapsto 0, x \mapsto 2 \rangle$  $x = 2 * x$ :  $// \langle y \mapsto 0, x \mapsto 4 \rangle$ **while**  $(y! = 0)$  //  $\langle y! = 0, \langle y \mapsto 0, x \mapsto 4 \rangle$   $\rightarrow$   $B_{\text{exp}}$  false  $// \langle y \mapsto 0, x \mapsto 4 \rangle$ 

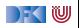

//  $\langle y \mapsto 2 \rangle$  $x = 1$  :  $// \langle y \mapsto 2, x \mapsto 1 \rangle$ **while**  $(y := 0)$  {  $y = y - 1$ ;  $x = 2 * x$ : }  $// \langle y \mapsto 0, x \mapsto 4 \rangle$ 

Für einen festen Anfangszustand  $\sigma_1 = \langle y \mapsto 2 \rangle$  gilt am Ende  $x = 4 = 2^2 = 2^{\sigma_1(y)}$ .

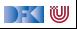

//  $\langle y \mapsto 2 \rangle$  $x = 1$  :  $// \langle y \mapsto 2, x \mapsto 1 \rangle$ **while**  $(y := 0)$  {  $y = y - 1$ ;  $x = 2 * x$ : }  $// \langle y \mapsto 0, x \mapsto 4 \rangle$ 

Für einen festen Anfangszustand  $\sigma_1 = \langle y \mapsto 2 \rangle$  gilt am Ende  $x = 4 = 2^2 = 2^{\sigma_1(y)}$ .

 $\blacktriangleright$  Gilt das für alle?

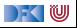

//  $\langle v \mapsto 2 \rangle$  $x = 1$  :  $// \langle y \mapsto 2, x \mapsto 1 \rangle$ **while**  $(y := 0)$  {  $y = y - 1$ ;  $x = 2 * x$ : }  $// \langle y \mapsto 0, x \mapsto 4 \rangle$ 

Für einen festen Anfangszustand  $\sigma_1 = \langle y \mapsto 2 \rangle$  gilt am Ende  $x = 4 = 2^2 = 2^{\sigma_1(y)}$ .

- $\blacktriangleright$  Gilt das für alle?
- $\blacktriangleright$  Für welche nicht?

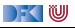

//  $\langle v \mapsto 2 \rangle$  $x = 1$  :  $// \langle y \mapsto 2, x \mapsto 1 \rangle$ **while**  $(y := 0)$  {  $y = y - 1$ ;  $x = 2 * x$ : }  $// \langle y \mapsto 0, x \mapsto 4 \rangle$ 

Für einen festen Anfangszustand  $\sigma_1 = \langle y \mapsto 2 \rangle$  gilt am Ende  $x = 4 = 2^2 = 2^{\sigma_1(y)}$ .

- $\blacktriangleright$  Gilt das für alle?
- $\blacktriangleright$  Für welche nicht?
- ► Wie kann man das für alle Anfangs-Zustände, für die es gilt, zeigen?

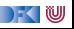

#### **Was passiert hier?**

```
// \langle y \mapsto -1 \ranglex = 1;
while (y := 0) {
y = y - 1;
x = 2 * x;
}
```
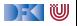

### **Was passiert hier?**

//  $\langle y \mapsto -1 \rangle$  $x = 1$ ; **while**  $(y := 0)$  {  $y = y - 1$ ;  $x = 2 * x$ ; }

- **IN** Ableitung terminiert nicht (Ableitungsbaum der Auswerttung der while-Schleife wächst unendlich)
- $\blacktriangleright$  In linearer Schreibweise geht es immer wieder unten weiter.

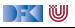

#### **Arbeitsblatt 2.3: Jetzt seid ihr dran!**

- ▶ Werten Sie das nebenstehende Program aus für den Anfangszustand  $\langle x \mapsto 5, y \mapsto 2 \rangle$
- ▶ Geben Sie die Auswertung in abgekürzter Schreibweise an.
- $\triangleright$  Welche Beziehung gilt am Ende des Programs zwischen den Werten von x und y im Endzustand und im Anfangszustand?

```
while (y := 0) {
x = x * x;
y = y - 1;
}
```
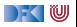

**while**  $(y! = 0)$  //  $\langle x \mapsto 5, y \mapsto 2 \rangle$   $\sigma_1$  $/$ /  $\langle v! = 0, \langle x \mapsto 5, v \mapsto 2 \rangle \rangle \rightarrow_{Beyp}$  true  $x = x * x$ :  $// \langle x \mapsto 25, y \mapsto 2 \rangle$  $y = y - 1$ :  $// \langle x \mapsto 25, y \mapsto 1 \rangle$ **while**  $(y! = 0)$  //  $\langle y! = 0, \langle x \mapsto 25, y \mapsto 1 \rangle \rangle \rightarrow_{Beyn} true$  $x = x * x$  $// \langle x \mapsto 625, y \mapsto 1 \rangle$  $y = y - 1$ :  $// \langle x \mapsto 625, v \mapsto 0 \rangle$   $\sigma_{5}$ **while**  $(y! = 0)$  //  $\langle y! = 0, \langle x \mapsto 625, y \mapsto 0 \rangle \rangle \rightarrow_{Beyp} false$  $1/\langle x \mapsto 625, y \mapsto 0 \rangle$ 

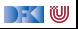

while (y != 0) // 
$$
\langle x \mapsto 5, y \mapsto 2 \rangle
$$

\nof  $1$ 

\nwhile  $\langle y! = 0, \langle x \mapsto 5, y \mapsto 2 \rangle$ 

\nwhere  $x = x * x$ ;

\nwhere  $\langle x \mapsto 25, y \mapsto 2 \rangle$ 

\nwhere  $\langle x \mapsto 25, y \mapsto 2 \rangle$ 

\nwhile  $\langle y! = 0 \rangle / \langle y! = 0, \langle x \mapsto 25, y \mapsto 1 \rangle$ 

\nwhile  $\langle y! = 0 \rangle / \langle y! = 0, \langle x \mapsto 25, y \mapsto 1 \rangle$ 

\nwhere  $x = x * x$ ;

\nwhere  $\langle x \mapsto 625, y \mapsto 1 \rangle$ 

\nwhere  $\langle y \rangle = 0 \quad \langle x \mapsto 625, y \mapsto 0 \rangle$ 

\nwhile  $\langle y! = 0 \rangle / \langle y! = 0, \langle x \mapsto 625, y \mapsto 0 \rangle$ 

\nwhile  $\langle y! = 0 \rangle / \langle y! = 0, \langle x \mapsto 625, y \mapsto 0 \rangle$ 

\nwhere  $\langle x \mapsto 625, y \mapsto 0 \rangle$ 

\nwhere  $\langle x \mapsto 625, y \mapsto 0 \rangle$ 

\nwhere  $\langle x \mapsto 625, y \mapsto 0 \rangle$ 

\nwhere  $\langle y \rangle = 0$  and  $\langle y \rangle = 0$  and  $\langle y \mapsto 0 \rangle$ 

\nwhere  $\langle y \rangle = 0$  and  $\langle y \rangle = 0$  and  $\langle y \mapsto 0 \rangle$ 

\nwhere  $\langle y \rangle = 0$  and  $\langle y \rangle = 0$  and  $\langle y \mapsto 0 \rangle$ 

\nwhere  $\langle y \rangle =$ 

Und es gilt 
$$
625 = 5^4 = 5^{2^2}
$$
 bzw.  $\sigma_5(x) = \sigma_1(x)^{2^{\sigma_1(y)}}$ 

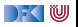

# **Äquivalenz arithmetischer Ausdrücke**

Gegeben zwei Aexp  $a_1$  and  $a_2$ 

 $\triangleright$  Sind sie gleich?

$$
a_1 \sim_{Aexp} a_2 \text{ gdw } \forall \sigma, n. \langle a_1, \sigma \rangle \to_{Aexp} n \Leftrightarrow \langle a_2, \sigma \rangle \to_{Aexp} n
$$
  
(x\*x) + 2\*x\*y + (y\*y) and (x+y) \* (x+y)

 $\triangleright$  Wann sind sie gleich?

$$
\forall \sigma, n. \langle a_1, \sigma \rangle \rightarrow_{Aexp} n \Leftrightarrow \langle a_2, \sigma \rangle \rightarrow_{Aexp} n
$$

x∗x und 8∗ x+9 x∗x und x∗x+1

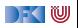

# **Äquivalenz Boolscher Ausdrücke**

Gegeben zwei Bexp-Ausdrücke  $b_1$  and  $b_2$ 

 $\triangleright$  Sind sie gleich?

$$
b_1 \sim_{Bexp} b_2 \text{ iff } \forall \sigma, b.\langle b_1, \sigma \rangle \rightarrow_{Bexp} b \Leftrightarrow \langle b_2, \sigma \rangle \rightarrow_{Bexp} b
$$

A | | (A && B) und A

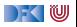

#### **Beweisen**

Zwei Programme co. c1 sind äquivalent gdw. sie die gleichen Zustandsveränderungen bewirken. Formal definieren wir

Definition

$$
c_0 \sim c_1 \text{ iff } \forall \sigma, \sigma'.~ \langle c_0, \sigma \rangle \rightarrow_{\textit{Stmt}} \sigma' \Leftrightarrow \langle c_1, \sigma \rangle \rightarrow_{\textit{Stmt}} \sigma'
$$

Ein einfaches Beispiel:

#### Lemma

Sei  $w \equiv$  **while** (b) c mit  $b \in$  **Bexp**,  $c \in$  **Stmt**. Dann gilt: w ∼ **if** (b) {c;w} **else** { }

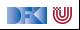
### **Beweis**

Gegeben beliebiger Programmzustand *σ*. Zu zeigen ist, dass sowohl w also auch **if** (b) {c;w} **else** { } zu dem selben Programmzustand auswerten oder beide zu einem Fehler. Der Beweis geht per Fallunterscheidung über die Auswertung von Teilausdrücken bzw. Teilprogrammen.

 $\bullet$   $\langle b, \sigma \rangle \rightarrow_{Bexp} \bot$ :

$$
\langle \text{while } (b) \ c, \sigma \rangle \rightarrow_{Stmt} \bot
$$
  

$$
\langle \text{if } (b) \ \{c; w\} \ \text{else } \{\}, \sigma \rangle \rightarrow_{Stmt} \bot
$$

**2**  $\langle b, \sigma \rangle \rightarrow_{Bexp}$  false:

$$
\langle \text{while (b) } c, \sigma \rangle \rightarrow_{Stmt} \sigma
$$
  

$$
\langle \text{if (b) } \{c; w\} \text{ else } \{\}, \sigma \rangle \rightarrow_{Stmt} \langle \{\}, \sigma \rangle \rightarrow_{Stmt} \sigma
$$

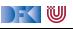

## **Beweis II**

**3**  $\langle b, \sigma \rangle \rightarrow_{Bexp}$  true:  $\textcolor{red}{\bullet}$   $\langle \textcolor{red}{c}, \sigma \rangle \rightarrow_{Stmt} \sigma'$ 

$$
\langle \text{while } (b) \ c, \sigma \rangle \rightarrow_{Strm t} \langle c, \sigma \rangle \rightarrow_{Strm t} \sigma'
$$
\n
$$
\langle w, \sigma' \rangle \rightarrow_{Strm t} \sigma''
$$
\n
$$
\langle \text{if } (b) \ \{c; w\} \ \text{else } \{\}, \sigma \rangle \rightarrow_{Strm t} \langle \{c; w\}, \sigma \rangle \rightarrow_{Strm t} \langle c, \sigma \rangle \rightarrow_{Strm t} \sigma'
$$
\n
$$
\langle w, \sigma' \rangle \rightarrow_{Strm t} \sigma''
$$

2  $\langle c, \sigma \rangle \rightarrow_{Stmt} \bot$ 

$$
\overbrace{\text{while }(b) c, \sigma}^{\mathsf{w}}\rightarrow_{\mathsf{Stmt}}\langle c, \sigma\rangle \rightarrow_{\mathsf{Stmt}}\bot
$$
\n
$$
\langle \text{if }(b) \{c; w\} \text{ else } \{\}, \sigma\rangle \rightarrow_{\mathsf{Stmt}} \langle \{c; w\}, \sigma\rangle \rightarrow_{\mathsf{Stmt}} \langle c, \sigma\rangle \rightarrow_{\mathsf{Stmt}}\bot
$$

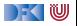

## **Zusammenfassung**

- ▶ Operationale Semantik als ein Mittel zur Beschreibung der Semantik
- **I** Auswertungsregeln arbeiten entlang der syntaktischen Struktur
- ▶ Werten Ausdrücke zu Werten aus und Programme zu Zuständen (zu gegebenen Zustand)
- **Fragen zu Programmen: Gleichheit**

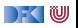

Korrekte Software: Grundlagen und Methoden Vorlesung 3 vom 27.04.21 Denotationale Semantik

Serge Autexier, Christoph Lüth

Universität Bremen

Sommersemester 2021

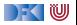

## **Organisatorisches**

- $\triangleright$  Übungsblätter: 17 Repositories.
- Organisation der Repos:
	- I Flach (keine Unterverzeichnisse Abgaben, ueb01 o.ä.)
	- $\blacktriangleright$  Lösung in uebung-XX.pdf oder uebung-XX.md.
	- $\triangleright$  Abgabe auch in Markdown möglich (git-freundlicher).
	- ▶ Bewertungen in 00-BEWERTUNG.md (fortgeschrieben).
- Feedback.

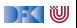

# **Fahrplan**

- Einführung
- I Operationale Semantik
- **Denotationale Semantik**
- I Äquivalenz der Operationalen und Denotationalen Semantik
- Der Floyd-Hoare-Kalkül I
- I Der Floyd-Hoare-Kalkül II: Invarianten
- Korrektheit des Floyd-Hoare-Kalküls
- $\blacktriangleright$  Strukturierte Datentypen
- $\blacktriangleright$  Verifikationsbedingungen
- ▶ Vorwärts mit Floyd und Hoare
- Modellierung
- $\blacktriangleright$  Spezifikation von Funktionen
- Referenzen und Speichermodelle
- I Ausblick und Rückblick

[Korrekte Software](#page--1-0) 3 2 and 3 and 3 and 3 and 3 and 3 and 3 and 3 and 3 and 3 and 3 and 3 and 3 and 3 and 3 and 3 and 3 and 3 and 3 and 3 and 3 and 3 and 3 and 3 and 3 and 3 and 3 and 3 and 3 and 3 and 3 and 3 and 3 and 3 an

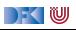

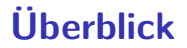

▶ Denotationale Semantik für C0

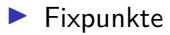

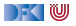

## **Denotationale Semantik — Motivation**

#### $\triangleright$  **Operationale Semantik:**

Eine Menge von Regeln, die einen Zustand und ein Programm in einen neuen Zustand oder Fehler überführen

$$
\langle c,\sigma\rangle\rightarrow_{\mathit{Stmt}}\sigma^\prime|\bot
$$

#### I **Denotationale Semantik:**

Eine Menge von Regeln, die ein Programm in eine **partielle Funktion** von Zustand nach Denotat Zustand überführen

$$
[\![c]\!]_{\mathcal{C}}:\Sigma\longrightarrow\Sigma
$$

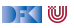

### **Denotationale Semantik — Motivation**

Zwei Programme sind äquivalent gdw. sie immer zum selben Zustand (oder Fehler) auswerten

$$
c_0 \sim c_1 \text{ iff } (\forall \sigma, \sigma'.\langle c_0, \sigma \rangle \rightarrow_{\text{Stmt}} \sigma' \Leftrightarrow \langle c_1, \sigma \rangle \rightarrow_{\text{Stmt}} \sigma')
$$

oder

Zwei Programme sind äquivalent gdw. sie dieselbe partielle Funktion **denotieren**

$$
c_0 \sim c_1 \ \text{iff} \ \{(\sigma, \sigma') | \langle c_0, \sigma \rangle \rightarrow_{\text{Stmt}} \sigma' \} = \{(\sigma, \sigma') | \langle c_1, \sigma \rangle \rightarrow_{\text{Stmt}} \sigma' \}
$$

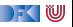

## **Kompositionalität**

- I Semantik von zusammengesetzten Ausdrücken durch Kombination der Semantiken der Teilausdrücke
	- ▶ Bsp: Semantik einer Sequenz von Anweisungen durch Verknüpfung der Semantik der einzelnen Anweisungen
- I Operationale Semantik ist **nicht** kompositional:

x= 3 ; y= x+ 7 ; // (\*) z= x+ y ;

- ▶ Semantik von Zeile (\*) ergibt sich aus der Ableitung davor
- $\blacktriangleright$  Kann nicht unabhängig abgeleitet werden
- $\blacktriangleright$  Denotationale Semantik ist kompositional.
	- ▶ Wesentlicher Baustein: partielle Funktionen

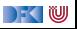

### **Partielle Funktion**

#### Definition (Partielle Funktion)

Eine **partielle Funktion**  $f : X \to Y$  ist eine Relation  $f \subset X \times Y$  so dass wenn  $(x, y_1) \in f$ und  $(x, y_2) \in f$  dann  $y_1 = y_2$  (**Rechtseindeutigkeit**)

- $\triangleright$  Notation: für  $f : X \to Y$ ,  $(x, y) \in f \iff f(x) = y$ .
- **IMIT Wir benutzen beide Notationen, aber für die denotationale Semantik die Paar-Notation.**
- Zustände sind partielle Abbildungen (→ letzte Vorlesung)
- **►** Insbesondere Systemzustände Σ  $\stackrel{\text{def}}{=}$  Loc  $\rightarrow$  V

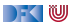

## **Beispiel**

Als Beispiel betrachten wir die partielle Funktion div3 : {0 *. . .* 10} → N

$$
div3(x) = y \quad \text{g.d.w.} \quad 3 \cdot y = x
$$

▶ Zuordnung:

7 8

10

 $0 \rightarrow 0$ 

 $6 \rightarrow 2$ 

9  $\mapsto$  3

**I** Notation als Relation (Graph):

$$
\textit{div3} \stackrel{\text{\tiny def}}{=} \{(0,0),(3,1),(6,2),(9,3)\}
$$

 $\blacktriangleright$  Wir schreiben

$$
\mapsto \quad 1 \qquad \qquad \blacktriangleright \text{ Wir schrei}
$$

$$
f_{\rm{max}}(x)
$$

$$
div3(3) = 1
$$
 für (3, 1)  $\in$  div3  
div3(5) =  $\perp$  für es gibt kein y mit (5, y)  $\in$  div3  
div3(5) =  $\perp$  für  $\forall$  y.(5, y)  $\notin$  div3

**Achtung, Partialität!** 

[Korrekte Software](#page--1-0) 9 [39]

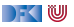

### **Arbeitsblatt 3.1: Relationen als Funktionen**

Definiert wie im Beispiel eben die Funktion sqrt : {0*, . . . ,* 100} → N mit

$$
sqrt(x) = y
$$
 g.d.w.  $y^2 = x$ 

Was ist der Wert folgender Ausdrücke:

$$
t_1 = 5 - sqrt(32)
$$
  $t_2 = sqrt(49) + sqrt(0)$   $t_3 = \sqrt{3} \cdot sqrt(3)$   $t_4 = \frac{sqrt(64)}{0}$ 

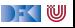

### **Arbeitsblatt 3.1: Relationen als Funktionen**

Definiert wie im Beispiel eben die Funktion sqrt : {0*, . . . ,* 100} → N mit

$$
sqrt(x) = y
$$
 g.d.w.  $y^2 = x$ 

Was ist der Wert folgender Ausdrücke:

$$
t_1 = 5 - sqrt(32)
$$
  $t_2 = sqrt(49) + sqrt(0)$   $t_3 = \sqrt{3} \cdot sqrt(3)$   $t_4 = \frac{sqrt(64)}{0}$ 

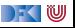

## **Denotierende Funktionen (Denotate)**

**E** Arithmetische Ausdrücke: a ∈ Aexp denotiert eine partielle Funktion Σ  $\rightarrow \mathbb{Z}$ 

**E** Boolsche Ausdrücke: b ∈ Bexp denotiert eine partielle Funktion Σ  $\rightarrow \mathbb{B}$ 

I Anweisungen: c ∈ **Stmt** denotiert eine partielle Funktion Σ *\** Σ

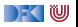

### **Denotat von Aexp**

 $[\![a]\!]_{\mathcal{A}} : \mathsf{Aexp} \to (\Sigma \to \mathbb{Z})$ 

$$
\llbracket n \rrbracket_{\mathcal{A}} = \{ (\sigma, \llbracket n \rrbracket) \mid \sigma \in \Sigma \}
$$
\n
$$
\llbracket x \rrbracket_{\mathcal{A}} = \{ (\sigma, \sigma(x)) \mid \sigma \in \Sigma, x \in Dom(\sigma) \}
$$
\n
$$
\llbracket a_0 + a_1 \rrbracket_{\mathcal{A}} = \{ (\sigma, n_0 + n_1) \mid (\sigma, n_0) \in \llbracket a_0 \rrbracket_{\mathcal{A}} \land (\sigma, n_1) \in \llbracket a_1 \rrbracket_{\mathcal{A}} \}
$$
\n
$$
\llbracket a_0 - a_1 \rrbracket_{\mathcal{A}} = \{ (\sigma, n_0 - n_1) \mid (\sigma, n_0) \in \llbracket a_0 \rrbracket_{\mathcal{A}} \land (\sigma, n_1) \in \llbracket a_1 \rrbracket_{\mathcal{A}} \}
$$
\n
$$
\llbracket a_0 * a_1 \rrbracket_{\mathcal{A}} = \{ (\sigma, n_0 * n_1) \mid (\sigma, n_0) \in \llbracket a_0 \rrbracket_{\mathcal{A}} \land (\sigma, n_1) \in \llbracket a_1 \rrbracket_{\mathcal{A}} \}
$$
\n
$$
\llbracket a_0 / a_1 \rrbracket_{\mathcal{A}} = \{ (\sigma, n_0 \div n_1) \mid (\sigma, n_0) \in \llbracket a_0 \rrbracket_{\mathcal{A}} \land (\sigma, n_1) \in \llbracket a_1 \rrbracket_{\mathcal{A}} \land n_1 \neq 0 \}
$$

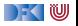

Lemma (Partielle Funktion)

[[−]]<sup>A</sup> ist rechtseindeutig und damit eine **partielle Funktion**.

Beweis.

z.z.: wenn  $(\sigma, v_1) \in \llbracket a \rrbracket_A$ ,  $(\sigma, v_2) \in \llbracket a \rrbracket_A$  dann  $v_1 = v_2$ . Strukturelle Induktion über **Aexp**:

w

#### Lemma (Partielle Funktion)

[[−]]<sup>A</sup> ist rechtseindeutig und damit eine **partielle Funktion**.

#### **Beweis**

```
z.z.: wenn (\sigma, v_1) \in \llbracket a \rrbracket_A, (\sigma, v_2) \in \llbracket a \rrbracket_A dann v_1 = v_2.
Strukturelle Induktion über Aexp:
```
Induktionsbasis sind  $n \in \mathbb{Z}$  und  $x \in \text{Idt}$ . Sei  $a \equiv x$ , dann  $v_1 = \sigma(x) = v_2$ .

#### Lemma (Partielle Funktion)

[[−]]<sup>A</sup> ist rechtseindeutig und damit eine **partielle Funktion**.

#### **Beweis**

```
z.z.: wenn (\sigma, v_1) \in \llbracket a \rrbracket_{\mathcal{A}}, (\sigma, v_2) \in \llbracket a \rrbracket_{\mathcal{A}} dann v_1 = v_2.
Strukturelle Induktion über Aexp:
```
► Induktionsbasis sind 
$$
n \in \mathbb{Z}
$$
 und  $x \in \text{Idt}$ .  
Sei  $a \equiv x$ , dann  $v_1 = \sigma(x) = v_2$ .

\n- Induktionssschrift sind die anderen Klauseln.
\n- Sei 
$$
a \equiv a_1 + a_2
$$
.
\n- Induktionsannahme ist: wenn  $(\sigma, n_i) \in [a_i]_A$ ,  $(\sigma, m_i) \in [a_i]_A$  dann  $n_i = m_i$ .
\n- Sei  $v_1 = (\sigma, n_1 + n_2)$  mit  $(\sigma, n_1) \in [a_1]_A$ ,  $(\sigma, n_2) \in [a_2]_A$ , und  $v_2 = m_1 + m_2$  mit  $(\sigma, m_1) \in [a_1]_A$ ,  $(\sigma, m_2) \in [a_2]_A$ .
\n

#### Lemma (Partielle Funktion)

[[−]]<sup>A</sup> ist rechtseindeutig und damit eine **partielle Funktion**.

#### Beweis.

z.z.: wenn 
$$
(\sigma, v_1) \in [\![a]\!]_{\mathcal{A}}, (\sigma, v_2) \in [\![a]\!]_{\mathcal{A}}
$$
 dann  $v_1 = v_2$ .  
Strukturelle Induktion über **Aexp**:

► Induktionsbasis sind 
$$
n \in \mathbb{Z}
$$
 und  $x \in \text{Idt}$ .  
Sei  $a \equiv x$ , dann  $v_1 = \sigma(x) = v_2$ .

\n- Induktionssschrift sind die anderen Klauseln.
\n- Sei 
$$
a \equiv a_1 + a_2
$$
.
\n- Induktionsannahme ist: wenn  $(\sigma, n_i) \in [\![a_i]\!]_{\mathcal{A}}, (\sigma, m_i) \in [\![a_i]\!]_{\mathcal{A}}$  dann  $n_i = m_i$ .
\n- Sei  $v_1 = (\sigma, n_1 + n_2)$  mit  $(\sigma, n_1) \in [\![a_1]\!]_{\mathcal{A}}, (\sigma, n_2) \in [\![a_2]\!]_{\mathcal{A}}$ , und  $v_2 = m_1 + m_2$  mit  $(\sigma, m_1) \in [\![a_1]\!]_{\mathcal{A}}, (\sigma, m_2) \in [\![a_2]\!]_{\mathcal{A}}$ .
\n- Aus der Annahme folgt  $n_1 = m_1$  und  $n_2 = m_2$ , deshalb  $v_1 = v_2$ .
\n

▶ Die Rechtseindeutigkeit erlaubt die Notation als partielle Funktion:

$$
\begin{aligned} [\![3*(x+y)]\!]_{\mathcal{A}}(\sigma) &= [\![3]\!]_{\mathcal{A}}(\sigma) \cdot ([\![x]\!]_{\mathcal{A}}(\sigma) + [\![y]\!]_{\mathcal{A}}(\sigma)) \\ &= 3 \cdot ([\![x]\!]_{\mathcal{A}}(\sigma) + [\![y]\!]_{\mathcal{A}}(\sigma)) \\ &= 3 \cdot (\sigma(x) + \sigma(y)) \end{aligned}
$$

I Diese Notation versteckt die **Partialität**:

$$
\llbracket 1 + \mathsf{x}/0 \rrbracket_{\mathcal{A}}(\sigma) = 1 + \sigma(\mathsf{x})/0 = 1 + \bot = \bot
$$

► Wenn ein Teilausdruck undefiniert ist, wird der gesamte Ausdruck undefiniert:  $\llbracket - \rrbracket_A$  ist **strikt** für alle arithmetischen Operatoren.

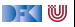

### **Arbeitsblatt 3.2: Semantik I**

Hier üben wir noch einmal den Zusammenhang zwischen den beiden Notationen. Gegeben sei der Zustand  $s = \langle x \mapsto 3, y \mapsto 4 \rangle$  und der Ausdruck  $a = 7 * x + y$ . Berechnen Sie die Semantik zum einen als Relation (füllen Sie die Fragezeichen aus):

 $(s, ?) : [7]$  $(s, ?) : [x]$  $(s, ?)$ : [[7\*x]]  $(s, ?) : [[y]]$  $(s, ?) : [[7*x+y]]$ 

Berechnen Sie zum anderen die Semantik in der Funktionsnotation:

```
[7*x+y](s) = [[7*x]](s) + [[y]](s) = ... = ?
```
Ist das Ergebnis am Ende gleich?

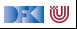

# **Lösung**

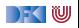

### **Denotat von Bexp**

 $[[a]]_B : \mathsf{Bexp} \to (\Sigma \to \mathbb{B})$ 

$$
\begin{aligned}\n\llbracket \mathbf{1} \rrbracket_{\mathcal{B}} &= \{ (\sigma, \text{true}) \mid \sigma \in \Sigma \} \\
\llbracket \mathbf{0} \rrbracket_{\mathcal{B}} &= \{ (\sigma, \text{false}) \mid \sigma \in \Sigma \} \\
\llbracket a_0 == a_1 \rrbracket_{\mathcal{B}} &= \{ (\sigma, \text{true}) \mid \sigma \in \Sigma, (\sigma, n_0) \in \llbracket a_0 \rrbracket_{\mathcal{A}}, (\sigma, n_1) \in \llbracket a_1 \rrbracket_{\mathcal{A}}, n_0 = n_1 \} \\
&\quad \cup \{ (\sigma, \text{false}) \mid \sigma \in \Sigma, (\sigma, n_0) \in \llbracket a_0 \rrbracket_{\mathcal{A}}, (\sigma, n_1) \in \llbracket a_1 \rrbracket_{\mathcal{A}}, n_0 \neq n_1 \} \\
\llbracket a_0 < a_1 \rrbracket_{\mathcal{B}} &= \{ (\sigma, \text{true}) \mid \sigma \in \Sigma, (\sigma, n_0) \in \llbracket a_0 \rrbracket_{\mathcal{A}}, (\sigma, n_1) \in \llbracket a_1 \rrbracket_{\mathcal{A}}, n_0 < n_1 \} \\
&\quad \cup \{ (\sigma, \text{false}) \mid \sigma \in \Sigma, (\sigma, n_0) \in \llbracket a_0 \rrbracket_{\mathcal{A}}, (\sigma, n_1) \in \llbracket a_1 \rrbracket_{\mathcal{A}}, n_0 \geq n_1 \}\n\end{aligned}
$$

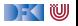

### **Denotat von Bexp**

 $[\![a]\!]_{\mathcal{B}} : \mathsf{Bexp} \to (\Sigma \to \mathbb{B})$ 

$$
\llbracket !b \rrbracket_B = \{ (\sigma, true) \mid \sigma \in \Sigma, (\sigma, false) \in \llbracket b \rrbracket_B \}
$$
  

$$
\cup \{ (\sigma, false) \mid \sigma \in \Sigma, (\sigma, true) \in \llbracket b \rrbracket_B \}
$$
  

$$
\llbracket b_1 \& \& b2 \rrbracket_B = \{ (\sigma, false) \mid \sigma \in \Sigma, (\sigma, false) \in \llbracket b_1 \rrbracket_B \}
$$
  

$$
\cup \{ (\sigma, t_2) \mid \sigma \in \Sigma, (\sigma, true) \in \llbracket b_1 \rrbracket_B, (\sigma, t_2) \in \llbracket b_2 \rrbracket_B \}
$$
  

$$
\llbracket b_1 \mid \mid b_2 \rrbracket_B = \{ (\sigma, true) \mid \sigma \in \Sigma, (\sigma, true) \in \llbracket b_1 \rrbracket_B \}
$$
  

$$
\cup \{ (\sigma, t_2) \mid \sigma \in \Sigma, (\sigma, false) \in \llbracket b_1 \rrbracket_B, (\sigma, t_2) \in \llbracket b_2 \rrbracket_B \}
$$

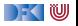

### Lemma (Partielle Funktion)

[[−]]<sup>B</sup> ist rechtseindeutig und damit eine **partielle Funktion**.

- $\blacktriangleright$  Beweis analog zu  $\llbracket \rrbracket_A$ .
- $\blacktriangleright$  Ist  $\llbracket \rrbracket_B$  strikt?

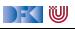

### Lemma (Partielle Funktion)

[[−]]<sup>B</sup> ist rechtseindeutig und damit eine **partielle Funktion**.

- $\blacktriangleright$  Beweis analog zu  $\llbracket \rrbracket_A$ .
- In Ist  $\llbracket \rrbracket_B$  strikt? Natürlich nicht:
- **I** Sei  $[[b_1]]_B(\sigma) =$  false, dann  $[[b_1 \& \& b_2]]_B(\sigma) = [[b_1]]_B(\sigma) =$  false

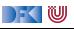

### Lemma (Partielle Funktion)

[[−]]<sup>B</sup> ist rechtseindeutig und damit eine **partielle Funktion**.

- $\blacktriangleright$  Beweis analog zu  $\llbracket \rrbracket_A$ .
- In Ist  $\llbracket \rrbracket_B$  strikt? Natürlich nicht:
- **I** Sei  $[[b_1]]_B(\sigma) =$  false, dann  $[[b_1 \& \& b_2]]_B(\sigma) = [[b_1]]_B(\sigma) =$  false
- I Wir können deshalb nicht so einfach schreiben  $\llbracket b_1 \& \& b_2 \rrbracket_B(\sigma) = \llbracket b_1 \rrbracket_B(\sigma) \wedge \llbracket b_2 \rrbracket_B(\sigma)$
- ▶ Die normale zweiwertige Logik behandelt Definiertheit gar nicht. Bei uns müssen die logischen Operatoren links-strikt sein:

$$
\bot \wedge a = \bot
$$
  $false \wedge a = false$   $true \wedge a = a$   

$$
\bot \vee a = \bot
$$
  $true \vee a = true$   $false \vee a = a$ 

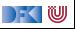

### **Arbeitsblatt 3.3: Semantik II**

Wir üben noch einmal die Nichtstrikheit. Gegeben  $s = \langle x \mapsto 7 \rangle$  und  $b \equiv (7 == x) || (x/0 == 1)$ Berechnenen Sie die Semantik in den Notationen von oben:

$$
(s, ?)
$$
 : [[ (7 == x) || (x/0 == 1) ]]  
...

$$
[[ (7 == x) || (x/0 == 1) ]](s) = ... ?
$$

Hilfreiche Notation:  $a \wedge b = a$  /\ b,  $a \vee b = a \vee b$ 

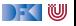

## **Lösung**

```
(s, 7) : [[7]](s, 3) : [[x]](s, True) : [[7 == x ]](s, True): \lceil (7 == x) \rceil (x/0 == 1) \rceil
```
Alternativ:

$$
[[ (7 == x) || (x/0 == 1) ]](s) =
$$
  
\n
$$
[[ (7 == x) ]](s) \ \lor [[ (x/0 == 1 )](s) =
$$
  
\n
$$
([ [7]](s) = [[x]](s) \ \lor [[x/0]](s) = [[1]](s)) =
$$
  
\n
$$
([7 = 7 \ \lor \ \bot)ot = 1) =
$$
  
\n
$$
(\text{True } \ \lor \ \ \text{bot}) =
$$
  
\n
$$
(\text{True } \ \lor \ \ \text{bot}) =
$$
  
\n
$$
(\text{True } \ \lor \ \ \text{bot}) =
$$

 $\rightarrow$  (  $\blacksquare$ 

## **Denotationale Semantik von Anweisungen**

- $\triangleright$  Zuweisung: punktweise Änderung des Zustands *σ* zu *σ*[x  $\mapsto$  *n*]
- **In Sequenz: Komposition von Relationen**

Definition (Komposition von Relationen)

Für zwei Relationen R ⊆ X × Y *,* S ⊆ Y × Z ist ihre **Komposition**

$$
R \circ S \stackrel{\text{\tiny def}}{=} \{(x, z) \mid \exists y \in Y. (x, y) \in R \land (y, z) \in S\}
$$

Wenn  $R, S$  zwei partielle Funktionen sind, ist  $R \circ S$  ihre Funktionskomposition.

▶ Leere Sequenz: Leere Funktion?

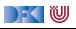

### **Denotationale Semantik von Anweisungen**

- $\triangleright$  Zuweisung: punktweise Änderung des Zustands *σ* zu *σ*[x  $\mapsto$  *n*]
- **In Sequenz: Komposition von Relationen**

Definition (Komposition von Relationen)

Für zwei Relationen R ⊆ X × Y *,* S ⊆ Y × Z ist ihre **Komposition**

$$
R \circ S \stackrel{\text{\tiny def}}{=} \{(x, z) \mid \exists y \in Y. (x, y) \in R \land (y, z) \in S\}
$$

Wenn  $R, S$  zwei partielle Funktionen sind, ist  $R \circ S$  ihre Funktionskomposition.

 $\blacktriangleright$  Leere Sequenz: Leere Funktion? Nein, Identität. Für Menge X,

$$
Id_X \stackrel{\text{\tiny def}}{=} X \times X = \{(x, x) \mid x \in X\}q
$$

ist die **Identitätsfunktion** ( $\mathbf{Id}_X(x) = x$ ).

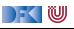

### **Arbeitsblatt 3.4: Komposition von Relationen**

Zur Übung: betrachten Sie folgende Relationen:

$$
R = \{(1,7), (2,3), (3,9), (4,3)\}
$$
  

$$
cS = \{(1,0), (2,0), (3,1), (4,7), (5,9), (7,3), (8,15)\}
$$

Berechnen Sie R ◦ S = {(1*,* ?)*, . . .*}

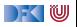

### **Arbeitsblatt 3.4: Komposition von Relationen**

Zur Übung: betrachten Sie folgende Relationen:

$$
R = \{(1,7), (2,3), (3,9), (4,3)\}
$$
  

$$
cS = \{(1,0), (2,0), (3,1), (4,7), (5,9), (7,3), (8,15)\}
$$

Berechnen Sie R ◦ S = {(1*,* ?)*, . . .*}

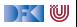

### **Arbeitsblatt 3.4: Komposition von Relationen**

Zur Übung: betrachten Sie folgende Relationen:

$$
R = \{(1,7), (2,3), (3,9), (4,3)\}
$$
  

$$
cS = \{(1,0), (2,0), (3,1), (3,5), (4,7), (5,9), (7,3), (8,15)\}
$$

Berechnen Sie R ◦ S = {(1*,* ?)*, . . .*}

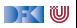

### **Denotat von Stmt**

 $[\![ . \!]_{\mathcal{C}} : \mathsf{Stmt} \to (\Sigma \to \Sigma)$ 

$$
\llbracket x = a \rrbracket_{\mathcal{C}} = \{ (\sigma, \sigma[x \mapsto n]) \mid \sigma \in \Sigma \land (\sigma, n) \in \llbracket a \rrbracket_{\mathcal{A}} \}
$$
\n
$$
\llbracket c_1; c_2 \rrbracket_{\mathcal{C}} = \llbracket c_1 \rrbracket_{\mathcal{C}} \circ \llbracket c_2 \rrbracket_{\mathcal{C}}
$$
\n
$$
\llbracket \{ \} \rrbracket_{\mathcal{C}} = \text{Id}_{\Sigma}
$$
\n
$$
\llbracket \text{if (b) c_0 else } c_1 \rrbracket_{\mathcal{C}} = \{ (\sigma, \sigma') \mid (\sigma, \text{true}) \in \llbracket b \rrbracket_{\mathcal{B}} \land (\sigma, \sigma') \in \llbracket c_0 \rrbracket_{\mathcal{C}} \}
$$
\n
$$
\cup \{ (\sigma, \sigma') \mid (\sigma, \text{false}) \in \llbracket b \rrbracket_{\mathcal{B}} \land (\sigma, \sigma') \in \llbracket c_1 \rrbracket_{\mathcal{C}} \}
$$

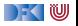
#### **Denotat von Stmt**

 $\llbracket . \rrbracket_{\mathcal{C}} :$  **Stmt**  $\rightarrow (\Sigma \rightarrow \Sigma)$ 

$$
\llbracket x = a \rrbracket_{\mathcal{C}} = \{ (\sigma, \sigma[x \mapsto n]) \mid \sigma \in \Sigma \land (\sigma, n) \in \llbracket a \rrbracket_{\mathcal{A}} \}
$$
\n
$$
\llbracket c_1; c_2 \rrbracket_{\mathcal{C}} = \llbracket c_1 \rrbracket_{\mathcal{C}} \circ \llbracket c_2 \rrbracket_{\mathcal{C}}
$$
\n
$$
\llbracket \{ \} \rrbracket_{\mathcal{C}} = \mathbf{Id}_{\Sigma}
$$
\n
$$
\llbracket \text{if (b) c0 else  $c_1 \rrbracket_{\mathcal{C}} = \{ (\sigma, \sigma') \mid (\sigma, \text{true}) \in \llbracket b \rrbracket_{\mathcal{B}} \land (\sigma, \sigma') \in \llbracket c_0 \rrbracket_{\mathcal{C}} \}$ \n
$$
\cup \{ (\sigma, \sigma') \mid (\sigma, \text{false}) \in \llbracket b \rrbracket_{\mathcal{B}} \land (\sigma, \sigma') \in \llbracket c_1 \rrbracket_{\mathcal{C}} \}
$$
$$

Aber was ist

**[**while (b)  $c$ **]** $c$  =??

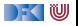

#### **Denotationale Semantik von while**

 $\triangleright$  Sei *w* ≡ **while** (*b*) *c* (und *σ* ∈ Σ). Operational gilt: w ∼ **if** (b) {c;w} **else** { }

 $\blacktriangleright$  Dann sollte auch gelten

$$
\llbracket w \rrbracket_{\mathcal{C}} \stackrel{?}{=} \llbracket \textbf{if (b) } \{c; w\} \textbf{ else } \{\}\rrbracket_{\mathcal{C}}
$$

► Das ist eine **rekursive** Definition von 
$$
[[w]]_C
$$
:  
 $x = F(x)$ 

▶ Das ist ein **Fixpunkt**:

$$
x = \mathit{fix}(F)
$$

Was ist das?

[Korrekte Software](#page--1-0) 25 20 and 25 and 25 and 25 and 25 and 25 and 25 and 25 and 25 and 25 and 25 and 26 and 26 and 26 and 26 and 26 and 26 and 26 and 26 and 26 and 26 and 26 and 26 and 26 and 26 and 26 and 26 and 26 and 26 an

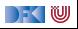

#### **Fixpunkte**

Definition (Fixpunkt) Für  $f : X \to X$  ist ein **Fixpunkt** ein  $x \in X$  so dass  $f(x) = x$ .

 $\blacktriangleright$  Hat jede Funktion  $f : X \rightarrow X$  einen Fixpunkt?

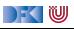

#### **Fixpunkte**

#### Definition (Fixpunkt) Für  $f : X \to X$  ist ein **Fixpunkt** ein  $x \in X$  so dass  $f(x) = x$ .

- $\blacktriangleright$  Hat jede Funktion  $f : X \rightarrow X$  einen Fixpunkt? Nein
- $\blacktriangleright$  Kann eine Funktion mehrere Fixpunkte haben?

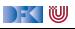

#### **Fixpunkte**

#### Definition (Fixpunkt)

Für  $f: X \to X$  ist ein **Fixpunkt** ein  $x \in X$  so dass  $f(x) = x$ .

- $\blacktriangleright$  Hat jede Funktion  $f : X \rightarrow X$  einen Fixpunkt? Nein
- ▶ Kann eine Funktion mehrere Fixpunkte haben? Ja aber nur einen kleinsten.
- **Beispiele** 
	- Fixpunkte von  $f(x) = \sqrt{x}$  sind 0 und 1; ebenfalls für  $f(x) = x^2$ .
	- $\blacktriangleright$  Für die Sortierfunktion sind alle sortierten Listen Fixpunkte
	- $\triangleright$  Die Funktion  $f(x) = x + 1$  hat keinen Fixpunkt in  $\mathbb Z$
	- $\blacktriangleright$  Die Funktion  $f(X) = \mathbb{P}(X)$  hat überhaupt keinen Fixpunkt

#### $fix(f)$  ist also der **kleinste Fixpunkt** von  $f$ .

#### **Konstruktion des kleinsten Fixpunktes (Kurzversion)**

- I Gegeben Funktion Γ auf Denotaten Γ : (Σ *\** Σ) *\** (Σ *\** Σ)
- **►** Wir konstruieren eine Sequenz Γ<sup>*i*</sup> : Σ → Σ (mit *i* ∈ ℕ) von Funktionen:

 $Γ^0(s) \stackrel{\scriptscriptstyle def}{=} \emptyset$  $\Gamma^{i+1}(s) \stackrel{\scriptscriptstyle{\mathsf{def}}}{=} \Gamma(\Gamma^i)(s)$ 

Dann ist

$$
\text{fix}(\Gamma) \stackrel{\text{\tiny def}}{=} \bigcup_{i \in \mathbb{N}} \Gamma^i
$$

▶ Verkürzte Version — der Fixpunkt muss so nicht existieren (er tut es aber für alle Programme)

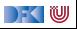

#### **Denotationale Semantik für die Iteration**

**►** Sei  $w \equiv$  while (b) c

 $\blacktriangleright$  Konstruktion: "Auffalten" der Schleife (f ist ein Denotat):

$$
\Gamma(f) = \{(\sigma, \sigma') \mid (\sigma, true) \in [\![b]\!]_B \land (\sigma, \sigma') \in [\![c]\!]_C \circ f\}
$$
  

$$
\cup \{(\sigma, \sigma) \mid (\sigma, false) \in [\![b]\!]_B\}
$$

**►** b und c sind Parameter von Γ

 $\blacktriangleright$  Dann ist

$$
[\![w]\!]_{\mathcal{C}} = \text{fix}(\Gamma)
$$

[Korrekte Software](#page--1-0) 28 28 29 and 28 Equation 28 and 28 Equation 28 Equation 28 Equation 28 Equation 28 Equation 28 Equation 28 Equation 28 Equation 28 Equation 28 Equation 28 Equation 28 Equation 28 Equation 28 Equation 28 E

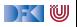

#### **Denotation für Stmt**

$$
[\![.]\!]_{\mathcal{C}}: \{\textit{Stmt} \rightarrow (\Sigma \rightharpoonup \Sigma)
$$

$$
\llbracket x = a \rrbracket_{\mathcal{C}} = \{ (\sigma, \sigma[x \mapsto n]) \mid \sigma \in \Sigma \land (\sigma, n) \in \llbracket a \rrbracket_{\mathcal{A}} \}
$$
\n
$$
\llbracket c_1; c_2 \rrbracket_{\mathcal{C}} = \llbracket c_1 \rrbracket_{\mathcal{C}} \circ \llbracket c_2 \rrbracket_{\mathcal{C}}
$$
\n
$$
\llbracket \{ \} \rrbracket_{\mathcal{C}} = \mathbf{Id}_{\Sigma}
$$
\n
$$
\llbracket \mathbf{if} (b) c_0 \text{ else } c_1 \rrbracket_{\mathcal{C}} = \{ (\sigma, \sigma') \mid (\sigma, \text{true}) \in \llbracket b \rrbracket_{\mathcal{B}} \land (\sigma, \sigma') \in \llbracket c_0 \rrbracket_{\mathcal{C}} \}
$$
\n
$$
\cup \{ (\sigma, \sigma') \mid (\sigma, \text{false}) \in \llbracket b \rrbracket_{\mathcal{B}} \land (\sigma, \sigma') \in \llbracket c_1 \rrbracket_{\mathcal{C}} \}
$$
\n
$$
\llbracket \mathbf{while} (b) c \rrbracket_{\mathcal{C}} = \text{fix}(\Gamma)
$$

$$
\Gamma(s) = \{(\sigma, \sigma') \mid (\sigma, \text{true}) \in [\![b]\!]_B \land (\sigma, \sigma') \in [\![c]\!]_C \circ s\}
$$
  

$$
\cup \{(\sigma, \sigma) \mid (\sigma, \text{false}) \in [\![b]\!]_B\}
$$

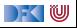

$$
\begin{array}{ll}\n\text{while } (x < 0) \\
\downarrow x = x + 1; \\
\downarrow \end{array}\n\qquad\n\begin{array}{ll}\n\text{If } f(\sigma) \stackrel{\text{def}}{=} \begin{cases}\n\sigma & \sigma(x) \ge 0 \\
f(\sigma[x \mapsto \sigma(x) + 1]) & \sigma(x) < 0 \\
\end{cases}
$$

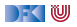

$$
\begin{array}{ll}\n\text{while } (x < 0) \\
\downarrow x = x + 1; \\
\downarrow \end{array}\n\qquad \qquad \Gamma(f)(\sigma) \stackrel{\text{def}}{=} \begin{cases}\n\sigma \\
f(\sigma[x \mapsto \sigma(x) + 1]) & \sigma(x) < 0 \\
f(\sigma[x \mapsto \sigma(x) + 1]) & \sigma(x) < 0\n\end{cases}
$$

$$
\begin{array}{c} \texttt{s} \\ -2 \\ -1 \\ 0 \\ 1 \end{array}
$$

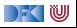

$$
\begin{array}{ll}\n\text{while } (x < 0) \\
\downarrow x = x + 1; \\
\downarrow \end{array}\n\qquad \qquad \Gamma(f)(\sigma) \stackrel{\text{def}}{=} \begin{cases}\n\sigma \\
f(\sigma[x \mapsto \sigma(x) + 1]) & \sigma(x) < 0 \\
f(\sigma[x \mapsto \sigma(x) + 1]) & \sigma(x) < 0\n\end{cases}
$$

Wir betrachten den Zustand  $s = \langle x \mapsto ? \rangle$  (nur eine Variable):

$$
\begin{array}{ccc}\ns & F^0(s) \\
-2 & \perp \\
-1 & \perp \\
0 & \perp \\
1 & \perp\n\end{array}
$$

 $\mathcal{L}$ 

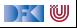

$$
\begin{array}{ll}\n\text{while } (x < 0) \{ \\
\begin{array}{ll}\n\text{x = } x + 1; \\
\text{if } (f)(\sigma) \stackrel{\text{def}}{=} \begin{cases}\n\sigma & \sigma(x) \ge 0 \\
f(\sigma[x \mapsto \sigma(x) + 1]) & \sigma(x) < 0 \\
\end{cases}\n\end{array}
$$

$$
\begin{array}{cc} s & \Gamma^0(s) & \Gamma^1(s) \\ -2 & \bot & \Gamma^0(s[x \mapsto -1]) = \bot \\ -1 & \bot & \Gamma^0(s[x \mapsto 0]) = \bot \\ 0 & \bot & 0 \\ 1 & \bot & 1 \end{array}
$$

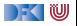

$$
\begin{array}{ll}\n\text{while } (x < 0) \{ \\
\begin{array}{ll}\n\text{x = } x + 1; \\
\text{if } (f)(\sigma) \stackrel{\text{def}}{=} \begin{cases}\n\sigma & \sigma(x) \ge 0 \\
f(\sigma[x \mapsto \sigma(x) + 1]) & \sigma(x) < 0 \\
\end{cases}\n\end{array}
$$

$$
\begin{array}{ccccc} s & \Gamma^0(s) & \Gamma^1(s) & & \Gamma^2(s) \\ -2 & \perp & & \Gamma^0(s[x \mapsto -1]) = \perp & \Gamma^1(s[x \mapsto -1]) = \perp \\ -1 & \perp & & \Gamma^0(s[x \mapsto 0]) = \perp & & \Gamma^1(s[x \mapsto 0]) = 0 \\ 0 & \perp & 0 & & 0 \\ 1 & \perp & 1 & & 1 \end{array}
$$

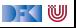

$$
\begin{array}{ll}\n\text{while } (x < 0) \ \{ \\
\begin{array}{ll}\n\text{while } (x < 0) \ \{ \\
\text{if } (f)(\sigma) \stackrel{\text{def}}{=} \begin{cases}\n\sigma & \sigma(x) \ge 0 \\
f(\sigma[x \mapsto \sigma(x) + 1]) & \sigma(x) < 0\n\end{cases}\n\end{array}
$$

$$
\begin{array}{cccccc} s & \Gamma^0(s) & \Gamma^1(s) & & \Gamma^2(s) & & \Gamma^3(s) \\ -2 & \perp & & \Gamma^0(s[x \mapsto -1]) = \perp & & \Gamma^1(s[x \mapsto -1]) = \perp & & \Gamma^2(s[x \mapsto -1]) = 0 \\ -1 & \perp & & \Gamma^0(s[x \mapsto 0]) = \perp & & \Gamma^1(s[x \mapsto 0]) = 0 & & \Gamma^2(s[x \mapsto 0]) = 0 \\ 0 & \perp & 0 & 0 & 0 & 0 \\ 1 & \perp & 1 & 1 & 1 & 1 \end{array}
$$

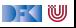

$$
\begin{array}{ll}\n\mathsf{x} = & 0; \\
\mathsf{while} & (\mathsf{n} > 0) \\
\mathsf{x} = & \mathsf{x} + \mathsf{n} \\
\mathsf{n} = & \mathsf{n} - 1; \\
\mathsf{B} & & \mathsf{h} \\
\mathsf{B} & & \mathsf{h} \\
\mathsf{B} & & \mathsf{h} \\
\mathsf{B} & & \mathsf{h} \\
\mathsf{B} & & \mathsf{h} \\
\mathsf{B} & & \mathsf{h} \\
\mathsf{B} & & \mathsf{h} \\
\mathsf{B} & & \mathsf{h} \\
\mathsf{B} & & \mathsf{h} \\
\mathsf{B} & & \mathsf{h} \\
\mathsf{B} & & \mathsf{h} \\
\mathsf{B} & & \mathsf{h} \\
\mathsf{B} & & \mathsf{h} \\
\mathsf{B} & & \mathsf{h} \\
\mathsf{B} & & \mathsf{h} \\
\mathsf{B} & & \mathsf{h} \\
\mathsf{B} & & \mathsf{h} \\
\mathsf{B} & & \mathsf{h} \\
\mathsf{B} & & \mathsf{h} \\
\mathsf{B} & & \mathsf{h} \\
\mathsf{B} & & \mathsf{h} \\
\mathsf{B} & & \mathsf{h} \\
\mathsf{B} & & \mathsf{h} \\
\mathsf{B} & & \mathsf{h} \\
\mathsf{B} & & \mathsf{h} \\
\mathsf{B} & & \mathsf{h} \\
\mathsf{B} & & \mathsf{h} \\
\mathsf{B} & & \mathsf{h} \\
\mathsf{B} & & \mathsf{h} \\
\mathsf{B} & & \mathsf{h} \\
\mathsf{B} & & \mathsf{h} \\
\mathsf{B} & & \mathsf{h} \\
\mathsf{B} & & \mathsf{h} \\
\mathsf{B} & & \mathsf{h} \\
\mathsf{B} & & \mathsf{h} \\
\mathsf{B} & & \
$$

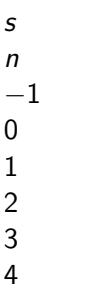

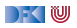

$$
\begin{array}{ll}\n\mathsf{x} = & 0; \\
\mathsf{while} & (\mathsf{n} > 0) \\
\mathsf{x} = & \mathsf{x} + \mathsf{n} \\
\mathsf{n} = & \mathsf{n} - 1; \\
\mathsf{B} & & \mathsf{h} \\
\mathsf{B} & & \mathsf{h} \\
\mathsf{B} & & \mathsf{h} \\
\mathsf{B} & & \mathsf{h} \\
\mathsf{B} & & \mathsf{h} \\
\mathsf{B} & & \mathsf{h} \\
\mathsf{B} & & \mathsf{h} \\
\mathsf{B} & & \mathsf{h} \\
\mathsf{B} & & \mathsf{h} \\
\mathsf{B} & & \mathsf{h} \\
\mathsf{B} & & \mathsf{h} \\
\mathsf{B} & & \mathsf{h} \\
\mathsf{B} & & \mathsf{h} \\
\mathsf{B} & & \mathsf{h} \\
\mathsf{B} & & \mathsf{h} \\
\mathsf{B} & & \mathsf{h} \\
\mathsf{B} & & \mathsf{h} \\
\mathsf{B} & & \mathsf{h} \\
\mathsf{B} & & \mathsf{h} \\
\mathsf{B} & & \mathsf{h} \\
\mathsf{B} & & \mathsf{h} \\
\mathsf{B} & & \mathsf{h} \\
\mathsf{B} & & \mathsf{h} \\
\mathsf{B} & & \mathsf{h} \\
\mathsf{B} & & \mathsf{h} \\
\mathsf{B} & & \mathsf{h} \\
\mathsf{B} & & \mathsf{h} \\
\mathsf{B} & & \mathsf{h} \\
\mathsf{B} & & \mathsf{h} \\
\mathsf{B} & & \mathsf{h} \\
\mathsf{B} & & \mathsf{h} \\
\mathsf{B} & & \mathsf{h} \\
\mathsf{B} & & \mathsf{h} \\
\mathsf{B} & & \mathsf{h} \\
\mathsf{B} & & \mathsf{h} \\
\mathsf{B} & & \
$$

Wir betrachten Zustände  $s = \langle x \mapsto ?, n \mapsto ? \rangle$  (zwei Variablen). Der Wert von x im Initialzustand ist dabei unerheblich:

$$
\begin{array}{ccccc}\n & & & \Gamma^0(s) \\
n & & \times & n \\
-1 & & \perp & \perp \\
0 & & \perp & \perp \\
1 & & \perp & \perp \\
2 & & \perp & \perp \\
3 & & \perp & \perp \\
4 & & \perp & \perp\n\end{array}
$$

[Korrekte Software](#page--1-0) 31 29]

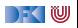

$$
\begin{array}{ll}\n\mathsf{x} = & 0; \\
\mathsf{while} & (\mathsf{n} > 0) \\
\mathsf{x} = & \mathsf{x} + \mathsf{n} \\
\mathsf{n} = & \mathsf{n} - 1; \\
\mathsf{B} & & \mathsf{h} \\
\mathsf{B} & & \mathsf{h} \\
\mathsf{B} & & \mathsf{h} \\
\mathsf{B} & & \mathsf{h} \\
\mathsf{B} & & \mathsf{h} \\
\mathsf{B} & & \mathsf{h} \\
\mathsf{B} & & \mathsf{h} \\
\mathsf{B} & & \mathsf{h} \\
\mathsf{B} & & \mathsf{h} \\
\mathsf{B} & & \mathsf{h} \\
\mathsf{B} & & \mathsf{h} \\
\mathsf{B} & & \mathsf{h} \\
\mathsf{B} & & \mathsf{h} \\
\mathsf{B} & & \mathsf{h} \\
\mathsf{B} & & \mathsf{h} \\
\mathsf{B} & & \mathsf{h} \\
\mathsf{B} & & \mathsf{h} \\
\mathsf{B} & & \mathsf{h} \\
\mathsf{B} & & \mathsf{h} \\
\mathsf{B} & & \mathsf{h} \\
\mathsf{B} & & \mathsf{h} \\
\mathsf{B} & & \mathsf{h} \\
\mathsf{B} & & \mathsf{h} \\
\mathsf{B} & & \mathsf{h} \\
\mathsf{B} & & \mathsf{h} \\
\mathsf{B} & & \mathsf{h} \\
\mathsf{B} & & \mathsf{h} \\
\mathsf{B} & & \mathsf{h} \\
\mathsf{B} & & \mathsf{h} \\
\mathsf{B} & & \mathsf{h} \\
\mathsf{B} & & \mathsf{h} \\
\mathsf{B} & & \mathsf{h} \\
\mathsf{B} & & \mathsf{h} \\
\mathsf{B} & & \mathsf{h} \\
\mathsf{B} & & \mathsf{h} \\
\mathsf{B} & & \
$$

Wir betrachten Zustände  $s = \langle x \mapsto ?, n \mapsto ? \rangle$  (zwei Variablen). Der Wert von x im Initialzustand ist dabei unerheblich:

$$
\begin{array}{ccccc}\ns & & \Gamma^0(s) & & \Gamma^1(s) \\
n & x & n & x & n \\
-1 & \perp & \perp & 0 & -1 \\
0 & \perp & \perp & 0 & 0 \\
1 & \perp & \perp & 0 & 0 \\
1 & \perp & \perp & \perp & \perp \\
2 & \perp & \perp & \perp & \perp \\
3 & \perp & \perp & \perp & \perp \\
4 & \perp & \perp & \perp & \perp\n\end{array}
$$

[Korrekte Software](#page--1-0) 31 29]

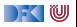

$$
\begin{array}{ll}\n\mathsf{x} = 0; & \\
\mathsf{while} & (\mathsf{n} > 0) \\
\mathsf{x} = \mathsf{x} + \mathsf{n}; & \\
\mathsf{n} = \mathsf{n} - 1; & \\
\mathsf{h} & \\
\mathsf{h} & \\
\mathsf{h} & \\
\mathsf{h} & \\
\mathsf{h} & \\
\mathsf{h} & \\
\mathsf{h} & \\
\mathsf{h} & \\
\mathsf{h} & \\
\mathsf{h} & \\
\mathsf{h} & \\
\mathsf{h} & \\
\mathsf{h} & \\
\mathsf{h} & \\
\mathsf{h} & \\
\mathsf{h} & \\
\mathsf{h} & \\
\mathsf{h} & \\
\mathsf{h} & \\
\mathsf{h} & \\
\mathsf{h} & \\
\mathsf{h} & \\
\mathsf{h} & \\
\mathsf{h} & \\
\mathsf{h} & \\
\mathsf{h} & \\
\mathsf{h} & \\
\mathsf{h} & \\
\mathsf{h} & \\
\mathsf{h} & \\
\mathsf{h} & \\
\mathsf{h} & \\
\mathsf{h} & \\
\mathsf{h} & \\
\mathsf{h} & \\
\mathsf{h} & \\
\mathsf{h} & \\
\mathsf{h} & \\
\mathsf{h} & \\
\mathsf{h} & \\
\mathsf{h} & \\
\mathsf{h} & \\
\mathsf{h} & \\
\mathsf{h} & \\
\mathsf{h} & \\
\mathsf{h} & \\
\mathsf{h} & \\
\mathsf{h} & \\
\mathsf{h} & \\
\mathsf{h} & \\
\mathsf{h} & \\
\mathsf{h} & \\
\mathsf{h} & \\
\mathsf{h} & \\
\mathsf{h} & \\
\mathsf{h} & \\
\mathsf{h} & \\
\mathsf{h} & \\
\mathsf{h} & \\
\mathsf{h} & \\
\mathsf{h} & \\
\mathsf{h} & \\
\mathsf{h} & \\
\mathsf{h} & \\
\mathsf{h} & \\
\mathsf{h} & \\
\mathsf{h} & \\
\mathsf{h} &
$$

Wir betrachten Zustände  $s = \langle x \mapsto ?, n \mapsto ? \rangle$  (zwei Variablen). Der Wert von x im Initialzustand ist dabei unerheblich:

$$
\begin{array}{ccccccccc}\ns & & & & \Gamma^0(s) & & \Gamma^1(s) & & \Gamma^2(s) \\
n & & \times & n & \times & n & \times & n \\
-1 & \perp & \perp & 0 & -1 & 0 & -1 \\
0 & \perp & \perp & 0 & 0 & 0 & 0 \\
1 & \perp & \perp & 0 & & 0 & 0 & 0 \\
1 & \perp & \perp & \perp & \perp & 1 & 0 \\
2 & \perp & \perp & \perp & \perp & \perp & \perp \\
3 & \perp & \perp & \perp & \perp & \perp & \perp \\
4 & \perp & \perp & \perp & \perp & \perp & \perp\n\end{array}
$$

[Korrekte Software](#page--1-0) 31 29]

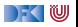

$$
\begin{array}{ll}\n\mathsf{x} = 0; & \\
\mathsf{while} & (\mathsf{n} > 0) \\
\mathsf{x} = \mathsf{x} + \mathsf{n}; & \\
\mathsf{n} = \mathsf{n} - 1; & \\
\mathsf{h} & \\
\mathsf{h} & \\
\mathsf{h} & \\
\mathsf{h} & \\
\mathsf{h} & \\
\mathsf{h} & \\
\mathsf{h} & \\
\mathsf{h} & \\
\mathsf{h} & \\
\mathsf{h} & \\
\mathsf{h} & \\
\mathsf{h} & \\
\mathsf{h} & \\
\mathsf{h} & \\
\mathsf{h} & \\
\mathsf{h} & \\
\mathsf{h} & \\
\mathsf{h} & \\
\mathsf{h} & \\
\mathsf{h} & \\
\mathsf{h} & \\
\mathsf{h} & \\
\mathsf{h} & \\
\mathsf{h} & \\
\mathsf{h} & \\
\mathsf{h} & \\
\mathsf{h} & \\
\mathsf{h} & \\
\mathsf{h} & \\
\mathsf{h} & \\
\mathsf{h} & \\
\mathsf{h} & \\
\mathsf{h} & \\
\mathsf{h} & \\
\mathsf{h} & \\
\mathsf{h} & \\
\mathsf{h} & \\
\mathsf{h} & \\
\mathsf{h} & \\
\mathsf{h} & \\
\mathsf{h} & \\
\mathsf{h} & \\
\mathsf{h} & \\
\mathsf{h} & \\
\mathsf{h} & \\
\mathsf{h} & \\
\mathsf{h} & \\
\mathsf{h} & \\
\mathsf{h} & \\
\mathsf{h} & \\
\mathsf{h} & \\
\mathsf{h} & \\
\mathsf{h} & \\
\mathsf{h} & \\
\mathsf{h} & \\
\mathsf{h} & \\
\mathsf{h} & \\
\mathsf{h} & \\
\mathsf{h} & \\
\mathsf{h} & \\
\mathsf{h} & \\
\mathsf{h} & \\
\mathsf{h} & \\
\mathsf{h} & \\
\mathsf{h} & \\
\mathsf{h} & \\
\mathsf{h} & \\
\mathsf{h} &
$$

$$
\begin{array}{ccccccccc}\ns & & \Gamma^0(s) & & \Gamma^1(s) & & \Gamma^2(s) & & \Gamma^3(s) \\
n & x & n & x & n & x & n & x & n \\
-1 & \perp & \perp & 0 & -1 & 0 & -1 & 0 & -1 \\
0 & \perp & \perp & 0 & 0 & 0 & 0 & 0 & 0 \\
1 & \perp & \perp & 0 & 0 & 0 & 0 & 0 & 0 \\
1 & \perp & \perp & \perp & \perp & 1 & 0 & 1 & 0 \\
2 & \perp & \perp & \perp & \perp & \perp & \perp & \perp & \perp \\
3 & \perp & \perp & \perp & \perp & \perp & \perp & \perp & \perp \\
4 & \perp & \perp & \perp & \perp & \perp & \perp & \perp & \perp\n\end{array}
$$

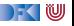

$$
\begin{array}{ll}\n\mathsf{x} = 0; & \\
\mathsf{while} & (\mathsf{n} > 0) \\
\mathsf{x} = \mathsf{x} + \mathsf{n}; & \\
\mathsf{n} = \mathsf{n} - 1; & \\
\mathsf{H} & \\
\mathsf{H} & \\
\mathsf{H} & \\
\mathsf{H} & \\
\mathsf{H} & \\
\mathsf{H} & \\
\mathsf{H} & \\
\mathsf{H} & \\
\mathsf{H} & \\
\mathsf{H} & \\
\mathsf{H} & \\
\mathsf{H} & \\
\mathsf{H} & \\
\mathsf{H} & \\
\mathsf{H} & \\
\mathsf{H} & \\
\mathsf{H} & \\
\mathsf{H} & \\
\mathsf{H} & \\
\mathsf{H} & \\
\mathsf{H} & \\
\mathsf{H} & \\
\mathsf{H} & \\
\mathsf{H} & \\
\mathsf{H} & \\
\mathsf{H} & \\
\mathsf{H} & \\
\mathsf{H} & \\
\mathsf{H} & \\
\mathsf{H} & \\
\mathsf{H} & \\
\mathsf{H} & \\
\mathsf{H} & \\
\mathsf{H} & \\
\mathsf{H} & \\
\mathsf{H} & \\
\mathsf{H} & \\
\mathsf{H} & \\
\mathsf{H} & \\
\mathsf{H} & \\
\mathsf{H} & \\
\mathsf{H} & \\
\mathsf{H} & \\
\mathsf{H} & \\
\mathsf{H} & \\
\mathsf{H} & \\
\mathsf{H} & \\
\mathsf{H} & \\
\mathsf{H} & \\
\mathsf{H} & \\
\mathsf{H} & \\
\mathsf{H} & \\
\mathsf{H} & \\
\mathsf{H} & \\
\mathsf{H} & \\
\mathsf{H} & \\
\mathsf{H} & \\
\mathsf{H} & \\
\mathsf{H} & \\
\mathsf{H} & \\
\mathsf{H} & \\
\mathsf{H} & \\
\mathsf{H} & \\
\mathsf{H} & \\
\mathsf{H} & \\
\mathsf{H} & \\
\mathsf{H} & \\
\mathsf{H} &
$$

s n −1 0 1 2 3 4 Γ 0 (s) x n ⊥ ⊥ ⊥ ⊥ ⊥ ⊥ ⊥ ⊥ ⊥ ⊥ ⊥ ⊥ Γ 1 (s) x n 0 −1 0 0 ⊥ ⊥ ⊥ ⊥ ⊥ ⊥ ⊥ ⊥ Γ 2 (s) x n 0 −1 0 0 1 0 ⊥ ⊥ ⊥ ⊥ ⊥ ⊥ Γ 3 (s) x n 0 −1 0 0 1 0 3 0 ⊥ ⊥ ⊥ ⊥ Γ 4 (s) x n 0 −1 0 0 1 0 3 0 6 0 ⊥ ⊥

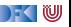

$$
\begin{array}{ll}\n\mathsf{x} = 0; & \\
\mathsf{while} & (\mathsf{n} > 0) \\
\mathsf{x} = \mathsf{x} + \mathsf{n}; & \\
\mathsf{n} = \mathsf{n} - 1; & \\
\mathsf{h} & \\
\mathsf{h} & \\
\mathsf{h} & \\
\mathsf{h} & \\
\mathsf{h} & \\
\mathsf{h} & \\
\mathsf{h} & \\
\mathsf{h} & \\
\mathsf{h} & \\
\mathsf{h} & \\
\mathsf{h} & \\
\mathsf{h} & \\
\mathsf{h} & \\
\mathsf{h} & \\
\mathsf{h} & \\
\mathsf{h} & \\
\mathsf{h} & \\
\mathsf{h} & \\
\mathsf{h} & \\
\mathsf{h} & \\
\mathsf{h} & \\
\mathsf{h} & \\
\mathsf{h} & \\
\mathsf{h} & \\
\mathsf{h} & \\
\mathsf{h} & \\
\mathsf{h} & \\
\mathsf{h} & \\
\mathsf{h} & \\
\mathsf{h} & \\
\mathsf{h} & \\
\mathsf{h} & \\
\mathsf{h} & \\
\mathsf{h} & \\
\mathsf{h} & \\
\mathsf{h} & \\
\mathsf{h} & \\
\mathsf{h} & \\
\mathsf{h} & \\
\mathsf{h} & \\
\mathsf{h} & \\
\mathsf{h} & \\
\mathsf{h} & \\
\mathsf{h} & \\
\mathsf{h} & \\
\mathsf{h} & \\
\mathsf{h} & \\
\mathsf{h} & \\
\mathsf{h} & \\
\mathsf{h} & \\
\mathsf{h} & \\
\mathsf{h} & \\
\mathsf{h} & \\
\mathsf{h} & \\
\mathsf{h} & \\
\mathsf{h} & \\
\mathsf{h} & \\
\mathsf{h} & \\
\mathsf{h} & \\
\mathsf{h} & \\
\mathsf{h} & \\
\mathsf{h} & \\
\mathsf{h} & \\
\mathsf{h} & \\
\mathsf{h} & \\
\mathsf{h} & \\
\mathsf{h} & \\
\mathsf{h} &
$$

$$
\begin{array}{ccccccccc}\ns & F^{0}(s) & F^{1}(s) & F^{2}(s) & F^{3}(s) & F^{4}(s) & F^{5}(s) \\
n & x & n & x & n & x & n & x & n & x & n \\
-1 & \perp & \perp & 0 & -1 & 0 & -1 & 0 & -1 & 0 & -1 \\
0 & \perp & \perp & 0 & 0 & 0 & 0 & 0 & 0 & 0 & 0 & 0 \\
1 & \perp & \perp & 0 & 0 & 0 & 0 & 0 & 0 & 0 & 0 & 0 \\
1 & \perp & \perp & \perp & \perp & 1 & 0 & 1 & 0 & 1 & 0 & 1 & 0 \\
2 & \perp & \perp & \perp & \perp & \perp & \perp & \perp & 3 & 0 & 3 & 0 & 3 & 0 \\
3 & \perp & \perp & \perp & \perp & \perp & \perp & \perp & \perp & \perp & 4 & \perp & 10 & 0\n\end{array}
$$

Kleine Änderung im Beispielprogramm:

$$
\begin{array}{ll}\n\mathsf{x} = 0; & \mathsf{x} = 0; \\
\mathsf{while} & \mathsf{(n)} := 0) \end{array} \quad \mathsf{F}(f)(\sigma) = \n\begin{cases}\n\sigma & \sigma(n) = 0 \\
f(\sigma[x \mapsto \sigma(x) + \sigma(n)][n \mapsto \sigma(n) - 1]) & \text{sonst} \\
\mathsf{F}(x \mapsto \sigma(x) + \sigma(n)][n \mapsto \sigma(n) - 1]) & \text{sonst}\n\end{cases}
$$

Jetzt ergibt sich:

s n −2 −1 0 1 2 3

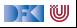

Kleine Änderung im Beispielprogramm:

$$
\begin{array}{ll}\n\mathsf{x} = 0; & \mathsf{x} = 0; \\
\mathsf{x} = \mathsf{x} + \mathsf{n}; & \mathsf{n} = \mathsf{n} - 1; & \mathsf{if}(\mathsf{f})(\mathsf{f}) = \begin{cases} \n\sigma & \mathsf{if}(\mathsf{f})(\mathsf{f}) = \begin{cases} \n\sigma(\mathsf{f})(\mathsf{f}) & \mathsf{if}(\mathsf{f})(\mathsf{f}) = \frac{\sigma(\mathsf{f})}{\sigma(\mathsf{f})(\mathsf{f})} & \mathsf{if}(\mathsf{f})(\mathsf{f}) = 0 \\ \n\mathsf{f}(\mathsf{f})(\mathsf{f})(\mathsf{f}) & \mathsf{if}(\mathsf{f})(\mathsf{f})(\mathsf{f}) = 0 \n\end{cases}\n\end{array}
$$

Jetzt ergibt sich:

s  $Γ<sup>0</sup>(s)$ n −2 ⊥ ⊥ −1 ⊥ ⊥ 0 1 2 3  $x \in n$ ⊥ ⊥ ⊥ ⊥ ⊥ ⊥ ⊥ ⊥

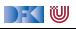

Kleine Änderung im Beispielprogramm:

$$
\begin{array}{ll}\n\mathsf{x} = 0; & \mathsf{x} = 0; \\
\mathsf{x} = \mathsf{x} + \mathsf{n}; & \mathsf{n} = \mathsf{n} - 1; & \mathsf{if}(\sigma) = \begin{cases} \sigma & \sigma(n) = 0 \\ f(\sigma[\mathsf{x} \mapsto \sigma(\mathsf{x}) + \sigma(n)][n \mapsto \sigma(n) - 1]) & \mathsf{sonst} \end{cases}\n\end{array}
$$

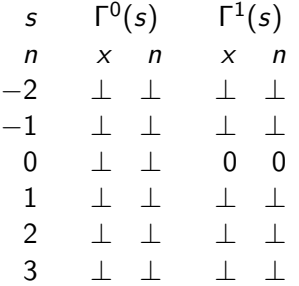

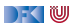

Kleine Änderung im Beispielprogramm:

$$
\begin{array}{ll}\n\mathsf{x} = 0; & \mathsf{x} = 0; \\
\mathsf{x} = \mathsf{x} + \mathsf{n}; & \mathsf{n} = \mathsf{n} - 1; & \mathsf{if}(\sigma) = \begin{cases} \sigma & \sigma(n) = 0 \\ f(\sigma[\mathsf{x} \mapsto \sigma(\mathsf{x}) + \sigma(n)][n \mapsto \sigma(n) - 1]) & \mathsf{sonst} \end{cases}\n\end{array}
$$

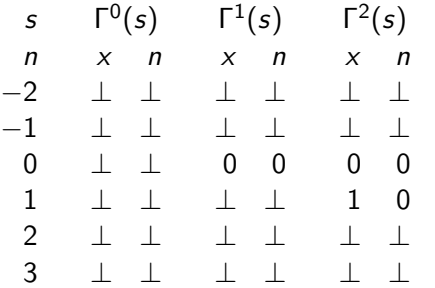

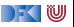

Kleine Änderung im Beispielprogramm:

$$
\begin{array}{ll}\n\mathsf{x} = 0; & \mathsf{x} = 0; \\
\mathsf{x} = \mathsf{x} + \mathsf{n}; & \mathsf{n} = \mathsf{n} - 1; & \mathsf{if}(\sigma) = \begin{cases} \sigma & \sigma(n) = 0 \\ f(\sigma[\mathsf{x} \mapsto \sigma(\mathsf{x}) + \sigma(\mathsf{n})][n \mapsto \sigma(n) - 1]) & \mathsf{sonst} \end{cases}\n\end{array}
$$

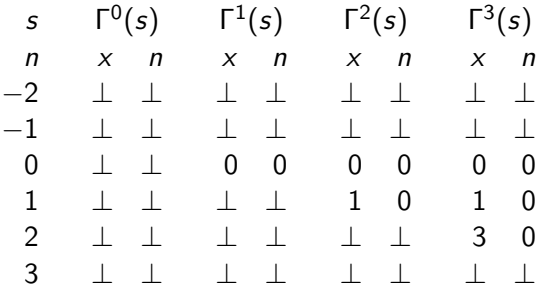

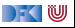

Kleine Änderung im Beispielprogramm:

$$
\begin{array}{ll}\n\mathsf{x} = 0; & \mathsf{x} = 0; \\
\mathsf{x} = \mathsf{x} + \mathsf{n}; & \mathsf{n} = \mathsf{n} - 1; & \mathsf{if}(\sigma) = \begin{cases} \sigma & \sigma(n) = 0 \\ f(\sigma[\mathsf{x} \mapsto \sigma(\mathsf{x}) + \sigma(\mathsf{n})][n \mapsto \sigma(n) - 1]) & \mathsf{sonst} \end{cases}\n\end{array}
$$

Jetzt ergibt sich:

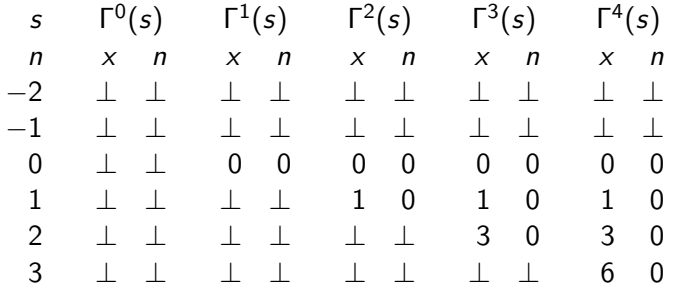

 $\rightarrow$  (  $\blacksquare$ 

**while** (1) {  $x = x + 1$ ; }

Jetzt ergibt sich:

s −2 −1 0 1 2 3  $\Gamma(f)(\sigma) \stackrel{\text{def}}{=} f(\sigma[x \mapsto \sigma(x) + 1])$ 

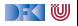

**while** (1) {  $x = x + 1$ ; }

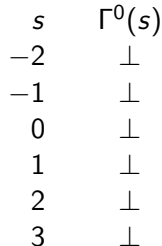

$$
\Gamma(f)(\sigma) \stackrel{\text{def}}{=} f(\sigma[x \mapsto \sigma(x) + 1])
$$

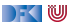

**while**  $(1)$  $x = x + 1$ ; }

$$
\Gamma(f)(\sigma) \stackrel{\text{\tiny def}}{=} f(\sigma[x \mapsto \sigma(x) + 1])
$$

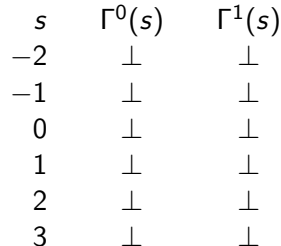

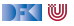

**while** (1) {  $x = x + 1$ ; }

Jetzt ergibt sich:

$$
\begin{array}{ccccccccc}\n & s & \Gamma^0(s) & \Gamma^1(s) & \Gamma^2(s) \\
-2 & \perp & \perp & \perp & \perp \\
-1 & \perp & \perp & \perp & \perp \\
0 & \perp & \perp & \perp & \perp \\
1 & \perp & \perp & \perp & \perp \\
2 & \perp & \perp & \perp & \perp \\
3 & \perp & \perp & \perp & \perp\n\end{array}
$$

$$
\Gamma(f)(\sigma) \stackrel{\text{def}}{=} f(\sigma[x \mapsto \sigma(x) + 1])
$$

[Korrekte Software](#page--1-0) 33 [39]

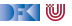

**while**  $(1)$  $x = x + 1$ ; }

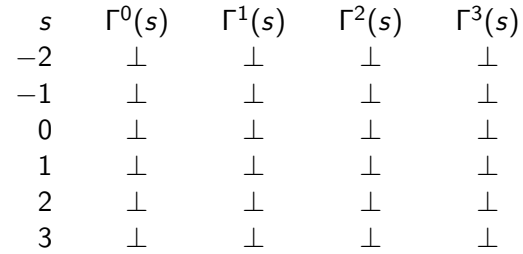

$$
\Gamma(f)(\sigma) \stackrel{\text{def}}{=} f(\sigma[x \mapsto \sigma(x) + 1])
$$

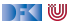

## **Arbeitsblatt 3.5: Semantik III**

Wir betrachten das Beispielprogramm:

```
x= 1 ;
while (n > 0) {
  x= x∗n ;
  n= n−1;
  }
```
Berechnen Sie wie oben den Fixpunkt:

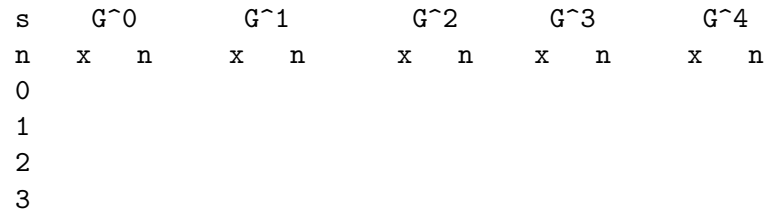

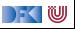

#### **Arbeitsblatt 3.5: Semantik III**

Wir betrachten das Beispielprogramm:

```
x= 1 :
while (n > 0) {
  x= x∗n ;
  n= n−1;
  }
```
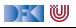

 $x= 0$  :  $i= 0;$ **while**  $(i \le n)$  {  $x = x+i$ ;  $i = i + 1;$ }

$$
\Gamma(f)(\sigma) \stackrel{\text{\tiny def}}{=} \begin{cases} \sigma & \sigma(i) > \sigma(n) \\ f(\sigma[x \mapsto \sigma(x) + \sigma(i)][i \mapsto \sigma(i) + 1]) & \text{sonst} \end{cases}
$$

Wir betrachten nur die **while**-Schleife mit  $s = \langle n \mapsto ?, i \mapsto ?, x \mapsto ? \rangle$ .

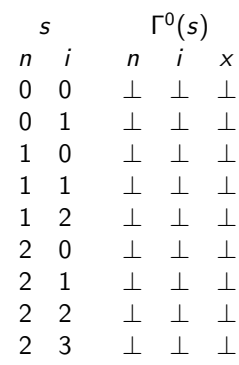

[Korrekte Software](#page--1-0) 36 [39]

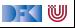

 $x= 0$  :  $i= 0;$ **while**  $(i \le n)$  {  $x = x+i$ ;  $i = i + 1;$ }

$$
\Gamma(f)(\sigma) \stackrel{\text{\tiny def}}{=} \begin{cases} \sigma & \sigma(i) > \sigma(n) \\ f(\sigma[x \mapsto \sigma(x) + \sigma(i)][i \mapsto \sigma(i) + 1]) & \text{sonst} \end{cases}
$$

Wir betrachten nur die **while**-Schleife mit  $s = \langle n \mapsto ?, i \mapsto ?, x \mapsto ? \rangle$ .

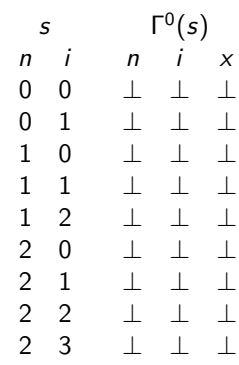

[Korrekte Software](#page--1-0) 36 [39]

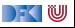
$x= 0$  :  $i= 0;$ **while**  $(i \le n)$  {  $x = x+i$ ;  $i = i + 1;$ } Γ(f )(*σ*)  $\stackrel{\text{def}}{=}$  $\sqrt{2}$ mit  $s = \langle n \mapsto ?, i \mapsto ?, x \mapsto ? \rangle$ . s n i n i x n i x 0 0 ⊥ ⊥ ⊥ ⊥ ⊥ ⊥ 0 1 ⊥ ⊥ ⊥ 0 1 x 1 0 ⊥ ⊥ ⊥ ⊥ ⊥ ⊥ 1 1 ⊥ ⊥ ⊥ ⊥ ⊥ ⊥ 1 2 ⊥ ⊥ ⊥ 1 2 x 2 0 ⊥ ⊥ ⊥ ⊥ ⊥ ⊥ 2 1 ⊥ ⊥ ⊥ ⊥ ⊥ ⊥ 2 2 ⊥ ⊥ ⊥ ⊥ ⊥ ⊥ 2 3  $\mathsf{\Gamma}^0(s)$ ⊥ ⊥ ⊥  $\mathsf{\Gamma}^1(s)$  $2 \times 3 \times$ 

$$
f(f)(\sigma) \stackrel{\text{def}}{=} \begin{cases} \sigma & \sigma(i) > \sigma(n) \\ f(\sigma[x \mapsto \sigma(x) + \sigma(i)][i \mapsto \sigma(i) + 1]) & \text{sonst} \end{cases}
$$

Wir betrachten nur die **while**-Schleife

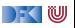

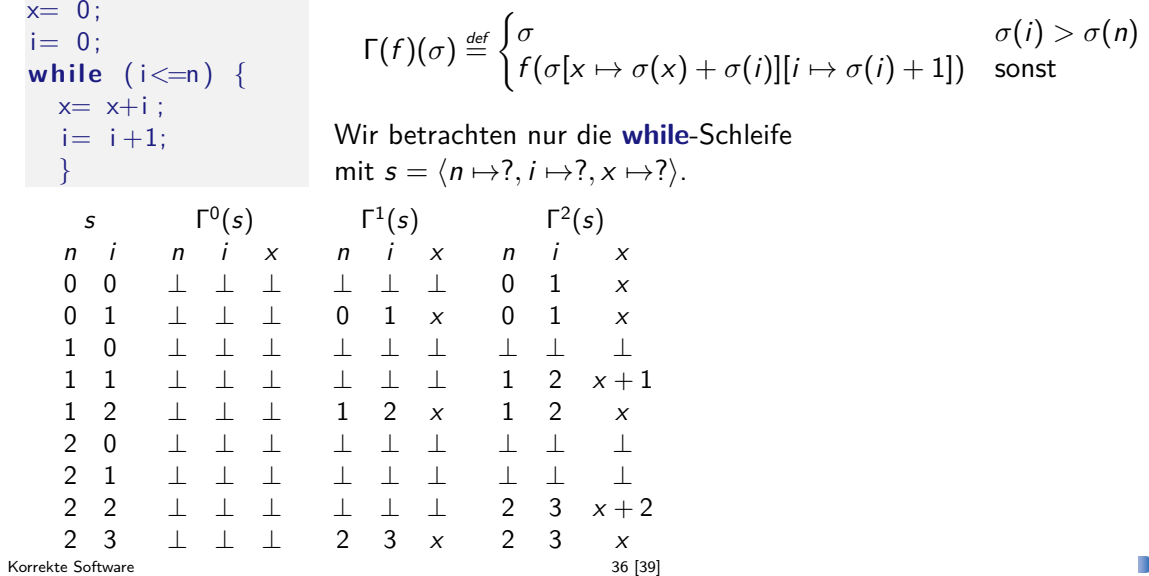

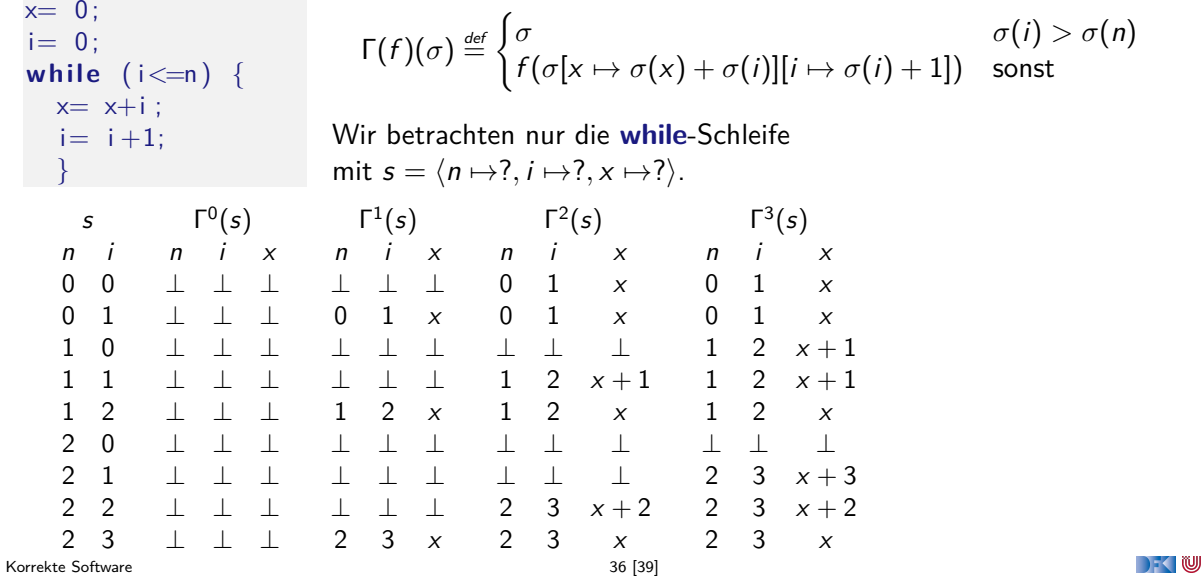

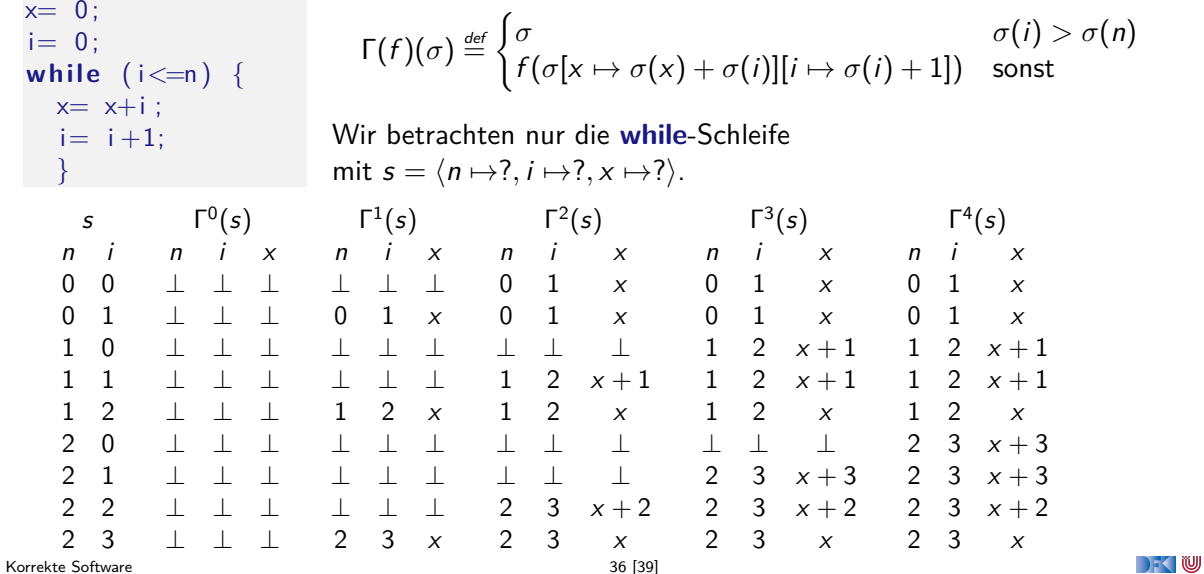

### **Weitere Eigenschaften der denotationalen Semantik**

#### Lemma (Partielle Funktion)

[[−]]<sup>C</sup> ist rechtseindeutig und damit eine **partielle Funktion**.

- I Beweis über strukturelle Induktion über c ∈ **Stmt** und über **Fixpunktinduktion**:
	- $\triangleright$  Zu zeigen: wenn s rechtseindeutig, dann ist  $Γ(s)$  rechtseindeutig
	- $\blacktriangleright$  Dann ist fix(Γ) rechtseindeutig.
- Eigenschaften der Iteration:
	- **►** Sei  $w \equiv$  while (b) c

I Dann

$$
\llbracket w \rrbracket_C = \llbracket \text{if } (b) \{c; w\} \text{ else } \{\}\bracket_C
$$
\n
$$
(\sigma, \sigma') \in \llbracket w \rrbracket_C \Longrightarrow (\sigma', \text{false}) \in \llbracket b \rrbracket_B
$$
\n
$$
(2)
$$

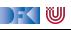

$$
[\![w]\!]_{\mathcal{C}} = \mathit{fix}(\Gamma)
$$

Note

 $fix(\Gamma) = \Gamma(fix(\Gamma))$ 

[Korrekte Software](#page--1-0) 38 [39]

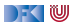

$$
\llbracket w \rrbracket_{\mathcal{C}} = \text{fix}(\Gamma) = \Gamma(\text{fix}(\Gamma))
$$

Note

 $fix(\Gamma) = \Gamma(fix(\Gamma))$ 

[Korrekte Software](#page--1-0) 38 [39]

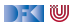

$$
\llbracket w \rrbracket_{\mathcal{C}} = fix(\Gamma) \n= \Gamma(fix(\Gamma)) \n= \Gamma(\llbracket w \rrbracket_{\mathcal{C}})
$$

Note

$$
\Gamma(s) = \{(\sigma, \sigma') \mid (\sigma, \text{true}) \in \llbracket b \rrbracket_B \land (\sigma, \sigma') \in \llbracket c \rrbracket_C \circ s\}
$$
  

$$
\cup \{(\sigma, \sigma) \mid (\sigma, \text{false}) \in \llbracket b \rrbracket_B\}
$$

[Korrekte Software](#page--1-0) 38 [39]

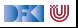

$$
\begin{aligned} [\![w]\!]_{\mathcal{C}} &= fix(\Gamma) \\ &= \Gamma(fix(\Gamma)) \\ &= \Gamma([\![w]\!]_{\mathcal{C}}) \\ &= \{(\sigma, \sigma') \mid (\sigma, \text{true}) \in [\![b]\!]_{\mathcal{B}} \land (\sigma, \sigma') \in [\![c]\!]_{\mathcal{C}} \circ [\![w]\!]_{\mathcal{C}}\} \\ &\cup \{(\sigma, \sigma) \mid (\sigma, \text{false}) \in [\![b]\!]_{\mathcal{B}}\} \end{aligned}
$$

$$
\Gamma(s) = \{(\sigma, \sigma') \mid (\sigma, \text{true}) \in \llbracket b \rrbracket_B \land (\sigma, \sigma') \in \llbracket c \rrbracket_C \circ s\}
$$
  

$$
\cup \{(\sigma, \sigma) \mid (\sigma, \text{false}) \in \llbracket b \rrbracket_B\}
$$

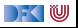

$$
\begin{aligned} [\![w]\!]_{\mathcal{C}} &= fix(\Gamma) \\ &= \Gamma(fix(\Gamma)) \\ &= \Gamma([\![w]\!]_{\mathcal{C}}) \\ &= \{(\sigma, \sigma') \mid (\sigma, \text{true}) \in [\![b]\!]_{\mathcal{B}} \land (\sigma, \sigma') \in [\![c]\!]_{\mathcal{C}} \circ [\![w]\!]_{\mathcal{C}}\} \\ &\cup \{(\sigma, \sigma) \mid (\sigma, \text{false}) \in [\![b]\!]_{\mathcal{B}}\} \end{aligned}
$$

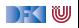

$$
\llbracket w \rrbracket_{\mathcal{C}} = fix(\Gamma) \n= \Gamma(fix(\Gamma)) \n= \Gamma(\llbracket w \rrbracket_{\mathcal{C}}) \n= \{(\sigma, \sigma') \mid (\sigma, true) \in \llbracket b \rrbracket_{\mathcal{B}} \land (\sigma, \sigma') \in \llbracket c \rrbracket_{\mathcal{C}} \circ \llbracket w \rrbracket_{\mathcal{C}} \} \n\cup \{(\sigma, \sigma) \mid (\sigma, false) \in \llbracket b \rrbracket_{\mathcal{B}} \} \n= \{(\sigma, \sigma') \mid (\sigma, true) \in \llbracket b \rrbracket_{\mathcal{B}} \land (\sigma, \sigma') \in \llbracket c; \ w \rrbracket_{\mathcal{C}} \} \n\cup \{(\sigma, \sigma) \mid (\sigma, false) \in \llbracket b \rrbracket_{\mathcal{B}} \land (\sigma, \sigma) \in \llbracket \{\} \rrbracket_{\mathcal{C}} \}
$$

$$
\llbracket \text{if } (b) \ c_0 \text{ else } c_1 \rrbracket_{\mathcal{C}} = \{ (\sigma, \sigma') \mid (\sigma, \text{true}) \in \llbracket b \rrbracket_{\mathcal{B}} \land (\sigma, \sigma') \in \llbracket c_0 \rrbracket_{\mathcal{C}} \} \\ \cup \{ (\sigma, \sigma') \mid (\sigma, \text{false}) \in \llbracket b \rrbracket_{\mathcal{B}} \land (\sigma, \sigma') \in \llbracket c_1 \rrbracket_{\mathcal{C}} \}
$$

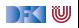

 $\llbracket w \rrbracket_{\mathcal{C}} = f\text{fix}(\Gamma)$  $=$  Γ(fix(Γ))  $= \Gamma(\llbracket w \rrbracket_{\mathcal{C}})$  $=\{(\sigma, \sigma')\mid (\sigma, \textit{true}) \in \llbracket \bm{\mathit{b}} \rrbracket_{\mathcal{B}} \land (\sigma, \sigma') \in \llbracket \bm{\mathit{c}} \rrbracket_{\mathcal{C}} \circ \llbracket \bm{\mathit{w}} \rrbracket_{\mathcal{C}} \}$  $∪$  {( $σ, σ$ ) | ( $σ, false$ ) ∈  $[b]_B$ }  $=\{(\sigma, \sigma')\mid (\sigma, \textit{true}) \in \llbracket b \rrbracket_{\mathcal{B}} \wedge (\sigma, \sigma') \in \llbracket \textit{c}; \enspace \textit{w} \rrbracket_{\mathcal{C}} \}$  $∪$  { $(σ, σ)$  |  $(σ, false)$  ∈  $[b]_B \wedge (σ, σ)$  ∈  $[{$ }} $]_C$ }  $=$  **[if** (b)  $\{c; w\}$  **else**  $\{\}\|_C$ 

$$
\llbracket \text{if } (b) \ c_0 \text{ else } c_1 \rrbracket_{\mathcal{C}} = \{ (\sigma, \sigma') \mid (\sigma, \text{true}) \in \llbracket b \rrbracket_{\mathcal{B}} \land (\sigma, \sigma') \in \llbracket c_0 \rrbracket_{\mathcal{C}} \} \\ \cup \{ (\sigma, \sigma') \mid (\sigma, \text{false}) \in \llbracket b \rrbracket_{\mathcal{B}} \land (\sigma, \sigma') \in \llbracket c_1 \rrbracket_{\mathcal{C}} \}
$$

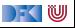

### **Zusammenfassung**

- **►** Die denotationale Semantik bildet Programme (Ausdrücke) auf **partielle Funktionen**  $Σ → Σ$  ab.
- **► Zentral ist der Begriff des kleinsten Fixpunktes**, der die Semantik der while-Schleife bildet.
- **I** Undefiniertheit wird **implizit** behandelt (durch die Partialität von  $\Sigma \rightarrow \Sigma$ ).
	- **INITH-Termination und Undefiniertheit sind semantisch äquivalent.**
- Genaues Verhältnis zur **operationalen Semantik?** Nächste Vorlesung

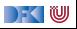

Korrekte Software: Grundlagen und Methoden Vorlesung 4 vom 4/6.05.21 Äquivalenz der Operationalen und Denotationalen Semantik

Serge Autexier, Christoph Lüth

Universität Bremen

Sommersemester 2021

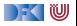

## **Fahrplan**

- Einführung
- Operationale Semantik
- Denotationale Semantik
- I Äquivalenz der Operationalen und Denotationalen Semantik
- Der Floyd-Hoare-Kalkül I
- I Der Floyd-Hoare-Kalkül II: Invarianten
- Korrektheit des Floyd-Hoare-Kalküls
- $\blacktriangleright$  Strukturierte Datentypen
- $\blacktriangleright$  Verifikationsbedingungen
- ▶ Vorwärts mit Floyd und Hoare
- Modellierung
- $\blacktriangleright$  Spezifikation von Funktionen
- Referenzen und Speichermodelle
- I Ausblick und Rückblick

[Korrekte Software](#page--1-0) 2 [51]

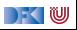

| Operationale vs. denotational                                                      | Semantik                                                                             | Denotational                                                     | $[a]$ <sub>A</sub> |
|------------------------------------------------------------------------------------|--------------------------------------------------------------------------------------|------------------------------------------------------------------|--------------------|
| $m \in \mathbf{Z}$                                                                 | $\langle m, \sigma \rangle \rightarrow_{A \exp} m$                                   | $\{(\sigma, m)   \sigma \in \Sigma\}$                            |                    |
| $x \in \mathbf{Loc}$                                                               | $\frac{x \in Dom(\sigma)}{\langle x, \sigma \rangle \rightarrow_{A \exp} \sigma(x)}$ | $\{(\sigma, \sigma(x))   \sigma \in \Sigma, x \in Dom(\sigma)\}$ |                    |
| $\frac{x \notin Dom(\sigma)}{\langle x, \sigma \rangle \rightarrow_{A \exp} \bot}$ | $\langle \sigma, \sigma(x)   \sigma(x) \rangle$                                      |                                                                  |                    |
| $\langle a_1, \sigma \rangle \rightarrow_{A \exp} n$                               | $\langle a_2, \sigma \rangle \rightarrow_{A \exp} m$                                 |                                                                  |                    |
| $a_1 \circ a_2$                                                                    | $\frac{n}{\langle a_1 \circ a_2, \sigma \rangle \rightarrow_{A \exp} n \circ m}$     | $\{(\sigma, n \circ^T m)   \sigma \in \Sigma, (\sigma, n) \in$   |                    |
| $\langle a_1, \sigma \rangle \rightarrow_{A \exp} n$                               | $\langle a_2, \sigma \rangle \rightarrow_{A \exp} m$                                 | $\{(\sigma, n \circ^T m)   \sigma \in \Sigma, (\sigma, n) \in$   |                    |
| $\langle a_1, \sigma \rangle \rightarrow_{A \exp} n$                               | $\langle a_2, \sigma \rangle \rightarrow_{A \exp} m$                                 | $\{[\sigma, n \circ^T m]   \sigma \in \Sigma, (\sigma, n) \in$   |                    |
| $\langle a_1, \sigma \rangle \rightarrow_{A \exp} n$                               | $\langle a_2, \sigma \rangle \rightarrow_{A \exp} m$                                 | $\{[\sigma, n \circ^T m]   \sigma \in \Sigma, (\sigma, n) \in$   |                    |
| $\langle a_1 \circ a_2, \sigma \rangle$                                            |                                                                                      |                                                                  |                    |

[Korrekte Software](#page--1-0) 3 [51]

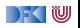

| Operational $\langle a, \sigma \rangle \rightarrow_{Aexp} n$         |                                                    |                  |
|----------------------------------------------------------------------|----------------------------------------------------|------------------|
| $\langle a_1, \sigma \rangle \rightarrow_{Aexp} n$                   | $\langle a_2, \sigma \rangle \rightarrow_{Aexp} m$ |                  |
| $a_1/a_2$                                                            | $m \neq 0$                                         | $m, n \neq \bot$ |
| $\langle a_1 \circ a_2, \sigma \rangle \rightarrow_{Aexp} n \circ m$ |                                                    |                  |
| $\langle a_1, \sigma \rangle \rightarrow_{Aexp} n$                   | $\langle a_2, \sigma \rangle \rightarrow_{Aexp} m$ |                  |
| $n = \bot, m = \bot$ oder $m = 0$                                    |                                                    |                  |
| $\langle a_1/a_2, \sigma \rangle \rightarrow_{Aexp} \bot$            |                                                    |                  |

**Denotational**  $\llbracket a \rrbracket_{\mathcal{A}}$ 

$$
\{(\sigma, n/m)|\sigma \in \Sigma, (\sigma, n) \in \llbracket a_1 \rrbracket_{\mathcal{A}}, (\sigma, m) \in \llbracket a_2 \rrbracket_{\mathcal{A}}, m \neq 0\}
$$

DF (U

[Korrekte Software](#page--1-0) 4 [51]

### **Äquivalenz operationale und denotationale Semantik**

 $\blacktriangleright$  Für alle *a* ∈ **Aexp**, für alle *n* ∈  $\mathbb{Z}$ , für alle Zustände *σ*:

$$
\langle a, \sigma \rangle \to_{A \exp} n \Leftrightarrow (\sigma, n) \in [\![a]\!]_{\mathcal{A}}
$$

$$
\langle a, \sigma \rangle \to_{A \exp} \bot \Leftrightarrow \sigma \notin Dom([\![a]\!]_{\mathcal{A}})
$$

 $\blacktriangleright$  Beweis Prinzip?

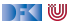

### **Induktionsprinzip**

Noether'sche Induktion

Sei eine **wohlfundierte Ordnung** über S und P eine Aussage über Elemente von S. Dann gilt

$$
\forall v \in S. (\forall u \in S. v \succ u \wedge P(u)) \Rightarrow P(v)
$$
  

$$
\forall x \in S. P(x)
$$

► Eine binäre Relation  $\succ \subset S \times S$  ist eine Ordnung wenn gilt

$$
\forall x \in S. x \neq x \qquad (irreflexiv)
$$
  

$$
\forall x, y \in S. x \succ y \Rightarrow y \neq x \qquad (asymmetrich)
$$
  

$$
\forall x, y, z \in S. (x \succ y \land y \succ z) \Rightarrow x \succ z \qquad (transitiv)
$$

I Eine Ordnung ≺ ist wohlfundiert, wenn es keine unendlich **absteigenden** Ketten gibt

$$
a_1 \succ a_2 \succ a_3 \succ \ldots
$$

[Korrekte Software](#page--1-0) 6 151

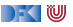

### **Induktionsprinzip**

Noether'sche Induktion Sei  $\succ$  eine **wohlfundierte Ordnung** über S und P eine Aussage über Elemente von S. Dann gilt

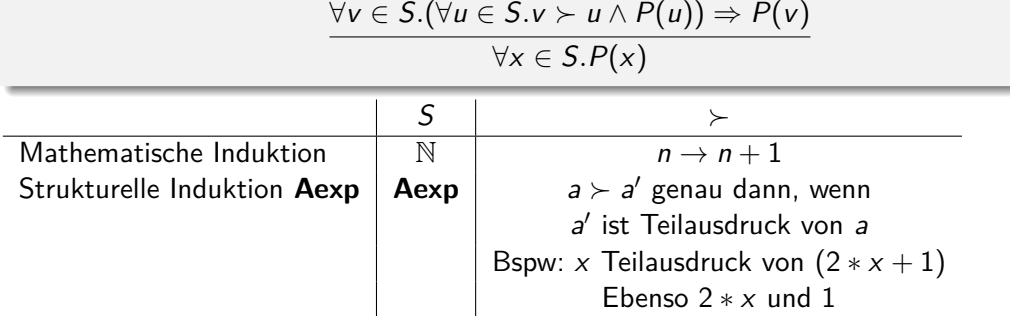

## **Arbeitsblatt 4.1: Übung zu struktureller Ordnung**

Die strukturelle Ordnung auf arithmetischen Ausdrücken ist definiert als:

∀a, a' ∈ **AExp**.a ≻ a' ⇔ a' ist Teilausdruck von a

Dabei ist "Teilausdruck" formalisiert als ◦ ∈ {+*,* ∗*,* −*, /*}:

$$
a \text{ Teilausdruck-von}(a_1 \circ a_2) \Leftrightarrow \left(\begin{array}{c}a = a_1 \vee a \text{ Teilausdruck-von } a_1 \vee \\a = a_2 \vee a \text{ Teilausdruck-von } a_2\end{array}\right)
$$

Argumentiert/beweist, dass die Relation "Teilausdruck-von"

 $\bigcap$  irreflexiv

2. asymmetrisch und

**8.** transitiv

ist.

### **Äquivalenz operationale und denotationale Semantik**

 $\blacktriangleright$  Für alle *a* ∈ **Aexp**, für alle *n* ∈  $\mathbb{Z}$ , für alle Zustände *σ*:

$$
\langle a, \sigma \rangle \to_{A \exp} n \Leftrightarrow (\sigma, n) \in [\![a]\!]_{\mathcal{A}}
$$

$$
\langle a, \sigma \rangle \to_{A \exp} \bot \Leftrightarrow \sigma \notin Dom([\![a]\!]_{\mathcal{A}})
$$

 $\blacktriangleright$  Beweis Prinzip?

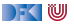

## **Äquivalenz operationale und denotationale Semantik**

I Für alle a ∈ **Aexp**, für alle n ∈ Z, für alle Zustände *σ*:

$$
\langle a, \sigma \rangle \to_{A \exp} n \Leftrightarrow (\sigma, n) \in [\![a]\!]_A
$$

$$
\langle a, \sigma \rangle \to_{A \exp} \bot \Leftrightarrow \sigma \notin Dom([\![a]\!]_A)
$$

 $\blacktriangleright$  Beweis per struktureller Induktion über a. (Warum?)

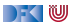

**Beweis**  $\forall a \in \textbf{A} \in \mathbf{X}$ **P**, $\forall n \in \mathbb{Z}$ *.* $\forall \sigma$ *.*  $\langle a, \sigma \rangle \rightarrow_{A \in \mathbf{X} \in \mathbf{P}} n \Leftrightarrow (\sigma, n) \in \llbracket a \rrbracket_{\mathcal{A}}$  $\wedge$   $\langle a, \sigma \rangle \rightarrow_{Ae \times p} \bot \Leftrightarrow \sigma \notin \textbf{Dom}(\llbracket a \rrbracket_A)$ 

#### **Induktionsanfänge**

$$
\begin{aligned}\n\blacktriangleright a &\equiv m \in \mathbf{Z} : \\
\langle m, \sigma \rangle &\rightarrow_{A \exp} [\![m]\!] \\
[m] \mathbb{I}_A &= \{ (\sigma', [\![m]\!]) \mid \sigma' \in \Sigma \} \Rightarrow (\sigma, [\![m]\!]) \in [\![m]\!]_A\n\end{aligned}\n\right\} \Leftrightarrow
$$

 $\triangleright$  a  $\equiv$  X  $\in$  **Loc**:  $\bullet$  *X*  $\in$  *Dom* $(\sigma)$ :

$$
\langle X, \sigma \rangle \to_{A \exp} \sigma(X)
$$
  

$$
[\![X]\!]_A = \{ (\sigma', \sigma'(X)) | \sigma' \in \Sigma, X \in Dom(\sigma) \} \Rightarrow (\sigma, \sigma(X)) \in [\![X]\!]_A \; \Big] \Leftrightarrow
$$

 $\bullet$  *X* ∉ Dom( $\sigma$ ):

$$
\langle X, \sigma \rangle \rightarrow_{Aexp} \bot
$$
  

$$
[\![X]\!]_A = \{ (\sigma', \sigma'(X)) | \sigma' \in \Sigma, X \in Dom(\sigma) \} \Rightarrow \sigma \notin Dom([\![X]\!]_A) \quad \Rightarrow
$$

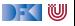

**Beweis**  $\forall a \in \textbf{A}$ exp*.* $\forall n \in \mathbb{Z}$ *.* $\forall \sigma$ *.*  $\langle a, \sigma \rangle \rightarrow_{Aexp} n \Leftrightarrow (\sigma, n) \in \llbracket a \rrbracket_{A}$  $\wedge$   $\langle a, \sigma \rangle \rightarrow_{Aeyn} \bot \Leftrightarrow \sigma \notin \textbf{Dom}(\llbracket a \rrbracket_A)$ 

#### **Induktionsschritte**

 $\triangleright$  a  $\equiv$  a<sub>1</sub> + a<sub>2</sub>: **1** Fall:  $m \neq \perp$  und  $n \neq \perp$ Es gilt

$$
[\![a_1 + a_2]\!]_{\mathcal{A}} = \{ (\sigma', u + v) | (\sigma', u) \in [\![a_1]\!]_{\mathcal{A}} \text{ und } (\sigma', v) \in [\![a_2]\!]_{\mathcal{A}} \}
$$

Induktionsannahme gilt für  $a_1$  und  $a_2$ .

 $\langle a_1 + a_2, \sigma \rangle \rightarrow_{Ae \times p} m + n \Longleftrightarrow \langle a_1, \sigma \rangle \rightarrow_{Ae \times p} m \Longleftrightarrow (a_1, a_2) \rightarrow (a_1, a_2)$ 

&\n
$$
\langle a_2, \sigma \rangle \rightarrow_{Aexp} n \xleftarrow{\text{IA für } a_2} (\sigma, n) \in [a_2]_A
$$
\n
$$
\downarrow^{\text{(Def. [.], A)}}
$$
\n
$$
(\sigma, m + n) \in [a_1 + a_2]_A
$$

[Korrekte Software](#page--1-0) 10 151

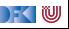

**Beweis**  $\forall a \in \textbf{A} \in \mathbf{X} \in \mathbb{R}$  $\forall n \in \mathbb{Z}$ *.*  $\forall \sigma$ .  $\langle a, \sigma \rangle \rightarrow_{A \in \mathbf{X} \in \mathbb{R}} n \Leftrightarrow (\sigma, n) \in \llbracket a \rrbracket_A$  $\wedge$   $\langle a, \sigma \rangle \rightarrow_{Aeyn} \bot \Leftrightarrow \sigma \notin \textbf{Dom}(\llbracket a \rrbracket_A)$ 

#### **Induktionsschritte**

 $\triangleright$  a  $\equiv$  a<sub>1</sub> + a<sub>2</sub>: Induktionsannahme gilt für a<sub>1</sub> und a<sub>2</sub>.

Q Fall: 
$$
m = \perp
$$
 oder  $n = \perp$ 

$$
\frac{\langle a_1, \sigma \rangle \rightarrow_{Aexp} n \qquad \langle a_2, \sigma \rangle \rightarrow_{Aexp} m \qquad m = \bot \text{ oder } n = \bot}{\langle a_1 + a_2, \sigma \rangle \rightarrow_{Aexp} \bot}
$$

 $\blacktriangleright$  Fall  $n = \perp$ . Aus Induktionsannahme folgt, dass  $\langle a_1, \sigma \rangle \rightarrow_{Aexp} \bot \Leftrightarrow \sigma \notin Dom(\llbracket a_1 \rrbracket_A).$ Weiterhin gilt

$$
[\![a_1 + a_2]\!]_{\mathcal{A}} = \{ (\sigma', u + v) | (\sigma', u) \in [\![a_1]\!]_{\mathcal{A}} \text{ und } (\sigma', v) \in [\![a_2]\!]_{\mathcal{A}} \}
$$

Somit gilt  $\sigma \notin Dom(\llbracket a_1 + a_2 \rrbracket_A)$ .

**Fall**  $n \neq \bot$ ,  $m = \bot$ : analog.

DEK IW

**Beweis**  $\forall a \in \textbf{A} \in \mathbf{X} \in \mathbb{R}$  $\forall n \in \mathbb{Z}$ *.* $\forall \sigma$ .  $\langle a, \sigma \rangle \rightarrow_{A \in \mathbf{X} \in \mathbb{R}} n \Leftrightarrow (\sigma, n) \in [\![a]\!]_A$  $\land \quad \langle \textit{a}, \sigma \rangle \rightarrow_\textit{Aexp} \bot \Leftrightarrow \sigma \not\in \textit{\textbf{Dom}}(\llbracket \textit{a} \rrbracket_{\mathcal{A}})$ 

#### **Induktionsschritte**

\n- $$
a \equiv a_1/a_2
$$
:
\n- **6** Fall:  $m \neq \bot$  und  $n \neq \bot$ ,  $n \neq 0$
\n- Es gilt
\n

$$
[\![a_1/a_2]\!]_{\mathcal{A}} = \{(\sigma', u/v)|(\sigma', u) \in [\![a_1]\!]_{\mathcal{A}}, (\sigma', v) \in [\![a_2]\!]_{\mathcal{A}} \text{ und } v \neq 0\}
$$

Induktionsannahme gilt für  $a_1$  und  $a_2$ .

 $\langle a_1/a_2, \sigma \rangle \rightarrow_{Ae\times p} (Def. \langle ., . \rangle \rightarrow_{Ae\times p} )\n\Longleftrightarrow \langle a_1, \sigma \rangle \rightarrow_{Ae\times p} m \stackrel{\text{IA für }a_1}{\Longleftrightarrow} (\sigma, m) \in [\![a_1]\!]_A$ 

&\n
$$
\langle a_2, \sigma \rangle \rightarrow_{A \exp} n \stackrel{\text{IA für } a_2}{\iff} (\sigma, n) \in [\![a_2]\!]_A
$$
\n
$$
\downarrow^{\text{(Def. [.],]A}}
$$
\n
$$
(\sigma, m/n) \in [\![a_1/a_2]\!]_A
$$

[Korrekte Software](#page--1-0) 12 [51]

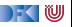

**Beweis**  $\forall a \in \textbf{A}$ exp*.* $\forall n \in \mathbb{Z}$ *.* $\forall \sigma$ *.*  $\langle a, \sigma \rangle \rightarrow_{Aexp} n \Leftrightarrow (\sigma, n) \in \llbracket a \rrbracket_A$  $\wedge$   $\langle a, \sigma \rangle \rightarrow_{Aeyn} \bot \Leftrightarrow \sigma \notin \textbf{Dom}(\llbracket a \rrbracket_A)$ 

#### **Induktionsschritte**

 $\triangleright$  a ≡ a<sub>1</sub>/a<sub>2</sub>: Induktionsannahme gilt für a<sub>1</sub> und a<sub>2</sub>.

2 Fall:

$$
\frac{\langle a_1, \sigma \rangle \rightarrow_{Aexp} m \qquad \langle a_2, \sigma \rangle \rightarrow_{Aexp} n \qquad m = \bot, n = 0 \text{ oder } n = \bot}{\langle a_1/a_2, \sigma \rangle \rightarrow_{Aexp} \bot}
$$

 $\blacktriangleright$  Fall  $n = 0$ .

Aus Induktionsannahme folgt, dass  $\langle a_2, \sigma \rangle \rightarrow_{Aexp} 0 \Leftrightarrow (\sigma, 0) \in [\![a_2]\!]_A$ . Weiterhin gilt

$$
[\![a_1/a_2]\!]_{\mathcal{A}} = \{ (\sigma', u/v) | (\sigma', u) \in [\![a_1]\!]_{\mathcal{A}}, (\sigma', v) \in [\![a_2]\!]_{\mathcal{A}} \text{ und } v \neq 0 \}
$$

Somit gilt  $\sigma \notin Dom(\llbracket a_1/a_2 \rrbracket_A)$ .

$$
\blacktriangleright
$$
 Fall  $n = \bot, m = \bot$ : analog wie bei +

q*.*e*.*d*.*

DFOW

| Operational $\langle b, \sigma \rangle \rightarrow_{Bexp}$ false   true   $\bot$ | Denotational $[[b]]_B$                               |                                           |
|----------------------------------------------------------------------------------|------------------------------------------------------|-------------------------------------------|
| 1                                                                                | $\langle 1, \sigma \rangle \rightarrow_{Bexp}$ true  | $\{(\sigma, true)   \sigma \in \Sigma\}$  |
| 0                                                                                | $\langle 0, \sigma \rangle \rightarrow_{Bexp}$ false | $\{(\sigma, false)   \sigma \in \Sigma\}$ |

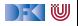

| Operator                                                      | $\langle b, \sigma \rangle \rightarrow_{Bexp} t$             | Denotational [b]                                     |
|---------------------------------------------------------------|--------------------------------------------------------------|------------------------------------------------------|
| $\langle a_0, \sigma \rangle \rightarrow_{Aexp} n$            | $\langle a_1, \sigma \rangle \rightarrow_{Aexp} m$           | $\langle a_1, \sigma \rangle \rightarrow_{Aexp} m$   |
| $a_0 == a_1$                                                  | $\langle a_0 == a_1, \sigma \rangle \rightarrow_{Bexp} true$ | $\langle \sigma, true \rangle   \sigma \in \Sigma,$  |
| $\langle a_0, \sigma \rangle \rightarrow_{Aexp} n$            | $\langle a_1, \sigma \rangle \rightarrow_{Aexp} m$           | $\langle \sigma, n_0 \rangle \in [a_0]_A,$           |
| $n, m \neq \bot$                                              | $n \neq m$                                                   | $\langle \sigma, n_1 \rangle \in [a_1]_A$            |
| $\langle a_0 == a_1, \sigma \rangle \rightarrow_{Bexp} false$ | $\cup$                                                       |                                                      |
| $\langle a_0, \sigma \rangle \rightarrow_{Aexp} n$            | $\langle a_1, \sigma \rangle \rightarrow_{Aexp} m$           | $\langle \sigma, false \rangle   \sigma \in \Sigma,$ |
| $n = \bot$ oder $m = \bot$                                    | $\langle \sigma, n_0 \rangle \in [a_0]_A$                    |                                                      |
| $\langle a_0 == a_1, \sigma \rangle \rightarrow_{Bexp} \bot$  | $\langle \sigma, n_1 \rangle \in [a_1]_A$                    |                                                      |
| $\langle \sigma, n_1 \rangle \in [a_1]_A$                     |                                                              |                                                      |
| $\langle a_0 == a_1, \sigma \rangle \rightarrow_{Bexp} \bot$  | $\langle \sigma, n_1 \rangle \in [a_1]_A$                    |                                                      |

a1 < a2 analog

[Korrekte Software](#page--1-0) 15 [51]

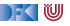

$$
b_1&& b_0
$$

**Operational**  $\langle a, \sigma \rangle \rightarrow_{Bexp} b$  **Denotational**  $\llbracket b \rrbracket_B$  $\langle b_1, \sigma \rangle \rightarrow_{Bexp}$  false  $\overline{\langle b_1 \&&b_2,\sigma\rangle \rightarrow \mathit{false}}$  $\langle b_1, \sigma \rangle \rightarrow_{Bexp}$  true  $\langle b_2, \sigma \rangle \rightarrow_{Bexp} b$  $\langle b_1 \& \& \& \rightarrow b$  $\langle b_1,\sigma\rangle\rightarrow_{Bexp}\bot$  $\langle b_1\&\&b_2,\sigma\rangle\to\bot$  $b_1||b_2$  analog

 $\{(\sigma, false) | (\sigma, false) \in [b_1]_B\}$ 

$$
\{(\sigma,b)|(\sigma,\mathit{true})\in [\![b_1]\!]_\mathcal{B},(\sigma,b)\in [\![b_2]\!]_\mathcal{B}\}
$$

 $\ln$  ...

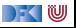

### **Äquivalenz operationale und denotationale Semantik**

 $\triangleright$  Für alle *b* ∈ **Bexp**, für alle *t* ∈  $\mathbb{B}$ , for alle Zustände  $\sigma$ :

$$
\langle b, \sigma \rangle \rightarrow_{Bexp} t \Leftrightarrow (\sigma, t) \in \llbracket b \rrbracket_B
$$

$$
\langle b, \sigma \rangle \rightarrow_{Bexp} \perp \Leftrightarrow \sigma \notin Dom(\llbracket b \rrbracket_B)
$$

 $\blacktriangleright$  Beweis Prinzip?

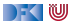

## **Äquivalenz operationale und denotationale Semantik**

 $\triangleright$  Für alle *b* ∈ **Bexp**, für alle *t* ∈  $\mathbb{B}$ , for alle Zustände  $\sigma$ :

$$
\langle b, \sigma \rangle \rightarrow_{Bexp} t \Leftrightarrow (\sigma, t) \in \llbracket b \rrbracket_{\mathcal{B}}
$$
\n
$$
\langle b, \sigma \rangle \rightarrow_{Bexp} \bot \Leftrightarrow \sigma \not\in Dom(\llbracket b \rrbracket_{\mathcal{B}})
$$

Beweis per struktureller Induktion über b (unter Verwendung der Äquivalenz für AExp). (Warum?)

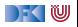

**Beweis**  $\forall b \in \textbf{B}$ exp*.*  $\forall t \in \mathbb{B}$ *.*  $\forall \sigma$ *.*  $\langle b, \sigma \rangle \rightarrow_{Bexp} t \Leftrightarrow (\sigma, t) \in ||b||_B$  $\land$   $\langle b, \sigma \rangle \rightarrow_{Bexp} \bot \Leftrightarrow \sigma \notin \textbf{Dom}(\llbracket b \rrbracket_B)$ 

#### **Induktionsanfänge**

$$
\begin{array}{l} \langle \mathbf{0},\sigma\rangle\rightarrow_{Bexp}\mathit{false}\\ \llbracket \mathbf{0}\rrbracket_{\mathcal{A}}=\{(\sigma',\mathit{false})|\sigma'\in\Sigma\}\Rightarrow (\sigma,\mathit{false})\in\llbracket \mathit{b}\rrbracket_{\mathcal{B}}\end{array}\bigg] \Leftrightarrow
$$

 $\blacktriangleright$   $h = 1$ 

 $\blacktriangleright$  b  $\equiv$  **0**:

$$
\begin{array}{l}\langle \mathbf{1},\sigma\rangle\rightarrow_{Bexp}\; true \\ \llbracket \mathbf{1}\rrbracket_{\mathcal{A}}=\{(\sigma',\mathit{true})|\sigma'\in\Sigma\}\Rightarrow (\sigma,\mathit{true})\in \llbracket b\rrbracket_{\mathcal{B}}\end{array}\bigg] \Leftrightarrow
$$

[Korrekte Software](#page--1-0) 18 [51]

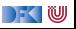

**Beweis**  $\forall b \in \textbf{Bexp}. \forall t \in \mathbb{B}$ *.*  $\forall \sigma$ *.*  $\langle b, \sigma \rangle \rightarrow_{Bexp} t \Leftrightarrow (\sigma, t) \in ||b||_B$  $\land$   $\langle b, \sigma \rangle \rightarrow_{Bexp} \bot \Leftrightarrow \sigma \notin \textbf{Dom}(\llbracket b \rrbracket_B)$ 

#### **Induktionsschritte**

 $b \equiv b_1 \&\&b_2$ : Es gilt

$$
\llbracket b_1 \& \& b_2 \rrbracket_B = \{ (\sigma', \text{false}) | (\sigma', \text{false}) \in \llbracket b_1 \rrbracket_B \} \\ \cup \{ (\sigma', \text{true}) | (\sigma', \text{true}) \in \llbracket b_1 \rrbracket_B \text{ und } (\sigma', \text{tz}) \in \llbracket b_2 \rrbracket_B \}
$$

Induktionsannahme gilt für  $b_1$  und  $b_2$ .

► Fall 
$$
\langle b_1, \sigma \rangle \rightarrow_{Bexp} \bot
$$
  
\n $\langle b_1 \&&b_2, \sigma \rangle \xrightarrow{\langle \text{Def. } \langle .,. \rangle \rightarrow_{Bexp} \bot} \iff$   
\n $\langle b_1, \sigma \rangle \rightarrow_{Bexp} \bot \xrightarrow{\langle \text{Ber. } \langle ., \rangle \rightarrow_{Bexp} \bot} \Rightarrow$   
\n $\langle b_1, \sigma \rangle \rightarrow_{Bexp} \bot \xrightarrow{\langle \text{Ber. } \langle ., \rangle \rightarrow_{Bexp} \bot} \Rightarrow \sigma \notin Dom([\![b_1]\!]_B)$   
\nDef.  $[\![\cdot]\!]_B \parallel$   
\n $\sigma \notin [\![b_1 \&&b_2 \&b_2]\!]_B$ 

[Korrekte Software](#page--1-0) 19 19 151

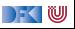

**Beweis**  $\forall b \in \textbf{Bexp}. \forall t \in \mathbb{B}.\ \forall \sigma. \quad \langle b, \sigma \rangle \rightarrow_{Bexp} t \Leftrightarrow (\sigma, t) \in ||b||_B$  $\land$   $\langle b, \sigma \rangle \rightarrow_{Bexp} \bot \Leftrightarrow \sigma \notin \textbf{Dom}(\llbracket b \rrbracket_B)$ 

#### **Induktionsschritte**

 $b \equiv b_1 \&\&b_2$ : Es gilt

$$
\llbracket b_1 \& \& b_2 \rrbracket_B = \{ (\sigma', \text{false}) | (\sigma', \text{false}) \in \llbracket b_1 \rrbracket_B \} \\ \cup \{ (\sigma', t_2) | (\sigma', \text{true}) \in \llbracket b_1 \rrbracket_B \text{ und } (\sigma', t_2) \in \llbracket b_2 \rrbracket_B \}
$$

Induktionsannahme gilt für  $b_1$  und  $b_2$ .

► Fall 
$$
\langle b_1, \sigma \rangle \rightarrow_{Bexp}
$$
 false  
\n $\langle b_1 \&&b_2, \sigma \rangle \rightarrow_{Bexp}$  false  
\n $\langle b_1, \sigma \rangle \rightarrow_{Bexp}$  false  
\n $\langle b_1, \sigma \rangle \rightarrow_{Bexp}$  false  
\n $\langle b_1, \sigma \rangle \rightarrow_{Bexp}$  false  
\n $\langle b_1, \sigma \rangle \rightarrow_{Bexp}$  false  
\n $\langle b_1, \sigma \rangle \rightarrow_{Bexp}$  false  
\n $\langle b_1, \sigma \rangle \rightarrow_{Bexp}$  false  
\n $\langle b_1, \sigma \rangle \rightarrow_{Bexp}$  false  
\n $\langle b_1, \sigma \rangle \rightarrow_{Bexp}$  false  
\n $\langle b_1, \sigma \rangle \rightarrow_{Bexp}$  false  
\n $\langle b_1, \sigma \rangle \rightarrow_{Bexp}$  false  
\n $\langle b_1, \sigma \rangle \rightarrow_{Bexp}$  false  
\n $\langle b_1, \sigma \rangle \rightarrow_{Bexp}$  false  
\n $\langle b_1, \sigma \rangle \rightarrow_{Bexp}$  false  
\n $\langle b_1, \sigma \rangle \rightarrow_{Bexp}$  false  
\n $\langle b_1, \sigma \rangle \rightarrow_{Bexp}$  false  
\n $\langle b_1, \sigma \rangle \rightarrow_{Bexp}$  false  
\n $\langle b_1, \sigma \rangle \rightarrow_{Bexp}$  false  
\n $\langle b_1, \sigma \rangle \rightarrow_{Bexp}$  false

 $\mathbb{R} \setminus \mathbb{C}$
**Beweis**  $\forall b \in \textbf{B}$ exp*.*  $\forall t \in \mathbb{B}$ *.*  $\forall \sigma$ *.*  $\langle b, \sigma \rangle \rightarrow_{Bexp} t \Leftrightarrow (\sigma, t) \in [\![b]\!]_B$  $\wedge$   $\langle b, \sigma \rangle \rightarrow_{Bexp} \bot \Leftrightarrow \sigma \notin \textbf{Dom}(\llbracket b \rrbracket_B)$ 

#### **Induktionsschritte**

 $b \equiv b_1 \&\&b_2$ :

$$
\llbracket b_1 \&\& b_2 \rrbracket_B = \{ (\sigma', \text{false}) | (\sigma', \text{false}) \in \llbracket b_1 \rrbracket_B \} \cup \{ (\sigma', \text{true}) | (\sigma', \text{true}) \in \llbracket b_1 \rrbracket_B \text{ und } (\sigma', \text{tz}) \in \llbracket b_2 \rrbracket_B \}
$$

Induktionsannahme gilt für b<sup>1</sup> und b2. <sup>I</sup> Fall <sup>h</sup>b1*, σ*i →Bexp true*,*hb2*, σ*i →Bexp false hb1&&b2*, σ*i →Bexp false ks (Def. h*.,.*i→Bexp *.*) +3hb1*, σ*i →Bexp true & ks IA für <sup>b</sup><sup>1</sup> <sup>+</sup>3(*σ,*true) <sup>∈</sup> [[b1]]<sup>B</sup> & hb2*, σ*i →Bexp false ks IA für <sup>b</sup><sup>2</sup> <sup>+</sup>3(*σ,* false) <sup>∈</sup> [[b2]]<sup>B</sup> Def. [[*.*]]<sup>B</sup> (*σ,* false) ∈ [[b1&&b2]]<sup>B</sup>

[Korrekte Software](#page--1-0) 21 [51]

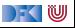

**Beweis**  $\forall b \in \textbf{Bexp}. \forall t \in \mathbb{B}.\ \forall \sigma. \quad \langle b, \sigma \rangle \rightarrow_{Bexp} t \Leftrightarrow (\sigma, t) \in ||b||_B$  $\land$   $\langle b, \sigma \rangle \rightarrow_{Bexp} \bot \Leftrightarrow \sigma \notin \textbf{Dom}(\llbracket b \rrbracket_B)$ 

#### **Induktionsschritte**

 $b \equiv b_1 \& \& b_2$ :

$$
\llbracket b_1 \&\& b_2 \rrbracket_B = \{ (\sigma', \text{false}) | (\sigma', \text{false}) \in \llbracket b_1 \rrbracket_B \} \cup \{ (\sigma', \text{true}) | (\sigma', \text{true}) \in \llbracket b_1 \rrbracket_B \text{ und } (\sigma', \text{t}_2) \in \llbracket b_2 \rrbracket_B \}
$$

Induktionsannahme gilt für 
$$
b_1
$$
 und  $b_2$ .  
\n**Find**  $\langle b_1, \sigma \rangle \rightarrow_{Bexp} true, \langle b_2, \sigma \rangle \rightarrow_{Bexp} true$   
\n $\langle b_1 \&&b_2, \sigma \rangle \rightarrow_{Bexp} true \iff \langle b_1, \sigma \rangle \rightarrow_{Bexp} true \iff \langle \sigma, true \rangle \in [b_1]_B$   
\n $\&$   
\n $\&$   
\n $\langle b_2, \sigma \rangle \rightarrow_{Bexp} true \iff \langle \sigma, true \rangle \in [b_2]_B$   
\n $\langle b_2, \sigma \rangle \rightarrow_{Bexp} true \iff \langle \sigma, true \rangle \in [b_2]_B$   
\n $\langle \sigma, true \rangle \in [b_1 \&b_2 \&b_2]$ 

[Korrekte Software](#page--1-0) 22 [51]

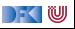

**Beweis**  $\forall b \in \textbf{B}$ exp.  $\forall t \in \mathbb{B}$ .  $\forall \sigma$ .  $\langle b, \sigma \rangle \rightarrow_{Bexp} t \Leftrightarrow (\sigma, t) \in \llbracket b \rrbracket_B$  $\wedge$   $\langle b, \sigma \rangle \rightarrow_{Beyn} \bot \Leftrightarrow \sigma \notin \textbf{Dom}(\llbracket b \rrbracket_B)$ 

#### **Induktionsschritte**

 $\rightarrow b \equiv b_1 \& \& \& \rightarrow$ 

$$
\llbracket b_1 \&\& b_2 \rrbracket_B = \{ (\sigma', \text{false}) | (\sigma', \text{false}) \in \llbracket b_1 \rrbracket_B \} \cup \{ (\sigma', \text{true}) | (\sigma', \text{true}) \in \llbracket b_1 \rrbracket_B \text{ und } (\sigma', \text{t}_2) \in \llbracket b_2 \rrbracket_B \}
$$

Induktionsannahme gilt für  $b_1$  und  $b_2$ .

 $\triangleright$  Fall  $\langle b_1, \sigma \rangle \rightarrow_{Bexp}$  true,  $\langle b_2, \sigma \rangle \rightarrow_{Bexp} \bot$  $\langle b_1 \& \& b_2, \sigma \rangle \rightarrow_{Bexp} \perp \Longleftrightarrow \langle b_1, \sigma \rangle \rightarrow_{Bexp} true \Longleftrightarrow ( \sigma, true ) \in [ \llbracket b_1 \rrbracket_B$ & &  $\langle b_2, \sigma \rangle \rightarrow_{Bexp} \bot \Longleftrightarrow{\text{IA für } b_2} \sigma \notin Dom(\llbracket b_2 \rrbracket_B)$ Def.  $\llbracket . \rrbracket_{\mathcal{B}}$  $\sigma \not\in Dom(\llbracket b_1 \&\& b_2 \rrbracket_{\mathcal{B}})$ 

[Korrekte Software](#page--1-0) 23 [51]

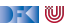

**Beweis**  $\forall b \in \textbf{B}$ exp*.*  $\forall t \in \mathbb{B}$ *.*  $\forall \sigma$ *.*  $\langle b, \sigma \rangle \rightarrow_{Bexp} t \Leftrightarrow (\sigma, t) \in ||b||_B$  $\land$   $\langle b, \sigma \rangle \rightarrow_{Bexp} \bot \Leftrightarrow \sigma \notin \textbf{Dom}(\llbracket b \rrbracket_B)$ 

$$
\blacktriangleright \ (\sigma, true) \in [\![b_1 \& \& b_2]\!]_B \stackrel{\mathsf{Def.} [\![.]\!]_B}{\Longleftrightarrow} (\sigma, true) \in [\![b_1]\!]_B \text{ und } (\sigma, true) \in [\![b_2]\!]_B
$$

 $\blacktriangleright$  Siehe Folie 22

► 
$$
(\sigma, false) \in [\![b_1 \&\& b_2]\!]_B \stackrel{\text{Def.} [\![.]\!]_B}{\iff} (\sigma, false) \in [\![b_1]\!]_B
$$
 oder  $(\sigma, true) \in [\![b_1]\!]_B$ und  $(\sigma, false) \in [\![b_2]\!]_B$ 

 $\triangleright$  Siehe Folie 20 und 21

$$
\triangleright \ \sigma \notin Dom([\![b_1 \& \& b_2]\!]_B) \stackrel{\text{Def. [I,]_B}}{\iff} \sigma \notin Dom([\![b_1]\!]_B) \text{ oder } \sigma \notin Dom([\![b_2]\!]_B)
$$

 $\triangleright$  Siehe Folie 19 und 23 Somit gilt dann auch ⇔ q*.*e*.*d*.*

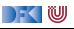

#### **Arbeitsblatt 4.2: Beweis Induktionsanfang**

- 1.  $\langle a_1 == a_2, \sigma \rangle \rightarrow_{Bexp} \textbf{true} \Leftrightarrow (\sigma, \textbf{true}) \in [a_1 == a_2]_B$
- 2.  $\langle a_1 == a_2, \sigma \rangle \rightarrow_{Bexp}$  **false**  $\Leftrightarrow (\sigma, \textbf{false}) \in [\![a_1 == a_2]\!]_B$
- 3.  $\langle a_1 == a_2, \sigma \rangle \rightarrow_{Beyn} \bot \Leftrightarrow \sigma \notin \textbf{Dom}(\llbracket a_1 == a_2 \rrbracket_B)$

Beweist obige drei Aussagen unter Verwendung des für arithmetische Ausdrücke geltenden Lemmas

$$
\forall a \in \text{Aexp.} \ \forall n \in \mathbb{Z}. \ \forall \sigma. \quad \langle a, \sigma \rangle \rightarrow_{Aexp} n \Leftrightarrow (\sigma, n) \in [\![a]\!]_{\mathcal{A}} \\
 \wedge \quad \langle a, \sigma \rangle \rightarrow_{Bexp} \bot \Leftrightarrow \sigma \notin Dom([\![a]\!]_{\mathcal{A}})
$$

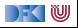

| Beweis | 1.                                                                                                    | $\langle a_1 == a_2, \sigma \rangle \rightarrow_{Bexp} \text{ true} \Leftrightarrow (\sigma, \text{ true}) \in [\![a_1 == a_2]\!]_B$ |
|--------|----------------------------------------------------------------------------------------------------|----------------------------------------------------------------------------------------------------|
| 2.     | $\langle a_1 == a_2, \sigma \rangle \rightarrow_{Bexp} \text{ false} \Leftrightarrow (\sigma, \text{ false}) \in [\![a_1 == a_2]\!]_B$ |                                                                                                    |
| 3.     | $\langle a_1 == a_2, \sigma \rangle \rightarrow_{Bexp} \bot \Leftrightarrow \sigma \notin \text{Dom}([\![a_1 == a_2]\!]_B)$            |                                                                                                    |

$$
\llbracket a_1 == a_2 \rrbracket_B = \{ (\sigma', \text{ true}) | (\sigma', m) \in \llbracket a_1 \rrbracket_A, (\sigma', n) \in \llbracket a_2 \rrbracket_A, m = n \} \cup \{ (\sigma', \text{ false}) | (\sigma', m) \in \llbracket a_1 \rrbracket_A, (\sigma', n) \in \llbracket a_2 \rrbracket_A, m \neq n \}
$$

<sup>I</sup> Fall <sup>h</sup>a1*, σ*i →Bexp <sup>m</sup>*,*hb2*, σ*i →Bexp <sup>n</sup>*,* <sup>m</sup> <sup>=</sup> <sup>n</sup> ha<sup>1</sup> == a2*, σ*i →Bexp true ks (Def. h*.,.*i→Bexp*.*) +3ha1*, σ*i →Bexp m & ks IA für <sup>a</sup><sup>1</sup> <sup>+</sup>3(*σ,* <sup>m</sup>) <sup>∈</sup> [[a1]]<sup>A</sup> & ha2*, σ*i →Bexp m ks IA für <sup>a</sup><sup>2</sup> <sup>+</sup>3(*σ,* <sup>m</sup>) <sup>∈</sup> [[a2]]<sup>A</sup> KS Def. [[*.*]]<sup>B</sup> (*σ,*true)[[a<sup>1</sup> == a2]]<sup>B</sup>

[Korrekte Software](#page--1-0) 26 [51]

DKU

| Beweis | 1.                                                                                                    | $\langle a_1 == a_2, \sigma \rangle \rightarrow_{Bexp} \text{ true} \Leftrightarrow (\sigma, \text{ true}) \in [\![a_1 == a_2]\!]_B$ |
|--------|----------------------------------------------------------------------------------------------------|----------------------------------------------------------------------------------------------------|
| 2.     | $\langle a_1 == a_2, \sigma \rangle \rightarrow_{Bexp} \text{ false} \Leftrightarrow (\sigma, \text{ false}) \in [\![a_1 == a_2]\!]_B$ |                                                                                                    |
| 3.     | $\langle a_1 == a_2, \sigma \rangle \rightarrow_{Bexp} \bot \Leftrightarrow \sigma \notin \text{Dom}([\![a_1 == a_2]\!]_B)$            |                                                                                                    |

$$
\llbracket a_1 == a_2 \rrbracket_B = \{ (\sigma', \text{ true}) | (\sigma', m) \in \llbracket a_1 \rrbracket_A, (\sigma', n) \in \llbracket a_2 \rrbracket_A, m = n \} \cup \{ (\sigma', \text{ false}) | (\sigma', m) \in \llbracket a_1 \rrbracket_A, (\sigma', n) \in \llbracket a_2 \rrbracket_A, m \neq n \}
$$

<sup>I</sup> Fall <sup>h</sup>a1*, σ*i →Bexp <sup>m</sup>*,*hb2*, σ*i →Bexp <sup>n</sup>*,* <sup>m</sup> <sup>6</sup><sup>=</sup> <sup>n</sup> ha<sup>1</sup> == a2*, σ*i →Bexp false ks (Def. h*.,.*i→Bexp*.*) +3ha1*, σ*i →Aexp m & ks Lemma für <sup>a</sup><sup>1</sup>+3(*σ,* <sup>m</sup>) <sup>∈</sup> [[a1]]<sup>A</sup> & ha2*, σ*i →Aexp n ks Lemma für <sup>a</sup><sup>2</sup>+3(*σ,* <sup>n</sup>) <sup>∈</sup> [[a2]]<sup>A</sup> KS Def. [[*.*]]<sup>B</sup> (*σ,* false)[[a<sup>1</sup> == a2]]<sup>B</sup>

[Korrekte Software](#page--1-0) 27 [51]

 $\mathbb{R} \setminus \mathbb{C}$ 

| Beweis | 1.                                                                                                    | $\langle a_1 == a_2, \sigma \rangle \rightarrow_{Bexp} \text{ true} \Leftrightarrow (\sigma, \text{ true}) \in [\![a_1 == a_2]\!]_B$ |
|--------|----------------------------------------------------------------------------------------------------|----------------------------------------------------------------------------------------------------|
| 2.     | $\langle a_1 == a_2, \sigma \rangle \rightarrow_{Bexp} \text{ false} \Leftrightarrow (\sigma, \text{ false}) \in [\![a_1 == a_2]\!]_B$ |                                                                                                    |
| 3.     | $\langle a_1 == a_2, \sigma \rangle \rightarrow_{Bexp} \bot \Leftrightarrow \sigma \notin \text{Dom}([\![a_1 == a_2]\!]_B)$            |                                                                                                    |

$$
\llbracket a_1 == a_2 \rrbracket_B = \{ (\sigma', \text{ true}) | (\sigma', m) \in \llbracket a_1 \rrbracket_A, (\sigma', n) \in \llbracket a_1 \rrbracket_A, m = n \} \cup \{ (\sigma', \text{ false}) | (\sigma', m) \in \llbracket a_1 \rrbracket_A, (\sigma', n) \in \llbracket a_2 \rrbracket_A, m \neq n \}
$$

► Fall 
$$
\langle a_1 == a_2, \sigma \rangle \rightarrow_{Bexp} \bot
$$
:  
\n $\langle a_1 == a_2, \sigma \rangle \rightarrow_{Bexp} \bot \Longleftrightarrow^{\text{(Def. \langle.,.\rangle \rightarrow_{Bexp})}} \langle a_1, \sigma \rangle \rightarrow_{Aexp} \bot \Longleftrightarrow^{\text{Lemma für } a_1} \sigma \notin Dom([\![a_1]\!]\!]_A)$   
\n $\lor$   
\n $\langle a_2, \sigma \rangle \rightarrow_{Aexp} \bot \Longleftrightarrow^{\text{Lemma für } a_2} \sigma \notin Dom([\![a_2]\!]\!]_A)$   
\nDef.  $[\![\cdot]\!]_B \bigoplus^{\text{(Ind)}}_{\text{(Ind)}} = a_2 \mathbb{I}_B$ 

[Korrekte Software](#page--1-0) 28 [51]

DKU

#### **Operationale vs. denotationale Semantik**

| Operational                                                                                                    | $\langle c, \sigma \rangle \rightarrow_{Stmt} \sigma'   \perp$                                                                                | Denotational                                                                                                    | $\llbracket c \rrbracket c$                                           |
|----------------------------------------------------------------------------------------------------|----------------------------------------------------------------------------------------------------|----------------------------------------------------------------------------------------------------|-----------------------------------------------------------------------|
| \n $\{\}$ \n                                                                                                    | \n $\frac{\langle c_1, \sigma \rangle \rightarrow_{Stmt} \sigma}{\langle \langle c_1, \sigma \rangle \rightarrow_{Stmt} \sigma'' \rangle}$ \n | \n $\frac{\langle c_1, \sigma \rangle \rightarrow_{Stmt} \sigma''}{\langle c_1, c_2, \sigma \rangle \rightarrow_{Stmt} \sigma''}$ \n | \n $\llbracket c_1 \rrbracket c \circ \llbracket c_2 \rrbracket c$ \n |
| \n $\frac{\langle c_1, \sigma \rangle \rightarrow_{Stmt} \bot}{\langle c_1, c_2, \sigma \rangle \rightarrow_{Stmt} \bot}$ \n | \n $\llbracket c_1 \rrbracket c \circ \llbracket c_2 \rrbracket c$ \n                                                                         |                                                                                                    |                                                                       |
| \n $x = a$ \n                                                                                                    | \n $\frac{\langle a, \sigma \rangle \rightarrow_{Setmt} \bot}{\langle x = a, \sigma \rangle \rightarrow_{Stmt} \sigma[x \mapsto n]}$ \n       | \n $\{(\sigma, \sigma[x \mapsto n])   (\sigma, n) \in \llbracket a \rrbracket A\}$ \n                                                |                                                                       |

[Korrekte Software](#page--1-0) 29 [51]

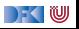

**Operationale vs. denotationale Semantik**

| Operational $\langle c, \sigma \rangle \rightarrow_{Stmt} \sigma'   \perp$ | Denotational $[\![c]\!]_C$                                                                                            |                                                                                                    |
|----------------------------------------------------------------------------|----------------------------------------------------------------------------------------------------|----------------------------------------------------------------------------------------------------|
| $\langle b, \sigma \rangle \rightarrow_{Bexp} \perp$                       | $\langle c, \sigma \rangle \rightarrow_{Stmt} \perp$                                                                  |                                                                                                    |
| if (b) $c_0$                                                               | $\langle b, \sigma \rangle \rightarrow_{Bexp} true$                                                                   | $\{(\sigma, \sigma')   (\sigma, true) \in [\![b]\!]_B, (\sigma, \sigma') \in [\![c_0]\!]_C\}$            |
| $\langle c_0, \sigma \rangle \rightarrow_{Stmt} \sigma'$                   | $\langle c, \sigma \rangle \rightarrow_{Stmt} \sigma'$                                                                | $\langle \sigma, \sigma' \rangle   (\sigma, false) \in [\![b]\!]_B, (\sigma, \sigma') \in [\![c_1]\!]_C$ |
| else $c_1$                                                                 | $\frac{\langle c_1, \sigma \rangle \rightarrow_{Stmt} \sigma'}{\langle c, \sigma \rangle \rightarrow_{Stmt} \sigma'}$ | $\{(\sigma, \sigma')   (\sigma, false) \in [\![b]\!]_B, (\sigma, \sigma') \in [\![c_1]\!]_C\}$           |

[Korrekte Software](#page--1-0) 30 [51]

 $\rightarrow$  (  $\blacksquare$ 

### **Operationale vs. denotationale Semantik**

| Operational $\langle c, \sigma \rangle \rightarrow_{Stmt} \sigma'   \perp$                                                                                                    | Denotational $[\![c]\!]_C$                                                                                                    |                                                                                                    |
|----------------------------------------------------------------------------------------------------|----------------------------------------------------------------------------------------------------|----------------------------------------------------------------------------------------------------|
| \n $\underbrace{\text{while (b) c}}_{w}$ \n                                                                                                    | \n $\underbrace{\langle b, \sigma \rangle \rightarrow_{Bexp} \text{false}}_{\langle w, \sigma \rangle \rightarrow_{Stmt} \sigma} \quad \underbrace{\langle b, \sigma \rangle \rightarrow_{Bexp} \perp}_{\langle w, \sigma \rangle \rightarrow_{Stmt} \bot}$ \n | \n $\underbrace{\langle b, \sigma \rangle \rightarrow_{Bexp} \text{true} \quad \langle c, \sigma \rangle \rightarrow_{Stmt} \sigma' \neq \bot \quad \langle w, \sigma' \rangle \rightarrow_{Stmt} \sigma''}_{\langle w, \sigma \rangle \rightarrow_{Stmt} \sigma''}$ \n |
| \n $\underbrace{\langle b, \sigma \rangle \rightarrow_{Bexp} \text{true} \quad \langle c, \sigma \rangle \rightarrow_{Stmt} \bot}_{\langle w, \sigma \rangle \rightarrow_{Stmt} \bot}$ \n | \n $\underbrace{\langle b, \sigma \rangle \rightarrow_{Bexp} \text{true} \quad \langle c, \sigma \rangle \rightarrow_{Stmt} \bot}_{\langle w, \sigma \rangle \rightarrow_{Stmt} \bot}$ \n                                                                      |                                                                                                    |

$$
\mathsf{mit}
$$

$$
\begin{array}{lcl}\n\Gamma(\varphi) & = & \{(\sigma, \sigma') \mid (\sigma, \text{true}) \in [\![b]\!]_{\mathcal{B}}, (\sigma, \sigma') \in [\![c]\!]_{\mathcal{C}} \circ \varphi\} \\
& \cup \{(\sigma, \sigma) \mid (\sigma, \text{false}) \in [\![b]\!]_{\mathcal{B}}\}\n\end{array}
$$

[Korrekte Software](#page--1-0) 31 [51]

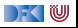

## **Äquivalenz operationale und denotationale Semantik**

 $\blacktriangleright$  Für alle *c* ∈ **Stmt**, für alle Zustände *σ*, *σ'*:

$$
\langle c, \sigma \rangle \rightarrow_{Stmt} \sigma' \Leftrightarrow (\sigma, \sigma') \in [\![c]\!]_{\mathcal{C}}
$$

$$
\langle c, \sigma \rangle \rightarrow_{Stmt} \bot \Rightarrow \sigma \notin Dom([\![c]\!]_{\mathcal{C}})
$$

 $\triangleright$   $\Rightarrow$  Beweis Prinzip?

 $\blacktriangleright$   $\Leftarrow$  Beweis Prinzip?

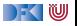

▶ Stmt  $c ::=$  **Idt** = **Exp** | **if** (b)  $c_1$  **else**  $c_2$  | **while** (b)  $c$  |  $c_1$ ;  $c_2$  | { } **Regeln:**

 $\langle \{\}, \sigma \rangle \rightarrow_{Stmt} \sigma$ 

$$
\frac{\langle a,\sigma\rangle \rightarrow_{Aexp} n \in \mathbb{Z}}{\langle x=a,\sigma\rangle \rightarrow_{Stmt} \sigma[x\mapsto n]}
$$
\n
$$
\frac{\langle a,\sigma\rangle \rightarrow_{Aexp} \bot}{\langle x=a,\sigma\rangle \rightarrow_{Stmt} \bot}
$$

$$
\frac{\langle c_1, \sigma \rangle \rightarrow_{Stmt} \sigma' \neq \bot \qquad \langle c_2, \sigma' \rangle \rightarrow_{Stmt} \sigma'' \neq \bot}{\langle c_1, c_2, \sigma \rangle \rightarrow_{Stmt} \sigma''}
$$

$$
\frac{\langle c_1,\sigma\rangle\rightarrow_{Stmt}\bot}{\langle c_1;c_2,\sigma\rangle\rightarrow_{Stmt}\bot}
$$

$$
\dfrac{\langle c_1,\sigma\rangle \rightarrow_{Stmt} \sigma' \neq \bot \qquad \langle c_2,\sigma'\rangle \rightarrow_{Stmt} \bot}{\langle c_1;c_2,\sigma\rangle \rightarrow_{Stmt} \bot}
$$

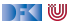

▶ Stmt  $c ::= \text{Idt} = \text{Exp} | \text{if} (b) c_1 \text{ else } c_2 | \text{while} (b) c | c_1; c_2 | \{\}$ **Regeln:**

$$
\frac{\langle b, \sigma \rangle \rightarrow_{Bexp} true}{\langle \text{if (b) } c_1 \text{ else } c_2, \sigma \rangle \rightarrow_{Stmt} \sigma'}
$$
\n
$$
\frac{\langle b, \sigma \rangle \rightarrow_{Bexp} false}{\langle \text{if (b) } c_1 \text{ else } c_2, \sigma \rangle \rightarrow_{Stmt} \sigma'}
$$
\n
$$
\frac{\langle b, \sigma \rangle \rightarrow_{Bexp} false}{\langle \text{if (b) } c_1 \text{ else } c_2, \sigma \rangle \rightarrow_{Stmt} \sigma'}
$$
\n
$$
\frac{\langle b, \sigma \rangle \rightarrow_{Bexp} \bot}{\langle \text{if (b) } c_1 \text{ else } c_2, \sigma \rangle \rightarrow_{Stmt} \bot}
$$

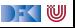

▶ Stmt  $c ::=$  **Idt** = Exp | **if** (b)  $c_1$  **else**  $c_2$  | **while** (b)  $c$  |  $c_1$ ;  $c_2$  | { } **Regeln:**

$$
\frac{\langle b, \sigma \rangle \rightarrow_{Bexp} \text{ false}}{\langle \text{while } (b) \ c, \sigma \rangle \rightarrow_{Stmt} \sigma}
$$

$$
\frac{\langle b, \sigma \rangle \rightarrow_{Bexp} true \qquad \langle c, \sigma \rangle \rightarrow_{Stmt} \sigma' \qquad \langle \text{while (b) } c, \sigma' \rangle \rightarrow_{Stmt} \sigma''}{\langle \text{while (b) } c, \sigma \rangle \rightarrow_{Stmt} \sigma''}
$$

$$
\frac{\langle b,\sigma\rangle \rightarrow_{Bexp} true}{\langle \text{while } (b) \ c,\sigma\rangle \rightarrow_{Stmt} \bot} \qquad \qquad \frac{\langle b,\sigma\rangle \rightarrow_{Bexp} \bot}{\langle \text{while } (b) \ c,\sigma\rangle \rightarrow_{Stmt} \bot}
$$

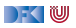

## **Ableitungstiefe für Programme**

 $\blacktriangleright$  Die Ableitungstiefe einer Programmauswertung mittels Regeln der operationaler Semantik ist die **Anzahl der Regelanwendungen** mit Conclusion der Form  $\langle ., . \rangle \rightarrow_{Strnt}$  ..

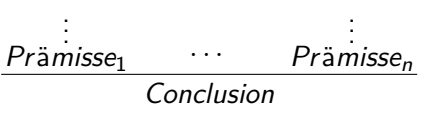

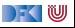

▶ Stmt  $c ::=$  **Idt** = **Exp** | **if** (b)  $c_1$  **else**  $c_2$  | **while** (b)  $c$  |  $c_1$ ;  $c_2$  | { } **Regeln: Programmstruktur**

$$
\langle c_1, \sigma \rangle \rightarrow_{Stmt} \sigma' \neq \bot
$$
\n
$$
\langle c_2, \sigma' \rangle \rightarrow_{Stmt} \sigma'' \neq \bot
$$
\n
$$
\langle c_1; c_2, \sigma \rangle \rightarrow_{Stmt} \sigma''
$$
\n
$$
\langle b, \sigma \rangle \rightarrow_{Bexp} true \quad \langle c_1, \sigma \rangle \rightarrow_{Stmt} \sigma'
$$
\n
$$
\langle b, \sigma \rangle \rightarrow_{Bexp} false \quad \langle c_2, \sigma \rangle \rightarrow_{Stmt} \sigma'
$$
\n
$$
\langle b, \sigma \rangle \rightarrow_{Bexp} false \quad \langle c_2, \sigma \rangle \rightarrow_{Stmt} \sigma'
$$
\n
$$
\langle b, \sigma \rangle \rightarrow_{Bexp} true \quad \langle c, \sigma \rangle \rightarrow_{Stmt} \sigma'
$$
\n
$$
\langle b, \sigma \rangle \rightarrow_{Bexp} true \quad \langle c, \sigma \rangle \rightarrow_{Stmt} \sigma''
$$
\n
$$
\langle \text{while } (b) \ c, \sigma' \rangle \rightarrow_{Stmt} \sigma''
$$
\n
$$
\langle b, \sigma \rangle \rightarrow_{Bexp} true \quad \langle c, \sigma \rangle \rightarrow_{Stmt} \sigma''
$$
\n
$$
\langle b, \sigma \rangle \rightarrow_{Bexp} true \quad \langle c, \sigma \rangle \rightarrow_{Stmt} \bot
$$
\n
$$
\langle b, \sigma \rangle \rightarrow_{Bexp} true \quad \langle c, \sigma \rangle \rightarrow_{Stmt} \bot
$$
\n
$$
\langle b, \sigma \rangle \rightarrow_{Bexp} true \quad \langle c, \sigma \rangle \rightarrow_{Stmt} \bot
$$
\n
$$
\langle b, \sigma \rangle \rightarrow_{Stmt} \langle b, \sigma \rangle \rightarrow_{Stmt} \bot
$$

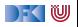

▶ Stmt  $c ::=$  **Idt** = Exp | **if** (b)  $c_1$  **else**  $c_2$  | **while** (b)  $c \mid c_1; c_2 \mid \{\}$ **Regeln: Programmstruktur Ableitungstiefe**

$$
\langle c_1, \sigma \rangle \rightarrow_{Stmt} \sigma' \neq \bot
$$
\n
$$
\langle c_2, \sigma' \rangle \rightarrow_{Stmt} \sigma'' \neq \bot
$$
\n
$$
\langle c_1, c_2, \sigma \rangle \rightarrow_{Stmt} \sigma''
$$
\n
$$
\langle b, \sigma \rangle \rightarrow_{Bexp} true \quad \langle c_1, \sigma \rangle \rightarrow_{Stmt} \sigma'
$$
\n
$$
\langle i f(b) c_1 \text{ else } c_2, \sigma \rangle \rightarrow_{Stmt} \sigma'
$$
\n
$$
\langle b, \sigma \rangle \rightarrow_{Bexp} false \quad \langle c_2, \sigma \rangle \rightarrow_{Stmt} \sigma'
$$
\n
$$
\langle i f(b) c_1 \text{ else } c_2, \sigma \rangle \rightarrow_{Stmt} \sigma'
$$
\n
$$
\langle b, \sigma \rangle \rightarrow_{Bexp} true \quad \langle c, \sigma \rangle \rightarrow_{Stmt} \sigma''
$$
\n
$$
\langle \text{while } (b) c, \sigma' \rangle \rightarrow_{Stmt} \sigma''
$$
\n
$$
\langle b, \sigma \rangle \rightarrow_{Bexp} true \quad \langle c, \sigma \rangle \rightarrow_{Stmt} \sigma''
$$
\n
$$
\langle b, \sigma \rangle \rightarrow_{Bexp} true \quad \langle c, \sigma \rangle \rightarrow_{Stmt} \sigma''
$$
\n
$$
\langle b, \sigma \rangle \rightarrow_{Bexp} true \quad \langle c, \sigma \rangle \rightarrow_{Stmt} \bot
$$
\n
$$
\langle \text{while } (b) c, \sigma \rangle \rightarrow_{Stmt} \bot
$$
\n37 [51]

Korrekte Soft

## **Äquivalenz operationale und denotationale Semantik**

 $\blacktriangleright$  Für alle *c* ∈ **Stmt**, für alle Zustände *σ*, *σ'*:

$$
\langle c, \sigma \rangle \rightarrow_{Stmt} \sigma' \Leftrightarrow (\sigma, \sigma') \in [\![c]\!]_{\mathcal{C}}
$$

$$
\langle c, \sigma \rangle \rightarrow_{Stmt} \bot \Rightarrow \sigma \notin Dom([\![c]\!]_{\mathcal{C}})
$$

 $\triangleright$   $\Rightarrow$  Beweis Prinzip?

 $\blacktriangleright$   $\Leftarrow$  Beweis Prinzip?

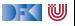

# **Äquivalenz operationale und denotationale Semantik**

 $\blacktriangleright$  Für alle *c* ∈ **Stmt**, für alle Zustände *σ*, *σ'*:

$$
\langle c, \sigma \rangle \rightarrow_{Stmt} \sigma' \Leftrightarrow (\sigma, \sigma') \in [\![c]\!]_{\mathcal{C}}
$$

$$
\langle c, \sigma \rangle \rightarrow_{Stmt} \bot \Rightarrow \sigma \notin Dom([\![c]\!]_{\mathcal{C}})
$$

 $\triangleright$   $\Rightarrow$  Beweis per Induktion über die (Tiefe der) Ableitung in der operationalen Semantik (Warum?)

 $\blacktriangleright$   $\Leftarrow$  Beweis Prinzip?

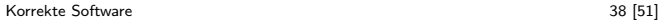

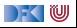

**Beweis** 
$$
\forall c \in \text{StrmL.} \forall \sigma, \sigma'. 1.
$$
  $\langle c, \sigma \rangle \rightarrow_{\text{StrmL}} \sigma' \Rightarrow (\sigma, \sigma') \in [\![c]\!]_C$   
2.  $\langle c, \sigma \rangle \rightarrow_{\text{StrmL}} \bot \Rightarrow \sigma \notin \text{Dom}([\![c]\!]_C)$ 

Induktionsanfang – Ableitungstiefe 1

$$
\blacktriangleright \text{ Fall } c \equiv x = a: \qquad \qquad [\![x = a]\!]_c = \{(\sigma, \sigma[x \mapsto m])|(\sigma, m) \in [\![a]\!]_A\}
$$

$$
\blacktriangleright \ \text{Fall } \langle a, \sigma \rangle \rightarrow_{Aexp} m \in \mathbb{Z}
$$

$$
\langle x = a, \sigma \rangle \rightarrow_{Stmt} \sigma[x \mapsto m]
$$
  
\n
$$
\langle a, \sigma \rangle \rightarrow_{Aexp} m \in \mathbb{Z} \stackrel{\text{Lemma für } a}{\longleftarrow} \langle \sigma, m \rangle \in [a] \mathcal{A}
$$
  
\n
$$
\text{Def. } [.]c \parallel
$$
  
\n
$$
(\sigma, \sigma[x \mapsto m]) \in [x = a] \mathcal{C}
$$

[Korrekte Software](#page--1-0) 39 [51]

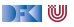

**Beweis** 
$$
\forall c \in \text{Strut.}\forall \sigma, \sigma'. 1.
$$
  $\langle c, \sigma \rangle \rightarrow_{\text{Strut}} \sigma' \Rightarrow (\sigma, \sigma') \in [\![c]\!]_C$   
2.  $\langle c, \sigma \rangle \rightarrow_{\text{Strut}} \bot \Rightarrow \sigma \notin \text{Dom}([\![c]\!]_C)$ 

Induktionsanfang – Ableitungstiefe 1

$$
\llbracket x = a \rrbracket_{\mathcal{C}} = \{ (\sigma, \sigma[x \mapsto m]) | (\sigma, m) \in \llbracket a \rrbracket_{\mathcal{A}} \}
$$

$$
\blacktriangleright \ \mathsf{Fall} \ \langle a, \sigma \rangle \rightarrow_{Aexp} \bot:
$$

 $\blacktriangleright$  Fall  $c \equiv x = a$ :

$$
\langle x = a, \sigma \rangle \rightarrow_{Stmt} \bot
$$
\n
$$
\left\| (\text{Def. } \langle ... \rangle \rightarrow_{Stmt.})
$$
\n
$$
\langle a, \sigma \rangle \rightarrow_{Aexp} \bot \xleftarrow{\text{Lemma für } \beta} \sigma \notin Dom([\![a]\!]_A)
$$
\n
$$
\text{Def. } [\![.]\!]_c \right\|
$$
\n
$$
\sigma \notin Dom([\![x = a]\!]_c)
$$

[Korrekte Software](#page--1-0) 39 [51]

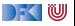

**Beweis** 
$$
\forall c \in \text{StrmL.} \forall \sigma, \sigma'. 1.
$$
  $\langle c, \sigma \rangle \rightarrow_{\text{StrmL}} \sigma' \Rightarrow (\sigma, \sigma') \in [\![c]\!]_C$   
2.  $\langle c, \sigma \rangle \rightarrow_{\text{StrmL}} \bot \Rightarrow \sigma \notin \text{Dom}([\![c]\!]_C)$ 

Induktionsanfang – Ableitungstiefe 1

Fall  $c \equiv x = a$ :

$$
\llbracket x = a \rrbracket_{\mathcal{C}} = \{ (\sigma, \sigma[x \mapsto m]) | (\sigma, m) \in \llbracket a \rrbracket_{\mathcal{A}} \}
$$

 $\triangleright$  Fall  $c \equiv \{\}$ : ...

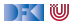

**Beweis**  $\forall c \in \mathsf{Stmt}.\forall \sigma, \sigma'.$  1.  $\langle c, \sigma \rangle \rightarrow_{\mathsf{Stmt}} \sigma' \Rightarrow (\sigma, \sigma') \in \llbracket c \rrbracket_C$ 2*.*  $\langle c, \sigma \rangle \rightarrow_{Stmt} \bot \Rightarrow \sigma \notin \textbf{Dom}(\llbracket c \rrbracket_C)$ 

Induktionsschritt:

**►** Fall  $c \equiv \textbf{if}(b) c_1 \textbf{else} c_2$ :

$$
\begin{aligned} \llbracket \mathbf{if}(b) \ c_1 \ \mathbf{else} \ c_2 \rrbracket_{\mathcal{C}} &= \{ (\sigma, \sigma') | (\sigma, \sigma') \in \llbracket c_1 \rrbracket_{\mathcal{C}}, (\sigma, \mathit{true}) \in \llbracket b \rrbracket_{\mathcal{B}} \} \\ &\cup \{ (\sigma, \sigma') | (\sigma, \sigma') \in \llbracket c_2 \rrbracket_{\mathcal{C}}, (\sigma, \mathit{false}) \in \llbracket b \rrbracket_{\mathcal{B}} \} \end{aligned}
$$

► Fall 
$$
\langle \sigma, b \rangle \rightarrow_{Bexp} true
$$
,  $\langle c_1, \sigma \rangle \rightarrow_{Stmt} \sigma'$ :  
\n $\langle$ if(b)  $c_1$  else  $c_2, \sigma \rangle \rightarrow_{Stmt} \sigma' \stackrel{\text{(Def. }\langle \sigma, \rangle \rightarrow_{Stmt} \cdot)}{\iff} \langle b, \sigma \rangle \rightarrow_{Bexp} true \stackrel{\text{Lemma für } b}{\iff} (\sigma, true) \in [b]]B$   
\n&\n $\&$   
\n $\langle c_1, \sigma \rangle \rightarrow_{Stmt} \sigma' \stackrel{\text{IH für } c_1}{\iff} (\sigma, \sigma') \in [c_1]C$   
\nDef. [.] $c$   
\n $(\sigma, \sigma') \in [if(b) c_1]$  else  $c_2$ ].

[Korrekte Software](#page--1-0) 40 1911

 $\Gamma$  (  $\mathbb U$ 

**Beweis**  $\forall c \in \mathsf{Stmt}.\forall \sigma, \sigma'.$  1.  $\langle c, \sigma \rangle \rightarrow_{\mathsf{Stmt}} \sigma' \Rightarrow (\sigma, \sigma') \in \llbracket c \rrbracket_C$ 2*.*  $\langle c, \sigma \rangle \rightarrow_{Stmt} \bot \Rightarrow \sigma \notin \textbf{Dom}(\llbracket c \rrbracket_C)$ 

Induktionsschritt:

**►** Fall  $c \equiv \textbf{if}(b) c_1 \textbf{else} c_2$ :

$$
\begin{aligned} \llbracket \mathbf{if}(b) \ c_1 \ \mathbf{else} \ c_2 \rrbracket_{\mathcal{C}} &= \{ (\sigma, \sigma') | (\sigma, \sigma') \in \llbracket c_1 \rrbracket_{\mathcal{C}}, (\sigma, \mathit{true}) \in \llbracket b \rrbracket_{\mathcal{B}} \} \\ &\cup \{ (\sigma, \sigma') | (\sigma, \sigma') \in \llbracket c_2 \rrbracket_{\mathcal{C}}, (\sigma, \mathit{false}) \in \llbracket b \rrbracket_{\mathcal{B}} \} \end{aligned}
$$

► Fall 
$$
\langle \sigma, b \rangle \rightarrow_{Bexp}
$$
 false,  $\langle c_2, \sigma \rangle \rightarrow_{Strnt} \sigma'$ :  
\n $\langle$ if(b)  $c_1$  else  $c_2, \sigma \rangle \rightarrow_{Strnt} \sigma' \stackrel{\text{(Def. } \langle r, \cdot \rangle \rightarrow_{Strnt} \langle b, \sigma \rangle \rightarrow_{Bexp} \text{ false}}{\iff} \langle b, \sigma \rangle \rightarrow_{Strnt} \sigma' \stackrel{\text{IH für } c_2}{\iff} (\sigma, f \text{ false}) \in [b]]B$   
\n&\n $\&$   
\n $\langle c_2, \sigma \rangle \rightarrow_{Strnt} \sigma' \stackrel{\text{IH für } c_2}{\iff} (\sigma, \sigma') \in [c_2]c$   
\nDef. [1]c  
\n $(\sigma, \sigma') \in [if(b) c_1 \text{ else } c_2]c$ 

[Korrekte Software](#page--1-0) 40 1911

 $\Gamma$  (  $\mathbb U$ 

**Beweis**  $\forall c \in \mathsf{Stmt}.\forall \sigma, \sigma'.$  1.  $\langle c, \sigma \rangle \rightarrow_{\mathsf{Stmt}} \sigma' \Rightarrow (\sigma, \sigma') \in \llbracket c \rrbracket_C$ 2*.*  $\langle c, \sigma \rangle \rightarrow_{Stmt} \bot \Rightarrow \sigma \notin \textbf{Dom}(\llbracket c \rrbracket_C)$ 

Induktionsschritt:

**►** Fall  $c \equiv \textbf{if}(b) c_1 \textbf{else} c_2$ :

$$
\begin{aligned} \llbracket \mathbf{if}(b) \ c_1 \ \mathbf{else} \ c_2 \rrbracket_{\mathcal{C}} &= \{ (\sigma, \sigma') | (\sigma, \sigma') \in \llbracket c_1 \rrbracket_{\mathcal{C}}, (\sigma, \mathit{true}) \in \llbracket b \rrbracket_{\mathcal{B}} \} \\ &\cup \{ (\sigma, \sigma') | (\sigma, \sigma') \in \llbracket c_2 \rrbracket_{\mathcal{C}}, (\sigma, \mathit{false}) \in \llbracket b \rrbracket_{\mathcal{B}} \} \end{aligned}
$$

► Fall 
$$
\langle \sigma, b \rangle \rightarrow_{Bexp} true
$$
,  $\langle c_1, \sigma \rangle \rightarrow_{Stmt} \bot$ :  
\n $\langle$ if(b)  $c_1$  else  $c_2, \sigma \rangle \rightarrow_{Stmt} \bot \iff \langle b, \sigma \rangle \rightarrow_{Bexp} true \iff \langle \sigma, true \rangle \in [b]_B$   
\n&\n $\langle c_1, \sigma \rangle \rightarrow_{Stmt} \bot \iff \langle b, \sigma \rangle \rightarrow_{Bexp} true \iff \langle \sigma, true \rangle \in [b]_B$   
\n&\n $\langle c_1, \sigma \rangle \rightarrow_{Stmt} \bot \iff \sigma \notin Dom([c_1]_C)$   
\n $\sigma \notin Dom([if(b) c_1 \text{ else } c_2]_C)$ 

[Korrekte Software](#page--1-0) 40 1911

 $\blacksquare$ 

**Beweis** 
$$
\forall c \in \text{Stmt.}\forall \sigma, \sigma'. 1.
$$
  $\langle c, \sigma \rangle \rightarrow_{\text{Stmt}} \sigma' \Rightarrow (\sigma, \sigma') \in [\![c]\!]_C$   
2.  $\langle c, \sigma \rangle \rightarrow_{\text{Stmt}} \bot \Rightarrow \sigma \notin \text{Dom}([\![c]\!]_C)$ 

Induktionsschritt:

**►** Fall  $c \equiv \textbf{if}(b)$   $c_1$  **else**  $c_2$ :

$$
\llbracket \textbf{if}(b) \ c_1 \textbf{ else } c_2 \rrbracket_{\mathcal{C}} = \{ (\sigma, \sigma') | (\sigma, \sigma') \in \llbracket c_1 \rrbracket_{\mathcal{C}}, (\sigma, \text{true}) \in \llbracket b \rrbracket_{\mathcal{B}} \} \\ \cup \{ (\sigma, \sigma') | (\sigma, \sigma') \in \llbracket c_2 \rrbracket_{\mathcal{C}}, (\sigma, \text{false}) \in \llbracket b \rrbracket_{\mathcal{B}} \}
$$

 $\blacktriangleright$  Fall  $\langle \sigma, b \rangle \rightarrow_{Bexp} \bot$ :

$$
\langle \text{if}(b) \ c_1 \ \text{else} \ c_2, \sigma \rangle \rightarrow_{\text{Strnt}} \mathcal{L} \Longleftrightarrow \langle b, \sigma \rangle \rightarrow_{\text{Bexp}} \mathcal{L} \Longleftrightarrow \text{Lemma} \text{ für } b \ \sigma \notin \text{Dom}([\![b]\!]_B)
$$
\n
$$
\text{Def. } [\![c]\!]_c
$$
\n
$$
\sigma \notin \text{Dom}([\![\text{if}(b) \ c_1 \ \text{else} \ c_2]\!]_c)
$$

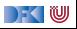

**Beweis**  $\forall c \in \mathsf{Stmt}.\forall \sigma, \sigma'.$  1.  $\langle c, \sigma \rangle \rightarrow_{\mathsf{Stmt}} \sigma' \Rightarrow (\sigma, \sigma') \in \llbracket c \rrbracket_C$ 2.  $\langle c, \sigma \rangle \rightarrow s_{tmt} \perp \Rightarrow \sigma \notin \textbf{Dom}(\llbracket c \rrbracket_{c})$ 

Induktionsschritt:

- **I** Fall  $c \equiv$  while(b) c:  $\blacksquare$   $\blacksquare$   $\blacks$ 
	- $\blacktriangleright$  Fall  $\langle b, \sigma \rangle \rightarrow_{Bexp}$  true,  $\langle c, \sigma \rangle \rightarrow_{Stmt} \sigma'$ ,  $\langle$ while $(b)$   $c, \sigma' \rangle \rightarrow_{Stmt} \sigma''$

 $\langle \textbf{while}(b) \ c, \sigma \rangle \rightarrow_{Stmt} \sigma^{(Def. \ \langle \ldots \rangle \rightarrow_{Stmt} \ \cdot)} \langle b, \sigma \rangle \rightarrow_{Bexp} true \stackrel{\text{Lemma 60} \ t\text{ terms of } \ \cdot}{} \langle \sigma, true \rangle \in \llbracket b \rrbracket_B$ 

& & hc*, σ*i →Stmt *σ* 0 & ks IH für hc*,σ*i→Stmt*σ* 0 +3(*σ, σ*<sup>0</sup> ) ∈ [[c]]<sup>C</sup> & h**while**(b) c*, σ*<sup>0</sup> i →Stmt *σ* <sup>00</sup> ks IH für h**while**(b) c*,σ* 0 i→Stmt*σ* 00 +3(*σ* 0

$$
\langle \text{while}(b) \ c, \sigma' \rangle \xrightarrow{\text{IH für } \langle \text{while}(b) \ c, \sigma' \rangle} \xrightarrow{\text{Vert } \sigma} (\sigma^2, \sigma^2) \xrightarrow{\text{Vert } \sigma} (\sigma^2, \sigma^2) \in [\text{while}(b) \ c]_{\mathcal{C}}
$$
\n
$$
\text{Def. [l]c} \qquad \qquad [\sigma, \sigma'') \in [\text{while}(b) \ c]_{\mathcal{C}}
$$

# **Äquivalenz operationale und denotationale Semantik**

 $\blacktriangleright$  Für alle *c* ∈ **Stmt**, für alle Zustände *σ*, *σ'*:

$$
\langle c, \sigma \rangle \rightarrow_{Stmt} \sigma' \Leftrightarrow (\sigma, \sigma') \in [\![c]\!]_{\mathcal{C}}
$$

$$
\langle c, \sigma \rangle \rightarrow_{Stmt} \bot \Rightarrow \sigma \notin Dom([\![c]\!]_{\mathcal{C}})
$$

 $\triangleright$   $\Rightarrow$  Beweis per Induktion über die (Tiefe der) Ableitung in der operationalen Semantik (Warum?)

 $\blacktriangleright$   $\Leftarrow$  Beweis Prinzip?

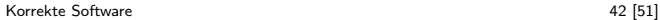

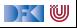

# **Äquivalenz operationale und denotationale Semantik**

 $\blacktriangleright$  Für alle *c* ∈ **Stmt**, für alle Zustände *σ*, *σ'*:

$$
\langle c, \sigma \rangle \rightarrow_{Stmt} \sigma' \Leftrightarrow (\sigma, \sigma') \in [\![c]\!]_{\mathcal{C}}
$$

$$
\langle c, \sigma \rangle \rightarrow_{Stmt} \bot \Rightarrow \sigma \notin Dom([\![c]\!]_{\mathcal{C}})
$$

- $\triangleright$   $\Rightarrow$  Beweis per Induktion über **die (Tiefe der) Ableitung** in der operationalen Semantik (Warum?)
- $\triangleright \Leftarrow$  Beweis per struktureller Induktion über c (Verwendung der Äquivalenz für arithmetische und boolsche Ausdrücke). Für die While-Schleife Rückgriff auf Definition des Fixpunkts und Induktion über die Teilmengen  $\Gamma^{i}(\emptyset)$  des Fixpunkts. (Warum?)

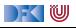

**Beweis**  $\forall c \in \mathsf{Stmt.} \forall \sigma, \sigma'.(\sigma, \sigma') \in \llbracket c \rrbracket_{\mathcal{C}} \Rightarrow \langle c, \sigma \rangle \rightarrow_{\mathsf{Stmt}} \sigma'$ 

Induktionsanfang:

 $\blacktriangleright$  Fall  $c \equiv x = a$ :

$$
\llbracket x = a \rrbracket_{\mathcal{C}} = \{ (\sigma'', \sigma''[x \mapsto t]) | (\sigma'', t) \in \llbracket a \rrbracket_{\mathcal{A}} \}
$$

$$
(\sigma, \sigma') \in \{(\sigma'', \sigma''[x \mapsto t])|(\sigma'', t) \in [\![a]\!]_A\}
$$
\n
$$
\xrightarrow{\text{Def.} [\![.]\!]_C} \qquad (\sigma, t) \in [\![a]\!]_A \wedge \sigma' = \sigma[x \mapsto t]
$$
\n
$$
\xrightarrow{\text{Lemma AExp}} \qquad \langle a, \sigma \rangle \rightarrow_{Aexp} t \wedge \sigma' = \sigma[x \mapsto t]
$$
\n
$$
\xrightarrow{\text{Def.} \langle ... \rangle \rightarrow_{Stmt}} \qquad \langle x = a, \sigma \rangle \rightarrow_{Stmt} \sigma[x \mapsto t] \wedge \sigma' = \sigma[x \mapsto t]
$$
\n
$$
\xrightarrow{\text{Set}} \qquad \langle x = a, \sigma \rangle \rightarrow_{Stmt} \sigma'
$$

[Korrekte Software](#page--1-0) 43 [51]

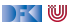

**Beweis**  $\forall c \in \mathsf{Stmt.} \forall \sigma, \sigma'.(\sigma, \sigma') \in \llbracket c \rrbracket_{\mathcal{C}} \Rightarrow \langle c, \sigma \rangle \rightarrow_{\mathsf{Stmt}} \sigma'$ 

#### Induktionsanfang:

 $\blacktriangleright$  Fall  $c \equiv \{\}$ 

$$
[\![\{\}]]_{\mathcal{C}} = \{(\sigma,\sigma)|\sigma \in \Sigma\}
$$

$$
(\sigma, \sigma') \in \{(\sigma'', \sigma'') | \sigma'' \in \Sigma\}
$$
\n
$$
\xrightarrow{\text{Def. } \underbrace{[\cdot, \cdot]}_{\sim \rightarrow \text{Strat}}} \sigma = \sigma'
$$
\n
$$
\xrightarrow{\text{Def. } \underbrace{(\cdot, \cdot) \rightarrow \text{Strat}}} \langle \{\}, \sigma \rangle \rightarrow \text{Strat } \sigma \land \sigma = \sigma'
$$
\n
$$
\xrightarrow{\text{Set } \rightarrow} \langle \{\}, \sigma \rangle \rightarrow \text{Strat } \sigma'
$$

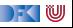

**Beweis**  $\forall c \in \mathsf{Stmt.} \forall \sigma, \sigma'.(\sigma, \sigma') \in \llbracket c \rrbracket_{\mathcal{C}} \Rightarrow \langle c, \sigma \rangle \rightarrow_{\mathsf{Stmt}} \sigma'$ Induktionsschritt:

 $\blacktriangleright$  Fall **if** (b)  $c_1$  **else**  $c_2$ :

$$
\llbracket \textbf{if (b) } c_1 \textbf{ else } c_2 \rrbracket_{\mathcal{C}} = \{ (\sigma'', \sigma''') | (\sigma'', \textbf{true}) \in \llbracket b \rrbracket_{\mathcal{B}}, (\sigma'', \sigma''') \in \llbracket c_1 \rrbracket_{\mathcal{C}} \} \\ \cup \{ (\sigma'', \sigma''') | (\sigma'', \textbf{false}) \in \llbracket b \rrbracket_{\mathcal{B}}, (\sigma'', \sigma''') \in \llbracket c_2 \rrbracket_{\mathcal{C}} \}
$$

Induktionsannahme gilt für  $c_1$  und  $c_2$ 

 $\blacktriangleright$  Fall:  $(\sigma, \sigma') \in \{(\sigma'', \sigma''') | (\sigma'', true) \in [\![\![b]\!]_{\mathcal{B}}, (\sigma'', \sigma''') \in [\![c_1]\!]_{\mathcal{C}}\}$ 

$$
(\sigma, \sigma') \in \{(\sigma'', \sigma''') | (\sigma'', \text{ true}) \in [\![b]\!]_B, (\sigma'', \sigma''') \in [\![c_1]\!]_C\}
$$
\n
$$
\xrightarrow{\text{Def.} [\![.]\!]_C \cdots}
$$
\n
$$
(\sigma, \text{ true}) \in [\![b]\!]_B \land (\sigma, \sigma') \in [\![c_1]\!]_C
$$
\n
$$
\xrightarrow{\text{Lemma BExp}}
$$
\n
$$
\xrightarrow{\text{Def.} [\cdot, \cdot] \rightarrow \text{Sum:}}}
$$
\n
$$
\xrightarrow{\text{Id.} \text{ für } c_1}
$$
\n
$$
\xrightarrow{\text{Id.} \text{Var.} [\cdot]}
$$
\n
$$
\xrightarrow{\text{Id.} \text{Var.} [\cdot]}
$$
\n
$$
\xrightarrow{\text{Id.} \text{Var.} [\cdot]}
$$
\n
$$
\xrightarrow{\text{Id.} \text{Var.} [\cdot]}
$$
\n
$$
\xrightarrow{\text{Id.} \text{Var.} [\cdot]}
$$
\n
$$
\xrightarrow{\text{Id.} \text{Var.} [\cdot]}
$$
\n
$$
\xrightarrow{\text{Id.} \text{Var.} [\cdot]}
$$
\n
$$
\xrightarrow{\text{Id.} \text{Var.} [\cdot]}
$$
\n
$$
\xrightarrow{\text{Id.} \text{Var.} [\cdot]}
$$
\n
$$
\xrightarrow{\text{Id.} \text{Var.} [\cdot]}
$$
\n
$$
\xrightarrow{\text{Id.} [\cdot, \cdot] \rightarrow \text{Sum:}}}
$$
\n
$$
\xrightarrow{\text{Id.} [\cdot, \cdot] \rightarrow \text{Sum:}}}
$$
\n
$$
\xrightarrow{\text{Id.} [\cdot, \cdot] \rightarrow \text{Sum:}}}
$$
\n
$$
\xrightarrow{\text{Id.} [\cdot, \cdot] \rightarrow \text{Sum:}}}
$$
\n
$$
\xrightarrow{\text{Id.} [\cdot, \cdot] \rightarrow \text{Sum:}}}
$$
\n
$$
\xrightarrow{\text{Id.} [\cdot, \cdot] \rightarrow \text{Sum:}}}
$$
\n
$$
\xrightarrow{\text{Id.} [\cdot, \cdot] \rightarrow \text{Sum:}}}
$$
\n
$$
\xrightarrow{\text{Id.} [\cdot, \cdot] \rightarrow \text{Sum:}}}
$$
\n
$$
\xrightarrow{\text{Id.} [\cdot, \cdot] \rightarrow \text{Sum:}}}
$$
\n

[Korrekte Software](#page--1-0) 44 [51]

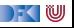

**Beweis**  $\forall c \in \mathsf{Stmt.} \forall \sigma, \sigma'.(\sigma, \sigma') \in \llbracket c \rrbracket_{\mathcal{C}} \Rightarrow \langle c, \sigma \rangle \rightarrow_{\mathsf{Stmt}} \sigma'$ Induktionsschritt:

 $\blacktriangleright$  Fall **if** (b)  $c_1$  **else**  $c_2$ :

$$
\llbracket \textbf{if (b) } c_1 \textbf{ else } c_2 \rrbracket_{\mathcal{C}} = \{ (\sigma'', \sigma''') | (\sigma'', \textbf{true}) \in \llbracket b \rrbracket_{\mathcal{B}}, (\sigma'', \sigma''') \in \llbracket c_1 \rrbracket_{\mathcal{C}} \} \\ \cup \{ (\sigma'', \sigma''') | (\sigma'', \textbf{false}) \in \llbracket b \rrbracket_{\mathcal{B}}, (\sigma'', \sigma''') \in \llbracket c_2 \rrbracket_{\mathcal{C}} \}
$$

Induktionsannahme gilt für  $c_1$  und  $c_2$ 

 $\blacktriangleright$  Fall:  $(\sigma, \sigma') \in \{(\sigma'', \sigma''') | (\sigma'', \text{false}) \in [\![\![b]\!]_\mathcal{B}, (\sigma'', \sigma''') \in [\![c_2]\!]_\mathcal{C}\}\$ 

$$
(\sigma, \sigma') \in \{(\sigma'', \sigma''') | (\sigma'', \text{ true}) \in [\![b]\!]_B, (\sigma'', \sigma''') \in [\![c_2]\!]_C\}
$$
\n
$$
\xrightarrow{\text{Derim}\mathbf{B}\mathbf{Exp}} \qquad (\sigma, \text{false}) \in [\![b]\!]_B \land (\sigma, \sigma') \in [\![c_2]\!]_C
$$
\n
$$
\xrightarrow{\text{Lemma } \mathbf{B}\mathbf{Exp}} \qquad \langle b, \sigma \rangle \to_{\text{B}\text{exp}} \text{false} \land (\sigma, \sigma') \in [\![c_2]\!]_C
$$
\n
$$
\xrightarrow{\text{IA } \text{für } c_1} \qquad \langle b, \sigma \rangle \to_{\text{B}\text{exp}} \text{false} \land \langle c_2, \sigma \rangle \to_{\text{Stmt}} \sigma'
$$
\n
$$
\xrightarrow{\text{Def.}} \langle \dots \rangle \to_{\text{Stmt}} \qquad \langle \text{if } (b) c_1 \text{ else } c_2, \sigma \rangle \to_{\text{Stmt}} \sigma'
$$

[Korrekte Software](#page--1-0) 44 [51]

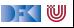

**Beweis**  $\forall c \in \mathsf{Stmt.} \forall \sigma, \sigma'.(\sigma, \sigma') \in \llbracket c \rrbracket_{\mathcal{C}} \Rightarrow \langle c, \sigma \rangle \rightarrow_{\mathsf{Stmt}} \sigma'$ 

Induktionsschritt:

 $\blacktriangleright$  Fall while (b) c:

$$
\begin{aligned} [\text{while } (b) \ c]_{\mathcal{C}} &= \text{fix}(\Gamma) \\ \text{mit } \Gamma(s) &= \{ (\sigma, \sigma') \mid (\sigma, \text{true}) \in [ \! [ b ] \! ]_{\mathcal{B}} \land (\sigma, \sigma') \in [ \! [ c ] \! ]_{\mathcal{C}} \circ s \} \\ &\cup \{ (\sigma, \sigma) \mid (\sigma, \text{false}) \in [ \! [ b ] \! ]_{\mathcal{B}} \} \end{aligned}
$$

Induktionshypothese gilt für c

$$
(\sigma, \sigma') \in \llbracket \text{while } (b) \text{ } c \rrbracket_{\mathcal{C}}
$$
\n
$$
\stackrel{\text{Def. } \llbracket . \rrbracket_{\mathcal{C}}}{\Longrightarrow} \qquad (\sigma, \sigma') \in \text{fix}(\Gamma)
$$

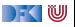

**Beweis**  $\forall c \in \mathsf{Stmt.} \forall \sigma, \sigma'.(\sigma, \sigma') \in \llbracket c \rrbracket_{\mathcal{C}} \Rightarrow \langle c, \sigma \rangle \rightarrow_{\mathsf{Stmt}} \sigma'$ 

Induktionsschritt:

 $\blacktriangleright$  Fall while (b) c:

$$
\begin{aligned} [\text{while } (b) \ c]_{\mathcal{C}} &= \text{fix}(\Gamma) \\ \text{mit } \Gamma(s) &= \{ (\sigma, \sigma') \mid (\sigma, \text{true}) \in [ \! [ b ] \! ]_{\mathcal{B}} \land (\sigma, \sigma') \in [ \! [ c ] \! ]_{\mathcal{C}} \circ s \} \\ &\cup \{ (\sigma, \sigma) \mid (\sigma, \text{false}) \in [ \! [ b ] \! ]_{\mathcal{B}} \} \end{aligned}
$$

Induktionshypothese gilt für c

$$
(\sigma, \sigma') \in \llbracket \text{while } (b) \ c \rrbracket_{\mathcal{C}} \stackrel{\text{Def.} \llbracket . \rrbracket_{\mathcal{C}}}{\Longrightarrow} \quad (\sigma, \sigma') \in \text{fix}(\Gamma) \n\stackrel{\text{Def. fix}(\Gamma)}{\Longrightarrow} \quad (\sigma, \sigma') \in \bigcup_{i \in \mathbb{N}} \Gamma^i(\emptyset)
$$

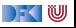
**Beweis**  $\forall c \in \mathsf{Stmt.} \forall \sigma, \sigma'.(\sigma, \sigma') \in \llbracket c \rrbracket_{\mathcal{C}} \Rightarrow \langle c, \sigma \rangle \rightarrow_{\mathsf{Stmt}} \sigma'$ 

Induktionsschritt:

 $\blacktriangleright$  Fall while (b) c:

$$
\begin{aligned}\n\llbracket \text{while } (b) \ c \rrbracket_{\mathcal{C}} &= \text{fix}(\Gamma) \\
\text{mit } \Gamma(s) &= \{ (\sigma, \sigma') \mid (\sigma, \text{true}) \in \llbracket b \rrbracket_{\mathcal{B}} \land (\sigma, \sigma') \in \llbracket c \rrbracket_{\mathcal{C}} \circ s \} \\
&\cup \ \{ (\sigma, \sigma) \mid (\sigma, \text{false}) \in \llbracket b \rrbracket_{\mathcal{B}} \}\n\end{aligned}
$$

Induktionshypothese gilt für c

$$
(\sigma, \sigma') \in \llbracket \text{while } (b) \ c \rrbracket_{\mathcal{C}} \stackrel{\text{Def. } \llbracket \cdot \rrbracket_{\mathcal{C}}}{\Longrightarrow} \qquad (\sigma, \sigma') \in \text{fix}(\Gamma) \stackrel{\text{Def. } \llbracket \cdot \rrbracket_{\mathcal{C}}}{\Longrightarrow} \qquad (\sigma, \sigma') \in \bigcup_{i \in \mathbb{N}} \Gamma^i(\emptyset)
$$

Unterbeweis:  $\forall i \in \mathbb{N}. (\sigma, \sigma') \in \Gamma^i(\emptyset) \Rightarrow \langle \textbf{while (b) } c, \sigma \rangle \rightarrow_{Stmt} \sigma'$  (UB)

 $\Gamma$  , we set

**Beweis**  $\forall c \in \mathsf{Stmt.} \forall \sigma, \sigma'.(\sigma, \sigma') \in \llbracket c \rrbracket_{\mathcal{C}} \Rightarrow \langle c, \sigma \rangle \rightarrow_{\mathsf{Stmt}} \sigma'$ 

Induktionsschritt:

 $\blacktriangleright$  Fall while (b) c:

$$
\begin{aligned} [\text{while } (b) \ c]_{\mathcal{C}} &= \text{fix}(\Gamma) \\ \text{mit } \Gamma(s) &= \{ (\sigma, \sigma') \mid (\sigma, \text{true}) \in [\![b]\!]_{\mathcal{B}} \land (\sigma, \sigma') \in [\![c]\!]_{\mathcal{C}} \circ s \} \\ &\cup \{ (\sigma, \sigma) \mid (\sigma, \text{false}) \in [\![b]\!]_{\mathcal{B}} \} \end{aligned}
$$

Induktionshypothese gilt für c

$$
(\sigma, \sigma') \in [\![\text{while }(b) \ c]\!]_{\mathcal{C}} \overset{\text{Def.} [\![.]\!]_{\mathcal{C}}}{\Longrightarrow} (\sigma, \sigma') \in \text{fix}(\Gamma) \overset{\text{Def. fix}(\Gamma)}{\Longrightarrow} (\sigma, \sigma') \in \bigcup_{i \in \mathbb{N}} \Gamma^{i}(\emptyset)
$$

Unterbeweis: ∀i ∈ N*.*(*σ, σ*<sup>0</sup> Woraus dann folgt, dass

$$
\forall i \in \mathbb{N}. (\sigma, \sigma') \in \Gamma^i(\emptyset) \Rightarrow \langle \text{while } (b) \ c, \sigma \rangle \rightarrow_{Stmt} \sigma' \quad (\text{UB})
$$

$$
(\sigma, \sigma') \in \bigcup_{i \in \mathbb{N}} \Gamma^i(\emptyset) \Rightarrow \langle \text{while } (b) \ c, \sigma \rangle \rightarrow_{Stmt} \sigma' \quad (1)
$$

DFOW

[Korrekte Software](#page--1-0) 46 [51]

**Beweis**  $\forall c \in \mathsf{Stmt.} \forall \sigma, \sigma'.(\sigma, \sigma') \in \llbracket c \rrbracket_{\mathcal{C}} \Rightarrow \langle c, \sigma \rangle \rightarrow_{\mathsf{Stmt}} \sigma'$ 

Induktionsschritt:

 $\blacktriangleright$  Fall while (b) c:

$$
\llbracket \text{while } (b) \ c \rrbracket_{\mathcal{C}} = fix(\Gamma)
$$
\n
$$
\text{mit } \Gamma(s) = \{ (\sigma, \sigma') \mid (\sigma, \text{ true}) \in \llbracket b \rrbracket_{\mathcal{B}} \land (\sigma, \sigma') \in \llbracket c \rrbracket_{\mathcal{C}} \circ s \}
$$
\n
$$
\cup \{ (\sigma, \sigma) \mid (\sigma, \text{ false}) \in \llbracket b \rrbracket_{\mathcal{B}} \}
$$

Induktionshypothese gilt für c

$$
(\sigma, \sigma') \in \llbracket \text{while } (b) \ c \rrbracket_C \stackrel{\text{Def. f. } i \lor (\Gamma)}{\Longrightarrow} \qquad (\sigma, \sigma') \in \text{fix}(\Gamma) \n\begin{array}{c} \text{Def. } f_i \lor (\Gamma) \\ \text{Def. } f_i \lor (\Gamma) \\ \text{Def. } f \lor (\Gamma) \end{array} \qquad (\sigma, \sigma') \in \bigcup_{i \in \mathbb{N}} \Gamma^i(\emptyset) \n\begin{array}{c} \text{while } (b) \ c, \sigma \rangle \rightarrow_{\text{Strnt}} \sigma' \\ \text{while } (b) \ c, \sigma \rangle \rightarrow_{\text{Strnt}} \sigma' \end{array} \qquad \text{(UB)} \n\begin{array}{c} \text{Where } \forall i \in \mathbb{N}. (\sigma, \sigma') \in \Gamma^i(\emptyset) \Rightarrow \text{while } (b) \ c, \sigma \rangle \rightarrow_{\text{Strnt}} \sigma' \end{array} \qquad \text{(UB)} \n\begin{array}{c} \text{Korrelate Software} \\ \text{Notware} \end{array}
$$

Unterbeweis: Woraus dann

Es gilt nach wie vor die Induktionshypothese für dieses c, dass

$$
\forall \sigma'', \sigma''' . (\sigma'', \sigma''') \in \llbracket c \rrbracket_{\mathcal{C}} \Rightarrow \langle c, \sigma'' \rangle \rightarrow_{\mathsf{Strnt}} \sigma''' \quad (IB)
$$

Beweis per Induktion über i: Induktionsanfang

 $\blacktriangleright$  i = 0:

$$
(\sigma, \sigma') \in \Gamma^0(\emptyset) \Rightarrow \qquad (\sigma, \sigma') \in \emptyset
$$
  

$$
\Rightarrow \qquad \text{false}
$$

Implikation trivialerweise erfüllt da *false*  $\Rightarrow$  F immer wahr

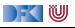

Es gilt nach wie vor die Induktionshypothese für dieses c, dass

$$
\forall \sigma'', \sigma''' . (\sigma'', \sigma''') \in \llbracket c \rrbracket_{\mathcal{C}} \Rightarrow \langle c, \sigma'' \rangle \rightarrow_{\mathsf{Strnt}} \sigma''' \quad (IB)
$$

Beweis per Induktion über i: Induktionsschritt  $i \rightarrow i + 1$ : Induktionsannahme (UB) gilt für i

$$
(\sigma, \sigma') \in \Gamma^{i+1}(\emptyset)
$$
  
\n
$$
\implies (\sigma, \sigma') \in \Gamma(\Gamma^{i}(\emptyset))
$$
  
\n
$$
\frac{\text{Def.}}{\Rightarrow} \Gamma
$$
  
\n
$$
(\sigma, \sigma') \in \{(\sigma'', \sigma''') \mid (\sigma'', \text{true}) \in [\![\mathbf{b}]\!]_{\mathcal{B}}, (\sigma'', \sigma'''') \in [\![\mathbf{c}]\!]_{\mathcal{C}},
$$
  
\n
$$
(\sigma''', \sigma'') \in \Gamma^{i}(\emptyset)\}
$$
  
\n
$$
\cup \{(\sigma'', \sigma'') \mid (\sigma'', \text{false}) \in [\![\mathbf{b}]\!]_{\mathcal{B}}\}
$$

#### Fallunterscheidung über Zugehörigkeit zu welcher Teilmenge

[Korrekte Software](#page--1-0) 47 [51]

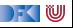

Es gilt nach wie vor die Induktionshypothese für dieses c, dass

$$
\forall \sigma'', \sigma''' \ldotp (\sigma'', \sigma''') \in \llbracket c \rrbracket_{\mathcal{C}} \Rightarrow \langle c, \sigma'' \rangle \rightarrow_{Stmt} \sigma''' \quad (IB)
$$

Beweis per Induktion über i: Induktionsschritt  $i \rightarrow i + 1$ : Induktionsannahme (UB) gilt für i

 $\blacktriangleright$  **Fall**  $(\sigma, \sigma') \in \{(\sigma'', \sigma''') | (\sigma'', \text{true}) \in [\![\![b]\!]_\mathcal{B}, (\sigma'', \sigma'''') \in [\![c]\!]_\mathcal{C}, (\sigma''', \sigma''') \in \Gamma^{\dagger}(\emptyset)\}$ 

$$
(\sigma, \sigma') \in \Gamma(\Gamma^i(\emptyset))
$$
\n
$$
\xrightarrow{\text{Def. F}} (\sigma, \sigma') \in \{(\sigma'', \sigma''') \mid (\sigma'', \text{true}) \in [\![b]\!]_B, (\sigma'', \sigma'''') \in [\![c]\!]_C,
$$
\n
$$
(\sigma''''', \sigma''') \in \Gamma^i(\emptyset))
$$
\n
$$
\cup \{(\sigma'', \sigma'') \mid (\sigma'', \text{false}) \in [\![b]\!]_B\}
$$
\n
$$
\xrightarrow{\text{Fall}} (\sigma, \text{true}) \in [\![b]\!]_B \land (\sigma, \sigma'') \in [\![c]\!]_C \land (\sigma'', \sigma') \land \Gamma^i(\emptyset)
$$
\n
$$
\xrightarrow{\text{Lemma BExp}} \text{IH (IB)} \text{IH (UB) für } i
$$
\n
$$
\xrightarrow{\text{Lemma BExp}} (\sigma, \sigma) \to_{\text{Bern}} \sigma \text{If (IB)} \text{IH (UB) für } i
$$
\n
$$
\xrightarrow{\text{Corrects software}}
$$
\n
$$
\xrightarrow{\text{Corrects software}}
$$
\n
$$
\xrightarrow{\text{Corrects software}}
$$
\n
$$
\xrightarrow{\text{Corrects software}}
$$
\n
$$
\xrightarrow{\text{After the Software}}
$$
\n
$$
\xrightarrow{\text{After the following: } \text{``all]}}
$$
\n
$$
\xrightarrow{\text{Corrects } \text{Setwure}}
$$
\n
$$
\xrightarrow{\text{After the following: } \text{``all]}}
$$
\n
$$
\xrightarrow{\text{Corrects } \text{Setw}} (\text{while } (\mathbf{b}) \subset, \sigma) \to_{\text{Strr}} \sigma'
$$
\n
$$
\xrightarrow{\text{After the following: } \text{``all]}}
$$

FKI⋓

Es gilt nach wie vor die Induktionshypothese für dieses c, dass

$$
\forall \sigma'', \sigma''' . (\sigma'', \sigma''') \in \llbracket c \rrbracket_C \Rightarrow \langle c, \sigma'' \rangle \rightarrow_{Stmt} \sigma''' \quad (IB)
$$

Beweis per Induktion über i: Induktionsschritt  $i \rightarrow i + 1$ : Induktionsannahme (UB) gilt für i

 $\blacktriangleright$  **Fall**  $(\sigma, \sigma') \in \{(\sigma'', \sigma'') | (\sigma'', \text{false}) \in [\![b]\!]_B\}$  $(\sigma, \sigma') \in \mathsf{\Gamma}(\mathsf{\Gamma}^i(\emptyset))$ Def. Γ  $\stackrel{\text{let. I}}{\Rightarrow}$   $(\sigma, \sigma') \in \{(\sigma'', \sigma''') | (\sigma'', \text{true}) \in \llbracket b \rrbracket_{\mathcal{B}}, (\sigma'', \sigma'''') \in \llbracket c \rrbracket_{\mathcal{C}},$  $(\sigma'''', \sigma''') \in \Gamma^i(\emptyset) \}$  $\cup\{(\sigma'',\sigma'')\mid (\sigma'',\mathit{false})\in \llbracket b\rrbracket_\mathcal{B}\}$  $\overset{\mathit{Fall}}{\Longrightarrow}\qquad (\sigma,\mathit{false})\in \llbracket b\rrbracket_{\mathcal{B}}\wedge \sigma=\sigma'$ Lemma für **BExp**  $\Rightarrow$   $\Rightarrow$   $\forall$  *b*,  $\sigma$   $\rightarrow$   $_{Bexp}$  false  $\land$   $\sigma$  =  $\sigma'$  $\langle ., .\rangle \rightarrow$ <sub>Stmt</sub>.  $\implies$ <sup>2→Stmt</sub>  $\longrightarrow$  (while (b) c,  $\sigma$ )  $\rightarrow$ Stmt  $\sigma \wedge \sigma = \sigma'$ </sup>  $\implies$   $\qquad$  (while (b) c,  $\sigma$ )  $\rightarrow$  stmt  $\sigma'$ q.e.d. [Korrekte Software](#page--1-0) 48 [51]

 $\mathbb{R} \setminus \mathbb{C}$ 

**Beweis**  $\forall c \in \mathsf{Stmt.} \forall \sigma, \sigma'.(\sigma, \sigma') \in \llbracket c \rrbracket_{\mathcal{C}} \Rightarrow \langle c, \sigma \rangle \rightarrow_{\mathsf{Stmt}} \sigma'$ Induktionsschritt:

 $\blacktriangleright$  Fall while (b) c:

$$
\begin{aligned}\n\llbracket \text{while } (b) \ c \rrbracket_{\mathcal{C}} &= \text{fix}(\Gamma) \\
\text{mit } \Gamma(s) &= \{ (\sigma, \sigma') \mid (\sigma, \text{true}) \in \llbracket b \rrbracket_{\mathcal{B}} \land (\sigma, \sigma') \in \llbracket c \rrbracket_{\mathcal{C}} \circ s \} \\
&\cup \ \{ (\sigma, \sigma) \mid (\sigma, \text{false}) \in \llbracket b \rrbracket_{\mathcal{B}} \}\n\end{aligned}
$$

Induktionshypothese gilt für c

$$
(\sigma, \sigma') \in \llbracket \text{while } (b) \ c \rrbracket_{\mathcal{C}} \stackrel{\text{Def. [I,J]}_{\mathcal{C}}}{\Longrightarrow} (\sigma, \sigma') \in \text{fix}(\Gamma)
$$
\n
$$
\stackrel{\text{Def. fix}(\Gamma)}{\Longrightarrow} (\sigma, \sigma') \in \bigcup_{i \in \mathbb{N}} \Gamma^{i}(\emptyset)
$$
\n
$$
\stackrel{\text{(1)}}{\Longrightarrow} \langle \text{while } (b) \ c, \sigma \rangle \rightarrow_{\text{Strnt}} \sigma'
$$
\n
$$
\forall i \in \mathbb{N}. (\sigma, \sigma') \in \Gamma^{i}(\emptyset) \Rightarrow \langle \text{while } (b) \ c, \sigma \rangle \rightarrow_{\text{Strnt}} \sigma' \quad \text{(UB)}
$$
\n
$$
\text{folgt, dass} \qquad (\sigma, \sigma') \in \bigcup_{i \in \mathbb{N}} \Gamma^{i}(\emptyset) \Rightarrow \langle \text{while } (b) \ c, \sigma \rangle \rightarrow_{\text{Strnt}} \sigma' \quad \text{(1)}
$$

 $\mathbb{R} \setminus \mathbb{C}$ 

Unterbeweis: Woraus dann

[Korrekte Software](#page--1-0) 49 [51]

## **Äquivalenz operationale und denotationale Semantik**

 $\blacktriangleright$  Für alle *c* ∈ **Stmt**, für alle Zustände *σ*, *σ'*:

$$
\langle c, \sigma \rangle \rightarrow_{Stmt} \sigma' \Leftrightarrow (\sigma, \sigma') \in [\![c]\!]_{\mathcal{C}}
$$

$$
\langle c, \sigma \rangle \rightarrow_{Stmt} \bot \Rightarrow \sigma \notin Dom([\![c]\!]_{\mathcal{C}})
$$

**►** Gegenbeispiel für  $\Leftarrow$  in der zweiten Aussage: wähle  $c \equiv \text{while}(1)\{\}\$ :  $\llbracket c \rrbracket_C = \emptyset$  aber  $\langle c, \sigma \rangle \rightarrow_{Stmt} \bot$  gilt nicht (sondern?).

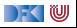

# **Fahrplan**

- Einführung
- Operationale Semantik
- Denotationale Semantik
- I Äquivalenz der Operationalen und Denotationalen Semantik
- Der Floyd-Hoare-Kalkül I
- I Der Floyd-Hoare-Kalkül II: Invarianten
- Korrektheit des Floyd-Hoare-Kalküls
- $\blacktriangleright$  Strukturierte Datentypen
- $\blacktriangleright$  Verifikationsbedingungen
- ▶ Vorwärts mit Floyd und Hoare
- Modellierung
- $\blacktriangleright$  Spezifikation von Funktionen
- Referenzen und Speichermodelle
- I Ausblick und Rückblick

[Korrekte Software](#page--1-0) 51 [51]

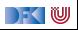

Korrekte Software: Grundlagen und Methoden Vorlesung 5 vom  $11/18.05.21$ Die Floyd-Hoare-Logik I

Serge Autexier, Christoph Lüth

Universität Bremen

Sommersemester 2021

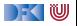

# **Fahrplan**

- Einführung
- **Operationale Semantik**
- I Denotationale Semantik
- I Äquivalenz der Operationalen und Denotationalen Semantik
- Der Floyd-Hoare-Kalkül I
- Der Floyd-Hoare-Kalkül II: Invarianten
- Korrektheit des Floyd-Hoare-Kalküls
- $\blacktriangleright$  Strukturierte Datentypen
- $\blacktriangleright$  Verifikationsbedingungen
- ▶ Vorwärts mit Floyd und Hoare
- Modellierung
- $\blacktriangleright$  Spezifikation von Funktionen
- Referenzen und Speichermodelle
- I Ausblick und Rückblick

[Korrekte Software](#page--1-0) 2 [31]

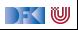

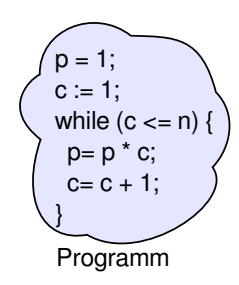

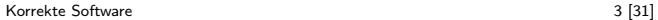

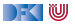

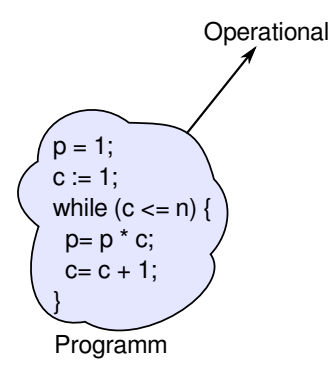

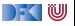

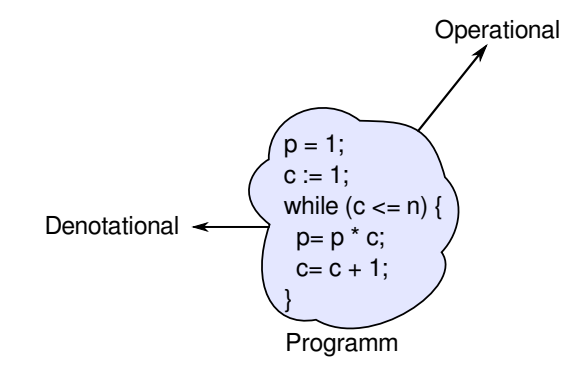

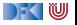

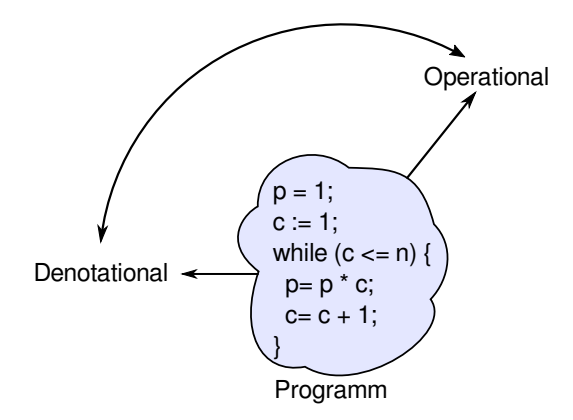

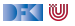

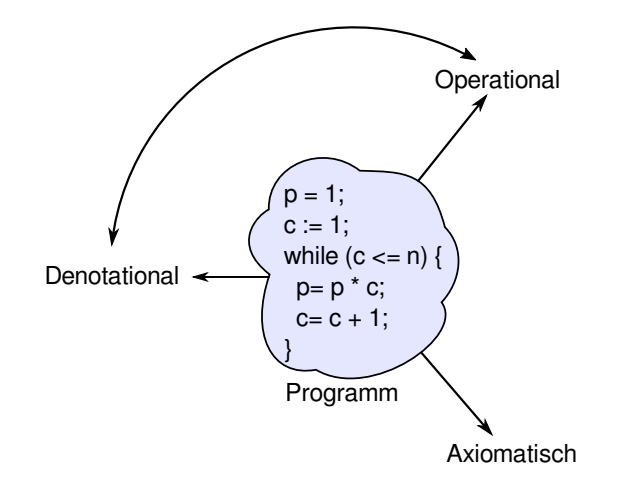

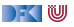

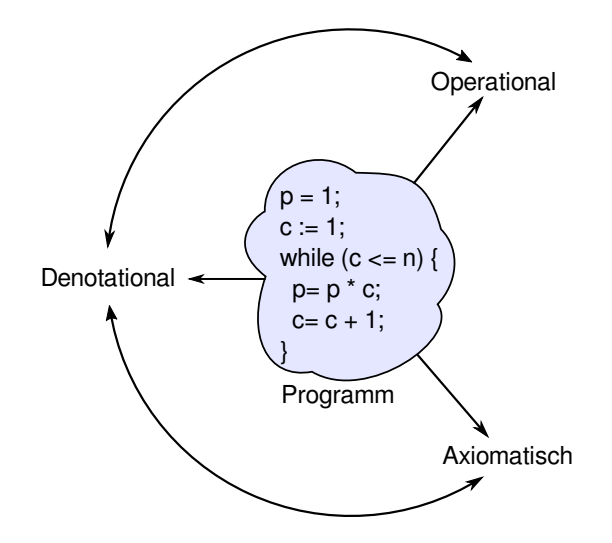

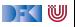

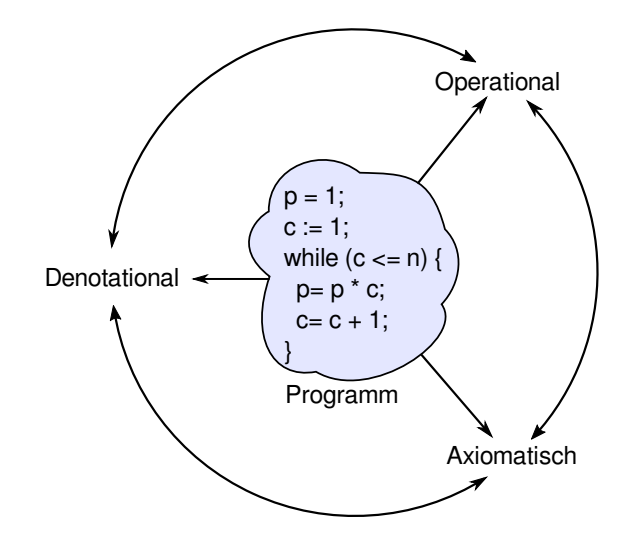

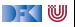

 $\blacktriangleright$  Was wird hier berechnet?

```
p= 1;c= 1;
while (c \le n) {
 p = p * c;c = c + 1;
}
```
 $\Gamma$  , we set

- $\triangleright$  Was wird hier berechnet?  $p = n!$
- I Warum? Wie können wir das **beweisen**?

```
p= 1;
c= 1;
while (c \le n) {
 p = p * c;c = c + 1;
}
```
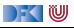

- $\blacktriangleright$  Was wird hier berechnet?  $p = n!$
- I Warum? Wie können wir das **beweisen**?
- $\blacktriangleright$  Wir berechnen symbolisch, welche Werte Variablen über den Programmverlauf annehmen.

```
p= 1;
c= 1;
while (c \le n) {
  p = p * c;c = c + 1;
}
```
DEK I W

- $\blacktriangleright$  Was wird hier berechnet?  $p = n!$
- I Warum? Wie können wir das **beweisen**?
- $\triangleright$  Wir berechnen symbolisch, welche Werte Variablen über den Programmverlauf annehmen.

```
p= 1;
c= 1 :
while (c \le n) {
  p = p * c;
  c = c + 1:
}
```
I Operationale/denotionale Semantik nicht für **Korrektheitsbeweise** geeignet: Ausdrücke werden zu groß, skaliert nicht — **Abstraktion** nötig.

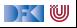

- $\blacktriangleright$  Was wird hier berechnet?  $p = n!$
- I Warum? Wie können wir das **beweisen**?
- $\triangleright$  Wir berechnen symbolisch, welche Werte Variablen über den Programmverlauf annehmen.

```
p= 1;
c= 1 :
while (c \le n) {
  p = p * c;
  c = c + 1:
}
```
- I Operationale/denotionale Semantik nicht für **Korrektheitsbeweise** geeignet: Ausdrücke werden zu groß, skaliert nicht — **Abstraktion** nötig.
- Grundprinzip:
	- 1 Zustandsabhängige **Zusicherungen** für bestimmte Punkte im Programmablauf.
	- 2 Berechnung der Gültigkeit dieser Zusicherungen durch **zustandsfreie Regeln**.

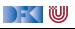

## **Bob Floyd und Tony Hoare**

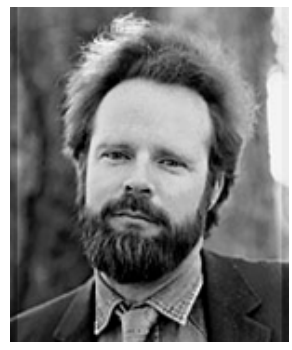

Bildquelle: Stanford University

Robert Floyd 1936 – 2001

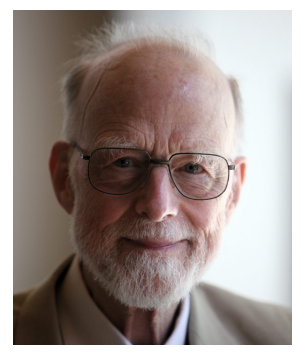

Bildquelle: Wikipedia

Sir Anthony Charles Richard Hoare <sup>∗</sup> 1934

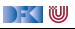

## **Grundbausteine der Floyd-Hoare-Logik**

- **EXA** Zusicherungen über den Zustand
- $\blacktriangleright$  Beispiele:
	- $\blacktriangleright$  (B): Hier gilt  $p = c = 1$
	- $\triangleright$  (D): Hier ist c ist um eines größer als der Wert von c an Punkt (C)
- $\blacktriangleright$  Gesamtaussage: Wenn bei  $(A)$  der Wert von  $n > 0$  ist, dann ist bei (E)  $p = n!$

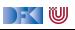

# **Grundbausteine der Floyd-Hoare-Logik**

- **EX Zusicherungen** über den Zustand
- Beispiele:
	- $\blacktriangleright$  (B): Hier gilt  $p = c = 1$
	- $\triangleright$  (D): Hier ist c ist um eines größer als der Wert von c an Punkt (C)
- $\blacktriangleright$  Gesamtaussage: Wenn bei  $(A)$  der Wert von  $n > 0$  ist, dann ist bei (E)  $p = n!$
- $\blacktriangleright$  Beobachtung:
	- $\triangleright$  n ist ein "Eingabevariable", der Wert am Anfang des Programmes ist relevant;
	- $\triangleright$  p ist eine "Ausgabevariable", der Wert am Ende des Programmes ist relevant;
	- $\triangleright$  c ist eine "Arbeitsvariable", der Wert am Anfang und Ende ist irrelevant;

```
1/(A)p= 1 :
c= 1 :
// (B)
while (c \le n) {
  1/(C)p= p ∗ c ;
  c = c + 1:
  //(D)}
  (E)
```
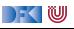

#### **Arbeitsblatt 5.1: Was berechnet dieses Programm?**

```
//(A)x= 1:
c= 1 ;
//(B)while (c \le y) {
  //(C)x= 2∗ x ;
  c= c+1;//(D)}
// (E)
```
Betrachtet nebenstehendes Programm.

Analog zu dem Beispiel auf der vorherigen Folie:

- **1** Was berechnet das Programm?
- 2 Welches sind "Eingabevariablen", welches "Ausgabevariablen", welches sind ..Arbeitsvariablen"?
- 3 Welche Zusicherungen und Zusammenhänge gelten zwischen den Variablen an den Punkten (A) bis (E)?

) - ( W

## **Auf dem Weg zur Floyd-Hoare-Logik**

- Kern der Floyd-Hore-Logik sind zustandsabhängige Aussagen
- **>** Aber: wie können wir Aussagen *jenseits* des Zustandes treffen?
- $\blacktriangleright$  Einfaches Beispiel:
- 
- $x = x + 1$ ;
	- $\triangleright$  Der Wert von x ist hinterher größer als vorher

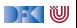

## **Auf dem Weg zur Floyd-Hoare-Logik**

- Kern der Floyd-Hore-Logik sind zustandsabhängige Aussagen
- ▶ Aber: wie können wir Aussagen **jenseits** des Zustandes treffen?
- $\blacktriangleright$  Einfaches Beispiel:
- 
- $x = x + 1$ ;
	- $\triangleright$  Der Wert von x ist hinterher größer als vorher
- **I Wir benötigen zustandsfreie** Aussagen, um von Zuständen **vergleichen** zu können.
- **IDIE Logik abstrahiert** den Effekt von Programmen.

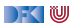

## **Grundbausteine der Floyd-Hoare-Logik**

- **E** Logische Variablen (zustandsfrei) und Programmvariablen (zustandsabhängig)
- **E** Zusicherungen mit logischen und Programmvariablen
- $\blacktriangleright$  **Floyd-Hoare-Tripel**  $\{P\} \subset \{Q\}$ 
	- $\triangleright$  Vorbedingung P (Zusicherung)
	- $\blacktriangleright$  Programm  $c$
	- $\triangleright$  Nachbedingung Q (Zusicherung)
- **IFLOY Floyd-Hoare-Logik abstrahiert von Programmen zu logischen Formeln.**

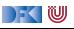

# **Zusicherungen (Assertions)**

- **F** Erweiterung von Aexp and Bexp durch
	- ▶ Logische Variablen Var
	- ▶ Definierte Funktionen und Prädikate über Aexp
	- ▶ Implikation und Quantoren

$$
v := N, M, L, U, V, X, Y, Z
$$
  
\n
$$
n!, x^{y}, \dots
$$
  
\n
$$
b_1 \longrightarrow b_2, \forall v \dots b, \exists v \dots b
$$

 $\blacktriangleright$  Formal:

| Aexpv                                                                                  | a ::= | Z | Idt | Var                        | $a_1 + a_2   a_1 - a_2   a_1 \times a_2   a_1/a_2$ |
|----------------------------------------------------------------------------------------|-------|---|-----|----------------------------|----------------------------------------------------|
| $ f(e_1, \ldots, e_n) $                                                                |       |   |     |                            |                                                    |
| Assn                                                                                   | b ::= | 1 | 0   | $  a_1 == a_2   a_1 < a_2$ |                                                    |
| $  b   b_1 & k & b_2   b_1    b_2$                                                     |       |   |     |                            |                                                    |
| $  b_1 - - > b_2   p(e_1, \ldots, e_n)   \forall$ for all $v, b   \exists x$ is $v, b$ |       |   |     |                            |                                                    |

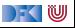

# **Zusicherungen (Assertions)**

- **F** Erweiterung von **Aexp** and **Bexp** durch
	- **Logische** Variablen **Var** v := N, M, L, U, V, X, Y, Z
	- ▶ Definierte Funktionen und Prädikate über Aexp
	-

y *, . . .* **Implikation und Quantoren b**<sub>1</sub> → b<sub>2</sub>, ∀v. . b, ∃v. . b

 $\rightarrow$  (  $\blacksquare$ 

#### $\blacktriangleright$  Formal:

**Aexpv** a ::= **Z** | **ldt** | **Var** | 
$$
a_1 + a_2
$$
 |  $a_1 - a_2$  |  $a_1 \times a_2$  |  $a_1/a_2$   
|  $f(e_1,..., e_n)$ 

**Assn** 
$$
b ::=
$$
  $true | false | a_1 = a_2 | a_1 \le a_2$   
\n $| \neg b | b_1 \land b_2 | b_1 \lor b_2$   
\n $| b_1 \rightarrow b_2 | p(e_1, ..., e_n) | \forall v. b | \exists v. b$ 

#### **Denotationale Semantik von Zusicherungen**

**Erste Näherung: Funktion** 

$$
\begin{aligned}\n\llbracket a \rrbracket_{\mathcal{A}} : \mathbf{A} \mathsf{expv} \rightarrow (\Sigma \rightharpoonup \mathbb{Z}) \\
\llbracket b \rrbracket_{\mathcal{B}} : \mathbf{A} \mathsf{ssn} \rightarrow (\Sigma \rightharpoonup \mathbb{B})\n\end{aligned}
$$

 $▶$  **Konservative** Erweiterung von  $\llbracket a \rrbracket_A : \textbf{Aexp} \rightarrow (\Sigma \rightarrow \mathbb{Z})$ 

▶ Aber: was ist mit den logischen Variablen?

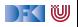

#### **Denotationale Semantik von Zusicherungen**

**Erste Näherung: Funktion** 

$$
\begin{aligned}\n\llbracket a \rrbracket_{\mathcal{A}} : \mathbf{A} \mathsf{expv} \rightarrow (\Sigma \rightharpoonup \mathbb{Z}) \\
\llbracket b \rrbracket_{\mathcal{B}} : \mathbf{A} \mathsf{ssn} \rightarrow (\Sigma \rightharpoonup \mathbb{B})\n\end{aligned}
$$

- $▶$  **Konservative** Erweiterung von  $\llbracket a \rrbracket_A : \textbf{Aexp} \rightarrow (\Sigma \rightarrow \mathbb{Z})$
- ▶ Aber: was ist mit den logischen Variablen?
- **►** Zusätzlicher Parameter Belegung der logischen Variablen *I* : Var  $\rightarrow \mathbb{Z}$

$$
\llbracket a \rrbracket_{\mathcal{A}} : \text{Aexpv} \to (\text{Var} \to \mathbb{Z}) \to (\Sigma \to \mathbb{Z})
$$
  

$$
\llbracket b \rrbracket_{\mathcal{B}} : \text{Assn} \to (\text{Var} \to \mathbb{Z}) \to (\Sigma \to \mathcal{B})
$$

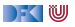

## **Erfüllung von Zusicherungen**

I Wann gilt eine Zusicherung b ∈ **Assn** in einem Zustand *σ*?

- $\blacktriangleright$  Auswertung (denotationale Semantik) ergibt true
- **Belegung ist zusätzlicher Parameter**

#### Erfülltheit von Zusicherungen

 $b \in$  **Assn** ist in Zustand  $\sigma$  mit Belegung *I* erfüllt ( $\sigma \models' b$ ), gdw

 $\llbracket b \rrbracket_{\mathcal{B}}^{I}(\sigma) = \mathit{true}$ 

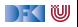
### **Arbeitsblatt 5.2: Zusicherungen**

Betrachte folgende Zusicherung:

$$
a \equiv \underbrace{2 \cdot x = X}_{p} \longrightarrow \underbrace{x < X}_{q}
$$

Gegeben folgende Belegungen  $I_1, \ldots, I_3$  und Zustände  $s_1, \ldots, s_3$ :

$$
s_1 = \langle x \mapsto 0 \rangle, s_2 = \langle x \mapsto 1 \rangle, s_3 = \langle x \mapsto 5 \rangle
$$
  

$$
I_1 = \langle X \mapsto 0 \rangle, I_2 = \langle X \mapsto 2 \rangle, I_3 = \langle X \mapsto 10 \rangle
$$

Unter welchen Belegungen und Zuständen ist a wahr?

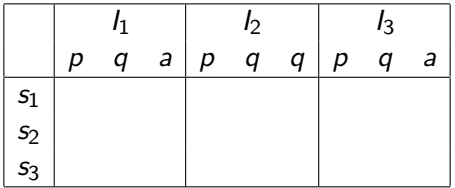

Wie kann man a so ändern, dass a für **alle** Belegungen und Zustände wahr ist? [Korrekte Software](#page--1-0) 13 [31]

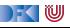

## **Floyd-Hoare-Tripel**

#### Partielle Korrektheit ( $\models \{P\} c \{Q\}$ )

c ist **partiell korrekt**, wenn für alle Zustände *σ*, die P erfüllen, gilt: **wenn** die Ausführung von c mit *σ* in *τ* terminiert, **dann** erfüllt *τ* Q.

$$
\models \{P\} \ c \ \{Q\} \Longleftrightarrow \forall I. \ \forall \sigma. \ \sigma \models^I P \land \exists \tau. (\sigma, \tau) \in \llbracket c \rrbracket_{\mathcal{C}} \Longrightarrow \tau \models^I Q
$$

I Gleiche Belegung der logischen Variablen in P und Q erlaubt **Vergleich** zwischen Zuständen

#### Totale Korrektheit  $(=[P] \subset [Q])$

c ist **total korrekt**, wenn für alle Zustande *σ*, die P erfüllen, die Ausführung von c mit *σ* in *τ* terminiert, und *τ* erfüllt Q.

$$
\models [P] c [Q] \Longleftrightarrow \forall I. \forall \sigma. \sigma \models^I P \Longrightarrow \exists \tau. (\sigma, \tau) \in [\![c]\!]_{\mathcal{C}} \land \tau \models^I Q
$$

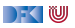

#### **Beispiele**

**Folgendes gilt:** 

 $\models$  {true} **while**(1){ } {true}

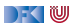

### **Beispiele**

**Folgendes gilt:** 

 $\models$  {true} **while**(1){ } {true}

**Folgendes gilt nicht:** 

 $\models$  [true] **while**(1){ } [true]

DF (U

### **Beispiele**

**Folgendes gilt:** 

 $\models$  {true} **while**(1){ } {true}

**Folgendes gilt nicht:** 

 $\models$  [true] **while**(1){ } [true]

I Folgende **gelten**:

 $\models$  {false} **while** (1) { } {true}  $\models$  [*false*] while (1) { } [true]

Wegen ex falso quodlibet: false =⇒ *φ*

[Korrekte Software](#page--1-0) 15 [31]

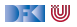

Welche dieser Hoare-Tripel ist semantisch gültig?

//  $\{x = X \land x \geq 3\}$  $x = x - 3$ ; **if**  $(x < 0) \times = 0$ ;  $x = x + 3;$ //  $\{x = X\}$ 

 $// {b = B}$  $b= b-a$ :  $x= a+b$ ; //  $\{x = a + B\}$ 

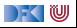

Welche dieser Hoare-Tripel ist semantisch gültig?

//  $\{x = X \land x \geq 3\}$  $x = x - 3$ ; **if**  $(x < 0) \times = 0$ ;  $x = x + 3;$ //  $\{x = X\}$ 

 $// {b = B}$  $b= b-a$ :  $x= a+b$ ; //  $\{x = a + B\}$ 

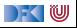

Welche dieser Hoare-Tripel ist semantisch gültig?

//  $\{x = X \land x \geq 3\}$  $x = x - 3$ ; **if**  $(x < 0) \times = 0$ ;  $x = x + 3;$ //  $\{x = X\}$ 

 $// {b = B}$  $b= b-a$ :  $x= a+b$ ; //  $\{x = a + B\}$ 

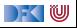

Welche dieser Hoare-Tripel ist semantisch gültig?

//  $\{x = X \land x \geq 3\}$  $x = x - 3$ ; **if**  $(x < 0) \times = 0$ ;  $x = x + 3;$ //  $\{x = X\}$ 

 $// {b = B}$  $b= b-a$ :  $x= a+b$ ; //  $\{x = a + B\}$ 

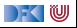

# **Gültigkeit und Herleitbarkeit**

- $\triangleright$  **Semantische Gültigkeit:**  $\models \{P\} \subset \{Q\}$ 
	- $\blacktriangleright$  Definiert durch denotationale Semantik:

$$
\models \{P\} \ c \ \{Q\} \Longleftrightarrow \forall I. \ \forall \sigma. \ \sigma \models^I P \land \exists \tau. (\sigma, \tau) \in \llbracket c \rrbracket_{\mathcal{C}} \Longrightarrow \tau \models^I Q
$$

**I** Problem: müssten Semantik von c ausrechnen

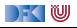

# **Gültigkeit und Herleitbarkeit**

- $\triangleright$  **Semantische Gültigkeit:**  $\models \{P\} \subset \{Q\}$ 
	- $\blacktriangleright$  Definiert durch denotationale Semantik:

$$
\models \{P\} \ c \ \{Q\} \Longleftrightarrow \forall I. \ \forall \sigma. \ \sigma \models^I P \land \exists \tau. (\sigma, \tau) \in \llbracket c \rrbracket_{\mathcal{C}} \Longrightarrow \tau \models^I Q
$$

- **I** Problem: müssten Semantik von c ausrechnen
- $\triangleright$  **Syntaktische Herleitbarkeit:**  $\vdash \{P\} \subset \{Q\}$ 
	- **IDurch Regeln** definiert
	- **I** Kann **hergeleitet** werden
	- **Muss korrekt** bezüglich semantischer Gültigkeit gezeigt werden
- ► Generelles Vorgehen in der Logik

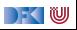

## **Regeln des Floyd-Hoare-Kalküls**

- **Der Floyd-Hoare-Kalkül erlaubt es, Zusicherungen der Form**  $\vdash \{P\} c \{Q\}$  syntaktisch **herzuleiten**.
- ▶ Der Kalkül der Logik besteht aus sechs Regeln der Form

$$
\frac{\vdash \{P_1\} \, c_1 \, \{Q_1\} \ldots \vdash \{P_n\} \, c_n \, \{Q_n\}}{\vdash \{P\} \, c \, \{Q\}}
$$

▶ Für jedes Konstrukt der Programmiersprache gibt es eine Regel.

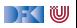

$$
\vdash \{P[e/x]\} \, x = e \, \{P\}
$$

- $\triangleright$  Eine Zuweisung  $x=$ e ändert den Zustand so dass an der Stelle x jetzt der Wert von e steht. Damit **nachher** das Prädikat P gilt, muss also **vorher** das Prädikat gelten, wenn wir x durch e ersetzen.
- ► Es ist völlig normal (aber dennoch falsch) zu denken, die Substitution gehöre eigentlich in die Nachbedingung.
- Beispiele:

// {?}  $x = 5$ // {x *<* 10}

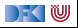

$$
\vdash \{P[e/x]\} \, x = e \, \{P\}
$$

- $\triangleright$  Eine Zuweisung  $x=$ e ändert den Zustand so dass an der Stelle x jetzt der Wert von e steht. Damit **nachher** das Prädikat P gilt, muss also **vorher** das Prädikat gelten, wenn wir x durch e ersetzen.
- ► Es ist völlig normal (aber dennoch falsch) zu denken, die Substitution gehöre eigentlich in die Nachbedingung.
- Beispiele:

// {(x *<* 10)[5*/*x]}  $x = 5$ // {x *<* 10}

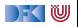

$$
\vdash \{P[e/x]\} \, x = e \, \{P\}
$$

- $\triangleright$  Eine Zuweisung  $x=$ e ändert den Zustand so dass an der Stelle x jetzt der Wert von e steht. Damit **nachher** das Prädikat P gilt, muss also **vorher** das Prädikat gelten, wenn wir x durch e ersetzen.
- ► Es ist völlig normal (aber dennoch falsch) zu denken, die Substitution gehöre eigentlich in die Nachbedingung.
- Beispiele:

// {(x *<* 10)[5*/*x] ⇐⇒ 5 *<* 10}  $x = 5$  $// \{x < 10\}$ 

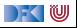

$$
\vdash \{P[e/x]\} \, x = e \, \{P\}
$$

- $\triangleright$  Eine Zuweisung  $x=$ e ändert den Zustand so dass an der Stelle x jetzt der Wert von e steht. Damit **nachher** das Prädikat P gilt, muss also **vorher** das Prädikat gelten, wenn wir x durch e ersetzen.
- ► Es ist völlig normal (aber dennoch falsch) zu denken, die Substitution gehöre eigentlich in die Nachbedingung.
- Beispiele:

// {(x *<* 10)[5*/*x] ⇐⇒ 5 *<* 10}  $x = 5$  $// \{x < 10\}$ 

$$
// {x + 1 < 10}x = x+ 1// {x < 10}
$$

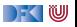

$$
\vdash \{P[e/x]\} \, x = e \, \{P\}
$$

- $\triangleright$  Eine Zuweisung  $x=$ e ändert den Zustand so dass an der Stelle x jetzt der Wert von e steht. Damit **nachher** das Prädikat P gilt, muss also **vorher** das Prädikat gelten, wenn wir x durch e ersetzen.
- ► Es ist völlig normal (aber dennoch falsch) zu denken, die Substitution gehöre eigentlich in die Nachbedingung.
- Beispiele:

// {(x *<* 10)[5*/*x] ⇐⇒ 5 *<* 10}  $x = 5$  $// \{x < 10\}$ 

$$
// {x + 1 < 10 \Longleftrightarrow x < 9}
$$
  
x = x+ 1  
// {x < 10}

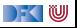

#### **Regeln des Floyd-Hoare-Kalküls: Sequenzierung**

$$
\frac{\vdash \{A\} c_1 \{B\} \qquad \vdash \{B\} c_2 \{C\}}{\vdash \{A\} c_1; c_2 \{C\}}
$$

 $\blacktriangleright$  Hier wird eine Zwischenzusicherung B benötigt.

 $\vdash \{A\} \{\}\{A\}$ 

Trivial.

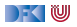

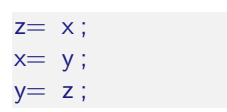

▶ Was berechnet dieses Programm?

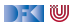

 $z= x;$  $x = y;$  $y= z;$ 

- ▶ Was berechnet dieses Programm?
- $\triangleright$  Die Werte von x und y werden vertauscht.
- $\blacktriangleright$  Wie spezifizieren wir das?

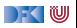

- $z= x;$
- $x = y;$  $y= z;$
- $\triangleright$  Was berechnet dieses Programm?
- $\triangleright$  Die Werte von x und y werden vertauscht.
- $\blacktriangleright$  Wie spezifizieren wir das?

$$
\blacktriangleright \vdash \{x = X \land y = Y\} \ p \{y = X \land x = Y\}
$$

Herleitung:

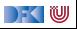

- $z= x;$
- $x = y;$  $y= z;$
- $\triangleright$  Was berechnet dieses Programm?
- $\triangleright$  Die Werte von x und y werden vertauscht.
- $\blacktriangleright$  Wie spezifizieren wir das?

$$
\blacktriangleright \vdash \{x = X \land y = Y\} \, p \, \{y = X \land x = Y\}
$$

Herleitung:

$$
\vdash \{x = X \land y = Y\}
$$
  
z = x; x = y; y = z;  

$$
\{y = X \land x = Y\}
$$

[Korrekte Software](#page--1-0) 21 [31]

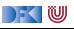

- $z= x;$
- $x = y;$  $y= z;$
- ▶ Was berechnet dieses Programm?
- $\triangleright$  Die Werte von x und y werden vertauscht.
- $\blacktriangleright$  Wie spezifizieren wir das?

$$
\blacktriangleright \vdash \{x = X \land y = Y\} \, p \, \{y = X \land x = Y\}
$$

Herleitung:

$$
F\{x = X \land y = Y\}
$$
  
\n
$$
z = x; x = y;
$$
  
\n
$$
\{y = z;
$$
  
\n
$$
\{y = X \land x = Y\}
$$
  
\n
$$
z = x; x = y; y = z;
$$
  
\n
$$
\{y = X \land x = Y\}
$$
  
\n
$$
z = x; x = y; y = z;
$$
  
\n
$$
\{y = X \land x = Y\}
$$
  
\n
$$
z = 1 [31]
$$

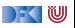

- $z= x;$
- $x = y;$  $y= z;$
- ▶ Was berechnet dieses Programm?
- $\triangleright$  Die Werte von x und y werden vertauscht.
- $\blacktriangleright$  Wie spezifizieren wir das?

$$
\blacktriangleright \vdash \{x = X \land y = Y\} \ p \{y = X \land x = Y\}
$$

Herleitung:

$$
+ \{x = X \land y = Y\}
$$
  
\n
$$
z = x; x = y; \qquad y = z;
$$
  
\n
$$
\{z = X \land x = Y\}
$$
  
\n
$$
+ \{x = X \land y = Y\}
$$
  
\n
$$
z = x; x = y; y = z;
$$
  
\n
$$
\{y = X \land x = Y\}
$$
  
\n
$$
z = x; x = y; y = z;
$$
  
\n
$$
\{y = X \land x = Y\}
$$
  
\n
$$
z = 1 [31]
$$

 $\rightarrow$  (  $\blacksquare$ 

- $\triangleright$  Was berechnet dieses Programm?
- $\triangleright$  Die Werte von x und y werden vertauscht.
- $\blacktriangleright$  Wie spezifizieren wir das?

$$
\blacktriangleright \ \vdash \{x = X \land y = Y\} \ p \{y = X \land x = Y\}
$$

Herleitung:

 $z= x;$  $x = y;$  $y= z;$ 

` {x = X ∧ y = Y } z = x; {?} ` {?} x = y; {z = X ∧ x = Y } ` {x = X ∧ y = Y } z = x; x = y; {z = X ∧ x = Y } ` {z = X ∧ x = Y } y = z; {y = X ∧ x = Y } ` {x = X ∧ y = Y } z = x; x = y; y = z; {y = X ∧ x = Y } [Korrekte Software](#page--1-0) 21 [31]

 $\Gamma$  , we set

- ▶ Was berechnet dieses Programm?
- $\triangleright$  Die Werte von x und y werden vertauscht.
- $\blacktriangleright$  Wie spezifizieren wir das?

$$
\blacktriangleright \ \vdash \{x = X \land y = Y\} \ p \{y = X \land x = Y\}
$$

Herleitung:

 $z= x;$  $x = y;$  $y= z;$ 

$$
\frac{\begin{array}{c|c|c}\n\hline\n\end{array}}{\begin{array}{c|c|c}\n\hline\n\end{array}}\n\begin{array}{c|c}\n\hline\n\end{array}}\n\begin{array}{c|c}\n\hline\n\end{array}}\n\begin{array}{c|c}\n\hline\n\end{array}}\n\begin{array}{c|c}\n\hline\n\end{array}}\n\begin{array}{c|c}\n\hline\n\end{array}}\n\begin{array}{c|c}\n\hline\n\end{array}}\n\begin{array}{c|c}\n\hline\n\end{array}}\n\begin{array}{c|c}\n\hline\n\end{array}}\n\begin{array}{c|c}\n\hline\n\end{array}}\n\begin{array}{c|c}\n\hline\n\end{array}}\n\begin{array}{c|c}\n\hline\n\end{array}}\n\begin{array}{c|c}\n\hline\n\end{array}}\n\begin{array}{c|c}\n\hline\n\end{array}}\n\begin{array}{c|c}\n\hline\n\end{array}}\n\begin{array}{c|c}\n\hline\n\end{array}}\n\begin{array}{c|c}\n\hline\n\end{array}}\n\begin{array}{c|c}\n\hline\n\end{array}}\n\begin{array}{c|c}\n\hline\n\end{array}}\n\begin{array}{c|c}\n\hline\n\end{array}}\n\begin{array}{c|c}\n\hline\n\end{array}}\n\begin{array}{c|c}\n\hline\n\end{array}}\n\begin{array}{c|c}\n\hline\n\end{array}}\n\begin{array}{c|c}\n\hline\n\end{array}}\n\begin{array}{c|c}\n\hline\n\end{array}}\n\begin{array}{c|c}\n\hline\n\end{array}}\n\begin{array}{c|c}\n\hline\n\end{array}}\n\begin{array}{c|c}\n\hline\n\end{array}}\n\begin{array}{c|c}\n\hline\n\end{array}}\n\begin{array}{c|c}\n\hline\n\end{array}}\n\begin{array}{c|c}\n\hline\n\end{array}}\n\begin{array}{c|c}\n\hline\n\end{array}}\n\begin{array}{c|c}\n\hline\n\end{array}}\n\begin{array}{c|c}\n\hline\n\end{array}}\n\begin{array}{c|c}\n\hline\n\end{array}}
$$

 $\Gamma$  , we set

## **Vereinfachte Notation für Sequenzen**

//  $\{y = Y \wedge x = X\}$  $z= x$  ; //  $x = y$ : //  $y = z$ ;  $1 / {x = Y \wedge y = X}$ 

**Die gleiche** Information wie der Herleitungsbaum

► aber **kompakt** dargestellt

**Beweis erfolgt rückwärts** (von der letzten Zuweisung ausgehend)

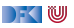

## **Vereinfachte Notation für Sequenzen**

//  $\{y = Y \wedge x = X\}$  $z= x$  ; //  $x = y$ : //  $\{x = Y \land z = X\}$  $v = z$  ;  $1 / {x = Y \wedge y = X}$ 

**Die gleiche** Information wie der Herleitungsbaum

**In aber kompakt** dargestellt

**Beweis erfolgt rückwärts** (von der letzten Zuweisung ausgehend)

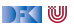

## **Vereinfachte Notation für Sequenzen**

//  $\{v = Y \wedge x = X\}$  $z= x$  : //  $\{y = Y \land z = X\}$  $x = y$  ; //  $\{x = Y \land z = X\}$  $v = z$  ;  $11$  {x = Y ∧ y = X}

**Die gleiche** Information wie der Herleitungsbaum

**In aber kompakt** dargestellt

**Beweis erfolgt rückwärts** (von der letzten Zuweisung ausgehend)

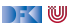

### **Arbeitsblatt 5.4: Ein erster Beweis**

Betrachte den Rumpf des Fakultätsprogramms:

 $\frac{1}{2}$  (B) p= p∗ c ;  $//(A)$  $c= c+ 1$ ; //  $\{p = (c - 1)!\}$ 

 $\blacktriangleright$  Welche Zusicherungen gelten

**1** an der Stelle (A)?

2 an der Stelle (B)?

DFOW

### **Arbeitsblatt 5.4: Ein erster Beweis**

Betrachte den Rumpf des Fakultätsprogramms:

 $\frac{1}{2}$  (B) p= p∗ c ;  $//(A)$  $c= c+ 1$ ; //  $\{p = (c - 1)!\}$ 

 $\blacktriangleright$  Welche Zusicherungen gelten

**1** an der Stelle (A)?

2 an der Stelle (B)?

DFOW

### **Arbeitsblatt 5.4: Ein erster Beweis**

Betrachte den Rumpf des Fakultätsprogramms:

 $\frac{1}{2}$  (B) p= p∗ c ;  $//(A)$  $c= c+ 1$ ; //  $\{p = (c - 1)!\}$ 

 $\blacktriangleright$  Welche Zusicherungen gelten

**1** an der Stelle (A)?

2 an der Stelle (B)?

DFOW

## **Regeln des Floyd-Hoare-Kalküls: Weakening**

$$
\begin{array}{ccc}\nA' \Longrightarrow A & \vdash \{A\} \ c \ \{B\} & B \Longrightarrow B' \\
& \vdash \{A'\} \ c \ \{B'\}\n\end{array}
$$

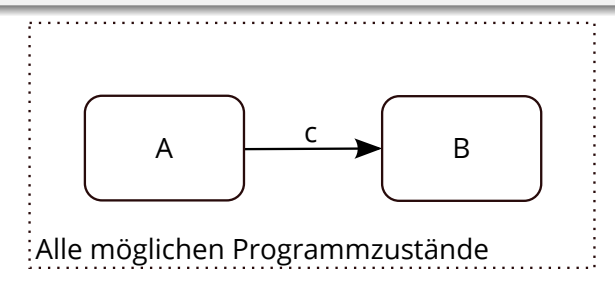

- $\blacktriangleright \models \{A\} \subset \{B\}$ : Ausführung von c startet in Zustand, in dem A gilt, und endet (ggf) in Zustand, in dem B gilt.
- ► Zustandsprädikate beschreiben Mengen von Zuständen:  $P \subseteq Q$  gdw.  $P \Longrightarrow Q$ .

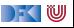

### **Regeln des Floyd-Hoare-Kalküls: Weakening**

$$
\frac{A' \Longrightarrow A \quad \vdash \{A\} \ c \{B\} \quad B \Longrightarrow B'}{\vdash \{A'\} \ c \{B'\}}
$$

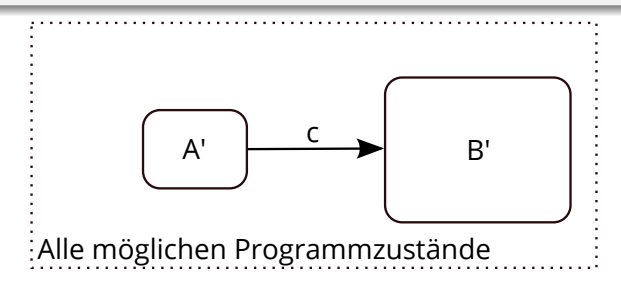

- $\blacktriangleright \models \{A\} \subset \{B\}$ : Ausführung von c startet in Zustand, in dem A gilt, und endet (ggf) in Zustand, in dem B gilt.
- ▶ Zustandsprädikate beschreiben Mengen von Zuständen:  $P \subseteq Q$  gdw.  $P \Longrightarrow Q$ .
- ▶ Wir können A zu A' einschränken ( $A' \subseteq A$  oder  $A' \implies A$ ), oder B zu B' vergrößern  $(B \subseteq B'$  oder  $B \Longrightarrow B'$ ), und erhalten  $\models \{A'\} \subset \{B'\}.$

[Korrekte Software](#page--1-0) 24 [31]

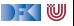

### **Arbeitsblatt 5.5: Ein zweiter Beweis**

Wir betrachten noch einmal das Vertauschen ohne Hilfsvariable:

//  $\{x = X \land y = Y\}$  $//(A)$  $x = x+y$ ;  $//$  $(B)$ y= x−y ;  $//(C)$ x= x−y ; //  $\{y = X \wedge x = Y\}$ 

 $\triangleright$  Welche Zusicherungen gelten an den Stellen (A), (B), (C) und wie werden sie so vereinfacht, dass die Vorbedingung entsteht?

 $\bullet$  (C)?

 $\bullet$  (B)?

 $\bullet$  (A)?

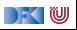

### **Arbeitsblatt 5.5: Ein zweiter Beweis**

Wir betrachten noch einmal das Vertauschen ohne Hilfsvariable:

//  $\{x = X \land y = Y\}$  $//(A)$  $x = x+y$ ;  $//$  $(B)$ y= x−y ;  $//(C)$ x= x−y ; //  $\{y = X \wedge x = Y\}$ 

 $\triangleright$  Welche Zusicherungen gelten an den Stellen (A), (B), (C) und wie werden sie so vereinfacht, dass die Vorbedingung entsteht?

 $\bullet$  (C)?

 $\bullet$  (B)?

 $\bullet$  (A)?

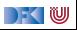
## **Arbeitsblatt 5.5: Ein zweiter Beweis**

Wir betrachten noch einmal das Vertauschen ohne Hilfsvariable:

//  $\{x = X \land y = Y\}$  $//(A)$  $x = x+y$ ;  $//$  $(B)$ y= x−y ;  $//(C)$ x= x−y ; //  $\{y = X \wedge x = Y\}$ 

 $\triangleright$  Welche Zusicherungen gelten an den Stellen (A), (B), (C) und wie werden sie so vereinfacht, dass die Vorbedingung entsteht?

 $\bullet$  (C)?

 $\bullet$  (B)?

 $\bullet$  (A)?

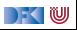

## **Arbeitsblatt 5.5: Ein zweiter Beweis**

Wir betrachten noch einmal das Vertauschen ohne Hilfsvariable:

//  $\{x = X \land y = Y\}$  $//(A)$  $x = x+y$ ;  $//$  $(B)$ y= x−y ;  $//(C)$ x= x−y ; //  $\{y = X \wedge x = Y\}$ 

 $\triangleright$  Welche Zusicherungen gelten an den Stellen (A), (B), (C) und wie werden sie so vereinfacht, dass die Vorbedingung entsteht?

 $\bullet$  (C)?

 $\bullet$  (B)?

 $\bullet$  (A)?

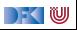

## **Regeln des Floyd-Hoare-Kalküls: Fallunterscheidung**

$$
\frac{\vdash \{A \land b\} c_0 \{B\} \qquad \vdash \{A \land \neg b\} c_1 \{B\}}{\vdash \{A\} \text{ if } (b) c_0 \text{ else } c_1 \{B\}}
$$

- **►** In der Vorbedingung des if-Zweiges gilt die Bedingung *b*, und im else-Zweig gilt die Negation  $\neg b$ .
- ▶ Beide Zweige müssen mit derselben Nachbedingung enden.

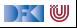

## **Arbeitsblatt 5.6: Dreimal ist Bremer Recht**

Betrachte folgendes Programm:

 $//(F)$ **if**  $(x < y)$  {  $//(E)$  $//$  ...  $z = x$ :  $//(C)$ } **e l s e** {  $//(D)$ // ...  $z= v$  ;  $//$  $(B)$ }  $//(A)$ 

 $\triangleright$  Was berechnet dieses Programm?

- $\blacktriangleright$  Wie spezifizieren wir das?
- $\triangleright$  Welche Zusicherungen müssen an den Stellen (A) (F) gelten?
- ▶ Wo müssen wir welche logische Umformungen nutzen?

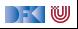

## **Regeln des Floyd-Hoare-Kalküls: Iteration**

 $\vdash$  {A  $\land$  b} c {A}  $\overline{\vdash$  {A} while(b) c {A  $\land \neg b$ }

- I Iteration korrespondiert zu **Induktion**.
- I Bei (natürlicher) Induktion zeigen wir, dass die **gleiche** Eigenschaft P für 0 gilt, und dass wenn sie für  $P(n)$  gilt, daraus folgt, dass sie für  $P(n+1)$  gilt.
- I Analog dazu benötigen wir hier eine **Invariante** A, die sowohl **vor** als auch **nach** dem Schleifenrumpf gilt.
- In der Vorbedingung des Schleifenrumpfes können wir die Schleifenbedingung b annehmen.
- **►** Die **Vorbedingung** der **Schleife** ist die Invariante A, und die Nachbedingung der **Schleife** ist A und die Negation der Schleifenbedingung b.

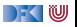

## **Wie wir Floyd-Hoare-Beweise aufschreiben**

```
// {P}
// {P2[e/x]}
x= e :
// {P_3}while (x < n) {
   // {P3 ∧ x < n}
   // {P3[a/z]}
    z= a;
   // {P_3}}
// {P3 ∧ ¬(x < n)}
 // {Q}
```
Beispiel zeigt:  $\vdash \{P\} \subset \{Q\}$ 

- **Programm wird mit gültigen Zusicherungen annotiert.**
- ▶ Vor einer Zeile steht die Vorbedingung, danach die Nachbedingung.
	- $\blacktriangleright$  Muss genau auf Anweisung passen.
- **Implizite Anwendung der Sequenzenregel.**
- ▶ Weakening wird notiert durch mehrere Zusicherungen, und muss **bewiesen** werden.
	- **►** Im Beispiel:  $P \implies P_2[e/x]$ ,  $P_2 \implies P_3$ ,  $P_3 \land x < n \implies P_4$ ,  $P_3 \wedge \neg (x \leq n) \Longrightarrow Q.$

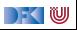

**Überblick: die Regeln des Floyd-Hoare-Kalküls**

$$
\vdash \{P[e/x]\} \, x = e \, \{P\}
$$

$$
\frac{\vdash \{A \land b\} c_0 \{B\} \qquad \vdash \{A \land \neg b\} c_1 \{B\}}{\vdash \{A\} \text{ if } (b) c_0 \text{ else } c_1 \{B\}}
$$

$$
\frac{\vdash \{A \land b\} \ c \{A\}}{\vdash \{A\} \ \text{while}(b) \ c \{A \land \neg b\}} \\
 \frac{\vdash \{A\} \ c_1 \{B\} \quad \vdash \{B\} \ c_2 \{C\}}{\vdash \{A\} \{A\}} \\
 \frac{A' \Longrightarrow A \quad \vdash \{A\} \ c \{B\} \quad B \Longrightarrow B'}{\vdash \{A'\} \ c \{B'\}}
$$

[Korrekte Software](#page--1-0) 30 [31]

 $\Gamma$  , we set

## **Zusammenfassung Floyd-Hoare-Logik**

- **IDie Logik abstrahiert über konkrete Systemzustände durch Zusicherungen**
- ▶ Zusicherungen sind boolsche Ausdrücke, angereichert durch logische Variablen.
- $\blacktriangleright$  **Hoare-Tripel**  $\{P\}$  c  $\{Q\}$  abstrahieren die Semantik von c
	- Semantische **Gültigkeit** von Hoare-Tripeln:  $\models \{P\} \subset \{Q\}$ .
	- $\triangleright$  Syntaktische **Herleitbarkeit** von Hoare-Tripeln:  $\vdash \{P\} \subset \{Q\}$
- **E** Zuweisungen werden durch **Substitution** modelliert, d.h. die Menge der gültigen Aussagen ändert sich.
- **Für Iterationen wird eine Invariante benötigt (die nicht hergeleitet werden kann).**

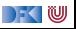

Korrekte Software: Grundlagen und Methoden Vorlesung 6 vom 20.05.21 Floyd-Hoare-Logik II: Invarianten

Serge Autexier, Christoph Lüth

Universität Bremen

Sommersemester 2021

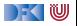

# **Fahrplan**

- Einführung
- **Operationale Semantik**
- I Denotationale Semantik
- I Äquivalenz der Operationalen und Denotationalen Semantik
- Der Floyd-Hoare-Kalkül I
- Der Floyd-Hoare-Kalkül II: Invarianten
- I Korrektheit des Floyd-Hoare-Kalküls
- $\blacktriangleright$  Strukturierte Datentypen
- $\blacktriangleright$  Verifikationsbedingungen
- ▶ Vorwärts mit Floyd und Hoare
- Modellierung
- $\blacktriangleright$  Spezifikation von Funktionen
- Referenzen und Speichermodelle
- I Ausblick und Rückblick

[Korrekte Software](#page--1-0) 2 [19]

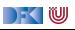

## **Die Floyd-Hoare-Logik bis hierher**

▶ **Hoare-Tripel**  $\{P\}$  c  $\{Q\}$  spezifizieren was c berechnet (**Korrektheit**)

- Semantische **Gültigkeit** von Hoare-Tripeln:  $\models \{P\} \subset \{Q\}$ .
- Syntaktische **Herleitbarkeit** von Hoare-Tripeln:  $\vdash \{P\}$  c  $\{Q\}$
- **► Zuweisungen** werden durch **Substitution** modelliert, d.h. die Menge der gültigen Aussagen ändert sich.
- **Für Iterationen wird eine Invariante** benötigt (die **nicht** hergeleitet werden kann).

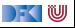

**Überblick: die Regeln des Floyd-Hoare-Kalküls**

$$
\vdash \{P[e/x]\} \, x = e \, \{P\}
$$

$$
\frac{\vdash \{A \land b\} c_0 \{B\} \qquad \vdash \{A \land \neg b\} c_1 \{B\}}{\vdash \{A\} \text{ if } (b) c_0 \text{ else } c_1 \{B\}}
$$

$$
\frac{\vdash \{A \land b\} \ c \{A\}}{\vdash \{A\} \ \text{while}(b) \ c \{A \land \neg b\}} \\
+ \{A\} \ c_1 \{B\} \quad \vdash \{B\} \ c_2 \{C\} \\
+ \{A\} \{A\} \qquad \qquad \vdash \{A\} \ c_1; c_2 \{C\} \\
+ \{A\} \ c_1 \{B\} \qquad B \Longrightarrow B' \\
+ \{A'\} \ c \{B'\} \qquad \qquad \vdash \{A'\} \ c \{B'\}
$$

 $\Gamma$  , we set

Invariante:

 $p= 1$ ;  $c= 1$  :  $1/$  { $1$ } while  $(c \le n)$  {  $//$  { $I \wedge c \leq n$ }  $p = p * c$ ;  $c = c + 1$ ;  $1/$  {I}  $\begin{matrix} \cdot & \cdot \end{matrix}$  $1 / \{1 \wedge \neg (c \leq n)\}$  $1/\sqrt{p} = n!$ 

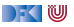

 $p= 1$ ;  $c= 1$  :  $1/$  { $1$ } while  $(c \le n)$  {  $//$  { $I \wedge c \leq n$ }  $p = p * c$ ;  $c = c + 1$ ;  $/$ / $\{I\}$  $\begin{matrix} \cdot & \cdot \end{matrix}$  $1 / \{1 \land \neg (c \leq n)\}\$  $1/\sqrt{p} = n!$ 

Invariante:

$$
p=(c-1)!
$$

 $\triangleright$  Kern der Invariante: Fakultät bis  $c - 1$ berechnet.

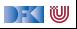

 $p= 1$ ;  $c= 1$  :  $1/$  { $1$ } while  $(c \le n)$  {  $//$  { $I \wedge c \leq n$ }  $p = p * c$ ;  $c = c + 1$ ;  $1/$  { $\eta$ }  $\begin{matrix} \cdot & \cdot \end{matrix}$  $1/$  {I ∧ ¬(c ≤ n)}  $1/\sqrt{p} = n!$ 

Invariante:

$$
p=(c-1)! \wedge c-1 \leq n
$$

- $\triangleright$  Kern der Invariante: Fakultät bis  $c 1$ berechnet.
- $\blacktriangleright$  Invariante impliziert Nachbedingung  $p = n! = (c - 1)!$

$$
\blacktriangleright \neg(c \leq n) \Leftrightarrow c - 1 \geq n - \text{was fehlt?}
$$

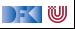

 $p= 1$ ;  $c= 1$  :  $1/$  { $1$ } while  $(c \le n)$  { //  $\{I \wedge c \leq n\}$  $p = p * c$ ;  $c = c + 1$ ;  $1/$  { $\prod$ }  $\begin{matrix} \cdot & \cdot \end{matrix}$  $1/$  {I ∧ ¬(c ≤ n)}  $1/\sqrt{p} = n!$ 

Invariante:

$$
p=(c-1)!\wedge c-1\leq n\wedge c>0
$$

- $\triangleright$  Kern der Invariante: Fakultät bis  $c 1$ berechnet.
- $\blacktriangleright$  Invariante impliziert Nachbedingung  $p = n! = (c - 1)!$

$$
\blacktriangleright \neg (c \leq n) \Leftrightarrow c - 1 \geq n \quad \text{was fehlt?}
$$

**In Nebenbedingung für Weakening innerhalb** der Schleife.

$$
\bullet \quad c! = c * (c-1)! \text{ gilt nur für } c > 0.
$$

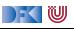

## **Invarianten finden**

- **1** Initiale Invariante: momentaner Zustand der Berechnung
- <sup>2</sup> Invariante und negierte Schleifenbedingung muss Nachbedingung implizieren; ggf. Invariante verstärken.
- 3 Beweise innerhalb der Schleife benötigen ggf. weiter Nebenbedingungen; Invariante verstärken.

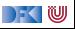

## **Zählende Schleifen**

- **Fakultät ist Beispiel für zählende Schleife (for).**
- **►** Für Nachbedingung  $ψ[*n*]$  ist Invariante:

 $\psi[i-1/n] \wedge i-1 \leq n$ 

- ▶ Ggf. weitere Nebenbedingungen erforderlich
- $\blacktriangleright$  Variante:  $i = 0, \ldots, n 1$

```
for (i=1; i<=n; i++) {
  . . .
  }
```
ist syntaktischer Zucker für

```
i=1;
while (i \leq b) {
   . . .
  i = i + 1;}
```
## **Arbeitsblatt 6.1: Summe I**

 $1 / / \{0 \le n\}$  $2 \times = 0$ :  $3 \quad c = 1$ ; 4 **while**  $(c \le n)$  {  $5 \times = \times +c$ ; 6  $c= c+1;$ <sup>7</sup> } 8  $// \{x = \text{sum}(0, n)\}\$ 

- **1** Was ist die initiale Invariante?
- **2** Was fehlt, um aus der initialen Invariante die Nachbedingung zu schließen?
- 3 Was fehlt, damit der Schleifenrumpf die Invariante erhält?

Annotiert das Programm mit den Korrektheitszusicherungen!

Hierbei ist sum(a*,* b) die Summe der Zahlen von a bis b, mit folgenden Eigenschaften:

$$
a > b \Longrightarrow sum(a, b) = 0
$$
  

$$
a \le b \Longrightarrow sum(a, b) = a + sum(a + 1, b)
$$
  

$$
a \le b \Longrightarrow sum(a, b) = sum(a, b - 1) + b
$$

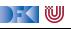

```
// {0 < n}// {0 = sum(0, 0) ∧ 0 < 1 ∧ 0 ≤ n}
1/ {0 = sum(0, 1 − 1) \land 0 < 1 \land 1 − 1 < n}
x= 0:
1/ {x = sum(0, 1 − 1) \land 0 < 1 \land 1 − 1 < n}
c= 1:
1/ {x = sum(0, c - 1) \land 0 < c \land c - 1 < n}
while (c \le n) {
 // \{x = \text{sum}(0, c - 1) \land 0 < c \land c - 1 \le n \land c \le n\}1/ {x + c = sum(0, c - 1) + c ∧ 0 < c ∧ c < n}
 // \{x + c = \text{sum}(0, c) \land 0 < c \land c < n\}x = x + c:
 // \{x = \text{sum}(0, c) \land 0 < c \land c < n\}// {x = sum(0, (c + 1) – 1) ∧ 0 < c + 1 ∧ (c + 1) – 1 < n}c = c + 1;
// {x = sum(0, c − 1) ∧ 0 < c ∧ c − 1 < n}}
1/ {x = sum(0, c – 1) ∧ 0 < n ∧ c – 1 < n ∧ ¬(c < n)}
1/ {x = sum(0, c – 1) ∧ c – 1 < n ∧ c – 1 > n}
1/\sqrt{x} = \text{sum}(0, n)
```
#### Invariante:

$$
sum(a, a) = a
$$
  
\n
$$
a \le b \implies sum(a, b) =
$$
  
\n
$$
sum(a, b - 1) + b
$$

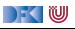

```
// {0 < n}// {0 = sum(0, 0) ∧ 0 < 1 ∧ 0 ≤ n}
1/ {0 = sum(0, 1 − 1) \land 0 < 1 \land 1 − 1 < n}
x= 0:
1/ {x = sum(0, 1 − 1) \land 0 < 1 \land 1 − 1 < n}
c= 1:
1/ {x = sum(0, c - 1) \land 0 < c \land c - 1 < n}
while (c \le n) {
 // \{x = \text{sum}(0, c - 1) \land 0 < c \land c - 1 \le n \land c \le n\}1/ {x + c = sum(0, c - 1) + c ∧ 0 < c ∧ c < n}
 // \{x + c = \text{sum}(0, c) \land 0 < c \land c < n\}x = x + c:
 // \{x = \text{sum}(0, c) \land 0 < c \land c < n\}// {x = sum(0, (c + 1) – 1) ∧ 0 < c + 1 ∧ (c + 1) – 1 < n}c = c + 1;
// {x = sum(0, c − 1) ∧ 0 < c ∧ c − 1 < n}}
1/ {x = sum(0, c – 1) ∧ 0 < n ∧ c – 1 < n ∧ ¬(c < n)}
1/ {x = sum(0, c – 1) ∧ c – 1 < n ∧ c – 1 > n}
1/\sqrt{x} = \text{sum}(0, n)
```
#### Invariante:

$$
x = \mathit{sum}(0, c-1)
$$

$$
sum(a, a) = a
$$
  
\n
$$
a \le b \implies sum(a, b) =
$$
  
\n
$$
sum(a, b - 1) + b
$$

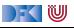

```
// {0 < n}// {0 = sum(0, 0) ∧ 0 < 1 ∧ 0 ≤ n}
1/ {0 = sum(0, 1 − 1) \land 0 < 1 \land 1 − 1 < n}
x= 0:
1/ {x = sum(0, 1 − 1) \land 0 < 1 \land 1 − 1 < n}
c= 1:
1/ {x = sum(0, c - 1) \land 0 < c \land c - 1 < n}
while (c \le n) {
 // \{x = \text{sum}(0, c - 1) \land 0 < c \land c - 1 < n \land c < n\}// \{x + c = \text{sum}(0, c - 1) + c \land 0 < c \land c < n\}// {x + c = sum(0, c) ∧ 0 < c ∧ c < n}x = x + c:
 // \{x = \text{sum}(0, c) \land 0 < c \land c < n\}// {x = sum(0, (c + 1) – 1) ∧ 0 < c + 1 ∧ (c + 1) – 1 < n}c = c + 1;
// {x = sum(0, c − 1) ∧ 0 < c ∧ c − 1 < n}}
1/ {x = sum(0, c – 1) ∧ 0 < n ∧ c – 1 < n ∧ ¬(c < n)}
1/ {x = sum(0, c – 1) ∧ c – 1 < n ∧ c – 1 > n}
1/\sqrt{x} = \text{sum}(0, n)
```
#### Invariante:

$$
x = sum(0, c - 1)
$$
  

$$
\land \ c - 1 \leq n
$$

```
sum(a, a) = aa < b \implies sum(a, b) =
           sum(a, b - 1) + b
```
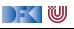

```
// {0 < n}// {0 = sum(0, 0) ∧ 0 < 1 ∧ 0 ≤ n}
1/ {0 = sum(0, 1 − 1) \land 0 < 1 \land 1 − 1 < n}
x= 0:
1/ {x = sum(0, 1 − 1) \land 0 < 1 \land 1 − 1 < n}
c= 1:
1/ {x = sum(0, c - 1) \land 0 < c \land c - 1 < n}
while (c \le n) {
 // \{x = \text{sum}(0, c - 1) \land 0 < c \land c - 1 \le n \land c \le n\}1/ {x + c = sum(0, c - 1) + c ∧ 0 < c ∧ c < n}
 // \{x + c = \text{sum}(0, c) \land 0 < c \land c < n\}x = x + c:
 // \{x = \text{sum}(0, c) \land 0 < c \land c < n\}// {x = sum(0, (c + 1) – 1) ∧ 0 < c + 1 ∧ (c + 1) – 1 < n}c = c + 1;
// {x = sum(0, c − 1) ∧ 0 < c ∧ c − 1 < n}}
1/ {x = sum(0, c – 1) ∧ 0 < n ∧ c – 1 < n ∧ ¬(c < n)}
1/ {x = sum(0, c – 1) ∧ c – 1 < n ∧ c – 1 > n}
1/\sqrt{x} = \text{sum}(0, n)
```
#### Invariante:

$$
x = sum(0, c - 1)
$$
  
\n
$$
\land c - 1 \leq n
$$
  
\n
$$
\land 0 < c
$$

$$
sum(a, a) = a
$$
  
\n
$$
a \le b \implies sum(a, b) =
$$
  
\n
$$
sum(a, b - 1) + b
$$

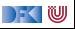

//  ${0 \le y}$ // x= 0 ; // c= 0 ; // **while** (c < y) { // // //  $c= c+1;$ //  $x= x+c$ ; // } // //  $// \{x = \text{sum}(0, y)\}$ 

 $\blacktriangleright$  Was ist hier die Invariante?

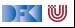

//  ${0 \le y}$ // x= 0 ; // c= 0 ; // **while** (c < y) { // // //  $c= c+1;$ //  $x= x+c$ ; // } // //  $\{x = sum(0, c) \land c \leq y \land c \geq y\}$  $1/\sqrt{x} = \text{sum}(0, y)$ 

 $\blacktriangleright$  Was ist hier die Invariante?

 $x = sum(0, c)$ 

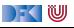

```
// \{0 \le y\}//
x= 0 ;
//
c= 0 ;
//
while (c < y) {
  //
  //
  //
 c= c+1;//
 x = x + c;
  //
}
// {x = sum(0, c) ∧ c ≤ y ∧ 0 ≤ c ∧ ¬(c < y)}
// \{x = \text{sum}(0, c) \land c \leq y \land c \geq y\}1/\sqrt{x} = \text{sum}(0, y)
```
 $\blacktriangleright$  Was ist hier die Invariante?

 $x = sum(0, c) \wedge c \leq y$ 

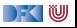

```
// \{0 \leq y\}//
x= 0;
//
c= 0 ;
//
while (c < y) {
  //
  //
  //
 c= c+1;//
 x= x+c:
 // \{x = \text{sum}(0, c) \land c \leq y \land 0 \leq c\}}
// {x = sum(0, c) ∧ c ≤ y ∧ 0 ≤ c ∧ ¬(c < y)}
// \{x = sum(0, c) \land c \leq y \land c \geq y\}\{x = \text{sum}(0, y)\}
```
 $\blacktriangleright$  Was ist hier die Invariante?

 $x = sum(0, c) \wedge c \leq y \wedge 0 \leq c$ 

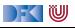

```
// \{0 \leq y\}//
x= 0;
//
c= 0:
//
while (c < y) {
  //
  //
  //
 c= c+1;// {x + c = sum(0, c) ∧ c \le y ∧ 0 \le c}
 x = x + c:
 // \{x = \text{sum}(0, c) \land c \leq y \land 0 \leq c\}}
// {x = sum(0, c) ∧ c ≤ y ∧ 0 ≤ c ∧ ¬(c < y)}
// \{x = sum(0, c) \land c \leq y \land c \geq y\}\{x = \text{sum}(0, y)\}
```
 $\blacktriangleright$  Was ist hier die Invariante?

 $x = sum(0, c) \wedge c \leq y \wedge 0 \leq c$ 

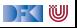

```
// {0 \leq y}//
x= 0;//
c= 0:
//
while (c < y) {
 //
 //
 1/ {x + c + 1 = sum(0, c + 1) ∧ c + 1 ≤ y ∧ 0 ≤ c + 1}
 c= c+1:
 1/ {x + c = sum(0, c) ∧ c < y ∧ 0 < c}
 x = x + c:
 // \{x = \text{sum}(0, c) \land c < y \land 0 < c\}}
// {x = sum(0, c) ∧ c ≤ y ∧ 0 ≤ c ∧ ¬(c < y)}
// {x = sum(0, c) ∧ c < y ∧ c > y}
   {x = sum(0, v)}
```
 $\blacktriangleright$  Was ist hier die Invariante?

 $x = sum(0, c) \wedge c \leq y \wedge 0 \leq c$ 

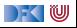

```
// {0 < y}//
x= 0;//
c= 0:
//
while (c < y) {
  //
 // \{x + (c + 1) = \text{sum}(0, c) + (c + 1) \land c < y \land 0 < c\}// {x + c + 1 = sum(0, c + 1) ∧ c + 1 < y ∧ 0 < c + 1}c= c+1:
 // \{x + c = \text{sum}(0, c) \land c \leq y \land 0 \leq c\}x = x + c:
 // \{x = \text{sum}(0, c) \land c \leq y \land 0 \leq c\}}
// {x = sum(0, c) ∧ c ≤ y ∧ 0 ≤ c ∧ ¬(c < y)}
// \{x = \text{sum}(0, c) \land c \leq y \land c \geq y\}\{x = \text{sum}(0, y)\}
```
 $\blacktriangleright$  Was ist hier die Invariante?

 $x = sum(0, c) \wedge c \leq y \wedge 0 \leq c$ 

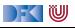

```
// {0 < y}//
x= 0;//
c= 0:
//
while (c < v) {
 // {x = sum(0, c) ∧ c ≤ y ∧ 0 ≤ c ∧ c < y}
// \{x + (c + 1) = \text{sum}(0, c) + (c + 1) \land c < y \land 0 < c\}// \{x+c+1 = \text{sum}(0, c+1) \land c+1 \leq y \land 0 \leq c+1\}c= c+1:
 // {x + c = sum(0, c) \land c \leq y \land 0 \leq c}
 x = x + c:
 // \{x = \text{sum}(0, c) \land c < y \land 0 < c\}}
// {x = sum(0, c) ∧ c ≤ y ∧ 0 ≤ c ∧ ¬(c < y)}
// \{x = \text{sum}(0, c) \land c \leq y \land c > y\}\{x = \text{sum}(0, y)\}
```
 $\blacktriangleright$  Was ist hier die Invariante?

- $\blacktriangleright$  Kein C-Idiom
	- $\triangleright$  Startwert 0 wird ausgelassen

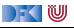

```
// {0 < y}//
x= 0:
//
c= 0:
// \{x = \text{sum}(0, c) \land c \leq y \land 0 \leq c\}while (c < y) {
// {x = sum(0, c) ∧ c ≤ y ∧ 0 ≤ c ∧ c < y}
// \{x + (c + 1) = \text{sum}(0, c) + (c + 1) \land c < y \land 0 < c\}// \{x+c+1 = \text{sum}(0, c+1) \land c+1 \leq y \land 0 \leq c+1\}c= c+1:
 // {x + c = sum(0, c) ∧ c \le y ∧ 0 \le c}
 x = x + c:
 // {x = sum(0, c) ∧ c < y ∧ 0 < c}
}
// {x = sum(0, c) ∧ c ≤ y ∧ 0 ≤ c ∧ ¬(c < y)}
// \{x = \text{sum}(0, c) \land c \leq y \land c > y\}1/\sqrt{x} = \text{sum}(0, y)
```
 $\blacktriangleright$  Was ist hier die Invariante?

- $\blacktriangleright$  Kein C-Idiom
	- $\triangleright$  Startwert 0 wird ausgelassen

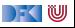

```
// {0 < y}//
x= 0:
// {x = sum(0, 0) ∧ 0 ≤ y ∧ 0 ≤ 0}
c= 0:
// \{x = \text{sum}(0, c) \land c \leq y \land 0 \leq c\}while (c < y) {
// {x = sum(0, c) ∧ c ≤ y ∧ 0 ≤ c ∧ c < y}
 // \{x + (c + 1) = \text{sum}(0, c) + (c + 1) \land c < y \land 0 < c\}// \{x+c+1 = \text{sum}(0, c+1) \land c+1 \leq y \land 0 \leq c+1\}c= c+1:
 // \{x + c = \text{sum}(0, c) \land c \leq y \land 0 \leq c\}x = x + c:
 // {x = sum(0, c) ∧ c < y ∧ 0 < c}
}
// {x = sum(0, c) ∧ c ≤ y ∧ 0 ≤ c ∧ ¬(c < y)}
// \{x = \text{sum}(0, c) \land c \leq y \land c > y\}1/\sqrt{x} = \text{sum}(0, y)
```
 $\blacktriangleright$  Was ist hier die Invariante?

- $\blacktriangleright$  Kein C-Idiom
	- $\triangleright$  Startwert 0 wird ausgelassen

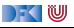

```
// {0 < y}// {0 = sum(0, 0) ∧ 0 < y ∧ 0 < 0}x= 0:
// {x = sum(0, 0) ∧ 0 ≤ y ∧ 0 ≤ 0}
c= 0:
// \{x = \text{sum}(0, c) \land c \leq y \land 0 \leq c\}while (c < y) {
 // {x = sum(0, c) ∧ c ≤ y ∧ 0 ≤ c ∧ c < y}
 // \{x + (c + 1) = \text{sum}(0, c) + (c + 1) \land c < y \land 0 < c\}// \{x+c+1 = \text{sum}(0, c+1) \land c+1 \leq y \land 0 \leq c+1\}c= c+1:
 // \{x + c = \text{sum}(0, c) \land c \leq y \land 0 \leq c\}x = x + c:
 // {x = sum(0, c) ∧ c < y ∧ 0 < c}
}
// {x = sum(0, c) ∧ c ≤ y ∧ 0 ≤ c ∧ ¬(c < y)}
// \{x = \text{sum}(0, c) \land c \leq y \land c > y\}1/\sqrt{x} = \text{sum}(0, y)
```
 $\blacktriangleright$  Was ist hier die Invariante?

- $\blacktriangleright$  Kein C-Idiom
	- $\triangleright$  Startwert 0 wird ausgelassen

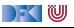

### **Arbeitsblatt 6.2: Summe II**

//  ${n = N \land 0 ≤ n}$  $x= 0$ ; **while**  $(n := 0)$  {  $x = x+n$ ;  $n= n-1$ ; } //  $\{x = \text{sum}(0, N)\}$ 

- $\blacktriangleright$  Was ist der erste Teil der Invariante?
- ▶ Der Rest ist wie vorher?
- **Annotiert das Programm mit dem** Korrektheitszusicherungen.

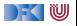

 ${n = N \wedge 0 \leq n}$ // // // x= 0 ; // **while** (**n**  $!=$  0) { // // //  $x = x+n$ ; // // n= n−1; // } // // //  $\{x = \text{sum}(0, N)\}$ 

#### Invariante:

 $sum(0, n) + x = sum(0, N)$  $x + sum(0, n) = sum(0, n) + sum(n + 1, N)$  $x = \text{sum}(n + 1, N)$ 

wenn  $n \leq N$ 

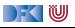
${n = N \wedge 0 \leq n}$ // // // x= 0 ; // **while** (**n**  $!=$  0) { // // //  $x = x+n$ ; // // n= n−1; // } // //  $/ \{x = \text{sum}(1, N)\}$  ${x = sum(0, N)}$ 

### Invariante:

 $sum(0, n) + x = sum(0, N)$  $x + sum(0, n) = sum(0, n) + sum(n + 1, N)$  $x = sum(n + 1, N)$ 

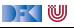

 ${n = N \wedge 0 \leq n}$ // // // x= 0 ; // **while** (**n**  $!=$  0) { // // //  $x = x+n$ ; // // n= n−1; // } //  $\{x = \text{sum}(n + 1, N) \wedge n = 0\}$  $\{x = \text{sum}(1, N)\}$  $\{x = \text{sum}(0, N)\}$ 

#### Invariante:

 $sum(0, n) + x = sum(0, N)$  $x + sum(0, n) = sum(0, n) + sum(n + 1, N)$  $x = sum(n + 1, N)$ 

wenn  $n \leq N$ 

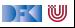

 ${n = N \wedge 0 \leq n}$ // // // x= 0 ; // **while** (**n**  $!=$  0) { // // //  $x = x+n$ ; // // n= n−1; // }  $// {x = sum(n+1, N) ∧ n ≤ N ∧ ¬(n \neq 0)}$  $// \{x = sum(n+1, N) \land n = 0\}$  $// \{x = sum(1, N)\}$  ${x = sum(0, N)}$ 

#### Invariante:

 $sum(0, n) + x = sum(0, N)$  $x + sum(0, n) = sum(0, n) + sum(n + 1, N)$  $x = sum(n + 1, N)$ 

wenn  $n \leq N$ 

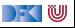

 ${n = N \wedge 0 \leq n}$ // // //  $x= 0$  : // **while** (n != 0) { // // //  $x = x+n$ : // //  $n= n-1$ : //  $\{x = \text{sum}(n + 1, N) \land n \leq N\}$ }  $// {x = sum(n + 1, N) ∧ n ≤ N ∧ ¬(n ≠ 0)}$  $// {x = sum(n + 1, N) ∧ n = 0}$  $// \{x = sum(1, N)\}$  $\{x = \text{sum}(0, N)\}$ 

#### Invariante:

 $sum(0, n) + x = sum(0, N)$  $x + \text{sum}(0, n) = \text{sum}(0, n) + \text{sum}(n + 1, N)$  $x = \text{sum}(n + 1, N)$ 

wenn  $n \leq N$ 

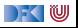

 ${n = N \wedge 0 \leq n}$ // // //  $x= 0$  : // **while** (**n**  $!=$  0) { // // //  $x = x+n$ : //  $1/$  {x = sum((n − 1) + 1, N)  $\land$  n − 1  $\leq$  N}  $n= n-1$ : //  $\{x = \text{sum}(n + 1, N) \land n \leq N\}$ }  $// {x = sum(n + 1, N) ∧ n ≤ N ∧ ¬(n ≠ 0)}$  $// {x = sum(n + 1, N) ∧ n = 0}$  $// \{x = sum(1, N)\}$  $\{x = \text{sum}(0, N)\}$ 

#### Invariante:

 $sum(0, n) + x = sum(0, N)$  $x + sum(0, n) = sum(0, n) + sum(n + 1, N)$  $x = \text{sum}(n + 1, N)$ 

wenn  $n \leq N$ 

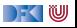

 ${n = N \wedge 0 \leq n}$ // // //  $x= 0$  : // **while** (**n**  $!=$  0) { // // //  $x = x+n$ :  $// {x = sum(n, N) ∧ n < N}$ //  $\{x = \text{sum}((n-1) + 1, N) \land n - 1 \leq N\}$  $n= n-1$ : //  $\{x = \text{sum}(n + 1, N) \land n \leq N\}$ } // { $x = sum(n + 1, N)$  ∧  $n \le N$  ∧  $\neg$  ( $n \ne 0$ )} //  $\{x = \text{sum}(n + 1, N) \land n = 0\}$  $// \{x = sum(1, N)\}\$  $\{x = \text{sum}(0, N)\}$ 

#### Invariante:

 $sum(0, n) + x = sum(0, N)$  $x + sum(0, n) = sum(0, n) + sum(n + 1, N)$  $x = \text{sum}(n + 1, N)$ 

wenn  $n \leq N$ 

[Korrekte Software](#page--1-0) 12 2 19

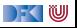

 ${n = N \wedge 0 \leq n}$ // // //  $x= 0$  : // **while** (**n**  $!=$  0) { // // //  $\{x + n = \text{sum}(n, N) \land n \leq N\}$  $x = x+n$ :  $// {x = sum(n, N) ∧ n < N}$ //  $\{x = \text{sum}((n-1) + 1, N) \land n - 1 \leq N\}$  $n= n-1$ : //  $\{x = \text{sum}(n + 1, N) \land n \leq N\}$ }  $// {x = sum(n+1, N) ∧ n ≤ N ∧ ¬(n \neq 0)}$  $// {x = sum(n + 1, N) ∧ n = 0}$  $// \{x = sum(1, N)\}$  $\{x = \text{sum}(0, N)\}$ 

#### Invariante:

 $sum(0, n) + x = sum(0, N)$  $x + sum(0, n) = sum(0, n) + sum(n + 1, N)$  $x = \text{sum}(n + 1, N)$ 

wenn  $n \leq N$ 

[Korrekte Software](#page--1-0) 12 2 19

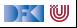

//  ${n = N \land 0 \le n}$ // // //  $x= 0$  : // **while** (**n**  $!=$  0) { // //  $\{x + n = n + \text{sum}(n + 1, N) \land n \leq N\}$ //  $\{x + n = \text{sum}(n, N) \land n \leq N\}$  $x = x+n$ :  $// {x = sum(n, N) ∧ n < N}$ //  $\{x = \text{sum}((n-1) + 1, N) \land n - 1 \leq N\}$  $n= n-1$ : //  $\{x = \text{sum}(n + 1, N) \land n \leq N\}$ } // { $x = sum(n + 1, N)$  ∧  $n \le N$  ∧  $\neg$  ( $n \ne 0$ )} //  $\{x = \text{sum}(n + 1, N) \land n = 0\}$  $// \{x = sum(1, N)\}$  $\hat{x} = \text{sum}(0, N)$ 

#### Invariante:

 $sum(0, n) + x = sum(0, N)$  $x + sum(0, n) = sum(0, n) + sum(n + 1, N)$  $x = \text{sum}(n + 1, N)$ 

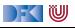

//  ${n = N \land 0 \le n}$ // // //  $x= 0$  : // **while** (**n**  $!=$  0) { //  $\{x = \text{sum}(n + 1, N) \land n \leq N \land n \neq 0\}$ //  $\{x + n = n + \text{sum}(n + 1, N) \land n \leq N\}$ //  $\{x + n = \text{sum}(n, N) \land n \leq N\}$  $x = x+n$ :  $// {x = sum(n, N) ∧ n < N}$ //  $\{x = \text{sum}((n-1) + 1, N) \land n - 1 \leq N\}$  $n= n-1$ : //  $\{x = \text{sum}(n + 1, N) \land n \leq N\}$ }  $// {x = sum(n+1, N) ∧ n ≤ N ∧ ¬(n \neq 0)}$ //  $\{x = \text{sum}(n + 1, N) \land n = 0\}$  $// \{x = \text{sum}(1, N)\}$  $\{x = \text{sum}(0, N)\}$ 

#### Invariante:

 $sum(0, n) + x = sum(0, N)$  $x + sum(0, n) = sum(0, n) + sum(n + 1, N)$  $x = \text{sum}(n + 1, N)$ 

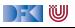

 ${n = N \wedge 0 \leq n}$ // // //  $x= 0$ : //  $\{x = \text{sum}(n + 1, N) \land n \leq N\}$ **while** (**n**  $!=$  0) { //  $\{x = \text{sum}(n + 1, N) \land n \leq N \land n \neq 0\}$ //  $\{x + n = n + \text{sum}(n + 1, N) \land n \leq N\}$ //  $\{x + n = \text{sum}(n, N) \land n \leq N\}$  $x = x+n$ :  $// {x = sum(n, N) ∧ n < N}$ //  $\{x = \text{sum}((n-1) + 1, N) \land n - 1 \leq N\}$  $n= n-1$ : //  $\{x = \text{sum}(n + 1, N) \land n \leq N\}$ }  $// {x = sum(n+1, N) ∧ n ≤ N ∧ ¬(n \neq 0)}$ //  $\{x = \text{sum}(n + 1, N) \land n = 0\}$  $// \{x = \text{sum}(1, N)\}$  $\{x = \text{sum}(0, N)\}$ 

#### Invariante:

```
sum(0, n) + x = sum(0, N)x + sum(0, n) = sum(0, n) + sum(n + 1, N)x = \text{sum}(n + 1, N)
```
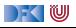

```
// {n = N \land 0 \le n}//
//
// {0 = sum(n + 1, N) \land n < N}x= 0:
// \{x = \text{sum}(n + 1, N) \land n \leq N\}while (n != 0) {
 // {x = sum(n + 1, N) ∧ n < N ∧ n \neq 0}
 // \{x + n = n + \text{sum}(n + 1, N) \land n \leq N\}// \{x + n = \text{sum}(n, N) \land n \leq N\}x = x+n:
 // {x = sum(n, N) ∧ n < N}// \{x = \text{sum}((n-1) + 1, N) \land n - 1 \leq N\}n= n-1:
 // \{x = \text{sum}(n + 1, N) \land n \leq N\}}
// {x = sum(n+1, N) ∧ n ≤ N ∧ ¬(n \neq 0)}// \{x = \text{sum}(n + 1, N) \land n = 0\}// \{x = \text{sum}(1, N)\}\{x = \text{sum}(0, N)\}
```
#### Invariante:

```
sum(0, n) + x = sum(0, N)x + sum(0, n) = sum(0, n) + sum(n + 1, N)x = \text{sum}(n + 1, N)
```
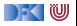

```
// {n = N \land 0 \le n}//
  / {0 = sum(n + 1, N) ∧ n = N}
// {0 = sum(n + 1, N) \land n < N}x= 0:
// \{x = \text{sum}(n + 1, N) \land n \leq N\}while (n != 0) {
 // {x = sum(n + 1, N) ∧ n < N ∧ n \neq 0}
 // \{x + n = n + \text{sum}(n + 1, N) \land n \leq N\}// \{x + n = \text{sum}(n, N) \land n \leq N\}x = x+n:
 // \{x = \text{sum}(n, N) \land n \leq N\}// \{x = \text{sum}((n-1) + 1, N) \land n - 1 \leq N\}n= n-1:
 // \{x = \text{sum}(n + 1, N) \land n \leq N\}}
// {x = sum(n + 1, N) ∧ n \le N ∧ \neg (n \ne 0)}
// \{x = \text{sum}(n + 1, N) \land n = 0\}// \{x = \text{sum}(1, N)\}\{x = \text{sum}(0, N)\}
```
#### Invariante:

```
sum(0, n) + x = sum(0, N)x + \text{sum}(0, n) = \text{sum}(0, n) + \text{sum}(n + 1, N)x = \text{sum}(n + 1, N)
```
FOU

//  ${n = N \land 0 \le n}$ //  ${0 = 0 \land n = N}$  $1/$  {0 = sum(n + 1, N) ∧ n = N} //  ${0 = sum(n + 1, N) \land n < N}$  $x= 0$ : //  $\{x = \text{sum}(n + 1, N) \land n \leq N\}$ **while** (**n**  $!=$  0) { //  $\{x = \text{sum}(n + 1, N) \land n \leq N \land n \neq 0\}$ //  $\{x + n = n + \text{sum}(n + 1, N) \land n \leq N\}$ // { $x + n = \text{sum}(n, N)$  ∧  $n < N$ }  $x = x+n$ :  $// {x = sum(n, N) ∧ n < N}$ //  $\{x = \text{sum}((n-1) + 1, N) \land n - 1 \leq N\}$  $n= n-1$ : //  $\{x = \text{sum}(n + 1, N) \land n \leq N\}$ }  $// {x = sum(n + 1, N) ∧ n ≤ N ∧ ¬(n ≠ 0)}$  $// {x = sum(n + 1, N) ∧ n = 0}$  $// \{x = \text{sum}(1, N)\}$  $1/\sqrt{x} = \text{sum}(0, N)$ 

#### Invariante:

$$
sum(0, n) + x = sum(0, N)
$$
  

$$
x + sum(0, n) = sum(0, n) + sum(n + 1, N)
$$
  

$$
x = sum(n + 1, N)
$$

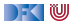

Dieses Programm berechnet die Fakultat von n:

```
// {n = N \land 0 ≤ n}//
//
p= 1 ;
//
while (0 < n) {
  //
  //
  //
 p= n∗p ;
  //
  //
 n= n−1;
  //
}
//
//
// \{p = N!\}
```
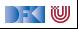

Dieses Programm berechnet die Fakultat von n:

//  ${n = N \land 0 ≤ n}$ // //  $p= 1$ ; // **while**  $(0 < n)$  { // // // p= n∗p ; // // n= n−1; // } //  ${n! \cdot p = N! \land 0 \leq n \land n \geq 0}$  ${p = N!}$ 

$$
n! \cdot p = N!
$$

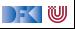

Dieses Programm berechnet die Fakultat von n:

//  ${n = N \land 0 ≤ n}$ // //  $p= 1$  ; // **while**  $(0 < n)$  { // // // p= n\*p; // // n= n−1; // } // {n! · p = N! ∧ n ≤ N ∧ 0 ≤ n ∧ ¬(0 *<* n)} //  $\{n! \cdot p = N! \wedge 0 \leq n \wedge n \geq 0\}$  ${p = N!}$ 

$$
n! \cdot p = N!
$$
  

$$
\land \ 0 \leq n
$$

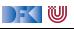

Dieses Programm berechnet die Fakultat von n:

//  ${n = N \land 0 \le n}$ // //  $p= 1$  ; // **while**  $(0 < n)$  { // // // p= n\*p; // // n= n−1; //  $\{n! \cdot p = N! \land n \leq N \land 0 \leq n\}$ } // {n! · p = N! ∧ n ≤ N ∧ 0 ≤ n ∧ ¬(0 *<* n)} //  $\{n! \cdot p = N! \wedge 0 \le n \wedge n \ge 0\}$  ${p = N!}$ 

$$
n! \cdot p = N!
$$
  

$$
\land \ 0 \leq n
$$

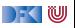

Dieses Programm berechnet die Fakultat von n:

```
// {n = N \land 0 \le n}//
//
p= 1 ;
//
while (0 < n) {
  //
  //
  //
 p= n∗p ;
  //
 1/ {(n − 1)! · p = N! \land n − 1 ≤ N \land 0 ≤ n − 1}
 n= n−1;
 // \{n! \cdot p = N! \wedge n \leq N \wedge 0 \leq n\}}
// {n! · p = N! ∧ n ≤ N ∧ 0 ≤ n ∧ ¬(0 < n)}
// \{n! \cdot p = N! \wedge 0 \le n \wedge n \ge 0\}{p = N!}
```

$$
n! \cdot p = N!
$$
  

$$
\land \ 0 \leq n
$$

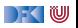

Dieses Programm berechnet die Fakultat von n:

```
// {n = N \land 0 \le n}//
//
p= 1 ;
//
while (0 < n) {
  //
  //
  //
 p= n*p;
 // {(n − 1)! · p = N! ∧ n ≤ N ∧ 0 < n}
 1/ {(n − 1)! · p = N! \land n − 1 ≤ N \land 0 ≤ n − 1}
 n= n−1;
 // \{n! \cdot p = N! \wedge n \leq N \wedge 0 \leq n\}}
// {n! · p = N! ∧ n ≤ N ∧ 0 ≤ n ∧ ¬(0 < n)}
// \{n! \cdot p = N! \wedge 0 \leq n \wedge n \geq 0\}{p = N!}
```

$$
n! \cdot p = N!
$$
  

$$
\land \ 0 \leq n
$$

Dieses Programm berechnet die Fakultat von n:

//  ${n = N \land 0 \le n}$ // //  $p= 1$  ; // **while**  $(0 < n)$  { // //  $1/$  {(n − 1)! · n · p = N!  $\land$  n < N  $\land$  0 < n} p= n\*p; // {(n − 1)! · p = N! ∧ n ≤ N ∧ 0 *<* n} //  ${(n-1)! \cdot p = N! \land n-1 < N \land 0 < n-1}$ n= n−1; //  $\{n! \cdot p = N! \land n \leq N \land 0 \leq n\}$ } // {n! · p = N! ∧ n ≤ N ∧ 0 ≤ n ∧ ¬(0 *<* n)} //  $\{n! \cdot p = N! \wedge 0 \leq n \wedge n \geq 0\}$  ${p = N!}$ 

$$
n! \cdot p = N!
$$
  

$$
\land \ 0 \leq n
$$
  

$$
\land \ n \leq n
$$

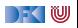

Dieses Programm berechnet die Fakultat von n:

//  ${n = N \land 0 \le n}$ // // p= 1 ; // **while**  $(0 < n)$  { // // {n! · p = N! ∧ n ≤ N ∧ 0 *<* n}  $1/$  {(n − 1)! · n · p = N!  $\land$  n < N  $\land$  0 < n} p= n\*p; // {(n − 1)! · p = N! ∧ n ≤ N ∧ 0 *<* n} //  ${(n-1)! \cdot p = N! \land n-1 < N \land 0 < n-1}$ n= n−1; //  $\{n! \cdot p = N! \land n \leq N \land 0 \leq n\}$ } // {n! · p = N! ∧ n ≤ N ∧ 0 ≤ n ∧ ¬(0 *<* n)} //  $\{n! \cdot p = N! \wedge 0 \leq n \wedge n \geq 0\}$  ${p = N!}$ 

$$
n! \cdot p = N!
$$
  

$$
\land \ 0 \leq n
$$
  

$$
\land \ n \leq n
$$

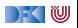

Dieses Programm berechnet die Fakultat von n:

//  ${n = N \land 0 \le n}$ // //  $p= 1$  ; // **while**  $(0 < n)$  { // {n! · p = N! ∧ n ≤ N ∧ 0 ≤ n ∧ 0 *<* n} // {n! · p = N! ∧ n ≤ N ∧ 0 *<* n} // {(n − 1)! · n · p = N! ∧ n ≤ N ∧ 0 *<* n} p= n\*p; // {(n − 1)! · p = N! ∧ n ≤ N ∧ 0 *<* n} //  ${(n-1)! \cdot p = N! \land n-1 < N \land 0 < n-1}$ n= n−1; //  $\{n! \cdot p = N! \wedge n \leq N \wedge 0 \leq n\}$ } // {n! · p = N! ∧ n ≤ N ∧ 0 ≤ n ∧ ¬(0 *<* n)} //  $\{n! \cdot p = N! \wedge 0 \leq n \wedge n \geq 0\}$  $\{p = N!\}$ 

$$
n! \cdot p = N!
$$
  

$$
\land \ 0 \leq n
$$
  

$$
\land \ n \leq n
$$

Dieses Programm berechnet die Fakultat von n:

```
// {n = N \land 0 \le n}//
//
p= 1 ;
// \{n! \cdot p = N! \land n \leq N \land 0 \leq n\}while (0 < n) {
 // {n! · p = N! ∧ n ≤ N ∧ 0 ≤ n ∧ 0 < n}
 // {n! · p = N! ∧ n ≤ N ∧ 0 < n}
 // {(n − 1)! · n · p = N! ∧ n ≤ N ∧ 0 < n}
 p= n*p;
 // {(n − 1)! · p = N! ∧ n ≤ N ∧ 0 < n}
 // {(n-1)! \cdot p = N! \land n-1 < N \land 0 < n-1}n= n−1;
 // \{n! \cdot p = N! \land n \leq N \land 0 \leq n\}}
// {n! · p = N! ∧ n ≤ N ∧ 0 ≤ n ∧ ¬(0 < n)}
// \{n! \cdot p = N! \wedge 0 \leq n \wedge n \geq 0\}{p = N!}
```

$$
n! \cdot p = N!
$$
  

$$
\land \ 0 \leq n
$$
  

$$
\land \ n \leq n
$$

|- く 1⋓

Dieses Programm berechnet die Fakultat von n:

```
// {n = N \land 0 \le n}//
// {n! \cdot 1 = N! \land n \leq N \land 0 \leq n}p= 1:
// \{n! \cdot p = N! \land n \leq N \land 0 \leq n\}while (0 < n) {
 // {n! · p = N! ∧ n ≤ N ∧ 0 ≤ n ∧ 0 < n}
 // {n! · p = N! ∧ n ≤ N ∧ 0 < n}
 // {(n − 1)! · n · p = N! ∧ n ≤ N ∧ 0 < n}
 p= n*p;
 // {(n − 1)! · p = N! ∧ n ≤ N ∧ 0 < n}
 1/ {(n − 1)! · p = N! \wedge n − 1 < N \wedge 0 < n − 1}
 n= n−1;
 // \{n! \cdot p = N! \land n \leq N \land 0 \leq n\}}
// {n! · p = N! ∧ n ≤ N ∧ 0 ≤ n ∧ ¬(0 < n)}
// \{n! \cdot p = N! \wedge 0 \leq n \wedge n \geq 0\}\{p = N!\}
```

$$
n! \cdot p = N!
$$
  

$$
\land \ 0 \leq n
$$
  

$$
\land \ n \leq n
$$

FOU

Dieses Programm berechnet die Fakultat von n:

```
// {n = N \land 0 \le n}// {n!} = N! \land n = N \land 0 \le n}
// {n! \cdot 1 = N! \land n \leq N \land 0 \leq n}p= 1:
// \{n! \cdot p = N! \land n \leq N \land 0 \leq n\}while (0 < n) {
 // {n! · p = N! ∧ n ≤ N ∧ 0 ≤ n ∧ 0 < n}
 // {n! · p = N! ∧ n ≤ N ∧ 0 < n}
 // {(n − 1)! · n · p = N! ∧ n ≤ N ∧ 0 < n}
 p= n*p;
 // {(n − 1)! · p = N! ∧ n ≤ N ∧ 0 < n}
 // {(n-1)! \cdot p = N! \land n-1 < N \land 0 < n-1}n= n−1;
 // \{n! \cdot p = N! \land n \leq N \land 0 \leq n\}}
// {n! · p = N! ∧ n ≤ N ∧ 0 ≤ n ∧ ¬(0 < n)}
// \{n! \cdot p = N! \wedge 0 \leq n \wedge n \geq 0\}// \{p = N!\}
```

$$
n! \cdot p = N!
$$
  

$$
\land \ 0 \leq n
$$
  

$$
\land \ n \leq n
$$

## **Arbeitsblatt 6.3: Nicht-zählende Schleife**

 $1 / / \{0 \le a\}$  $2 \t r = a$ ;  $3 \text{ q} = 0$ ; 4 **while**  $(b \le r)$  {  $s = r = b$ ; 6  $q= q+1;$  $\mathbf{7}$ 8 //  ${a = b \cdot q + r \wedge 0 \le r \wedge r < b}$  Was ist hier die Invariante?

 $\blacktriangleright$  Hinweis: es ist ganz einfach.

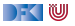

//  ${0 \le a}$ //  $r= a;$ // q= 0 ; // while  $(b \leq r)$  { // // //  $r= r-b$ ; // //  $q= q+1;$ // } //  ${a = b \cdot q + r \wedge 0 \leq r \wedge r \leq b}$ 

- ▶ Der Schlüssel ist die Beobachtung, dass der dritte Teil der Nachbedingung genau die negierte Schleifenbedingung ist.
- $\blacktriangleright$  Der Rest ist also die Invariante.

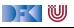

//  ${0 \le a}$ //  $r= a$ : //  $q= 0;$ // while  $(b \leq r)$  { // // //  $r= r-b$ ; // //  $q= q+1;$ // } //  $\{a=b\cdot q+r\wedge 0\leq r\wedge \neg(b\leq r)\}\$  $\overline{a} = b \cdot \overline{q} + r \wedge 0 \leq r \wedge r \leq \overline{b}$ 

- ▶ Der Schlüssel ist die Beobachtung, dass der dritte Teil der Nachbedingung genau die negierte Schleifenbedingung ist.
- $\blacktriangleright$  Der Rest ist also die Invariante.

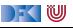

```
// {0 \le a}//
r= a;
//
q= 0;//
while (b \leq r) {
    //
    //
    //
   r= r-b;
    //
    //
   q= q+1;// {a = b \cdot q + r \wedge 0 \leq r}}
// {a = b \cdot q + r \wedge 0 \leq r \wedge \neg (b \leq r)}\sqrt{7} \{a = b \cdot q + r \wedge 0 \leq r \wedge r \leq b\}
```
- ▶ Der Schlüssel ist die Beobachtung, dass der dritte Teil der Nachbedingung genau die negierte Schleifenbedingung ist.
- $\blacktriangleright$  Der Rest ist also die Invariante.

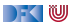

```
// {0 \le a}//
r= a:
//
q= 0;//
while (b \leq r) {
    //
    //
    //
   r= r-b;
    //
   // {a = b \cdot (q + 1) + r \wedge 0 \leq r}q= q+1;// {a = b \cdot q + r \wedge 0 \leq r}}
// \{a=b\cdot q+r\wedge 0\leq r\wedge \neg(b\leq r)\}\a = b \cdot q + r \wedge 0 \le r \wedge r \le b
```
- ▶ Der Schlüssel ist die Beobachtung, dass der dritte Teil der Nachbedingung genau die negierte Schleifenbedingung ist.
- $\blacktriangleright$  Der Rest ist also die Invariante.

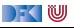

```
// {0 \le a}//
r= a:
//
q= 0 :
//
while (b \leq r) {
    //
    //
    //
   r= r-b:
   // {a = b \cdot q + b + r \wedge 0 \leq r}// {a = b \cdot (q + 1) + r \wedge 0 \leq r}q= q+1;// {a = b \cdot q + r \wedge 0 \leq r}}
// \{a=b\cdot q+r\wedge 0\leq r\wedge \neg(b\leq r)\}\a = b \cdot q + r \wedge 0 \le r \wedge r \le b
```
- ▶ Der Schlüssel ist die Beobachtung, dass der dritte Teil der Nachbedingung genau die negierte Schleifenbedingung ist.
- $\blacktriangleright$  Der Rest ist also die Invariante.

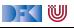

```
// {0 ≤ a}//
r= a:
//
q= 0 :
//
while (b \leq r) {
    //
    //
   1/ {a = b ⋅ q + b + (r – b) ∧ 0 < r – b}
   r= r-b :
   // {a = b \cdot q + b + r \wedge 0 \leq r}// {a = b \cdot (q + 1) + r \wedge 0 \leq r}q= q+1:
   // {a = b \cdot q + r \wedge 0 \leq r}}
// \{a = b \cdot q + r \wedge 0 \leq r \wedge \neg (b \leq r)\}a = b \cdot q + r \wedge 0 \le r \wedge r \le b
```
- ▶ Der Schlüssel ist die Beobachtung, dass der dritte Teil der Nachbedingung genau die negierte Schleifenbedingung ist.
- I Der Rest ist also die Invariante.

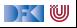

```
// {0 ≤ a}//
r= a:
//
q= 0 :
//
while (b \leq r) {
    //
   // {a = b \cdot q + r \wedge b \leq r}// {a = b · q + b + (r − b) \land 0 < r − b}
   r= r-b :
   // {a = b \cdot q + b + r \wedge 0 \leq r}// {a = b \cdot (q + 1) + r \wedge 0 \leq r}q= q+1:
   // {a = b \cdot q + r \wedge 0 \leq r}}
// \{a = b \cdot q + r \wedge 0 \leq r \wedge \neg (b \leq r)\}\// {a = b · q + r ∧ 0 ≤ r ∧ r < b}
```
- ▶ Der Schlüssel ist die Beobachtung, dass der dritte Teil der Nachbedingung genau die negierte Schleifenbedingung ist.
- I Der Rest ist also die Invariante.

```
// \{0 < a\}//
r= a:
//
q= 0 :
//
while (b \leq r) {
   // {a = b \cdot q + r \wedge 0 \le r \wedge b \le r}11 \{a = b \cdot q + r \wedge b \leq r\}// {a = b · q + b + (r − b) \land 0 < r − b}
   r= r-b :
   // {a = b \cdot q + b + r \wedge 0 \leq r}// {a = b \cdot (q + 1) + r \wedge 0 \leq r}q= q+1:
   // {a = b \cdot q + r \wedge 0 \leq r}}
// {a = b \cdot q + r \wedge 0 \leq r \wedge \neg (b \leq r)}// {a = b · q + r ∧ 0 ≤ r ∧ r < b}
```
- ▶ Der Schlüssel ist die Beobachtung, dass der dritte Teil der Nachbedingung genau die negierte Schleifenbedingung ist.
- I Der Rest ist also die Invariante.

```
// \{0 < a\}//
r= a;//
q= 0 :
// {a = b \cdot q + r \wedge 0 \leq r}while (b \leq r) {
   // {a = b \cdot q + r \wedge 0 \le r \wedge b \le r}// {a = b \cdot q + r \wedge b \leq r}// {a = b \cdot q + b + (r - b) \wedge 0 \le r - b}r= r-b :
   // {a = b \cdot q + b + r \wedge 0 \leq r}// {a = b \cdot (q + 1) + r \wedge 0 \leq r}q= q+1:
   // {a = b \cdot q + r \wedge 0 \leq r}}
// {a = b \cdot q + r \wedge 0 \leq r \wedge \neg (b \leq r)}// {a = b · q + r ∧ 0 ≤ r ∧ r < b}
```
- ▶ Der Schlüssel ist die Beobachtung, dass der dritte Teil der Nachbedingung genau die negierte Schleifenbedingung ist.
- I Der Rest ist also die Invariante.

```
// \{0 < a\}//
r= a:
// {a = b \cdot 0 + r \wedge 0 \leq r}q= 0 :
// {a = b \cdot q + r \wedge 0 \leq r}while (b \leq r) {
   // {a = b \cdot q + r \wedge 0 \le r \wedge b \le r}// {a = b \cdot q + r \wedge b \leq r}// {a = b · q + b + (r − b) \land 0 < r − b}
   r= r-b :
   // {a = b \cdot q + b + r \wedge 0 \leq r}// {a = b \cdot (q + 1) + r \wedge 0 \leq r}q= q+1:
   // {a = b \cdot q + r \wedge 0 \leq r}}
// {a = b \cdot q + r \wedge 0 \leq r \wedge \neg (b \leq r)}// {a = b · q + r ∧ 0 ≤ r ∧ r < b}
```
- ▶ Der Schlüssel ist die Beobachtung, dass der dritte Teil der Nachbedingung genau die negierte Schleifenbedingung ist.
- $\blacktriangleright$  Der Rest ist also die Invariante.

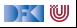
## **Lösungsblatt 6.3: Nicht-zählende Schleife**

```
// {0 < a}// {a = b \cdot 0 + a \wedge 0 \le a}r= a :
// {a = b \cdot 0 + r \wedge 0 \leq r}q= 0 :
// {a = b \cdot q + r \wedge 0 \leq r}while (b \leq r) {
   // {a = b \cdot q + r \wedge 0 \le r \wedge b \le r}// {a = b \cdot q + r \wedge b \leq r}// {a = b · q + b + (r − b) \land 0 < r − b}
   r= r-b :
   // {a = b \cdot q + b + r \wedge 0 \leq r}// {a = b \cdot (q + 1) + r \wedge 0 \leq r}q= q+1:
   // {a = b \cdot q + r \wedge 0 \leq r}}
// {a = b \cdot q + r \wedge 0 \leq r \wedge \neg (b \leq r)}// {a = b · q + r ∧ 0 ≤ r ∧ r < b}
```
- ▶ Der Schlüssel ist die Beobachtung, dass der dritte Teil der Nachbedingung genau die negierte Schleifenbedingung ist.
- $\blacktriangleright$  Der Rest ist also die Invariante.

 $1 / / \{0 \le a\}$  $2 \text{ } t = 1$  ;  $3 \quad s = 1$  ;  $i = 0$  ;  $5$  while  $(s \le a)$  { 6  $t= t+ 2$ ;  $7 = s = s + t$  ;  $8$  i= i+ 1; <sup>9</sup> }  $10 / / ?$ 

 $\blacktriangleright$  Was berechnet das?

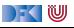

 $1 / / \{0 \le a\}$  $2 \text{ } t = 1$  ;  $3 \quad s = 1$  :  $i = 0$  :  $5$  while  $(s \le a)$  { 6  $t=$   $t+$  2;  $7 = s = s + t$ ;  $8$  i= i+ 1; <sup>9</sup> }  $_{10}$  //  $\{i^2 \le a \wedge a < (i+1)^2\}$ 

- $\blacktriangleright$  Was berechnet das? Ganzzahlige Wurzel von a.
- $\blacktriangleright$  Invariante:

$$
s-t \leq a \ \wedge \ t=2 \cdot i+1 \ \wedge \ s=i^2+t
$$

 $\blacktriangleright$  Nachbedingung 1:

$$
\bullet \ \ s-t\leq a, s=i^2+t \Longrightarrow i^2\leq a.
$$

\n- Nachbedingung 2:
\n- $$
s = i^2 + t, t = 2 \cdot i + 1 \Longrightarrow s = (i + 1)^2
$$
\n- $a < s, s = (i + 1)^2 \Longrightarrow a < (i + 1)^2$
\n

DEK I W

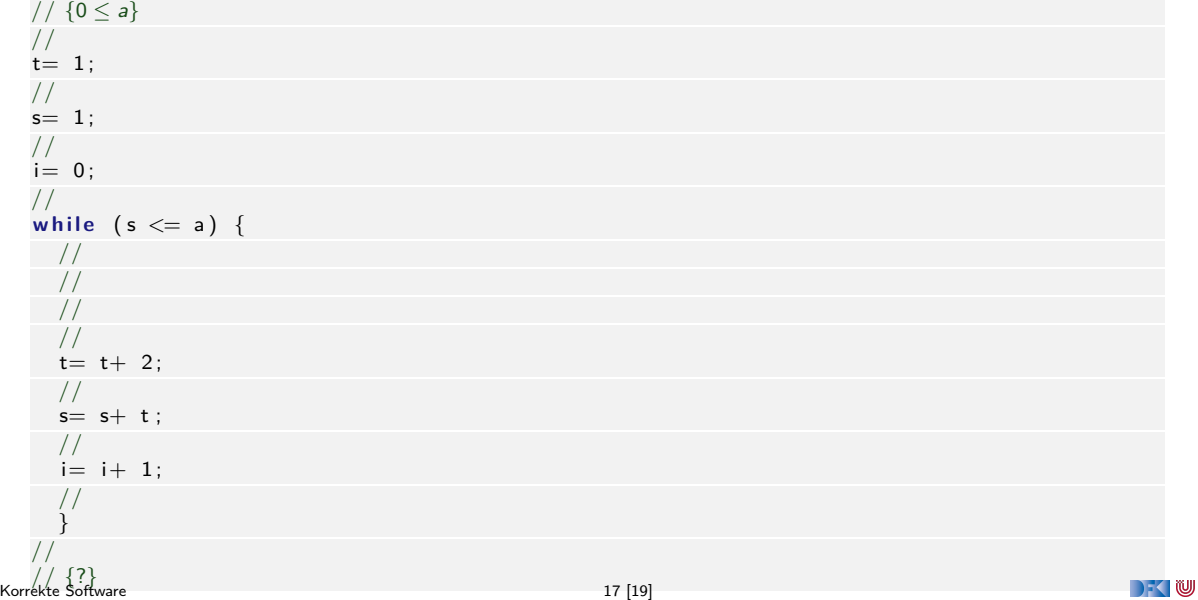

//  ${0 \le a}$ //  $t=$  1; // s= 1 ; // i= 0 ; // **while** (**s**  $<=$  a) { // // // //  $t=$   $t+$  2; //  $s= s+ t;$ //  $i=$   $i+$  1; // } //  $\frac{1}{2}$   $\frac{1}{2}$   $\leq a \wedge a < (i + 1)^2$  17 [19] DKU

//  ${0 \le a}$ //  $t= 1$ ; //  $s=1$  ; //  $i= 0$  ; // **while** (**s**  $<=$  a) { // // // //  $t=$   $t+$  2; //  $s= s+ t;$ //  $i= i+ 1;$ // }  $1/\sqrt{5-t} \leq a \wedge t = 2 \cdot i + 1 \wedge s = i^2 + t \wedge \neg(s \leq a)$  $\frac{1}{2}$   $\frac{1}{2}$   $\leq a \wedge a < (i + 1)^2$  17 [19] DKU

//  ${0 \le a}$ //  $t= 1$ ; //  $s=1$  ; //  $i= 0$  ; // **while** (**s**  $<=$  a) { // // // //  $t=$   $t+$  2; //  $s= s+ t;$ //  $i=$   $i+$  1; // {s − t  $\leq a \wedge t = 2 \cdot i + 1 \wedge s = i^2 + t$ } }  $1/\sqrt{5-t} \leq a \wedge t = 2 \cdot i + 1 \wedge s = i^2 + t \wedge \neg(s \leq a)$  $\frac{1}{2}$   $\frac{1}{2}$   $\leq a \wedge a < (i + 1)^2$  17 [19] DKU

//  ${0 \le a}$ //  $t= 1$ ; //  $s=1$  : // i= 0 ; // while  $(s \leq a)$  { // // // //  $t=$   $t+$  2; //  $s= s+ t;$  $1/\sqrt{5-t} \le a \wedge t = 2 \cdot (i+1) + 1 \wedge s = (i+1)^2 + t$  $i= i+ 1$  : // {s − t  $\leq a \wedge t = 2 \cdot i + 1 \wedge s = i^2 + t$ } }  $1/\sqrt{5-t} \leq a \wedge t = 2 \cdot i + 1 \wedge s = i^2 + t \wedge \neg(s \leq a)$  $\frac{1}{2}$   $\frac{1}{2}$   $\leq a \wedge a < (i + 1)^2$  17 [19] DFOW

//  ${0 \le a}$ //  $t= 1$ ; //  $s=1$  : // i= 0 ; // while  $(s \leq a)$  { // // // //  $t=$   $t+$  2:  $// {s + t - t ≤ a ∧ t = 2 ⋅ (i + 1) + 1 ∧ s + t = (i + 1)^2 + t}$  $s= s+ t$  :  $1/\sqrt{5-t} \le a \wedge t = 2 \cdot (i+1) + 1 \wedge s = (i+1)^2 + t$  $i= i+ 1$  : // {s − t  $\leq a \wedge t = 2 \cdot i + 1 \wedge s = i^2 + t$ } }  $1/\sqrt{5-t} \leq a \wedge t = 2 \cdot i + 1 \wedge s = i^2 + t \wedge \neg(s \leq a)$  $\frac{1}{2}$   $\frac{1}{2}$   $\leq a \wedge a < (i + 1)^2$  17 [19] DFOW

//  ${0 \le a}$ //  $t= 1$ ; //  $s=1$  : // i= 0 ; // while  $(s \leq a)$  { // // //  $1/$   $\{s+(t+2)-(t+2)\leq a\wedge t+2=2\cdot (i+1)+1\wedge s+(t+2)=(i+1)^2+(t+2)\}$  $t=$   $t+$  2;  $// {s + t - t ≤ a ∧ t = 2 ⋅ (i + 1) + 1 ∧ s + t = (i + 1)^2 + t}$  $s= s+ t$  :  $1/\sqrt{5-t} \le a \wedge t = 2 \cdot (i+1) + 1 \wedge s = (i+1)^2 + t$  $i= i+ 1$  : // {s − t  $\leq a \wedge t = 2 \cdot i + 1 \wedge s = i^2 + t$ } }  $1/\sqrt{5-t} \leq a \wedge t = 2 \cdot i + 1 \wedge s = i^2 + t \wedge \neg(s \leq a)$  $\frac{1}{2}$   $\frac{1}{2}$   $\leq a \wedge a < (i + 1)^2$  17 [19] DFOW

//  ${0 \le a}$ //  $t= 1$  : //  $s=1$  : // i= 0 ; // while  $(s \leq a)$  { // // // {s ≤ a ∧ t + 2 = 2 · i + 3 ∧ s = i<sup>2</sup> + 2 · i + 1}  $1/$   $\{s+(t+2)-(t+2)\leq a\wedge t+2=2\cdot (i+1)+1\wedge s+(t+2)=(i+1)^2+(t+2)\}$  $t = t + 2$  $// {s + t - t ≤ a ∧ t = 2 ⋅ (i + 1) + 1 ∧ s + t = (i + 1)^2 + t}$  $s= s+ t$  :  $1/\sqrt{5-t} \le a \wedge t = 2 \cdot (i+1) + 1 \wedge s = (i+1)^2 + t$  $i= i+ 1$  : // {s − t  $\leq a \wedge t = 2 \cdot i + 1 \wedge s = i^2 + t$ } }  $1/\sqrt{5-t} \leq a \wedge t = 2 \cdot i + 1 \wedge s = i^2 + t \wedge \neg(s \leq a)$  $\frac{1}{2}$   $\frac{1}{2}$   $\leq a \wedge a < (i + 1)^2$  17 [19] DFOW

//  ${0 \le a}$ //  $t= 1$  : //  $s=1$  : // i= 0 ; // while  $(s \leq a)$  { // // {t = 2 ⋅ i + 1 ∧ s = i<sup>2</sup> + t ∧ s  $\leq$  a} // {s ≤ a ∧ t + 2 = 2 · i + 3 ∧ s = i<sup>2</sup> + 2 · i + 1}  $1/$   $\{s+(t+2)-(t+2)\leq a\wedge t+2=2\cdot (i+1)+1\wedge s+(t+2)=(i+1)^2+(t+2)\}$  $t = t + 2$  $// {s + t - t ≤ a ∧ t = 2 ⋅ (i + 1) + 1 ∧ s + t = (i + 1)^2 + t}$  $s= s+ t$  :  $1/\sqrt{5-t} \le a \wedge t = 2 \cdot (i+1) + 1 \wedge s = (i+1)^2 + t$  $i=$   $i+$  1; // {s − t  $\leq a \wedge t = 2 \cdot i + 1 \wedge s = i^2 + t$ } }  $1/\sqrt{5-t} \leq a \wedge t = 2 \cdot i + 1 \wedge s = i^2 + t \wedge \neg(s \leq a)$  $\frac{1}{2}$   $\frac{1}{2}$   $\leq a \wedge a < (i + 1)^2$  17 [19] DFOW

//  ${0 \le a}$ //  $t= 1$  : //  $s=1$  : // i= 0 ; // while  $(s \leq a)$  {  $// \{s-t \leq a \wedge t = 2 \cdot i+1 \wedge s = i^2+t \wedge s \leq a\}$ // {t = 2 ⋅ i + 1 ∧ s = i<sup>2</sup> + t ∧ s  $\leq$  a} // {s ≤ a ∧ t + 2 = 2 · i + 3 ∧ s = i<sup>2</sup> + 2 · i + 1}  $1/$   $\{s+(t+2)-(t+2)\leq a\wedge t+2=2\cdot (i+1)+1\wedge s+(t+2)=(i+1)^2+(t+2)\}$  $t = t + 2$  $// {s + t - t ≤ a ∧ t = 2 ⋅ (i + 1) + 1 ∧ s + t = (i + 1)^2 + t}$  $s= s+ t$ :  $1/\sqrt{5-t} \le a \wedge t = 2 \cdot (i+1) + 1 \wedge s = (i+1)^2 + t$  $i=$   $i+$  1; // {s − t  $\leq a \wedge t = 2 \cdot i + 1 \wedge s = i^2 + t$ } }  $1/\sqrt{5-t} \leq a \wedge t = 2 \cdot i + 1 \wedge s = i^2 + t \wedge \neg(s \leq a)$  $\frac{1}{2}$   $\frac{1}{2}$   $\leq a \wedge a < (i + 1)^2$  17 [19] DEKIW

//  ${0 \le a}$ //  $t= 1$  : //  $s=1$  : //  $i= 0$  ;  $\frac{1}{\sqrt{2}}$  {s  $-t \le a \wedge t = 2 \cdot i + 1 \wedge s = i^2 + t$ } while  $(s \le a)$  {  $// \{s-t \leq a \wedge t = 2 \cdot i+1 \wedge s = i^2+t \wedge s \leq a\}$ // {t = 2 ⋅ i + 1 ∧ s = i<sup>2</sup> + t ∧ s  $\leq$  a} // {s ≤ a ∧ t + 2 = 2 · i + 3 ∧ s = i<sup>2</sup> + 2 · i + 1}  $1/$   $\{s+(t+2)-(t+2)\leq a\wedge t+2=2\cdot (i+1)+1\wedge s+(t+2)=(i+1)^2+(t+2)\}$  $t = t + 2$  $// {s + t - t ≤ a ∧ t = 2 ⋅ (i + 1) + 1 ∧ s + t = (i + 1)^2 + t}$  $s= s+ t$ :  $1/\sqrt{5-t} \le a \wedge t = 2 \cdot (i+1) + 1 \wedge s = (i+1)^2 + t$  $i=$   $i+$  1; // {s − t  $\leq a \wedge t = 2 \cdot i + 1 \wedge s = i^2 + t$ } }  $1/\sqrt{5-t} \leq a \wedge t = 2 \cdot i + 1 \wedge s = i^2 + t \wedge \neg(s \leq a)$  $\frac{1}{2}$   $\frac{1}{2}$   $\leq a \wedge a < (i + 1)^2$  17 [19] DEKIW

 $// {0 < a}$ //  $t= 1$  : //  $s=1$ :  $//\ \{s-t\leq \textit{a} \wedge \textit{t}=2\cdot 0+1 \wedge \textit{s}=0^2+\textit{t}\}$  $i= 0$  :  $\frac{1}{\sqrt{2}}$  {s  $-t \le a \wedge t = 2 \cdot i + 1 \wedge s = i^2 + t$ } while  $(s \le a)$  {  $// \{s-t \leq a \wedge t = 2 \cdot i+1 \wedge s = i^2+t \wedge s \leq a\}$ // {t = 2 ⋅ i + 1 ∧ s = i<sup>2</sup> + t ∧ s  $\leq$  a} // {s ≤ a ∧ t + 2 = 2 · i + 3 ∧ s = i<sup>2</sup> + 2 · i + 1}  $1/$   $\{s+(t+2)-(t+2)\leq a\wedge t+2=2\cdot (i+1)+1\wedge s+(t+2)=(i+1)^2+(t+2)\}$  $t = t + 2$  $// {s + t - t ≤ a ∧ t = 2 ⋅ (i + 1) + 1 ∧ s + t = (i + 1)^2 + t}$  $s= s+ t$ :  $1/\sqrt{5-t} \le a \wedge t = 2 \cdot (i+1) + 1 \wedge s = (i+1)^2 + t$  $i=$   $i+$  1; // {s − t  $\leq a \wedge t = 2 \cdot i + 1 \wedge s = i^2 + t$ } }  $1/\sqrt{5-t} \leq a \wedge t = 2 \cdot i + 1 \wedge s = i^2 + t \wedge \neg(s \leq a)$  $\frac{1}{2}$   $\frac{1}{2}$   $\leq a \wedge a < (i + 1)^2$  17 [19]

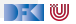

 $// {0 < a}$ //  $t= 1$  :  $//~\left\{ 1-t\leq$  a  $\wedge$   $t=2\cdot 0+1 \wedge 1=0^{2}+t\right\}$  $s=1$  $//\ \{s-t\leq \textit{a} \wedge \textit{t}=2\cdot 0+1 \wedge \textit{s}=0^2+\textit{t}\}$  $i= 0$ :  $\frac{1}{\sqrt{2}}$  {s  $-t \le a \wedge t = 2 \cdot i + 1 \wedge s = i^2 + t$ } while  $(s \le a)$  {  $// \{s-t \leq a \wedge t = 2 \cdot i+1 \wedge s = i^2+t \wedge s \leq a\}$ // {t = 2 ⋅ i + 1 ∧ s = i<sup>2</sup> + t ∧ s  $\leq$  a} // {s ≤ a ∧ t + 2 = 2 · i + 3 ∧ s = i<sup>2</sup> + 2 · i + 1}  $1/$   $\{s+(t+2)-(t+2)\leq a\wedge t+2=2\cdot (i+1)+1\wedge s+(t+2)=(i+1)^2+(t+2)\}$  $t = t + 2$  $// {s + t - t ≤ a ∧ t = 2 ⋅ (i + 1) + 1 ∧ s + t = (i + 1)^2 + t}$  $s= s+ t$ :  $1/\sqrt{5-t} \le a \wedge t = 2 \cdot (i+1) + 1 \wedge s = (i+1)^2 + t$  $i= i+ 1$  : // {s − t  $\leq a \wedge t = 2 \cdot i + 1 \wedge s = i^2 + t$ } }  $1/\sqrt{5-t} \leq a \wedge t = 2 \cdot i + 1 \wedge s = i^2 + t \wedge \neg(s \leq a)$  $\frac{1}{2}$   $\frac{1}{2}$   $\leq a \wedge a < (i + 1)^2$  17 [19]

DFOW

```
// {0 < a}//~\{1-1 \leq a \land 1=2 \cdot 0+1 \land 1=0^2+1\}t = 1 :
    //~\left\{ 1-t\leq a \wedge t=2\cdot 0+1 \wedge 1=0^{2}+t\right\}s=1//\ \{s-t\leq \textit{a} \wedge \textit{t}=2\cdot 0+1 \wedge \textit{s}=0^2+\textit{t}\}i= 0:
    \frac{1}{\sqrt{2}} {s -t \le a \wedge t = 2 \cdot i + 1 \wedge s = i^2 + t}
   while (s \le a) {
       // \{s-t \leq a \wedge t = 2 \cdot i+1 \wedge s = i^2+t \wedge s \leq a\}// {t = 2 ⋅ i + 1 ∧ s = i<sup>2</sup> + t ∧ s \leq a}
       // {s ≤ a ∧ t + 2 = 2 · i + 3 ∧ s = i<sup>2</sup> + 2 · i + 1}
       1/ \{s+(t+2)-(t+2)\leq a\wedge t+2=2\cdot (i+1)+1\wedge s+(t+2)=(i+1)^2+(t+2)\}t = t + 2// {s + t - t ≤ a ∧ t = 2 ⋅ (i + 1) + 1 ∧ s + t = (i + 1)^2 + t}s= s+ t:
       1/\sqrt{5-t} \le a \wedge t = 2 \cdot (i+1) + 1 \wedge s = (i+1)^2 + ti= i+ 1 :
       // {s − t \leq a \wedge t = 2 \cdot i + 1 \wedge s = i^2 + t}
       }
    1/\sqrt{5-t} \leq a \wedge t = 2 \cdot i + 1 \wedge s = i^2 + t \wedge \neg(s \leq a)\frac{1}{2} \frac{1}{2} \leq a \wedge a < (i + 1)^2 17 [19]
```
DFOW

# **Zum Abschluss etwas Magie**

#### **Fast Inverse Square Root** (Quake III, John Cormack)

```
float Q_rsqrt( float number )
{
long i ;
 float x^2, y;
 const float three halfs = 1.5F:
 x2 = number* 0.5F:
 y = number;
 i = * (long *) \&y;i = 0 \times 5f3759df - (i \gg 1);y = * (float *) & i;y = y * (thresholdfs - (x2 * y * y));// y = y * (thresholds - (x2 * y * y));return v:
}
```
#### ▶ Verkürztes **Newton-Verfahren**

- $\blacktriangleright$  . Evil floating-point bit-level hacking"
- ▶ Nicht zu verifizieren (nicht standard-konform)

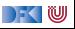

## **Zusammenfassung**

- I Der schwierigste Teil bei Korrektheitsbeweisen mit dem Floyd-Hoare-Kalkül sind die while-Schleifen.
- **IDEE** Die Regel für die while-Schleife braucht eine **Invariante**, die nicht aus der Anwendung erschlossen werden kann.
- I Wir können die Invariante in drei Stufen konstruieren:
	- **1** Algorithmischer Kern: was wird bis hier berechnet?
	- 2 Ist die Invariante **stark** genug, um die Nachbedingung zu implizieren?
	- 3 Wird die Invariante durch die Schleife erhalten? Werden noch Nebenbedingungen benötigt?
- ▶ Vereinfachender Sonderfall: zählende Schleifen (for-Schleifen)

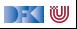

Korrekte Software: Grundlagen und Methoden Vorlesung 7 vom 25.05.21 Korrektheit des Floyd-Hoare-Kalküls

Serge Autexier, Christoph Lüth

Universität Bremen

Sommersemester 2021

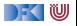

# **Fahrplan**

- Einführung
- **Operationale Semantik**
- I Denotationale Semantik
- I Äquivalenz der Operationalen und Denotationalen Semantik
- Der Floyd-Hoare-Kalkül I
- Der Floyd-Hoare-Kalkül II: Invarianten
- Korrektheit des Floyd-Hoare-Kalküls
- $\blacktriangleright$  Strukturierte Datentypen
- $\blacktriangleright$  Verifikationsbedingungen
- ▶ Vorwärts mit Floyd und Hoare
- Modellierung
- $\blacktriangleright$  Spezifikation von Funktionen
- Referenzen und Speichermodelle
- I Ausblick und Rückblick

[Korrekte Software](#page--1-0) 2 [12]

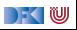

## **Floyd-Hoare-Tripel: Gültigkeit und Herleitbarkeit**

I Definition von letzter Woche: P*,* Q ∈ **Assn***,* c ∈ **Stmt**

$$
\models \{P\} \; c \; \{Q\} \quad \text{``Hoare-Tripel gilt''} \qquad \qquad \text{(semantisch)}
$$

 ${\vdash} \{P\} c \{Q\}$  "Hoare-Tripel herleitbar" (syntaktisch)

$$
\triangleright \ \ \mathsf{Frage:} \quad \vdash \{P\} \ c \{Q\} \quad \stackrel{?}{\leftrightsquigarrow} \ \models \{P\} \ c \{Q\}
$$

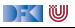

## **Floyd-Hoare-Tripel: Gültigkeit und Herleitbarkeit**

I Definition von letzter Woche: P*,* Q ∈ **Assn***,* c ∈ **Stmt**

$$
\models \{P\} \; c \; \{Q\} \quad \text{ "Hoare-Tripel gilt" } \qquad \text{(semantisch)}
$$

 ${\vdash}$  {P} c {Q} "Hoare-Tripel herleitbar" (syntaktisch)

$$
\triangleright \ \ \mathsf{Frage:} \quad \vdash \{P\} \ c \{Q\} \quad \stackrel{?}{\leftrightsquigarrow} \ \models \{P\} \ c \{Q\}
$$

$$
\blacktriangleright \text{ Korrektheit: } \vdash \{P\} \, c \, \{Q\} \stackrel{?}{\Longrightarrow} \models \{P\} \, c \, \{Q\}
$$

I Wir können nur gültige Eigenschaften von Programmen herleiten.

► Vollständigkeit: 
$$
\models \{P\} \subset \{Q\} \stackrel{?}{\Longrightarrow} \vdash \{P\} \subset \{Q\}
$$

 $\triangleright$  Wir können alle gültigen Eigenschaften auch herleiten.

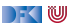

**Überblick: die Regeln des Floyd-Hoare-Kalküls**

$$
\vdash \{P[e/x]\} \, x = e \, \{P\}
$$

$$
\frac{\vdash \{A \land b\} c_0 \{B\} \qquad \vdash \{A \land \neg b\} c_1 \{B\}}{\vdash \{A\} \text{ if } (b) c_0 \text{ else } c_1 \{B\}}
$$

$$
\frac{\vdash \{A \land b\} \ c \{A\}}{\vdash \{A\} \ \text{while}(b) \ c \{A \land \neg b\}} \\
+ \{A\} \ c_1 \{B\} \quad \vdash \{B\} \ c_2 \{C\} \\
+ \{A\} \{A\} \qquad \qquad \vdash \{A\} \ c_1; c_2 \{C\} \\
+ \{A\} \ c_1 \{B\} \qquad B \Longrightarrow B' \\
+ \{A'\} \ c \{B'\} \qquad \qquad \vdash \{A'\} \ c \{B'\}
$$

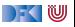

## **Korrektheit des Floyd-Hoare-Kalküls**

Der Floyd-Hoare-Kalkül ist korrekt. Wenn  $\vdash \{P\} \subset \{Q\}$ , dann  $\models \{P\} \subset \{Q\}$ .

Beweis:

Definition von  $\models \{P\} \subset \{Q\}$ :

$$
\models \{P\} \ c \ \{Q\} \Longleftrightarrow \forall I. \ \forall \sigma. \ \sigma \models^I P \land \exists \sigma'. \ (\sigma, \sigma') \in \llbracket c \rrbracket_{\mathcal{C}} \Longrightarrow \sigma' \models^I Q
$$

Beweis durch **Regelinduktion** über der **Herleitung** von  $\vdash \{P\}$  c {Q}.

- Bsp: Zuweisung, Sequenz, Weakening, While.
	- ▶ While-Schleife erfordert Induktion über Fixpunkt-Konstruktion

DEK I W

$$
\vdash \{P[e/x]\} \, x = e \, \{P\}
$$

Zu zeigen:  $= \{P[e/x]\}$   $x = e\{P\}$ 

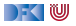

$$
\vdash \{P[e/x]\} \, x = e \, \{P\}
$$

Zu zeigen: 
$$
\models \{P[e/x]\} \times = e\{P\}
$$
  
 $\iff \forall I. \forall \sigma. \sigma \models' P[e/x] \land \exists \sigma'. (\sigma, \sigma') \in [\![x = e]\!]_{\mathcal{C}} \Longrightarrow \sigma' \models' P$ 

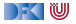

$$
\vdash \{P[e/x]\} \, x = e \, \{P\}
$$

Zu zeigen: 
$$
\models \{P[e/x]\} x = e \{P\}
$$
  
\n $\iff \forall I. \forall \sigma. \sigma \models^I P[e/x] \land \exists \sigma'. (\sigma, \sigma') \in [\![x = e]\!]_C \Longrightarrow \sigma' \models^I P$   
\n $\iff \forall I. \forall \sigma. \sigma \models^I P[e/x] \Longrightarrow \sigma([\![x \mapsto [\![e]\!]_A(\sigma)]) \models^I P$   
\nwith  $(\sigma, \sigma([\![x \mapsto [\![e]\!]_A(\sigma)]) ) \in [\![x = e]\!]_C$ 

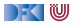

$$
\vdash \{P[e/x]\} \, x = e \, \{P\}
$$

Zu zeigen: 
$$
\models \{P[e/x]\} x = e \{P\}
$$
  
\n $\iff \forall I. \forall \sigma. \sigma \models^I P[e/x] \land \exists \sigma'. (\sigma, \sigma') \in [\![x = e]\!]_C \Longrightarrow \sigma' \models^I P$   
\n $\iff \forall I. \forall \sigma. \sigma \models^I P[e/x] \Longrightarrow \sigma([\![x \mapsto [\![e]\!]_A(\sigma)]) \models^I P$   
\nwith  $(\sigma, \sigma([\![x \mapsto [\![e]\!]_A(\sigma)]) ) \in [\![x = e]\!]_C$ 

Wir benötigen folgende Lemma (Beweis durch strukturelle Induktion über B und a):

$$
\sigma \models' B[e/x] \Longleftrightarrow \sigma[x \mapsto [\![e]\!]_A(\sigma)] \models' B
$$

$$
[\![a[e/x]]] \underline{d}_v(\sigma) = [\![a]\!]_{Av}^{\prime}(\sigma[x \mapsto [\![e]\!]_{Av}^{\prime}(\sigma)])
$$

[Korrekte Software](#page--1-0) 6 [12]

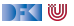

$$
\frac{\vdash \{A\} c_1 \{B\} \qquad \vdash \{B\} c_2 \{C\}}{\vdash \{A\} c_1; c_2 \{C\}}
$$

Annahmen:

$$
(A1) \models \{A\} c_1 \{B\} \iff \forall I. \forall \sigma. \sigma \models^I A \land \exists \sigma'. (\sigma, \sigma') \in [\![c_1]\!]_{\mathcal{C}} \Longrightarrow \sigma' \models^I B (A2) \models \{B\} c_2 \{C\} \iff \forall I. \forall \sigma. \sigma \models^I B \land \exists \sigma'. (\sigma, \sigma') \in [\![c_2]\!]_{\mathcal{C}} \Longrightarrow \sigma' \models^I C
$$

Zu zeigen:

 $\models$  {A}  $c_1$ ;  $c_2$  {C}

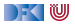

$$
\frac{\vdash \{A\} c_1 \{B\} \qquad \vdash \{B\} c_2 \{C\}}{\vdash \{A\} c_1; c_2 \{C\}}
$$

Annahmen:

$$
(A1) \models \{A\} c_1 \{B\} \iff \forall I. \forall \sigma. \sigma \models^I A \land \exists \sigma'. (\sigma, \sigma') \in [\![c_1]\!]_C \Longrightarrow \sigma' \models^I B (A2) \models \{B\} c_2 \{C\} \iff \forall I. \forall \sigma. \sigma \models^I B \land \exists \sigma'. (\sigma, \sigma') \in [\![c_2]\!]_C \Longrightarrow \sigma' \models^I C
$$

Zu zeigen:

$$
\models \{A\} \ c_1;c_2\ \{\mathcal{C}\} \Longleftrightarrow \forall \mathit{I}.\ \forall \sigma.\ \sigma \models' A \wedge \exists \sigma'.\ (\sigma,\sigma')\in \llbracket c_1;c_2\rrbracket_{\mathcal{C}} \Longrightarrow \sigma' \models' \mathcal{C}
$$

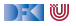

$$
\frac{\vdash \{A\} c_1 \{B\} \qquad \vdash \{B\} c_2 \{C\}}{\vdash \{A\} c_1; c_2 \{C\}}
$$

Annahmen:

$$
(A1) \models \{A\} c_1 \{B\} \iff \forall I. \forall \sigma. \sigma \models^I A \land \exists \sigma'. (\sigma, \sigma') \in [\![c_1]\!]_C \Longrightarrow \sigma' \models^I B (A2) \models \{B\} c_2 \{C\} \iff \forall I. \forall \sigma. \sigma \models^I B \land \exists \sigma'. (\sigma, \sigma') \in [\![c_2]\!]_C \Longrightarrow \sigma' \models^I C
$$

Zu zeigen:

$$
\models \{A\} \ c_1; c_2 \{C\} \Longleftrightarrow \forall I. \ \forall \sigma. \ \sigma \models^I A \land \exists \sigma'. (\sigma, \sigma') \in [\![c_1; c_2]\!]_C \Longrightarrow \sigma' \models^I C
$$
\n
$$
(\sigma, \sigma') \in [\![c_1; c_2]\!]_C \Longleftrightarrow (\sigma, \sigma') \in [\![c_1]\!]_C \circ [\![c_2]\!]_C
$$
\n
$$
\Longleftrightarrow \exists \rho. (\sigma, \rho) \in [\![c_1]\!]_C \land (\rho, \sigma') \in [\![c_2]\!]_C
$$

[Korrekte Software](#page--1-0) 7 [12]

 $\rightarrow$  (  $\blacksquare$ 

$$
\frac{\vdash \{A\} c_1 \{B\} \qquad \vdash \{B\} c_2 \{C\}}{\vdash \{A\} c_1; c_2 \{C\}}
$$

Annahmen:

$$
(A1) \models \{A\} c_1 \{B\} \iff \forall I. \forall \sigma. \sigma \models^I A \land \exists \sigma'. (\sigma, \sigma') \in [\![c_1]\!]_C \Longrightarrow \sigma' \models^I B (A2) \models \{B\} c_2 \{C\} \iff \forall I. \forall \sigma. \sigma \models^I B \land \exists \sigma'. (\sigma, \sigma') \in [\![c_2]\!]_C \Longrightarrow \sigma' \models^I C
$$

Zu zeigen:

$$
\models \{A\} \ c_1; c_2 \{C\} \Longleftrightarrow \forall I. \ \forall \sigma. \ \sigma \models^I A \land \exists \sigma'. (\sigma, \sigma') \in [\![c_1; c_2]\!]_C \Longrightarrow \sigma' \models^I C
$$
\n
$$
(\sigma, \sigma') \in [\![c_1; c_2]\!]_C \Longleftrightarrow (\sigma, \sigma') \in [\![c_1]\!]_C \circ [\![c_2]\!]_C
$$
\n
$$
\Longleftrightarrow \exists \rho. (\sigma, \rho) \in [\![c_1]\!]_C \land (\rho, \sigma') \in [\![c_2]\!]_C
$$
\n
$$
\text{Ans } \sigma \models^I A \text{ und } \exists \rho. (\sigma, \rho) \in [\![c_1]\!]_C \text{ folgt mit (A1) } \rho \models^I B
$$

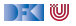

$$
\frac{\vdash \{A\} c_1 \{B\} \qquad \vdash \{B\} c_2 \{C\}}{\vdash \{A\} c_1; c_2 \{C\}}
$$

Annahmen:

$$
(A1) \models \{A\} c_1 \{B\} \iff \forall I. \forall \sigma. \sigma \models^I A \land \exists \sigma'. (\sigma, \sigma') \in [\![c_1]\!]_C \Longrightarrow \sigma' \models^I B (A2) \models \{B\} c_2 \{C\} \iff \forall I. \forall \sigma. \sigma \models^I B \land \exists \sigma'. (\sigma, \sigma') \in [\![c_2]\!]_C \Longrightarrow \sigma' \models^I C
$$

Zu zeigen:

$$
\models \{A\} c_1; c_2 \{C\} \Longleftrightarrow \forall I. \forall \sigma. \sigma \models^I A \land \exists \sigma'. (\sigma, \sigma') \in [\![c_1; c_2]\!]_C \Longrightarrow \sigma' \models^I C
$$
\n
$$
(\sigma, \sigma') \in [\![c_1; c_2]\!]_C \Longleftrightarrow (\sigma, \sigma') \in [\![c_1]\!]_C \circ [\![c_2]\!]_C
$$
\n
$$
\Longleftrightarrow \exists \rho. (\sigma, \rho) \in [\![c_1]\!]_C \land (\rho, \sigma') \in [\![c_2]\!]_C
$$
\n
$$
\text{Ans } \sigma \models^I A \text{ und } \exists \rho. (\sigma, \rho) \in [\![c_1]\!]_C \text{ folgt mit (A1) } \rho \models^I B
$$
\n
$$
\text{Ans } \rho \models^I B \text{ und } \exists \sigma'. (\rho, \sigma') \in [\![c_2]\!]_C \text{ folgt mit (A2) } \sigma' \models^I C
$$

[Korrekte Software](#page--1-0) 7 [12]

DFOW

$$
\frac{\vdash \{A\} c_1 \{B\} \qquad \vdash \{B\} c_2 \{C\}}{\vdash \{A\} c_1; c_2 \{C\}}
$$

Annahmen:

$$
(A1) \models \{A\} c_1 \{B\} \iff \forall I. \forall \sigma. \sigma \models^I A \land \exists \sigma'. (\sigma, \sigma') \in [\![c_1]\!]_C \Longrightarrow \sigma' \models^I B (A2) \models \{B\} c_2 \{C\} \iff \forall I. \forall \sigma. \sigma \models^I B \land \exists \sigma'. (\sigma, \sigma') \in [\![c_2]\!]_C \Longrightarrow \sigma' \models^I C
$$

Zu zeigen:

$$
\models \{A\} c_1; c_2 \{C\} \Longleftrightarrow \forall I. \forall \sigma. \sigma \models^I A \land \exists \sigma'. (\sigma, \sigma') \in [\![c_1; c_2]\!]_C \Longrightarrow \sigma' \models^I C
$$
\n
$$
(\sigma, \sigma') \in [\![c_1; c_2]\!]_C \Longleftrightarrow (\sigma, \sigma') \in [\![c_1]\!]_C \circ [\![c_2]\!]_C
$$
\n
$$
\Longleftrightarrow \exists \rho. (\sigma, \rho) \in [\![c_1]\!]_C \land (\rho, \sigma') \in [\![c_2]\!]_C
$$
\n
$$
\text{Aus } \sigma \models^I A \text{ und } \exists \rho. (\sigma, \rho) \in [\![c_1]\!]_C \text{ folgt mit (A1) } \rho \models^I B
$$
\n
$$
\text{Aus } \rho \models^I B \text{ und } \exists \sigma'. (\rho, \sigma') \in [\![c_2]\!]_C \text{ folgt mit (A2) } \sigma' \models^I C \quad \Box
$$

[Korrekte Software](#page--1-0) 7 [12]

 $\rightarrow$  (  $\blacksquare$ 

## **Vollständigkeit der Floyd-Hoare-Logik**

## Floyd-Hoare-Logik ist vollständig modulo weakening. Wenn  $\models \{P\} c \{Q\}$ , dann  $\models \{P\} c \{Q\}$  bis auf die Bedingungen der Weakening-Regel.

I Beweis durch Konstruktion einer schwächsten Vorbedingung wp(c*,* Q).

 $\blacktriangleright$  Problemfall: while-Schleife.

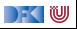
# **Vollständigkeitsbeweis**

▶ Zu Zeigen:

$$
\forall c \in \mathsf{Stmt}.\forall Q \in \mathsf{Assn}.\exists\, \mathsf{wp}(c,Q).\forall l.\forall \sigma.\sigma \models^l \mathsf{wp}(c,Q) \Rightarrow \llbracket c \rrbracket c\sigma \models^l Q
$$

Beweis per struktureller Induktion über  $c$ :

 $\triangleright$  c  $\equiv$  {}: Wähle wp({}, Q) := Q

$$
c \equiv X = a: \text{ wähle wp}(X = a, Q) := Q[a/x]
$$

$$
\blacktriangleright c \equiv c_0; c_1 \colon \text{Wähle wp}(c_0; c_1, Q) := \text{wp}(c_0, \text{wp}(c_1, Q))
$$

 $\triangleright$  c  $\equiv$  **if** b c<sub>0</sub> **else** c<sub>1</sub>: Wähle wp(c, Q) := (b ∧ wp(c<sub>0</sub>, Q))  $\vee$  (¬b ∧ wp(c<sub>1</sub>, Q))

 $\triangleright$  c  $\equiv$  **while** (b) c<sub>0</sub>: ??

[Korrekte Software](#page--1-0) 9 12

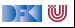

# **Vollständigkeitsbeweis: while**

 $\triangleright$  c  $\equiv$  **while** (b) c<sub>0</sub>: Wie müssen eine Formel finden (wp(while (b) c<sub>0</sub>, Q)) die alle σ charakterisiert, so dass  $\sigma \models^I$  wp(**while** (*b*)  $c_0$ ,  $Q$ )  $\longleftrightarrow \forall k > 0 \forall \sigma_0, \ldots, \sigma_k, \quad \sigma = \sigma_0$  $\forall 0 \leq i < k. (\sigma_i \models^I b \land \text{ } [\![c_0]\!]_C \sigma_i = \sigma_{i+1}$  $c_0$  terminiert auf  $\sigma_i$  in  $\sigma_{i+1}$  $\sigma_k \models^I b \vee Q$ 

**IF** Es gibt so eine Formel ausdrückbar in **Assn**, die im Wesentlichen darauf aufbaut, dass

- **1** jede Sequenz an Werten, die die Programmvariablen  $\overline{X}$  in b und  $c_0$  annehmen, mittels einer Formel beschrieben werden kann (*β*-Prädikat)
- 2 wp(c<sub>0</sub>,  $\overline{X} = \overline{\sigma_{i+1}(X)}$ ) die Formel beschreibt, was vor c<sub>0</sub> gelten muss, damit hinterher die Programmvariablen  $\overline{X}$  die Werte  $\overline{\sigma_{i+1}(X)}$  haben
- $\mathbf{3}$   $\neg$  wp( $c_0$ , *false*) beschreibt was vor  $c_0$  nicht gelten darf, damit  $c_0$  nicht terminiert.

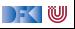

# **Vollständigkeit der Floyd-Hoare-Logik**

#### Floyd-Hoare-Logik ist vollständig modulo weakening.

Wenn  $= \{P\} c \{Q\}$ , dann  $\vdash \{P\} c \{Q\}$  bis auf die Bedingungen der Weakening-Regel.

- Beweis durch Konstruktion einer schwächsten Vorbedingung wp(c, Q).
	- $\blacktriangleright$  Problemfall: while-Schleife.
- $\blacktriangleright$  Vollständigkeit (relativ):

$$
\models \{P\} \ c \ \{Q\} \Leftrightarrow P \Rightarrow \mathsf{wp}(c, Q)
$$

- ▶ Wenn wir eine gültige Zusicherung nicht herleiten können, liegt das nur daran, dass wir eine Beweisverpflichtung nicht beweisen können.
- Logik erster Stufe ist unvollständig, also **können** wir gar nicht besser werden.

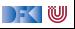

# **Zusammenfassung**

**►** Die Floyd-Hoare-Logik ist korrekt, wir können nur gültige Zusicherungen herleiten.

 $\triangleright$  Beweis durch Struktur über der Ableitung: wir beweisen jede Regel als korrekt.

**IDie Floyd-Hoare-Logik ist vollständig** bis auf das Weakening.

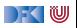

Korrekte Software: Grundlagen und Methoden Vorlesung 8 vom 27.5.21 / 1.6.2021 / 3.6.2021 Strukturierte Datentypen: Strukturen und Felder

Serge Autexier, Christoph Lüth

Universität Bremen

Sommersemester 2021

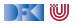

# **Fahrplan**

- Einführung
- **Operationale Semantik**
- I Denotationale Semantik
- I Äquivalenz der Operationalen und Denotationalen Semantik
- Der Floyd-Hoare-Kalkül I
- I Der Floyd-Hoare-Kalkül II: Invarianten
- Korrektheit des Floyd-Hoare-Kalküls
- **Strukturierte Datentypen**
- $\blacktriangleright$  Verifikationsbedingungen
- ▶ Vorwärts mit Floyd und Hoare
- Modellierung
- $\blacktriangleright$  Spezifikation von Funktionen
- Referenzen und Speichermodelle
- I Ausblick und Rückblick

[Korrekte Software](#page--1-0) 2 [34]

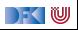

### **Motivation**

 $\blacktriangleright$  Immer nur ganze Zahlen ist doch etwas langweilig.

- ▶ Weitere Basisdatentypen von C (Felder, Zeichenketten, Strukturen)
- ▶ Noch rein funktional, keine Referenzen
- I Nicht behandelt, aber nur syntaktischer Zucker: **enum**
- **Prinzipiell: keine union**

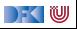

# **Arrays**

#### Beispiele:

```
int six \begin{bmatrix} 6 \end{bmatrix} = \{1, 2, 3, 4, 5, 6\};int a [3][2];
int b[ ] [ ] = { {1, 0},
                   {3, 7},{5, 8} }; /* Ergibt Array [3][2] */
```
- $\triangleright$  b  $[2][1]$  liefert 8, b  $[1][0]$  liefert 3
- Index startet mit 0, row-major order
- ▶ In C0: Felder als echte Objekte (in C: Felder  $\cong$  Zeiger)
- Allgemeine Form:

```
typ name [groesse1] [groesse2]... [groesseN] =
    { . . . }
```
I Alle Felder haben **feste Größe**.

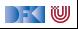

### **Zeichenketten**

- ▶ Zeichenketten sind in C (und C0) Felder von char, die mit einer Null abgeschlossen werden.
- Beispiel:

**char** hallo  $[6] = \{ 'h', 'a', 'l', 'l', 'o', '0' \}$ 

 $\blacktriangleright$  Nützlicher syntaktischer Zucker:

```
char hallo \begin{bmatrix} \end{bmatrix} = " hallo";
```
Auswertung: hallo [4] liefert o

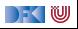

# **Strukturen**

 $\triangleright$  Strukturen haben einen *structure tag* (optional) und Felder:

```
struct Vorlesung
 char dozenten [2] [30];
 char titel [30];
  int cp;
 ksgm :
```
struct Vorlesung pi3;

▶ Zugriff auf Felder über Selektoren:

```
int i = 0:
char name1[] = "Serge Autexier";
while (i < strlen(name1)) {
  ksgm.dozenten [0][i] = namel[i];i = i + 1;}
```
▶ Rekursive Strukturen nur über Zeiger erlaubt (kommt noch)

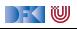

## **C0: Erweiterte Ausdrücke**

▶ Lexp beschreibt L-Werte (I-values), abstrakte Speicheradressen

- ▶ Neuer Basisdatentyp **C** für Zeichen
- **Frweiterte Grammatik:**

**Lexp**  $l ::=$  **Idt**  $| I[a] | I$ . **Idt** 

**Aexp**  $a ::= \mathbf{Z} | \mathbf{C} | \mathbf{L} \exp | a_1 + a_2 | a_1 - a_2 | a_1 * a_2 | a_1/a_2$ **Bexp**  $b ::= 1 | 0 | a_1 == a_2 | a_1 < a_2 | 1 b | b_1 \& b_2 | b_1 || b_2$ **Exp**  $e := \textbf{A} \exp \mid \textbf{B} \exp \mid$ 

DEKIW

# **Werte und Zustände**

▶ Zustände bilden strukturierte Adressen auf Werte (wie vorher) ab.

#### Systemzustände

- I **Locations: Loc** ::= **Idt** | **Loc**[Z] | **Loc***.***Idt**
- $\blacktriangleright$  Werte:  $V = \mathbb{Z} \boxplus C$

$$
\blacktriangleright \text{ Zustände: } \Sigma \stackrel{\textit{def}}{=} \textbf{Loc} \rightharpoonup \textbf{V}
$$

- ▶ Wir betrachten nur Zugriffe vom Typ **Z** oder **C** (**elementare Typen**)
- ▶ Nützliche Abstraktion des tatsächlichen C-Speichermodells

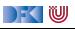

#### **Programm**

```
struct A {
    int c[2]:
    struct B {
         char name [20];
   \} b ;
} ;
struct A \times \begin{bmatrix} 1 \end{bmatrix} = \begin{bmatrix} 1 \end{bmatrix}\{ \{ 1, 2 \}, \}{{ ' n ' , ' a ' , 'm' , ' e ' , ' 1 ' , ' \0 ' }}
   } ,
    \{ \{3,4\},\}{ { { { \lceil { \nceil}' \rceil } \rceil } \leq { \lceil { \nceil}' \rceil } \rceil } \atop { \lceil { \nceil}' \rceil } \rceil } { \lceil { \nceil}' \rceil } \leq { \lceil { \nceil}' \rceil } \leq { \lceil { \nceil}' \rceil } \leq { \lceil { \nceil}' \rceil } \leq { \lceil { \nceil}' \rceil } \leq { \lceil { \nceil}' \rceil } \leq { \lceil { \nceil}' \rceil } \leq { \lceil { \nceil}' \rceil } \leq { \lceil { \nceil}' \rceil } \leq { \lceil { \nceil}' \rceil } \leq}
\};
```
#### **Zustand**

- $x[0].c[0] \mapsto 1$  $x[0].c[1] \mapsto 2$  $x[0].b.name[0] \mapsto 'n'$  $x[0].b.name[1] \mapsto 'a'$  $x[0].b.name[2] \mapsto 'm'$  $x[0].b.name[3] \mapsto 'e'$  $x[0].b.name[4] \mapsto '1'$  $x[0].b.name[5] \mapsto \sqrt{0}$
- $x[1].c[0] \mapsto 3$  $x[1].c[1] \mapsto 4$  $x[1].b.name[0] \mapsto 'n'$  $x[1].b.name[1] \mapsto 'a'$  $x[1]$ *.b.name*[2]  $\mapsto$  'm'  $x[1].b.name[3] \mapsto 'e'$  $x[1].b.name[4] \mapsto '2'$  $x[1].b.name[5] \mapsto \sqrt{0}$

### **Operationale Semantik: L-Werte**

**I Lexp** m wertet zu **Loc** l aus:  $\langle m, \sigma \rangle \rightarrow_{Lexp} l \perp \perp$ x ∈ **Idt**

$$
\frac{\lambda \in \text{ht}}{\langle x, \sigma \rangle \to_{L \exp} x}
$$
\n
$$
\frac{\langle m, \sigma \rangle \to_{L \exp} l \neq \bot \quad \langle a, \sigma \rangle \to_{A \exp} i \neq \bot}{\langle m[a], \sigma \rangle \to_{L \exp} I[i]}
$$

$$
\frac{\langle m, \sigma \rangle \rightarrow_{Lexp} 1 \qquad \langle a, \sigma \rangle \rightarrow_{Aexp} i \qquad i = \bot \text{ oder } l = \bot}{\langle m[a], \sigma \rangle \rightarrow_{Lexp} \bot}
$$

$$
\frac{\langle m, \sigma \rangle \rightarrow_{Lexp} I \neq \bot}{\langle m.i, \sigma \rangle \rightarrow_{Lexp} I.i}
$$

$$
\frac{\langle m, \sigma \rangle \rightarrow_{Lexp} \bot}{\langle m.i, \sigma \rangle \rightarrow_{Lexp} \bot}
$$

[Korrekte Software](#page--1-0) 10 134]

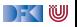

# **Operationale Semantik: Ausdrücke**

 $\triangleright$  Ein L-Wert als Ausdruck wird ausgewertet, indem er ausgelesen wird:

$$
\frac{\langle m, \sigma \rangle \rightarrow_{Lexp} 1 \qquad I \in Dom(\sigma)}{\langle m, \sigma \rangle \rightarrow_{Aexp} \sigma(I)}
$$

$$
\frac{\langle m, \sigma \rangle \rightarrow_{Lexp} 1 \qquad I \notin Dom(\sigma)}{\langle m, \sigma \rangle \rightarrow_{Aexp} \perp} \qquad \frac{\langle m, \sigma \rangle \rightarrow_{Lexp} \perp}{\langle m, \sigma \rangle \rightarrow_{Aexp} \perp}
$$

I Auswertung für **C**:

$$
\langle c::\boldsymbol{C},\sigma\rangle\rightarrow_{Aexp} \text{Ord}(c)
$$

wobei Ord : **C** → **Z** eine bijektive Funktion ist, die jedem Character eine Ordinalzahl zuweist (zum Beispiel ASCII Wert).

[Korrekte Software](#page--1-0) 11 134

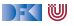

# **Operationale Semantik: Zuweisungen**

 $\triangleright$  Zuweisungen sind nur definiert für elementare Typen:

$$
\frac{\langle m::\tau,\sigma\rangle\rightarrow_{Lexp} I\qquad \langle e::\tau,\sigma\rangle\rightarrow v\qquad \tau\text{ elementarer Type}}{\langle m=e,\sigma\rangle\rightarrow_{Stmt}\sigma[I\mapsto v]}
$$

In allen anderen Fällen (⊥, keine/unterschiedliche elementare Typen)

$$
\langle m=e,\sigma\rangle\rightarrow_{Strnt}\bot
$$

**Die restlichen Regeln bleiben** 

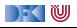

#### **Denotationale Semantik**

**IDEN** Denotation für Lexp:

$$
\llbracket - \rrbracket_{\mathcal{L}} : \mathbf{Lexp} \to (\Sigma \to \mathbf{Loc})
$$
  

$$
\llbracket x \rrbracket_{\mathcal{L}} = \{ (\sigma, x) \mid \sigma \in \Sigma \}
$$
  

$$
\llbracket m[a] \rrbracket_{\mathcal{L}} = \{ (\sigma, I[i]) \mid (\sigma, I) \in \llbracket m \rrbracket_{\mathcal{L}}, (\sigma, i) \in \llbracket a \rrbracket_{\mathcal{A}} \}
$$
  

$$
\llbracket m.i \rrbracket_{\mathcal{L}} = \{ (\sigma, I.i) \mid (\sigma, I) \in \llbracket m \rrbracket_{\mathcal{L}} \}
$$

I Denotation für **Characters** c ∈ **C**:

$$
[\![c]\!]_\mathcal{A} = \{(\sigma,\mathsf{Ord}(c))|\sigma\in\Sigma\}
$$

**IDEN** Denotation für Zuweisungen:

$$
\llbracket m = e \rrbracket_{\mathcal{C}} = \{ (\sigma, \sigma [l \mapsto v]) \mid (\sigma, l) \in \llbracket m \rrbracket_{\mathcal{L}}, (\sigma, v) \in \llbracket e \rrbracket_{\mathcal{A}} \}
$$

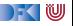

# **Floyd-Hoare-Kalkül**

- ► Die Regeln des Floyd-Hoare-Kalküls berechnen geltende Zusicherungen
- Nötige Änderung: Substitution in Zusicherungen wird zur Ersetzung von Lexp-Ausdrücken

$$
\vdash \{P[e/x]\} \, x = e \, \{P\}
$$

▶ Jetzt werden Lexp ersetzt, keine Idt

$$
\vdash \{P[e/I]\} \, I = e \, \{P\}
$$

Anmerkung: l und e enthalten **keine** logischen Variablen.

- **I** Gleichheit und Ungleichheit von Lexp nicht immer entscheidbar
- $\blacktriangleright$  Problem: Feldzugriffe

|- く 1⋓

# **Von der Substitution zur Ersetzung**

**Assn**

\n
$$
b ::= true | false | a_1 = a_2 | a_1 \leq a_2 | p(e_1, \ldots, e_n) \qquad \text{(Literale)}
$$
\n
$$
| \neg b | b_1 \land b_2 | b_1 \lor b_2 | b_1 \longrightarrow b_2 | \forall v. b | \exists v. b
$$
\n
$$
true[e/I] := true \qquad n[e/I] := n \qquad \qquad (n \in \mathbf{Z} \oplus \mathbf{C})
$$
\n
$$
false[e/I] := false \qquad \qquad (q_1 = a_2)[e/I] := (a_1[e/I] = a_2[e/I]) \qquad \qquad I'[e/I] := I'[e/I] \begin{cases} e & \text{falls } I = I' \\ I' & \text{sonst} \end{cases} \qquad \qquad (I' \in \mathbf{L} \oplus \mathbf{C})
$$
\n
$$
(b_1 \land b_2)[e/I] := (b_1[t/x] \land b_2[e/I]) \qquad (a_1 + a_2)[e/I] := a_1[e/I] + a_2[e/I]
$$
\n
$$
(\forall v. b)[e/I] := \forall v. (b[e/I]) \qquad \qquad \dots
$$
\n**Asson**

Beispiel Problemsituationen:  $(c[i].x[0])[5/c[1].x[0]]=?$  $(c[1].x[0])[8/c[1].x[j]]=?$  $(c[i].x[0])[8/c[1].x[j]]=?$ 

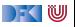

**int** a [3]; // {true} //  $a [2] = 3;$ // //  $a [1] = 4;$ // //  $a [0] = 5;$  $// {a[0] \cdot a[1] \cdot a[2] = 60}$ 

 $F \{P[e/l]\}$   $l = e \{P\}$ 

[Korrekte Software](#page--1-0) 16 134]

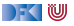

**int** a [3]; // {true} //  $a [2] = 3;$ // //  $a [1] = 4;$ //  $// {5 · a[1] · a[2] = 60}$  $a [0] = 5;$  $// {a[0] \cdot a[1] \cdot a[2] = 60}$ 

$$
\vdash \{P[e/I]\} \, I = e \, \{P\}
$$

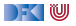

**int** a [3]; // {true} //  $a [2] = 3;$ // //  $a [1] = 4;$  $// \{a[1] \cdot a[2] = 12\}$  $/ / \{5 \cdot a[1] \cdot a[2] = 60\}$  $a [0] = 5;$  $// {a[0] \cdot a[1] \cdot a[2] = 60}$ 

$$
\vdash \{P[e/I]\} \, I = e \, \{P\}
$$

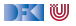

**int** a [3]; // {true} //  $a [2] = 3;$ //  $// {4 \cdot a[2] = 12}$  $a [1] = 4;$  $// \{a[1] \cdot a[2] = 12\}$  $// {5 · a[1] · a[2] = 60}$  $a [0] = 5;$  $// {a[0] · a[1] · a[2] = 60}$ 

$$
\vdash \{P[e/I]\} \, I = e \, \{P\}
$$

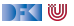

**int** a [3]; // {true} //  $a [2] = 3;$  $// {a[2] = 3}$  $// {4 \cdot a[2] = 12}$  $a [1] = 4;$  $// {a[1] \cdot a[2] = 12}$  $// {5 · a[1] · a[2] = 60}$  $a [0] = 5;$  $// {a[0] \cdot a[1] \cdot a[2] = 60}$ 

$$
\vdash \{P[e/I]\} \, I = e \, \{P\}
$$

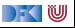

**int** a [3]; // {true}  $// {3 = 3}$  $a [2] = 3;$  $// {a[2] = 3}$  $// {4 \cdot a[2] = 12}$  $a [1] = 4;$  $// {a[1] \cdot a[2] = 12}$  $/ / \{5 \cdot a[1] \cdot a[2] = 60\}$  $a [0] = 5;$  $// {a[0] · a[1] · a[2] = 60}$ 

$$
\vdash \{P[e/I]\} \, I = e \, \{P\}
$$

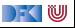

**int** a [3]; int i; // {0 ≤ i *<* 2} // //  $a [0] = 3;$ // //  $a [1] = 7;$ //  $a [2] = 9;$ // //  $a[i] = -1;$  $// {a[1] = 7}$ 

 $\vdash$  {P[e/l]}  $l = e \{P\}$ 

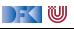

**int** a [3]; int i; // {0 ≤ i *<* 2} // //  $a [0] = 3;$ // //  $a [1] = 7;$ //  $a [2] = 9;$ //  $// {a[1] = 7}$  $a[i] = -1;$  $// {a[1] = 7}$ 

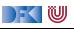

**int** a [3]; int i: // {0 ≤ i *<* 2} // //  $a [0] = 3;$ // //  $a [1] = 7;$ //  $a [2] = 9;$ // //  $\{(i = 1 \land 7 = -1) \lor (i \neq 1 \land a[1] = 7\}$  $a[i] = -1;$  $// {a[1] = 7}$ 

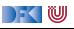

**int** a [3]; int i: // {0 ≤ i *<* 2} // //  $a [0] = 3;$ // //  $a [1] = 7;$ //  $a [2] = 9;$ //  $\{i \neq 1 \land a[1] = 7\}$ //  $\{(i = 1 \land 7 = -1) \lor (i \neq 1 \land a[1] = 7\}$  $a[i] = -1;$  $// {a[1] = 7}$ 

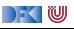

**int** a [3]; int i: // {0 ≤ i *<* 2} // //  $a [0] = 3;$ // //  $a [1] = 7;$ //  $\{i \neq 1 \land a[1] = 7\}$  $a [2] = 9$ ; //  $\{i \neq 1 \land a[1] = 7\}$ //  $\{(i = 1 \land 7 = -1) \lor (i \neq 1 \land a[1] = 7\}$  $a[i] = -1;$  $// {a[1] = 7}$ 

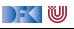

**int** a [3]; int i: // {0 ≤ i *<* 2} // //  $a [0] = 3;$ // //  $\{i \neq 1 \land 7 = 7\}$ }  $a [1] = 7$ ; //  $\{i \neq 1 \land a[1] = 7\}$  $a [2] = 9$ ; //  $\{i \neq 1 \land a[1] = 7\}$ //  $\{(i = 1 \land 7 = -1) \lor (i \neq 1 \land a[1] = 7\}$  $a[i] = -1;$  $// {a[1] = 7}$ 

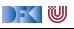

**int** a [3]; int i: // {0 ≤ i *<* 2} // //  $\{i \neq 1\}$  $a [0] = 3$ ; //  $\{i \neq 1\}$ //  $\{i \neq 1 \land 7 = 7\}$ }  $a [1] = 7$ ; //  $\{i \neq 1 \land a[1] = 7\}$  $a [2] = 9$ ; //  $\{i \neq 1 \land a[1] = 7\}$ //  $\{(i = 1 \land 7 = -1) \lor (i \neq 1 \land a[1] = 7\}$  $a[i] = -1;$  $// {a[1] = 7}$ 

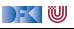

**int** a [3]; int i: // {0 ≤ i *<* 2} // E //  $\{i \neq 1\}$  $a [0] = 3$ ; //  $\{i \neq 1\}$ //  $\{i \neq 1 \land 7 = 7\}$ }  $a [1] = 7$ ; //  $\{i \neq 1 \land a[1] = 7\}$  $a [2] = 9$ ; //  $\{i \neq 1 \land a[1] = 7\}$ //  $\{(i = 1 \land 7 = -1) \lor (i \neq 1 \land a[1] = 7\}$  $a[i] = -1;$  $// {a[1] = 7}$ 

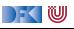

# **Arbeitsblatt 8.1: Jetzt seid ihr dran**

Annotiert die beiden folgenden Programme:

```
int a [2];
i n t b [ 2 ] ;
// {0 \leq n \land 0 \leq m \land n \leq m}a [0] = m;
 //
b [0] = a [0] - n;//
b[1] = a[0] + n//
 {\sf a} \, [\,1\,] \; = \; {\sf b} \, [\,0\,] \; \; * \; \; {\sf b} \, [\,1\,] \, ;// {a[1] = m<sup>2</sup> - n<sup>2</sup>}
```

```
int a [3];
int i:
// {0 \leq n}i = 2 :
//
a[i] = 3;//
a [0] = n;
//
a [2] = a [2] * a [0];// {a[2] = 3 * n}
```
[Korrekte Software](#page--1-0) 18 134]

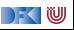

#### **Erstes Beispiel: Ein Feld initialisieren**

1 // {0  $\leq$  n}<br>2 //<br>4 i= 0;<br>4 i/<br>5 while (i<<br>7 //<br>7 //<br>8 //<br>9 //<br>9 //  $\begin{array}{cc} 2 & // \\ 3 & i = 0; \end{array}$  $1/$ while (i< n) { 6 //  $7/$  $\begin{array}{c} 8 & // \\ 9 & // \\ 10 & // \end{array}$  $\begin{array}{cc} 11 & // \\ 12 & \mathsf{a} [i] = i \; ; \\ 13 & // \end{array}$ 14  $i = i + 1;$ <br>15 //  $/$  $\begin{array}{c} 16 \\ 17 \end{array}$ 17 // 18 // {∀j*.*0 ≤ j *<* n −→ a[j] = j}

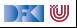

#### **Erstes Beispiel: Ein Feld initialisieren**

```
1 // {0 \le n}<br>2 //<br>3 i= 0;
            \gamma3 \t i= 0;<br>4 //
  \begin{array}{cc} 4 & // \\ 5 & \text{wl} \end{array}5 while (i < n) {<br>6 // {\forall i.0 < i <6 // {∀j.0 ≤ j < i → a[j] = j ∧ i ≤ n ∧ i < n}\begin{array}{ccc} 7 & & / / \\ 8 & & / / \\ 9 & & / / \end{array}8 //
\frac{9}{10} //
\frac{10}{11} //
\frac{11}{12} //
12 a [ i ] = i ;<br>13 //
\begin{array}{cc} 13 & / \\ 14 & 1 \end{array}14 i = i + 1;<br>15 //
                 1/\begin{array}{c} 16 \\ 17 \end{array}17 // \{ (\forall j. 0 \le j < i \longrightarrow a[j] = j) \land i \le n \land i \ge n \}<br>18 // \{ \forall i. 0 \le i < n \longrightarrow a[i] = i \}1/7 \forall j.0 \leq j \leq n \longrightarrow a[j] = j
```
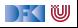
```
1 // {0 \le n}<br>2 //<br>3 i= 0:
             \gamma3 i= 0;<br>4 // {\forall i4 // \{\forall j.0 \leq j < i \longrightarrow a[j] = j \land i \leq n\}<br>5 while (i < n) {
  5 while (i < n) {<br>6 // {\forall i.0 < i <6 // { \forall j. 0 \leq j < i \longrightarrow a[j] = j \land i \leq n \land i < n }\begin{array}{ccc} 7 & & / / \\ 8 & & / / \end{array}\begin{matrix} 8 & 7 \ 9 & 7 \end{matrix}\frac{9}{10} //
\begin{array}{c|c}\n 10 & 7 \\
 11 & 7\n \end{array}\frac{11}{12} //
\begin{array}{cc} 12 & \text{a} [i] = i ; \\ 13 & // \end{array}\begin{array}{cc} 13 & / \\ 14 & 1 \end{array}14 i= i +1;<br>15 // {(\forall j.0)}15 // {(∀j.0 ≤ j < i −→ a[j] = j) ∧ i ≤ n}
\frac{16}{17}17 // \{ (\forall j. 0 \le j < i \longrightarrow a[j] = j) \land i \le n \land i \ge n \}<br>18 // \{ \forall i. 0 \le i < n \longrightarrow a[i] = i \}1/7 \{\forall j.0 \leq j \leq n \longrightarrow a[j] = j\}
```
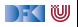

```
1 // {0 \le n}<br>2 //<br>3 i= 0:
          \gamma3 i= 0;<br>4 // {\forall i4 // {∀j.0 ≤ j < i → a[j] = j ∧ i ≤ n}<br>5 while (i< n) {
  5 while (i < n) {<br>6 // {\forall i.0 < i <6 // { \forall j. 0 \leq j < i \longrightarrow a[j] = j \land i \leq n \land i < n }\begin{array}{ccc} 7 & & / / \\ 8 & & / / \end{array}\begin{matrix} 8 & 7 \ 9 & 7 \end{matrix}\frac{9}{10} //
\begin{array}{c|c}\n 10 & 7 \\
 11 & 7\n \end{array}\frac{11}{12} //
12 a [ i ] = i ;<br>13 // { ( \forall i . 0
              1/\sqrt{ { ( \forall j.0 \le j < i+1 \longrightarrow a[j] = j ) \land i+1 \le n } }14 i = i + 1;<br>15 // \{(\forall i, 0)\}15 // {(∀j.0 ≤ j < i −→ a[j] = j) ∧ i ≤ n}
\frac{16}{17}17 // {(∀j.0 ≤ j < i −→ a[j] = j) ∧ i ≤ n ∧ i ≥ n}
18 \left| \int \sqrt{f(x)} \right| \leq 1 \leq n \longrightarrow a[i] = i
```
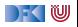

```
\begin{array}{cc} 1 & // & \{0 \leq n\} \\ 2 & // & \end{array}\frac{2}{3} \frac{7}{1}3 i= 0;<br>4 // {\sqrt[3]{i}}4 // \{\forall j.0 \le j < i \longrightarrow a[j] = j \land i \le n\}<br>5 while (i < n) {
  5 while (i < n) {<br>6 // \{ \forall i. 0 < i <6 // { \forall j. 0 \leq j \leq i \longrightarrow a[j] = j \land i \leq n \land i < n }\begin{array}{c} 7 \\ 8 \end{array} //
  \begin{matrix} 8 & 7/6 \\ 9 & 7/6 \end{matrix}\frac{9}{10} //
10 \frac{1}{1} \frac{1}{1} \frac{1}{1} \frac{1}{1} \frac{1}{1} \frac{1}{1} \frac{1}{1} \frac{1}{1} \frac{1}{1} \frac{1}{1} \frac{1}{1} \frac{1}{1} \frac{1}{1} \frac{1}{1} \frac{1}{1} \frac{1}{1} \frac{1}{1} \frac{1}{1} \frac{1}{1} \frac{1}{1} \frac{1}{1} \frac{1}{1}11 // \wedge i + 1 \le n}<br>12 a l i l = i :
12 a [ i ] = i ;<br>13 // {({\forall i.0} \cdot {\forall j.0})}1/ {(∀j.0 ≤ j < i + 1 → a[j] = j) \land i + 1 < n}
14 i = i + 1;<br>15 // \{(\forall i, 0)15 // {(∀j.0 ≤ j < i −→ a[j] = j) ∧ i ≤ n}
\frac{16}{17}1/\int \{(\forall j.0 \leq j \leq i \longrightarrow a[j] = j) \wedge i \leq n \wedge i \geq n\}18 // \{\forall j.0 \leq j \leq n \longrightarrow a[j] = j\}
```
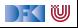

```
\begin{array}{cc} 1 & // & \{0 \leq n\} \\ 2 & // & \end{array}\frac{2}{3} //
  3 i= 0;<br>4 // {\forall4 // \{\forall j.0 \le j < i \longrightarrow a[j] = j \land i \le n\}<br>5 while (i < n) {
  5 while (i < n) {<br>6 // \{ \forall i. 0 < i <6 // { \forall j. 0 \leq j < i \longrightarrow a[j] = j \land i \leq n \land i < n }\begin{array}{c} 7 \\ 8 \end{array} //
  8 // {∀j.0 ≤ j < i → ((i = j ∧ i = j) ∨ (j ≠ i ∧ a[j] = j))<br>9 // ∩((i = i ∧ i = i) ∨ (i ≠ i ∧ a[i] = i)) ∧ i + 1 < n}9 \sqrt{(i - i \wedge i)} \vee (i \neq i \wedge i) = i<br>10 \sqrt{(i + i \wedge i)} \vee (i \neq i \wedge i) = i<br>10 \sqrt{(i + i \wedge i)} \vee (i \neq i \wedge i) = i1/(\sqrt{3} + \sqrt{3})^2 \le i < i + 1 \longrightarrow (i = i \wedge i = j) \vee (i \ne i \wedge \overline{3}i) = i11 // \wedge i + 1 \le n}<br>12 a i i = i :
12 a [ i ] = i ;<br>13 // { ( \forall i . 0
               1/ \left\{ (\forall i.0 \leq i \leq i+1 \rightarrow a[i] = j) \land i+1 \leq n \right\}14 i = i + 1;
15 // \{(\forall j.0 \leq j \leq i \longrightarrow a[j] = j) \wedge i \leq n\}\frac{16}{17}1/\int \{(\forall j.0 \leq j \leq i \longrightarrow a[j] = j) \wedge i \leq n \wedge i \geq n\}18 // \{\forall j.0 \leq j \leq n \longrightarrow a[j] = j\}
```
Wichtiges Theorem:

### $(\forall i. 0 \leq j < n \rightarrow P[i]) \wedge P[n] \Longrightarrow \forall i. 0 \leq j < n+1 \rightarrow P[i]$

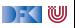

```
1 // {0 \le n}<br>2 //<br>3 i= 0:
             \frac{1}{2}3 i= 0;<br>4 // {\sqrt[3]{i}}4 // \{\forall j.0 \le j < i \longrightarrow a[j] = j \land i \le n\}<br>5 while (i < n) {
   5 while (i < n) {<br>6 // \{ \forall i. 0 \le i < n \}6 // {∀j.0 ≤ j < i → a[j] = j ∧ i ≤ n ∧ i < n}<br>7 // {∀i.0 < i < i → a[i] = i ∧ i + 1 < n}7 \sqrt{j} \sqrt{k} \sqrt{y}, 0 \le j < i \longrightarrow a[j] = j \wedge i + 1 \le n<br>8 \sqrt{j} \sqrt{k} \sqrt{j} 0 < j < i \longrightarrow (i = j \wedge i = j) \vee (i = j \wedge i)8 \left| \begin{array}{c} \frac{1}{2} \\ \frac{1}{2} \\ \frac{1}{2} \\ \frac{1}{2} \end{array} \right| \left\{ \forall j.0 \leq j < i \longrightarrow \left( \frac{i}{2} = j \land i = j \right) \vee \left( j \neq i \land a[j] = j \right) \right\}9 \sqrt{(i - i \wedge i)} \vee (i \neq i \wedge i) = i<br>10 \sqrt{(i + i \wedge i)} \vee (i \neq i \wedge i) = i<br>10 \sqrt{(i + i \wedge i)} \vee (i \neq i \wedge i) = i10 \left| \begin{array}{cc} j \end{array} \right| \left\{ \forall j.0 \leq j < i+1 \longrightarrow ((i = j \land i = j) \lor (j \neq i \land \overline{a[j] } = j))\right\}<br>11 \left| \begin{array}{cc} j & \land i+1 \leq n \end{array} \right|11 // \wedge i + 1 \le n}<br>12 a l i l = i :
12 a [ i ] = i ;<br>13 // { ( \forall i . 0
                  1/ \{(∀<i>i</i>.0 < i < i+1 \rightarrow a[i] = i) \land i+1 < n\}14 i = i + 1;<br>15 // \{(\forall i, 0)15 // {(∀j.0 ≤ j < i −→ a[j] = j) ∧ i ≤ n}
\frac{16}{17}1/\int \{(\forall j.0 \leq j \leq i \longrightarrow a[j] = j) \wedge i \leq n \wedge i \geq n\}18 // \{\forall j.0 \leq j \leq n \longrightarrow a[j] = j\}
```
Wichtiges Theorem:

$$
(\forall j. \ 0 \leq j < n \longrightarrow P[j]) \land P[n] \Longrightarrow \forall j. \ 0 \leq j < n+1 \longrightarrow P[j]
$$

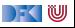

```
1 // \{0 \le n\}<br>2 // \{\forall i.0 <2 \left| \begin{array}{c} j \\ j \end{array} \right| \left\{ \forall j. 0 \leq j < 0 \longrightarrow a[j] = j \land 0 \leq n \right\}3 i= 0;<br>4 // {\sqrt[3]{i}}4 // \{\forall j.0 \le j < i \longrightarrow a[j] = j \land i \le n\}<br>5 while (i < n) {
  \begin{array}{ccc} 5 & \text{while} & (i < n) \\ 6 & / / \sqrt{1 + 10} & 1 \end{array}6 // {∀j.0 ≤ j < i → a[j] = j ∧ i ≤ n ∧ i < n}<br>7 // {∀i.0 < i < i → a[i] = i ∧ i + 1 < n}7 \sqrt{j} \sqrt{k} \sqrt{y}, 0 \le j < i \longrightarrow a[j] = j \wedge i + 1 \le n<br>8 \sqrt{j} \sqrt{k} \sqrt{j} 0 < j < i \longrightarrow (i = j \wedge i = j) \vee (i = j \wedge i)8 \left| \begin{array}{c} \frac{1}{2} \\ \frac{1}{2} \\ \frac{1}{2} \\ \frac{1}{2} \end{array} \right| \left\{ \forall j.0 \leq j < i \longrightarrow \left( \frac{i}{2} = j \land i = j \right) \vee \left( j \neq i \land a[j] = j \right) \right\}9 \sqrt{(i - i \wedge i)} \vee (i \neq i \wedge i) = i<br>10 \sqrt{(i + i \wedge i)} \vee (i \neq i \wedge i) = i<br>10 \sqrt{(i + i \wedge i)} \vee (i \neq i \wedge i) = i1/7 {\forall i.\overline{0} \le i \le i+1 \rightarrow (i = j \wedge i = j) \vee (i \ne i \wedge \overline{a[i]} = i)11 // \wedge i + 1 \le n}<br>12 a l i l = i :
12 a [ i ] = i ;<br>13 // { ( \forall i . 0
                 1/ \{(∀<i>i</i>.0 < i < i+1 \rightarrow a[i] = i) \land i+1 < n\}14 i = i + 1;
15 // \{(\forall j.0 \leq j \leq i \longrightarrow a[j] = j) \wedge i \leq n\}\frac{16}{17}17 // {(∀j.0 ≤ j < i −→ a[j] = j) ∧ i ≤ n ∧ i ≥ n}
18 // \{\forall j.0 \leq j \leq n \longrightarrow a[j] = j\}
```
Wichtiges Theorem:

$$
(\forall j. \ 0 \leq j < n \longrightarrow P[j]) \land P[n] \Longrightarrow \forall j. \ 0 \leq j < n+1 \longrightarrow P[j]
$$

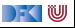

```
1 // {0 < n}
2 //
  \begin{array}{ccc} 2 & // & 2 \\ 3 & i=0 \\ 4 & // & 2 \\ 5 & r=0 \\ \end{array}1/5 \t= 0 ;<br>
6 \t/<br>
7 \twhile<br>
8 \t/<br>
9 \t/<br>
10 \tif\frac{1}{2}while ( i < n ) {
                 \frac{1}{2}9 //
10 i f ( a [ r ] < a [ i ] ) {
\begin{array}{cc} 11 & 1 \\ 12 & 1 \end{array}\begin{array}{cc} 12 & 7/12 \\ 13 & 7/12 \end{array}\frac{13}{14} //<br>\frac{7}{14} //
14 \frac{1}{15} i ;
                        \frac{1}{2}\frac{16}{17}e lse {
18 //19 //
\begin{array}{c} 20 \\ 21 \end{array}\begin{array}{c} 21 \\ 22 \end{array} //<br>i=22 i= i +1;<br>23 //
                  1/\frac{24}{25}\frac{25}{26} //
            \frac{1}{2} / \{ (\forall j. 0 \le j < n \rightarrow a[j] \le a[r]) \wedge 0 \le r < n \}
```
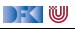

```
\frac{1}{2} // {0 < n}
  \frac{2}{3} \frac{7}{1}3 \quad i=0;<br>4 //
  \frac{4}{5} //
  5 r= 0;<br>6 // {(\forall6 // [{\forall j. 0 \le j < i \longrightarrow a[j] \le a[r]} \wedge 0 \le i \wedge 0 \le r < n}<br>7 while (i < n) {
  7 while (i < n) {<br>8 //
  \begin{matrix} 8 & 7 \ 9 & 7 \end{matrix}\begin{array}{cc} 9 & // \\ 10 & if \end{array}10 if (a [r] < a[i]) {<br>11 //
\begin{array}{cc} 11 & & / / \\ 12 & & / / \end{array}\frac{12}{13} //
\frac{13}{14} //<br>\frac{1}{14} //
14 r= i ;<br>15 //
                     1/\frac{16}{17}17 e l s e {<br>18 //
                     /19 //
\frac{20}{21}\begin{array}{cc} 21 & // \\ 22 & i = \end{array}22 i= i +1;<br>23 // {(\forall j.0)23 // {(∀j. 0 ≤ j < i −→ a[j] ≤ a[r]) ∧ 0 ≤ i ≤ n ∧ 0 ≤ r < n}
24 }
\frac{25}{26}\left| \frac{1}{2} \right| \left\{ \left( \forall j \ldotp 0 \leq j < n \longrightarrow a[j] \leq a[r] \right) \wedge 0 \leq r < n \right\}
```
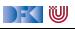

```
\frac{1}{2} // {0 < n}
  \frac{2}{3} \frac{7}{1}3 \quad i=0;<br>4 //
  \frac{4}{5} //
          r = 0 :
 6 // [{\forall j \cdot 0 \le j < i \longrightarrow a[j] \le a[r]] \land 0 \le i \land 0 \le r < n}<br>7 while (i < n) {
 7 while (i < n) {<br>8 //
 8 / /\begin{array}{cc} 9 & // \\ 10 & if \end{array}10 if (a [r] < a[i]) {<br>11 //
\begin{array}{cc} 11 & & / / \\ 12 & & / / \end{array}\begin{array}{cc} 12 & & / / \\ 13 & & / / \end{array}\frac{13}{14} //<br>\frac{1}{14} //
14 r= i ;<br>15 //
                     /\frac{16}{17}17 e l s e {
18 //
19 //
\frac{20}{21}\begin{array}{c} 21 \\ 22 \end{array} //<br>=22 i = i + 1;<br>23 // \{(\forall i, 0)\}23 // {(∀j. 0 ≤ j < i −→ a[j] ≤ a[r]) ∧ 0 ≤ i ≤ n ∧ 0 ≤ r < n}
\frac{24}{25}25 // \{( \forall j. 0 \le j < i \longrightarrow a[j] \le a[r]) \land 0 \le i \le n \land 0 \le r < n \land n \le i \}<br>26 // \{( \forall i. 0 \le i < n \longrightarrow a[i] \le a[r]) \land 0 \le r < n \}2/7 \{(V_j: 0 \le j < n \longrightarrow a[j] \le a[r]) \wedge 0 \le r < n\}
```
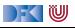

```
\frac{1}{2} // {0 < n}
  \frac{2}{3} \frac{7}{1}3 \quad i=0;<br>4 //
  \frac{4}{5} //
          r = 0:
 6 // [{\forall j \cdot 0 \le j < i \longrightarrow a[j] \le a[r]} \land 0 \le i \land 0 \le r < n}<br>7 while (i < n) {
 7 while (i < n) {<br>8 // \{(\forall i. 0 < i \cdot \8 // \{(\forall j \cdot 0 \leq j < i \longrightarrow a[j] \leq a[r]) \wedge 0 \leq i < n \wedge 0 \leq r < n\}<br>9 //
\begin{array}{cc} 9 & // \\ 10 & if \end{array}10 if (a [r] < a[i]) {<br>11 //
\begin{array}{cc} 11 & & / / \\ 12 & & / / \end{array}\begin{array}{cc} 12 & & / / \\ 13 & & / / \end{array}\frac{13}{14} //<br>\frac{1}{14} //
                     r = i :
15 //
\frac{16}{17}17 e l s e {
18 //
19 //
\frac{20}{21}\begin{array}{cc} 21 & // \\ 22 & i = \end{array}22 i = i + 1;<br>23 // \{(\forall i, 0)\}23 // {(∀j. 0 ≤ j < i −→ a[j] ≤ a[r]) ∧ 0 ≤ i ≤ n ∧ 0 ≤ r < n}
\frac{24}{25}25 // \{( \forall j. 0 \le j < i \longrightarrow a[j] \le a[r]) \land 0 \le i \le n \land 0 \le r < n \land n \le i \}<br>26 // \{( \forall i. 0 \le i < n \longrightarrow a[i] \le a[r]) \land 0 \le r < n \}2/ \{(∀j. 0 ≤ j < n → a[j] ≤ a[r]) ∧ 0 ≤ r < n\}
```
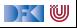

```
\frac{1}{2} // {0 < n}
  \frac{2}{3} \frac{7}{1}3 \quad i=0;<br>4 //
  \frac{4}{5} //
         r = 0:
 6 // \{(\forall j. 0 \le j < i \longrightarrow a[j] \le a[r]) \land 0 \le i \land 0 \le r < n\}<br>7 while (i < n) {
 7 while (i < n) {<br>8 // \{(\forall i, 0 \le i \le n)\}8 // {(∀j. 0 ≤ j < i −→ a[j] ≤ a[r]) ∧ 0 ≤ i < n ∧ 0 ≤ r < n}
\begin{array}{cc} 9 & // \\ 10 & if \end{array}10 if (a [r] < a[i]) {<br>11 //
\begin{array}{cc} 11 & & / / \\ 12 & & / / \end{array}\begin{array}{cc} 12 & & / / \\ 13 & & / / \end{array}\frac{13}{14} //<br>\frac{1}{14} //
                  r = i :
15 //
\frac{16}{17}17 e l s e {
18 //
19 //
\frac{20}{21}21 // {(∀j. 0 ≤ j < i + 1 −→ a[j] ≤ a[r]) ∧ 0 ≤ i + 1 ≤ n ∧ 0 ≤ r < n}
22 i = i + 1;
23 // \{ (\forall j. 0 \le j \le i \rightarrow a[j] \le a[r]) \land 0 \le i \le n \land 0 \le r \le n \}\frac{24}{25}25 // \{ (\forall i. 0 \le i < i \rightarrow a[i] \le a[r]) \land 0 \le i \le n \land 0 \le r < n \land n \le i \}<br>26 // \{ (\forall i. 0 \le i < n \rightarrow a[i] \le a[r]) \land 0 \le r < n \}26 // {(∀j. 0 ≤ j < n −→ a[j] ≤ a[r]) ∧ 0 ≤ r < n}
```
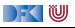

```
\frac{1}{2} // {0 < n}
  \frac{2}{3} //
  3 \quad i=0;<br>4 //
  \frac{4}{5} //
        r = 0 :
 6 // \{(\forall j. 0 \le j < i \longrightarrow a[j] \le a[r]) \land 0 \le i \land 0 \le r < n\}<br>7 while (i < n) {
 7 while (i < n) {<br>8 // \{(\forall i, 0 \le i \le n)\}8 // [{\forall j \t0 \le j \le i \longrightarrow a[j] \le a[r]) \wedge 0 \le i < n \wedge 0 \le r < n}\begin{array}{cc} 9 & // \\ 10 & if \end{array}10 if (a [r] < a[i]) {<br>11 //
\begin{array}{cc} 11 & & / / \\ 12 & & / / \end{array}/\frac{13}{14} //<br>\frac{1}{14} //
                 r = i :
15 // \{(\forall i. 0 \le i \le i+1 \longrightarrow a[i] \le a[r]) \wedge 0 \le i+1 \le n \wedge 0 \le r \le n\}\frac{16}{17}17 e l s e {
\begin{array}{c|c}\n 18 & 7 \\
 19 & 7\n \end{array}1/ {(∀j. 0 < j < i + 1 → a[j] < a[r]) \land 0 < i + 1 < n \land 0 < r < n}
\frac{20}{21}21 // {(∀j. 0 ≤ j < i + 1 −→ a[j] ≤ a[r]) ∧ 0 ≤ i + 1 ≤ n ∧ 0 ≤ r < n}
22 i = i + 1;
23 // \{ (\forall j. 0 \le j \le i \rightarrow a[j] \le a[r]) \land 0 \le i \le n \land 0 \le r \le n \}24 }
25 // \{ (\forall i. 0 \le i \le i \rightarrow a[i] \le a[r]) \land 0 \le i \le n \land 0 \le r \le n \land n \le i \}26 // \{ (\forall i. 0 \le i \le n \longrightarrow a[i] \le a[r]) \wedge 0 \le r \le n \}
```
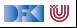

```
\frac{1}{2} // {0 < n}
 \frac{2}{3} //
 3 i= 0;<br>4 //
 \frac{4}{5} //
       r = 0 :
 6 // \{(\forall j. 0 \le j < i \longrightarrow a[j] \le a[r]) \land 0 \le i \land 0 \le r < n\}<br>7 while (i < n) {
 7 while (i < n) {<br>8 // \{(\forall i, 0 \le i \le n)\}8 // {(∀j. 0 ≤ j < i −→ a[j] ≤ a[r]) ∧ 0 ≤ i < n ∧ 0 ≤ r < n}
\begin{array}{cc} 9 & // \\ 10 & if \end{array}10 if (a [r] < a[i]) {<br>11 //
               11 //
12 //
\frac{13}{14} //
               r = i :
15 // \{(\forall i. 0 \le i \le i+1 \longrightarrow a[i] \le a[r]) \wedge 0 \le i+1 \le n \wedge 0 \le r \le n\}\frac{16}{17}e lse {
18 // \{(\forall j. 0 \leq j < i \rightarrow a[j] \leq a[r]) \wedge 0 \leq i+1 \leq n \wedge 0 \leq r < n \wedge \neg(a[r] < a[i])\}19 // \{(\forall j. 0 \leq j < i+1 \rightarrow a[j] \leq a[r]) \land 0 \leq i+1 \leq n \land 0 \leq r < n\}\frac{20}{21}21 // {(∀j. 0 ≤ j < i + 1 −→ a[j] ≤ a[r]) ∧ 0 ≤ i + 1 ≤ n ∧ 0 ≤ r < n}
22 i = i + 1;
23 // \{ (\forall j. 0 \le j \le i \rightarrow a[j] \le a[r]) \land 0 \le i \le n \land 0 \le r \le n \}24 }
25 // \{(\forall j. 0 \leq j < i \longrightarrow a[j] \leq a[r]) \wedge 0 \leq i \leq n \wedge 0 \leq r < n \wedge n \leq i\}26 // \{ (\forall i. 0 \le i \le n \longrightarrow a[i] \le a[r]) \wedge 0 \le r \le n \}
```
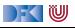

```
\frac{1}{2} // {0 < n}
 \frac{2}{3} //
 3 i= 0;<br>4 //
 \frac{4}{5} //
       r = 0 :
 6 // \{(\forall j. 0 \le j < i \longrightarrow a[j] \le a[r]) \land 0 \le i \land 0 \le r < n\}<br>7 while (i < n) {
 7 while (i < n) {<br>8 // \{(\forall i, 0 \le i \le n)\}8 // {(∀j. 0 ≤ j < i −→ a[j] ≤ a[r]) ∧ 0 ≤ i < n ∧ 0 ≤ r < n}
9 // \{ (\forall i. 0 \le i < i \rightarrow a[i] \le a[r]) \land 0 \le i+1 \le n \land 0 \le r < n \}<br>10 if \{ a[r] < a[i] \}10 if (a [r] < a[i]) {<br>11 //
               11 //
12 //
\frac{13}{14} //
                r = i :
15 // \{(\forall i. 0 \le i \le i+1 \longrightarrow a[i] \le a[r]) \wedge 0 \le i+1 \le n \wedge 0 \le r \le n\}\frac{16}{17}17 e l s e {
18 // \{(\forall j. 0 \leq j < i \rightarrow a[j] \leq a[r]) \wedge 0 \leq i+1 \leq n \wedge 0 \leq r < n \wedge \neg(a[r] < a[i])\}19 // \{ (\forall j. 0 \leq j \leq i+1 \rightarrow a[j] \leq a[r]) \wedge 0 \leq i+1 \leq n \wedge 0 \leq r \leq n \}\frac{20}{21}21 // {(∀j. 0 ≤ j < i + 1 −→ a[j] ≤ a[r]) ∧ 0 ≤ i + 1 ≤ n ∧ 0 ≤ r < n}
22 i = i + 1;
23 // \{ (\forall j. 0 \le j \le i \rightarrow a[j] \le a[r]) \land 0 \le i \le n \land 0 \le r \le n \}24 }
25 // \{(\forall j. 0 \leq j < i \longrightarrow a[j] \leq a[r]) \wedge 0 \leq i \leq n \wedge 0 \leq r < n \wedge n \leq i\}26 // \{ (\forall i. 0 \le i \le n \longrightarrow a[i] \le a[r]) \wedge 0 \le r \le n \}
```
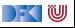

```
\frac{1}{2} // {0 < n}
 \frac{2}{3} //
 3 i= 0;<br>4 //
 \frac{4}{5} //
       r = 0 :
 6 // \{(\forall j. 0 \le j < i \longrightarrow a[j] \le a[r]) \land 0 \le i \land 0 \le r < n\}<br>7 while (i < n) {
 7 while (i < n) {<br>8 // \{(\forall i, 0 \le i \le n)\}8 // {(∀j. 0 ≤ j < i −→ a[j] ≤ a[r]) ∧ 0 ≤ i < n ∧ 0 ≤ r < n}
9 // \{( \forall j. 0 \le j < i \longrightarrow a[j] \le a[r]) \wedge 0 \le i+1 \le n \wedge 0 \le r < n \}<br>10 if (a[r] < a[i]) {
10 if (a [r] < a[i]) {<br>11 //
               11 //
12 //
13 // \{ (\forall j. \ 0 \le j < i+1 \longrightarrow a[j] \le a[i]) \wedge 0 \le i+1 \le n \wedge 0 \le i < n \}<br>14 r= i :
                r = i :
15 // \{(\forall i. 0 \le i \le i+1 \longrightarrow a[i] \le a[r]) \wedge 0 \le i+1 \le n \wedge 0 \le r \le n\}\frac{16}{17}e lse {
18 // \{(\forall j. 0 \leq j < i \rightarrow a[j] \leq a[r]) \wedge 0 \leq i+1 \leq n \wedge 0 \leq r < n \wedge \neg(a[r] < a[i])\}19 // \{ (\forall j. 0 \leq j \leq i+1 \rightarrow a[j] \leq a[r]) \wedge 0 \leq i+1 \leq n \wedge 0 \leq r \leq n \}\frac{20}{21}21 // {(∀j. 0 ≤ j < i + 1 −→ a[j] ≤ a[r]) ∧ 0 ≤ i + 1 ≤ n ∧ 0 ≤ r < n}
22 i = i + 1;
23 // \{ (\forall j. 0 \le j \le i \rightarrow a[j] \le a[r]) \land 0 \le i \le n \land 0 \le r \le n \}24 }
25 // \{(\forall j. 0 \leq j < i \longrightarrow a[j] \leq a[r]) \wedge 0 \leq i \leq n \wedge 0 \leq r < n \wedge n \leq i\}26 // \{ (\forall i. 0 \le i \le n \longrightarrow a[i] \le a[r]) \wedge 0 \le r \le n \}
```
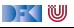

```
\frac{1}{2} // {0 < n}
 \frac{2}{3} //
 3 i= 0;<br>4 //
 \frac{4}{5} //
       r = 0 :
 6 // \{(\forall j. 0 \le j < i \longrightarrow a[j] \le a[r]) \land 0 \le i \land 0 \le r < n\}<br>7 while (i < n) {
 7 while (i < n) {<br>8 // \{(\forall i, 0 \le i \le n)\}8 // {(∀j. 0 ≤ j < i −→ a[j] ≤ a[r]) ∧ 0 ≤ i < n ∧ 0 ≤ r < n}
9 // \{ (\forall i. 0 \le i < i \rightarrow a[i] \le a[r]) \land 0 \le i+1 \le n \land 0 \le r < n \}<br>10 if (a[r] < a[i]) {
10 if (a [r] < a[i]) {<br>11 // \{(\forall i, 0 \le i \le j -11 // {(∀j. 0 ≤ j < i −→ a[j] ≤ a[r]) ∧ 0 ≤ i + 1 ≤ n ∧ 0 ≤ r < n ∧ a[r] < a[i]}
12 //
13 // \{ (\forall j. 0 \le j < i+1 \rightarrow a[j] \le a[i]) \wedge 0 \le i+1 \le n \wedge 0 \le i < n \}<br>14 r= i:
               r = i :15 // \{(\forall i. 0 \le i \le i+1 \longrightarrow a[i] \le a[r]) \wedge 0 \le i+1 \le n \wedge 0 \le r \le n\}\frac{16}{17}e lse {
18 // \{(\forall j. 0 \leq j < i \rightarrow a[j] \leq a[r]) \wedge 0 \leq i+1 \leq n \wedge 0 \leq r < n \wedge \neg(a[r] < a[i])\}19 // \{ (\forall j. 0 \leq j \leq i+1 \rightarrow a[j] \leq a[r]) \wedge 0 \leq i+1 \leq n \wedge 0 \leq r \leq n \}\frac{20}{21}21 // {(∀j. 0 ≤ j < i + 1 −→ a[j] ≤ a[r]) ∧ 0 ≤ i + 1 ≤ n ∧ 0 ≤ r < n}
22 i = i + 1;
23 // \{(\forall i. 0 \le i \le i \rightarrow a[i] \le a[r]) \land 0 \le i \le n \land 0 \le r \le n\}24 }
25 // \{ (\forall i. 0 \le i \le i \rightarrow a[i] \le a[r]) \land 0 \le i \le n \land 0 \le r \le n \land n \le i \}26 // \{ (\forall i. 0 \le i \le n \longrightarrow a[i] \le a[r]) \wedge 0 \le r \le n \}
```
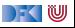

```
\frac{1}{2} // {0 < n}
  \frac{2}{3} //
  3 i= 0;<br>4 //
  \frac{4}{5} //
        r = 0 :
 6 // \{(\forall j. 0 \le j < i \longrightarrow a[j] \le a[r]) \land 0 \le i \land 0 \le r < n\}<br>7 while (i < n) {
 7 while (i < n) {<br>8 // \{(\forall i, 0 \le i \le n)\}8 // {(∀j. 0 ≤ j < i −→ a[j] ≤ a[r]) ∧ 0 ≤ i < n ∧ 0 ≤ r < n}
9 // \{( \forall i. 0 \le i < i \longrightarrow a[i] \le a[r]) \wedge 0 \le i+1 \le n \wedge 0 \le r < n \}<br>10 if (a[r] < a[i]) {
10 if (a [r] < a[i]) {<br>11 // \{(\forall i, 0 \le i \le j - \}11 // {(∀j. 0 ≤ j < i −→ a[j] ≤ a[r]) ∧ 0 ≤ i + 1 ≤ n ∧ 0 ≤ r < n ∧ a[r] < a[i]}
12 // { (∀i. 0 < i < i → a[i] < a[i]) ∧ a[i] < a[i] ∧ 0 < i + 1 < n ∧ 0 < i < n }13 \frac{1}{\sqrt{2}} \left\{ \left( \forall j \right. 0 \leq j < i+1 \longrightarrow \overline{a[j]} \leq a[i] \right) \land 0 \leq i+1 \leq n \land 0 \leq i < n \right\}r = i :15 // \{(\forall i. 0 \le i \le i+1 \longrightarrow a[i] \le a[r]) \wedge 0 \le i+1 \le n \wedge 0 \le r \le n\}\frac{16}{17}17 e l s e {
18 \frac{1}{\sqrt{5}} \frac{1}{\sqrt{5}} \frac{1}{\sqrt{519 // \{ (\forall j. 0 \leq j \leq i+1 \rightarrow a[j] \leq a[r]) \wedge 0 \leq i+1 \leq n \wedge 0 \leq r \leq n \}\frac{20}{21}21 // {(∀j. 0 ≤ j < i + 1 −→ a[j] ≤ a[r]) ∧ 0 ≤ i + 1 ≤ n ∧ 0 ≤ r < n}
22 i = i + 1;
23 // \{(\forall i, 0 \le i \le i \longrightarrow \text{al } i] \le \text{al } r\} \wedge 0 \le i \le n \wedge 0 \le r \le n\}24 }
25 // \{(\forall j. 0 \le j \le i \longrightarrow a[j] \le a[r]) \wedge 0 \le i \le n \wedge 0 \le r \le n \wedge n \le i\}26 // \{ (\forall i. 0 \le i \le n \longrightarrow a[i] \le a[r]) \wedge 0 \le r \le n \}
```
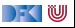

```
\frac{1}{2} // {0 < n}
 \frac{2}{3} //
  3 i= 0;<br>4 // \{(\forall4 // \{ (\forall j. 0 \le j < i \longrightarrow a[j] \le a[0]) \land 0 \le i \land 0 \le 0 < n \}<br>5 r= 0:
         r = 0 :
 6 // \{(\forall j. 0 \le j < i \longrightarrow a[j] \le a[r]) \land 0 \le i \land 0 \le r < n\}<br>7 while (i < n) {
  7 while (i < n) {<br>8 // \{(\forall i, 0 < i \cdot \})8 // {(∀j. 0 ≤ j < i −→ a[j] ≤ a[r]) ∧ 0 ≤ i < n ∧ 0 ≤ r < n}
9 // \{( \forall i. 0 \le i < i \longrightarrow a[i] \le a[r]) \wedge 0 \le i+1 \le n \wedge 0 \le r < n \}<br>10 if (a[r] < a[i]) {
10 if (a [r] < a[i]) {<br>11 // \{(\forall i, 0 \le i \le j - \}11 // {(∀j. 0 ≤ j < i −→ a[j] ≤ a[r]) ∧ 0 ≤ i + 1 ≤ n ∧ 0 ≤ r < n ∧ a[r] < a[i]}
12 // { (∀i. 0 < i < i → a[i] < a[i]) ∧ a[i] < a[i] ∧ 0 < i + 1 < n ∧ 0 < i < n }13 \frac{1}{\sqrt{2}} \left\{ \left( \forall j \, . \, 0 \leq j < i+1 \longrightarrow \mathsf{a}[j] \leq \mathsf{a}[i] \right) \land 0 \leq i+1 \leq n \land 0 \leq i < n \right\}r = i :15 // \{(\forall i. 0 \le i \le i+1 \longrightarrow a[i] \le a[r]) \wedge 0 \le i+1 \le n \wedge 0 \le r \le n\}\frac{16}{17}e lse {
18 \frac{1}{\sqrt{5}} \frac{1}{\sqrt{5}} \frac{1}{\sqrt{519 // \{ (\forall j. 0 \leq j \leq i+1 \rightarrow a[j] \leq a[r]) \wedge 0 \leq i+1 \leq n \wedge 0 \leq r \leq n \}\frac{20}{21}21 // {(∀j. 0 ≤ j < i + 1 −→ a[j] ≤ a[r]) ∧ 0 ≤ i + 1 ≤ n ∧ 0 ≤ r < n}
22 i = i + 1;
23 // \{(\forall i, 0 \le i \le i \longrightarrow \text{al } i] \le \text{al } r\} \wedge 0 \le i \le n \wedge 0 \le r \le n\}24 }
25 // \{ (\forall i. 0 \le i \le i \rightarrow a[i] \le a[r]) \land 0 \le i \le n \land 0 \le r \le n \land n \le i \}26 // \{ (\forall i. 0 \le i \le n \longrightarrow a[i] \le a[r]) \wedge 0 \le r \le n \}
```
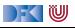

```
\frac{1}{2} // \{0 < n\}<br>\frac{1}{2} // \{(\forall i) \in \mathbb{R}\}2 \frac{1}{2} \frac{1}{2} \frac{1}{2} \frac{1}{2} \frac{1}{2} \frac{1}{2} \frac{1}{2} \frac{1}{2} \frac{1}{2} \frac{1}{2} \frac{1}{2} \frac{1}{2} \frac{1}{2} \frac{1}{2} \frac{1}{2} \frac{1}{2} \frac{1}{2} \frac{1}{2} \frac{1}{2} \frac{1}{2} \frac{1}{2} \frac{1}{2}3 i= 0;<br>4 // \{(\forall4 // \{ (\forall j. 0 \le j < i \longrightarrow a[j] \le a[0]) \land 0 \le i \land 0 \le 0 < n \}<br>5 r − 0.
         r = 0 :
 6 // \{(\forall j. 0 \le j < i \longrightarrow a[j] \le a[r]) \land 0 \le i \land 0 \le r < n\}<br>7 while (i < n) {
  7 while (i < n) {<br>8 // \{(\forall i, 0 < i \cdot \})8 // {(∀j. 0 ≤ j < i −→ a[j] ≤ a[r]) ∧ 0 ≤ i < n ∧ 0 ≤ r < n}
9 // \{( \forall j. 0 \le j < i \longrightarrow a[j] \le a[r]) \wedge 0 \le i+1 \le n \wedge 0 \le r < n \}<br>10 if (a[r] < a[i]) {
10 if (a [r] < a[i]) {<br>11 // \{(\forall i, 0 \le i \le j - \}11 // {(∀j. 0 ≤ j < i −→ a[j] ≤ a[r]) ∧ 0 ≤ i + 1 ≤ n ∧ 0 ≤ r < n ∧ a[r] < a[i]}
12 // {(∀j. 0 ≤ j < i −→ a[j] ≤ a[i]) ∧ a[i] ≤ a[i] ∧ 0 ≤ i + 1 ≤ n ∧ 0 ≤ i < n}
13 \frac{1}{\sqrt{2}} \left\{ \left( \forall j \, . \, 0 \leq j < i+1 \longrightarrow \mathsf{a}[j] \leq \mathsf{a}[i] \right) \land 0 \leq i+1 \leq n \land 0 \leq i < n \right\}r = i :15 // \{(\forall i. 0 \le i \le i+1 \longrightarrow a[i] \le a[r]) \wedge 0 \le i+1 \le n \wedge 0 \le r \le n\}\frac{16}{17}e lse {
18 \frac{1}{\sqrt{5}} \frac{1}{\sqrt{5}} \frac{1}{\sqrt{519 // \{ (\forall j. 0 \leq j \leq i+1 \rightarrow a[j] \leq a[r]) \wedge 0 \leq i+1 \leq n \wedge 0 \leq r \leq n \}\frac{20}{21}21 // {(∀j. 0 ≤ j < i + 1 −→ a[j] ≤ a[r]) ∧ 0 ≤ i + 1 ≤ n ∧ 0 ≤ r < n}
22 i = i + 1;
23 // \{(\forall i, 0 \le i \le i \longrightarrow \text{al } i] \le \text{al } r\} \wedge 0 \le i \le n \wedge 0 \le r \le n\}24 }
25 // \{ (\forall i. 0 \le i \le i \rightarrow a[i] \le a[r]) \land 0 \le i \le n \land 0 \le r \le n \land n \le i \}26 // \{ (\forall i. 0 \le i \le n \longrightarrow a[i] \le a[r]) \wedge 0 \le r \le n \}
```
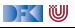

$$
\begin{array}{c|c}\n1 & // \{\}\n2 & \text{while} \quad \text{(b)} \ \{\n3 & // \{\}\n4 & c\n5 & // \{\}\n6 & \}\n7 & // \{\}\n8 & // \{\Phi\}\n\end{array}
$$

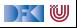

 $1 / \{\}$ 2 **while** (**b**) {<br>3 // { $1 \wedge b$ }  $// {I \wedge b}$ 4 c  $5 / / \{\}$ 6 }  $7 / \{\}$ 8 // {Φ}

### **1** Finde/rate/formuliere Invariante I

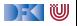

 $1$  // {} 2 **while** (b) { 3 //  $\{I \wedge b\}$ 4 c  $5 / / \{\}$ 6 }  $7$  //  $\{1 \wedge \neg b\}$ 8 // {Φ}

**1** Finde/rate/formuliere Invariante I **2** Beweise  $(I \wedge \neg b) \longrightarrow \Phi$ 

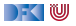

 $1 / \{\}$ 2 **while** (b) { 3 //  $\{I \wedge b\}$ 4 c 5  $// { }$ 6 }  $7$  //  $\{1 \wedge \neg b\}$ 8 // {Φ}

- **1** Finde/rate/formuliere Invariante I **2** Beweise  $(I \wedge \neg b) \longrightarrow \Phi$
- **3** Zeige mittels Floyd-Hoare-Regeln, dass Invariante durch Schleifenrumpf c erhalten bleibt

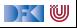

 $1 / \{\{\}$ 2 **while** (b) { 3 //  $\{I \wedge b\}$ 4 c 5  $// { }$ 6 }  $7$  //  $\{1 \wedge \neg b\}$ 8 // {Φ}

- **1** Finde/rate/formuliere Invariante I
- **2** Beweise  $(I \wedge \neg b) \longrightarrow \Phi$
- **3** Zeige mittels Floyd-Hoare-Regeln, dass Invariante durch Schleifenrumpf c erhalten bleibt
- **4** Setze Beweis mit Floyd-Hoare Regeln vor der Schleife fort

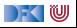

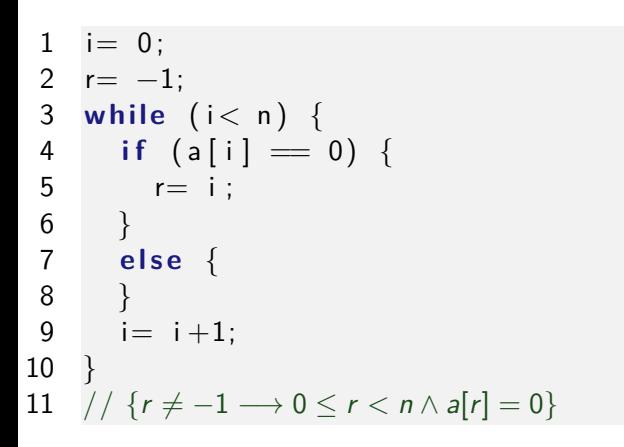

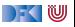

1 i= 0 ; 2 r= −1; 3 **whil e** ( i < n ) { 4 **i f** ( a [ i ] == 0 ) { 5 r= i ; 6 } 7 **e l s e** { 8 } 9 i= i +1; 10 } 11 // {r 6= −1 −→ 0 ≤ r *<* n ∧ a[r] = 0}

Merkt euch folgende korrekten logischen Umformungen:

- $\blacktriangleright$   $(F \land H) \lor (G \land H)$  ist äquivalent zu  $(F \vee G) \wedge H$
- $\blacktriangleright \neg F \lor G$  ist äquivalent zu  $F \longrightarrow G$

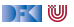

```
\begin{array}{cc} 1 & // & \{0 \leq n\} \\ 2 & // & \end{array}\begin{array}{ccc} 2 & // \\ 3 & i=0; \\ 4 & // \\ 5 & r=-1 \end{array}1/5 r=-1;<br>
6 //<br>
7 while<br>
8 //
              \frac{1}{2}while (i < n) {
\begin{array}{c|c} 8 & // \\ 9 & // \\ 10 & if \end{array}9 //
10 i f ( a [ i ] == 0 ) {
\begin{array}{c} 11 \\ 12 \end{array} //
\begin{array}{cc} 12 & 7/7 \\ 13 & 7/7 \end{array}\begin{array}{cc} 13 & 7/7 \\ 14 & 7/7 \end{array}\frac{14}{15} //
\frac{15}{16} //<br>\frac{7}{16} //
16 \overline{r} = i;<br>17 //
                            1/\begin{array}{c} 18 \\ 19 \end{array}19 e l s e {<br>20 //
                           \frac{1}{2}\begin{array}{c} 21 \\ 22 \end{array} //
\begin{array}{ccc} 23 & & / / \\ 24 & & i = \end{array}24 i = i + 1;<br>25 //
                     /\frac{26}{27}\begin{array}{c} 27 \\ 28 \end{array} //
\frac{28}{29} //
             2/ {r \neq -1 \longrightarrow 0 \leq r < n \wedge a[r] = 0}
```
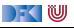

```
\frac{1}{2} // {0 \leq n}
  \frac{2}{3} \frac{7}{1}3 \quad i=0;<br>4 //
  \frac{4}{5} //
          r=-1:
 6 // \{(r \neq -1 \rightarrow 0 \leq r < i \land a[r] = 0) \land 0 \leq i \leq n\}<br>7 while (i < n) {
 7 while (i < n) {<br>8 // \{(r \neq -1)8 // \{(\vec{r} \neq -1 \rightarrow 0 \leq r < i \land a[r] = 0) \land 0 \leq i \leq n \land i < n\}<br>9 //
\begin{array}{c|c}\n 9 & // \\
 \hline\n 10 & if\n \end{array}10 if \begin{pmatrix} a[i] = 0 \\ 11 \end{pmatrix}\begin{array}{cc} 11 & & / / \\ 12 & & / / \end{array}\begin{array}{cc} 12 & & / / \\ 13 & & / / \end{array}\frac{13}{14} //
                   1/15 //
16 r= i ;<br>17 //
                   /18 }
19 else {<br>20 //
                   \frac{1}{2}21\frac{22}{23}\begin{array}{c} 23 \\ 24 \end{array} //<br>i=24 i= i +1;<br>25 // {(r \neq2/ {(r \neq -1 → 0 < r < i ∧ a[r] = 0) ∧ 0 < i < n}
\frac{26}{27}27 \binom{i}{i} {(r \neq -1 \rightarrow 0 \leq r < i \land a[r] = 0) \land 0 \leq i \leq n \land \neg(i < n)}<br>28 \binom{i}{i}\frac{28}{29} //
         2/7 \{r \neq -1 \longrightarrow 0 \leq r \leq n \wedge a[r] = 0\}
```
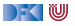

```
\begin{array}{cc} 1 & // & \{0 \leq n\} \\ 2 & // & \end{array}\begin{array}{cc} 2 & // \\ 3 & i = \end{array}3 i= 0;<br>4 //
  \frac{4}{5} //
          r = -1;
  6 // \{(r \neq -1 \rightarrow 0 \leq r < i \land a[r] = 0) \land 0 \leq i \leq n\}<br>7 while (i < n) {
  7 while (i < n) {<br>8 // \{(r \neq -1)8 // \{(\vec{r} \neq -1 \rightarrow 0 \leq r < i \land a[r] = 0) \land 0 \leq i \leq n \land i < n\}\begin{array}{c|c}\n 9 & // \\
 \hline\n 10 & if\n \end{array}10 if \begin{pmatrix} a[i] = 0 \\ 11 \end{pmatrix}\frac{11}{12} //
\frac{12}{13} //
\frac{13}{14} //
                      1/15 //
16 r= i ;<br>17 //
                      /18 }
19 else {<br>20 //
\begin{array}{c|c}\n 20 & 7 \\
 21 & 7\n \end{array}/\frac{22}{23}\begin{array}{ccc} 23 & & / / \\ 24 & & \end{array}24 i= i +1;<br>25 // {(r \neq2/ {(r \neq -1 → 0 < r < i ∧ a[r] = 0) ∧ 0 < i < n}
\frac{26}{27}27 \binom{1}{i} {(r \neq -1 \rightarrow 0 \leq r < i \land a[r] = 0) \land 0 \leq i \leq n \land \neg(i < n)}<br>28 \binom{1}{i} {(r \neq -1 \rightarrow 0 \leq r < i \land a[r] = 0) \land i = n}
28 // \{ (r \neq -1 \longrightarrow 0 \leq r < i \land a[r] = 0) \land i = n \}<br>29 // \{ r \neq -1 \longrightarrow 0 \leq r < n \land a[r] = 0 \}2/7 \{r \neq -1 \longrightarrow 0 \leq r \leq n \wedge a[r] = 0\}
```
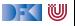

```
\begin{array}{cc} 1 & // & \{0 \leq n\} \\ 2 & // & \end{array}\frac{2}{3} //
  3 i= 0;<br>4 //
  \frac{4}{5} //
           r = -1;
  6 // \{(r \neq -1 \longrightarrow 0 \leq r < i \land a[r] = 0) \land 0 \leq i \leq n\}<br>7 while (i < n) {
  7 while (i < n) {<br>8 // \{(r \neq -1)8 // \{(\vec{r} \neq -1 \rightarrow 0 \leq r < i \land a[r] = 0) \land 0 \leq i \leq n \land i < n\}\begin{array}{c|c}\n 9 & // \\
 \hline\n 10 & if\n \end{array}10 if \begin{pmatrix} a[i] = 0 \\ 11 \end{pmatrix}\frac{11}{12} //
\frac{12}{13} //
\frac{13}{14} //
                      1/15 //
16 r= i ;<br>17 //
                      /18 }
19 else {<br>20 //
\begin{array}{c|c}\n 20 & 7 \\
 21 & 7\n \end{array}/22 }
23 \frac{1}{24} \frac{1}{i} \frac{1}{i} \frac{1}{i} \frac{1}{i} \frac{1}{i} \frac{1}{i} \frac{1}{i} \frac{1}{i} \frac{1}{i} \frac{1}{i} \frac{1}{i} \frac{1}{i} \frac{1}{i} \frac{1}{i} \frac{1}{i} \frac{1}{i} \frac{1}{i} \frac{1}{i} \frac{1}{i} \frac{1}{i} \frac{1}{i24 i= i+1;<br>25 // \{(r \neq2/ {(r \neq -1 → 0 < r < i ∧ a[r] = 0) ∧ 0 < i < n}
\frac{26}{27}27 \binom{1}{i} {(r \neq -1 \rightarrow 0 \leq r < i \land a[r] = 0) \land 0 \leq i \leq n \land \neg(i < n)}<br>28 \binom{1}{i} {(r \neq -1 \rightarrow 0 \leq r < i \land a[r] = 0) \land i = n}
28 // \{(r \neq -1 \longrightarrow 0 \leq r < i \land a[r] = 0) \land i = n\}<br>29 // \{r \neq -1 \longrightarrow 0 \leq r < n \land a[r] = 0\}2/7 \{r \neq -1 \longrightarrow 0 \leq r \leq n \wedge a[r] = 0\}
```
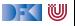

```
\begin{array}{cc} 1 & // & \{0 \leq n\} \\ 2 & // & \end{array}\frac{2}{3} //
  3 i= 0;<br>4 //
  \frac{4}{5} //
         r = -1;
 6 // \{(r \neq -1 \rightarrow 0 \leq r < i \land a[r] = 0) \land 0 \leq i \leq n\}<br>7 while (i < n) {
 7 while (i < n) {<br>8 // \{(r \neq -1) —
 8 // \{ (r \neq -1 \rightarrow 0 \leq r < i \land a[r] = 0) \land 0 \leq i \leq n \land i < n \}\begin{array}{c|c}\n 9 & // \\
 \hline\n 10 & if\n \end{array}10 if \begin{pmatrix} a[i] = 0 \\ 11 \end{pmatrix}\frac{11}{12} //
\frac{12}{13} //
\frac{13}{14} //
                    1/15 //
16 r= i ;<br>17 // {(r = 1)1/ {(r \ne -1 → 0 < r < i + 1 ∧ a[r] = 0) ∧ 0 < i + 1 < n}
18 }
19 else {<br>20 //
\begin{array}{c|c}\n 20 & 7 \\
 21 & 7\n \end{array}2/ {(r ≠ -1 → 0 ≤ r < i + 1 ∧ a[r] = 0) ∧ 0 ≤ i + 1 ≤ n}
22 }
23 \frac{1}{24} \frac{1}{i} \frac{1}{i} \frac{1}{i} \frac{1}{i} \frac{1}{i} \frac{1}{i} \frac{1}{i} \frac{1}{i} \frac{1}{i} \frac{1}{i} \frac{1}{i} \frac{1}{i} \frac{1}{i} \frac{1}{i} \frac{1}{i} \frac{1}{i} \frac{1}{i} \frac{1}{i} \frac{1}{i} \frac{1}{i} \frac{1}{ii = 3 + 125 // \{(r \neq -1 \longrightarrow 0 \leq r \leq i \land a[r] = 0) \land 0 \leq i \leq n\}\frac{26}{27}27 // \{(r \neq -1 \longrightarrow 0 \leq r < i \land a[r] = 0) \land 0 \leq i \leq n \land \neg(i < n)\}<br>28 // \{(r \neq -1 \longrightarrow 0 \leq r < i \land a[r] = 0) \land i = n\}2/7 \{(r \neq -1 \rightarrow 0 \leq r < i \wedge a[r] = 0) \wedge i = n\}29 1/f(r \neq -1 \longrightarrow 0 \leq r \leq n \wedge a[r] = 0
```
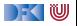

```
\begin{array}{cc} 1 & // & \{0 \leq n\} \\ 2 & // & \end{array}\frac{2}{3} //
  3 i= 0;<br>4 //
  \frac{4}{5} //
         r = -1;
 6 // \{(r \neq -1 \rightarrow 0 \leq r < i \land a[r] = 0) \land 0 \leq i \leq n\}<br>7 while (i < n) {
 7 while (i < n) {<br>8 // \{(r \neq -1) —
 8 // \{ (r \neq -1 \rightarrow 0 \leq r < i \land a[r] = 0) \land 0 \leq i \leq n \land i < n \}\begin{array}{c|c}\n 9 & // \\
 \hline\n 10 & if\n \end{array}10 if \begin{pmatrix} a[i] = 0 \\ 11 \end{pmatrix}\frac{11}{12} //
\frac{12}{13} //
\frac{13}{14} //
                   1/15 //
16 r= i ;<br>17 // {(r = 1)1/ {(r \ne -1 → 0 < r < i + 1 ∧ a[r] = 0) ∧ 0 < i + 1 < n}
18 }
19 else {<br>20 // {
20 // \{ (r \neq -1 \longrightarrow 0 \leq r < i+1 \land a[r] = 0) \land 0 \leq i+1 \leq n \land a[i] \neq 0 \}<br>21 // \{ (r \neq -1 \longrightarrow 0 \leq r < i+1 \land a[r] = 0) \land 0 \leq i+1 \leq n \}21/ \{ (r \neq -1 \longrightarrow 0 \leq r < i+1 \land a[r] = 0) \land 0 \leq i+1 \leq n \}22 }
23 // \{(r \neq -1 \longrightarrow 0 \leq r < i+1 \land a[r] = 0) \land 0 \leq i+1 \leq n\}<br>24 i = i + 1:
             i = 1 + 1;
25 // \{(r \neq -1 \longrightarrow 0 \leq r \leq i \land a[r] = 0) \land 0 \leq i \leq n\}\frac{26}{27}27 // \{(r \neq -1 \longrightarrow 0 \leq r < i \land a[r] = 0) \land 0 \leq i \leq n \land \neg(i < n)\}<br>28 // \{(r \neq -1 \longrightarrow 0 \leq r < i \land a[r] = 0) \land i = n\}2/7 \{(r \neq -1 \rightarrow 0 \leq r < i \wedge a[r] = 0) \wedge i = n\}29 // \{r \neq -1 \longrightarrow 0 \leq r \leq n \wedge a[r] = 0\}
```
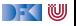

```
\frac{1}{2} // {0 \leq n}
  \frac{2}{3} //
  3 i= 0;<br>4 //
  \frac{4}{5} //
         r = -1;
 6 // \{(r \neq -1 \rightarrow 0 \leq r < i \land a[r] = 0) \land 0 \leq i \leq n\}<br>7 while (i < n) {
 7 while (i < n) {<br>8 // \{(r \neq -1) —
 8 // \{ (r \neq -1 \rightarrow 0 \leq r < i \land a[r] = 0) \land 0 \leq i \leq n \land i < n \}<br>9 // \{ (r \neq -1 \rightarrow 0 \leq r < i \land a[r] = 0) \land 0 \leq i+1 \leq n \}9 // \{(r \neq -1 \longrightarrow 0 \leq r < i \land a[r] = 0) \land 0 \leq i+1 \leq n\}<br>10 if (a[i] = 0) {
10 if \begin{pmatrix} a[i] = 0 \\ 11 \end{pmatrix}\frac{11}{12} //
\frac{12}{13} //
\frac{13}{14} //
                   1/15 //
16 r= i ;<br>17 // {(r = 1)1/ \{ (r \neq -1 \longrightarrow 0 \leq r < i+1 \land \text{a}[r] = 0) \land 0 \leq i+1 \leq n \}18 }
19 else {<br>20 // {
20 // \{ (r \neq -1 \longrightarrow 0 \leq r < i+1 \land a[r] = 0) \land 0 \leq i+1 \leq n \land a[i] \neq 0 \}<br>21 // \{ (r \neq -1 \longrightarrow 0 \leq r < i+1 \land a[r] = 0) \land 0 \leq i+1 \leq n \}21/ \{ (r \neq -1 \longrightarrow 0 \leq r < i+1 \land a[r] = 0) \land 0 \leq i+1 \leq n \}22 }
23 // \{(r \neq -1 \longrightarrow 0 \leq r < i+1 \land a[r] = 0) \land 0 \leq i+1 \leq n\}<br>24 i = i + 1:
              i = 1 + 1;
25 // \{(r \neq -1 \longrightarrow 0 \leq r \leq i \land a[r] = 0) \land 0 \leq i \leq n\}\frac{26}{27}27 // \{(r \neq -1 \longrightarrow 0 \leq r < i \land a[r] = 0) \land 0 \leq i \leq n \land \neg(i < n)\}<br>28 // \{(r \neq -1 \longrightarrow 0 \leq r < i \land a[r] = 0) \land i = n\}2/7 \{(r \neq -1 \longrightarrow 0 \leq r < i \wedge a[r] = 0) \wedge i = n\}29 // \{r \neq -1 \longrightarrow 0 \leq r \leq n \wedge a[r] = 0\}
```
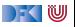

```
\frac{1}{2} // {0 \leq n}
  \frac{2}{3} //
  3 \t i= 0;<br>
4 \t 11\frac{4}{5} //
        r = -1;
 6 // \{(r \neq -1 \rightarrow 0 \leq r < i \land a[r] = 0) \land 0 \leq i \leq n\}<br>7 while (i < n) {
 7 while (i < n) {<br>8 // \{(r \neq -1) —
            1/ {(r \ne -1 → 0 \le r \le i \wedge a[r] = 0) \wedge 0 \le i \le n \wedge i \le n}
9 // \{(r \neq -1 \longrightarrow 0 \leq r < i \land a[r] = 0) \land 0 \leq i+1 \leq n\}<br>10 if (a[i] = 0) {
10 if \begin{array}{ccc} (a [ i ] = 0) \{ 11 \end{array} \begin{array}{ccc} (i \neq -1) \end{array}11 \qquad // {(r \neq -1 \rightarrow 0 \leq r < i \land a[r] = 0) \land 0 \leq i + 1 \leq n \land a[i] = 0}
\begin{array}{c} 12 \\ 13 \end{array} //
\frac{13}{14} //
                  /15 //
16 r= i ;<br>17 // {(r = 1)1/ \{ (r \neq -1 \longrightarrow 0 \leq r < i+1 \land \text{a}[r] = 0) \land 0 \leq i+1 \leq n \}18 }
19 else {<br>20 // {
20 // \{ (r \neq -1 \longrightarrow 0 \leq r < i+1 \land a[r] = 0) \land 0 \leq i+1 \leq n \land a[i] \neq 0 \}<br>21 // \{ (r \neq -1 \longrightarrow 0 \leq r < i+1 \land a[r] = 0) \land 0 \leq i+1 \leq n \}21/ \{ (r \neq -1 \longrightarrow 0 \leq r < i+1 \land a[r] = 0) \land 0 \leq i+1 \leq n \}22 }
23 // \{(r \neq -1 \longrightarrow 0 \leq r < i+1 \land a[r] = 0) \land 0 \leq i+1 \leq n\}<br>24 i = i+1i = 1 + 1;
25 // \{(r \neq -1 \longrightarrow 0 \leq r \leq i \land a[r] = 0) \land 0 \leq i \leq n\}\frac{26}{27}27 / { (r ≠ -1 → 0 < r < i ∧ a[r] = 0) ∧ 0 < i < n ∧ \neg(i < n) }28 // \{(r \neq -1 \longrightarrow 0 \leq r < i \wedge a[r] = 0) \wedge i = n\}29 // \{r \neq -1 \longrightarrow 0 \leq r \leq n \wedge a[r] = 0\}
```
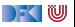

```
\frac{1}{2} // {0 \leq n}
          \frac{2}{3} //
          3 i= 0;<br>
4 //
          \frac{4}{5} //
                 r=-1:
          6 // \{(r \neq -1 \rightarrow 0 \leq r < i \land a[r] = 0) \land 0 \leq i \leq n\}<br>7 while (i < n) {
          7 while (i < n) {<br>8 // \{(r \neq -1) —
          8 // \{ (r \neq -1 \rightarrow 0 \leq r < i \land a[r] = 0) \land 0 \leq i \leq n \land i < n \}<br>9 // \{ (r \neq -1 \rightarrow 0 \leq r < i \land a[r] = 0) \land 0 \leq i+1 \leq n \}9 // \{(r \neq -1 \longrightarrow 0 \leq r < i \land a[r] = 0) \land 0 \leq i+1 \leq n\}<br>10 if (a[i] = 0) {
        10 if \begin{array}{ccc} (a [ i ] = 0) \{ 11 \end{array} \begin{array}{ccc} (i \neq -1) \end{array}11 \qquad // {(r \neq -1 \rightarrow 0 \leq r < i \land a[r] = 0) \land 0 \leq i + 1 \leq n \land a[i] = 0}
        \begin{array}{c} 12 \\ 13 \end{array} //
        \frac{13}{14} //
        \begin{array}{cc} 14 & 7/11 \\ 15 & 7/11 \end{array}15 \frac{1}{\sqrt{1 + (i \neq -1 \rightarrow 0 \leq i \leq i+1 \land a[i] = 0) \land 0 \leq i+1 \leq n \land a[i] = 0}}{A}(i){B(i)}B(i)\overline{c}C
        16 r= i ;<br>17 // {(r = 17}
                         1/ {(r \neq -1 → 0 < r < i + 1 \land a[r] = 0) \land 0 < i + 1 < n}
        \frac{18}{19}19 else {<br>20 // {
                         2/ {(r \neq -1 → 0 \leq r \leq i + 1 \wedge a[r] = 0) \wedge 0 \leq i + 1 \leq n \wedge a[i] \neq 0}
        21 \left| \int \left| \int \left| \left( r \neq -1 \right) \right| \right| \leq r < i+1 \wedge a[r] = 0 \right| \wedge 0 \leq i+1 \leq n\frac{22}{23}2/ {(r \neq -1 \longrightarrow 0 \leq r \leq i + 1 \land a[r] = 0) \land 0 \leq i + 1 \leq n}
        24 i= i +1;<br>25 // \{(r \neq2/ {(r \neq -1 → 0 < r < i ∧ a[r] = 0) ∧ 0 < i < n}
        26 }
        27 // \{(r \neq -1 \longrightarrow 0 \leq r < i \land a[r] = 0) \land 0 \leq i \leq n \land \neg(i < n)\}28 // \{(r \neq -1 \rightarrow 0 \leq r < i \land a[r] = 0) \land i = n\}Korrek20 Software \neq -1 \longrightarrow 0 < r < n \wedge a[r] = 0} 23 [34]
```
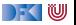

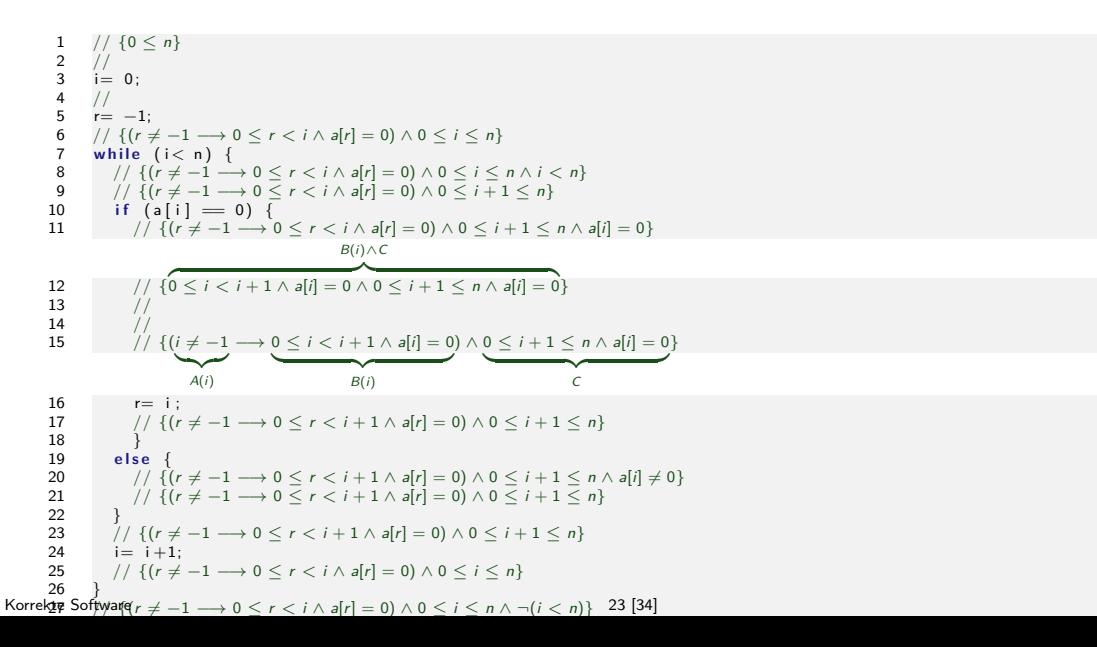

 $\rightarrow$  (  $\mathbb U$
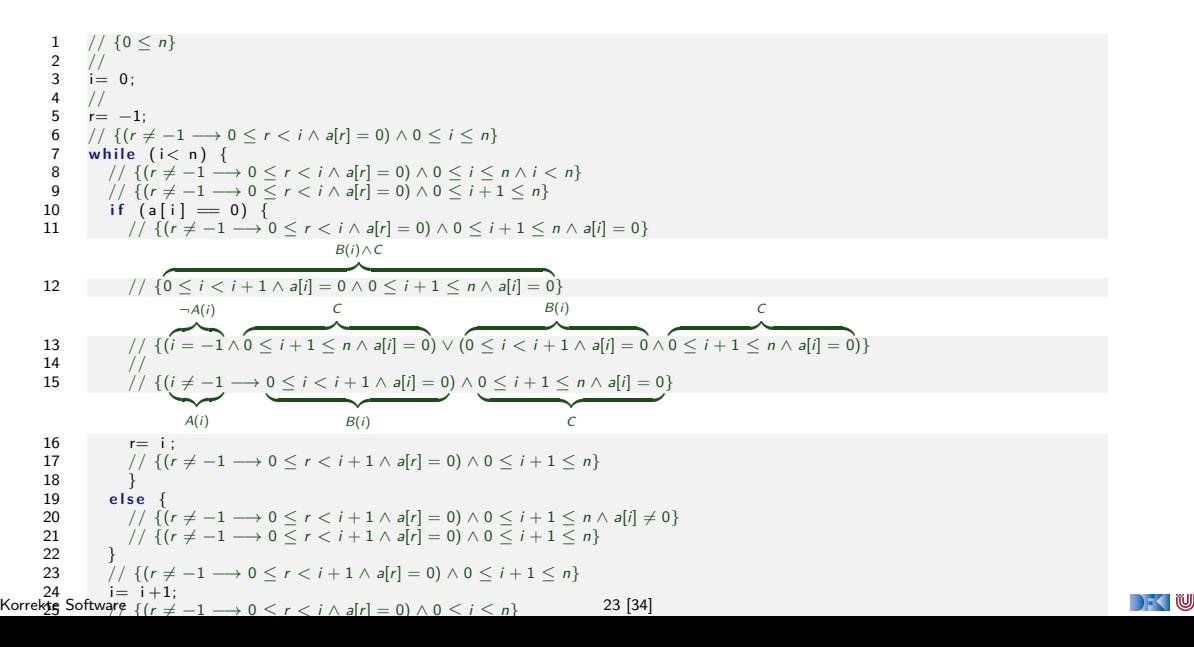

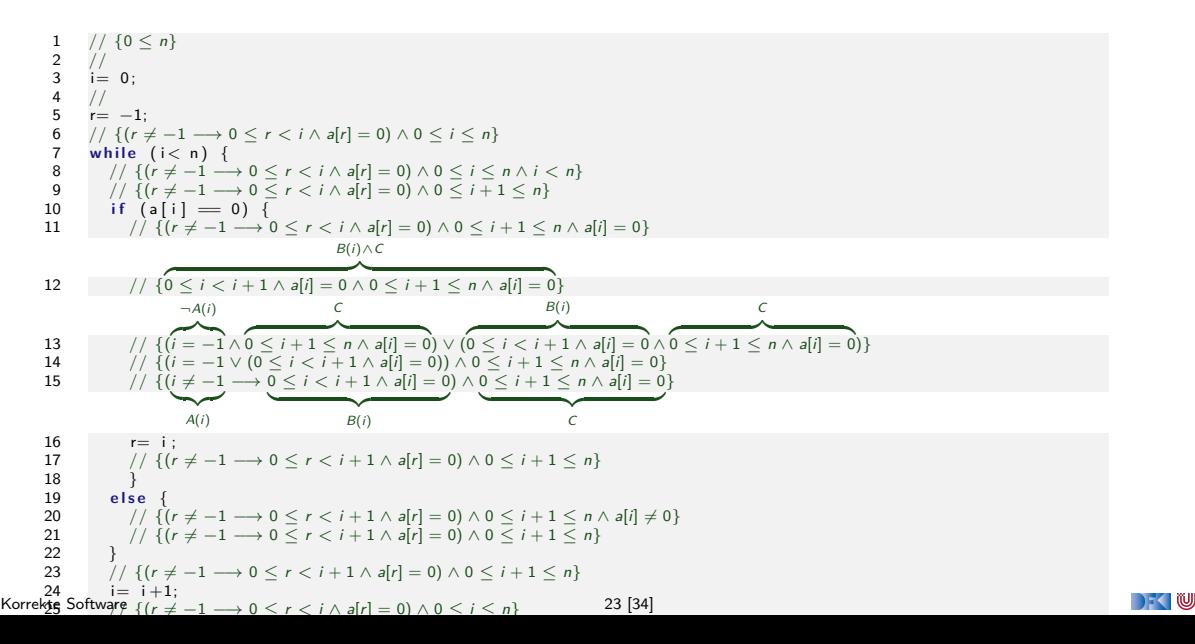

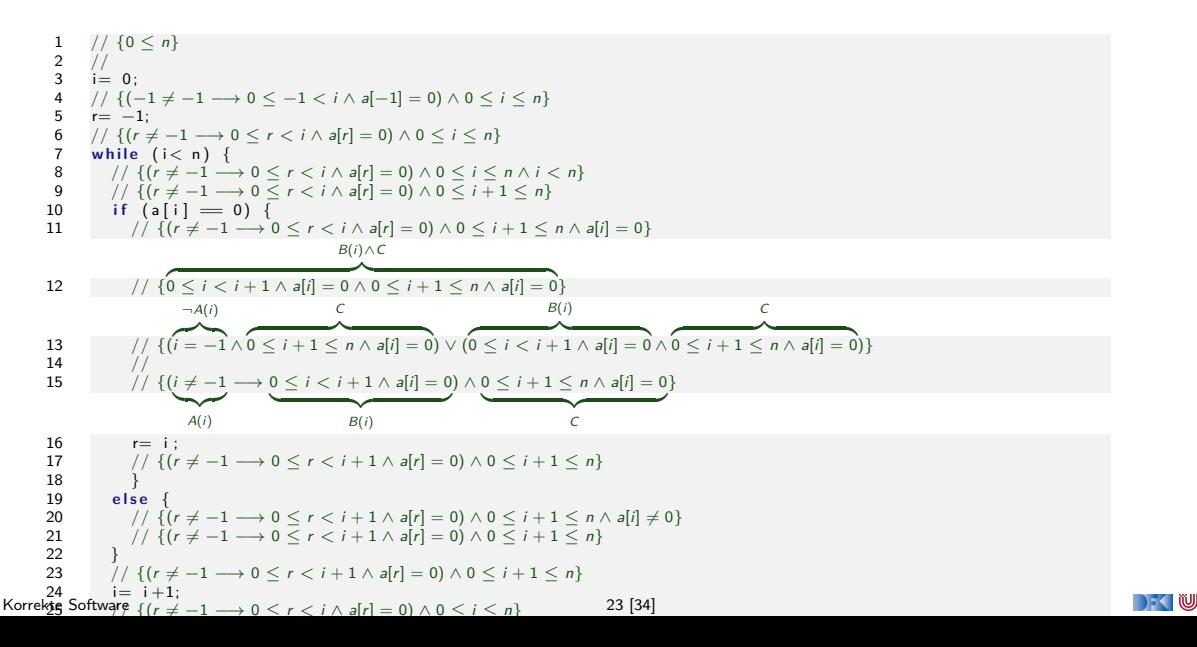

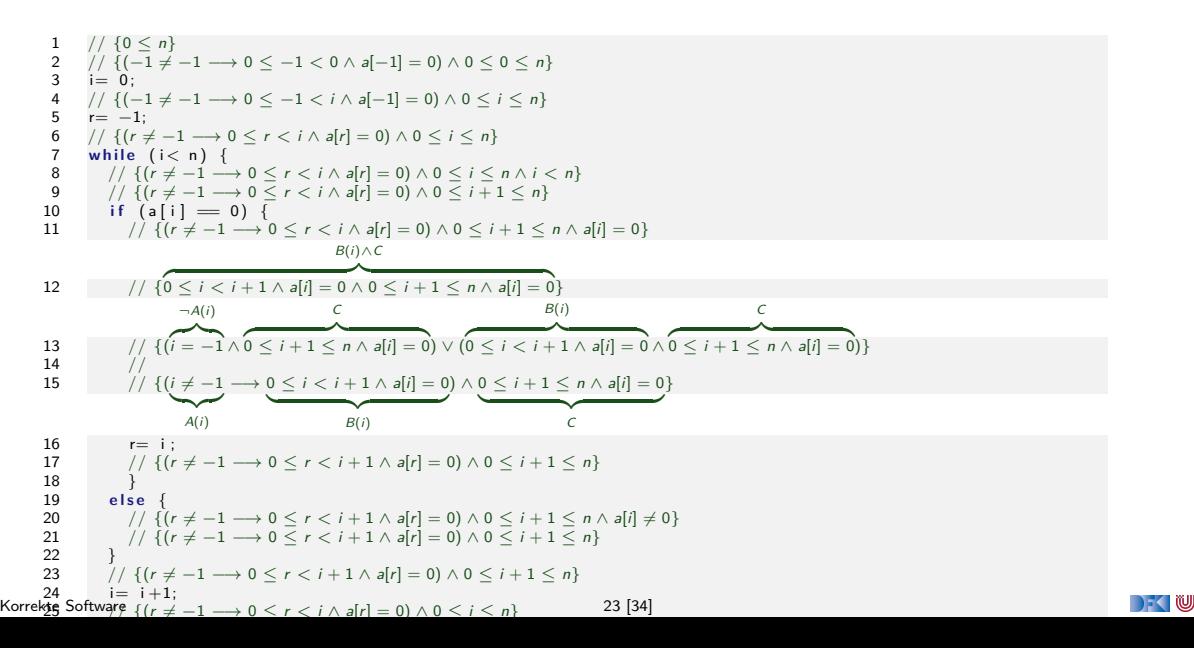

## **Benutzte Logische Umformungen**

- $\blacktriangleright$  Zeilen 11-12:
	- $\triangleright$   $[D \wedge C] \Rightarrow [C]$  und
	- ► Erweiterung von C auf  $B(i) \wedge C$ , weil  $C \vdash B(i)$  gilt.
- $\triangleright$   $[φ] \Rightarrow [ψ ∨ φ]$  in der Form

$$
[(B(i) \land C)] \Rightarrow [(\neg A(i) \land C) \lor (B(i) \land C))]
$$

DeMorgan:

$$
[ (\neg A(i) \land C) \lor (B(i) \land C))] \Rightarrow [ (\neg A(i) \lor B(i)) \land C]
$$

 $\blacktriangleright$  Klassische Implikation:

$$
[\neg\,U \vee V] \Leftrightarrow [U \Rightarrow V]
$$

[Korrekte Software](#page--1-0) 24 [34]

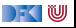

```
10 /** { 0 \le n } */<br>11 /** { 0 \le 0 \le n }
11 \n  \begin{array}{ccc}\n 1 & 7 & * & 0 \\
 1 & 1 & 0 \\
 1 & 1 & 0\n \end{array}\n \begin{array}{ccc}\n 1 & 0 & 0 \\
 0 & 0 & 0 \\
 0 & 0 & 0\n \end{array}\n \begin{array}{ccc}\n 1 & * & 0 \\
 0 & 0 & 0 \\
 0 & 0 & 0\n \end{array}\n \begin{array}{ccc}\n 1 & * & 0 \\
 0 & 0 & 0 \\
 0 & 0 & 0 \\
 0 & 012 i= 0;<br>13 /** {
13 /** { 0 \le i \le n } */<br>14 /** ( -1 \ne -1 \longrightarrow 01 ** 1 \ (-1 \neq -1 \ \longrightarrow \ 0 \leq -1 \leq i \ \wedge \ a \ (-1] \ = \ 0) \ \wedge \ 0 \leq i \leq n \ \} \ *15 r=-1;<br>16 /* f
16 /∗∗ { (r \neq -1 \longrightarrow 0 \leq r < i \land a[r] \implies 0) \land 0 \leq i \leq n } */<br>17 while (i < n) {
        while (i < n) {
18 /∗∗ { (r \neq -1 \rightarrow 0 \leq r < i \land a[r] = 0) \land 0 \leq i \leq n \land i < n } */<br>19 /∗∗ { (r \neq -1 \rightarrow 0 \leq r < i \land a[r] = 0) \land 0 \leq i+1 \leq n } */
19 /∗∗ { (r \neq -1 \rightarrow 0 \leq r < i \land a[r] = 0) \land 0 \leq i+1 \leq n } */<br>20 if (a[i] = 0) {
             if (a[i] = 0)21 /** { (r \neq -1 \rightarrow 0 \leq r < i \wedge a[r] = 0) \wedge 0 \leq i+1 \leq n \wedge a[i] = 0 } */<br>22 /** { 0 \leq i+1 \leq n \wedge a[i] = 0 } */
22 /∗∗ { 0 \le i+1 \le n \wedge a[i] = 0 } */<br>23 /** { i \ne -1 \longrightarrow 0 \le i \le i+1 \wedge a[i]7** { (i \neq -1 \rightarrow 0 \le i \le i+1 \land a[i] = 0) \land 0 \le i+1 \le n } */
24 r= i
25 /∗∗ { (r \neq -1 \rightarrow 0 \leq r \leq i+1 \wedge a[r] = 0) \wedge 0 \leq i+1 \leq n } */
26 }
27 e l s e {
28 /∗∗ { (r \neq -1 \rightarrow 0 \leq r < i \land a[r] = 0) \land 0 \leq i+1 \leq n \land a[i] \neq 0 } */
29 /∗∗ { (r \neq -1 \rightarrow 0 \leq r < i+1 \wedge \text{a} [r] = 0) \wedge 0 \leq i+1 \leq n } */
30 }
31 /** { (r \neq -1 \rightarrow 0 \leq r \leq i+1 \wedge a[r] = 0) \wedge 0 \leq i+1 \leq n } */
32 i = i + 1;<br>33 /* * \{ ( )3 \times 3 \{ (r \neq -1 \rightarrow 0 \leq r \leq i \land a[r] = 0) \land 0 \leq i \leq n \} */
34 }
35 /∗∗ { (r \neq -1 \rightarrow 0 \leq r \leq i \land a[r] = 0) \land 0 \leq i \leq n \land \neg(i \leq n) } */
36 /∗∗ { (r \neq -1 \rightarrow 0 \leq r \leq i \land a[r] = 0) \land 0 \leq i \leq n \land i \geq n } */
37 /∗∗ { (r \neq -1 \rightarrow 0 \leq r < i \wedge al \rceil = 0) \wedge i = n } */
38 /∗∗ { r \neq -1 \longrightarrow 0 \leq r \leq n \wedge a [ r ] = 0 } \ast/
```
[Korrekte Software](#page--1-0) 25 [34]

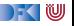

## **Allgemeine Regel bei Ersetzungen?**

Wie sieht nun die allgemeine Regel aus für

$$
\vdash \{P[e/I]\} \, I = e \, \{P\}
$$

**int** a [3]; int i;  $a [0] = 3;$  $a [1] = 7;$  $a [2] = 9;$  $a [a [2] - a [1]] = -1;$  $// {a[2] = -1}$ 

**i n t** a [ 3 ] ; **i n t** i ; i = 8 ; a [ 0 ] = 3 ; a [ 1 ] = i ; a [ 2 ] = 9 ; a [ a [2] −a [ 1 ] ] = −1; // {a[1] = −1}

 $\rightarrow$  (  $\blacksquare$ 

# **Allgemeine Regel bei Ersetzungen (Nur Arrays)**

Wie sieht nun die allgemeine Regel aus für

$$
\vdash \{P[e/I]\} \, I = e \, \{P\}
$$

1 Wenn l Programmvariable ist, wie gewohnt substituieren

 $\bullet$  Wenn  $l = a[s]$ :

2.1 Vorkommen der Form a[t] in **Literalen** L(a[t]) und s und t beide in Z oder **Idt**,

- $\triangleright$  dann ersetze  $L(a[t])$  durch  $L(e)$ , falls  $s = t$
- 2. Vorkommen der Form a[t] in Literalen  $L(a[t])$  und s oder t sind nicht aus Z,
	- $\triangleright$  dann ersetze  $L(a[t])$  durch  $(t = s \land L(e)) \lor (t \neq s \land L(a[t]))$

2.2 könnt ihr immer machen, 2.1 ist eine Optimierung

**IF** Das ist jetzt immer noch nicht die ganz allgemeine Form, aber für unsere Belange reicht das.

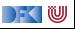

## **Arbeitsblatt 8.2: Längeres Beispiel: Suche nach dem ersten Null-Element**

Ausgehend von dem vorherigem Beispiel, annotiert folgendes

```
1 // \{0 \le n\}<br>2 i= 0:
 2 i= 0;<br>3 r = -1r = -1;
 4 / * - 6 beforeloop -*/<br>5 while (i< n) {
 5 while (i < n) {<br>6 /* — startle
 6 /* - startloop -*/<br>7 if (r = -1 & alil =7 if (r=-1 && a [i] = 0 {<br>8 r=i;
 8 \t= i ;<br>9
 9 }
10 else {
\frac{11}{12}/* - - after if - */13 i = i + 1;
14 \t\t\t/* — endloop — */
15 }
16 \quad /* \quad afterloop \quad */
17 /** \{(r \neq -1 \rightarrow (0 \leq r \leq n \land a[r]) = 0 \land (\forall in t \in (0 \leq j \leq r \rightarrow a[j] \neq 0)))\}18 \land ( r = -1 \rightarrow ) \lor int i . 0 \leq i \lt n \rightarrow a [ i ] \neq 0)) } \ast/
```
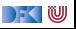

## **Zusammenfassung**

- **In Strukturierte Datentypen (Felder und Structs) erfordern strukturierte Adressen**
- ▶ Abstraktion über "echtem" Speichermodell
- I Änderungen in der Semantik und im Floyd-Hoare-Kalkül überschaubar
- **Derenzen:** Erheblichen Konsequenzen:
	- **In Substitution wird zur Ersetzung**
	- **I Anwendung der Zuweisungsregel führt i.A. zu großen Formeln**

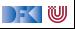

# **Fahrplan**

- Einführung
- **Operationale Semantik**
- I Denotationale Semantik
- I Äquivalenz der Operationalen und Denotationalen Semantik
- Der Floyd-Hoare-Kalkül I
- I Der Floyd-Hoare-Kalkül II: Invarianten
- Korrektheit des Floyd-Hoare-Kalküls
- **Strukturierte Datentypen**
- $\blacktriangleright$  Verifikationsbedingungen
- ▶ Vorwärts mit Floyd und Hoare
- Modellierung
- $\blacktriangleright$  Spezifikation von Funktionen
- Referenzen und Speichermodelle
- I Ausblick und Rückblick

[Korrekte Software](#page--1-0) 30 [34]

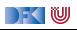

Korrekte Software: Grundlagen und Methoden Vorlesung 9 vom 08.06.21 Verifikationsbedingungen

Serge Autexier, Christoph Lüth

Universität Bremen

Sommersemester 2021

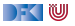

# **Fahrplan**

- Einführung
- **Operationale Semantik**
- I Denotationale Semantik
- Aquivalenz der Operationalen und Denotationalen Semantik
- Der Floyd-Hoare-Kalkül I
- I Der Floyd-Hoare-Kalkül II: Invarianten
- Korrektheit des Floyd-Hoare-Kalküls
- $\blacktriangleright$  Strukturierte Datentypen
- **Verifikationsbedingungen**
- ▶ Vorwärts mit Floyd und Hoare
- Modellierung
- $\blacktriangleright$  Spezifikation von Funktionen
- Referenzen und Speichermodelle
- I Ausblick und Rückblick

[Korrekte Software](#page--1-0) 2 [38]

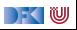

 $\blacktriangleright$  Hier ist ein einfaches Programm:

//  ${X = x \land Y = y}$  $z = y;$ //  $y = x$ ; //  $x = z$ ; //  ${X = y \land Y = x}$ 

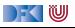

#### $\blacktriangleright$  Hier ist ein einfaches Programm:

```
// {X = x \land Y = y}z = y;//
y = x;
// {X = y \land Y = z}x = z;// {X = y \land Y = x}
```
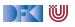

#### $\blacktriangleright$  Hier ist ein einfaches Programm:

```
// {X = x \land Y = y}z = y;// {X = x \land Y = z}y = x;
// {X = y \land Y = z}x = z;
// {X = y \land Y = x}
```
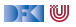

#### $\blacktriangleright$  Hier ist ein einfaches Programm:

```
// {X = x \land Y = y}z = y;
// {X = x \land Y = z}y = x;
// {X = y \land Y = z}x = z;
// {X = y \land Y = x}
```
 $\blacktriangleright$  Wir sehen:

1 Die Verifikation erfolgt **rückwärts** (von hinten nach vorne).

2 Die Verifikation kann **berechnet** werden.

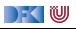

 $\blacktriangleright$  Hier ist ein einfaches Programm:

```
// {X = x \land Y = y}z = y;
// {X = x \land Y = z}y = x;
// {X = y \land Y = z}x = z;
// {X = y \land Y = x}
```
 $\blacktriangleright$  Wir sehen:

1 Die Verifikation erfolgt **rückwärts** (von hinten nach vorne).

- 2 Die Verifikation kann **berechnet** werden.
- $\blacktriangleright$  Geht das immer?

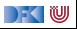

## **Berechnung von Vorbedingungen**

- **► Die Rückwärtsrechnung von einer gegebenen Nachbedingung entspricht der Berechnung** einer Vorbedingung.
- $\triangleright$  Gegeben C0-Programm c, Prädikat Q, dann ist
	- $\triangleright$  wp(c, Q) die **schwächste Vorbedingung** P so dass  $\models \{P\} c \{Q\};$
	- **P** Prädikat P schwächer als  $P'$  wenn  $P' \implies P$
- **In Semantische Charakterisierung:**

#### Schwächste Vorbedingung

Gegeben Zusicherung Q ∈ **Assn** und Programm c ∈ **Stmt**, dann

$$
\models \{P\} \ c \{Q\} \Longleftrightarrow P \Longrightarrow \mathsf{wp}(c,Q)
$$

 $\triangleright$  Wie können wir wp(c, Q) berechnen?

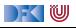

### **Rückwärtsanwendung der Regeln**

**I Zuweisungsregel kann rückwärts angewandt werden, weil die Nachbedingung eine offene** Variable ist  $-P$  passt auf jede beliebige Nachbedingung

$$
\vdash \{P[e/I]\} \, I = e \, \{P\}
$$

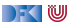

### **Rückwärtsanwendung der Regeln**

**I Zuweisungsregel kann rückwärts angewandt werden, weil die Nachbedingung eine offene** Variable ist  $-P$  passt auf jede beliebige Nachbedingung

$$
\vdash \{P[e/I]\} \, I = e \, \{P\}
$$

 $\triangleright$  Was ist mit den anderen Regeln?

$$
\frac{\vdash \{A \land b\} c_0 \{B\} \quad \vdash \{A \land \neg b\} c_1 \{B\}}{\vdash \{A\} \{f\} \{A\}}}{\vdash \{A\} \text{ if } (b) c_0 \text{ else } c_1 \{B\}}
$$
\n
$$
\frac{\vdash \{A \land b\} c_0 \{B\} \quad \vdash \{A\} \text{ if } (b) c_0 \text{ else } c_1 \{B\}}{\vdash \{A\} c_1 \{B\} \quad \vdash \{B\} c_2 \{C\}}}{\vdash \{A\} \text{ while } (b) c \{A \land \neg b\}}
$$
\n
$$
\frac{A' \Longrightarrow A \quad \vdash \{A\} c \{B\} \quad B \Longrightarrow B'}{\vdash \{A'\} c \{B'\}}
$$

|- く 1⋓

### **Arbeitsblatt 9.1: Eine Kleine Fallunterscheidung**

Berechnet die Vorbedingung für folgendes Programm:

```
// ?
if (y = 7) {
  //
 x= 3;
  //
  }
else {
  y= 0;x= 10;//
  }
 / x + y == 10
```
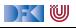

// **i f** ( b ) { // . . . // {Q} } **e l s e** { // . . . // {Q} } // {Q}

$$
\frac{\vdash \{A \land b\} c_0 \{B\} \qquad \vdash \{A \land \neg b\} c_1 \{B\}}{\vdash \{A\} \text{ if } (b) c_0 \text{ else } c_1 \{B\}}
$$

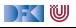

// **i f** ( b ) { // . . . // {Q} } **e l s e** { // {P2} . . . // {Q} } // {Q}

$$
\frac{\vdash \{A \land b\} c_0 \{B\} \qquad \vdash \{A \land \neg b\} c_1 \{B\}}{\vdash \{A\} \text{ if } (b) c_0 \text{ else } c_1 \{B\}}
$$

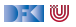

$$
\begin{array}{c}\n// \quad \text{if} \quad \text{(b)} \ \text{if} \quad \text{(c)} \\
// \ \{\text{P}_1\} \\
... \\
// \ \{\text{Q}\} \\
\text{else} \ \text{if} \quad \text{(d)} \\
// \ \{\text{Q}\} \\
... \\
// \ \{\text{Q}\} \\
// \ \{\text{Q}\}\n\end{array}
$$

$$
\frac{\vdash \{A \land b\} c_0 \{B\} \qquad \vdash \{A \land \neg b\} c_1 \{B\}}{\vdash \{A\} \text{ if } (b) c_0 \text{ else } c_1 \{B\}}
$$

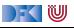

$$
\begin{array}{c}\n// ? \\
if (b) {\n // {P1} \\
 ... \\
 // {Q}\n}\n\end{array}
$$
\nelse {\n // {P<sub>2</sub>} \\
 ...\n}\n\n
$$
\begin{array}{c}\n// {P2} \\
 // {Q}\n\end{array}
$$

$$
\frac{\vdash \{A \land b\} \ c_0 \{B\} \qquad \vdash \{A \land \neg b\} \ c_1 \{B\}}{\vdash \{A\} \text{ if } (b) \ c_0 \text{ else } c_1 \{B\}}
$$
\nRegel in der Form nicht geeignet. Besser:

\n
$$
A \stackrel{\text{def}}{=} (P_1 \land b) \lor (P_2 \land \neg b)
$$

$$
(P_1 \land b) \lor (P_2 \land \neg b) \land b \iff (P_1 \land b) \lor false \iff P_1 \land b
$$
  

$$
(P_1 \land b) \lor (P_2 \land \neg b) \land \neg b \iff false \lor (P_2 \land \neg b) \iff P_2 \land \neg b
$$

ergibt neue Regel:

$$
\frac{\vdash \{P_1 \land b\} c_0 \{B\}}{\vdash \{(P_1 \land b) \lor (P_2 \land \neg b)\} \text{ if (b) } c_0 \text{ else } c_1 \{B\}}
$$

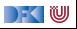

$$
\begin{array}{c}\n// & \text{if } (b) \{ \\
// \{P_1\} \\
... \\
// \{Q\} \\
\} & \text{else } \{ \\
// \{P_2\} \\
... \\
// \{Q\} \\
\}\n\end{array}
$$

 $\vdash \{A \land b\}$  c<sub>0</sub>  $\{B\}$   $\qquad \vdash \{A \land \neg b\}$  c<sub>1</sub>  $\{B\}$  $\vdash$   $\{A\}$  **if**  $(b)$   $c_0$  **else**  $c_1$   $\{B\}$ 

Regel in der Form nicht geeignet. Besser:

 $\mathcal{A} \stackrel{\text{\tiny def}}{=} (P_1 \land b) \lor (P_2 \land \neg b)$  $(P_1 \wedge b) \vee (P_2 \wedge \neg b) \wedge b \Longleftrightarrow (P_1 \wedge b) \vee false \Longleftrightarrow P_1 \wedge b$  $(P_1 \wedge b) \vee (P_2 \wedge \neg b) \wedge \neg b \Longleftrightarrow false \vee (P_2 \wedge \neg b) \Longleftrightarrow P_2 \wedge \neg b$ 

Kombiniert mit Weakening ergibt neue Regel:

$$
\frac{P_1 \wedge b \Longrightarrow P_1 + \{P_1\} \, c_0 \{B\}}{\vdash \{P_1 \wedge b\} \, c_0 \{B\}} \quad \frac{P_2 \wedge \neg b \Longrightarrow P_2 + \{P_2\} \, c_0 \{B\}}{\vdash \{P_2 \wedge \neg b\} \, c_1 \{B\}} \quad \vdash \{P_1 \wedge b\} \vee (P_2 \wedge \neg b)\} \text{ if } (b) \, c_0 \text{ else } c_1 \{B\}
$$

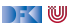

### **Neue Regeln**

**► Wir können aus dem Hoare-Kalkül neue Regeln ableiten, in dem wir** 

- 1 Existierende Regeln **instantiieren**, oder
- 2 existierende Regeln **verknüpfen**.
- Wir benötigen das hier, um die Regeln des Hoare-Kalkül in eine Form zu bringen, welche die Rückwärtsrechnung ermöglicht.

Das Hinzufügen abgeleiteter Regeln ist eine **konservative Erweiterung** — es lassen sich damit nicht mehr oder weniger Hoare-Tripel  $\vdash \{P\}$  c  $\{Q\}$  herleiten.

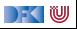

## **Regeln für die Rückwärtsrechnung**

- 1 **Nachbedingung** der **Konklusion** ist von der Form {Q} (**offene** Meta-Variable)
- <sup>2</sup> Alle **Vorbedingungen** der **Prämissen** ist von der Form {Pi} (**unterschiedliche** Pi)
- 3 Alle Variablen in den Vorbedingungen der Konklusion, den Weakenings und Nachbedingungen der Prämisse sind **determiniert**<sup>1</sup> .

Welche Regeln passen noch nicht?

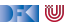

<sup>1</sup>**Entweder** in der Nachbedingung oder dem Programmausdruck der Konklusion, **oder** den Vorbedingungen der Prämisse enthalten.

## **Regeln für die Rückwärtsrechnung**

- 1 **Nachbedingung** der **Konklusion** ist von der Form {Q} (**offene** Meta-Variable)
- <sup>2</sup> Alle **Vorbedingungen** der **Prämissen** ist von der Form {Pi} (**unterschiedliche** Pi)
- 3 Alle Variablen in den Vorbedingungen der Konklusion, den Weakenings und Nachbedingungen der Prämisse sind **determiniert**<sup>1</sup> .

Welche Regeln passen noch nicht? **while**-Regel passt noch nicht . . .

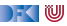

<sup>1</sup>**Entweder** in der Nachbedingung oder dem Programmausdruck der Konklusion, **oder** den Vorbedingungen der Prämisse enthalten.

## **Regeln für die Rückwärtsrechnung: while**

▶ while-Regel (1) wird mit Weakening zu (2):

$$
\frac{\vdash \{I \land b\} \ c \{I\}}{\vdash \{I\} \ \text{while} \ (b) \ c \{I \land \neg b\}}
$$
\n(1)

$$
\frac{1 \land b \Longrightarrow R + \{R\} \ c \{I\} \quad 1 \land \neg b \Longrightarrow Q}{\vdash \{I\} \text{ while } (b) \ c \{Q\}}
$$

I Implikationen I ∧ b =⇒ R, I ∧ ¬b =⇒ Q werden zu **Beweisverpflichtungen**

▶ Bedingung *I* (*Invariante*) muss **vorgegeben** werden.

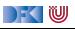

(2)

**Übersicht: Regeln für den Hoare-Kalkül Rückwärts**

$$
\frac{\vdash \{P[e/x]\} \times e \{P\}}{\vdash \{A\} \{ \} \{A\}} \qquad \frac{\vdash \{A\} \ c_1 \{B\} \qquad \vdash \{B\} \ c_2 \{C\}}{\vdash \{A_0\} \ c_0 \{B\} \qquad \vdash \{A_1\} \ c_1 \{B\}}}{\vdash \{(A_0 \land b) \lor (A_1 \land \neg b)\} \text{ if } (b) \ c_0 \text{ else } c_1 \{B\}}
$$
\n
$$
\frac{1 \land b \implies B \vdash \{B\} \ c \{I\} \qquad 1 \land \neg b \implies C}{\vdash \{I\} \text{ while } (b) \ c \{C\}}
$$

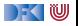

### **Annotierte Programme**

- **IN Wir helfen dem Rechner weiter und annotieren die Schleifeninvariante I am Programm.**
- Damit berechnen wir:
	- die **approximative** schwächste Vorbedingung awp(c, Q)
	- ▶ zusammen mit einer Menge von **Verifikationsbedingungen** wvc(*c*, *Q*)
- **IDIE** Die Verifikationsbedingungen treten dort auf, wo die Weakening-Regel angewandt wird.
- $\blacktriangleright$  Es gilt:

$$
\bigwedge \mathsf{wvc}(c,Q) \Longrightarrow \models \{\mathsf{awp}(c,Q)\} \ c \ Q\}
$$

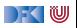

### **Überblick: Approximative schwächste Vorbedingung**

 $\mathsf{awp}(\{\,\},P)\stackrel{\scriptscriptstyle\mathsf{def}}{=} P$  $awp(l = e, P) \stackrel{def}{=} P[e/l]$ **(Genauer: Folie 24 letzte VL)**  $\mathsf{awp}(c_1;c_2,P) \stackrel{\mathsf{def}}{=} \mathsf{awp}(c_1,\mathsf{awp}(c_2,P))$  $\mathsf{awp}(\mathsf{if}~(b) \ c_0 \; \mathsf{else} \; \ c_1, P) \stackrel{\scriptscriptstyle{\mathsf{def}}}{=} (b \land \mathsf{awp}(c_0, P)) \lor (\neg b \land \mathsf{awp}(c_1, P))$  $\mathsf{awp}(\textsf{while}\; (\mathit{b}) \; \text{}/ * * \; \textsf{inv} \; \mathit{i} * \text{}/ \; \mathit{c}, \mathit{P}) \stackrel{\mathit{def}}{=} \mathit{i}$ wvc $\left(\{\,\},P\right)\overset{\scriptscriptstyle def}{=}\emptyset$ wvc $(I = e, P) \stackrel{\scriptscriptstyle{\mathsf{def}}}{=} \emptyset$  $\mathsf{wvc}(c_1; c_2, P) \stackrel{\scriptscriptstyle{\mathsf{def}}}{=} \mathsf{wvc}(c_1, \mathsf{awp}(c_2, P)) \cup \mathsf{wvc}(c_2, P)$  $\mathsf{wvc}(\mathsf{if}~(b)~c_0$  else  $\mathsf{c}_1, P) \stackrel{\scriptscriptstyle{\mathsf{def}}}{=} \mathsf{wvc}(\mathsf{c}_0, P) \cup \mathsf{wvc}(\mathsf{c}_1, P)$  $\mathsf{wvc}(\mathsf{while}\; (b)\not\rightarrow\mathsf{inv}\; i\ast / \;c,P)\stackrel{\scriptscriptstyle{\mathsf{def}}}{=} \mathsf{wvc}(c,i)\cup\{i\wedge b\longrightarrow \mathsf{awp}(c,i)\}\cup\{i\wedge\neg b\longrightarrow P\}$  $\mathsf{wvc}(\{P\} \text{ } c \text{ } \{Q\}) \stackrel{\scriptscriptstyle{\mathsf{def}}}{=} \{P \longrightarrow \mathsf{awp}(c,Q)\} \cup \mathsf{wvc}(c,Q)$ 

## **Überblick: Approximative schwächste Vorbedingung**

 $\mathsf{awp}(\{\,\},P)\stackrel{\scriptscriptstyle\mathsf{def}}{=} P$ awp $(I = e, P) \stackrel{\text{def}}{=} P[e/I]$ **(Genauer: Folie 24 letzte VL)**  $\mathsf{awp}(c_1;c_2,P) \stackrel{\mathsf{def}}{=} \mathsf{awp}(c_1,\mathsf{awp}(c_2,P))$  $\mathsf{awp}(\mathsf{if}~(b) \ c_0 \; \mathsf{else} \; \ c_1, P) \stackrel{\scriptscriptstyle{\mathsf{def}}}{=} (b \land \mathsf{awp}(c_0, P)) \lor (\neg b \land \mathsf{awp}(c_1, P))$  $\mathsf{awp}(\textsf{while}\; (\mathit{b}) \; \text{}/ * * \; \textsf{inv} \; \mathit{i} * \text{}/ \; \mathit{c}, \mathit{P}) \stackrel{\mathit{def}}{=} \mathit{i}$ wvc $\left(\{\,\},P\right)\overset{\scriptscriptstyle def}{=}\emptyset$ wvc $(I = e, P) \stackrel{\scriptscriptstyle{\mathsf{def}}}{=} \emptyset$  $\mathsf{wvc}(c_1; c_2, P) \stackrel{\scriptscriptstyle{\mathsf{def}}}{=} \mathsf{wvc}(c_1, \mathsf{awp}(c_2, P)) \cup \mathsf{wvc}(c_2, P)$  $\mathsf{wvc}(\mathsf{if}~(b)~c_0$  else  $\mathsf{c}_1, P) \stackrel{\scriptscriptstyle{\mathsf{def}}}{=} \mathsf{wvc}(\mathsf{c}_0, P) \cup \mathsf{wvc}(\mathsf{c}_1, P)$  $\mathsf{wvc}(\mathsf{while}\; (b)\not\rightarrow\mathsf{inv}\; i\ast / \;c,P)\stackrel{\scriptscriptstyle{\mathsf{def}}}{=} \mathsf{wvc}(c,i)\cup\{i\wedge b\longrightarrow \mathsf{awp}(c,i)\}\cup\{i\wedge\neg b\longrightarrow P\}$  $\mathsf{wvc}(\{P\} \text{ } c \text{ } \{Q\}) \stackrel{\scriptscriptstyle{\mathsf{def}}}{=} \{P \longrightarrow \mathsf{awp}(c,Q)\} \cup \mathsf{wvc}(c,Q)$ 

[Korrekte Software](#page--1-0) 13 [38]

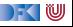

# **Berechnung der Verifikationsbedingungen**

#### Programmkorrektheit

- I Gegeben: Annotiertes Programm c mit Vorbedingung P und Nachbedingung Q.
- Gesucht: wvc $(\{P\} \subset \{Q\})$
- 1 Rekursiv von der Nachbedigung ausgehend berechnen wir für jede Zeile des Programmes die gültige approximative Vorbedingung awp(c*,* −).
- 2 Dabei notieren wir alle auftretenden Verifikationsbedingungen wvc(c*,* −)
- 3 Dabei werden **keine** Vereinfachungen vorgenommen.

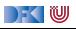
#### **Beispiel: das Fakultätsprogramm**

#### $\triangleright$  Sei F das annotierte Fakultätsprogramm:

```
1 / / \{0 \le n\}2 p= 1;
3 \quad c = 1 :
4 while (c \le n) //** inv {p = (c - 1)! \wedge c - 1 \le n} */
5 \{ p = p * c :6 c = c + 1:
7 }
8 // {p = n!}
```
Berechnung der Verifikationsbedingungen zur Nachbedingung wvc $(\{0 \le n\} F\{p = n!\})$ 

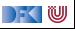

```
AWP wird am Programm annotiert:
1 // \{0 \le n\}2 //
3 p= 1;
 4 //
5 \quad c = 1 :
6 //
 7 w h i l e ( c <= n )
 8 ⁄∗∗ inv p= (c−1)! ∧ c−1 \le n */ {
 9 //
10 p = p * c;
11 //
12 c = c + 1;
13 //
14 }
15 // {p = n!}
```
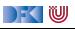

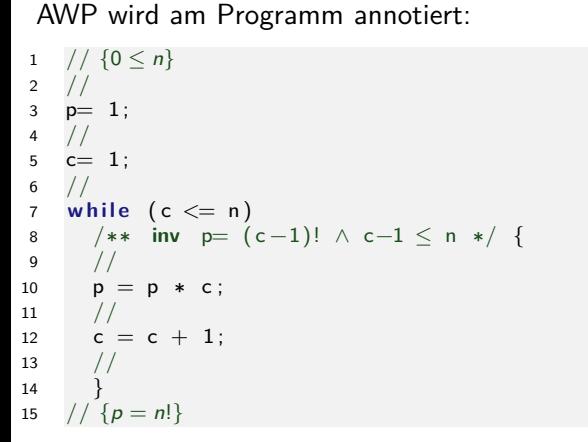

$$
1 \mid p = (c - 1)! \land c - 1 \leq n \land \neg(c \leq n)
$$
  
\n
$$
\rightarrow p = n!
$$

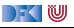

AWP wird am Programm annotiert: 1 //  $\{0 \le n\}$ 2 //  $3$   $p= 1$ ; 4 //  $5 \quad c = 1$  : 6 // 7 **w h i l e** ( c <= n ) 8 ⁄∗∗ **inv** p $=$  (c−1)! ∧ c−1  $\le$  n \*/ { 9 // 10  $p = p * c$ ; 11 // 12 **c** = **c** + 1; 13  $// \{p = (c-1)! \land c-1 \leq n\}$ 14 } 15  $// {p = n!}$ 

$$
1 \mid p = (c - 1)! \land c - 1 \leq n \land \neg(c \leq n)
$$
  
\n
$$
\rightarrow p = n!
$$

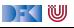

```
AWP wird am Programm annotiert:
1 / / \{0 \le n\}2 //
 3 p= 1 :
 4 //
 5 \quad c = 1 :
6 //
7 while (c \le n)8 /** inv p= (c-1)! \land c-1 \le n \ne 19 //
10 p = p * c;
11 // {p = ((c + 1) - 1)! \wedge (c + 1) - 1 \le n}12 c = c + 1;
13 // \{p = (c-1)! \land c-1 \leq n\}14 }
15 // {p = n!}
```

$$
1 \mid p = (c - 1)! \land c - 1 \leq n \land \neg(c \leq n)
$$
  
\n
$$
\rightarrow p = n!
$$

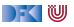

AWP wird am Programm annotiert: 1 //  $\{0 \le n\}$ 2 //  $3$   $p= 1$  : 4 //  $5 \quad c = 1$  : 6 //  $7$  while  $(c \le n)$ 8 /\*\* **inv**  $p= (c-1)! \land c-1 \le n \ne 1$ 9 //  $\{p \cdot c = ((c+1)-1)! \wedge (c+1)-1 \leq n\}$ 10  $p = p * c$ ; 11 //  ${p = ((c + 1) - 1)! \wedge (c + 1) - 1 \le n}$ 12  $c = c + 1$ : 13  $// \{p = (c-1)! \land c-1 \leq n\}$ 14 } 15  $// {p = n!}$ 

$$
1 \mid p = (c-1)! \land c-1 \leq n \land \neg(c \leq n)
$$
  
\n
$$
\rightarrow p = n!
$$

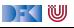

1 //  $\{0 \le n\}$ 2 //  $3$   $p= 1$  : 4 //  $5 \quad c = 1$  : 6 //  $7$  while  $(c \le n)$ 8 /∗\* **inv** p= (c-1)! ∧ c-1 ≤ n \*/ { 9 //  $\{p \cdot c = ((c+1)-1)! \wedge (c+1)-1 \leq n\}$ 10  $p = p * c$ ; 11 //  ${p = ((c + 1) - 1)! \wedge (c + 1) - 1 \le n}$ 12  $c = c + 1$ : 13  $// \{p = (c-1)! \land c-1 \leq n\}$ 14 } 15  $// {p = n!}$ 

AWP wird am Programm annotiert:

$$
1 \mid p = (c-1)! \land c-1 \leq n \land \neg(c \leq n)
$$
  
\n
$$
\rightarrow p = n!
$$
  
\n
$$
2 \mid p = (c-1)! \land c-1 \leq n \land c \leq n
$$
  
\n
$$
\rightarrow p \cdot c = ((c+1)-1)! \land (c+1)-1 \leq n
$$

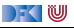

AWP wird am Programm annotiert:

```
1 // \{0 \le n\}2 //
3 p= 1 :
 4 //
5 \quad c = 1 :
6 // \{p = (c-1)! \wedge c - 1 \leq n\}7 while (c \le n)8 /** inv p= (c-1)! \land c-1 \le n \ne 19 // \{p \cdot c = ((c+1)-1)! \wedge (c+1)-1 \leq n\}10 p = p * c:
11 // {p = ((c + 1) - 1)! \wedge (c + 1) - 1 \le n}12 c = c + 1:
13 // \{p = (c-1)! \land c-1 \leq n\}14 }
15 // {p = n!}
```

$$
1 \mid p = (c-1)! \land c-1 \leq n \land \neg(c \leq n)
$$
  
\n
$$
\rightarrow p = n!
$$
  
\n
$$
2 \mid p = (c-1)! \land c-1 \leq n \land c \leq n
$$
  
\n
$$
\rightarrow p \cdot c = ((c+1)-1)! \land (c+1)-1 \leq n
$$

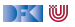

AWP wird am Programm annotiert:

```
1 / / \{0 \le n\}2 //
3 p= 1;
4 // \{p = (1-1)! \wedge 1-1 \leq n\}5 \quad c = 1 ;
6 // \{p = (c-1)! \wedge c - 1 \leq n\}7 while (c \le n)8 /** inv p= (c-1)! \land c-1 \le n \ne 19 // \{p \cdot c = ((c+1)-1)! \wedge (c+1)-1 \leq n\}10 p = p * c:
11 // {p = ((c + 1) - 1)! \wedge (c + 1) - 1 \le n}12 c = c + 1:
13 // \{p = (c-1)! \wedge c - 1 \leq n\}14 }
15 // {p = n!}
```

$$
1 \mid p = (c-1)! \land c-1 \leq n \land \neg(c \leq n)
$$
  
\n
$$
\rightarrow p = n!
$$
  
\n
$$
2 \mid p = (c-1)! \land c-1 \leq n \land c \leq n
$$
  
\n
$$
\rightarrow p \cdot c = ((c+1)-1)! \land (c+1)-1 \leq n
$$

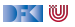

AWP wird am Programm annotiert:

```
1 // {0 < n}2 // {1 = (1 - 1)! \wedge 1 - 1 \le n}3 p= 1 :
4 // {p = (1-1)! \land 1-1 \leq n}5 \quad c = 1 :
6 // \{p = (c-1)! \wedge c - 1 \leq n\}7 while (c \le n)8 /** inv p= (c-1)! \wedge c-1 \le n \ne 19 // \{p \cdot c = ((c + 1) - 1)! \wedge (c + 1) - 1 \leq n\}10 p = p * c:
11 // {p = ((c + 1) - 1)! \wedge (c + 1) - 1 \le n}12 c = c + 1:
13 // \{p = (c-1)! \wedge c - 1 \leq n\}14 }
15 // {p = n!}
```

$$
1 \mid p = (c - 1)! \land c - 1 \leq n \land \neg(c \leq n)
$$
  
\n
$$
\rightarrow p = n!
$$
  
\n
$$
2 \mid p = (c - 1)! \land c - 1 \leq n \land c \leq n
$$
  
\n
$$
\rightarrow p \cdot c = ((c + 1) - 1)! \land
$$
  
\n
$$
(c + 1) - 1 \leq n
$$

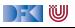

AWP wird am Programm annotiert:

```
1 // {0 < n}2 // {1 = (1 - 1)! \wedge 1 - 1 \le n}3 p= 1 :
4 // {p = (1-1)! \land 1-1 \leq n}5 \quad c = 1 :
6 // \{p = (c-1)! \wedge c - 1 \leq n\}7 while (c \le n)8 /** inv p= (c-1)! \wedge c-1 \le n \ne 19 // \{p \cdot c = ((c + 1) - 1)! \wedge (c + 1) - 1 \leq n\}10 p = p * c:
11 // {p = ((c + 1) - 1)! \wedge (c + 1) - 1 \le n}12 c = c + 1:
13 // \{p = (c-1)! \wedge c - 1 \leq n\}14 }
15 // {p = n!}
```

$$
1 \mid p = (c-1)! \land c - 1 \leq n \land \neg(c \leq n)
$$
  
\n
$$
2 \mid p = (c-1)! \land c - 1 \leq n \land c \leq n
$$
  
\n
$$
\rightarrow p \cdot c = ((c+1)-1)! \land
$$
  
\n
$$
3 \mid 0 \leq n \longrightarrow 1 = (1-1)! \land (1-1) \leq n
$$

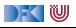

#### **Vereinfachung von Verifikationsbedingungen**

Wir nehmen folgende **strukturelle Vereinfachungen** vor:

1 Konjunktionen in der Konklusion werden zu einzelnen Verifikationsbedingungen

$$
\blacktriangleright \text{ Bsp: } A_1 \wedge A_2 \wedge A_3 \longrightarrow P \wedge Q \rightsquigarrow A_1 \wedge A_2 \wedge A_3 \longrightarrow P, A_1 \wedge A_2 \wedge A_3 \longrightarrow Q
$$

2 Auswertung konstanter arithmetischer Ausdrücke, einfache arithmetische Gesetze

$$
\blacktriangleright \text{Bsp. } (x+1)-1 \rightsquigarrow x, 1-1 \rightsquigarrow 0
$$

**3** Normalisierung der Relationen (zu <, ≤, =, ≠) und Vereinfachung

► Bsp: 
$$
\neg(x \le y) \rightsquigarrow x > y \rightsquigarrow y < x, x \le x \rightsquigarrow true, 4 \le 5 \rightsquigarrow true
$$

**4** Alle Bedingungen mit einer Prämisse *false* oder einer Konklusion *true* sind trivial erfüllt.

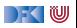

1: 
$$
p = (c-1)! \land c-1 \le n \land \neg(c \le n) \longrightarrow p = n!
$$
  
\n $\leadsto p = (c-1)! \land c-1 \le n \land n < c \longrightarrow p = n!$ 

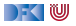

\n- ▶ 1: 
$$
p = (c - 1)! \land c - 1 \leq n \land \neg(c \leq n) \rightarrow p = n!
$$
  $\leadsto p = (c - 1)! \land c - 1 \leq n \land n < c \rightarrow p = n!$
\n- ▶ 2:  $p = (c - 1)! \land c - 1 \leq n \land c \leq n \rightarrow p \cdot c = ((c + 1) - 1)! \land (c + 1) - 1 \leq n \land p = (c - 1)! \land c - 1 \leq n \land c \leq n \rightarrow p \cdot c = c!$   $p = (c - 1)! \land c - 1 \leq n \land c \leq n \rightarrow c \leq n \land true$
\n

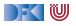

\n- \n**1:**\n
$$
p = (c - 1)! \land c - 1 \leq n \land \neg(c \leq n) \rightarrow p = n!
$$
\n $\leadsto p = (c - 1)! \land c - 1 \leq n \land n < c \rightarrow p = n!$ \n
\n- \n**2:**\n $p = (c - 1)! \land c - 1 \leq n \land c \leq n \rightarrow p \cdot c = ((c + 1) - 1)! \land (c + 1) - 1 \leq n \land c \leq n \rightarrow p \cdot c = c!$ \n $p = (c - 1)! \land c - 1 \leq n \land c \leq n \rightarrow p \cdot c = c!$ \n
\n- \n**3:**\n $0 \leq n \rightarrow 1 = (1 - 1)! \land (1 - 1) \leq n$ \n $\leadsto 0 \leq n \rightarrow 1 = 0!$ \n $0 \leq n \rightarrow 0 \leq n \times \text{true}$ \n
\n

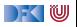

\n- \n**1:**\n
$$
p = (c - 1)! \land c - 1 \leq n \land \neg(c \leq n) \rightarrow p = n!
$$
\n $\leadsto p = (c - 1)! \land c - 1 \leq n \land n < c \rightarrow p = n!$ \n
\n- \n**2:**\n $p = (c - 1)! \land c - 1 \leq n \land c \leq n \rightarrow p \cdot c = ((c + 1) - 1)! \land (c + 1) - 1 \leq n \land c \leq n \rightarrow p \cdot c = c!$ \n $p = (c - 1)! \land c - 1 \leq n \land c \leq n \rightarrow p \cdot c = c!$ \n
\n- \n**3:**\n $0 \leq n \rightarrow 1 = (1 - 1)! \land (1 - 1) \leq n$ \n $\leadsto 0 \leq n \rightarrow 1 = 0!$ \n $0 \leq n \rightarrow 0 \leq n \times r$  true\n
\n
\n**5:** b is the number of values of the following equation:

Es bleibt zu zeigen:

\n- 1: 
$$
p = (c - 1) \mid \land c - 1 \leq n \land n < c \longrightarrow p = n!
$$
\n- Ans  $n > c$  folgt  $n \geq c - 1$ , also  $c - 1 = n$ , and mit  $p = (c - 1)!$  folgt die Behauptung.
\n

\n- \n**1:**\n
$$
p = (c - 1)! \land c - 1 \leq n \land \neg(c \leq n) \rightarrow p = n!
$$
\n $\leadsto p = (c - 1)! \land c - 1 \leq n \land n < c \rightarrow p = n!$ \n
\n- \n**2:**\n $p = (c - 1)! \land c - 1 \leq n \land c \leq n \rightarrow p \cdot c = ((c + 1) - 1)! \land (c + 1) - 1 \leq n \land c \leq n \rightarrow p \cdot c = c!$ \n $p = (c - 1)! \land c - 1 \leq n \land c \leq n \rightarrow p \cdot c = c!$ \n
\n- \n**3:**\n $0 \leq n \rightarrow 1 = (1 - 1)! \land (1 - 1) \leq n$ \n $\leadsto 0 \leq n \rightarrow 1 = 0!$ \n $0 \leq n \rightarrow 0 \leq n \land \text{true}$ \n
\n- \n**5:**\n
	\n- \n**b** is the sum of the following equations:\n
		\n- $0 \leq n \Rightarrow 0 \leq n \land \text{true}$
		\n\n
	\n\n
\n

\n- 1: 
$$
p = (c - 1) \mid \land c - 1 \leq n \land n < c \longrightarrow p = n!
$$
 \n Aus  $n > c$  folgt  $n \geq c - 1$ , also  $c - 1 = n$ , und mit  $p = (c - 1)!$  folgt die Behauptung.
\n- 2:  $p = (c - 1) \mid \land c - 1 \leq n \land c \leq n \longrightarrow p \cdot c = c!$  \n Aus  $p = (c - 1)!$  folgt  $p \cdot c = c \cdot (c - 1)!$ , und mit  $c \cdot (c - 1)!$  =  $c!$  folgt die Behauptung.
\n

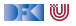

\n- \n**1:**\n
$$
p = (c - 1)! \land c - 1 \leq n \land \neg(c \leq n) \rightarrow p = n!
$$
\n $\neg p = (c - 1)! \land c - 1 \leq n \land n < c \rightarrow p = n!$ \n
\n- \n**2:**\n $p = (c - 1)! \land c - 1 \leq n \land c \leq n \rightarrow p \cdot c = ((c + 1) - 1)! \land (c + 1) - 1 \leq n \land c \leq n \rightarrow p \cdot c = c!$ \n $p = (c - 1)! \land c - 1 \leq n \land c \leq n \rightarrow p \cdot c = c!$ \n
\n- \n**3:**\n $0 \leq n \rightarrow 1 = (1 - 1)! \land (1 - 1) \leq n$ \n $\neg p \leq n \Rightarrow (1 - 1) \leq n \land c \leq n \rightarrow c \leq n \land r$ \n
\n- \n**4:**\n $0 \leq n \rightarrow 1 = 0! \quad 0 \leq n \rightarrow 0 \leq n \land r$ \n
\n- \n**5:**\n $0 \leq n \rightarrow 0 \leq n \land r$ \n
\n

\n- 1: 
$$
p = (c - 1) \mid \land c - 1 \leq n \land n < c \longrightarrow p = n!
$$
 Aus  $n > c$  folgt  $n \geq c - 1$ , also  $c - 1 = n$ , und mit  $p = (c - 1)!$  folgt die Behauptung.
\n- 2:  $p = (c - 1) \mid \land c - 1 \leq n \land c \leq n \longrightarrow p \cdot c = c!$  Aus  $p = (c - 1)!$  folgt  $p \cdot c = c \cdot (c - 1)!$ , und mit  $c \cdot (c - 1) = c!$  folgt die Behauptung.
\n- 3:  $1 = 0!$  folgt direkt aus der Definition der Fakultät.
\n

[Korrekte Software](#page--1-0) 18 [38]

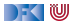

#### **Arbeitsblatt 9.2: Da summt was. . .**

```
1 / / \{0 \le n \wedge n = N\}2 p= 0;
3 while (n>0) //** inv p= sum(n+1,N); */
4 \{ p = p + n;5 \quad n = n - 1;
6 }
7 / / \{p = \text{sum}(1, N)\}
```
- 1 Berechnet zuerst die **unvereinfachten** VCs (für sind die AWPs nötig)
- 2 Danach vereinfacht die VCs **schematisch** wie oben beschrieben.
- **3** Welche VCs sind beweisbar?

Dabei gilt: 
$$
sum(i, j) = \begin{cases} 0 & i > j \\ i + sum(i + 1, j) & i \le j \end{cases}
$$

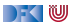

#### **Weiteres Beispiel: Maximales Element**

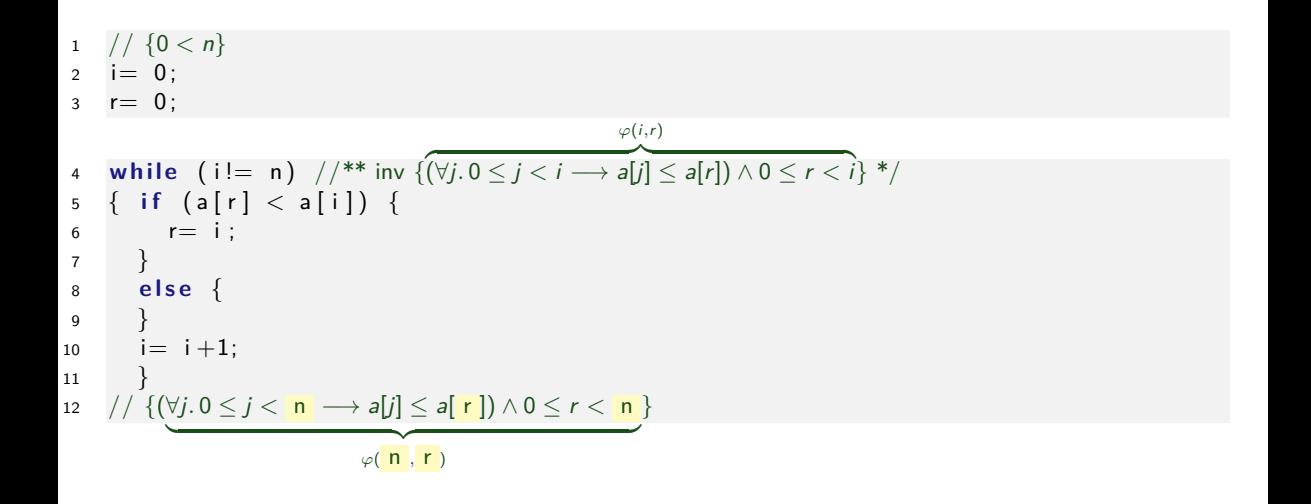

DF I W

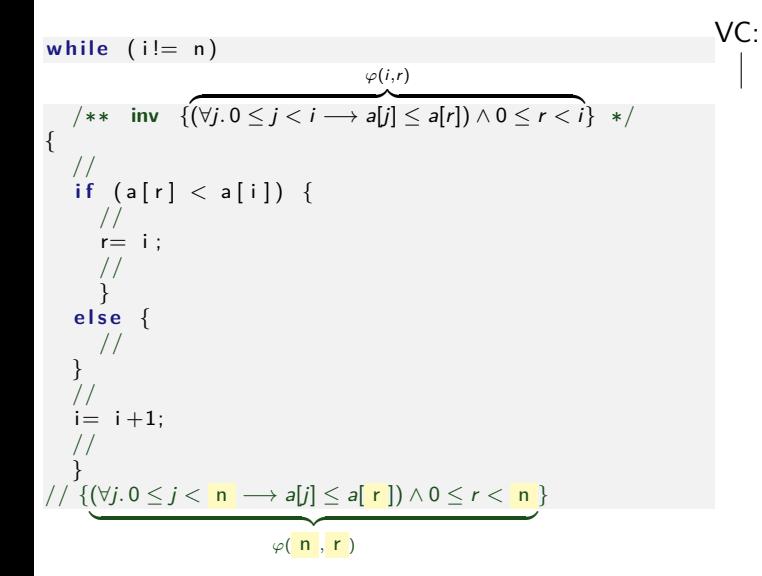

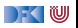

while (i != n)

\n
$$
\begin{array}{ll}\n\sqrt{x^*} & \text{inv} \quad \{(\forall j. 0 \le j < i \rightarrow a[j] \le a[r]) \land 0 \le r < i\} \quad * / \\
\downarrow & \downarrow & \downarrow & \downarrow & \downarrow \\
\downarrow & \downarrow & \downarrow & \downarrow & \downarrow & \downarrow \\
\downarrow & \downarrow & \downarrow & \downarrow & \downarrow & \downarrow \\
\downarrow & \downarrow & \downarrow & \downarrow & \downarrow & \downarrow \\
\downarrow & \downarrow & \downarrow & \downarrow & \downarrow & \downarrow \\
\downarrow & \downarrow & \downarrow & \downarrow & \downarrow & \downarrow \\
\downarrow & \downarrow & \downarrow & \downarrow & \downarrow \\
\downarrow & \downarrow & \downarrow & \downarrow & \downarrow \\
\downarrow & \downarrow & \downarrow & \downarrow & \downarrow \\
\downarrow & \downarrow & \downarrow & \downarrow & \downarrow \\
\downarrow & \downarrow & \downarrow & \downarrow & \downarrow \\
\downarrow & \downarrow & \downarrow & \downarrow & \downarrow \\
\downarrow & \downarrow & \downarrow & \downarrow & \downarrow \\
\downarrow & \downarrow & \downarrow & \downarrow & \downarrow \\
\downarrow & \downarrow & \downarrow & \downarrow & \downarrow \\
\downarrow & \downarrow & \downarrow & \downarrow & \downarrow \\
\downarrow & \downarrow & \downarrow & \downarrow & \downarrow \\
\downarrow & \downarrow & \downarrow & \downarrow & \downarrow & \downarrow \\
\downarrow & \downarrow & \downarrow & \downarrow & \downarrow & \downarrow \\
\downarrow & \downarrow & \downarrow & \downarrow & \downarrow & \downarrow \\
\downarrow & \downarrow & \downarrow & \downarrow & \downarrow & \downarrow \\
\downarrow & \downarrow & \downarrow & \downarrow & \downarrow & \downarrow \\
\downarrow &
$$

$$
\begin{array}{ll}\n\text{while} & (i \models n) \\
\begin{array}{c}\n\left(\forall i, n\right) \\
\left(\forall j, 0 \leq j < i \implies \exists i \land j \leq a[r] \land 0 \leq r < i\n\end{array} \right) * < \\
\left\{\n\begin{array}{c}\n\left(\forall j, 0 \leq j < i \implies \exists i \land j \leq a[r] \land 0 \leq r < i\n\end{array} \right) * < \\
\left\{\n\begin{array}{c}\n\left(\forall j, n\right) < \forall i, n\right) \\
\left(\forall j, n\right) < \forall i, n\land \forall i \neq n\n\end{array} \right\} \\
\text{else } < \\
\left\{\n\begin{array}{c}\n\left(\forall j, n\right) < \forall i, n\land \forall i, n\land
$$

 **w h i l e** ( i != n ) /∗∗ **inv** { *ϕ*(i*,*r ) z }| { (∀j*.* 0 ≤ j *<* i −→ a[j] ≤ a[r]) ∧ 0 ≤ r *<* i} ∗/ { // **i f** ( a [ r ] < a [ i ] ) { // r= i ; // } **e l s e** { // {*ϕ*(i + 1*,*r )} } // {*ϕ*(i + 1*,*r )} i= i +1; // {*ϕ*(i*,*r )} } // {(∀j*.* 0 ≤ j *<* n −→ a[j] ≤ a[ r ]) ∧ 0 ≤ r *<* n | {z } *ϕ*( n *,* r ) } VC: *ϕ*(i*,*r) ∧ ¬(i 6= n) −→ *ϕ*(n*,*r)

$$
\begin{array}{ll}\n\text{while} & (i \models n) \\
\text{while} & (i \models n) \\
\text{if} & \sqrt{\forall j \cdot 0 \leq j < i \rightarrow aj \text{ is } a[r] \land 0 \leq r < i} \\
\text{if} & (a[r] < a[i]) \\
\text{if} & (a[r] < a[i]) \\
\text{if} & (a[r] < a[i]) \\
\text{if} & (a[r] < a[i]) \\
\text{if} & (a[r] < a[i]) \\
\text{if} & (a[r] < a[i]) \\
\text{if} & (a[r] < a[i]) \\
\text{if} & (a[r] < a[i]) \\
\text{if} & (a[r] < a[i]) \\
\text{if} & (a[r] < a[i]) \\
\text{if} & (a[r] < a[i]) \\
\text{if} & (a[r] < a[i]) \\
\text{if} & (a[r] < a[i]) \\
\text{if} & (a[r] < a[i]) \\
\text{if} & (a[r] < a[i]) \\
\text{if} & (a[r] < a[i]) \\
\text{if} & (a[r] < a[i]) \\
\text{if} & (a[r] < a[i]) \\
\text{if} & (a[r] < a[i]) \\
\text{if} & (a[r] < a[i]) \\
\text{if} & (a[r] < a[i]) \\
\text{if} & (a[r] < a[i]) \\
\text{if} & (a[r] < a[i]) \\
\text{if} & (a[r] < a[i]) \\
\text{if} & (a[r] < a[i]) \\
\text{if} & (a[r] < a[i]) \\
\text{if} & (a[r] < a[i]) \\
\text{if} & (a[r] < a[i]) \\
\text{if} & (a[r] < a[i]) \\
\text{if} & (a[r] < a[i]) \\
\text{if} & (a[r] < a[i]) \\
\text{if} & (a[r] < a[i]) \\
\text{if} & (a[r] < a[i]) \\
\text{if} & (a[r] < a[i]) \\
\text{if} & (a[r] < a[i]) \\
\text{if} &
$$

$$
\begin{array}{ll}\n\text{while} & (i \models n) \\
\text{while} & (i \models n) \\
\text{if} & \text{if } (\forall j. 0 \leq j < i \rightarrow a[j] \leq a[r]) \land 0 \leq r < i} \\
\text{if} & (a[r] < a[i]) \\
\text{if} & (a[r] < a[i]) \\
\text{if} & (a[r] < a[i]) \\
\text{if} & (a[r] < a[i]) \\
\text{if} & (a[r] < a[i]) \\
\text{if} & (a[r] < a[i]) \\
\text{if} & (a[r] < a[i]) \\
\text{if} & (a[r] < a[i]) \\
\text{if} & (a[r] < a[i]) \\
\text{if} & (a[r] < a[i]) \\
\text{if} & (a[r] < a[i]) \\
\text{if} & (a[r] < a[i]) \\
\text{if} & (a[r] < a[i]) \\
\text{if} & (a[r] < a[i]) \\
\text{if} & (a[r] < a[i]) \\
\text{if} & (a[r] < a[i]) \\
\text{if} & (a[r] < a[i]) \\
\text{if} & (a[r] < a[i]) \\
\text{if} & (a[r] < a[i]) \\
\text{if} & (a[r] < a[i]) \\
\text{if} & (a[r] < a[i]) \\
\text{if} & (a[r] < a[i]) \\
\text{if} & (a[r] < a[i]) \\
\text{if} & (a[r] < a[i]) \\
\text{if} & (a[r] < a[i]) \\
\text{if} & (a[r] < a[i]) \\
\text{if} & (a[r] < a[i]) \\
\text{if} & (a[r] < a[i]) \\
\text{if} & (a[r] < a[i]) \\
\text{if} & (a[r] < a[i]) \\
\text{if} & (a[r] < a[i]) \\
\text{if} & (a[r] < a[i]) \\
\text{if} & (a[r] < a[i]) \\
\text{if} & (a[r] < a[i]) \\
\text{if} & (a[r] < a[i]) \\
\text{if}
$$

$$
\begin{array}{ll}\n\text{while} & (i \mid = n) \\
\text{while} & (i \mid = n) \\
\text{if} & \text{inv} \left\{ (\forall j. 0 \leq j < i \rightarrow \mathsf{a}[j] \leq \mathsf{a}[r]) \land 0 \leq r < i \right\} * / \\
\text{if} & \text{if} \left\{ (\mathsf{a}[r] < \mathsf{a}[i] \land \varphi(i+1,i)) \lor (\neg(\mathsf{a}[r] < \mathsf{a}[i]) \land \varphi(i+1,r)) \right\} \\
\text{if} & (\mathsf{a}[r] < \mathsf{a}[i]) \left\{ \\
\text{if} & (\mathsf{a}[r] < \mathsf{a}[i]) \left\{ \\
\text{if} & (\mathsf{a}[r] < \mathsf{a}[i]) \left\{ \\
\text{if} \left\{ (\mathsf{a}[r+1,i)] \right\} \right\} \\
\text{else} & \text{if} \left\{ (\mathsf{a}[r+1,r) \right\} \\
\text{else} & \text{if} \left\{ (\mathsf{a}[r+1,r) \right\} \\
\text{if} & (\mathsf{a}[r+1,r)] \\
\text{if} & (\mathsf{a}[r+1,r)] \\
\text{if} & (\mathsf{a}[r+1,r)] \\
\text{if} & (\mathsf{a}[r+1,r)] \\
\text{if} & (\mathsf{a}[r+1,r)] \\
\text{if} & (\mathsf{a}[r+1,r)] \\
\text{if} & (\mathsf{a}[r+1,r)] \\
\text{if} & (\mathsf{a}[r+1,r)] \\
\text{if} & (\mathsf{a}[r+1,r)] \\
\text{if} & (\mathsf{a}[r+1,r)] \\
\text{if} & (\mathsf{a}[r+1,r)] \\
\text{if} & (\mathsf{a}[r+1,r)] \\
\text{if} & (\mathsf{a}[r+1,r)] \\
\text{if} & (\mathsf{a}[r+1,r)] \\
\text{if} & (\mathsf{a}[r+1,r)] \\
\text{if} & (\mathsf{a}[r+1,r)] \\
\text{if} & (\mathsf{a}[r+1,r)] \\
\text{if} & (\mathsf{a}[r+1,r)] \\
\text{if} & (\mathsf{a}[
$$

$$
\begin{array}{ll}\n\text{while} & (i \mid = n) & \forall (i, r) \\
\text{while} & (i \mid = n) \\
\text{if} & \exists \text{ in } \{\forall j. 0 \leq j < i \rightarrow \text{a}[j] \leq \text{a}[r]\} \land 0 \leq r < i\} \end{array} \times \begin{array}{l}\n\text{V C:} \\
1 & \forall (i, r) \land \neg(i \neq n) \rightarrow \varphi(n, r) \\
\text{if} & \forall (i, r) \land i \neq n \rightarrow \varphi(n, r) \\
\text{if} & \forall (i, r) \land i \neq n \rightarrow \varphi(n, r) \\
\text{if} & (i, r) < \text{a}[i] \land \varphi(i+1, i) \} \lor (\neg(a[r] < a[i]) \land \varphi(i+1, r))\} \\
\text{if} & (a[r] < a[i]) \{ \\
\text{if} & (a[r] < a[i]) \{ \\
\text{if} & (a[r] < a[i]) \land \varphi(i+1, i) \} \\
\text{if} & (a[r] < a[i]) \land \varphi(i+1, r) \} \\
\text{if} & (a[r] < a[i]) \land \varphi(i+1, r) \} \\
\text{if} & (a[r] < a[i]) \land \varphi(i+1, r) \} \\
\text{if} & (a[r] < a[i]) \land \varphi(i+1, r) \} \\
\text{if} & (a[r] < a[i]) \land \varphi(i+1, r) \} \\
\text{if} & (a[r] < a[i]) \land \varphi(i+1, r) \} \\
\text{if} & (a[r] < a[i]) \land \varphi(i+1, r) \} \\
\text{if} & (a[r] < a[i]) \land \varphi(i+1, r) \} \\
\text{if} & (a[r] < a[i]) \land \varphi(i+1, r) \} \\
\text{if} & (a[r] < a[i]) \land \varphi(i+1, r) \} \\
\text{if} & (a[r] < a[i]) \land \varphi(i+1, r) \} \\
\text{if} & (a[r] < a[i]) \land \varphi(i+1, r) \} \\
\text{if} &
$$

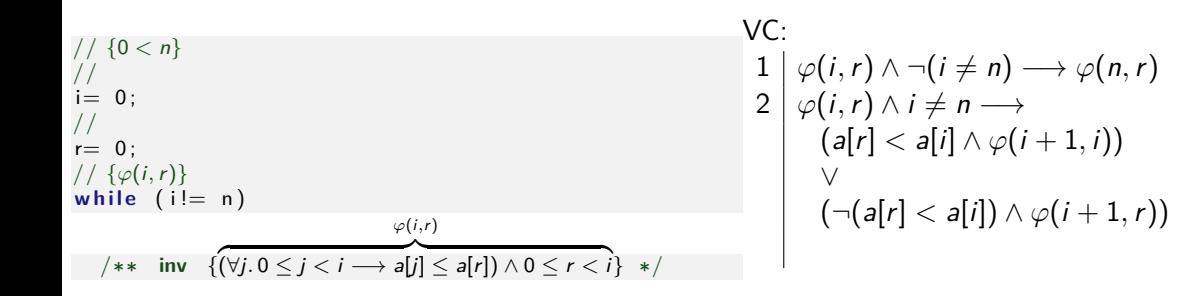

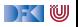

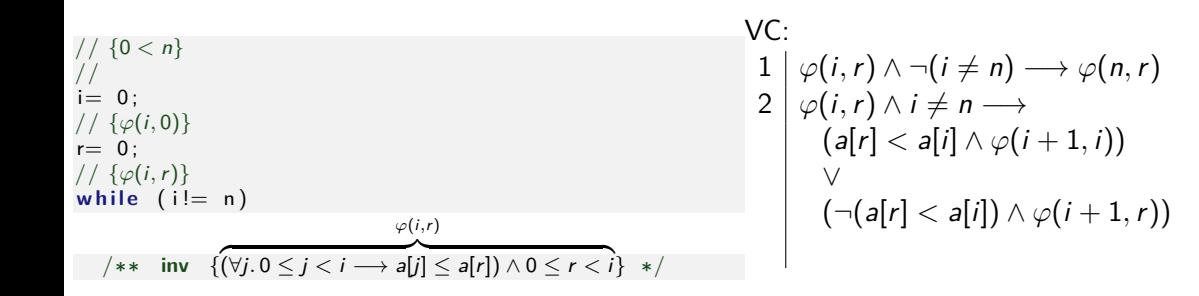

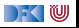

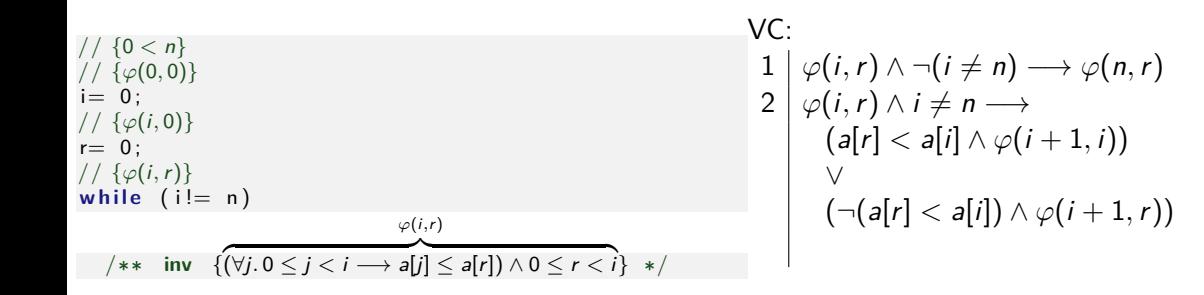

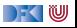

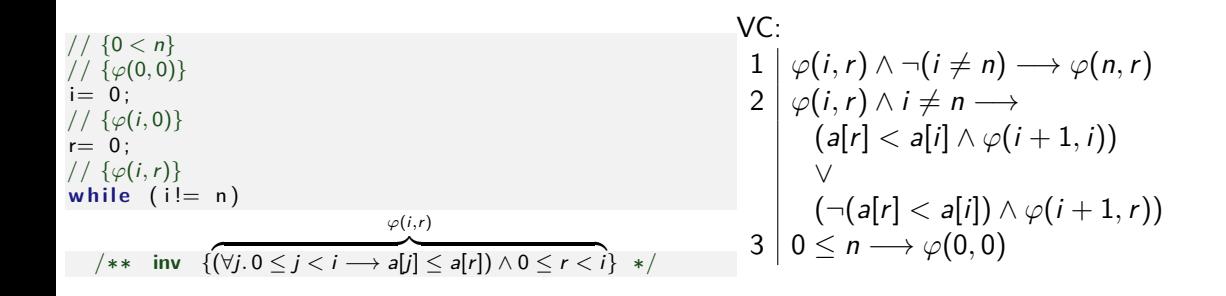

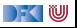

## **Maximales Element (Verifikationsbedingungen)**

Unvereinfacht:

1 
$$
(\forall j. 0 \leq j < i \longrightarrow a[j] \leq a[r]) \land 0 \leq r \leq i \land \neg(i \neq n) \longrightarrow
$$
\n
$$
(\forall j. 0 \leq j < n \longrightarrow a[j] \leq a[r]) \land 0 \leq r \leq n
$$
\n2 
$$
(\forall j. 0 \leq j < i \longrightarrow a[j] \leq a[r]) \land 0 \leq r \leq i \land i \neq n \longrightarrow
$$
\n
$$
((a[r] < a[i] \land (\forall j. 0 \leq j < i + 1 \longrightarrow a[j] \leq a[i]) \land 0 \leq i \leq i + 1) \lor
$$
\n
$$
(\neg(a[r] < a[i]) \land (\forall j. 0 \leq j < i + 1 \longrightarrow a[j] \leq a[r]) \land 0 \leq r \leq i + 1))
$$
\n3 
$$
0 \leq n \longrightarrow (\forall j. 0 \leq j < 0 \longrightarrow a[j] \leq a[0]) \land 0 \leq 0 \leq 0
$$

**I** Sehr lange Verifikationsbedingungen (u.a. wegen Fallunterscheidung)

- **Insbesondere schwer zu vereinfachen**
- ▶ Wie können wir das **beheben**?

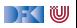

## **Maximales Element (Verifikationsbedingungen)**

Vereinfacht:

1.1 
$$
(\forall j. 0 \leq j < i \rightarrow a[j] \leq a[r]) \land 0 \leq r \leq i \land i = n \rightarrow \forall j. 0 \leq j < n \rightarrow a[j] \leq a[r]
$$
\n1.2  $(\forall j. 0 \leq j < i \rightarrow a[j] \leq a[r]) \land 0 \leq r \leq i \land i = n \rightarrow 0 \leq r \leq n$ \n2  $(\forall j. 0 \leq j < i \rightarrow a[j] \leq a[r]) \land 0 \leq r \leq i \land i \neq n \rightarrow$ \n $((a[r] < a[i] \land (\forall j. 0 \leq j < i + 1 \rightarrow a[j] \leq a[i]) \land 0 \leq i \leq i + 1) \lor$ \n $(\neg(a[i] \leq a[r]) \land (\forall j. 0 \leq j < i + 1 \rightarrow a[j] \leq a[r]) \land 0 \leq r \leq i + 1))$ \n3.1  $0 \leq n \rightarrow \forall j. 0 \leq j < 0 \rightarrow a[j] \leq a[0]$ \n3.2  $0 \leq n \rightarrow 0 \leq 0 \leq 0$ 

**I** Sehr lange Verifikationsbedingungen (u.a. wegen Fallunterscheidung)

**Insbesondere schwer zu vereinfachen** 

▶ Wie können wir das **beheben**?

) - (U

## **Explizite Vorbedingungen**

#### Lange Vorbedingung:

```
// \{(P_1 \land b) \lor (P_2 \land \neg b)\}if (b) { }// {P_1}. . .
   // {Q}} e l s e {
   // {P_2}. . .
   // {Q}}
```
#### Kurze Vorbedingung:

$$
\begin{array}{l} \n// \{A\} \\
 \nif (b) {\n // \{A \land b\}} \\
 & \dots \\
 & // \{Q\} \\
 \nelse {\n // \{A \land \neg b\}} \\
 & \dots \\
 & // \{Q\} \\
 & \n}\n\end{array}
$$

Dazu VCs:

$$
\begin{array}{c} A \wedge b \longrightarrow P_1 \\ A \wedge \neg b \longrightarrow P_2 \end{array}
$$

#### **Spracherweiterung: Explizite Spezifikationen**

**E** Erweiterung der Sprache C0 um Invarianten für Schleifen und explizite Zusicherung

**Assn** a ::= *. . .* — Zusicherungen **Stmt**  $c ::= l = e | c_1; c_2 | \{ \} |$  **if** (b)  $c_1$  **else**  $c_2$ | **while** (b) /∗∗ **inv** a ∗/ c | /∗∗ {a} ∗/

- **I Zusicherungen haben keine Semantik** (Kommentar!), sondern erzwingen eine neue Vorbedingung.
- ▶ Dazu vereinfachte Regel für Fallunterscheidung:

 $\mathsf{awp}(\mathsf{if}~(b) \ c_0 \mathsf{else} \ c_1, P) \stackrel{\scriptscriptstyle{\mathsf{def}}}{=} (b \land \mathsf{awp}(c_0, P)) \lor (\neg b \land \mathsf{awp}(c_1, P))$ 

Wenn awp( $c_0$ , P) =  $b \wedge P_0$ , awp( $c_1$ , P) =  $\neg b \wedge P_0$ , dann gilt

$$
(b \land b \land P_0) \lor (\neg b \land \neg b \land P_0) = (b \land P_0) \lor (\neg b \land P_0) = (b \lor \neg b) \land P_0 = P_0
$$

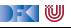
# **Überblick: Approximative schwächste Vorbedingung**

$$
\text{awp}(\{\}, P) \stackrel{\text{def}}{=} P
$$
\n
$$
\text{awp}(I = e, P) \stackrel{\text{def}}{=} P[e/I] \qquad (\text{Genauer: Folie 24 letzte VL})
$$
\n
$$
\text{awp}(i\mathsf{f}(b) c_0 \text{ else } c_1, P) \stackrel{\text{def}}{=} \text{awp}(c_1, \text{awp}(c_2, P))
$$
\n
$$
\text{awp}(i\mathsf{f}(b) c_0 \text{ else } c_1, P) \stackrel{\text{def}}{=} \text{Q} \text{ wenn awp}(c_0, P) = b \land Q, \text{awp}(c_1, P) = \neg b \land Q
$$
\n
$$
\text{awp}(i\mathsf{f}(b) c_0 \text{ else } c_1, P) \stackrel{\text{def}}{=} \text{Q} \text{ wenn awp}(c_0, P)) \lor (\neg b \land \text{awp}(c_1, P))
$$
\n
$$
\text{awp}(\text{while } (b) \text{ } \text{**} \text{ inv } i \text{ } \text{*/ } c, P) \stackrel{\text{def}}{=} \text{Q}
$$
\n
$$
\text{wvc}(\{\}, P) \stackrel{\text{def}}{=} \text{Q}
$$
\n
$$
\text{wvc}((\{\}, P) \stackrel{\text{def}}{=} \text{Q})
$$
\n
$$
\text{wvc}((c_1; c_2, P) \stackrel{\text{def}}{=} \text{wvc}(c_1, \text{awp}(c_2, P)) \cup \text{wvc}(c_2, P)
$$
\n
$$
\text{wvc}(\text{if } (b) c_0 \text{ else } c_1, P) \stackrel{\text{def}}{=} \text{wvc}(c_0, P) \cup \text{wvc}(c_1, P)
$$
\n
$$
\text{wvc}(\text{while } (b) \text{ } \text{**} \text{ inv } i \text{ } \text{*/ } c, P) \stackrel{\text{def}}{=} \text{Q} \text{wvc}(c_1, P) \cup \text{wvc}(c_1, P)
$$
\n
$$
\text{wvc}(\text{while } (b) \text{ } \text{**} \text{ inv } i \text{ } \text{*/ } c, P) \stackrel{\text{def}}{=} \text{Q} \text
$$

[Korrekte Software](#page--1-0) 26 [38]

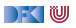

```
1 / / \{0 < n\}2 //
 3 \quad i = 0 ;
   r = 0 :
  5 //
 6 while (i != n) /** inv \{(\forall j. 0 \leq j < i \rightarrow a[j] \leq a[r]) \land 0 \leq r < i\} */
 7 {
 \begin{array}{cc} 8 & / \\ 9 & 11 \end{array}if (a[r] < a[i]) {
10 // {∀j. 0 ≤ j < i −→ a[j] ≤ a[r] ∧ 0 ≤ r < i ∧ a[r] < a[i]}
1112 r = i ;
13 //
14 }
15 else {
16 // \{\forall i. 0 \leq i \leq i \longrightarrow a[i] \leq a[r] \wedge 0 \leq r \leq i \wedge \neg(a[r] \leq a[i])\}17 //
18 }
19 //
20 i = i + 1;
21 }
22 // \{(\forall j. 0 \leq j < n \rightarrow a[j] \leq a[r]) \wedge 0 \leq r < n\}
```
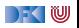

```
1 / / \{0 < n\}2 //
 3 \quad i = 0:
    r = 0:
 5 //
 6 while (i != n) /** inv \{(\forall i. 0 \le i \le i \rightarrow a[i] \le a[r]) \land 0 \le r \le i\} */
 7 {
 8 / /9 if (a[r] < a[i]) {
10 // \{\forall i. 0 \leq i \leq i \longrightarrow a[i] \leq a[r] \wedge 0 \leq r \leq i \wedge a[r] \leq a[i]\}1112 r= i :
13 //
14 }
15 else {
16 \vert \vert \{ \forall j. 0 \leq j \leq i \longrightarrow a[j] \leq a[r] \wedge 0 \leq r \leq i \wedge \neg (a[r] \leq a[i]) \}17 //
18 }
19 // \{(\forall i. 0 \le i \le i+1 \rightarrow a[i] \le a[r]) \wedge 0 \le r \le i+1\}20 i = i + 1;
21 }
22 // \{(\forall j. 0 \leq j < n \rightarrow a[j] \leq a[r]) \wedge 0 \leq r < n\}
```
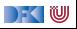

```
1 / / \{0 < n\}2 //
 3 \quad i = 0:
    r = 0:
 5 //
 6 while (i != n) /** inv \{(\forall j. 0 \leq j < i \rightarrow a[j] \leq a[r]) \land 0 \leq r < i\} */
 7 {
 8 / /9 if (a[r] < a[i]) {
10 // {∀j. 0 ≤ j < i −→ a[j] ≤ a[r] ∧ 0 ≤ r < i ∧ a[r] < a[i]}
1112 r= i :
13 //
14 }
15 else {
16 \vert \vert \{ \forall j. 0 \leq j \leq i \longrightarrow a[j] \leq a[r] \wedge 0 \leq r \leq i \wedge \neg (a[r] \leq a[i]) \}17 // {(∀j. 0 ≤ j < i + 1 −→ a[j] ≤ a[r]) ∧ 0 ≤ r < i + 1}
18 }
19 // \{(\forall i. 0 \le i \le i+1 \rightarrow a[i] \le a[r]) \wedge 0 \le r \le i+1\}20 i = i + 1;
21 }
22 // \{(\forall j. 0 \leq j < n \rightarrow a[j] \leq a[r]) \wedge 0 \leq r < n\}
```
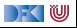

```
1 / / \{0 < n\}2 //
     i= 0 :
     r = 0:
 5 //
 6 while (i != n) /** inv \{(\forall i. 0 \le i \le i \rightarrow a[i] \le a[r]) \land 0 \le r \le i\} */
 7 {
 8 / /9 if (a[r] < a[i]) {
10 // \{\forall i. 0 \leq i \leq i \longrightarrow a[i] \leq a[r] \wedge 0 \leq r \leq i \wedge a[r] \leq a[i]\}1112 r= i :
13 // \{ (\forall i. 0 \le i < i+1 \rightarrow a[i] \le a[r]) \wedge 0 \le r < i+1 \}14 }
15 else {
16 \vert \vert \{ \forall j. 0 \leq j \leq i \longrightarrow a[j] \leq a[r] \wedge 0 \leq r \leq i \wedge \neg (a[r] \leq a[i]) \}17 // \{(\forall i. 0 \le i \le i+1 \rightarrow a[i] \le a[r]) \wedge 0 \le r \le i+1\}18 }
19 // \{(\forall i. 0 \le i \le i+1 \rightarrow a[i] \le a[r]) \wedge 0 \le r \le i+1\}20 i = i + 1;
21 }
22 \left| \frac{1}{2} \right| \left\{ \left( \forall j \ldotp 0 \leq j < n \longrightarrow a[j] \leq a[r] \right) \wedge 0 \leq r < n \right\}
```
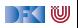

```
1 / / \{0 < n\}2 //
 3 \quad i = 0:
    r = 0:
 5 //
 6 while (i != n) /** inv \{(\forall i. 0 \le i \le i \rightarrow a[i] \le a[r]) \land 0 \le r \le i\} */
 7 {
 8 / /9 if (a[r] < a[i]) {
10 // {∀j. 0 ≤ j < i −→ a[j] ≤ a[r] ∧ 0 ≤ r < i ∧ a[r] < a[i]}
11 // \{ (\forall i. 0 \le i \le i+1 \rightarrow a[i] \le a[i]) \wedge 0 \le i \le i+1 \}12 r= i :
13 // \{ (\forall i. 0 \le i < i+1 \rightarrow a[i] \le a[r]) \wedge 0 \le r < i+1 \}14 }
15 else {
16 \vert \vert \{ \forall j. 0 \leq j \leq i \longrightarrow a[j] \leq a[r] \wedge 0 \leq r \leq i \wedge \neg (a[r] \leq a[i]) \}17 // \{ (\forall i. 0 \le i \le i+1 \rightarrow a[i] \le a[r]) \wedge 0 \le r \le i+1 \}18 }
19 // \{(\forall i. 0 \le i \le i+1 \rightarrow a[i] \le a[r]) \wedge 0 \le r \le i+1\}20 i = i + 1;
21 }
22 // \{(\forall j. 0 \leq j < n \rightarrow a[j] \leq a[r]) \wedge 0 \leq r < n\}
```
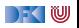

```
1 / / \{0 < n\}2 /3 \quad i = 0:
    r = 0:
 5 //
 6 while (i != n) /** inv \{(\forall i. 0 \le i \le i \rightarrow a[i] \le a[r]) \land 0 \le r \le i\} */
 7 {
 8 // {∀j. 0 ≤ j < i −→ a[j] ≤ a[r] ∧ 0 ≤ r < i}
 9 if \left( \text{a}[r] \right) < \text{a}[i]10 // {∀j. 0 ≤ j < i −→ a[j] ≤ a[r] ∧ 0 ≤ r < i ∧ a[r] < a[i]}
11 // \{ (\forall i. 0 \le i \le i+1 \rightarrow a[i] \le a[i]) \wedge 0 \le i \le i+1 \}12 r= i :
13 // \{ (\forall i. 0 \le i < i+1 \rightarrow a[i] \le a[r]) \wedge 0 \le r < i+1 \}14 }
15 else {
16 \vert \vert \{ \forall j. 0 \leq j \leq i \longrightarrow a[j] \leq a[r] \wedge 0 \leq r \leq i \wedge \neg (a[r] \leq a[i]) \}17 17 17 1/\sqrt{(\forall i, 0 \le i \le i+1 \rightarrow a[i] \le a[r]) \wedge 0 \le r \le i+1}18 }
19 // \{(\forall i. 0 \le i \le i+1 \rightarrow a[i] \le a[r]) \wedge 0 \le r \le i+1\}20 i = i + 1;
21 }
22 // \{(\forall j. 0 \leq j < n \rightarrow a[j] \leq a[r]) \wedge 0 \leq r < n\}
```
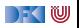

```
1 / / \{0 < n\}2 /3 \quad i = 0:
 4 r= 0:
 5 // \{(\forall i. 0 \le i \le i \rightarrow a[i] \le a[r]) \land 0 \le r \le i\}6 while (i != n) /** inv \{(\forall i. 0 \le i \le i \rightarrow a[i] \le a[r]) \land 0 \le r \le i\} */
 7 {
 8 // {∀j. 0 ≤ j < i −→ a[j] ≤ a[r] ∧ 0 ≤ r < i}
 9 if \left( \text{a}[r] \right) < \text{a}[i]10 // {∀j. 0 ≤ j < i −→ a[j] ≤ a[r] ∧ 0 ≤ r < i ∧ a[r] < a[i]}
11 // \{ (\forall i. 0 \le i \le i+1 \rightarrow a[i] \le a[i]) \wedge 0 \le i \le i+1 \}12 r= i :
13 // \{ (\forall i. 0 \le i < i+1 \rightarrow a[i] \le a[r]) \wedge 0 \le r < i+1 \}14 }
15 else {
16 \vert \vert \{ \forall j. 0 \leq j \leq i \longrightarrow a[j] \leq a[r] \wedge 0 \leq r \leq i \wedge \neg (a[r] \leq a[i]) \}17 17 17 1/\sqrt{(\forall i, 0 \le i \le i+1 \rightarrow a[i] \le a[r]) \wedge 0 \le r \le i+1}18 }
19 // \{(\forall i. 0 \le i \le i+1 \rightarrow a[i] \le a[r]) \wedge 0 \le r \le i+1\}20 i = i + 1;
21 }
22 // \{(\forall j. 0 \leq j < n \rightarrow a[j] \leq a[r]) \wedge 0 \leq r < n\}
```
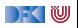

```
1 / / \{0 < n\}2 // \{(\forall i. 0 \le i \le 0 \longrightarrow a[i] \le a[0]) \wedge 0 \le 0 \le 0\}3 \quad i = 0 :
     r = 0:
 5 // \{(\forall i. 0 \le i \le i \rightarrow a[i] \le a[r]) \land 0 \le r \le i\}6 while (i != n) /** inv \{(\forall i. 0 \le i \le i \rightarrow a[i] \le a[r]) \land 0 \le r \le i\} */
 7 {
 8 // {∀j. 0 ≤ j < i −→ a[j] ≤ a[r] ∧ 0 ≤ r < i}
 9 if \left( \text{a}[r] \right) < \text{a}[i]10 // {∀j. 0 ≤ j < i −→ a[j] ≤ a[r] ∧ 0 ≤ r < i ∧ a[r] < a[i]}
11 // \{ (\forall i. 0 \le i \le i+1 \rightarrow a[i] \le a[i]) \wedge 0 \le i \le i+1 \}12 r= i :
13 // \{ (\forall i. 0 \le i < i+1 \rightarrow a[i] \le a[r]) \wedge 0 \le r < i+1 \}14 }
15 else {
16 \vert \vert \{ \forall j. 0 \leq j \leq i \longrightarrow a[j] \leq a[r] \wedge 0 \leq r \leq i \wedge \neg (a[r] \leq a[i]) \}17 17 17 1/\sqrt{(\forall i, 0 \le i \le i+1 \rightarrow a[i] \le a[r]) \wedge 0 \le r \le i+1}18 }
19 // \{(\forall i. 0 \le i \le i+1 \rightarrow a[i] \le a[r]) \wedge 0 \le r \le i+1\}20 i = i + 1:
21 }
22 // \{(\forall j. 0 \leq j < n \rightarrow a[j] \leq a[r]) \wedge 0 \leq r < n\}
```
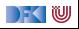

#### **Maximales Element mit Zusicherung: Beweisverpflichtungen**

Unvereinfacht:

$$
(1) \quad (\forall j. 0 \leq j < i \rightarrow a[j] \leq a[r]) \land 0 \leq r < i \land \neg(i \neq n)
$$
\n
$$
\rightarrow (\forall j. 0 \leq j < n \rightarrow a[j] \leq a[r]) \land 0 \leq r < n
$$
\n
$$
(2) \quad (\forall j. 0 \leq j < i \rightarrow a[j] \leq a[r]) \land 0 \leq r < i \land \neg(a[r] < a[i])
$$
\n
$$
\rightarrow (\forall j. 0 \leq j < i + 1 \rightarrow a[j] \leq a[r]) \land 0 \leq r < i + 1
$$
\n
$$
(3) \quad (\forall j. 0 \leq j < i \rightarrow a[j] \leq a[r]) \land 0 \leq r < i \land a[r] < a[i]
$$
\n
$$
\rightarrow (\forall j. 0 \leq j < i + 1 \rightarrow a[j] \leq a[i]) \land 0 \leq r < i + 1
$$
\n
$$
(4) \quad 0 < n \rightarrow (\forall j. 0 \leq j < 0 \rightarrow a[j] \leq a[0]) \land 0 \leq 0 < n
$$

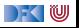

#### **Maximales Element mit Zusicherung: Beweisverpflichtungen**

Vereinfacht:

$$
(1.1) \quad (\forall j. 0 \leq j < i \rightarrow a[j] \leq a[r]) \land 0 \leq r < i \land i = n
$$
\n
$$
\rightarrow (\forall j. 0 \leq j < n \rightarrow a[j] \leq a[r])
$$
\n
$$
(1.2) \quad (\forall j. 0 \leq j < i \rightarrow a[j] \leq a[r]) \land 0 \leq r < i \land i = n \rightarrow 0 \leq r < n
$$
\n
$$
(2.1) \quad (\forall j. 0 \leq j < i \rightarrow a[j] \leq a[r]) \land 0 \leq r < i \land a[i] \leq a[r]
$$
\n
$$
\rightarrow (\forall j. 0 \leq j < i \rightarrow a[j] \leq a[r]) \land 0 \leq r < i \land a[i] \leq a[r] \rightarrow 0 \leq r < i + 1
$$
\n
$$
(3.1) \quad (\forall j. 0 \leq j < i \rightarrow a[j] \leq a[r]) \land 0 \leq r < i \land a[r] < a[i]
$$
\n
$$
\rightarrow (\forall j. 0 \leq j < i \rightarrow a[j] \leq a[r]) \land 0 \leq r < i \land a[r] < a[i]
$$
\n
$$
(3.2) \quad (\forall j. 0 \leq j < i \rightarrow a[j] \leq a[r]) \land 0 \leq r < i \land a[r] < a[i] \rightarrow 0 \leq r < i + 1
$$
\n
$$
(4.1) \quad 0 < n \rightarrow (\forall j. 0 \leq j < 0 \rightarrow a[j] \leq a[0])
$$
\n
$$
(4.2) \quad 0 < n \rightarrow 0 \leq 0 < n
$$

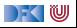

#### **Beweismethoden**

 $\triangleright$  Um  $P_1 \wedge \ldots \wedge P_n$  → Q zu zeigen, nehmen wir  $P_1, \ldots, P_n$  an und zeigen Q.

**Dabei nutzen wir <b>u.a.** folgende Regeln:

```
Wenn P, dann P (Trivial)
Wenn P und x = t, dann P[t/x] (Subst)
x \leq x (Reflexität)
Wenn x \leq y und y \leq z, dann x \leq z (Transitivität)
Wenn x \leq y und y \leq x, dann x = y (Antisymmetrie)
Wenn x < y, dann x < y + 1 oder x + 1 < y (lnc)
Wenn ∀x. P, dann P[t/x] (Instantiierung)
Wenn false, dann P (Ex falso)
Wenn a < b und x < y, dann a + x < b + y und Variation mit x = 0 etc.
Umformungen mit (0, +) und (1, \cdot)Domänenspezifische Regeln
```
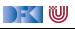

#### **Arbeitsblatt 9.3: Beweisverpflichtungen Beweisen**

Betrachtet die vereinfachten Verifikationsbedingungen:

$$
(1.1) \quad (\forall j. 0 \leq j < i \rightarrow a[j] \leq a[r]) \land 0 \leq r < i \land i = n
$$
\n
$$
\rightarrow (\forall j. 0 \leq j < n \rightarrow a[j] \leq a[r])
$$
\n
$$
(1.2) \quad (\forall j. 0 \leq j < i \rightarrow a[j] \leq a[r]) \land 0 \leq r < i \land i = n \rightarrow 0 \leq r < n
$$
\n
$$
(2.1) \quad (\forall j. 0 \leq j < i \rightarrow a[j] \leq a[r]) \land 0 \leq r < i \land a[i] \leq a[r]
$$
\n
$$
\rightarrow (\forall j. 0 \leq j < i \rightarrow a[j] \leq a[r]) \land 0 \leq r < i \land a[i] \leq a[r] \rightarrow 0 \leq r < i + 1
$$
\n
$$
(3.1) \quad (\forall j. 0 \leq j < i \rightarrow a[j] \leq a[r]) \land 0 \leq r < i \land a[r] < a[i]
$$
\n
$$
\rightarrow (\forall j. 0 \leq j < i \rightarrow a[j] \leq a[r]) \land 0 \leq r < i \land a[r] < a[i]
$$
\n
$$
(3.2) \quad (\forall j. 0 \leq j < i \rightarrow a[j] \leq a[r]) \land 0 \leq r < i \land a[r] < a[i] \rightarrow 0 \leq r < i + 1
$$
\n
$$
(4.1) \quad 0 < n \rightarrow (\forall j. 0 \leq j < 0 \rightarrow a[j] \leq a[0])
$$
\n
$$
(4.2) \quad 0 < n \rightarrow 0 \leq 0 < n
$$

Wie würdet ihr sie beweisen? Was für Methoden verwendet ihr?

 $\mathbb{R} \setminus \mathbb{C}$ 

#### **Arbeitsblatt 9.4: Kopien**

Dieses Programm kopiert ein Array:

```
i= 0 :
while (i < m)/∗∗ inv ??? ∗/ {
 b[m-1-i]=a[i];i = i + 1;}
```
- **1 Spezifiziert die Funktionalität.**
- **2** Findet die Invariante.
- <sup>3</sup> Berechnet die Verifikationsbedingungen (VCs) und schwächste Vorbedingung.
- **4 Beweist die VCs.**

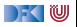

## **Zusammenfassung**

- Die Regeln des Floyd-Hoare-Kalküls lassen sich, weitgehend schematisch, rückwärts (vom Ende her) anwenden — nur Schleifen machen Probleme.
- **► Wir annotieren** daher die Invarianten an Schleifen, und können dann die schwächste Vorbedingung und Verifikationsbedingungen automatisch berechnen.
	- **IDabei sind die Verifikationsbedingungen** das Interessante.
- **IDEN** Um die Verifikationsbedingungen zu vereinfachen führen wir **explizite Zusicherungen** in C0 ein
- **► Die Generierung von Verifikationsbedingungen korrespondiert zur relativen Vollständigkeit** der Floyd-Hoare-Logik.

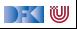

## **Zusammenfassung**

- Die Regeln des Floyd-Hoare-Kalküls lassen sich, weitgehend schematisch, rückwärts (vom Ende her) anwenden — nur Schleifen machen Probleme.
- **► Wir annotieren** daher die Invarianten an Schleifen, und können dann die schwächste Vorbedingung und Verifikationsbedingungen automatisch berechnen.
	- **IDabei sind die Verifikationsbedingungen** das Interessante.
- **IDEN** Um die Verifikationsbedingungen zu vereinfachen führen wir **explizite Zusicherungen** in C0 ein
- **► Die Generierung von Verifikationsbedingungen korrespondiert zur relativen Vollständigkeit** der Floyd-Hoare-Logik.
- Warum eigentlich immer **rückwärts**?

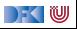

## **Zusammenfassung**

- Die Regeln des Floyd-Hoare-Kalküls lassen sich, weitgehend schematisch, rückwärts (vom Ende her) anwenden — nur Schleifen machen Probleme.
- **► Wir annotieren** daher die Invarianten an Schleifen, und können dann die schwächste Vorbedingung und Verifikationsbedingungen automatisch berechnen.
	- **IDabei sind die Verifikationsbedingungen** das Interessante.
- **IDEN** Um die Verifikationsbedingungen zu vereinfachen führen wir **explizite Zusicherungen** in C0 ein
- **► Die Generierung von Verifikationsbedingungen korrespondiert zur relativen Vollständigkeit** der Floyd-Hoare-Logik.
- Warum eigentlich immer **rückwärts**? Jetzt gleich. . .

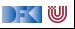

Korrekte Software: Grundlagen und Methoden Vorlesung 10 vom 15.06.21 Vorwärts mit Floyd und Hoare

Serge Autexier, Christoph Lüth

Universität Bremen

Sommersemester 2021

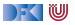

# **Fahrplan**

- Einführung
- **Operationale Semantik**
- I Denotationale Semantik
- I Äquivalenz der Operationalen und Denotationalen Semantik
- Der Floyd-Hoare-Kalkül I
- I Der Floyd-Hoare-Kalkül II: Invarianten
- Korrektheit des Floyd-Hoare-Kalküls
- $\blacktriangleright$  Strukturierte Datentypen
- $\blacktriangleright$  Verifikationsbedingungen
- Vorwärts mit Floyd und Hoare
- Modellierung
- $\blacktriangleright$  Spezifikation von Funktionen
- Referenzen und Speichermodelle
- I Ausblick und Rückblick

[Korrekte Software](#page--1-0) 2 [38]

 $\mathbb{R} \setminus \mathbb{C}$ 

#### $\blacktriangleright$  Hier ist ein einfaches Programm:

//  ${X = x \land Y = y}$  $z = y$ ; //  $y = x$ ; //  $x = z$ ;  $//{X = y \land Y = x}$ 

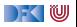

#### $\blacktriangleright$  Hier ist ein einfaches Programm:

```
// \{X = x \wedge Y = y\}z = y;//
y = x;
// {X = y \land Y = z}x = z;
//{X = y \land Y = x}
```
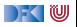

#### $\blacktriangleright$  Hier ist ein einfaches Programm:

```
// \{X = x \wedge Y = y\}z = y;//{X = x \land Y = z}y = x;
// {X = y \land Y = z}x = z;//{X = y \land Y = x}
```
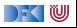

 $\blacktriangleright$  Hier ist ein einfaches Programm:

```
// {X = x \land Y = y}z = y;
//{X = x \land Y = z}y = x;
// {X = y \land Y = z}x = z;
//{X = y \land Y = x}
```
 $\triangleright$  Wir haben gesehen:

1 Die Verifikation erfolgt **rückwärts** (von hinten nach vorne).

2 Die Verifikation kann **berechnet** werden.

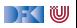

 $\blacktriangleright$  Hier ist ein einfaches Programm:

```
// {X = x \land Y = y}z = y;
//{X = x \land Y = z}y = x;
// {X = y \land Y = z}x = z;
//{X = y \land Y = x}
```
 $\triangleright$  Wir haben gesehen:

1 Die Verifikation erfolgt **rückwärts** (von hinten nach vorne).

2 Die Verifikation kann **berechnet** werden.

■ Muss das rückwärts sein? Warum nicht vorwärts? Was ist der Vorteil?

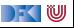

## **Nachteile der Rückwärtsberechnung**

//  $\{i \neq 3\}$ 

. 400 Zeilen, die i nicht verändern

```
.
a[i] = 5;// {a[3] = 7}
```
Errechnete **Vorbedingung** (AWP)

 $(a[3] == 7)[5/a[i]] = ((i == 3 ? 5 : a[i]) == 7)$ 

- $\blacktriangleright$  Kann nicht vereinfacht werden, weil wir nicht wissen, ob  $i \neq 3$
- **INCALLED AWP wird sehr groß.**
- ▶ Das Problem wächst mit der Länge der Programme.

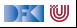

# **I. Der Floyd-Hoare-Kalkül Vorwärts**

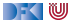

## **Regelanwendung rückwärts**

- ▶ Um Regel rückwärts anwenden zu können:
	- **1** Nachbedingung der Konklusion muss offene Variable sein
	- 2 Alle **Vorbedingungen** der Prämissen müssen disjunkte, offen Variablen sein.
	- 3 Gegenbeispiele: while-Regel, if-Regel
- I Um Regeln **vorwärts** anwenden zu können:
	- **1** Vorbedingung der Konklusion muss offene Variable sein
	- 2 Alle **Nachbedingungen** der Prämissen müssen disjunkte, offene Variablen sein.
	- **3** Gegenbeispiele: ...

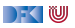

#### **Vorwärtsanwendung der Regeln**

**I Zuweisungsregel kann nicht vorwärts angewandt werden, weil die Vorbedingung keine** offene Variable ist:

$$
\vdash \{P[e/x]\} \, x = e \, \{P\}
$$

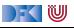

#### **Vorwärtsanwendung der Regeln**

**I Zuweisungsregel kann nicht vorwärts angewandt werden, weil die Vorbedingung keine** offene Variable ist:

$$
\vdash \{P[e/x]\} \, x = e \, \{P\}
$$

**Andere Regeln passen bis auf if-Regel (keine disjunkten Variablen)** 

$$
\frac{\vdash \{A \land b\} c_0 \{B\} \quad \vdash \{A \land \neg b\} c_1 \{B\}}{\vdash \{A\} \{f\} \{A\}}}{\vdash \{A\} \text{ if } (b) c_0 \text{ else } c_1 \{B\}}
$$
\n
$$
\frac{\vdash \{A \land b\} c_0 \{B\} \quad \vdash \{A\} \text{ if } (b) c_0 \text{ else } c_1 \{B\}}{\vdash \{A\} c_1 \{B\} \quad \vdash \{B\} c_2 \{C\}}}{\vdash \{A\} \text{ while } (b) c \{A \land \neg b\}}
$$
\n
$$
\frac{A' \Longrightarrow A \quad \vdash \{A\} c \{B\} \quad B \Longrightarrow B'}{\vdash \{A'\} c \{B'\}}
$$

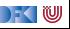

#### **Arbeitsblatt 10.1: If-Regel Vorwärts**

▶ Wie kann die If-Regel vorwärts aussehen?

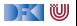

#### **Arbeitsblatt 10.1: If-Regel Vorwärts**

▶ Wie kann die If-Regel vorwärts aussehen?

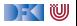

#### **Zuweisungsregel Vorwärts**

 $\blacktriangleright$  Alternative Zuweisungsregel (nach Floyd):

$$
V \notin FV(P)
$$
  
 
$$
\vdash \{P\} \times = e \{\exists V. P[V/x] \land x = (e[V/x])\}
$$

- ▶ FV(P) sind die freien Variablen in P.
- ► Jetzt ist die Vorbedingung offen Regel kann vorwärts angewandt werden
- **I** Ist keine abgeleitete Regel muss als korrekt **bewiesen** werden

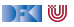

#### **Arbeitsblatt 10.2: Das Leben mit dem Quantor**

- I Was bedeutet ∃V*.*P?
	- ▶ Die Formel ist wahr, wenn es **irgendeinen** Wert t für V gibt, so dass P[t/V] wahr ist.
- I Was bedeutet ∀V*.*P?
	- ▶ Die Formel ist wahr, wenn für alle Werte t für V P[t/V] wahr ist.

I Sind folgende Formeln wahr (für x*,* y ∈ Z)? (Finde Gegenbeispiele oder Zeugen)

∃x*.* x *<* 7 ∃x*.* x *<* 3 ∧ x *>* 7 ∃x*.* x *<* 7 ∨ x *<* 3  $\exists y \exists x \ldotp x + 3 = y$   $\forall x \exists y \ldotp x \cdot y = 3$   $\exists x \forall y \ldotp x \cdot y = y$ 

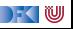

#### **Vorwärtsverkettung**

$$
V \notin FV(P)
$$
  
 
$$
\vdash \{P\} \times = e \{ \exists V. P[V/x] \land x = e[V/x] \}
$$

//  $\{0 \le x\}$ x= 2∗ y ;  $// {∃V<sub>1</sub>.0 < V<sub>1</sub> ∧ x = 2 · y}$  $x = x + 1$ ;  $1/$  {∃ $V_2$ . (∃ $V_1$ . 0 ≤  $V_1 \wedge x = 2 \cdot y$ )[ $V_2/x$ ]  $\wedge x = (x + 1)[V_2/x]$ }

 $\triangleright$  **Vereinfachung** der letzten Nachbedingung:

$$
\exists V_2. (\exists V_1.0 \le V_1 \land x = 2 \cdot y)[V_2/x] \land x = (x + 1)[V_2/x]
$$

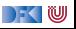

#### **Vorwärtsverkettung**

$$
V \not\in FV(P)
$$
  
 
$$
\vdash \{P\} \times = e \{ \exists V. P[V/x] \land x = e[V/x] \}
$$

//  $\{0 \le x\}$ x= 2∗ y ;  $// {∃V<sub>1</sub>.0 < V<sub>1</sub> ∧ x = 2 · y}$  $x = x + 1$ ; //  $\{\exists V_2. (\exists V_1. 0 \le V_1 \land x = 2 \cdot y)[V_2/x] \land x = (x + 1)[V_2/x]\}$ 

 $\triangleright$  **Vereinfachung** der letzten Nachbedingung:

$$
\exists V_2. (\exists V_1.0 \le V_1 \land x = 2 \cdot y)[V_2/x] \land x = (x + 1)[V_2/x]
$$
  

$$
\iff \exists V_2. (\exists V_1.0 \le V_1 \land V_2 = 2 \cdot y) \land x = V_2 + 1
$$

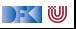

#### **Vorwärtsverkettung**

$$
V \notin FV(P)
$$
  
 
$$
\vdash \{P\} \times = e \{ \exists V. P[V/x] \land x = e[V/x] \}
$$

//  $\{0 \le x\}$ x= 2∗ y ;  $// {∃V<sub>1</sub>.0 < V<sub>1</sub> ∧ x = 2 · y}$  $x = x + 1$ ;  $1/$  {∃ $V_2$ . (∃ $V_1$ . 0 ≤  $V_1 \wedge x = 2 \cdot y$ )[ $V_2/x$ ]  $\wedge x = (x + 1)[V_2/x]$ }

 $\triangleright$  **Vereinfachung** der letzten Nachbedingung:

$$
\exists V_2. (\exists V_1.0 \le V_1 \land x = 2 \cdot y)[V_2/x] \land x = (x+1)[V_2/x]
$$
  
\n
$$
\iff \exists V_2. (\exists V_1.0 \le V_1 \land V_2 = 2 \cdot y) \land x = V_2 + 1
$$
  
\n
$$
\iff \exists V_2. \exists V_1.0 \le V_1 \land x = V_2 + 1 \land V_2 = 2 \cdot y
$$

 $\Gamma$  , we set
# **Vorwärtsverkettung**

$$
V \notin FV(P)
$$
  
 
$$
\vdash \{P\} \times = e \{ \exists V. P[V/x] \land x = e[V/x] \}
$$

//  $\{0 \le x\}$ x= 2∗ y ;  $// {∃V<sub>1</sub>.0 < V<sub>1</sub> ∧ x = 2 · y}$  $x = x + 1$ ;  $1/$  {∃ $V_2$ . (∃ $V_1$ . 0 ≤  $V_1 \wedge x = 2 \cdot y$ )[ $V_2/x$ ]  $\wedge x = (x + 1)[V_2/x]$ }

 $\triangleright$  **Vereinfachung** der letzten Nachbedingung:

$$
\exists V_2. (\exists V_1.0 \le V_1 \land x = 2 \cdot y)[V_2/x] \land x = (x+1)[V_2/x]
$$
\n
$$
\iff \exists V_2. (\exists V_1.0 \le V_1 \land V_2 = 2 \cdot y) \land x = V_2 + 1
$$
\n
$$
\iff \exists V_2. \exists V_1.0 \le V_1 \land x = V_2 + 1 \land V_2 = 2 \cdot y
$$
\nUnd jetzt...?

[Korrekte Software](#page--1-0) 11 28

 $\Gamma$  , we set

# **Regeln der Vorwärtsverkettung**

Eigenschaften des Existenzquantors:

| $P(V) \land V = t \Longrightarrow P[t/V] \land V = t$             | $V \notin FV(t)$ | (1) |
|-------------------------------------------------------------------|------------------|-----|
| $\exists V. P(V) \land V = t \Longrightarrow P[t/V]$              | $V \notin FV(t)$ | (2) |
| $(\exists V. P) \land Q \Longleftrightarrow \exists V. P \land Q$ | $V \notin FV(Q)$ | (3) |
| $\exists V. P \Longrightarrow P$                                  | $V \notin FV(P)$ | (4) |

DF (U

# **Regeln der Vorwärtsverkettung**

Eigenschaften des Existenzquantors:

| $P(V) \land V = t \Longrightarrow P[t/V] \land V = t$             | $V \notin FV(t)$ | (1) |
|-------------------------------------------------------------------|------------------|-----|
| $\exists V. P(V) \land V = t \Longrightarrow P[t/V]$              | $V \notin FV(t)$ | (2) |
| $(\exists V. P) \land Q \Longleftrightarrow \exists V. P \land Q$ | $V \notin FV(Q)$ | (3) |
| $\exists V. P \Longrightarrow P$                                  | $V \notin FV(P)$ | (4) |

Damit gelten folgende Regeln bei der Vorwärtsverkettung:

- **1** Wenn x nicht in Vorbedingung auftritt, dann  $P[V/x] \equiv P$ .
- **2** Wenn x nicht in rechter Seite e auftritt, dann e[ $V/x$ ] ≡ e.

3 Wenn beides der Fall ist, kann der Existenzquantor wegfallen (4)

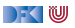

# **Vorwärtsverkettung**

$$
V \not\in FV(P)
$$
  
 
$$
\vdash \{P\} \times = e \{ \exists V. P[V/x] \land x = e[V/x] \}
$$

//  $\{0 \le x\}$ x= 2∗ y ;  $// {∃V<sub>1</sub>.0 < V<sub>1</sub> ∧ x = 2 · y}$  $x = x + 1$ ;  $1/$  {∃ $V_2$ . (∃ $V_1$ . 0 ≤  $V_1 \wedge x = 2 \cdot y$ )[ $V_2/x$ ]  $\wedge x = (x + 1)[V_2/x]$ }

 $\triangleright$  **Vereinfachung** der letzten Nachbedingung:

$$
\exists V_2. (\exists V_1.0 \le V_1 \land x = 2 \cdot y)[V_2/x] \land x = (x+1)[V_2/x]
$$
  
\n
$$
\iff \exists V_2. (\exists V_1.0 \le V_1 \land V_2 = 2 \cdot y) \land x = V_2 + 1
$$
  
\n
$$
\iff \exists V_2. \exists V_1.0 \le V_1 \land x = V_2 + 1 \land V_2 = 2 \cdot y
$$

[Korrekte Software](#page--1-0) 13 and 13 [38]

 $\Gamma$  , we set

# **Vorwärtsverkettung**

$$
V \not\in FV(P)
$$
  
 
$$
\vdash \{P\} \times = e \{ \exists V. P[V/x] \land x = e[V/x] \}
$$

//  $\{0 \le x\}$ x= 2∗ y ;  $// {∃V<sub>1</sub>.0 < V<sub>1</sub> ∧ x = 2 · y}$  $x = x + 1$ ;  $1/$  {∃ $V_2$ . (∃ $V_1$ . 0 ≤  $V_1 \wedge x = 2 \cdot y$ )[ $V_2/x$ ]  $\wedge x = (x + 1)[V_2/x]$ }

 $\triangleright$  **Vereinfachung** der letzten Nachbedingung:

$$
\exists V_2. (\exists V_1.0 \le V_1 \land x = 2 \cdot y)[V_2/x] \land x = (x+1)[V_2/x]
$$
  
\n
$$
\iff \exists V_2. (\exists V_1.0 \le V_1 \land V_2 = 2 \cdot y) \land x = V_2 + 1
$$
  
\n
$$
\iff \exists V_2. \exists V_1.0 \le V_1 \land x = V_2 + 1 \land V_2 = 2 \cdot y
$$
  
\n
$$
\iff \exists V_1.0 \le V_1 \land x = 2 \cdot y + 1
$$

[Korrekte Software](#page--1-0) 13 and 13 [38]

 $\Gamma$  , we set

Vereinfachung erst am Ende:

//  $\{i \cdot i \leq a \wedge t = 2 \cdot i + 1 \wedge s = i \cdot i + t \wedge s \leq a\}$ 

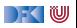

Vereinfachung erst am Ende:

 $1/\sqrt{ {i \cdot i \leq a \wedge t = 2 \cdot i + 1 \wedge s = i \cdot i + t \wedge s \leq a } }$  $t = t + 2$ ;  $1/$  {∃T.( $i \cdot i \le a \wedge t = 2 \cdot i + 1 \wedge s = i \cdot i + t \wedge s \le a$ )[ $T/t$ ]  $\wedge t = (t+2)[T/t]$ }

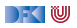

```
1/\sqrt{ {i \cdot i \leq a \wedge t = 2 \cdot i + 1 \wedge s = i \cdot i + t \wedge s \leq a } }t = t + 2;
1/ {∃T.(i \cdot i \le a \wedge t = 2 \cdot i + 1 \wedge s = i \cdot i + t \wedge s \le a)[T/t] \wedge t = (t+2)[T/t]}
 \overline{I}/\overline{I} \overline{I} \overline{I} \overline{I} \cdot i \leq a \wedge \overline{I} = 2 \cdot i + 1 \wedge s = i \cdot i + \overline{I} \wedge s \leq a \wedge t = \overline{I} + 2}
```
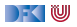

```
1/\sqrt{ {i \cdot i \leq a \wedge t = 2 \cdot i + 1 \wedge s = i \cdot i + t \wedge s \leq a } }t = t + 2;
1/ {∃T.(i \cdot i \le a \wedge t = 2 \cdot i + 1 \wedge s = i \cdot i + t \wedge s \le a)[T/t] \wedge t = (t+2)[T/t]}
\left| \frac{1}{\sqrt{3}} \right| \left\{ \frac{1}{2} T_i \right\} \cdot i \leq a \wedge T = 2 \cdot i + 1 \wedge s = i \cdot i + T \wedge s \leq a \wedge t = T + 2s= s+t :
// {∃S.(∃T.i · i ≤ a ∧ T = 2 · i + 1 ∧ s = i · i + T ∧ s ≤ a ∧ t = T + 2)[S/s] ∧ s = (s + t)[S/s]}
```
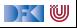

```
1/\sqrt{ {i \cdot i \leq a \wedge t = 2 \cdot i + 1 \wedge s = i \cdot i + t \wedge s \leq a } }t = t + 2;
1/ {∃T.(i \cdot i \le a \wedge t = 2 \cdot i + 1 \wedge s = i \cdot i + t \wedge s \le a)[T/t] \wedge t = (t+2)[T/t]}
1/ {∃T.i \cdot i \le a \wedge T = 2 \cdot i + 1 \wedge s = i \cdot i + T \wedge s \le a \wedge t = T + 2}
s= s+t :
// {∃S.(∃T.i · i ≤ a ∧ T = 2 · i + 1 ∧ s = i · i + T ∧ s ≤ a ∧ t = T + 2)[S/s] ∧ s = (s + t)[S/s]}
1/ \overline{35.3T}.i · i \leq a \wedge T = 2 \cdot i + 1 \wedge S = i \cdot i + T \wedge S \leq a \wedge t = T + 2 \wedge s = S + t
```
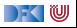

```
1/\sqrt{ {i \cdot i \leq a \wedge t = 2 \cdot i + 1 \wedge s = i \cdot i + t \wedge s \leq a } }t = t + 2;
1/ {∃T.(i \cdot i \le a \wedge t = 2 \cdot i + 1 \wedge s = i \cdot i + t \wedge s \le a)[T/t] \wedge t = (t+2)[T/t]}
1/\sqrt{37}.i · i < a \wedge T = 2 · i + 1 \wedge s = i · i + T \wedge s < a \wedge t = T + 2}
s= s+t :
// {∃S.(∃T.i · i ≤ a ∧ T = 2 · i + 1 ∧ s = i · i + T ∧ s ≤ a ∧ t = T + 2)[S/s] ∧ s = (s + t)[S/s]}
1/\sqrt{35.3}T.i · i < a ∧ T = 2 · i + 1 ∧ S = i · i + T ∧ S \leq a ∧ t = T + 2 \wedge s = S + t}
i = i + 1:
// {∃I.(∃S.∃T.i · i ≤ a ∧ T = 2 · i + 1 ∧ S = i · i + T ∧ S ≤ a ∧ t = T + 2 ∧ s = S + t)[I/i] ∧ i = (i + 1)[I/i]}
```
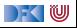

```
1/\sqrt{ {i \cdot i \leq a \wedge t = 2 \cdot i + 1 \wedge s = i \cdot i + t \wedge s \leq a } }t = t + 2:
1/ {∃T.(i \cdot i \le a \wedge t = 2 \cdot i + 1 \wedge s = i \cdot i + t \wedge s \le a)[T/t] \wedge t = (t+2)[T/t]}
1/ {∃\overline{1},i · i \leq a \wedge \overline{1} = 2 · i + 1 \wedge s = i · i + \overline{1} \wedge s \leq a \wedge t = \overline{1} + 2}
s= s+t :
// {∃S.(∃T.i · i ≤ a ∧ T = 2 · i + 1 ∧ s = i · i + T ∧ s ≤ a ∧ t = T + 2)[S/s] ∧ s = (s + t)[S/s]}
1/ {∃S.∃T.i · i \le a \wedge T = 2 · i + 1 \wedge S = i · i + T \wedge S \le a \wedge t = T + 2 \wedge s = S + t}
i = i + 1:
// {∃I.(∃S.∃T.i · i ≤ a ∧ T = 2 · i + 1 ∧ S = i · i + T ∧ S ≤ a ∧ t = T + 2 ∧ s = S + t)[I/i] ∧ i = (i + 1)[I/i]}
I/I \overline{3I}.∃S.∃T.I \cdot I \le a \wedge T = 2 \cdot I + 1 \wedge S = I \cdot I + T \wedge S \le a \wedge t = T + 2 \wedge s = S + t \wedge i = I + 1
```
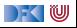

```
1/\sqrt{ {i \cdot i \leq a \wedge t = 2 \cdot i + 1 \wedge s = i \cdot i + t \wedge s \leq a } }t = t + 2:
1/ {∃T.(i \cdot i \le a \wedge t = 2 \cdot i + 1 \wedge s = i \cdot i + t \wedge s \le a)[T/t] \wedge t = (t+2)[T/t]}
1/ {∃\overline{1},i · i \leq a \wedge \overline{1} = 2 · i + 1 \wedge s = i · i + \overline{1} \wedge s \leq a \wedge t = \overline{1} + 2}
s= s+t :
// {∃S.(∃T.i · i ≤ a ∧ T = 2 · i + 1 ∧ s = i · i + T ∧ s ≤ a ∧ t = T + 2)[S/s] ∧ s = (s + t)[S/s]}
1/ {∃S.∃T.i · i \le a \wedge T = 2 · i + 1 \wedge S = i · i + T \wedge S \le a \wedge t = T + 2 \wedge s = S + t}
i = i + 1:
// {∃I.(∃S.∃T.i · i ≤ a ∧ T = 2 · i + 1 ∧ S = i · i + T ∧ S ≤ a ∧ t = T + 2 ∧ s = S + t)[I/i] ∧ i = (i + 1)[I/i]}
1/ {∃I.∃S.∃T.I · I < a ∧ T = 2 · I + 1 ∧ S = I · I + T ∧ S < a ∧ t = T + 2 ∧ s = S + t ^i = I + 1}
1/ \{ ∃I.∃S.∃T.1 \cdot I < a ∧ S = 1 \cdot I + T ∧ S < a ∧ t = T + 2 ∧ s = S + t ∧ i = I + 1 ∧ T = 2 \cdot I + 1 }
```
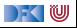

```
1/\sqrt{ {i \cdot i \leq a \wedge t = 2 \cdot i + 1 \wedge s = i \cdot i + t \wedge s \leq a } }t = t + 2:
1/ {∃T.(i \cdot i \le a \wedge t = 2 \cdot i + 1 \wedge s = i \cdot i + t \wedge s \le a)[T/t] \wedge t = (t+2)[T/t]}
1/ {∃\overline{1},i · i \leq a \wedge \overline{1} = 2 · i + 1 \wedge s = i · i + \overline{1} \wedge s \leq a \wedge t = \overline{1} + 2}
s= s+t :
// {∃S.(∃T.i · i ≤ a ∧ T = 2 · i + 1 ∧ s = i · i + T ∧ s ≤ a ∧ t = T + 2)[S/s] ∧ s = (s + t)[S/s]}
1/ {∃S.∃T.i · i \le a \wedge T = 2 · i + 1 \wedge S = i · i + T \wedge S \le a \wedge t = T + 2 \wedge s = S + t}
i = i + 1:
// {∃I.(∃S.∃T.i · i ≤ a ∧ T = 2 · i + 1 ∧ S = i · i + T ∧ S ≤ a ∧ t = T + 2 ∧ s = S + t)[I/i] ∧ i = (i + 1)[I/i]}
1/ {∃I.∃S.∃T.I · I < a ∧ T = 2 · I + 1 ∧ S = I · I + T ∧ S < a ∧ t = T + 2 ∧ s = S + t ^i = I + 1}
// {∃I.∃S.∃T.I · I < a ∧ S = I · I + T ∧ S < a ∧ t = T + 2 \wedge s = S + t \wedge i = I + 1 \wedge T = 2 · I + 1 }
1/ {∃I.∃S.I · I < a ∧ S = I · I + 2 · I + 1 ∧ S < a ∧ t = 2 · I + 1 + 2 ∧ s = S + t ∧ i = I + 1}
```
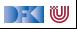

```
1/\sqrt{ {i \cdot i \leq a \wedge t = 2 \cdot i + 1 \wedge s = i \cdot i + t \wedge s \leq a } }t = t + 2:
1/ {∃T.(i \cdot i \le a \wedge t = 2 \cdot i + 1 \wedge s = i \cdot i + t \wedge s \le a)[T/t] \wedge t = (t+2)[T/t]}
1/ {∃\overline{1},i · i \leq a \wedge \overline{1} = 2 · i + 1 \wedge s = i · i + \overline{1} \wedge s \leq a \wedge t = \overline{1} + 2}
s= s+t :
// {∃S.(∃T.i \cdot i \le a \wedge T = 2 \cdot i + 1 \wedge s = i \cdot i + T \wedge s \le a \wedge t = T + 2)[S/s] \wedge s = (s + t)[S/s]}
1/ {∃S<sub>r</sub><sup>3</sup>T<sub>r</sub>i \cdot i \le a \wedge T = 2 \cdot i + 1 \wedge S = i \cdot i + T \wedge S \le a \wedge t = T + 2 \wedge s = S + t}
i = i + 1:
// {∃I.(∃S.∃T.i · i ≤ a ∧ T = 2 · i + 1 ∧ S = i · i + T ∧ S ≤ a ∧ t = T + 2 ∧ s = S + t)[I/i] ∧ i = (i + 1)[I/i]}
1/ {∃I.∃S.∃T.I · I < a ∧ T = 2 · I + 1 ∧ S = I · I + T ∧ S < a ∧ t = T + 2 ∧ s = S + t ^i = I + 1}
// {∃I.∃S.∃T.I · I < a ∧ S = I · I + T ∧ S < a ∧ t = T + 2 \wedge s = S + t \wedge i = I + 1 \wedge T = 2 · I + 1 }
1/ {∃I.∃S.I · I < a ∧ S = I · I + 2 · I + 1 ∧ S < a ∧ t = 2 · I + 1 + 2 ∧ s = S + t ∧ i = I + 1}
1/ {∃I.∃S.I · I < a \wedge S < a \wedge t = 2 · I + 1 + 2 \wedge s = S + t \wedge i = I + 1 \wedge S = (I + 1) · (I + 1) }
```
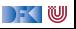

Vereinfachung erst am Ende:

```
1/\sqrt{ {i \cdot i \leq a \wedge t = 2 \cdot i + 1 \wedge s = i \cdot i + t \wedge s \leq a } }t = t + 2;
1/ {∃T.(i \cdot i \le a \wedge t = 2 \cdot i + 1 \wedge s = i \cdot i + t \wedge s \le a)[T/t] \wedge t = (t+2)[T/t]}
1/ {∃\overline{1},i · i \leq a \wedge \overline{1} = 2 · i + 1 \wedge s = i · i + \overline{1} \wedge s \leq a \wedge t = \overline{1} + 2}
s= s+t :
// {∃S.(∃T.i \cdot i \le a \wedge T = 2 \cdot i + 1 \wedge s = i \cdot i + T \wedge s \le a \wedge t = T + 2)[S/s] \wedge s = (s + t)[S/s]}
1/ {∃S<sub>r</sub><sup>3</sup>T<sub>r</sub>i \cdot i \le a \wedge T = 2 \cdot i + 1 \wedge S = i \cdot i + T \wedge S \le a \wedge t = T + 2 \wedge s = S + t}
i = i + 1:
// {∃I.(∃S.∃T.i · i ≤ a ∧ T = 2 · i + 1 ∧ S = i · i + T ∧ S ≤ a ∧ t = T + 2 ∧ s = S + t)[I/i] ∧ i = (i + 1)[I/i]}
1/ {∃I.∃S.∃T.I · I < a ∧ T = 2 · I + 1 ∧ S = I · I + T ∧ S < a ∧ t = T + 2 ∧ s = S + t ^i = I + 1}
// {∃I.∃S.∃T.I · I < a ∧ S = I · I + T ∧ S < a ∧ t = T + 2 \wedge s = S + t \wedge i = I + 1 \wedge T = 2 · I + 1 }
1/ {∃I.∃S.I · I < a \wedge S = I · I + 2 · I + 1 \wedge S < a \wedge t = 2 · I + 1 + 2 \wedge s = S + t \wedge i = I + 1 }
1/ {∃I.∃S.I · I < a \wedge S < a \wedge t = 2 · I + 1 + 2 \wedge s = S + t \wedge i = I + 1 \wedge S = (I + 1) · (I + 1) }
1/ {∃I.I · I < a ∧ (I + 1) · (I + 1) < a ∧ t = 2 · I + 1 + 2 ∧ s = (I + 1) · (I + 1) + t ∧ i = I + 1}
```
) - ( W

```
1/\sqrt{ {i \cdot i \leq a \wedge t = 2 \cdot i + 1 \wedge s = i \cdot i + t \wedge s \leq a } }t = t + 2:
1/ {∃T.(i \cdot i \le a \wedge t = 2 \cdot i + 1 \wedge s = i \cdot i + t \wedge s \le a)[T/t] \wedge t = (t+2)[T/t]}
1/ {∃\overline{1},i · i \leq a \wedge \overline{1} = 2 · i + 1 \wedge s = i · i + \overline{1} \wedge s \leq a \wedge t = \overline{1} + 2}
s= s+t :
// {∃S.(∃T.i · i ≤ a ∧ T = 2 · i + 1 ∧ s = i · i + T ∧ s ≤ a ∧ t = T + 2)[S/s] ∧ s = (s + t)[S/s]}
1/ {∃S<sub>r</sub><sup>3</sup>T<sub>r</sub>i \cdot i \le a \wedge T = 2 \cdot i + 1 \wedge S = i \cdot i + T \wedge S \le a \wedge t = T + 2 \wedge s = S + t}
i = i + 1:
// {∃I.(∃S.∃T.i · i ≤ a ∧ T = 2 · i + 1 ∧ S = i · i + T ∧ S ≤ a ∧ t = T + 2 ∧ s = S + t)[I/i] ∧ i = (i + 1)[I/i]}
I/I \overline{3I}.∃S.∃T.I \cdot I \le a \wedge T = 2 \cdot I + 1 \wedge S = I \cdot I + T \wedge S \le a \wedge t = T + 2 \wedge s = S + t \wedge i = I + 1// {∃I.∃S.∃T.I · I < a ∧ S = I · I + T ∧ S < a ∧ t = T + 2 \wedge s = S + t \wedge i = I + 1 \wedge T = 2 · I + 1 }
1/ {∃I.∃S.I · I < a \wedge S = I · I + 2 · I + 1 \wedge S < a \wedge t = 2 · I + 1 + 2 \wedge s = S + t \wedge i = I + 1 }
1/ {∃I.∃S.I · I < a \wedge S < a \wedge t = 2 · I + 1 + 2 \wedge s = S + t \wedge i = I + 1 \wedge S = (I + 1) · (I + 1) }
1/ {∃I.I · I < a ∧ (I + 1) · (I + 1) < a ∧ t = 2 · I + 1 + 2 ∧ s = (I + 1) · (I + 1) + t ∧ i = I + 1}
1/ {∃I.I · I ≤ a ∧ (I + 1) · (I + 1) ≤ a ∧ t = 2 · I + 3 ∧ s = (I + 1) · (I + 1) + t ∧ I = i - 1}
```
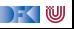

Vereinfachung erst am Ende:

```
1/\sqrt{ {i \cdot i \leq a \wedge t = 2 \cdot i + 1 \wedge s = i \cdot i + t \wedge s \leq a } }t = t + 2;
1/ {∃T.(i \cdot i \le a \wedge t = 2 \cdot i + 1 \wedge s = i \cdot i + t \wedge s \le a)[T/t] \wedge t = (t+2)[T/t]}
1/ {∃T,i \cdot i < a \wedge T = 2 \cdot i + 1 \wedge s = i \cdot i + T \wedge s < a \wedge t = T + 2}
s= s+t :
// {∃S.(∃T.i · i ≤ a ∧ T = 2 · i + 1 ∧ s = i · i + T ∧ s ≤ a ∧ t = T + 2)[S/s] ∧ s = (s + t)[S/s]}
1/ {∃S,∃T,i \cdot i \le a \wedge T = 2 \cdot i + 1 \wedge S = i \cdot i + T \wedge S \le a \wedge t = T + 2 \wedge s = S + t}
i = i + 1:
// {∃I.(∃S.∃T.i · i ≤ a ∧ T = 2 · i + 1 ∧ S = i · i + T ∧ S ≤ a ∧ t = T + 2 ∧ s = S + t)[I/i] ∧ i = (i + 1)[I/i]}
1/ {∃I.∃S.∃T.I · I < a ∧ T = 2 · I + 1 ∧ S = I · I + T ∧ S < a ∧ t = T + 2 ∧ s = S + t ^i = I + 1}
// {∃I.∃S.∃T.I · I < a ∧ S = I · I + T ∧ S < a ∧ t = T + 2 \wedge s = S + t \wedge i = I + 1 \wedge T = 2 · I + 1 }
1/ {∃I.∃S.I · I < a \wedge S = I · I + 2 · I + 1 \wedge S < a \wedge t = 2 · I + 1 + 2 \wedge s = S + t \wedge i = I + 1 }
1/ {∃I.∃S.I · I < a \wedge S < a \wedge t = 2 · I + 1 + 2 \wedge s = S + t \wedge i = I + 1 \wedge S = (I + 1) · (I + 1) }
1/ {∃I.I · I < a ∧ (I + 1) · (I + 1) < a ∧ t = 2 · I + 1 + 2 ∧ s = (I + 1) · (I + 1) + t ∧ i = I + 1}
// {∃I.I · I ≤ a ∧ (I + 1) · (I + 1) ≤ a ∧ t = 2 · I + 3 ∧ s = (I + 1) · (I + 1) + t ∧ I = i - 1}
// \{(i-1) \cdot (i-1) \le a \wedge ((i-1)+1) \cdot ((i-1)+1) \le a \wedge t = 2 \cdot (i-1)+3 \wedge s = ((i-1)+1) \cdot ((i-1)+1)+t\}
```
DEK I W

Vereinfachung erst am Ende:

```
1/\sqrt{ {i \cdot i \leq a \wedge t = 2 \cdot i + 1 \wedge s = i \cdot i + t \wedge s \leq a } }t = t + 2:
1/ {∃T.(i \cdot i \le a \wedge t = 2 \cdot i + 1 \wedge s = i \cdot i + t \wedge s \le a)[T/t] \wedge t = (t + 2)[T/t]}
1/ {∃\overline{1},i · i \leq a \wedge \overline{1} = 2 · i + 1 \wedge s = i · i + \overline{1} \wedge s \leq a \wedge t = \overline{1} + 2}
s= s+t :
// {∃S.(∃T.i · i ≤ a ∧ T = 2 · i + 1 ∧ s = i · i + T ∧ s ≤ a ∧ t = T + 2)[S/s] ∧ s = (s + t)[S/s]}
1/ {∃S,∃T,i \cdot i \le a \wedge T = 2 \cdot i + 1 \wedge S = i \cdot i + T \wedge S \le a \wedge t = T + 2 \wedge s = S + t}
i = i + 1:
// {∃I.(∃S.∃T.i · i ≤ a ∧ T = 2 · i + 1 ∧ S = i · i + T ∧ S ≤ a ∧ t = T + 2 ∧ s = S + t)[I/i] ∧ i = (i + 1)[I/i]}
1/ {∃I.∃S.∃T.I · I < a ∧ T = 2 · I + 1 ∧ S = I · I + T ∧ S < a ∧ t = T + 2 ∧ s = S + t ^i = I + 1}
// {∃I.∃S.∃T.I · I < a ∧ S = I · I + T ∧ S < a ∧ t = T + 2 \wedge s = S + t \wedge i = I + 1 \wedge T = 2 · I + 1 }
1/ {∃I.∃S.I · I < a \wedge S = I · I + 2 · I + 1 \wedge S < a \wedge t = 2 · I + 1 + 2 \wedge s = S + t \wedge i = I + 1 }
1/ {∃I.∃S.I · I < a \wedge S < a \wedge t = 2 · I + 1 + 2 \wedge s = S + t \wedge i = I + 1 \wedge S = (I + 1) · (I + 1) }
1/ {∃I.I · I < a ∧ (I + 1) · (I + 1) < a ∧ t = 2 · I + 1 + 2 ∧ s = (I + 1) · (I + 1) + t ∧ i = I + 1}
// {∃I.I · I ≤ a ∧ (I + 1) · (I + 1) ≤ a ∧ t = 2 · I + 3 ∧ s = (I + 1) · (I + 1) + t ∧ I = i - 1}
// {(i-1) \cdot (i-1) \le a \wedge ((i-1)+1) \cdot ((i-1)+1) \le a \wedge t = 2 \cdot (i-1)+3 \wedge s = ((i-1)+1) \cdot ((i-1)+1)+t}// \{i \cdot i \le a \wedge t = 2 \cdot i + 1 \wedge s = i \cdot i + t\}
```
DEK I W

Mit Vereinfachung on-the-fly:

//  $\{i \cdot i \leq a \wedge t = 2 \cdot i + 1 \wedge s = i \cdot i + t \wedge s \leq a\}$ 

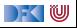

Mit Vereinfachung on-the-fly:

//  $\{i \cdot i \le a \wedge t = 2 \cdot i + 1 \wedge s = i \cdot i + t \wedge s \le a\}$  $t = t + 2$ ;  $1/$  {∃T.( $i \cdot i \le a \wedge t = 2 \cdot i + 1 \wedge s = i \cdot i + t \wedge s \le a$ )[ $T/t$ ]  $\wedge t = (t+2)[T/t]$ }

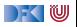

```
// \{i \cdot i \le a \wedge t = 2 \cdot i + 1 \wedge s = i \cdot i + t \wedge s \le a\}t = t + 2;
1/ {∃T.(i \cdot i \le a \wedge t = 2 \cdot i + 1 \wedge s = i \cdot i + t \wedge s \le a)[T/t] \wedge t = (t+2)[T/t]}
1/\sqrt{3}T.i · i < a ∧ s = i · i + T ∧ s < a ∧ t = T + 2 ∧ T = 2 · i + 1}
```
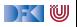

```
// \{i \cdot i \le a \wedge t = 2 \cdot i + 1 \wedge s = i \cdot i + t \wedge s \le a\}t = t + 2;
// \{ \exists T.(i \cdot i \le a \land t = 2 \cdot i + 1 \land s = i \cdot i + t \land s \le a) [T/t] \land t = (t+2)[T/t] \}1/(\sqrt{3}T.i \cdot i \le a \wedge s = i \cdot i + T \wedge s \le a \wedge t = T + 2 \wedge T = 2 \cdot i + 1)1/(\sqrt{i} i \cdot i \le a \wedge s = i \cdot i + 2 \cdot i + 1 \wedge s \le a \wedge t = (2 \cdot i + 1) + 2
```
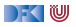

```
// \{i \cdot i \le a \wedge t = 2 \cdot i + 1 \wedge s = i \cdot i + t \wedge s \le a\}t = t + 2;
// \{ \exists T.(i \cdot i \le a \land t = 2 \cdot i + 1 \land s = i \cdot i + t \land s \le a) [T/t] \land t = (t+2)[T/t] \}// {∃T.i \cdot i \le a \wedge s = i \cdot i + T \wedge s \le a \wedge t = T + 2 \wedge T = 2 \cdot i + 1}
// \{i \cdot i \le a \wedge s = i \cdot i + 2 \cdot i + 1 \wedge s \le a \wedge t = (2 \cdot i + 1) + 2\}// \{i \cdot i \le a \wedge s = (i + 1) \cdot (i + 1) \wedge s \le a \wedge t = 2 \cdot i + 3\}
```
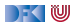

```
// \{i \cdot i \le a \wedge t = 2 \cdot i + 1 \wedge s = i \cdot i + t \wedge s \le a\}t = t + 2:
1/ {∃T.(i \cdot i \le a \wedge t = 2 \cdot i + 1 \wedge s = i \cdot i + t \wedge s \le a)[T/t] \wedge t = (t + 2)[T/t]}
1/ {∃T.i · i < a \wedge s = i \cdot i + T \wedge s < a \wedge t = T + 2 \wedge T = 2 \cdot i + 1}
// \{i \cdot i \le a \wedge s = i \cdot i + 2 \cdot i + 1 \wedge s \le a \wedge t = (2 \cdot i + 1) + 2\}// \{i \cdot i \le a \wedge s = (i + 1) \cdot (i + 1) \wedge s \le a \wedge t = 2 \cdot i + 3\}s= s+t :
// {∃S.(i · i ≤ a ∧ s = (i + 1) · (i + 1) ∧ s ≤ a ∧ t = 2 · i + 3)[S/s] ∧ s = (s + t)[S/s]}
```
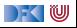

```
// \{i \cdot i \le a \wedge t = 2 \cdot i + 1 \wedge s = i \cdot i + t \wedge s \le a\}t = t + 2:
1/ {∃T.(i \cdot i \le a \wedge t = 2 \cdot i + 1 \wedge s = i \cdot i + t \wedge s \le a)[T/t] \wedge t = (t + 2)[T/t]}
1/ {∃T.i · i < a \wedge s = i \cdot i + T \wedge s < a \wedge t = T + 2 \wedge T = 2 \cdot i + 1}
// \{i \cdot i \le a \wedge s = i \cdot i + 2 \cdot i + 1 \wedge s \le a \wedge t = (2 \cdot i + 1) + 2\}// \{i \cdot i \le a \wedge s = (i + 1) \cdot (i + 1) \wedge s \le a \wedge t = 2 \cdot i + 3\}s= s+t :
// {∃S.(i \cdot i < a \wedge s = (i + 1) \cdot (i + 1) \wedge s < a \wedge t = 2 \cdot i + 3)[S/s] \wedge s = (s + t)[S/s]}
// \{ \exists S. i \cdot i \le a \land S = (i + 1) \cdot (i + 1) \land S \le a \land t = 2 \cdot i + 3 \land s = S + t \}
```
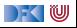

```
// \{i \cdot i \le a \wedge t = 2 \cdot i + 1 \wedge s = i \cdot i + t \wedge s \le a\}t = t + 2:
1/ {∃T.(i \cdot i \le a \wedge t = 2 \cdot i + 1 \wedge s = i \cdot i + t \wedge s \le a)[T/t] \wedge t = (t + 2)[T/t]}
1/ {∃T.i · i < a \wedge s = i \cdot i + T \wedge s < a \wedge t = T + 2 \wedge T = 2 \cdot i + 1}
// \{i \cdot i \le a \wedge s = i \cdot i + 2 \cdot i + 1 \wedge s \le a \wedge t = (2 \cdot i + 1) + 2\}// \{i \cdot i \le a \wedge s = (i + 1) \cdot (i + 1) \wedge s \le a \wedge t = 2 \cdot i + 3\}s= s+t :
// {∃S.(i \cdot i < a \wedge s = (i + 1) \cdot (i + 1) \wedge s < a \wedge t = 2 \cdot i + 3)[S/s] \wedge s = (s + t)[S/s]}
1/ {∃S.i · i < a ∧ S = (i + 1) · (i + 1) ∧ S < a ∧ t = 2 · i + 3 ∧ s = S + t}
// \{i \cdot i \leq a \wedge (i+1) \cdot (i+1) \leq a \wedge t = 2 \cdot i + 3 \wedge s = (i+1) \cdot (i+1) + t\}
```
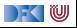

```
// \{i \cdot i \leq a \wedge t = 2 \cdot i + 1 \wedge s = i \cdot i + t \wedge s \leq a\}t = t + 2:
1/ {∃T.(i \cdot i \le a \wedge t = 2 \cdot i + 1 \wedge s = i \cdot i + t \wedge s \le a)[T/t] \wedge t = (t + 2)[T/t]}
1/ {∃T.i · i < a \wedge s = i \cdot i + T \wedge s < a \wedge t = T + 2 \wedge T = 2 \cdot i + 1}
// \{i \cdot i \le a \wedge s = i \cdot i + 2 \cdot i + 1 \wedge s \le a \wedge t = (2 \cdot i + 1) + 2\}1/ {i ⋅ i < a \wedge s = (i + 1) ⋅ (i + 1) \wedge s < a \wedge t = 2 ⋅ i + 3}
s= s+t :
// {∃S.(i \cdot i < a \wedge s = (i + 1) \cdot (i + 1) \wedge s < a \wedge t = 2 \cdot i + 3)[S/s] \wedge s = (s + t)[S/s]}
// {∃S.i·i ≤ a ∧ S = (i + 1)·(i + 1) ∧ S ≤ a ∧ t = 2 · i + 3 ∧ s = S + t}1/ {i ⋅ i ≤ a ∧ (i + 1) ⋅ (i + 1) ≤ a ∧ t = 2 ⋅ i + 3 ∧ s = (i + 1) ⋅ (i + 1) + t}
i = i + 1:
\frac{1}{2}l(i \cdot i \le a \wedge (i+1) \cdot (i+1) \le a \wedge t = 2 \cdot i + 3 \wedge s = (i+1) \cdot (i+1) + t[I/i] ∧ i = (i+1)[I/i]
```
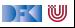

```
// \{i \cdot i \leq a \wedge t = 2 \cdot i + 1 \wedge s = i \cdot i + t \wedge s \leq a\}t = t + 2:
1/ {∃T.(i \cdot i \le a \wedge t = 2 \cdot i + 1 \wedge s = i \cdot i + t \wedge s \le a)[T/t] \wedge t = (t+2)[T/t]}
1/ {∃T.i · i < a \wedge s = i \cdot i + T \wedge s < a \wedge t = T + 2 \wedge T = 2 \cdot i + 1}
// \{i \cdot i \le a \wedge s = i \cdot i + 2 \cdot i + 1 \wedge s \le a \wedge t = (2 \cdot i + 1) + 2\}// \{i \cdot i \le a \wedge s = (i + 1) \cdot (i + 1) \wedge s \le a \wedge t = 2 \cdot i + 3\}s= s+t :
// {∃S.(i \cdot i < a \wedge s = (i + 1) \cdot (i + 1) \wedge s < a \wedge t = 2 \cdot i + 3)[S/s] \wedge s = (s + t)[S/s]}
1/ {∃S,i \cdot i < a \wedge S = (i + 1) \cdot (i + 1) \wedge S < a \wedge t = 2 \cdot i + 3 \wedge s = S + t}
1/ {i ⋅ i ≤ a ∧ (i + 1) ⋅ (i + 1) ≤ a ∧ t = 2 ⋅ i + 3 ∧ s = (i + 1) ⋅ (i + 1) + t}
i = i + 1:
// {∃I.(i \cdot i \le a \wedge (i+1) \cdot (i+1) \le a \wedge t = 2 \cdot i + 3 \wedge s = (i+1) \cdot (i+1) + t][//i] \wedge i = (i+1)[1/i]}
1/ {\existsl.I · I \le a \wedge (I + 1) · (I + 1) \le a \wedge t = 2 · I + 3 \wedge s = (I + 1) · (I + 1) + t \wedge i = I + 1}
```
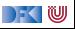

```
1/\sqrt{1+i} < a \wedge t = 2 \cdot i + 1 \wedge s = i \cdot i + t \wedge s \leq at = t + 2:
1/ {∃T.(i \cdot i \le a \wedge t = 2 \cdot i + 1 \wedge s = i \cdot i + t \wedge s \le a)[T/t] \wedge t = (t+2)[T/t]}
1/ {∃T.i · i < a \wedge s = i \cdot i + T \wedge s < a \wedge t = T + 2 \wedge T = 2 \cdot i + 1}
// \{i \cdot i \le a \wedge s = i \cdot i + 2 \cdot i + 1 \wedge s \le a \wedge t = (2 \cdot i + 1) + 2\}// \{i \cdot i \le a \wedge s = (i + 1) \cdot (i + 1) \wedge s \le a \wedge t = 2 \cdot i + 3\}s= s+t :
// {∃S.(i \cdot i < a \wedge s = (i + 1) \cdot (i + 1) \wedge s < a \wedge t = 2 \cdot i + 3)[S/s] \wedge s = (s + t)[S/s]}
1/ {∃S,i \cdot i < a \wedge S = (i + 1) \cdot (i + 1) \wedge S < a \wedge t = 2 \cdot i + 3 \wedge s = S + t}
1/ {i ⋅ i ≤ a ∧ (i + 1) ⋅ (i + 1) ≤ a ∧ t = 2 ⋅ i + 3 ∧ s = (i + 1) ⋅ (i + 1) + t}
i = i + 1:
\frac{1}{2} \frac{1}{3} \frac{1}{3} \frac{1}{3} \frac{1}{3} \frac{1}{3} \frac{1}{3} \frac{1}{3} \frac{1}{3} \frac{1}{3} \frac{1}{3} \frac{1}{3} \frac{1}{3} \frac{1}{3} \frac{1}{3} \frac{1}{3} \frac{1}{3} \frac{1}{3} \frac{1}{3} \frac{1}{3} \frac{1}{3} \frac{1}{3} 
1/ {∃I,I · I < a ∧ (I + 1) · (I + 1) < a ∧ t = 2 · I + 3 ∧ s = (I + 1) · (I + 1) + t ∧ i = I + 1}
1/ {∃I.I · I < a ∧ (I + 1) · (I + 1) < a ∧ t = 2 · I + 3 ∧ s = (I + 1) · (I + 1) + t ∧ I = i - 1}
```
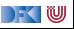

```
// \{i \cdot i \leq a \wedge t = 2 \cdot i + 1 \wedge s = i \cdot i + t \wedge s \leq a\}t = t + 2:
1/ {∃T.(i \cdot i \le a \wedge t = 2 \cdot i + 1 \wedge s = i \cdot i + t \wedge s \le a)[T/t] \wedge t = (t+2)[T/t]}
1/ {∃T.i · i < a \wedge s = i \cdot i + T \wedge s < a \wedge t = T + 2 \wedge T = 2 \cdot i + 1}
// \{i \cdot i \le a \wedge s = i \cdot i + 2 \cdot i + 1 \wedge s \le a \wedge t = (2 \cdot i + 1) + 2\}// \{i \cdot i \le a \wedge s = (i + 1) \cdot (i + 1) \wedge s \le a \wedge t = 2 \cdot i + 3\}s= s+t :
// {∃S.(i \cdot i < a \wedge s = (i + 1) \cdot (i + 1) \wedge s < a \wedge t = 2 \cdot i + 3)[S/s] \wedge s = (s + t)[S/s]}
1/ {∃S,i \cdot i < a \wedge S = (i + 1) \cdot (i + 1) \wedge S < a \wedge t = 2 \cdot i + 3 \wedge s = S + t}
1/ {i ⋅ i ≤ a ∧ (i + 1) ⋅ (i + 1) ≤ a ∧ t = 2 ⋅ i + 3 ∧ s = (i + 1) ⋅ (i + 1) + t}
i = i + 1:
\frac{1}{2} \frac{1}{3} \frac{1}{3} \frac{1}{3} \frac{1}{3} \frac{1}{3} \frac{1}{3} \frac{1}{3} \frac{1}{3} \frac{1}{3} \frac{1}{3} \frac{1}{3} \frac{1}{3} \frac{1}{3} \frac{1}{3} \frac{1}{3} \frac{1}{3} \frac{1}{3} \frac{1}{3} \frac{1}{3} \frac{1}{3} \frac{1}{3} 
1/ {\existsl.I · I \le a \wedge (I + 1) · (I + 1) \le a \wedge t = 2 · I + 3 \wedge s = (I + 1) · (I + 1) + t \wedge i = I + 1}
1/ {∃I.I · I < a ∧ (I + 1) · (I + 1) < a ∧ t = 2 · I + 3 ∧ s = (I + 1) · (I + 1) + t ∧ I = i - 1}
\frac{1}{i} \frac{1}{i} \frac{1}{i-1} \cdot \frac{1}{i-1} \leq a \wedge \frac{1}{i-1} \frac{1}{i-1} \frac{1}{i-1} \leq a \wedge t = 2 \cdot (i-1) + 3 \wedge s = \frac{1}{i-1} + 1 \cdot (i-1) + 1 + t
```
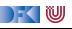

Mit Vereinfachung on-the-fly:

```
// \{i \cdot i \leq a \wedge t = 2 \cdot i + 1 \wedge s = i \cdot i + t \wedge s \leq a\}t = t + 2:
1/ {∃T.(i \cdot i \le a \wedge t = 2 \cdot i + 1 \wedge s = i \cdot i + t \wedge s \le a)[T/t] \wedge t = (t+2)[T/t]}
1/ {∃T.i · i < a \wedge s = i \cdot i + T \wedge s < a \wedge t = T + 2 \wedge T = 2 \cdot i + 1}
// \{i \cdot i \le a \wedge s = i \cdot i + 2 \cdot i + 1 \wedge s \le a \wedge t = (2 \cdot i + 1) + 2\}// \{i \cdot i \le a \wedge s = (i + 1) \cdot (i + 1) \wedge s \le a \wedge t = 2 \cdot i + 3\}s= s+t :
// {∃S.(i \cdot i < a \wedge s = (i + 1) \cdot (i + 1) \wedge s < a \wedge t = 2 \cdot i + 3)[S/s] \wedge s = (s + t)[S/s]}
1/ {∃S,i \cdot i \le a \wedge S = (i + 1) \cdot (i + 1) \wedge S \le a \wedge t = 2 \cdot i + 3 \wedge s = S + t}
// \{i \cdot i \leq a \wedge (i+1) \cdot (i+1) \leq a \wedge t = 2 \cdot i + 3 \wedge s = (i+1) \cdot (i+1) + t\}i = i + 1:
\frac{1}{2} \frac{1}{3} \frac{1}{3} \frac{1}{3} \frac{1}{3} \frac{1}{3} \frac{1}{3} \frac{1}{3} \frac{1}{3} \frac{1}{3} \frac{1}{3} \frac{1}{3} \frac{1}{3} \frac{1}{3} \frac{1}{3} \frac{1}{3} \frac{1}{3} \frac{1}{3} \frac{1}{3} \frac{1}{3} \frac{1}{3} \frac{1}{3} 
1/ {\existsl.I · I \le a \wedge (I + 1) · (I + 1) \le a \wedge t = 2 · I + 3 \wedge s = (I + 1) · (I + 1) + t \wedge i = I + 1}
1/ {∃I.I · I < a ∧ (I + 1) · (I + 1) < a ∧ t = 2 · I + 3 ∧ s = (I + 1) · (I + 1) + t ∧ I = i - 1}
// \{(i-1) \cdot (i-1) \le a \wedge ((i-1)+1) \cdot ((i-1)+1) \le a \wedge t = 2 \cdot (i-1)+3 \wedge s = ((i-1)+1) \cdot ((i-1)+1)+t\}// \{i \cdot i \le a \wedge t = 2 \cdot i + 1 \wedge s = i \cdot i + t\}
```
DEK I W

Mit Vereinfachung on-the-fly:

```
// \{i \cdot i \leq a \wedge t = 2 \cdot i + 1 \wedge s = i \cdot i + t \wedge s \leq a\}t = t + 2:
1/ {∃T.(i \cdot i \le a \wedge t = 2 \cdot i + 1 \wedge s = i \cdot i + t \wedge s \le a)[T/t] \wedge t = (t+2)[T/t]}
1/ {∃T.i · i < a \wedge s = i \cdot i + T \wedge s < a \wedge t = T + 2 \wedge T = 2 \cdot i + 1}
// \{i \cdot i \le a \wedge s = i \cdot i + 2 \cdot i + 1 \wedge s \le a \wedge t = (2 \cdot i + 1) + 2\}// \{i \cdot i \le a \wedge s = (i + 1) \cdot (i + 1) \wedge s \le a \wedge t = 2 \cdot i + 3\}s= s+t :
// {∃S.(i \cdot i < a \wedge s = (i + 1) \cdot (i + 1) \wedge s < a \wedge t = 2 \cdot i + 3)[S/s] \wedge s = (s + t)[S/s]}
1/ {∃S,i \cdot i \le a \wedge S = (i + 1) \cdot (i + 1) \wedge S \le a \wedge t = 2 \cdot i + 3 \wedge s = S + t}
// \{i \cdot i \leq a \wedge (i+1) \cdot (i+1) \leq a \wedge t = 2 \cdot i + 3 \wedge s = (i+1) \cdot (i+1) + t\}i = i + 1:
\frac{1}{2} \frac{1}{3} \frac{1}{3} \frac{1}{3} \frac{1}{3} \frac{1}{3} \frac{1}{3} \frac{1}{3} \frac{1}{3} \frac{1}{3} \frac{1}{3} \frac{1}{3} \frac{1}{3} \frac{1}{3} \frac{1}{3} \frac{1}{3} \frac{1}{3} \frac{1}{3} \frac{1}{3} \frac{1}{3} \frac{1}{3} \frac{1}{3} 
1/ {\existsl.I · I \le a \wedge (I + 1) · (I + 1) \le a \wedge t = 2 · I + 3 \wedge s = (I + 1) · (I + 1) + t \wedge i = I + 1}
1/ {∃I.I · I < a ∧ (I + 1) · (I + 1) < a ∧ t = 2 · I + 3 ∧ s = (I + 1) · (I + 1) + t ∧ I = i - 1}
// \{(i-1) \cdot (i-1) \le a \wedge ((i-1)+1) \cdot ((i-1)+1) \le a \wedge t = 2 \cdot (i-1)+3 \wedge s = ((i-1)+1) \cdot ((i-1)+1)+t\}// \{i \cdot i \le a \wedge t = 2 \cdot i + 1 \wedge s = i \cdot i + t\}
```
DEK I W

# **Arbeitsblatt 10.3: Vorwärtsverkettung**

Gegeben folgendes Programm. Berechnet die Vorwärtsverkettung der Vorbedingung mit Vereinfachung:

//  $\{x = X \wedge y = Y\}$  $x = x+y$ : // {???} y= x−y ; // {???} x= x−y ; // {???}

Was bewirkt das Programm?

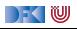

# **Beweis der Zuweisungsregel Vorwärts**

Erinnert Euch an das **Substitutionslemma**:

$$
\sigma \models^{\prime} B[e/x] \Longleftrightarrow \sigma[x \mapsto [e]]_{\mathcal{A}}(\sigma)] \models^{\prime} B
$$

Zu zeigen:

$$
\models \{P\} \ x = e \{ \exists V. P[V/x] \land x = (e[V/x]) \}
$$
  

$$
\iff \forall I. \forall \sigma. \sigma \models^I P \land \exists \sigma'. (\sigma, \sigma') \in [\![x = e]\!]_C \Longrightarrow \sigma' \models^I \exists V. P[V/x] \land x = (e[V/x])
$$

 $\Gamma$  , we set

# **Beweis der Zuweisungsregel Vorwärts**

Erinnert Euch an das **Substitutionslemma**:

$$
\sigma \models^{\prime} B[e/x] \Longleftrightarrow \sigma[x \mapsto [e]]_{\mathcal{A}}(\sigma)] \models^{\prime} B
$$

Zu zeigen:

$$
\models {P} x = e \{ \exists V. P[V/x] \land x = (e[V/x]) \}
$$
  

$$
\iff \forall I. \forall \sigma. \sigma \models' P \land \exists \sigma'. (\sigma, \sigma') \in [\![x = e]\!]_C \Longrightarrow \sigma' \models' \exists V. P[V/x] \land x = (e[V/x])
$$
  

$$
\iff \forall I. \forall \sigma. \sigma \models' P \Longrightarrow \sigma[x \mapsto [\![e]\!]_A] \models' \exists V. P[V/x] \land x = (e[V/x])
$$

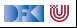
Erinnert Euch an das **Substitutionslemma**:

$$
\sigma \models^{\prime} B[e/x] \Longleftrightarrow \sigma[x \mapsto [e]]_{\mathcal{A}}(\sigma)] \models^{\prime} B
$$

Zu zeigen:

$$
\models {P} x = e \{ \exists V. P[V/x] \land x = (e[V/x]) \}
$$
\n
$$
\iff \forall I. \forall \sigma. \sigma \models^I P \land \exists \sigma'. (\sigma, \sigma') \in [\![x = e]\!]_C \implies \sigma' \models^I \exists V. P[V/x] \land x = (e[V/x])
$$
\n
$$
\iff \forall I. \forall \sigma. \sigma \models^I P \implies \sigma[x \mapsto [\![e]\!]_A] \models^I \exists V. P[V/x] \land x = (e[V/x])
$$
\n
$$
\iff \forall I. \forall \sigma. \sigma \models^I P \implies \sigma \models^I (\exists V. P[V/x] \land x = (e[V/x]))[e/x]
$$

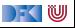

Erinnert Euch an das **Substitutionslemma**:

$$
\sigma \models^{\prime} B[e/x] \Longleftrightarrow \sigma[x \mapsto [e]]_{\mathcal{A}}(\sigma)] \models^{\prime} B
$$

Zu zeigen:

$$
\models \{P\} \times = e \{ \exists V. P[V/x] \land x = (e[V/x]) \}
$$
\n
$$
\iff \forall I. \forall \sigma. \sigma \models^I P \land \exists \sigma'. (\sigma, \sigma') \in [\![x = e]\!]_{\mathcal{C}} \implies \sigma' \models^I \exists V. P[V/x] \land x = (e[V/x])
$$
\n
$$
\iff \forall I. \forall \sigma. \sigma \models^I P \implies \sigma[x \mapsto [\![e]\!]_A] \models^I \exists V. P[V/x] \land x = (e[V/x])
$$
\n
$$
\iff \forall I. \forall \sigma. \sigma \models^I P \implies \sigma \models^I (\exists V. P[V/x] \land x = (e[V/x]))[e/x]
$$
\n
$$
\iff \forall I. \forall \sigma. \sigma \models^I P \implies \sigma \models^I (\exists V. P[V/x] \land e = (e[V/x]))
$$

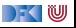

Erinnert Euch an das **Substitutionslemma**:

$$
\sigma \models^{\prime} B[e/x] \Longleftrightarrow \sigma[x \mapsto [e]]_{\mathcal{A}}(\sigma)] \models^{\prime} B
$$

Zu zeigen:

$$
\models {P} x = e \exists V. P[V/x] \land x = (e[V/x])}
$$
\n
$$
\iff \forall I. \forall \sigma. \sigma \models^I P \land \exists \sigma'. (\sigma, \sigma') \in [\![x = e]\!]_C \implies \sigma' \models^I \exists V. P[V/x] \land x = (e[V/x])
$$
\n
$$
\iff \forall I. \forall \sigma. \sigma \models^I P \implies \sigma[x \mapsto [\![e]\!]_A] \models^I \exists V. P[V/x] \land x = (e[V/x])
$$
\n
$$
\iff \forall I. \forall \sigma. \sigma \models^I P \implies \sigma \models^I (\exists V. P[V/x] \land x = (e[V/x]))[e/x]
$$
\n
$$
\iff \forall I. \forall \sigma. \sigma \models^I P \implies \sigma \models^I (\exists V. P[V/x] \land e = (e[V/x]))
$$
\n
$$
\iff \forall I. \forall \sigma. \sigma \models^I P \implies \sigma \models^I (P[x/x] \land e = (e[x/x]))
$$

[Korrekte Software](#page--1-0) 17 and 17 [38]

 $\Gamma$  , we set

Erinnert Euch an das **Substitutionslemma**:

$$
\sigma \models^{\prime} B[e/x] \Longleftrightarrow \sigma[x \mapsto [e]]_{\mathcal{A}}(\sigma)] \models^{\prime} B
$$

Zu zeigen:

$$
\models {P} x = e \exists V. P[V/x] \land x = (e[V/x])}
$$
\n
$$
\iff \forall I. \forall \sigma. \sigma \models^I P \land \exists \sigma'. (\sigma, \sigma') \in [\![x = e]\!]_C \implies \sigma' \models^I \exists V. P[V/x] \land x = (e[V/x])
$$
\n
$$
\iff \forall I. \forall \sigma. \sigma \models^I P \implies \sigma[x \mapsto [\![e]\!]_A] \models^I \exists V. P[V/x] \land x = (e[V/x])
$$
\n
$$
\iff \forall I. \forall \sigma. \sigma \models^I P \implies \sigma \models^I (\exists V. P[V/x] \land x = (e[V/x]))[e/x]
$$
\n
$$
\iff \forall I. \forall \sigma. \sigma \models^I P \implies \sigma \models^I (\exists V. P[V/x] \land e = (e[V/x]))
$$
\n
$$
\iff \forall I. \forall \sigma. \sigma \models^I P \implies \sigma \models^I (P[x/x] \land e = (e[x/x]))
$$
\n
$$
\iff \forall I. \forall \sigma. \sigma \models^I P \implies \sigma \models^I P \Box
$$

 $\Gamma$  , we set

#### **Vorwärtsverkettung**

- $\triangleright$  Vorwärtsaxiom äquivalent zum Rückwärtsaxiom.
- ▶ Vorteil: Vorbedingung bleibt kleiner
- ▶ Nachteil: in der Anwendung umständlicher
- **IDie entstehende Nachbedingung beschreibt die symbolische Auswärtung**
- ▶ Vereinfachung benötigt Rechnung mit Existenzquantor

#### Zwischenfazit: Der Floyd-Hoare-Kalkül ist **symmetrisch**

Es gibt zwei Zuweisungsregeln, eine für die **Rückwärtsanwendung** von Regeln, eine für die **Vorwärtsanwendung**.

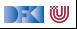

# **II. Vorwärtsberechnung von Verifikationsbedingungen**

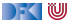

## **Stärkste Nachbedingung**

- ▶ Vorwärtsberechnung von Verifikationsbedingungen: Nachbedingung
- I Gegeben C0-Programm c, Prädikat P, dann ist
	- $\triangleright$  sp(P, c) die **stärkste Nachbedingung** Q so dass  $\models \{P\}$  c  $\{Q\}$
	- **►** Prädikat Q stärker als Q' wenn  $Q \implies Q'$ .
- **In Semantische Charakterisierung:**

#### Stärkste Nachbedingung

Gegeben Zusicherung P ∈ **Assn** und Programm c ∈ **Stmt**, dann

$$
\models \{P\} \ c \ \{Q\} \Longleftrightarrow sp(P,c) \Longrightarrow Q
$$

 $\blacktriangleright$  Wie können wir sp( $P, c$ ) berechnen?

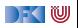

## **Berechnung von Nachbedingungen**

- ▶ Wir berechnen die **approximative** stärkste Nachbedingung.
- ▶ Viele Klauseln sind ähnlich der schwächsten Vorbedingung.
- I Ausnahmen:
	- $\blacktriangleright$  While-Schleife: andere Verifikationsbedingungen
	- $\blacktriangleright$  If-Anweisung: Weakening eingebaut
	- **E** Zuweisung: Vorwärtsregel
- **I** Nach jeder Zuweisung Nachbedingung vereinfachen

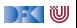

#### **Überblick: Approximative stärkste Nachbedingung**  $\mathsf{asp}(P, \{\}) \equiv P$

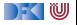

#### **Überblick: Approximative stärkste Nachbedingung**  $\mathsf{asp}(P, \{\}) \equiv P$  $\mathsf{asp}(P, x = e) \stackrel{\mathsf{def}}{=} \exists V.\, P[V/x] \land x = (e[V/x])$

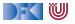

# **Überblick: Approximative stärkste Nachbedingung**

$$
\begin{array}{rl}\n\text{asp}(P, \{\}) & \stackrel{\text{def}}{=} & P \\
\text{asp}(P, x = e) & \stackrel{\text{def}}{=} & \exists V. P[V/x] \land x = (e[V/x]) \\
\text{asp}(P, c_1; c_2) & \stackrel{\text{def}}{=} & \text{asp}(\text{asp}(P, c_1), c_2)\n\end{array}
$$

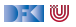

#### **Überblick: Approximative stärkste Nachbedingung**  $\mathsf{asp}(P, \{\}) \equiv P$  $\mathsf{asp}(P, x = e) \stackrel{\mathsf{def}}{=} \exists V.\, P[V/x] \land x = (e[V/x])$  $\mathsf{asp}(P, c_1; c_2) \stackrel{\text{\tiny def}}{=} \mathsf{asp}(\mathsf{asp}(P, c_1), c_2)$  $\text{asp}(P, \text{if} (b) \text{ } c_0 \text{ } \text{ else } \text{ } c_1) \text{ } \stackrel{\text{def}}{=} \text{ } \text{asp}(b \land P, c_0) \lor \text{asp}(\neg b \land P, c_1)$

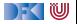

#### **Überblick: Approximative stärkste Nachbedingung**  $\mathsf{asp}(P, \{\}) \equiv P$  $\mathsf{asp}(P, x = e) \stackrel{\mathsf{def}}{=} \exists V.\, P[V/x] \land x = (e[V/x])$  $\mathsf{asp}(P, c_1; c_2) \stackrel{\text{\tiny def}}{=} \mathsf{asp}(\mathsf{asp}(P, c_1), c_2)$  $\text{asp}(P, \text{if} (b) \text{ } c_0 \text{ } \text{ else } \text{ } c_1) \text{ } \stackrel{\text{def}}{=} \text{ } \text{asp}(b \land P, c_0) \lor \text{asp}(\neg b \land P, c_1)$  $\mathsf{asp}(P, \text{/} {**} \; \{q\} \; \ast \text{/}) \;\; \stackrel{\mathsf{def}}{=} \;\; q$

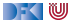

#### **Überblick: Approximative stärkste Nachbedingung**  $\mathsf{asp}(P, \{\}) \equiv P$  $\mathsf{asp}(P, x = e) \stackrel{\mathsf{def}}{=} \exists V.\, P[V/x] \land x = (e[V/x])$  $\mathsf{asp}(P, c_1; c_2) \stackrel{\text{\tiny def}}{=} \mathsf{asp}(\mathsf{asp}(P, c_1), c_2)$  $\text{asp}(P, \text{if} (b) \text{ } c_0 \text{ } \text{ else } \text{ } c_1) \text{ } \stackrel{\text{def}}{=} \text{ } \text{asp}(b \land P, c_0) \lor \text{asp}(\neg b \land P, c_1)$  $\mathsf{asp}(P, \text{/} {**} \; \{q\} \; \ast \text{/}) \;\; \stackrel{\mathsf{def}}{=} \;\; q$  $\mathsf{asp}(P, \mathsf{while}\;(\mathit{b}) \;/\ast\ast \; \mathsf{inv}\; \mathit{i} \, \ast/\; \mathit{c}) \;\; \stackrel{\mathit{def}}{=}\;\; \mathit{i} \, \wedge \neg \mathit{b}$

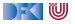

## **Überblick: Approximative stärkste Nachbedingung**  $\mathsf{asp}(P, \{\}) \equiv P$  $\mathsf{asp}(P, x = e) \stackrel{\mathsf{def}}{=} \exists V.\, P[V/x] \land x = (e[V/x])$  $\mathsf{asp}(P, c_1; c_2) \stackrel{\text{\tiny def}}{=} \mathsf{asp}(\mathsf{asp}(P, c_1), c_2)$  $\text{asp}(P, \text{if} (b) \text{ } c_0 \text{ } \text{ else } \text{ } c_1) \text{ } \stackrel{\text{def}}{=} \text{ } \text{asp}(b \land P, c_0) \lor \text{asp}(\neg b \land P, c_1)$  $\mathsf{asp}(P, \text{/} {**} \; \{q\} \; \ast \text{/}) \;\; \stackrel{\mathsf{def}}{=} \;\; q$  $\mathsf{asp}(P, \mathsf{while}\;(\mathit{b}) \;/\ast\ast \; \mathsf{inv}\; \mathit{i} \, \ast/\; \mathit{c}) \;\; \stackrel{\mathit{def}}{=}\;\; \mathit{i} \, \wedge \neg \mathit{b}$  $\mathsf{svc}(P,\{\,\}) \ \ \stackrel{\mathsf{def}}{=} \ \ \emptyset$

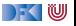

## **Überblick: Approximative stärkste Nachbedingung**  $\mathsf{asp}(P, \{\}) \equiv P$  $\mathsf{asp}(P, x = e) \stackrel{\mathsf{def}}{=} \exists V.\, P[V/x] \land x = (e[V/x])$  $\mathsf{asp}(P, c_1; c_2) \stackrel{\text{\tiny def}}{=} \mathsf{asp}(\mathsf{asp}(P, c_1), c_2)$  $\text{asp}(P, \text{if} (b) \text{ } c_0 \text{ } \text{ else } \text{ } c_1) \text{ } \stackrel{\text{def}}{=} \text{ } \text{asp}(b \land P, c_0) \lor \text{asp}(\neg b \land P, c_1)$  $\mathsf{asp}(P, \text{/} {**} \; \{q\} \; \ast \text{/}) \;\; \stackrel{\mathsf{def}}{=} \;\; q$  $\mathsf{asp}(P, \mathsf{while}\;(\mathit{b}) \;/\ast\ast \; \mathsf{inv}\; \mathit{i} \, \ast/\; \mathit{c}) \;\; \stackrel{\mathit{def}}{=}\;\; \mathit{i} \, \wedge \neg \mathit{b}$  $\mathsf{svc}(P,\{\,\}) \ \ \stackrel{\mathsf{def}}{=} \ \ \emptyset$  $\mathsf{svc}(P, x = e) \;\; \stackrel{\mathsf{def}}{=} \;\; \emptyset$

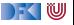

#### **Überblick: Approximative stärkste Nachbedingung**  $\mathsf{asp}(P, \{\}) \equiv P$  $\mathsf{asp}(P, x = e) \stackrel{\mathsf{def}}{=} \exists V.\, P[V/x] \land x = (e[V/x])$  $\mathsf{asp}(P, c_1; c_2) \stackrel{\text{\tiny def}}{=} \mathsf{asp}(\mathsf{asp}(P, c_1), c_2)$  $\text{asp}(P, \text{if} (b) \text{ } c_0 \text{ } \text{ else } \text{ } c_1) \text{ } \stackrel{\text{def}}{=} \text{ } \text{asp}(b \land P, c_0) \lor \text{asp}(\neg b \land P, c_1)$  $\mathsf{asp}(P, \text{/} {**} \; \{q\} \; \ast \text{/}) \;\; \stackrel{\mathsf{def}}{=} \;\; q$  $\mathsf{asp}(P, \mathsf{while}\;(\mathit{b}) \;/\ast\ast \; \mathsf{inv}\; \mathit{i} \, \ast/\; \mathit{c}) \;\; \stackrel{\mathit{def}}{=}\;\; \mathit{i} \, \wedge \neg \mathit{b}$  $\mathsf{svc}(P,\{\,\}) \ \ \stackrel{\mathsf{def}}{=} \ \ \emptyset$  $\mathsf{svc}(P, x = e) \;\; \stackrel{\mathsf{def}}{=} \;\; \emptyset$  $\mathsf{svc}(P, c_1; c_2) \;\; \stackrel{\mathsf{def}}{=} \;\; \mathsf{svc}(P, c_1) \cup \mathsf{svc}(\mathsf{asp}(P, c_1), c_2)$

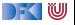

#### **Überblick: Approximative stärkste Nachbedingung**  $\mathsf{asp}(P, \{\}) \equiv P$  $\mathsf{asp}(P, x = e) \stackrel{\mathsf{def}}{=} \exists V.\, P[V/x] \land x = (e[V/x])$  $\mathsf{asp}(P, c_1; c_2) \stackrel{\text{\tiny def}}{=} \mathsf{asp}(\mathsf{asp}(P, c_1), c_2)$  $\text{asp}(P, \text{if} (b) \text{ } c_0 \text{ } \text{ else } \text{ } c_1) \text{ } \stackrel{\text{def}}{=} \text{ } \text{asp}(b \land P, c_0) \lor \text{asp}(\neg b \land P, c_1)$  $\mathsf{asp}(P, \text{/} {**} \; \{q\} \; \ast \text{/}) \;\; \stackrel{\mathsf{def}}{=} \;\; q$  $\mathsf{asp}(P, \mathsf{while}\;(\mathit{b}) \;/\ast\ast \; \mathsf{inv}\; \mathit{i} \, \ast/\; \mathit{c}) \;\; \stackrel{\mathit{def}}{=} \;\; \mathit{i} \, \wedge \neg \mathit{b}$  $\mathsf{svc}(P,\{\,\}) \ \ \stackrel{\mathsf{def}}{=} \ \ \emptyset$  $\mathsf{svc}(P, x = e) \;\; \stackrel{\mathsf{def}}{=} \;\; \emptyset$  $\mathsf{svc}(P, c_1; c_2) \;\; \stackrel{\mathsf{def}}{=} \;\; \mathsf{svc}(P, c_1) \cup \mathsf{svc}(\mathsf{asp}(P, c_1), c_2)$  $\mathsf{svc}(P, \mathsf{if}~(b)$   $c_0$  else  $c_1)$   $\stackrel{\scriptscriptstyle\mathsf{def}}{=}$   $\mathsf{svc}(P \land b, c_0) \cup \mathsf{svc}(P \land \neg b, c_1)$

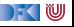

#### **Überblick: Approximative stärkste Nachbedingung**  $\mathsf{asp}(P, \{\}) \equiv P$  $\mathsf{asp}(P, x = e) \stackrel{\mathsf{def}}{=} \exists V.\, P[V/x] \land x = (e[V/x])$  $\mathsf{asp}(P, c_1; c_2) \stackrel{\text{\tiny def}}{=} \mathsf{asp}(\mathsf{asp}(P, c_1), c_2)$  $\text{asp}(P, \text{if} (b) \text{ } c_0 \text{ } \text{ else } \text{ } c_1) \text{ } \stackrel{\text{def}}{=} \text{ } \text{asp}(b \land P, c_0) \lor \text{asp}(\neg b \land P, c_1)$  $\mathsf{asp}(P, \text{/} {**} \; \{q\} \; \ast \text{/}) \;\; \stackrel{\mathsf{def}}{=} \;\; q$  $\mathsf{asp}(P, \mathsf{while}\;(\mathit{b}) \;/\ast\ast \; \mathsf{inv}\; \mathit{i} \, \ast/\; \mathit{c}) \;\; \stackrel{\mathit{def}}{=} \;\; \mathit{i} \, \wedge \neg \mathit{b}$  $\mathsf{svc}(P,\{\,\}) \ \ \stackrel{\mathsf{def}}{=} \ \ \emptyset$  $\mathsf{svc}(P, x = e) \;\; \stackrel{\mathsf{def}}{=} \;\; \emptyset$  $\mathsf{svc}(P, c_1; c_2) \;\; \stackrel{\mathsf{def}}{=} \;\; \mathsf{svc}(P, c_1) \cup \mathsf{svc}(\mathsf{asp}(P, c_1), c_2)$  $\mathsf{svc}(P, \mathsf{if}~(b)$   $c_0$  else  $c_1)$   $\stackrel{\scriptscriptstyle\mathsf{def}}{=}$   $\mathsf{svc}(P \land b, c_0) \cup \mathsf{svc}(P \land \neg b, c_1)$  $\mathsf{svc}(P, \text{/}{**}~\{q\}~\text{*}/\text{)} \hspace{0.2cm} \overset{\scriptscriptstyle{\mathsf{def}}}{=}\hspace{0.2cm} \{P \longrightarrow q\}$

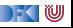

#### **Überblick: Approximative stärkste Nachbedingung**  $\mathsf{asp}(P, \{\}) \equiv P$  $\mathsf{asp}(P, x = e) \stackrel{\mathsf{def}}{=} \exists V.\, P[V/x] \land x = (e[V/x])$  $\mathsf{asp}(P, c_1; c_2) \stackrel{\text{\tiny def}}{=} \mathsf{asp}(\mathsf{asp}(P, c_1), c_2)$  $\text{asp}(P, \text{if} (b) \text{ } c_0 \text{ } \text{ else } \text{ } c_1) \text{ } \stackrel{\text{def}}{=} \text{ } \text{asp}(b \land P, c_0) \lor \text{asp}(\neg b \land P, c_1)$  $\mathsf{asp}(P, \text{/} {**} \; \{q\} \; \ast \text{/}) \;\; \stackrel{\mathsf{def}}{=} \;\; q$  $\mathsf{asp}(P, \mathsf{while}\;(\mathit{b}) \;/\ast\ast \; \mathsf{inv}\; \mathit{i} \, \ast/\; \mathit{c}) \;\; \stackrel{\mathit{def}}{=} \;\; \mathit{i} \, \wedge \neg \mathit{b}$  $\mathsf{svc}(P,\{\,\}) \ \ \stackrel{\mathsf{def}}{=} \ \ \emptyset$  $\mathsf{svc}(P, x = e) \;\; \stackrel{\mathsf{def}}{=} \;\; \emptyset$  $\mathsf{svc}(P, c_1; c_2) \;\; \stackrel{\mathsf{def}}{=} \;\; \mathsf{svc}(P, c_1) \cup \mathsf{svc}(\mathsf{asp}(P, c_1), c_2)$  $\mathsf{svc}(P, \mathsf{if}~(b)$   $c_0$  else  $c_1)$   $\stackrel{\scriptscriptstyle\mathsf{def}}{=}$   $\mathsf{svc}(P \land b, c_0) \cup \mathsf{svc}(P \land \neg b, c_1)$  $\mathsf{svc}(P, \text{/}{**}~\{q\}~\text{*}/\text{)} \hspace{0.2cm} \overset{\scriptscriptstyle{\mathsf{def}}}{=}\hspace{0.2cm} \{P \longrightarrow q\}$  $\mathsf{svc}(P, \mathsf{while}\; (b) \;/\ast\ast \; \mathsf{inv}\; \mathit{i} \ast / \; c) \;\; \stackrel{\mathsf{def}}{=} \;\; \mathsf{svc}(\mathit{i} \wedge b, c) \cup \{P \longrightarrow \mathit{i}\} \cup \{\mathsf{asp}(\mathit{i} \wedge b, c) \longrightarrow \mathit{i}\}$

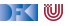

**Überblick: Approximative stärkste Nachbedingung**  
\n
$$
\operatorname{asp}(P, \{\}) \stackrel{\text{def}}{=} P
$$
\n
$$
\operatorname{asp}(P, x = e) \stackrel{\text{def}}{=} \exists V.P[V/x] \land x = (e[V/x])
$$
\n
$$
\operatorname{asp}(P, c_1; c_2) \stackrel{\text{def}}{=} \operatorname{asp}(\operatorname{asp}(P, c_1), c_2)
$$
\n
$$
\operatorname{asp}(P, \text{if (b) } c_0 \text{ else } c_1) \stackrel{\text{def}}{=} \operatorname{asp}(b \land P, c_0) \lor \operatorname{asp}(\neg b \land P, c_1)
$$
\n
$$
\operatorname{asp}(P, \text{/*** } \{q\} * \text{/}) \stackrel{\text{def}}{=} q
$$
\n
$$
\operatorname{asc}(P, \{\}) \stackrel{\text{def}}{=} \emptyset
$$
\n
$$
\operatorname{src}(P, x = e) \stackrel{\text{def}}{=} \emptyset
$$
\n
$$
\operatorname{src}(P, c_1; c_2) \stackrel{\text{def}}{=} \operatorname{src}(P, c_1) \cup \operatorname{src}(\operatorname{asp}(P, c_1), c_2)
$$
\n
$$
\operatorname{src}(P, \text{if (b) } c_0 \text{ else } c_1) \stackrel{\text{def}}{=} \operatorname{src}(P \land b, c_0) \cup \operatorname{src}(P \land \neg b, c_1)
$$
\n
$$
\operatorname{src}(P, \text{/** } \{q\} * \text{/}) \stackrel{\text{def}}{=} \{P \longrightarrow q\}
$$
\n
$$
\operatorname{src}(P, \text{while (b) } \text{/**} \text{ inv } i * \text{/} c) \stackrel{\text{def}}{=} \operatorname{src}(i \land b, c) \cup \{P \longrightarrow i\} \cup \{\operatorname{asp}(i \land b, c) \longrightarrow i\}
$$

$$
\mathsf{svc}(\{P\} \ c \{Q\}) \stackrel{\text{\tiny def}}{=} \{ \mathsf{asp}(P, c) \longrightarrow Q \} \cup \mathsf{svc}(P, c)
$$

[Korrekte Software](#page--1-0) 22 [38]

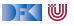

#### **Beispiel: Fakultät**

 $1 / / \{0 \le n\}$  $2$  p= 1;  $3 \quad c= 1$  ; 4 **while**  $(c \le n)$  //\*\* inv  $\{p = (c-1)! \wedge c - 1 \le n\};$  \*/ 5  $p = p * c$ ;  $\begin{array}{cc} 6 & c = c + 1; \\ 7 & \end{array}$ 7 } 8  $//$  { $p = n!$ }

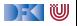

Notation:  $a_{5p}$  = Stärkste Nachbedingung nach Zeile x.

```
1 // \{0 \le n\}2 p= 1:
    //
    //
3 \quad c = 1 :
    //
    //
4 while (c \le n) //** inv \{p = (c-1)! \wedge c - 1 \le n\}; */ {
5 p = p * c;
     //
6 c = c + 1;
     //
7 }
    //
8 // {p = n!}
```
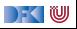

Notation:  $a_{5p}$  = Stärkste Nachbedingung nach Zeile x.

```
1 // \{0 \le n\}2 p= 1 ;
  // {∃V. 0 ≤ n[V/p] ∧ p = (1[V/p])}
    //
3 \text{ } c = 1 ;
    //
    //
4 while (c \le n) //** inv \{p = (c-1)! \wedge c - 1 \le n\}; */ {
5 p = p * c;
     //
6 c = c + 1;
     //
7 \frac{1}{2}//
8 // {p = n!}
```
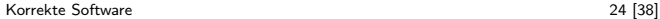

) - (U

Notation:  $a_{5p}$  = Stärkste Nachbedingung nach Zeile x.

```
1 // \{0 \le n\}2 p= 1 ;
  // {∃V. 0 ≤ n[V/p] ∧ p = (1[V/p])}
  // {0 \le n \land p = 1}3 \text{ } c = 1 ;
    //
    //
4 while (c \le n) //** inv \{p = (c-1)! \wedge c - 1 \le n\}; */ {
5 p = p * c;
     //
6 c = c + 1;
     //
7 \frac{1}{2}//
8 // {p = n!}
```
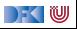

Notation:  $a_{5p}$  = Stärkste Nachbedingung nach Zeile x.

```
1 // \{0 \le n\}2 p= 1:
   // {∃V. 0 ≤ n[V/p] ∧ p = (1[V/p])}
   // {0 < n \land p = 1}3 \text{ } c = 1 ;
   1/ {∃V. (0 ≤ n \land p = 1)[V/c] \land c = (1[V/c])}
    //
4 while (c \le n) //** inv \{p = (c-1)! \wedge c - 1 \le n\}; */\{5 p = p * c;
     //
6 c = c + 1;
     //
7 \frac{1}{2}//
8 // {p = n!}
```
DFK U

Notation:  $a s p_{\gamma} =$  Stärkste Nachbedingung nach Zeile x.

1 // {0 \n2 p = 1;  
\n// {3V. 0 \n5 n[V/p] 
$$
\land
$$
 p = (1[V/p])}  
\n// {0 \n6 n / p = 1}  
\n3 c = 1;  
\n// {3V. (0 \n6 n / p = 1)[V/c]  $\land$  c = (1[V/c])}  
\n// {0 \n6 n / p = 1  $\land$  c = 1}  
\n14 while (c <= n) // \*\* inv {p = (c - 1)!  $\land$  c - 1 \n6 n / p = p \* c;  
\n// // 6 c = c + 1;  
\n// // {p = n!}  
\nVC<sub>1</sub> = { $\text{asp}_3 \implies$  p = (c - 1)!  $\land$  c - 1 \n6 n}

[Korrekte Software](#page--1-0) 24 [38]

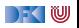

Notation:  $asp_x = Stärkste Nachbedingung nach Zeile x$ .

1 // {0 ≤ n} 2 p= 1 ; // {∃V*.* 0 ≤ n[V*/*p] ∧ p = (1[V*/*p])} // {0 ≤ n ∧ p = 1} 3 c= 1 ; // {∃V*.*(0 ≤ n ∧ p = 1)[V*/*c] ∧ c = (1[V*/*c])} // {0 ≤ n ∧ p = 1 ∧ c = 1} 4 **whil e** ( c <= n ) //\*\* inv {p = (c − 1)! ∧ c − 1 ≤ n}; \*/ { 5 p = p ∗ c ; // 6 c = c + 1 ; // 7 } // {¬(c ≤ n) ∧ p = (c − 1)! ∧ c − 1 ≤ n} 8 // {p = n!} VC<sup>1</sup> = {asp<sup>3</sup> =⇒ p = (c − 1)! ∧ c − 1 ≤ n}

[Korrekte Software](#page--1-0) 24 [38]

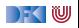

```
1 // \{0 \le n\}2 p= 1;
   // {0 \le n \land p = 1}3 \quad c = 1 :
   // {0 \le n \land p = 1 \land c = 1}4 while (c \le n) /** inv p = (c-1)! \land c-1 \le n; */ \{
5 p = p * c;
     //
     //
     //
    c = c + 1;
     //
     //
     //
     }
   // {¬(c < n) ∧ p = (c - 1)! ∧ c - 1 < n}8 // {p = n!}
```
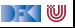

```
1 // \{0 \le n\}2 p= 1 :
   // {0 \le n \land p = 1}3 \quad c = 1 :
   // {0 \le n \land p = 1 \land c = 1}4 while (c \le n) /** inv p = (c-1)! \land c-1 \le n; * \land \{5 p = p * c;
     / \{ \exists V_1 . (p = (c - 1)! \land (c - 1) \le n \land c \le n) [V_1/p] \land p = (p \cdot c) [V_1/p] \}//
      //
     c = c + 1:
      //
      //
      //
      }
   // {¬(c < n) ∧ p = (c - 1)! ∧ c - 1 < n}8 // {p = n!}
```
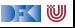

1 // 
$$
\{0 \le n\}
$$
  
\n2 p= 1;  
\n//  $\{0 \le n \land p = 1\}$   
\n3 c= 1;  
\n//  $\{0 \le n \land p = 1 \land c = 1\}$   
\n4 while  $(c \le n) \nless |m| \times |m| \quad p = (c-1)! \land c-1 \le n; * \land \backslash \{0\} \mid p = p * c; \n //  $\exists V_1.(p = (c-1)! \land (c-1) \le n \land c \le n) [V_1/p] \land p = (p \cdot c) [V_1/p] \n //  $\{ \exists V_1.(V_1 = (c-1)! \land (c-1) \le n \land c \le n) \land p = (V_1 \cdot c) \} \n //   
\n//   
\n//   
\n//   
\n}   
\n+1;   
\n+2;   
\n+3;   
\n+4;   
\n+5;   
\n+6;   
\n+7;   
\n+8;   
\n+9;   
\n+1;   
\n+1;   
\n+1;   
\n+2;   
\n+3;   
\n+1;   
\n+2;   
\n+4;   
\n+5;   
\n+7;   
\n+8;   
\n+9;   
\n+1;   
\n+1;   
\n+2;   
\n+1;   
\n+2;   
\n+3;   
\n+4;   
\n+5;   
\n+6;   
\n+7;   
\n+8;   
\n+9;   
\n+1;   
\n+1;   
\n+1;   
\n+1;   
\n+1;   
\n+1;   
\n+1;   
\n+1;   
\n+1;   
\n+1;   
\n+1;   
\n+1;   
\n+1;   
\n+1;   
\n+1;   
\n+1;   
\n+1;   
\n+1;   
\n+1;   
\n+1;   
\n+1;   
\n+1;   
\n+1;   
\n+1;   
\n+1;   
\n+1;   
\n+1;   
\n+1;   
\n+1;   
\n+1;   
\n+1;   
\n+1;   
\n+1;   
\n+1;   
\n+1;   
\n+1;   
\$$$ 

 $\blacksquare$ 

 $1 / / \{0 \le n\}$  $2$   $p= 1$ : //  ${0 \le n \land p = 1}$  $3 \quad c = 1$  : //  ${0 \le n \land p = 1 \land c = 1}$ 4 **while**  $(c \le n)$  /\*\* **inv**  $p = (c-1)! \land c-1 \le n$ ; \*/ \{  $5$   $p = p * c$ ;  $/$  {∃ $V_1$ , (p = (c − 1)!  $\wedge$  (c − 1)  $\leq$  n  $\wedge$  c  $\leq$  n)[ $V_1$ /p]  $\wedge$  p = (p · c)[ $V_1$ /p]} //  $\exists V_1. (V_1 = (c - 1)! \land (c - 1) \le n \land c \le n) \land p = (V_1 \cdot c)$ } //  $\{c-1 \le n \wedge c \le n \wedge p = (c-1)! \cdot c\}$ 6  $c = c + 1$ : // // // } //  ${¬(c < n) ∧ p = (c - 1)! ∧ c - 1 < n}$ 8  $// {p = n!}$ 

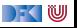

1 // 
$$
\{0 \le n\}
$$
  
\n2 p= 1;  
\n//  $\{0 \le n \land p = 1\}$   
\n3 c= 1;  
\n//  $\{0 \le n \land p = 1 \land c = 1\}$   
\n4 while  $(c \le n) \nmid ** inv p = (c-1)! \land c-1 \le n; */ \quad \{\nmid p = p * c; \nmid \{ \exists V_1. (p = (c-1)! \land (c-1) \le n \land c \le n) [V_1/p] \land p = (p \cdot c) [V_1/p] \}\n\n//  $\{ \exists V_1. (V_1 = (c-1)! \land (c-1) \le n \land c \le n) \land p = (V_1 \cdot c) \}$ \n//  $\{c-1 \le n \land c \le n \land p = (c-1)! \cdot c \}$   
\n6 c = c + 1;  
\n//  $\{ \exists V_2. (c-1 \le n \land c \le n \land p = (c-1)! \cdot c) [V_2/c] \land c = (c+1) [V_2/c] \}$   
\n//  
\n}/  
\n}/  
\n}  
\n $\{ \neg(c \le n) \land p = (c-1)! \land c-1 \le n \}$   
\n8 //  $\{ p = n! \}$$ 

 $\Gamma$  , we set

1 // 
$$
\{0 \le n\}
$$
  
\n2 p= 1;  
\n//  $\{0 \le n \land p = 1\}$   
\n3 c= 1;  
\n//  $\{0 \le n \land p = 1 \land c = 1\}$   
\n4 while  $(c \le n) \nmid ** inv p = (c-1)! \land c-1 \le n; */ \quad \{\}$   
\n5 p = p \* c;  
\n//  $\{\exists V_1. (p = (c-1)! \land (c-1) \le n \land c \le n) [V_1/p] \land p = (p \cdot c) [V_1/p] \}$   
\n//  $\{\exists V_1. (V_1 = (c-1)! \land (c-1) \le n \land c \le n) \land p = (V_1 \cdot c) \}$   
\n//  $\{c-1 \le n \land c \le n \land p = (c-1)! \cdot c\}$   
\n6 c = c + 1;  
\n//  $\{\exists V_2. (c-1 \le n \land c \le n \land p = (c-1)! \cdot c) [V_2/c] \land c = (c+1) [V_2/c] \}$   
\n//  $\{\exists V_2. (V_2 - 1 \le n \land V_2 \le n \land p = (V_2 - 1)! \cdot V_2) \land c = (V_2 + 1) \}$   
\n//  $\{\neg(c \le n) \land p = (c-1)! \land c-1 \le n\}$   
\n8 //  $\{p = n!\}$ 

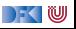

 $1 / / \{0 \le n\}$  $2$   $p= 1$  : //  ${0 \le n \land p = 1}$  $3 \quad c = 1$  : //  ${0 \le n \land p = 1 \land c = 1}$ 4 **while**  $(c \le n)$  /\*\* **inv**  $p = (c-1)! \land c-1 \le n$ ; \*/ \{  $5$   $p = p * c$ ;  $/$  {∃ $V_1$ , (p = (c − 1)!  $\wedge$  (c − 1)  $\leq n \wedge c \leq n$ ][ $V_1/p$ ]  $\wedge$  p = (p · c)[ $V_1/p$ ]} //  $\exists V_1. (V_1 = (c - 1)! \land (c - 1) \le n \land c \le n) \land p = (V_1 \cdot c)$ } //  $\{c-1 \le n \wedge c \le n \wedge p = (c-1)! \cdot c\}$ 6  $c = c + 1$ :  $/$ /  $\{\exists V_2$ .(c − 1 ≤ n  $\land$  c ≤ n  $\land$  p = (c − 1)! · c)[V<sub>2</sub>/c]  $\land$  c = (c + 1)[V<sub>2</sub>/c]} //  $\exists V_2$ .( $V_2 - 1 \le n \land V_2 \le n \land p = (V_2 - 1)! \cdot V_2$ )  $\land c = (V_2 + 1)!$ //  ${c - 2 \le n \land c - 1 \le n \land p = (c - 2)! \cdot (c - 1)}$  $\overline{7}$ //  ${¬(c < n) ∧ p = (c - 1)! ∧ c - 1 < n}$ 8  $// {p = n!}$ 

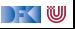

#### **Beispiel: Fakultät, Verifikationsbedingungen**

Notation:  $svc_x =$  in Zeile x generierte Verifikationsbedingung

1 // {0 \n2 p = 1;  
\n// 
$$
svc_2 = \emptyset
$$
  
\n $c = 1$ ;  
\n//  $svc_3 = \emptyset$   
\n4 while (c <= n) // \*\* inv {p = (c - 1)! ∧ c - 1 ≤ n}; \*/ {  
\n5 p = p \* c;  
\n//  $svc_5 = \emptyset$   
\n6 c = c + 1;  
\n//  $svc_6 = \emptyset$   
\n7 }\n//  $svc_4 = {asp_3 \implies (p = (c - 1)! ∧ c - 1 ≤ n),\n//  $asp_6 \implies (p = (c - 1)! ∧ c - 1 ≤ n)$ }  
\n//  $l$   
\n%  $l$   
\n8. //  $sp_6 = n!$   
\n26 [38]$
# **Beispiel: Fakultät, Verifikationsbedingungen**

Notation:  $svc_x =$  in Zeile x generierte Verifikationsbedingung

1 // 
$$
\{0 \le n\}
$$
  
\n2 p= 1;  
\n//  $svc_2 = \emptyset$   
\n $c= 1$ ;  
\n//  $svc_3 = \emptyset$   
\n4 while  $(c \le n) //** inv {p = (c - 1)! \land c - 1 \le n}; */ {\n5 p = p * c;\n//  $svc_5 = \emptyset$   
\n6 c = c + 1;  
\n//  $svc_6 = \emptyset$   
\n7 }\n//  $sc_4 = \{ asp_3 \implies (p = (c - 1)! \land c - 1 \le n),$   
\n//  $asp_6 \implies (p = (c - 1)! \land c - 1 \le n) \}$   
\n//  $svc_4 = \{(0 \le n \land p = 1 \land c = 1) \implies (p = (c - 1)! \land c - 1 \le n),$   
\n//  $(c - 2 \le n \land c - 1 \le n \land p = (c - 2)! \cdot (c - 1))$   
\n//  $\{8 \land \{4 \} \ne n!\}$   
\n26 [38]$ 

IW

#### **Schließlich zu zeigen**

$$
svc_8 = \{ \{ \text{asp}_8 \Longrightarrow p = n! \} \cup svc_4
$$
  
= \{ (p = (c - 1)! \land c - 1 \le n \&c \neg(c \le n)) \Longrightarrow p = n! \},  
(0 \le n \land p = 1 \land c = 1) \Longrightarrow (p = (c - 1)! \land c - 1 \le n),  
(c - 2 \le n \land c - 1 \le n \land p = (c - 2)! \cdot (c - 1))  

$$
\Longrightarrow (p = (c - 1)! \land c - 1 \le n) \}
$$
  

$$
\leadsto \{ \text{true} \}
$$

[Korrekte Software](#page--1-0) 27 [38]

### **Arbeitsblatt 10.4: Jetzt seid ihr dran!**

Berechnet die stärkste Nachbedingung und Verifikationsbedingungen für die ganzzahlige Division:

```
1 /∗∗ {0 ≤ a} ∗/
2 \r = a:
3 \text{ q} = 0;
4 whil e ( b <= r ) /∗∗ inv { a == b∗q+r ∧ 0 <= r } ∗/ {
5 \t = r-b ;
\begin{matrix} 6 & q= q+1; \\ 7 & 8 \end{matrix}7 }
8 /∗∗ { a == b∗q+ r ∧ 0 ≤ r ∧ r < b } ∗/
```
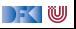

```
1/ {0 < n}
 2 \quad i = 0 ;
 \frac{3}{4}\begin{array}{cc} 4 & // \\ 5 & r = \end{array}r= 0 ;
 6<br>7<br>8
      while ( i != n )
 8 /∗∗ inv (∀j. 0≤ j < i →a[j]≤ a[r])∧ 0≤ r< n */ {<br>9 if (a[r] < a[i]) {
9 if (a [r] < a[i]) {<br>10 r= i:
         r = i ;
11 }
12 else {<br>13 }
          \downarrow14 i = i + 1;15 }
1617 // \{(\forall j. 0 \leq j < n \rightarrow a[j] \leq a[r]) \land 0 \leq r < n\}
```
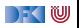

```
1/ {0 < n}
 2 \quad i = 0 ;
 3 \frac{1}{4} \frac{1}{6} \frac{1}{6} (0 < n)[l_0/i] \wedge i = 0[l_0/i]\begin{array}{cc} 4 & // \\ 5 & r = \end{array}r = 0 ;
 6<br>7<br>8
      while ( i != n )
 8 /∗∗ inv (∀j. 0≤ j < i →a[j]≤ a[r])∧ 0≤ r< n */ {<br>9 if (a[r] < a[i]) {
9 if (a [r] < a[i]) {<br>10 r= i:
             r = i :
11 }
12 else {<br>13 }
           \}14 i = i + 1;15 }
1617 // {(\forall i. 0 \le i \le n \rightarrow a[i] \le a[r]) \land 0 \le r \le n}
```
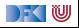

```
1/ {0 < n}
2 \quad i = 0 ;
 3 // \{\exists I_0.(0 < n)[I_0/i] \wedge i = 0[I_0/i]\}4 \frac{1}{6} {0 < n \ i = 0}<br>5 r= 0;
    r= 0 ;
6<br>7<br>8
     while ( i != n )
 8 /∗∗ inv (∀j. 0≤ j < i →a[j]≤ a[r])∧ 0≤ r< n */ {<br>9 if (a[r] < a[i]) {
9 if (a [r] < a[i]) {<br>10 r= i:
            r = i :
11 }
12 else {<br>13 }
          \}14 i = i + 1;15 }
1617 // {(\forall i. 0 \le i \le n \rightarrow a[i] \le a[r]) \land 0 \le r \le n}
```
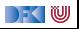

```
1/ {0 < n}
2 \quad i = 0 ;
 3 // \{\exists I_0.(0 < n)[I_0/i] \wedge i = 0[I_0/i]\}4 // {0 < n \land i = 0}5 \t r = 0 ;
 6 // \{0 < n \wedge i = 0 \wedge r = 0\}7 while (i!= n)<br>8 /** inv (∀j
 8 /∗∗ inv (∀j. 0≤ j < i →a[j]≤ a[r])∧ 0≤ r< n */ {<br>9 if (a[r] < a[i]) {
      if (a[r] < a[i]) {
10 \t r = i :11 }
12 else {<br>13 }
         13 }
14 i = i + 1;15 }
1617 // {(\forall i. 0 \le i \le n \rightarrow a[i] \le a[r]) \land 0 \le r \le n}
```
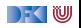

```
1/ {0 < n}
 2 \quad i = 0 ;
 3 // \{\exists I_0.(0 < n)[I_0/i] \wedge i = 0[I_0/i]\}4 // {0 < n \land i = 0}5 \t r = 0 ;
 6 // {0 < n \land i = 0 \land r = 0}\begin{array}{cc} 7 & \textbf{while} & (i != n) \\ 8 & \textcolor{blue}{\end{array}<br>
\begin{array}{cc} 8 & \textcolor{blue}{\end{array}}8 /∗* inv (\forall j \cdot 0 \le j < i \rightarrow a[j] \le a[r]) \wedge 0 \le r < n * / \{9 \} if (a[r] < a[i]) \{if (a[r] < a[i]) {
10 \t r = i :11 }
12 else {<br>13 }
            13 }
14 i = i + 1;
15 }
16 // \{\forall i.0 \leq i \leq i \longrightarrow a[i] \leq a[r]\}\wedge 0 \leq r \leq n \wedge \neg(i \neq n)\}17 // {(\forall i. 0 \le i \le n \rightarrow a[i] \le a[r]) \land 0 \le r \le n}
```
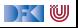

```
1 while (i != n)<br>2 /** inv (\forall i)2 /∗∗ inv (∀j. 0≤ j < i →a[j]≤ a[r])∧ 0≤ r< n ∗/ {<br>3 if (a[r] < a[i]) {
 3 if (a [r] < a [i]) {<br>4 // {(\forall j. 0 \le j < i \rightarrow i<br>5 r= i;
         4 // {(∀j.0 ≤ j < i −→ a[j] ≤ a[r]) ∧ 0 ≤ r < n ∧ a[r] < a[i]}
             r = i ;
 \, 6 \,7 //
  8 }
         else {
1011 }
12<sup>12</sup>13 i = i + 1;14 //
15 }
```
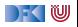

```
1 while (i != n)<br>2 /** inv (\forall i)2 /∗∗ inv (∀j. 0≤ j < i →a[j]≤ a[r])∧ 0≤ r< n ∗/ {<br>3 if (a[r] < a[i]) {
 3 if (a [r] < a [i]) {<br>4 // {(\forall j. 0 \le j < i \rightarrow i<br>5 r= i;
         4 // {(∀j.0 ≤ j < i −→ a[j] ≤ a[r]) ∧ 0 ≤ r < n ∧ a[r] < a[i]}
             r = i ;
 \, 6 \,7 //
  8 }
         else {
1011 }
12<sup>12</sup>13 i = i + 1;14 //
15 }
```
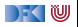

```
1 while (i != n)<br>2 /** inv (\forall i)2 /∗∗ inv (∀j. 0≤ j < i →a[j]≤ a[r])∧ 0≤ r< n ∗/ {<br>3 if (a[r] < a[i]) {
 3 if (a [r] < a [i]) {<br>4 // {(\forall j. 0 \le j < i \rightarrow i<br>5 r= i;
         4 // {(∀j.0 ≤ j < i −→ a[j] ≤ a[r]) ∧ 0 ≤ r < n ∧ a[r] < a[i]}
             r = i ;
 \, 6 \,7 //
  8 }
         else {
1011 }
12<sup>12</sup>13 i = i + 1;14 //
15 }
```
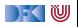

```
1 while (i != n)<br>2 /** inv (\forall i)2 /∗∗ inv (∀j. 0≤ j < i →a[j]≤ a[r])∧ 0≤ r< n ∗/ {<br>3 if (a[r] < a[i]) {
 3 if (a [r] < a [i]) {<br>4 // {(\forall j. 0 \le j < i \rightarrow i<br>5 r= i;
        4 // {(∀j.0 ≤ j < i −→ a[j] ≤ a[r]) ∧ 0 ≤ r < n ∧ a[r] < a[i]}
             r = i ;
 \, 6 \,7 //
  8 }
         else {
1011 }
1213 i = i + 1;14 //
15 }
```
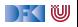

```
1 while (i != n)<br>2 /** inv (\forall i)2 /∗∗ inv (∀j. 0≤ j < i →a[j]≤ a[r])∧ 0≤ r< n ∗/ {<br>3 if (a[r] < a[i]) {
 3 if (a [r] < a [i]) {<br>4 // {(\forall j. 0 \le j < i \rightarrow i<br>5 r= i;
        4 // {(∀j.0 ≤ j < i −→ a[j] ≤ a[r]) ∧ 0 ≤ r < n ∧ a[r] < a[i]}
             r = i ;
 \, 6 \,7 //
  8 }
         else {
1011 }
1213 i = i + 1;14 //
15 }
```
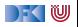

```
1 while (i != n)<br>2 /** inv (\forall i)2 /∗∗ inv (∀j. 0≤ j < i →a[j]≤ a[r])∧ 0≤ r< n ∗/ {<br>3 if (a[r] < a[i]) {
 3 if \left( a[r] < a[i] \right) {<br>4 // {\left( \forall j. 0 \leq j \leq i \rightarrow a \right)4 // \{(\forall j.0 \leq j < i \rightarrow a[j] \leq a[r]) \land 0 \leq r < n \land a[r] < a[i]\}<br>5 r = i;
               r = i :
 6 // \{\exists R_0.((\forall j.0 \leq j < i \rightarrow a[j]) \leq a[r]) \wedge 0 \leq r < n \wedge a[r] < a[i])[R_0/r] \wedge r = i[R_0/r]\}7 //
  8 }
 9 e l s e {
1011 }
1213 i = i + 1;14 //
15 }
```
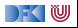

```
1 while (i != n)<br>2 /** inv (\forall i)\frac{1}{x^*} inv (\forall i. 0 \le i \le i \rightarrow a[i] \le a[r]) \wedge 0 \le r \le n \ne \frac{1}{x}3 if (a[r] < a[i]) {
 4 // {(∀j.0 ≤ j < i −→ a[j] ≤ a[r]) ∧ 0 ≤ r < n ∧ a[r] < a[i]}
              r = i :
 6 // \{\exists R_0.((\forall j.0 \leq j < i \rightarrow a[j]) \leq a[r]) \wedge 0 \leq r < n \wedge a[r] < a[i]) [R_0/r] \wedge r = i[R_0/r] \}7 // {∃R0.(∀j.0 ≤ j < i −→ a[j] ≤ a[R0]) ∧ 0 ≤ R0 < n ∧ a[R0] < a[i] ∧ r = i}
 \begin{bmatrix} 7 \\ 8 \\ 9 \end{bmatrix}else {
1011 }
12 //
13 i = i + 1;
14 //
15 }
```
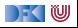

```
1 while (i != n)<br>2 /** inv (\forall i)/** inv (∀j. 0< j < i →a[j]< a[r]) ∧ 0< r< n */ {
 3 if (a[r] < a[i]) {
 4 // \{(\forall i.0 \leq i \leq i \rightarrow a[i] \leq a[r]) \wedge 0 \leq r \leq n \wedge a[r] \leq a[i]\}5 \qquad r = i :
 6 // {∃R0.((∀j.0 ≤ j < i −→ a[j] ≤ a[r]) ∧ 0 ≤ r < n ∧ a[r] < a[i])[R0/r] ∧ r = i[R0/r]}
           7 // {∃R0.(∀j.0 ≤ j < i −→ a[j] ≤ a[R0]) ∧ 0 ≤ R0 < n ∧ a[R0] < a[i] ∧ r = i}
 8 }
 9 else {
10 // \{(\forall j.0 \leq j < i \rightarrow a[j] \leq a[r]) \land 0 \leq r < n \land \neg(a[r] < a[i])\}11 }
12 //
13 i = i + 1;
14 //
15 }
```
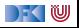

```
1 while (i != n)2 /** inv (\forall j. 0 \le j \le i \rightarrow a[j] \le a[r]) \wedge 0 \le r \le n \ne f3 if \left( \text{a}[r] < \text{a}[i] \right) {
  4 // \{(\forall i.0 \leq i \leq i \rightarrow a[i] \leq a[r]) \wedge 0 \leq r \leq n \wedge a[r] \leq a[i]\}5 r= i;<br>6 // \{\exists R6 // \{\exists R_0.((\forall j.0 \leq j < i \rightarrow a[j] \leq a[r]) \land 0 \leq r < n \land a[r] < a[i])[R_0/r] \land r = i[R_0/r]\}<br>7 // \{\exists R_0.(\forall i.0 \leq i < i \rightarrow a[i] \leq a[R_0]) \land 0 \leq R_0 < n \land a[R_0] < a[i] \land r = i\}7/ {∃R<sub>0</sub>.(∀j.0 < j < j → a[j] < a[R<sub>0</sub>]) \wedge 0 < R<sub>0</sub> < n \wedge a[R<sub>0</sub>] < a[j] \wedge r = i}
 8 }
            e lse {
10 // \{(\forall i.0 \leq i \leq i \rightarrow a[i] \leq a[r]) \land 0 \leq r \leq n \land \neg(a[r] \leq a[i])\}11 }
12 // {(∃R0.(∀j.0 ≤ j < i −→ a[j] ≤ a[R0]) ∧ 0 ≤ R0 < n ∧ a[R0] < a[i] ∧ r = i)
}
                    ∨((∀j.0 ≤ j < i −→ a[j] ≤ a[r]) ∧ 0 ≤ r < n ∧ a[i] ≤ a[r])
13 i = i + 1:
14 //
15 }
```
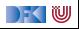

```
1 while ( i != n )
 2 /** inv (∀j. 0< j < i \rightarrowa [j | < a [ r ]) \land 0 < r < n */ {
  3 if (a[r] < a[i]) {
  4 // {(∀j.0 ≤ j < i −→ a[j] ≤ a[r]) ∧ 0 ≤ r < n ∧ a[r] < a[i]}
               r = i :
 6 // \{\exists R_0.((\forall j.0 \leq j < i \longrightarrow a[j] \leq a[r]) \land 0 \leq r < n \land a[r] < a[i])[R_0/r] \land r = i[R_0/r]\}<br>7 // \{\exists R_0.(\forall i.0 \leq i < i \longrightarrow a[i] \leq a[R_0]) \land 0 \leq R_0 < n \land a[R_0] < a[i] \land r = i\}7/ \exists R_0.(\forall i.0 \leq i \leq i \longrightarrow a[i] \leq a[R_0]) \wedge 0 \leq R_0 \leq n \wedge a[R_0] \leq a[i] \wedge r = i8 }
 9 else {
10 // \{(\forall i.0 \leq i \leq i \rightarrow a[i] \leq a[r]) \land 0 \leq r \leq n \land \neg(a[r] \leq a[i])\}11 }
12 // {(∃R0.(∀j.0 ≤ j < i −→ a[j] ≤ a[R0]) ∧ 0 ≤ R0 < n ∧ a[R0] < a[i] ∧ r = i)
}
                   ∨((∀j.0 ≤ j < i −→ a[j] ≤ a[r]) ∧ 0 ≤ r < n ∧ a[i] ≤ a[r])
13 i = i + 1;
14 // \{ \exists h.((\exists R_0.(\forall j.0 \leq j < h_0 \rightarrow a[j] \leq a[R_0]) \land 0 \leq R_0 < n \land a[R_0] < a[b] \land r = l_0) \}\vee ((\forall i.0 \le i \le l_0 \rightarrow a[i] \le a[r]) \wedge 0 \le r \le n \wedge a[l_0] \le a[r]) \wedge i = l_0 + 115 }
```
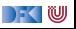

# **Verifikationsbedingungen**

- 1 0  $\lt n \wedge i = 0 \wedge r = 0 \longrightarrow (\forall i.0 \leq i \leq i \longrightarrow a[i] \leq a[r]) \wedge 0 \leq r \leq n$
- 2  $(\forall i.0 \leq i \leq j \rightarrow a[i] \leq a[r]) \wedge 0 \leq r \leq n \wedge \neg(i \neq n) \rightarrow (\forall i.0 \leq i \leq n$ −→ a[j] ≤ a[r]) ∧ 0 ≤ r *<* n
- 3  $(\exists k_0.((\exists R_0.(\forall i.0 \leq j \leq l_0 \rightarrow a[i] \leq a[R_0])) \wedge 0 \leq R_0 \leq n \wedge a[R_0] \leq a[I_0] \wedge r = I_0)$ ∨ ((∀j*.*0 ≤ j *<* I<sup>0</sup> −→ a[j] ≤ a[r]) ∧ 0 ≤ r *<* n ∧ a[I0] ≤ a[r])) ∧ i = I<sup>0</sup> + 1) −→ (∀j*.*0 ≤ j *<* i −→ a[j] ≤ a[r]) ∧ 0 ≤ r *<* n

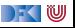

# **Weitere Vereinfachungsregeln**

Existenzquantoren und Disjunktionen können mit folgenden Regeln vereinfacht werden: 6 Der Gültigkeitsbereich des Existenzquantors kann verkleinert werden:

 $\blacktriangleright$  ( $\exists x.P \lor Q$ )  $\rightsquigarrow$  ( $\exists x.P$ )  $\lor$  ( $\exists x.Q$ )

7 Disjunktionen in der Prämisse ergeben eine Fallunterscheidung:

$$
\blacktriangleright A_1 \lor A_2 \longrightarrow B \leadsto A_1 \longrightarrow B, A_2 \longrightarrow B
$$

8 Konjunktion distributiert über Disjunktion:

$$
\blacktriangleright (A_1 \vee A_2) \wedge B \rightsquigarrow (A_1 \wedge B) \vee (A_2 \wedge B)
$$

**9** ... und andersherum:

$$
\blacktriangleright (A_1 \land A_2) \lor B \leadsto (A_1 \lor B) \land (A_2 \lor B)
$$

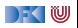

1.1 
$$
0 < n \land i = 0 \land r = 0 \rightarrow (\forall j. 0 \leq j < i \rightarrow a[j] \leq a[r])
$$
  
\n1.2  $0 < n \land i = 0 \land r = 0 \rightarrow 0 \leq r < n$   
\n2.1  $(\forall j. 0 \leq j < i \rightarrow a[j] \leq a[r]) \land 0 \leq r < n \land \neg(i \neq n) \rightarrow (\forall j. 0 \leq j < n \rightarrow a[j] \leq a[r])$   
\n2.2  $(\forall j. 0 \leq j < i \rightarrow a[j] \leq a[r]) \land 0 \leq r < n \land \neg(i \neq n) \rightarrow 0 \leq r < n$   
\n3.1  $(\exists l_0.(\exists R_0.(\forall j. 0 \leq j < l_0 \rightarrow a[j] \leq a[R_0]) \land 0 \leq R_0 < n \land a[R_0] < a[l_0] \land r = l_0) \land i = l_0 +$   
\n $\rightarrow (\forall j. 0 \leq j < i \rightarrow a[j] \leq a[r])$   
\n3.2  $(\exists l_0.(\forall j. 0 \leq j < l_0 \rightarrow a[j] \leq a[r]) \land 0 \leq r < n \land a[l_0] \leq a[r] \land i = l_0 + 1)$   
\n $\rightarrow (\forall j. 0 \leq j < i \rightarrow a[j] \leq a[r])$   
\n3.3  $(\exists l_0.(\exists R_0.(\forall j. 0 \leq j < l_0 \rightarrow a[j] \leq a[R_0]) \land 0 \leq R_0 < n \land a[R_0] < a[l_0] \land r = l_0) \land i = l_0 +$   
\n $\rightarrow 0 \leq r < n$   
\n3.4  $(\exists l_0.(\forall j. 0 \leq j < l_0 \rightarrow a[j] \leq a[r]) \land 0 \leq r < n \land a[l_0] \leq a[r] \land i = l_0 + 1)$ 

 $\rightarrow$  0  $\leq$  r  $\leq$  n

1.1 
$$
0 < n \land i = 0 \land r = 0 \rightarrow (\forall j. 0 \leq j < i \rightarrow a[j] \leq a[r])
$$
  
\n1.2  $0 < n \land i = 0 \land r = 0 \rightarrow 0 \leq r < n$   
\n2.1  $(\forall j. 0 \leq j < i \rightarrow a[j] \leq a[r]) \land 0 \leq r < n \land \neg(i \neq n) \rightarrow (\forall j. 0 \leq j < n \rightarrow a[j] \leq a[r])$   
\n2.2  $(\forall j. 0 \leq j < i \rightarrow a[j] \leq a[r]) \land 0 \leq r < n \land \neg(i \neq n) \rightarrow 0 \leq r < n$   
\n3.1  $(\exists R_0.((\forall j. 0 \leq j < r \rightarrow a[j] \leq a[R_0]) \land 0 \leq R_0 < n \land a[R_0] < a[r]) \land i = r + 1)$   
\n $\rightarrow (\forall j. 0 \leq j < i \rightarrow a[j] \leq a[r])$   
\n3.2  $(\exists I_0.(\forall j. 0 \leq j < I_0 \rightarrow a[j] \leq a[r]) \land 0 \leq r < n \land a[I_0] \leq a[r] \land i = I_0 + 1)$   
\n $\rightarrow (\forall j. 0 \leq j < i \rightarrow a[j] \leq a[r])$   
\n3.3  $(\exists R_0.(\forall j. 0 \leq j < r \rightarrow a[j] \leq a[R_0]) \land 0 \leq R_0 < n \land a[R_0] < a[r]) \land i = r + 1$   
\n $\rightarrow 0 \leq r < n$   
\n3.4  $(\exists I_0.(\forall j. 0 \leq j < I_0 \rightarrow a[j] \leq a[r]) \land 0 \leq r < n \land a[I_0] \leq a[r] \land i = I_0 + 1)$   
\n $\rightarrow 0 < r < n$   
\n3.6  $(\exists I_0.(\forall j. 0 \leq j < I_0 \rightarrow a[j] \leq a[r]) \land 0 \leq r < n \land a[I_0] \leq a[r] \land i = I_0 + 1)$   
\n $\rightarrow 0 < r < n$ 

[Korrekte Software](#page--1-0) 33 [38]

1.1 
$$
0 < n \land i = 0 \land r = 0 \longrightarrow (\forall j.0 \leq j < i \longrightarrow a[j] \leq a[r]) \land
$$
  
\n1.2  $0 < n \land i = 0 \land r = 0 \longrightarrow 0 \leq r < n \land$   
\n2.1  $(\forall j.0 \leq j < i \longrightarrow a[j] \leq a[r]) \land 0 \leq r < n \land \neg(i \neq n) \longrightarrow (\forall j.0 \leq j < n \longrightarrow a[j] \leq a[r])$   
\n2.2  $(\forall j.0 \leq j < i \longrightarrow a[j] \leq a[r]) \land 0 \leq r < n \land \neg(i \neq n) \longrightarrow 0 \leq r < n$   
\n3.1  $(\exists R_0.((\forall j.0 \leq j < r \longrightarrow a[j] \leq a[R_0]) \land 0 \leq R_0 < n \land a[R_0] < a[r]) \land i = r + 1)$   
\n $\rightarrow (\forall j.0 \leq j < i \longrightarrow a[j] \leq a[r])$   
\n3.2  $(\exists I_0.(\forall j.0 \leq j < I_0 \longrightarrow a[j] \leq a[r]) \land 0 \leq r < n \land a[I_0] \leq a[r] \land i = I_0 + 1)$   
\n $\rightarrow (\forall j.0 \leq j < i \longrightarrow a[j] \leq a[r])$   
\n3.3  $(\exists R_0.(\forall j.0 \leq j < r \longrightarrow a[j] \leq a[R_0]) \land 0 \leq R_0 < n \land a[R_0] < a[r]) \land i = r + 1$   
\n $\rightarrow 0 \leq r < n$   
\n3.4  $(\exists I_0.(\forall j.0 \leq j < I_0 \longrightarrow a[j] \leq a[r]) \land 0 \leq r < n \land a[I_0] \leq a[r] \land i = I_0 + 1)$ 

 $\longrightarrow 0 \leq r \leq n$ 

1.1 
$$
0 < n \land i = 0 \land r = 0 \rightarrow (\forall j.0 \leq j < i \rightarrow a[j] \leq a[r]) \land
$$
  
\n1.2  $0 < n \land i = 0 \land r = 0 \rightarrow 0 \leq r < n \land$   
\n2.1  $(\forall j.0 \leq j < i \rightarrow a[j] \leq a[r]) \land 0 \leq r < n \land \neg(i \neq n) \rightarrow (\forall j.0 \leq j < n \rightarrow a[j] \leq a[r]) \land$   
\n2.2  $(\forall j.0 \leq j < i \rightarrow a[j] \leq a[r]) \land 0 \leq r < n \land \neg(i \neq n) \rightarrow 0 \leq r < n \land$   
\n3.1  $(\exists R_0.((\forall j.0 \leq j < r \rightarrow a[j] \leq a[R_0]) \land 0 \leq R_0 < n \land a[R_0] < a[r]) \land i = r + 1)$   
\n $\rightarrow (\forall j.0 \leq j < i \rightarrow a[j] \leq a[r])$   
\n3.2  $(\exists I_0.(\forall j.0 \leq j < I_0 \rightarrow a[j] \leq a[r]) \land 0 \leq r < n \land a[I_0] \leq a[r] \land i = I_0 + 1)$   
\n $\rightarrow (\forall j.0 \leq j < i \rightarrow a[j] \leq a[r])$   
\n3.3  $(\exists R_0.(\forall j.0 \leq j < r \rightarrow a[j] \leq a[r])$   
\n3.4  $(\exists I_0.(\forall j.0 \leq j < r \rightarrow a[j] \leq a[R_0]) \land 0 \leq R_0 < n \land a[R_0] < a[r]) \land i = r + 1$   
\n $\rightarrow 0 \leq r < n$   
\n3.4  $(\exists I_0.(\forall j.0 \leq j < I_0 \rightarrow a[j] \leq a[r]) \land 0 \leq r < n \land a[I_0] \leq a[r] \land i = I_0 + 1)$   
\n $\rightarrow 0 < r < n$ 

1.1 
$$
0 < n \land i = 0 \land r = 0 \rightarrow (\forall j.0 \leq j < i \rightarrow a[j] \leq a[r]) \land
$$
  
\n1.2  $0 < n \land i = 0 \land r = 0 \rightarrow 0 \leq r < n \land$   
\n2.1  $(\forall j.0 \leq j < i \rightarrow a[j] \leq a[r]) \land 0 \leq r < n \land \neg(i \neq n) \rightarrow (\forall j.0 \leq j < n \rightarrow a[j] \leq a[r]) \land$   
\n2.2  $(\forall j.0 \leq j < i \rightarrow a[j] \leq a[r]) \land 0 \leq r < n \land \neg(i \neq n) \rightarrow 0 \leq r < n \land$   
\n3.1  $(\exists R_0.((\forall j.0 \leq j < r \rightarrow a[j] \leq a[R_0]) \land 0 \leq R_0 < n \land a[R_0] < a[r]) \land i = r + 1)$   
\n $\rightarrow (\forall j.0 \leq j < i \rightarrow a[j] \leq a[r])$   
\n3.2  $(\exists I_0.(\forall j.0 \leq j < I_0 \rightarrow a[j] \leq a[r]) \land 0 \leq r < n \land a[I_0] \leq a[r] \land i = I_0 + 1)$   
\n $\rightarrow (\forall j.0 \leq j < i \rightarrow a[j] \leq a[r])$   
\n3.3  $(\exists R_0.(\forall j.0 \leq j < r \rightarrow a[j] \leq a[r])$   
\n3.4  $(\exists I_0.(\forall j.0 \leq j < r \rightarrow a[j] \leq a[R_0]) \land 0 \leq R_0 < n \land a[R_0] < a[r]) \land i = r + 1$   
\n $\rightarrow 0 \leq r < n$   
\n3.4  $(\exists I_0.(\forall j.0 \leq j < I_0 \rightarrow a[j] \leq a[r]) \land 0 \leq r < n \land a[I_0] \leq a[r] \land i = I_0 + 1)$   
\n $\rightarrow 0 \leq r < n$   
\n3.4  $(\exists I_0.(\forall j.0 \leq j < I_0 \rightarrow a[j] \leq a[r]) \land 0 \leq r < n \land a[I_0] \leq a[r] \land i = I_0 + 1)$ 

1.1 
$$
0 < n \land i = 0 \land r = 0 \longrightarrow (\forall j.0 \leq j < i \longrightarrow a[j] \leq a[r]) \land
$$
  
\n1.2  $0 < n \land i = 0 \land r = 0 \longrightarrow 0 \leq r < n \land$   
\n2.1  $(\forall j.0 \leq j < i \longrightarrow a[j] \leq a[r]) \land 0 \leq r < n \land \neg(i \neq n) \longrightarrow (\forall j.0 \leq j < n \longrightarrow a[j] \leq a[r]) \land$   
\n2.2  $(\forall j.0 \leq j < i \longrightarrow a[j] \leq a[r]) \land 0 \leq r < n \land \neg(i \neq n) \longrightarrow 0 \leq r < n \land$   
\n3.1  $(\exists R_0.((\forall j.0 \leq j < r \longrightarrow a[j] \leq a[R_0]) \land 0 \leq R_0 < n \land a[R_0] < a[r]) \land i = r + 1)$   
\n $\longrightarrow (\forall j.0 \leq j < i \longrightarrow a[j] \leq a[r]) \land$   
\n3.2  $(\exists I_0.(\forall j.0 \leq j < I_0 \longrightarrow a[j] \leq a[r]) \land 0 \leq r < n \land a[I_0] \leq a[r] \land i = I_0 + 1)$   
\n $\longrightarrow (\forall j.0 \leq j < i \longrightarrow a[j] \leq a[r])$   
\n3.3  $(\exists R_0.(\forall j.0 \leq j < r \longrightarrow a[j] \leq a[R_0]) \land 0 \leq R_0 < n \land a[R_0] < a[r]) \land i = r + 1$   
\n $\longrightarrow 0 \leq r < n$   
\n3.4  $(\exists I_0.(\forall j.0 \leq j < I_0 \longrightarrow a[j] \leq a[r]) \land 0 \leq r < n \land a[I_0] \leq a[r] \land i = I_0 + 1)$ 

3.4 
$$
(\exists I_0.(\forall j. 0 \leq j < I_0 \rightarrow a[j] \leq a[r]) \land 0 \leq r < n \land a[I_0] \leq a[r] \land i = I_0 + 1]
$$
  
\n $\rightarrow 0 \leq r < n \checkmark$ 

1.1 
$$
0 < n \land i = 0 \land r = 0 \longrightarrow (\forall j.0 \leq j < i \longrightarrow a[j] \leq a[r]) \land
$$
  
\n1.2  $0 < n \land i = 0 \land r = 0 \longrightarrow 0 \leq r < n \land$   
\n2.1  $(\forall j.0 \leq j < i \longrightarrow a[j] \leq a[r]) \land 0 \leq r < n \land \neg(i \neq n) \longrightarrow (\forall j.0 \leq j < n \longrightarrow a[j] \leq a[r]) \land$   
\n2.2  $(\forall j.0 \leq j < i \longrightarrow a[j] \leq a[r]) \land 0 \leq r < n \land \neg(i \neq n) \longrightarrow 0 \leq r < n \land$   
\n3.1  $(\exists R_0.((\forall j.0 \leq j < r \longrightarrow a[j] \leq a[R_0]) \land 0 \leq R_0 < n \land a[R_0] < a[r]) \land i = r + 1)$   
\n $\longrightarrow (\forall j.0 \leq j < i \longrightarrow a[j] \leq a[r]) \land$   
\n3.2  $(\exists I_0.(\forall j.0 \leq j < I_0 \longrightarrow a[j] \leq a[r]) \land 0 \leq r < n \land a[I_0] \leq a[r] \land i = I_0 + 1)$   
\n $\longrightarrow (\forall j.0 \leq j < i \longrightarrow a[j] \leq a[r]) \land$   
\n3.3  $(\exists R_0.(\forall j.0 \leq j < r \longrightarrow a[j] \leq a[R_0]) \land 0 \leq R_0 < n \land a[R_0] < a[r]) \land i = r + 1$   
\n $\longrightarrow 0 \leq r < n$   
\n3.4  $(\exists I_0.(\forall j.0 \leq j < I_0 \longrightarrow a[j] \leq a[r]) \land 0 \leq r < n \land a[I_0] \leq a[r] \land i = I_0 + 1)$ 

3.4 
$$
(\exists I_0.(\forall j. 0 \leq j < I_0 \rightarrow a[j] \leq a[r]) \land 0 \leq r < n \land a[I_0] \leq a[r] \land i = I_0 + 1)
$$
  
\n $\rightarrow 0 \leq r < n \checkmark$ 

[Korrekte Software](#page--1-0) 33 [38]

1.1 
$$
0 < n \land i = 0 \land r = 0 \rightarrow (\forall j.0 \le j < i \rightarrow a[j] \le a[r]) \land
$$
  
\n1.2  $0 < n \land i = 0 \land r = 0 \rightarrow 0 \le r < n \land$   
\n2.1  $(\forall j.0 \le j < i \rightarrow a[j] \le a[r]) \land 0 \le r < n \land \neg(i \ne n) \rightarrow (\forall j.0 \le j < n \rightarrow a[j] \le a[r]) \land$   
\n2.2  $(\forall j.0 \le j < i \rightarrow a[j] \le a[r]) \land 0 \le r < n \land \neg(i \ne n) \rightarrow 0 \le r < n \land$   
\n3.1  $(\exists R_0.((\forall j.0 \le j < r \rightarrow a[j] \le a[R_0]) \land 0 \le R_0 < n \land a[R_0] < a[r]) \land i = r + 1)$   
\n $\rightarrow (\forall j.0 \le j < i \rightarrow a[j] \le a[r]) \land$   
\n3.2  $(\exists I_0.(\forall j.0 \le j < I_0 \rightarrow a[j] \le a[r]) \land 0 \le r < n \land a[I_0] \le a[r] \land i = I_0 + 1)$   
\n $\rightarrow (\forall j.0 \le j < i \rightarrow a[j] \le a[r]) \land$   
\n3.3  $(\exists R_0.(\forall j.0 \le j < r \rightarrow a[j] \le a[r]) \land$   
\n3.4  $(\exists I_0.(\forall j.0 \le j < r \rightarrow a[j] \le a[R_0]) \land 0 \le R_0 < n \land a[R_0] < a[r]) \land i = r + 1$   
\n $\rightarrow 0 \le r < n \times$   
\n3.4  $(\exists I_0.(\forall j.0 \le j < I_0 \rightarrow a[j] \le a[r]) \land 0 \le r < n \land a[I_0] \le a[r] \land i = I_0 + 1)$   
\n $\rightarrow 0 \le r < n \land$ 

Invariante muss verstärkt werden: 0 ≤ i *<* n

```
1 while (i != n)<br>2 /** inv (\forall i)2 /∗∗ inv (∀j. 0≤ j < i →a[j]≤ a[r])∧ 0≤ i < n ∧ 0≤ r < n ∗/ {<br>3 if (a[r] < a[i]) {
 3 if (a [r] < a [i]) {<br>4 // {(\forall j. 0 \le j < i \rightarrow .<br>5 r= i;
        4 // {(∀j.0 ≤ j < i −→ a[j] ≤ a[r]) ∧ 0 ≤ i < n ∧ 0 ≤ r < n ∧ a[r] < a[i]}
            r = i :
 \, 6 \,7 //
 8 }
         else {
1011 }
1213 i = i + 1;14 //
15 }
```

```
1 while (i != n)<br>2 /** inv (\forall i)2 /∗∗ inv (∀j. 0≤ j < i →a[j]≤ a[r])∧ 0≤ i < n ∧ 0≤ r < n ∗/ {<br>3 if (a[r] < a[i]) {
 3 if (a [r] < a [i]) {<br>4 // {(\forall j. 0 \le j < i \rightarrow .<br>5 r= i;
        4 // {(∀j.0 ≤ j < i −→ a[j] ≤ a[r]) ∧ 0 ≤ i < n ∧ 0 ≤ r < n ∧ a[r] < a[i]}
            r = i :
 \, 6 \,7 //
 8 }
         else {
1011 }
1213 i = i + 1;14 //
15 }
```

```
1 while (i != n)<br>2 /** inv (\forall i)2 /∗∗ inv (∀j. 0≤ j < i →a[j]≤ a[r])∧ 0≤ i < n ∧ 0≤ r < n ∗/ {<br>3 if (a[r] < a[i]) {
 3 if (a [r] < a [i]) {<br>4 // {(\forall j. 0 \le j < i \rightarrow .<br>5 r= i;
        4 // {(∀j.0 ≤ j < i −→ a[j] ≤ a[r]) ∧ 0 ≤ i < n ∧ 0 ≤ r < n ∧ a[r] < a[i]}
            r = i :
 \, 6 \,7 //
 8 }
         else {
1011 }
1213 i = i + 1;14 //
15 }
```

```
1 while (i != n)<br>2 /** inv (\forall i)2 /∗∗ inv (∀j. 0≤ j < i →a[j]≤ a[r])∧ 0≤ i < n ∧ 0≤ r < n ∗/ {<br>3 if (a[r] < a[i]) {
 3 if (a [r] < a [i]) {<br>4 // {(\forall j. 0 \le j < i \rightarrow .<br>5 r= i;
        4 // {(∀j.0 ≤ j < i −→ a[j] ≤ a[r]) ∧ 0 ≤ i < n ∧ 0 ≤ r < n ∧ a[r] < a[i]}
            r = i :
 \, 6 \,7 //
 8 }
         else {
1011 }
1213 i = i + 1;14 //
15 }
```

```
1 while (i != n)<br>2 /** inv (\forall i)2 /∗∗ inv (∀j. 0≤ j < i →a[j]≤ a[r])∧ 0≤ i < n ∧ 0≤ r < n ∗/ {<br>3 if (a[r] < a[i]) {
 3 if (a [r] < a [i]) {<br>4 // {(\forall j. 0 \le j < i \rightarrow .<br>5 r= i;
        4 // {(∀j.0 ≤ j < i −→ a[j] ≤ a[r]) ∧ 0 ≤ i < n ∧ 0 ≤ r < n ∧ a[r] < a[i]}
            r = i :
 \, 6 \,7 //
 8 }
         else {
1011 }
1213 i = i + 1;14 //
15 }
```

```
1 while (i != n)<br>2 /** inv (\forall i)2 /∗∗ \mathsf{inv} (∀j. 0 \leq j < i \longrightarrow a[j] \leq a[r]) \wedge 0 \leq i < n \wedge 0 \leq r < n * / \{3 \text{ if } (a[r] < a[i]) \}3 if \left( a[r] < a[i] \right) {<br>4 // {\left( \forall j. 0 \leq j \leq i \longrightarrow a \right)4 // {(∀j.0 ≤ j < i −→ a[j] ≤ a[r]) ∧ 0 ≤ i < n ∧ 0 ≤ r < n ∧ a[r] < a[i]}
                 r = i :
 6 // \{\exists R_0 \ldots (\forall i \ldots 0 \leq j \leq i \longrightarrow a[j]) \leq a[r] \} \wedge 0 \leq i \leq n \wedge 0 \leq r \leq n \wedge a[r] \leq a[i])[R_0/r] \wedge r = i[R_0/r]\}\overline{7}8 }
            else {
1011 }
1213 i = i + 1;14 //
15 }
```
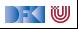

```
1 while (i != n)<br>2 /** inv (\forall i)/** inv (∀i. 0< j < i →a[j]< a[r]) ∧ 0< i < n ∧ 0< r < n */ {
 3 if (a[r] < a[i]) {
 4 // {(∀j.0 ≤ j < i −→ a[j] ≤ a[r]) ∧ 0 ≤ i < n ∧ 0 ≤ r < n ∧ a[r] < a[i]}
 5 \qquad r = i :
 6 // \{ \exists R_0.((\forall j.0 \le j < i \rightarrow a[j] \le a[r]) \land 0 \le i < n \land 0 \le r < n \land a[r] < a[i])[R_0/r] \land r = i[R_0/r] \}<br>7 // \{ \exists R_0.(\forall j.0 \le j < i \rightarrow a[j] \le a[R_0]) \land 0 \le i < n \land 0 \le R_0 < n \land a[R_0] < a[i] \land r = i \}7 // {∃R0.(∀j.0 ≤ j < i −→ a[j] ≤ a[R0]) ∧ 0 ≤ i < n ∧ 0 ≤ R0 < n ∧ a[R0] < a[i] ∧ r = i}
 \overline{8}9 e l s e {
1011 }
12 //
13 i = i + 1;
1415 }
```
DEK I W

```
1 while (i! = n)<br>2 /** inv (\forall i)/** inv (∀i. 0< j < i →a[j]< a[r]) ∧ 0< i < n ∧ 0< r < n */ {
 3 if (a[r] < a[i]) {
 4 // {(∀j.0 ≤ j < i −→ a[j] ≤ a[r]) ∧ 0 ≤ i < n ∧ 0 ≤ r < n ∧ a[r] < a[i]}
 5 \qquad r = i :
 6 // \{ \exists R_0.((\forall j.0 \leq j < i \rightarrow a[j] \leq a[r]) \land 0 \leq i < n \land 0 \leq r < n \land a[r] < a[i])[R_0/r] \land r = i[R_0/r] \}<br>7 // \{ \exists R_0.(\forall i.0 < j < i \rightarrow a[j] < a[R_0]) \land 0 < i < n \land 0 < R_0 < n \land a[R_0] < a[i] \land r = i \}7 // {∃R0.(∀j.0 ≤ j < i −→ a[j] ≤ a[R0]) ∧ 0 ≤ i < n ∧ 0 ≤ R0 < n ∧ a[R0] < a[i] ∧ r = i}
 8 }
 9 else {
10 // \{(\forall j.0 \leq j < i \rightarrow a[j] \leq a[r]) \land 0 \leq i < n \land 0 \leq r < n \land \neg(a[r] < a[i])\}11 }
12 //
13 i = i + 1;
14 //
15 }
```
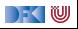
## **Beispiel: Suche nach dem Maximalen Element (Schleifenrumpf)**

```
1 while (i != n)2 /** inv (∀j. 0< j < i →a [j | < a [r ]) ∧ 0< i < n ∧ 0< r < n */ {
  3 if (a[r] < a[i]) {
 4 // \{(\forall i.0 \leq i \leq i \rightarrow a[i] \leq a[r]) \wedge 0 \leq i \leq n \wedge 0 \leq r \leq n \wedge a[r] \leq a[i]\}5 r= i;<br>6 // \{\exists R6 // \{\exists R_0.((\forall j.0 \leq j < i \rightarrow a[j] \leq a[r]) \land 0 \leq i < n \land 0 \leq r < n \land a[r] < a[i])[R_0/r] \land r = i[R_0/r]\}<br>7 // \{\exists R_0.(\forall i.0 \leq i < i \rightarrow a[i] \leq a[R_0] \land 0 \leq i < n \land 0 \leq R_0 < n \land a[R_0] < a[i] \land r = i\}7 // {∃R0.(∀j.0 ≤ j < i −→ a[j] ≤ a[R0]) ∧ 0 ≤ i < n ∧ 0 ≤ R0 < n ∧ a[R0] < a[i] ∧ r = i}
 8 }
           e lse {
10 // \{ (\forall i.0 \le i \le i \rightarrow a[i] \le a[r]) \land 0 \le i \le n \land 0 \le r \le n \land \neg(a[r] \le a[i]) \}11 }
12 // \{(\exists R_0.(\forall j.0 \leq j < i \rightarrow a[j] \leq a[R_0]) \land 0 \leq i < n \land 0 \leq R_0 < n \land a[R_0] < a[i] \land r = i) \}∨((∀j.0 ≤ j < i −→ a[j] ≤ a[r]) ∧ 0 ≤ i < n ∧ 0 ≤ r < n ∧ a[i] ≤ a[r])
13 i = i + 1:
14 //
15 }
```
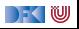

### **Beispiel: Suche nach dem Maximalen Element (Schleifenrumpf)**

```
1 while ( i != n )
 2 /** inv (\forall i. 0 \le i \le i \rightarrow a[i] \le a[r]) \wedge 0 \le i \le n \wedge 0 \le r \le n \ne f3 if (a[r] < a[i]) {
  4 // {(∀j.0 ≤ j < i −→ a[j] ≤ a[r]) ∧ 0 ≤ i < n ∧ 0 ≤ r < n ∧ a[r] < a[i]}
  5 \qquad \qquad r = i ;
 6 // \{ \exists R_0.((\forall j.0 \leq j < i \rightarrow a[j] \leq a[r]) \land 0 \leq i < n \land 0 \leq r < n \land a[r] < a[i])[R_0/r] \land r = i[R_0/r] \}<br>7 // \{ \exists R_0.(\forall i.0 \leq i < i \rightarrow a[i] \leq a[R_0] \} \land 0 \leq i < n \land 0 \leq R_0 < n \land a[R_0] < a[i] \land r = i \}7 // {∃R0.(∀j.0 ≤ j < i −→ a[j] ≤ a[R0]) ∧ 0 ≤ i < n ∧ 0 ≤ R0 < n ∧ a[R0] < a[i] ∧ r = i}
 8 }
 9 else {
10 // \{ (\forall i.0 \le i \le i \rightarrow a[i] \le a[r]) \wedge 0 \le i \le n \wedge 0 \le r \le n \wedge \neg(a[r] \le a[i]) \}11 }
12 // \{(\exists R_0.(\forall j.0 \leq j < i \rightarrow a[j] \leq a[R_0]) \land 0 \leq i < n \land 0 \leq R_0 < n \land a[R_0] < a[i] \land r = i) \}∨((∀j.0 ≤ j < i −→ a[j] ≤ a[r]) ∧ 0 ≤ i < n ∧ 0 ≤ r < n ∧ a[i] ≤ a[r])
13 i = i + 1;
14 // \{ \exists l_0.((\exists R_0.(\forall j.0 \le j < l_0 \longrightarrow a[j] \le a[R_0]) \land 0 \le l_0 < n \land 0 \le R_0 < n \land a[R_0] < a[l_0] \land r = l_0) \}\vee((\forall i.0 \le i \le l_0 \longrightarrow a[i] \le a[r]) \wedge 0 \le l_0 \le n \wedge 0 \le r \le n \wedge a[l_0] \le a[r]) \wedge i = l_0 + 115 }
```
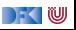

#### **Vereinfachte Verifikationsbedingungen**

#### *. . .*

*. . .*

3.3  $\left(\exists l_0 \cdot (\exists R_0 \cdot (\forall j \cdot 0 \leq j < l_0 \rightarrow a[j] \leq a[R_0]) \land 0 \leq l_0 < n \land 0 \leq R_0 < n\right)$  $\wedge$ a[R<sub>0</sub>] < a[I<sub>0</sub>]  $\wedge$  r = I<sub>0</sub>)  $\wedge$  i = I<sub>0</sub> + 1) → 0 < r < n

#### **Läuft!**

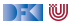

#### **Vereinfachte Verifikationsbedingungen**

#### *. . .* 3.3  $\left(\exists R_0.(\forall j.0 \leq j < r \rightarrow a[j] \leq a[R_0]\right) \wedge 0 \leq r < n \wedge 0 \leq R_0 < n$  $\wedge$ a[R<sub>0</sub>] < a[r])  $\wedge$  *i* = r + 1 → 0 < r < n

**Läuft!**

*. . .*

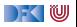

#### **Vereinfachte Verifikationsbedingungen**

#### *. . .* 3.3  $\left(\exists R_0.(\forall j.0 \leq j < r \rightarrow a[j] \leq a[R_0]\right) \wedge 0 \leq r < n \wedge 0 \leq R_0 < n$  $\wedge$ a[R<sub>0</sub>] < a[r])  $\wedge$  *i* = r + 1 → 0 < r < n  $\checkmark$

#### **Läuft!**

*. . .*

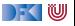

### **Zusammenfassung**

- **►** Die Regeln des Floyd-Hoare-Kalküls sind **symmetrisch**: die Zuweisungsregel gibt es"rückwärts" und "vorwärts".
- ▶ Dual zu Beweis und Verifikationsbedingung rückwärts gibt es Regel und Verifkationsbedingungen vorwärts.
- Bis auf die Invarianten an Schleifen können wir Korrektheit automatisch prüfen.
- ▶ Kern der Vorwärtsberechnung ist die Zuweisungsregel nach Floyd.
- ▶ Vorwärtsberechnung erzeugt kleinere Terme, ist aber umständlicher zu handhaben.
- Rückwärtsberechnung ist einfacher zu handhaben, erzeugt aber (tendenziell sehr) große Terme.

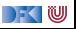

Korrekte Software: Grundlagen und Methoden Vorlesung 11 vom 22.06.21 Modellierung und Spezifikation

Serge Autexier, Christoph Lüth

Universität Bremen

Sommersemester 2021

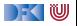

# **Fahrplan**

- Einführung
- **Operationale Semantik**
- I Denotationale Semantik
- I Äquivalenz der Operationalen und Denotationalen Semantik
- Der Floyd-Hoare-Kalkül I
- I Der Floyd-Hoare-Kalkül II: Invarianten
- Korrektheit des Floyd-Hoare-Kalküls
- $\blacktriangleright$  Strukturierte Datentypen
- $\blacktriangleright$  Verifikationsbedingungen
- I Vorwärts mit Floyd und Hoare
- **Modellierung**
- Spezifikation von Funktionen
- Referenzen und Speichermodelle
- I Ausblick und Rückblick

[Korrekte Software](#page--1-0) 2 [44]

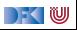

#### **Beispiel: Suche nach dem maximalen Element**

```
1 / / \{0 < n\}2 \quad i = 0 :
3 \t r = 0 :
4 while (i< n) {
5 if \left( a\left[ r\right] < a\left[ i\right] \right) {
6 r= i ;
78 else {
9 }
10 i = i + 1;11 // {(∀j. 0 ≤ j < i −→ a[j] ≤ a[r]) ∧ 0 ≤ i ≤ n ∧ 0 ≤ r < n}
12 }
13 \left| \int \left\{ (\forall j. 0 \leq j < n \longrightarrow a[j] \leq a[r] \right\} \wedge 0 \leq r < n \right\}
```
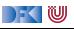

#### **Beispiel: Sortierte Felder**

 $\triangleright$  Wie formulieren wir, dass ein Array sortiert ist? Ggf. bis zu einem bestimmten Punkt n sortiert ist?

**int** a [8]; // {∀j*.* 0 ≤ j ≤ n *<* 8*.*a[j] ≤ a[j + 1]}

▶ Alternativ würden man auch gerne ein Prädikat definieren können

 $//$ { $\forall$ *a.* sorted(*a,* 0)  $\longleftrightarrow$  true}  $//$ {∀a∀*i*. *i* > 0 → (sorted(a, *i* + 1)  $\longleftrightarrow$  (a[*i*] < a[*i* + 1]  $\land$  sorted(a, *i*)))}

 $\blacktriangleright$  . und damit beweisen dass:

 $//$ {∀a∀n. sorted(a, n)  $\longrightarrow$   $\forall i, j, 0 \le i \le j \le n \longrightarrow$  a[i]  $\le$  a[i] }

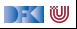

### **Generelles Problem: Modellbildung**

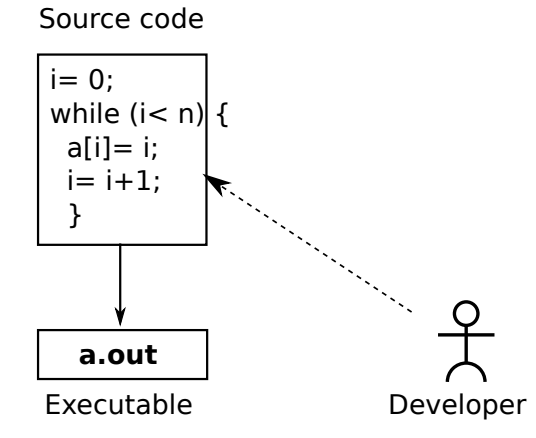

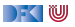

### **Generelles Problem: Modellbildung**

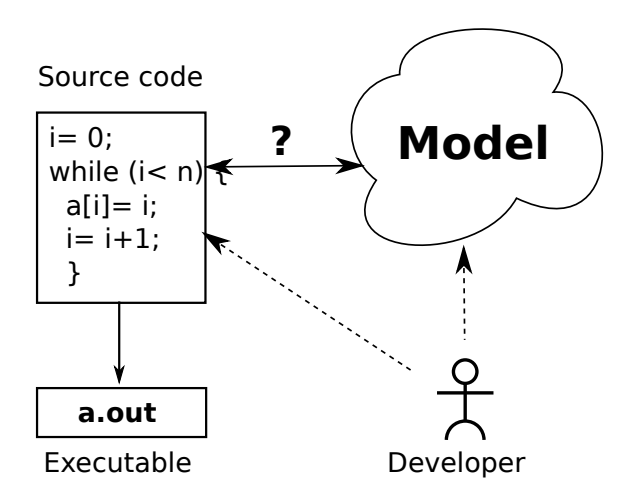

Modell ist **abstrakte** Repräsentation:

- ▶ Verhalten des Programmes kann kürzer beschrieben werden
- I Einfachere Beweise

Modell ist **treue** Repräsentation:

 $\blacktriangleright$  Eigenschaften des Modelles gelten auch für das Programm

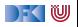

#### **Was brauchen wir?**

- I Expressive **logische Sprache** (**Assn**)
- ▶ Konzeptbildung auf der Modellebene
	- **In Reichere Typen (bspw. Repräsentation von Feldern durch Listen)**
	- $\blacktriangleright$  Mehr Funktionen (bspw. auf Listen)
- Beispiele:
	- ▶ Separate Modellierungssprache, bspw. UML/OCL
	- ▶ Modellierungskonzepte in der Annotationssprache (JML, ACSL)

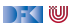

# **Modellierung von Typen: Integer**

- $\blacktriangleright$  Vereinfachung: int wird abgebildet auf  $\mathbb Z$
- **I** Das kann sehr falsch sein
- **In Manchmal unerwartete Effekte**
- **Behebung: statisch auf Überlauf prüfen** 
	- $\blacktriangleright$  Nachteil: Plattformspezifisch

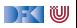

# **Binäre Suche**

```
1 int binary search (int val, int buf [], unsigned len)
    \overline{2}3 / / \{0 \leq len\}4 int low, high, mid, res;
    5 low = 0; high = len;
    6 while (low \lt high) {
   \overline{7} mid= (low+ high)/2;
    \begin{array}{ccc} \text{8} & \text{if} & \text{(buf}[mid] < \text{val}) \end{array}9 low = mid + 1:
   10 e l s e
   11 high = mid;
   12 }
   13 if (low \lt len && buf \lceil \text{low} \rceil = \text{val})
   14 res = low :
   15 e l s e
   16 res= -1;
   17 // { res \neq -1 \longrightarrow buf[res] = val \wedgeres = -1 \longrightarrow \forall i.0 \leq j \leq len \longrightarrow \text{buf}[i] \neq \text{val}}
Korrekte Software 8 [44]
```
 $\mathbb{R} \setminus \mathbb{C}$ 

# **Binäre Suche, korrekt**

```
1 int binary search (int val, int buf [], unsigned len)
    \overline{2}3 / / \{0 \leq len\}4 int low, high, mid, res;
   5 low = 0; high = len;
   6 while (low \lt high) {
   \frac{7}{7} mid= low+ (high-low)/2;
    \begin{bmatrix} 8 \\ 1 \end{bmatrix} if (buf [mid] \langle val]
   9 low = mid + 1:
   10 e l s e
   11 high = mid;
   12 }
   13 if (low \lt len && buf \lceil \text{low} \rceil = \text{val})
   14 res = low :
   15 e l s e
   16 res= -1;
   17 // { res \neq -1 \longrightarrow buf [res] = val \wedgeres = -1 \longrightarrow \forall i.0 \leq j \leq len \longrightarrow \text{buf}[i] \neq \text{val}}
Korrekte Software 9 [44]
```
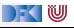

### **Typen: reelle Zahlen**

▶ Vereinfachung: **double** wird abgebildet auf R

- **F** Auch hier **Fehler** und **unerwartete Effekte** möglich:
	- **ID Kein Überlauf, aber Rundungsfehler**
	- I Fließkommazahlen: Standard IEEE 754-2008
- Mögliche Abhilfe:

**I** Spezifikation der Abweichung von exakter (ideeller) Berechnung

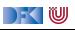

#### **Typen: labelled records**

▶ Passen gut zu Klassen (Klassendiagramme in der UML)

 $\triangleright$  Bis auf Methoden: impliziter Parameter self

 $\blacktriangleright$  Werden nicht behandelt

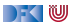

## **Typen: Felder**

- ▶ Was repräsentiert **Felder**?
- $\blacktriangleright$  **Sequenzen** (Listen)
- $\blacktriangleright$  Modellierungssprache:
	- ▶ Annotation + **OCL**

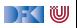

#### **Ein längeres Beispiel: reverse in-place**

```
i = 0;2 // \{\forall i. 0 \le i < n \longrightarrow a[i] = b[i]\}3 while (i < n/2) {
4 // ???
5 tmp= a \lceil n-1-i \rceil;
6 a [n-1-i]=a[i];7 \text{ a} \text{ i} = \text{tmp};
8 \qquad i = i + 1;\overline{9}10 // \{ \forall j.0 \leq j < n \longrightarrow a[i] = b[n-1-i] \}
```
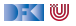

#### **reverse-in-place: die Invariante**

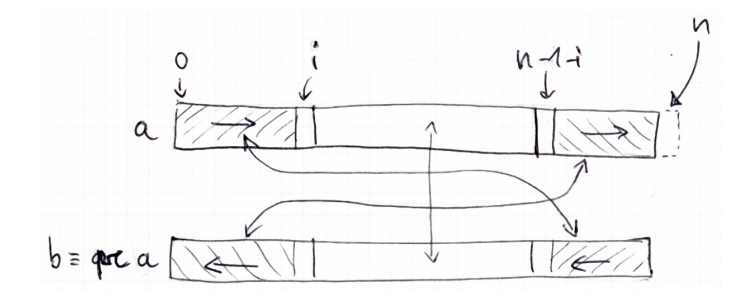

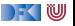

#### **reverse-in-place: die Invariante**

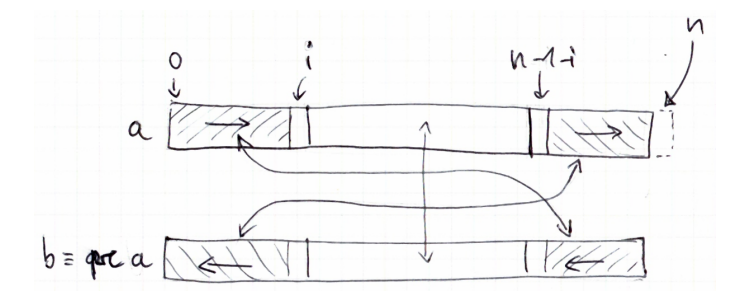

Mathematisch:

$$
\{\forall j. 0 \le j < i \longrightarrow a[j] = b[n-1-j] \land \forall j. n-1-i < j < n \longrightarrow a[j] = b[n-1-j] \land \forall j. i \le j \le n-1-i \longrightarrow a[j] = b[j] \}
$$

[Korrekte Software](#page--1-0) 14 [44]

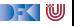

#### **Ein längeres Beispiel: reverse in-place**

$$
i = 0;
$$
\n
$$
j \text{ while } (i < n/2) {\{ \forall i \cdot 0 \le i < n \rightarrow a[i] = b[i] \}}
$$
\n
$$
i \text{ while } (i < n/2) {\{ \forall j \cdot 0 \le j < i \rightarrow a[j] = b[n-1-j] \land \forall j \cdot n-1-i < j < n \rightarrow a[j] = b[n-1-j] \land \forall j \cdot i \le j \le n-1-i \rightarrow a[j] = b[j] \}}
$$
\n
$$
i \text{ map} = a[n-1-i];
$$
\n
$$
a[n-1-i] = a[i];
$$
\n
$$
a[i] = \text{tmp};
$$
\n
$$
i = i+1;
$$
\n
$$
j \text{ if } i \le j < n \rightarrow a[i] = b[n-1-i] \}
$$

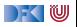

#### **Arbeitsblatt 11.1: Jetzt seid ihr dran**

▶ Berechnet die Beweisverpflichtungen aus der While-Schleife bei reverse-in-place:

 $I \wedge b \longrightarrow \text{awp}(c, l)$ 

```
\blacktriangleright Dazu berechnet ihr awp(c, l), mit
    c =
```

```
tmp= a [ n-1-i ];
a[n-1-i]=a[i];a[i] = \text{tmp};
i = i + 1;
```

$$
I = \{ \forall j. 0 \le j < i \longrightarrow a[j] = b[n-1-j] \land \forall j. n-1-i < j < n \longrightarrow a[j] = b[n-1-j] \land \forall j. i \le j \le n-1-i \longrightarrow a[j] = b[j] \}
$$

 $\blacktriangleright$  Ihr braucht noch nichts zu beweisen.

[Korrekte Software](#page--1-0) 16 [44]

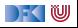

## **Überblick: Approximative schwächste Vorbedingung**

$$
awp(\{\}, P) \stackrel{\text{def}}{=} P
$$
\n
$$
awp(i = e, P) \stackrel{\text{def}}{=} P[e/I] \quad \text{(Genauer: Folie 24 aus VL 8 bzw. nächste Folie)}
$$
\n
$$
awp(c_1; c_2, P) \stackrel{\text{def}}{=} awp(c_1, awp(c_2, P))
$$
\n
$$
awp(\text{if } (b) c_0 \text{ else } c_1, P) \stackrel{\text{def}}{=} Q \text{ wenn awp}(c_0, P) = b \land Q, awp(c_1, P) = \neg b \land Q
$$
\n
$$
awp(\text{if } (b) c_0 \text{ else } c_1, P) \stackrel{\text{def}}{=} (b \land awp(c_0, P)) \lor (\neg b \land awp(c_1, P))
$$
\n
$$
awp(\text{while } (b) \text{ } \text{/*} \text{ } \text{inv } i \text{ } \text{*} / c, P) \stackrel{\text{def}}{=} i
$$
\n
$$
awc(\{\}, P) \stackrel{\text{def}}{=} \emptyset
$$
\n
$$
wvc(1 = e, P) \stackrel{\text{def}}{=} \emptyset
$$
\n
$$
wvc(c_1; c_2, P) \stackrel{\text{def}}{=} wvc(c_1, awp(c_2, P)) \cup wvc(c_2, P)
$$
\n
$$
wvc(\text{if } (b) c_0 \text{ else } c_1, P) \stackrel{\text{def}}{=} wvc(c_0, P) \cup wvc(c_1, P)
$$
\n
$$
wvc(\text{while } (b) \text{ } \text{/*} \text{ } \text{inv } i \text{ } \text{*} / c, P) \stackrel{\text{def}}{=} \{q \rightarrow P\}
$$
\n
$$
wvc(c, i) \cup \{i \land b \rightarrow awp(c, i)\} \cup \{i \land \neg b \rightarrow P\}
$$

DF (U

# **Allgemeine Regel bei Ersetzungen (Nur Arrays)**

Wie sieht nun die allgemeine Regel aus für

$$
\vdash \{P[e/I]\} \, I = e \, \{P\}
$$

1 Wenn l Programmvariable ist, wie gewohnt substituieren

 $\bullet$  Wenn  $l = a[s]$ :

2.1 Vorkommen der Form a[t] in **Literalen** L(a[t]) und s und t beide in Z oder **Idt**,

- $\triangleright$  dann ersetze  $L(a[t])$  durch  $L(e)$ , falls  $s = t$
- 2. Vorkommen der Form a[t] in Literalen  $L(a[t])$  und s oder t sind nicht aus Z,
	- $\triangleright$  dann ersetze  $L(a[t])$  durch  $(t = s \land L(e)) \lor (t \neq s \land L(a[t]))$

2.2 könnt ihr immer machen, 2.1 ist eine Optimierung

**IF** Das ist jetzt immer noch nicht die ganz allgemeine Form, aber für unsere Belange reicht das.

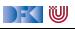

# **Vereinfacht mit Modellbildung**

 $\triangleright$  seg(a, n) ist ein Feld der Länge n repräsentiert als Liste (Sequenz)

$$
n < 0 \longrightarrow \text{seq}(a, n) = []
$$
  

$$
n \ge 0 \longrightarrow \text{seq}(a, n) = \text{seq}(a, n - 1) + (\text{a}[n] : [])
$$

- **Aktionen auf Sequenzen:** 
	- $\blacktriangleright$  a : as,  $[]$  Listenkonstruktoren
	- $\blacktriangleright$  rev(a) Reverse
	- $\blacktriangleright$  a[i : j] Slicing (à la Python)
	- $+ + -$  Konkatenation
	- $\blacktriangleright$   $[n]$  Kurzform für n : []

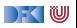

#### **Interaktion mit der Substitution**

 $\triangleright$  set(a, i, v) ist der **funktionale Update** an Index i mit dem Wert v:

$$
\text{set}([\_, i, v) == []
$$
\n
$$
\text{set}(a : as, 0, v) == v : as
$$
\n
$$
i > 0 \longrightarrow \text{set}(a : as, i, v) == a : \text{set}(as, i - 1, v)
$$
\n
$$
i < 0 \longrightarrow \text{set}(as, i, v) == as
$$

▶ Damit ist

$$
\mathsf{seq}(a,n)[v/a[i]] = \mathsf{set}(\mathsf{seq}(a,n), i, v)
$$

 $\blacktriangleright$  und es gilt

$$
\mathsf{as}=\mathsf{seq}(a,n)\land i\geq 0\Longrightarrow \mathsf{set}(as,i,x) == \mathsf{as}[0:i] ++[x] ++\mathsf{as}[i+1:n]
$$

[Korrekte Software](#page--1-0) 20 20 144

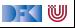

#### **Reverse-in-Place mit Listen**

 $i = 0$ ; 2 // { $bs = seq(a, n)$ }  $3$  while  $(i < n/2)$ <sup>4</sup> /∗∗ **inv** 5  $* / \sqrt{ }$ 6 tmp=  $a [ n-1-i ]$ ;  $7$  a [n-i -1]= a [i];  $8 \qquad a[i] = \text{tmp};$  $9$  i= i+1; <sup>10</sup> } 11 //  $\{as = \text{seq}(a, n) \Longrightarrow \text{rev}(as) = bs\}$ 

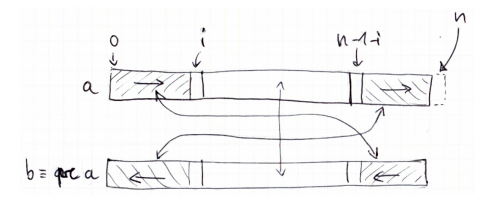

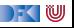

#### **Reverse-in-Place mit Listen**

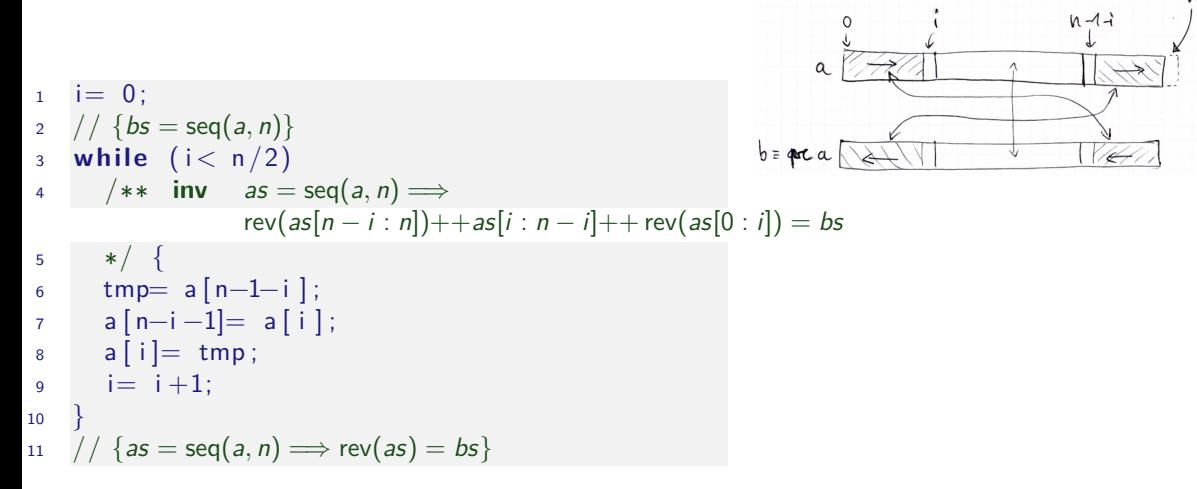

Damit vereinfachte VCs und vereinfachter Beweis.

[Korrekte Software](#page--1-0) 21 [44]

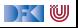

#### **Reverse-in-Place mit Listen**

$$
i = 0;
$$
\n
$$
2 // {bs = seq(a, n)}
$$
\n
$$
3 while (i < n/2)
$$
\n
$$
4 // * in a s = seq(a, n) \implies rev(as[n - i : n]) + as[i : n - i] + rev(as[0 : i]) = bs
$$
\n
$$
5 // {as = seq(a, n)[0 : i] + [a[n - 1 - i]] + Seq(a, n)[i + 1 : n - 1 - i] + [a[i]] + seq(a, n)[n - i : n] }
$$
\n
$$
5 // {as = set(s[n - (i + 1) : n]) + as[(i + 1) : n - (i + 1)] + rev(as[0 : (i + 1)]) = bs
$$
\n
$$
7 // {as = set(set(seq(a, n), i, a[n - 1 - i]), n - i - 1, a[i]) \implies rev(as[n - (i + 1) : n]) + as[(i + 1) : n - (i + 1)] + rev(as[0 : (i + 1)]) = bs}
$$
\n
$$
5 // {as = set(set(seq(a, n), i, tmp), n - i - 1, a[i]) \implies rev(as[n - (i + 1) : n]) + as[(i + 1) : n - (i + 1)] + rev(as[0 : (i + 1)]) = bs}
$$
\n
$$
6 // {as = set(set(seq(a, n), i, tmp), n - i - 1, a[i]) \implies rev(as[n - (i + 1) : n]) + as[(i + 1) : n - (i + 1)] + res([i + 1) : n - (i + 1)] + rev(as[0 : (i + 1)]) = bs}
$$
\n
$$
6 // {as = set(seq(a, n), i, tmp) \implies rev(as[n - (i + 1) : n]) + as[(i + 1) : n - (i + 1)] + res([i + 1) : n - (i + 1)] + rev(as[0 : (i + 1)]) = bs}
$$
\n
$$
10 // {as = seq(a, n) \implies rev(as[n - (i + 1) : n]) + as[(i + 1) : n - (i + 1)] + rev(as[0 : (i + 1)]) = bs}
$$
\n
$$
11 // {as = seq(a, n) \implies rev(as[n - i : n]) + tas[(i + 1) : n - (i + 1)] + rev(as[0 : (i + 1)]) = bs}
$$
\n
$$
12 // {as = seq(a, n) \implies rev(as[n - (i + 1) : n])
$$

 $\rightarrow$  (  $\blacksquare$ 

#### **Arbeitsblatt 11.2: Beweise mit Listen**

**EXECUTE:** Beweist durch **strukturelle Induktion** auf Sequenzen:

$$
\mathsf{rev}(\mathit{as}{++}\mathit{bs}) == \mathsf{rev}(\mathit{bs})++\mathsf{rev}(\mathit{as})
$$

- $\blacktriangleright$  Strukturelle Induktion heißt:
	- $\textcolor{blue}{{\mathbf{0}}}$  Induktionsbasis: zeige Aussage für *as*  $\stackrel{\textit{def}}{=}[]$ .
	- $\, {\bf 2} \,$  Induktionsschritt: Annahme der Aussage, zeige Aussage für *as*  $\stackrel{\scriptscriptstyle def}{=}$  *a* : *as*
- $\triangleright$  Beweis durch Umformung, Anwendung der Gleichungen für rev,  $++$

$$
rev([[) == [] \qquad (x : xs) + +ys == x : (xs + +ys)
$$
  
\n
$$
rev(x : xs) == rev(xs) ++[x] \qquad as++(bs++cs) == (as++bs)++cs
$$
  
\n
$$
ys++[] == ys
$$

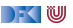

**IDie Abstraktion ermöglicht wesentlich kürzere Vorbedingungen und** Verifikationsbedingungen.

▶ Die Beweise auf Ebene der Listen sind wesentlich einfacher.

I Die Theorie der Listen ist wesentlich **reicher**.

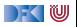

# **Formelsprache mit Quantoren**

- ▶ Wir brauchen Programmausdrücken wie **Aexp**
- I Wir müssen neue Funktionen verwenden können
	- $\blacktriangleright$  Etwa eine Fakultätsfunkion
- $\blacktriangleright$  Wir müssen neue Prädikate definieren können
	- $\blacktriangleright$  rev,  $++$ , sorted, ...
- $\blacktriangleright$  Wir müssen Formeln bilden können
	- ▶ Analog zu **Bexp**
	- I Zusätzlich mit Implikation −→, Äquivalenz ←→
	- ▶ Zusätzlich Quantoren über logische Variablen wie in

$$
(\forall j. 0 \leq j < n \longrightarrow P[j]) \land P[n] \longrightarrow \forall j. 0 \leq j < n + 1 \longrightarrow P[j]
$$
\n
$$
\forall i. i \geq 0 \longrightarrow (\text{sorted}(a, i + 1) \longleftrightarrow (a[i] \leq a[i + 1] \land \text{sorted}(a, i)))
$$

#### **Was brauchen wir?**

- **IDefiniere Terme als Variablen und Funktionen besimmter Stelligkeit**
- ▶ Definiere Literale und Formeln
- $\blacktriangleright$  Interpretation von Formeln
	- $\blacktriangleright$  mit und ohne Programmvariablen

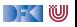

# **Zusicherungen (Assertions)**

- **F** Erweiterung von **Aexp** and **Bexp** durch
	-
	- ▶ Definierte Funktionen und Prädikate über Aexp
	- **E** Implikation, **Äquivalenzen**, Quantoren b<sub>1</sub> → b<sub>2</sub>, b<sub>1</sub> ← b<sub>2</sub>,  $\forall v$ , b,  $\exists v \cdot b$

Formal:

Lexp 1 ::=

\nlet | I[a] | I.

\nLet 
$$
|A = 1
$$
 and  $|A = 2$  and  $|A = 3$  and  $|A = 42$  and  $|A = 42$  and  $|A = 42$  and  $|A = 42$  and  $|A = 42$  and  $|A = 42$  and  $|A = 42$  and  $|A = 42$  and  $|A = 42$  and  $|A = 42$  and  $|A = 42$  and  $|A = 42$  and  $|A = 42$  and  $|A = 42$  and  $|A = 42$  and  $|A = 42$  and  $|A = 42$  and  $|A = 42$  and  $|A = 42$  and  $|A = 42$  and  $|A = 42$  and  $|A = 42$  and  $|A = 42$  and  $|A = 42$  and  $|A = 42$  and  $|A = 42$  and  $|A = 42$  and  $|A = 42$  and  $|A = 42$  and  $|A = 42$  and  $|A = 42$  and  $|A = 42$  and  $|A = 42$  and  $|A = 42$  and  $|A = 42$  and  $|A = 42$  and  $|A = 42$  and  $|A = 42$  and  $|A = 42$  and  $|A = 42$  and  $|A = 42$  and  $|A = 42$  and  $|A = 42$  and <math display="</p>

■ **Logische** Variablen **Var** v := N, M, L, U, V, X, Y, Z  $\sum_{i=1}^n i, \ldots$ 

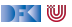
# **Zusicherungen (Assertions)**

- **F** Erweiterung von Aexp and Bexp durch
	- $\blacktriangleright$  **Logische** Variablen **Var**
	- ▶ Definierte Funktionen und Prädikate über Aexp
	- $\triangleright$  Implikation, **Äquivalenzen**, Quantoren **b**<sub>1</sub>

$$
v := N, M, L, U, V, X, Y, Z
$$
\n
$$
n!, \sum_{i=1}^{n} i, \dots
$$
\n
$$
b_1 \longrightarrow b_2, b_1 \longleftrightarrow b_2, \forall v, b, \exists v, b
$$

Formal:

Lexp 1 ::= 
$$
Idt | I[a] | I
$$
.  $Idt$ 

\nAexp v a ::= Z |  $Idt | \text{Var} | C | \text{Lexp}$ 

\n $|a_1 + a_2 | a_1 - a_2 | a_1 \times a_2$ 

\n $|f(e_1, \ldots, e_n)$ 

\nAssn b ::= 1 | 0 | a\_1 == a\_2 | a\_1! = a\_2 | a\_1 <= a\_2

\n $|! b | b_1 \& k b_2 | b_1 | | b_2$ 

\n $|b_1 \rightarrow b_2 | b_1 \leftrightarrow b_2 | p(e_1, \ldots, e_n)$ 

\n $| \forall v, b | \exists v, b$ 

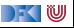

# **Zusicherungen (Assertions)**

- **F** Erweiterung von **Aexp** and **Bexp** durch
	- I **Logische** Variablen **Var** v := N*,* M*,* L*,*U*,* V*,* X*,* Y *,* Z
	- $\blacktriangleright$  Funktionen und Prädikate selbst definieren
	- ▶ Implikation, Äquivalenzen, Quantoren

Formal:

Lexp 1 ::= 
$$
Idt | I[a] | I
$$
.  $Idt$ 

\nAexp v a ::= Z |  $Idt | Var | C |$   $Lexp$ 

\n $|a_1 + a_2 | a_1 - a_2 | a_1 \times a_2$ 

\n $|f(e_1, \ldots, e_n)$ 

\nAssn b ::= 1 | 0 | a\_1 == a\_2 | a\_1! = a\_2 | a\_1 <= a\_2\n $|b| b_1 & k & b2 | b_1 || b_2$ 

\n $|b_1 \rightarrow b_2 | b_1 \leftrightarrow b_2 | p(e_1, \ldots, e_n)$ 

\n $|\forall v, b | \exists v, b$ 

$$
b_1 \longrightarrow b_2, b_1 \longleftrightarrow b_2, \forall v. b, \exists v. b
$$

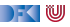

### **Die bisherigen Funktionen**

Die bisherigen Funktionen selbst definiert:

$$
n! == factorial(n)
$$
  
\n $i \le 0 \longrightarrow factorial(i) == 1$   
\n $i > 0 \longrightarrow factorial(i) == i \cdot factorial(i - 1)$   
\n
$$
\sum_{i=a}^{b} i == sum(a, b)
$$
  
\n $a > b \longrightarrow sum(a, b) == 0$   
\n $a < b \longrightarrow sum(a, b) == a + sum(a + 1, b)$ 

Kombination aus eingebautem **syntaktische Zucker** und eigenen **Definitionen**.

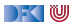

## **Die bisherigen Funktionen**

▶  $\sum_{i=a}^{b}$ e,  $\prod_{i=a}^{b}$ e benötigen Funktionen höherer Ordnung und anonyme Funktionen:  $\blacktriangleright$  Ganz allgemein:

$$
a \leq b \longrightarrow [a \dots b] == a : [a + 1 \dots b]
$$
  
\n
$$
a > b \longrightarrow [a \dots b] == []
$$
  
\n
$$
fold(f, c, a : as) == fold(f, f(c, a), as)
$$
  
\n
$$
fold(f, c, []) == c
$$
  
\n
$$
\sum_{i=a}^{b} e(i) == fold(\lambda x i .x + e(i), 0, [a \dots b])
$$
  
\n
$$
\prod_{i=a}^{b} e(i) == fold(\lambda x i .x \cdot e(i), 0, [a \dots b])
$$

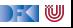

## **Ein Zoo von Logiken**

**Das grundlegende Dilemma:** 

Entscheidbarkeit < Ausdrucksmächtigkeit

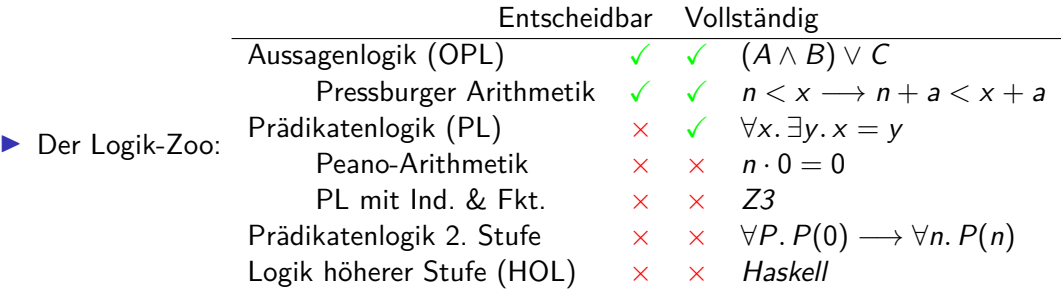

 $\blacktriangleright$  Auswahl der Logik: Kompromiss (sweet spot)

- I Wann gilt eine Zusicherung b ∈ **Assn** in einem Zustand *σ*?
	- $\blacktriangleright$  Auswertung (denotationale Semantik) ergibt true

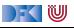

- I Wann gilt eine Zusicherung b ∈ **Assn** in einem Zustand *σ*?
	- $\blacktriangleright$  Auswertung (denotationale Semantik) ergibt true
- $\blacktriangleright$  Variablen denotieren:
	- $\blacktriangleright$  Zahlen und Characters wie bisher
	- Arrays wie in seq( $a, n$ )
	- $\triangleright$  Listen über Zahlen/Character wie in rev(as), as  $[(i + 1) : n (i + 1)]$
	- $\triangleright$  Es könnten auch Strukturen sein (Datentypen wie in Haskell)
		- ▶ Sei **T** die Menge aller anderen Werte wie Listen, Strukturen usw.

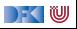

- I Wann gilt eine Zusicherung b ∈ **Assn** in einem Zustand *σ*?
	- $\blacktriangleright$  Auswertung (denotationale Semantik) ergibt true
- $\blacktriangleright$  Variablen denotieren:
	- ▶ Zahlen und Characters wie bisher
	- Arrays wie in seq( $a, n$ )
	- $\triangleright$  Listen über Zahlen/Character wie in rev(as), as  $[(i + 1) : n (i + 1)]$
	- $\triangleright$  Es könnten auch Strukturen sein (Datentypen wie in Haskell)
		- ▶ Sei **T** die Menge aller anderen Werte wie Listen, Strukturen usw.
- I **Belegung** der logischen Variablen: I : **Var** → (**Z** ∪ **C** ∪ **Array** ∪ **T**)
- Semantik von *b* unter der Belegung *I*:  $[\![b]\!]_{\mathcal{B}_V}^I$ ,  $[\![a]\!]_{\mathcal{A}_V}^I$

$$
\llbracket I \rrbracket_{Av}^l = \{ (\sigma, \sigma(i) \mid (\sigma, i) \in \llbracket I \rrbracket_{\mathcal{L}v}^l, i \in Dom(\sigma) \}
$$

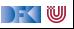

- I Wann gilt eine Zusicherung b ∈ **Assn** in einem Zustand *σ*?
	- $\blacktriangleright$  Auswertung (denotationale Semantik) ergibt true
- I **Belegung** der logischen Variablen: I : **Var** → (**Z** ∪ **C** ∪ **Array** ∪ **T**)
- $\triangleright$  Semantik von b unter der Belegung I:

$$
\llbracket \forall v. b \rrbracket_{Bv}^{l} = \{ (\sigma, true) \mid \text{für alle } i \in \mathbf{Z} \text{ gilt } (\sigma, true) \in \llbracket b \rrbracket_{Bv}^{l[i/v]} \}
$$
\n
$$
\cup \{ (\sigma, false) \mid \text{für ein } i \in \mathbf{Z} \text{ gilt } (\sigma, false) \in \llbracket b \rrbracket_{Bv}^{l[i/v]} \}
$$
\n
$$
\llbracket \exists v. b \rrbracket_{Bv}^{l} = \{ (\sigma, true) \mid \text{für ein } i \in \mathbf{Z} \text{ gilt } (\sigma, true) \in \llbracket b \rrbracket_{Bv}^{l[i/v]} \}
$$
\n
$$
\cup \{ (\sigma, false) \mid \text{für alle } i \in \mathbf{Z} \text{ gilt } (\sigma, false) \in \llbracket b \rrbracket_{Bv}^{l[i/v]} \}
$$

Analog für andere Typen.

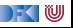

## **Erfülltheit von Zusicherungen**

Erfülltheit von Zusicherungen

 $b \in$  **Assn** ist in Zustand  $\sigma$  mit Belegung *I* erfüllt  $(\sigma \models' b)$ , gdw

 $[\![b]\!]_{\mathcal{B}_V}^I(\sigma) =$  true

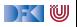

## **Formeln ohne Programmvariablen, ohne Arrays, ohne Strukturen**

- I Eine Formel b ∈ **Assn** ist pur, wenn sie weder Programmvariablen, noch Strukturen, noch Felder enthält (also keine Teilterme aus **Lexp** und **Idt**)
- **IF** Eine Formel ist geschlossen, wenn sie pur ist und keine freien logischen Variablen enthält.
- **I** Sei Assn<sup>c</sup> ⊆ Assn die Menge der geschlossenen Formeln

#### Lemma

Für eine geschlossene Formel b ist der Wahrheitswert  $[\![b]\!]_{B_{\mathrm{V}}}^I(\sigma)$  von b unabhängig von l und *σ*.

I Sei Γ eine endliche Menge von Formeln, dann definieren wir

$$
\bigwedge \Gamma := \left\{ \begin{array}{ll} b_1 \wedge \ldots \wedge b_n & \textrm{für alle } b_i \in \Gamma, \Gamma \neq \emptyset \\ \textrm{true} & \textrm{falls } \Gamma = \emptyset \end{array} \right.
$$

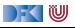

## **Erfülltheit von Zusicherungen unter Kontext**

#### Erfülltheit von Zusicherungen unter Kontext

Sei Γ⊆ Assn<sup>c</sup> eine endliche Menge und b∈Assn. Im Kontext Γ ist b in Zustand σ mit Belegung *I* erfüllt  $(\Gamma, \sigma \models' b)$ , gdw

$$
[\![({\textstyle\bigwedge}\;\Gamma)\longrightarrow b]\!]_{\mathcal{B}\mathsf{v}}^I(\sigma)=\mathit{true}
$$

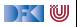

## **Floyd-Hoare-Tripel mit Kontext**

**I** Sei Γ ∈ Assn<sup>c</sup> und  $P$ ,  $Q$  ⊆ Assn

Partielle Korrektheit unter Kontext ( $\Gamma \models \{P\} \subset \{Q\}$ )

c ist **partiell korrekt**, wenn für alle Zustände *σ* und alle Belegungen I die unter Kontext Γ P erfüllen, gilt:

**wenn** die Ausführung von c mit  $\sigma$  in  $\sigma'$  terminiert, dann erfüllen  $\sigma'$  und I im Kontext Γ auch Q.

$$
\Gamma \models \{P\} \ c \ \{Q\} \Longleftrightarrow \forall I. \ \forall \sigma.\ \Gamma,\sigma \models^I P \land \exists \sigma'.\ (\sigma,\sigma') \in \llbracket c \rrbracket_{\mathcal{C}} \Longrightarrow \Gamma, \sigma' \models^I Q
$$

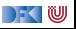

$$
\overline{\Gamma \vdash \{P[e/x]\} \, x = e \, \{P\}}
$$

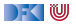

$$
\overline{\Gamma \vdash \{P[e/x]\} \, x = e \, \{P\}}
$$

$$
\frac{\Gamma \vdash \{A \land b\} c_0 \{B\}}{\Gamma \vdash \{A\} \text{ if } (b) c_0 \text{ else } c_1 \{B\}}
$$

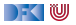

$$
\overline{\Gamma \vdash \{P[e/x]\} \, x = e \, \{P\}}
$$

$$
\frac{\Gamma \vdash \{A \land b\} c_0 \{B\}}{\Gamma \vdash \{A\} \text{ if } (b) c_0 \text{ else } c_1 \{B\}}
$$

$$
\frac{\Gamma \vdash \{A \land b\} \ c \ \{A\}}{\Gamma \vdash \{A\} \ \text{while}(b) \ c \ \{A \land \neg b\}}
$$

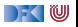

$$
\Gamma \vdash \{P[e/x]\} \, x = e \, \{P\}
$$

$$
\frac{\Gamma \vdash \{A \land b\} c_0 \{B\}}{\Gamma \vdash \{A\} \text{ if } (b) c_0 \text{ else } c_1 \{B\}}
$$

$$
\frac{\Gamma \vdash \{A \land b\} \ c \ \{A\}}{\Gamma \vdash \{A\} \ \text{while}(b) \ c \ \{A \land \neg b\}}
$$

$$
\frac{\Gamma \vdash \{A\} c_1 \{B\}}{\Gamma \vdash \{A\} c_1; c_2 \{C\}}
$$

[Korrekte Software](#page--1-0) 37 [44]

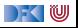

$$
\frac{\Gamma \longrightarrow (A' \longrightarrow A) \qquad \Gamma \vdash \{A\} \ c \{B\} \qquad \Gamma \longrightarrow (B \longrightarrow B')
$$
  

$$
\Gamma \vdash \{A'\} \ c \{B'\}
$$

und es muss gezeigt werden für alle Zustände  $\sigma$  und Belegungen I dass Г  $\longrightarrow$   $(A' \longrightarrow A)$ wahr bzw. dass

$$
\llbracket \mathsf{\Gamma} \longrightarrow (\mathsf{A}' \longrightarrow \mathsf{A}) \rrbracket_{\mathcal{B}\mathsf{v}}^1(\sigma) = \mathsf{true}
$$

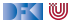

$$
\frac{\Gamma \longrightarrow (A' \longrightarrow A) \qquad \Gamma \vdash \{A\} \ c \{B\} \qquad \Gamma \longrightarrow (B \longrightarrow B')
$$
  

$$
\Gamma \vdash \{A'\} \ c \{B'\}
$$

und es muss gezeigt werden für alle Zustände  $\sigma$  und Belegungen I dass Г  $\longrightarrow$   $(A' \longrightarrow A)$ wahr bzw. dass

$$
\llbracket \mathsf{\Gamma} \longrightarrow (\mathsf{A}' \longrightarrow \mathsf{A}) \rrbracket_{\mathcal{B}\mathsf{v}}^l(\sigma) = \mathsf{true}
$$

 $\blacktriangleright$   $\llbracket . \rrbracket'_{\mathcal{B} \mathcal{V}}(\sigma)$  im Allgemeinen nicht berechenbar wegen

$$
\llbracket \forall z \, v \, . \, b \rrbracket_{Bv}^l = \{ (\sigma, 1) \mid \text{für alle } i \in \mathbf{Z} \text{ gilt } (\sigma, 1) \in \llbracket b \rrbracket_{Bv}^{l[i/v]} \}
$$
\n
$$
\cup \{ (\sigma, 0) \mid \text{für ein } i \in \mathbf{Z} \text{ gilt } (\sigma, 0) \in \llbracket b \rrbracket_{Bv}^{l[i/v]} \}
$$

I Unvollständigkeit der Prädikatenlogik

) - ( IU

## **Zusammenfassung**

- $\blacktriangleright$  Spezifikation erfordert **Modellbildung**
- $\blacktriangleright$  Herangehensweisen:
	- $\blacktriangleright$  Modellbildung in der Annotation ("ghost-code")
	- **In Separate Modellierungssprache**
- **Erweiterung der Annotationssprache um logische Anteile** 
	- ▶ Quantoren, Typen, Kontexte
- **Problem: Unvollständigkeit der Logik**

 $\blacksquare$ 

Korrekte Software: Grundlagen und Methoden Vorlesung 12 vom 29.06.21 Spezifikation von Funktionen

Serge Autexier, Christoph Lüth

Universität Bremen

Sommersemester 2021

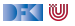

# **Fahrplan**

- Einführung
- **Operationale Semantik**
- I Denotationale Semantik
- Aquivalenz der Operationalen und Denotationalen Semantik
- Der Floyd-Hoare-Kalkül I
- I Der Floyd-Hoare-Kalkül II: Invarianten
- Korrektheit des Floyd-Hoare-Kalküls
- $\blacktriangleright$  Strukturierte Datentypen
- $\blacktriangleright$  Verifikationsbedingungen
- ▶ Vorwärts mit Floyd und Hoare
- Modellierung
- **Spezifikation von Funktionen**
- Referenzen und Speichermodelle
- I Ausblick und Rückblick

[Korrekte Software](#page--1-0) 2 [54]

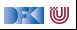

### **Funktionen & Prozeduren**

▶ Funktionen sind das zentrale Modularisierungskonzept von C

- $\blacktriangleright$  Kleinste Finheit
- ▶ NB. Prozeduren sind nur Funktionen vom Typ void
- In objektorientierten Sprachen: Methoden
	- **Funktionen mit (implizitem) erstem Parameter this**
- $\triangleright$  Wie behandeln wir Funktionen?

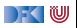

## **Beispiel: Rekursion**

```
int factorial (int n)
/∗∗ pre 0≤ n ;
    post \text{result} = n!; */
{
  if (n == 0) return 1;
  else return n * factorial (n-1);
}
```

```
int factorial (int n)
/∗∗ pre 0≤ n ;
    post \text{result} = n!; */
{
  return n = 0 ? 1 : n * factorial (n-1);
}
```
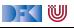

# **Beispiel: Reverse mittels Swap**

```
int \, \text{smap}(\text{int } a \mid), int \, \text{i}, int \, \text{j})
/∗∗ pre i < a_le n ∧ j < a_le n ;
      post a [i] = a[i] pre \wedge a [i] = a[i] pre ; */
      {
        int buf = a[i];
        a[i] = a[i];a[i] = buf;}
     r e t u r n ;
```

```
int rev(int a[], int a len)
/∗∗ pre 0 < a_le n ;
 post . . . ; ∗/
{
  int i:
  i= 0 :
  while (i < a \text{ len } 2)/∗∗ inv . . . ; ∗/
     {
    swap(a[], i, a_l)i = i + 1:
  }
  r e t u r n ;
}
```
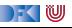

Wir brauchen:

1 Von Anweisungen zu Funktionen: Deklarationen und Parameter

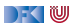

- 1 Von Anweisungen zu Funktionen: Deklarationen und Parameter
- **2** Semantik von Funktionsdefinitionen

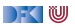

- 1 Von Anweisungen zu Funktionen: Deklarationen und Parameter
- **2** Semantik von Funktionsdefinitionen
- **3** Spezifikation von Funktionsdefinitionen

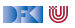

- 1 Von Anweisungen zu Funktionen: Deklarationen und Parameter
- **2** Semantik von Funktionsdefinitionen
- **3** Spezifikation von Funktionsdefinitionen
- 4 Beweisregeln für Funktionsdefinitionen

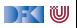

- Von Anweisungen zu Funktionen: Deklarationen und Parameter
- Semantik von Funktionsdefinitionen
- Spezifikation von Funktionsdefinitionen
- Beweisregeln für Funktionsdefinitionen
- Semantik des Funktionsaufrufs

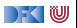

- Von Anweisungen zu Funktionen: Deklarationen und Parameter
- Semantik von Funktionsdefinitionen
- Spezifikation von Funktionsdefinitionen
- Beweisregeln für Funktionsdefinitionen
- Semantik des Funktionsaufrufs
- Beweisregeln für Funktionsaufrufe

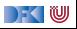

# **Von Anweisungen zu Funktionen**

**Erweiterung unserer Kernsprache um Funktionsdefinition und Deklarationen:** 

```
FunDef ::= FunHeader FunSpec+ Blk
FunHeader ::= Type Idt(Decl∗
)
      Decl ::= Type Idt
       Blk ::= {Decl∗ Stmt}
      Type ::= void | char | int | Struct | Array
    String := struct \; Idt^? \; {Decl^+} \}Array ::= Type Idt[Aexp]
```
 $\blacktriangleright$  Abstrakte Syntax

- **In Größe von Feldern: konstanter Ausdruck**
- **FunSpec** wird später erläutert

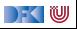

## **Rückgaben**

Neue Anweisungen: Return-Anweisung

| Stmt                                          | $s ::= l = e   c_1; c_2   \{ \}   \text{ if } (b) c_1 \text{ else } c_2$ |
|-----------------------------------------------|--------------------------------------------------------------------------|
| while (b) /** inv $P * / c  $ /** $\{P\} * /$ |                                                                          |
| return $a^?$                                  |                                                                          |

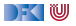

## **Rückgabewerte**

**Problem: return bricht sequentiellen Kontrollfluss:** 

**if**  $(x = 0)$  **return**  $-1$ ;  $y = y / x$ ; // Wird nicht immer erreicht

- ▶ Lösung 1: verbieten!
	- $\triangleright$  MISRA-C (Guidelines for the use of the C language in critical systems):

#### Rule 14.7 (required)

A function shall have a single point of exit at the end of the function.

▶ Nicht immer möglich, unübersichtlicher Code ...

 $\blacktriangleright$  Lösung 2: Erweiterung der Semantik von Σ  $\rightarrow$  Σ zu Σ  $\rightarrow$  (Σ + Σ  $\times$  **V**)

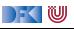

## **Erweiterte Semantik**

- **▶** Denotat einer Anweisung: Σ  $\rightarrow$  (Σ ∪ Σ × **V**)
- $\blacktriangleright$  Abbildung von Ausgangszustand  $\Sigma$  auf:
	- **F** Sequentieller **Folgezustand** oder Rückgabewert und **Rückgabezustand**;
	- $\blacktriangleright$   $\Sigma$  und  $\Sigma \times V$  sind **disjunkt**.
- ▶ Was ist mit **void**?

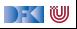

## **Erweiterte Semantik**

- $\triangleright$  Denotat einer Anweisung:  $\Sigma \rightharpoonup (\Sigma \cup \Sigma \times \mathbf{V}_{U})$
- $\blacktriangleright$  Abbildung von Ausgangszustand  $\Sigma$  auf:
	- **F** Sequentieller **Folgezustand** oder Rückgabewert und **Rückgabezustand**;
	- $\blacktriangleright$   $\Sigma$  und  $\Sigma \times V$  sind **disjunkt**.
- ▶ Was ist mit **void**?
	- ▶ Erweiterte Werte:  $V_U \stackrel{\text{def}}{=} V + \{*\}$
- $\triangleright$  Komposition zweier Anweisungen  $f, g : \Sigma \to (\Sigma \cup \Sigma \times \mathbf{V}_{U})$ :

$$
g \circ_S f(\sigma) \stackrel{\text{def}}{=} \begin{cases} g(\sigma') & f(\sigma) = \sigma' \\ (\sigma', v) & f(\sigma) = (\sigma', v) \end{cases}
$$

 $\triangleright$  Und als Mengen/partielle Funktionen formuliert:

$$
g\circ_S f=\{(\sigma,\rho')\mid \exists \sigma'.\, (\sigma,\sigma')\in f\wedge (\sigma',\rho')\in g\}\cup \{(\sigma,(\sigma',\nu))\mid (\sigma,(\sigma',\nu))\in f\}
$$

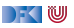
# **Semantik von Anweisungen**

$$
\llbracket . \rrbracket_{\mathcal{C}} : \mathsf{Stmt} \to \Sigma \to (\Sigma \cup \Sigma \times \mathsf{V}_{\mathcal{U}})
$$
\n
$$
\llbracket x = e \rrbracket_{\mathcal{C}} = \{ (\sigma, \sigma[1 \mapsto a]) \mid (\sigma, 1) \in \llbracket x \rrbracket_{\mathcal{L}}, (\sigma, a) \in \llbracket e \rrbracket_{\mathcal{A}} \}
$$
\n
$$
\llbracket c_1; c_2 \rrbracket_{\mathcal{C}} = \llbracket c_2 \rrbracket_{\mathcal{C}} \circ s \llbracket c_1 \rrbracket_{\mathcal{C}} \quad \text{Komposition wie oben}
$$
\n
$$
\llbracket \{\} \rrbracket_{\mathcal{C}} = \mathsf{Id}_{\Sigma} \quad \mathsf{Id}_{\Sigma} := \{ (\sigma, \sigma) | \sigma \in \Sigma \}
$$
\n
$$
\llbracket \mathsf{if} \ (b) \ c_0 \text{ else } c_1 \rrbracket_{\mathcal{C}} = \{ (\sigma, \rho') \mid (\sigma, \text{true}) \in \llbracket b \rrbracket_{\mathcal{B}} \land (\sigma, \rho') \in \llbracket c_0 \rrbracket_{\mathcal{C}} \}
$$
\n
$$
\qquad \qquad \text{int } \rho' \in \Sigma \cup \Sigma \times \mathsf{V}_{\mathcal{U}}
$$
\n
$$
\qquad \qquad \llbracket \mathsf{return} \ e \rrbracket_{\mathcal{C}} = \{ (\sigma, (\sigma, a)) \mid (\sigma, a) \in \llbracket e \rrbracket_{\mathcal{A}} \}
$$
\n
$$
\qquad \qquad \llbracket \mathsf{return} \rrbracket_{\mathcal{C}} = \{ (\sigma, (\sigma, *)) \}
$$
\n
$$
\qquad \qquad \llbracket \mathsf{while} \ (b) \ c \rrbracket_{\mathcal{C}} = \mathsf{fix}(\Gamma)
$$
\n
$$
\qquad \qquad \qquad \Gamma(\psi) \stackrel{\text{def}}{=} \{ (\sigma, \rho') \mid (\sigma, \text{true}) \in \llbracket b \rrbracket_{\mathcal{B}} \land (\sigma, \rho') \in \psi \circ s \llbracket c \rrbracket_{\mathcal{C}} \}
$$
\n
$$
\qquad \qquad \cup \{ (\sigma, \sigma) \mid (\sigma, \text{false}) \in \llbracket
$$

DF (U

[Korrekte Software](#page--1-0)

Berechnet die Denotate der folgenden Programme:

$$
\llbracket x = 3; x = 4 \rrbracket_{\mathcal{C}} =
$$

$$
[[x = 3; \text{return } x; x = 4]]_{\mathcal{C}} =
$$

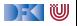

Berechnet die Denotate der folgenden Programme:

$$
[\![x=3; x=4]\!]_{\mathcal{C}} = [\![x=4]\!]_{\mathcal{C}} \circ_{\mathcal{S}} [\![x=3]\!]_{\mathcal{C}}
$$

 $\bullet$ 

$$
[[x = 3; \text{return } x; x = 4]]_{\mathcal{C}} =
$$

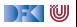

Berechnet die Denotate der folgenden Programme:

$$
\llbracket x = 3; x = 4 \rrbracket_{\mathcal{C}} = \llbracket x = 4 \rrbracket_{\mathcal{C}} \circ_S \llbracket x = 3 \rrbracket_{\mathcal{C}} \n= \{ (\sigma, \sigma[x \mapsto 4]) \} \circ_S \{ (\sigma, \sigma[x \mapsto 3]) \}
$$

 $\bf{0}$ 

 $[x = 3;$  **return**  $x; x = 4]$  $c =$ 

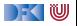

Berechnet die Denotate der folgenden Programme:

$$
\llbracket x = 3; x = 4 \rrbracket_{\mathcal{C}} = \llbracket x = 4 \rrbracket_{\mathcal{C}} \circ_{S} \llbracket x = 3 \rrbracket_{\mathcal{C}} \n= \{ (\sigma, \sigma[x \mapsto 4]) \} \circ_{S} \{ (\sigma, \sigma[x \mapsto 3]) \} \n= \{ (\sigma, \sigma[x \mapsto 4]) \}
$$

2

 $\bf{0}$ 

 $[x = 3;$  **return**  $x; x = 4]$  $c =$ 

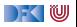

Berechnet die Denotate der folgenden Programme:

$$
\llbracket x = 3; x = 4 \rrbracket_{\mathcal{C}} = \llbracket x = 4 \rrbracket_{\mathcal{C}} \circ_{S} \llbracket x = 3 \rrbracket_{\mathcal{C}} \n= \{ (\sigma, \sigma[x \mapsto 4]) \} \circ_{S} \{ (\sigma, \sigma[x \mapsto 3]) \} \n= \{ (\sigma, \sigma[x \mapsto 4]) \}
$$

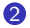

$$
\llbracket x = 3; \text{return } x; x = 4 \rrbracket_{\mathcal{C}} = \llbracket x = 4 \rrbracket_{\mathcal{C}} \circ_S (\llbracket \text{return } x \rrbracket_{\mathcal{C}} \circ_S \llbracket x = 3 \rrbracket_{\mathcal{C}})
$$

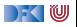

Berechnet die Denotate der folgenden Programme:

$$
\llbracket x = 3; x = 4 \rrbracket_{\mathcal{C}} = \llbracket x = 4 \rrbracket_{\mathcal{C}} \circ_{S} \llbracket x = 3 \rrbracket_{\mathcal{C}} \n= \{ (\sigma, \sigma[x \mapsto 4]) \} \circ_{S} \{ (\sigma, \sigma[x \mapsto 3]) \} \n= \{ (\sigma, \sigma[x \mapsto 4]) \}
$$

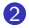

$$
\llbracket x = 3; \text{ return } x; x = 4 \rrbracket_{\mathcal{C}} = \llbracket x = 4 \rrbracket_{\mathcal{C}} \circ_{S} (\llbracket \text{return } x \rrbracket_{\mathcal{C}} \circ_{S} \llbracket x = 3 \rrbracket_{\mathcal{C}})
$$

$$
= \{ (\sigma, \sigma[x \mapsto 4]) \} \circ_{S}
$$

$$
(\{ (\sigma, (\sigma, a)) \mid (\sigma, a) \in \llbracket x \rrbracket_{\mathcal{A}} \} \circ_{S} \{ (\sigma, \sigma[x \mapsto 3]) \})
$$

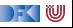

Berechnet die Denotate der folgenden Programme:

$$
\llbracket x = 3; x = 4 \rrbracket_{\mathcal{C}} = \llbracket x = 4 \rrbracket_{\mathcal{C}} \circ_{S} \llbracket x = 3 \rrbracket_{\mathcal{C}} \n= \{ (\sigma, \sigma[x \mapsto 4]) \} \circ_{S} \{ (\sigma, \sigma[x \mapsto 3]) \} \n= \{ (\sigma, \sigma[x \mapsto 4]) \}
$$

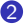

$$
\llbracket x = 3; \text{ return } x; x = 4 \rrbracket_{\mathcal{C}} = \llbracket x = 4 \rrbracket_{\mathcal{C}} \circ_S (\llbracket \text{return } x \rrbracket_{\mathcal{C}} \circ_S \llbracket x = 3 \rrbracket_{\mathcal{C}})
$$

$$
= \{ (\sigma, \sigma[x \mapsto 4]) \} \circ_S
$$

$$
(\{ (\sigma, (\sigma, a)) \mid (\sigma, a) \in \llbracket x \rrbracket_{\mathcal{A}} \} \circ_S \{ (\sigma, \sigma[x \mapsto 3]) \})
$$

$$
= \{ (\sigma, \sigma[x \mapsto 4]) \} \circ_S \{ (\{ (\sigma, (\sigma, \sigma(x))) \} \circ_S \{ (\sigma, \sigma[x \mapsto 3]) \})
$$

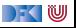

Berechnet die Denotate der folgenden Programme:

$$
\llbracket x = 3; x = 4 \rrbracket_{\mathcal{C}} = \llbracket x = 4 \rrbracket_{\mathcal{C}} \circ_{S} \llbracket x = 3 \rrbracket_{\mathcal{C}} \n= \{ (\sigma, \sigma[x \mapsto 4]) \} \circ_{S} \{ (\sigma, \sigma[x \mapsto 3]) \} \n= \{ (\sigma, \sigma[x \mapsto 4]) \}
$$

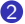

 $\bf{0}$ 

$$
\llbracket x = 3; \text{ return } x; x = 4 \rrbracket_{\mathcal{C}} = \llbracket x = 4 \rrbracket_{\mathcal{C}} \circ_S (\llbracket \text{return } x \rrbracket_{\mathcal{C}} \circ_S \llbracket x = 3 \rrbracket_{\mathcal{C}})
$$
  
\n
$$
= \{ (\sigma, \sigma[x \mapsto 4]) \} \circ_S
$$
  
\n
$$
(\{ (\sigma, (\sigma, a)) \mid (\sigma, a) \in \llbracket x \rrbracket_{\mathcal{A}} \} \circ_S \{ (\sigma, \sigma[x \mapsto 3]) \})
$$
  
\n
$$
= \{ (\sigma, \sigma[x \mapsto 4]) \} \circ_S \{ (\sigma, (\sigma, (\sigma(x)))) \} \circ_S \{ (\sigma, \sigma[x \mapsto 3]) \})
$$
  
\n
$$
= \{ (\sigma, \sigma[x \mapsto 4]) \} \circ_S \{ (\sigma, (\sigma[x \mapsto 3], \underbrace{\sigma[x \mapsto 3](x)}_{3})) \}
$$

[Korrekte Software](#page--1-0) 12 154

 $\rightarrow$  (  $\blacksquare$ 

Berechnet die Denotate der folgenden Programme:

$$
\llbracket x = 3; x = 4 \rrbracket_{\mathcal{C}} = \llbracket x = 4 \rrbracket_{\mathcal{C}} \circ_{S} \llbracket x = 3 \rrbracket_{\mathcal{C}} \n= \{ (\sigma, \sigma[x \mapsto 4]) \} \circ_{S} \{ (\sigma, \sigma[x \mapsto 3]) \} \n= \{ (\sigma, \sigma[x \mapsto 4]) \}
$$

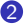

 $\bf{0}$ 

$$
\llbracket x = 3; \text{ return } x; x = 4 \rrbracket_{\mathcal{C}} = \llbracket x = 4 \rrbracket_{\mathcal{C}} \circ_S (\llbracket \text{return } x \rrbracket_{\mathcal{C}} \circ_S \llbracket x = 3 \rrbracket_{\mathcal{C}})
$$
\n
$$
= \{ (\sigma, \sigma[x \mapsto 4]) \} \circ_S
$$
\n
$$
(\{ (\sigma, (\sigma, a)) \mid (\sigma, a) \in \llbracket x \rrbracket_{\mathcal{A}} \} \circ_S \{ (\sigma, \sigma[x \mapsto 3]) \})
$$
\n
$$
= \{ (\sigma, \sigma[x \mapsto 4]) \} \circ_S \{ (\sigma, (\sigma(x \mapsto 3], \sigma[x \mapsto 3]) \})
$$
\n
$$
= \{ (\sigma, \sigma[x \mapsto 4]) \} \circ_S \{ (\sigma, (\sigma[x \mapsto 3], \sigma[x \mapsto 3](x))) \}
$$

 $\blacksquare$ 

[Korrekte Software](#page--1-0)  $= \{(\sigma, (\sigma[x \mapsto \mathfrak{Z}_{2} | \mathfrak{Z}_{3}]))\}$ 

### **Semantik von Funktionsdefinitionen**

#### $\llbracket . \rrbracket_{fd}$  :  $\mathsf{FunDef} \to \mathsf{V}^n \rightharpoonup \Sigma \rightharpoonup \Sigma \times \mathsf{V}_U$

Das Denotat einer Funktion ist eine Anweisung, die über den tatsächlichen Werten für die Funktionsargumente parametriert ist.

$$
\llbracket f(t_1 \ p_1, t_2 \ p_2, \ldots, t_n \ p_n) \ b'k \rrbracket_{fd} v_1, \ldots, v_n = \{\big(\sigma[p_1 \mapsto v_1] \ldots, [p_n \mapsto v_n], (\sigma', v)\big) \mid (\sigma, (\sigma', v)) \in \llbracket b'k \rrbracket_{blk}\}\}\
$$

▶ Die Funktionsargumente sind lokale Deklarationen, die mit den Aufrufwerten initialisiert werden.

 $\blacktriangleright$  Insbesondere können sie lokal in der Funktion verändert werden.

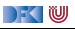

### **Semantik von Blöcken und Deklarationen**

Blöcke bestehen aus Deklarationen und einer Anweisung.

$$
\llbracket . \rrbracket_{blk} : \mathbf{Blk} \to \Sigma \to (\Sigma \times V_U)
$$
  

$$
\llbracket \text{decls \;stmts} \rrbracket_{blk} \stackrel{\text{def}}{=} \{ (\sigma, (\sigma', v)) \mid (\sigma, (\sigma', v)) \in \llbracket \text{stmts} \rrbracket_C \}
$$

- ▶ Von *[stmts]<sub>C</sub>* sind nur **Rückgabezustände** interessant.
	- $\blacktriangleright$  Kein "fall-through"
	- ▶ Was passiert ohne **return** am Ende?
- **I** Keine Initialisierungen, Deklarationen haben (noch) keine Semantik.

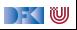

# **Spezifikation von Funktionen**

- I Wir **spezifizieren** Funktionen durch **Vor-** und **Nachbedingungen**
	- ▶ Ähnlich den Hoare-Tripeln, aber vereinfachte Syntax
	- **Behavioural specification**, angelehnt an JML, OCL, ACSL (Frama-C)
- $\blacktriangleright$  Syntaktisch:

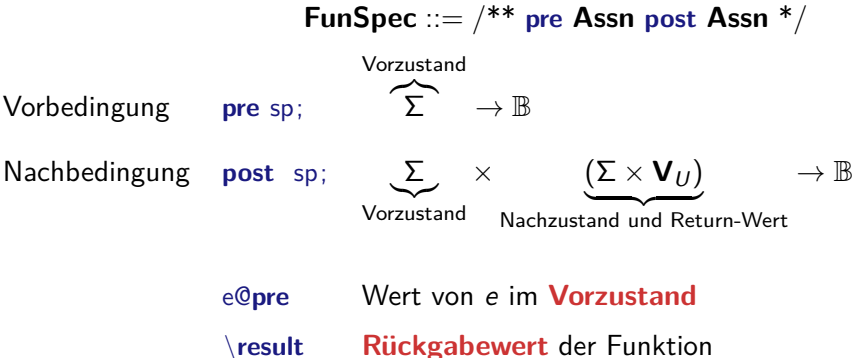

DEK I W

# **Beispiel: Fakultät**

```
int fac(int n)
/∗∗ pre 0 ≤ n ;
    post \text{result} = n!;
∗/
{
 int p;
 int c:
 p= 1 ;
 c= 1 ;
 while (c \le n) /** inv p = (c-1)! \land 0 \le c \land c-1 \le n; */ {
    p= p∗c;
    c= c+1;}
 return p;
}
```
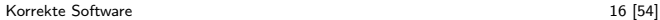

 $\Gamma$  , we set

# **Beispiel: Suche**

```
int findmax (int a ], int a len)
/∗∗ pre \array ( a , a_le n ) ∧ 0 < a_le n ;
    post \forall i . 0≤ i< a_len \rightarrow a [i ] \le a \rightarrow \land 0≤ \result < a_len; */
{
  int r; int i;
  i= 0 ;
  r= 0 :
  while (i < a len)
    /** inv (∀j. 0≤ j < i →a [j ] ≤ a [r ]) ∧ 0 ≤ i ≤ n ∧ 0 ≤ r < n; */
     {
    if (a|j|>x) { r=j; }
    i = i + 1;}
  return r;
}
```
DEK I W

# **Ziel: Gültigkeit von Spezifikationen**

**►** Ziel ist eine Semantik von Spezifikationen  $\llbracket \cdot \rrbracket_{\text{Bsp}}$  zu definieren, um damit semantische **Gültigkeit** zu definieren:

> **pre** *p* **post**  $q \models fd$  $\iff \forall v_1, \ldots, v_n$ .  $\llbracket \mathit{fd} \rrbracket_{\mathit{fd}} \Gamma v_1 \ldots v_n \in \llbracket \mathsf{pre} \ p \mathsf{post} \ q \rrbracket_{\mathit{Bso}} \Gamma$

I Γ enthält globale Definitionen, insbesondere andere Funktionen.

 $\blacktriangleright$  Warum?

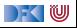

# **Beispiel: Reverse mittels Swap**

```
int rev(int a], int a<sup>len</sup>)
/∗∗ pre 0 < a_le n ;
    post . . . ; ∗/
{
  int i:
  i= 0 :
  while (i < a \text{ len } 2)/∗∗ inv . . . ; ∗/
     {
     swap(a[], i, a len-i);
    i = i + 1:
  }
  r e t u r n ;
}
```

```
\text{void swap(int a[], int i, int i)}/∗∗ pre ∃ l . \array ( a , l ) ∧ i< l ∧ j< l ;
     post a [ i ]=a [ j ]@ pre ∧ a [ j ]=a [ i ]@ pre ; ∗/
{
  int buf:
  \mathsf{buf} = \mathsf{a}[i];a[i] = a[i];a[i] = buf;r e t u r n ;
}
```
) - ( IU

### **Beispiel: Rekursion**

```
int factorial (int n)
/∗∗ pre 0≤ n ;
    post \result == n ! ; ∗/
{
  int x:
  if (n = 0) {
    return 1;
    }
  else {
    x = factorial (n-1);
    return n * x;
    }
}
```
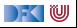

# **Semantik von Spezifikationen**

- $\triangleright$  Vorbedingung: Auswertung als  $\llbracket sp \rrbracket_B \Gamma$  über dem Vorzustand
- **I** Nachbedingung: Erweiterung von  $\llbracket \cdot \rrbracket_B$  und  $\llbracket \cdot \rrbracket_A$ 
	- **I** Ausdrücke können in Vor- oder Nachzustand ausgewertet werden.
	- **If** \result darf nicht in Funktionen vom Typ void auftreten.

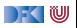

#### **Semantik von Spezifikationen**

$$
\llbracket \cdot \rrbracket_{\mathcal{B}\mathfrak{s}\mathfrak{p}} : \mathbf{Env} \to \mathbf{Assn} \to (\Sigma \times (\Sigma \times \mathbf{V}_U)) \to \mathbb{B}
$$
\n
$$
\llbracket \cdot \rrbracket_{\mathcal{A}\mathfrak{s}\mathfrak{p}} : \mathbf{Env} \to \mathbf{A}\mathbf{expv} \to (\Sigma \times (\Sigma \times \mathbf{V}_U)) \to \mathbf{V}
$$
\n
$$
\llbracket \cdot \mathfrak{b}\rrbracket_{\mathcal{B}\mathfrak{s}\mathfrak{p}} \Gamma = \{((\sigma, (\sigma', v)), true) \mid ((\sigma, (\sigma', v)), false) \in \llbracket b \rrbracket_{\mathcal{B}\mathfrak{s}\mathfrak{p}} \Gamma\}
$$
\n
$$
\cup \{((\sigma, (\sigma', v)), false) \mid ((\sigma, (\sigma', v)), true) \in \llbracket b \rrbracket_{\mathcal{B}\mathfrak{s}\mathfrak{p}} \Gamma\}
$$
\n
$$
\llbracket \times \rrbracket_{\mathcal{A}\mathfrak{s}\mathfrak{p}} \Gamma = \{((\sigma, (\sigma', v)), \sigma'(x))\}
$$
\n
$$
\dots
$$
\n
$$
\llbracket \cdot \text{e@pre} \rrbracket_{\mathcal{B}\mathfrak{s}\mathfrak{p}} \Gamma = \{((\sigma, (\sigma', v)), b) \mid (\sigma, b) \in \llbracket e \rrbracket_{\mathcal{B}} \Gamma\}
$$
\n
$$
\llbracket \cdot \text{result} \rrbracket_{\mathcal{A}\mathfrak{s}\mathfrak{p}} \Gamma = \{((\sigma, (\sigma', v)), a) \mid (\sigma, a) \in \llbracket e \rrbracket_{\mathcal{A}} \Gamma\}
$$

 $[\![\mathsf{pre}\; p\;\mathsf{post}\; q]\!]_{\mathcal{B}\mathsf{sp}}$   $\mathsf{\Gamma} = \{(\sigma,(\sigma',v)) \mid (\sigma,\mathsf{true}) \in [\![p]\!]_{\mathcal{B}}$   $\mathsf{\Gamma} \wedge ((\sigma,(\sigma',v)),\mathsf{true}) \in [\![q]\!]_{\mathcal{B}\mathsf{sp}}$   $\mathsf{\Gamma}\}$ 

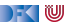

# **Gültigkeit von Spezifikationen**

**IDIE Semantik von Spezifikationen erlaubt uns die Definition der semantischen Gültigkeit.** 

**pre** *p* **post**  $q \models fd$  $\iff \forall v_1, \ldots, v_n$ .  $[[fd]]_{fd} \sqcap v_1 \ldots v_n \in [[\text{pre } p \text{ post } q]]_{Bsp} \sqcap$ 

I Γ enthält globale Definitionen, insbesondere andere Funktionen.

 $\triangleright$  Wie passt das zu den Hoare-Tripeln  $\models \{P\} \subset \{Q\}$ ?

▶ Wie **beweisen** wir das?

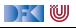

# **Gültigkeit von Spezifikationen**

**IDIE Semantik von Spezifikationen erlaubt uns die Definition der semantischen Gültigkeit.** 

**pre** *p* **post**  $q \models fd$  $\iff \forall v_1, \ldots, v_n$ .  $[[fd]]_{fd} \sqcap v_1 \ldots v_n \in [[\text{pre } p \text{ post } q]]_{Bsp} \sqcap$ 

I Γ enthält globale Definitionen, insbesondere andere Funktionen.

 $\triangleright$  Wie passt das zu den Hoare-Tripeln  $\models \{P\} \subset \{Q\}$ ?

■ **Erweiterung** des Hoare-Kalküls

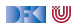

### **Erweiterung des Floyd-Hoare-Kalküls**

$$
[\![.]\!]_{\mathcal{C}}: \textbf{Stmt} \to \Sigma \to (\Sigma \cup \Sigma \times \textbf{V}_U)
$$

Hoare-Tripel: zusätzliche Spezifikation für **Rückgabewert**.

Partielle Korrektheit ( $\models \{P\} c \{Q | Q_R\}$ )

c ist **partiell korrekt**, wenn für alle Zustände *σ*, die P erfüllen:

- $\blacktriangleright$  die Ausführung von *c* mit  $\sigma$  in  $\sigma'$  regulär terminiert, so dass  $\sigma'$  die Spezifikation Q erfüllt,
- **►** oder die Ausführung von *c* in *σ'* mit dem Rückgabewert *v* terminiert, so dass (*σ'*, *v*) die Rückgabespezifikation  $Q_R$  erfüllt.

$$
\Gamma \models \{P\} \ c \{Q \mid Q_R\} \Longleftrightarrow \ \forall \sigma. (\sigma, \text{true}) \in \llbracket P \rrbracket_B \Gamma \land (\exists \sigma'. (\sigma, \sigma') \in \llbracket c \rrbracket_C \Longrightarrow ((\sigma, (\sigma', *)), \text{true}) \in \llbracket Q \rrbracket_{\mathcal{Bsp}} \Gamma)
$$
  

$$
\qquad \qquad \vee \qquad \qquad (\exists \sigma', \nu. (\sigma, (\sigma', \nu)) \in \llbracket c \rrbracket_C \Longrightarrow ((\sigma, (\sigma', \nu)), \text{true}) \in \llbracket Q_R \rrbracket_{\mathcal{Bsp}} \Gamma)
$$

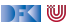

# **Erweiterung des Floyd-Hoare-Kalküls: return**

 $\Gamma \vdash \{\Gamma\} Q \{\text{return} \mid P\}$   $\Gamma \vdash \{\Gamma\} Q[e/\text{result}] \{\text{return} \mid e \mid P\}$ 

- I Bei **return** wird die Rückgabespezifikation Q zur Vorbedingung, die reguläre Nachfolgespezifikation wird ignoriert, da die Ausführung von **return** kein Nachfolgezustand hat.
- I **return** ohne Argument darf nur bei einer Nachbedingung Q auftreten, die kein **\result** enthält.
- I Bei **return** mit Argument ersetzt der Rückgabewert den **\result** in der Rückgabespezifikation.

# **Erweiterung des Floyd-Hoare-Kalküls: Spezifikation**

$$
\frac{(\Gamma \wedge P) \Longrightarrow P'[x_i/x_i \text{ Qpre}]}{\Gamma \vdash f(x_1, \ldots, x_n) / {**} \text{ pre } P \text{ post } Q {*/} \{ds c\}}
$$

- $\triangleright$  Die Parameter  $x_i$  werden in **post** Q per Konvention nur als  $x_i$  referenziert, aber es ist immer der Wert im **Vorzustand** gemeint (eigentlich x<sup>i</sup> **@pre**).
	- $\triangleright$  Deswegen wird in Q im Hoare-Tripel ersetzt
- I Variablen unterhalb von (*.*) **@pre** werden bei der Substitution (Zuweisungsregel) **nicht ersetzt!**
- ▶ (.) **@pre** wird beim Weakening von der Vorbedingung P ersetzt
- $\triangleright$  Sequentielle Nachbedingung von c ist false

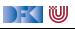

### **Zusammenfassung: Erweiterter Floyd-Hoare-Kalkül**

Γ ` {Γ} P {{} | P} Γ ` {Γ} P {c<sup>1</sup> | R} Γ ` {Γ} R {c<sup>2</sup> | Q} Γ ` {Γ} P {c1; c<sup>2</sup> | Q} Γ ` {Γ} Q[e*/*x] {l = e | Q} Γ ` {Γ} P ∧ b {c | P} Γ ` {Γ} P {**while** (b) c | P ∧ ¬b} Γ ` {Γ} P ∧ b {c<sup>1</sup> | Q} Γ ` {Γ} P ∧ ¬b {c<sup>2</sup> | Q} Γ ` {Γ} P {**if** (b) c<sup>1</sup> **else** c<sup>2</sup> | Q} (Γ ∧ P) −→ P <sup>0</sup> Γ ` {Γ} P <sup>0</sup> {c | Q0} (Γ ∧ Q<sup>0</sup> ) −→ Q (Γ ∧ R 0 ) −→ R Γ ` {Γ} P {c | Q}

DF (U

#### **Erweiterter Floyd-Hoare-Kalkül II**

 $\Gamma \vdash \{\Gamma\} Q \{\text{return} \mid P\}$   $\Gamma \vdash \{\Gamma\} Q \{e/\text{result}\} \{\text{return} \mid e \mid P\}$  $(\Gamma \wedge P) \Longrightarrow P'[x_i/x_i \text{ Qpre}] \Gamma \vdash {\{\Gamma\}} P' {\{c \mid false\}}$  $\Gamma \vdash f(x_1, \ldots, x_n)$ /\*\* pre P post  $Q^*/$  {ds c}

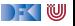

## **Arbeitsblatt 12.2: Kurzbeispiel**

Verifiziert folgendes Kurzbeispiel:

```
int f(int x)/∗∗ post \result = x+1; ∗/
{
 // ???
  x = x + 1;
  // ???
  return x;
  // ???
}
```
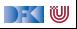

```
int f(int x)/∗∗ post \result = x+1; ∗/
{
  //
  x = x + 1;
   //
   return x;
  // \{false \} \text{result} = x \text{Qpre} + 1\}}
```
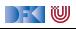

```
int f(int x)/∗∗ post \result = x+1; ∗/
{
   //
  x = x + 1;
  // \{x = x \space \text{Qpre} + 1\}return x;
  // \{false \} \text{result} = x \text{Qpre} + 1\}}
```
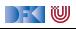

```
int f(int x)/∗∗ post \result = x+1; ∗/
{
  // \{x + 1 = x \space Qpre + 1\}x = x + 1;
  // {x = x \mathbf{Qpre} + 1}return x;
  // \{false \} \text{result} = x \text{ Qpre} + 1\}}
```
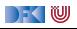

```
int f(int x)/∗∗ post \result = x+1; ∗/
{
  // \{x + 1 = x \space Qpre + 1\}x = x + 1;
   // \{x = x \space \text{Qpre} + 1\}return x;
   // \{false \} \text{result} = x \text{Qpre} + 1\}}
```
Weakening der Spezifikationsregel:

$$
true \Longrightarrow (x + 1 = x \mathbf{Qpre} + 1)[x/x \mathbf{Qpre}]
$$

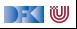

```
int f(int x)/∗∗ post \result = x+1; ∗/
{
  // \{x + 1 = x \space Qpre + 1\}x = x + 1;
   // \{x = x \space \text{Qpre} + 1\}return x;
   // \{false \} \text{result} = x \text{Qpre} + 1\}}
```
Weakening der Spezifikationsregel:

true 
$$
\Longrightarrow
$$
  $(x + 1 = x \text{ Qpre} + 1)[x/x \text{ Qpre}]$   
 $x + 1 = x + 1$ 

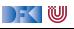

```
int f(int x)/∗∗ post \result = x+1; ∗/
{
  // \{x + 1 = x \space Qpre + 1\}x = x + 1;
   // \{x = x \space \text{Qpre} + 1\}return x;
   // \{false \} \text{result} = x \text{Qpre} + 1\}}
```
Weakening der Spezifikationsregel:

true 
$$
\Longrightarrow
$$
  $(x + 1 = x \text{ Qpre} + 1)[x/x \text{ Qpre}]$   
 $x + 1 = x + 1$ 

[Korrekte Software](#page--1-0) 30 [54]

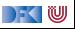

### **Approximative schwächste Vorbedingung**

- I Erweiterung zu awp(Γ*,* c*,* Q*,* QR) und wvc(Γ*,* c*,* Q*,* QR) analog zu der Erweiterung der Floyd-Hoare-Regeln.
	- **Es werden der Kontext** Γ und eine **Rückgabespezifikation** O<sub>R</sub> benötigt.
- $\blacktriangleright$  Es gilt:

$$
\bigwedge \mathsf{wvc}(\Gamma,c,Q,Q_R) \Longrightarrow \Gamma \models \{\mathsf{awp}(c,Q,Q_R)\} \ c \ \{Q \mid Q_R\}
$$

#### Berechnung von awp und wvc:

 $\mathsf{a}\mathsf{w}\mathsf{p}(\mathsf{\Gamma},f(\mathsf{x}_1,\ldots,\mathsf{x}_n))^{**}$  pre  $P$  post  $Q$   $^*/$   $\{ds$   $blk\}\mathop{\stackrel{\scriptscriptstyle\mathsf{def}}{=}}$   $\mathsf{a}\mathsf{w}\mathsf{p}(\mathsf{\Gamma}',b$ lk, false,  $Q[x_i$   $\mathsf{Qpre}\,|x_i]$ )  ${\sf wvc}(\Gamma,f(x_1,\ldots,x_n))^{**}$  pre  $P$  post  $Q*/\{{\sf d} s{\sf \textit{blk}}\} \stackrel{\sf def}{=} \{(\Gamma \wedge P) \Longrightarrow P'[x_i/x_i {\sf \textit{Qpre}}]\}$ ∪ wvc(Γ<sup>0</sup> *,* blk*,* false*,* Q[x<sup>i</sup> **@pre** */*x<sup>i</sup> ])  $\Gamma' \stackrel{\text{def}}{=} \Gamma[f \mapsto \forall x_1, \ldots, x_n. (P, Q)]$  $P' \stackrel{\text{def}}{=} \text{sup}(\Gamma', \text{blk}, \text{false}, Q[x_i \space \text{Qpre} / x_i])$ 

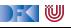

## **Approximative schwächste Vorbedingung (Revisited)**

$$
\begin{array}{rcl}\n\text{awp}(\Gamma, \{\,\}, Q, Q_R) & \stackrel{\text{def}}{=} & Q \\
\text{awp}(\Gamma, I = e, Q, Q_R) & \stackrel{\text{def}}{=} & Q[e/I] \\
\text{awp}(\Gamma, c_1; c_2, Q, Q_R) & \stackrel{\text{def}}{=} & \text{awp}(\Gamma, c_1, \text{awp}(c_2, Q, Q_R), Q_R) \\
\text{awp}(\Gamma, \text{if } (b) \ c_0 \text{ else } c_1, Q, Q_R) & \stackrel{\text{def}}{=} & (b \land \text{awp}(\Gamma, c_0, Q, Q_R)) \lor (\neg b \land \text{awp}(\Gamma, c_1, Q, Q_R)) \\
\text{awp}(\Gamma, \text{/**} \ \{q\} \ \ast \text{/}, Q, Q_R) & \stackrel{\text{def}}{=} & q \\
\text{awp}(\Gamma, \text{while } (b) \ \text{/**} \ \text{inv } i \ \ast \text{/ } c, Q_R) & \stackrel{\text{def}}{=} & \frac{Q_R[e] \ \text{result}]}{QR} \\
\frac{\text{awp}(\Gamma, \text{return } e, Q, Q_R) & \stackrel{\text{def}}{=} & \frac{Q_R[e] \ \text{result}]}{QR}\n\end{array}
$$

DF (U
#### **Approximative Verifikationsbedingungen (Revisited)**

$$
\text{wvc}(\Gamma, \{ \}, Q, Q_R) \stackrel{\text{def}}{=} \emptyset
$$
\n
$$
\text{wvc}(\Gamma, I = e, Q, Q_R) \stackrel{\text{def}}{=} \emptyset
$$
\n
$$
\text{wvc}(\Gamma, c_1; c_2, Q, Q_R) \stackrel{\text{def}}{=} \text{wvc}(\Gamma, c_1, \text{awp}(c_2, Q, Q_R), Q_R) \cup \text{wvc}(\Gamma, c_2, Q, Q_R)
$$
\n
$$
\text{wvc}(\Gamma, \text{if } (b) c_1 \text{ else } c_2, Q, Q_R) \stackrel{\text{def}}{=} \text{wvc}(\Gamma, c_1, Q, Q_R) \cup \text{wvc}(\Gamma, c_2, Q, Q_R)
$$
\n
$$
\text{wvc}(\Gamma, \text{**} \{q\} \ast \text{/}, Q, Q_R) \stackrel{\text{def}}{=} \{\Gamma \land q \Longrightarrow Q\}
$$
\n
$$
\text{wvc}(\Gamma, \text{while } (b) \text{**} \text{inv } i \ast \text{/ } c, Q, Q_R) \stackrel{\text{def}}{=} \text{wvc}(\Gamma, c, i, Q_R)
$$
\n
$$
\cup \{\Gamma \land i \land b \Longrightarrow \text{awp}(\Gamma, c, i, Q_R)\}
$$
\n
$$
\cup \{\Gamma \land i \land \neg b \Longrightarrow Q\}
$$
\n
$$
\text{wvc}(\Gamma, \text{return } e, Q, Q_R) \stackrel{\text{def}}{=} \emptyset
$$

```
1 int fac(int n)
 2 /∗∗ pre 0 ≤ n ;
            post \text{result} = n!; */
 \begin{array}{c} 3 \\ 4 \\ 5 \end{array}5 int p, c;<br>6 //<br>7 p= 1;
         \frac{1}{2}\begin{array}{cc} 7 & p= 1; \\ 8 & // \end{array}\begin{matrix} 8 & // \\ 9 & c = \end{matrix}9 c= 1;<br>10 //
\begin{array}{cc} 10 & // \\ 11 & \text{wh} \end{array}while (1) /** inv p = (c-1)! \wedge 0 < c; */ {
12 p= p * c;<br>13 if (c =if (c = n) {
14 return p;
\begin{array}{ccc} 15 & & & \{16 & & \{c = \end{array}c= c + 1;17 }
18 //
19 }
```
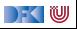

```
1 int fac(int n)
 2 /∗∗ pre 0 ≤ n ;
          post \text{result} = n!; */
 \begin{array}{c} 3 \\ 4 \\ 5 \end{array}5 int p, c;<br>6 //<br>7 p= 1;
       \frac{1}{2}\begin{array}{cc} 7 & p= 1; \\ 8 & // \end{array}\begin{matrix} 8 & // \\ 9 & c = \end{matrix}9 c= 1;<br>10 //
       /11 while (1) /** inv p = (c-1)! \land 0 < c; */ {
12 p= p*c;
13 if (c = n) {
14 return p;
\begin{array}{ccc} 15 & & & \{16 & & \{c = \end{array}c= c + 1;17 }
18 // {false}
19 }
```
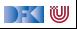

```
1 int fac(int n)
 2 /∗∗ pre 0 ≤ n ;
          post \text{result} = n!; */
 \begin{array}{c} 3 \\ 4 \\ 5 \end{array}5 int p, c;<br>6 //<br>7 p= 1;
       \frac{1}{2}\begin{array}{cc} 7 & p= 1; \\ 8 & // \end{array}\begin{matrix} 8 & // \\ 9 & c = \end{matrix}9 c= 1;<br>10 // {p :
      1/ {p = (c − 1)! ∧ 0 < c}
11 while (1) /** inv p = (c-1)! \land 0 < c; */ {
12 p= p*c;
13 if (c = n) {
14 return p;
\begin{array}{ccc} 15 & & & \{16 & & \{16 & & \end{array}c= c + 1;17 }
18 // {false}19 }
```
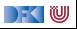

```
1 int fac(int n)
2 /∗∗ pre 0 ≤ n ;
        post \text{result} = n!; */
\begin{array}{c} 3 \\ 4 \\ 5 \end{array}5 int p, c;<br>6 //<br>7 p= 1;
      \frac{1}{2}7 p= 1;<br>8 // {p =<br>9 c= 1;
    // {p = (1 - 1)! \land 0 < 1}9 c= 1;<br>10 // \{p =1/ {p = (c − 1)! ∧ 0 < c}
11 while (1) /** inv p = (c-1)! \land 0 < c; */ {
12 p= p*c;
13 if (c = n) {
14 return p;
15 }
16 c= c+1;
17 }
18 // {false}19 }
```
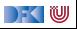

```
1 int fac(int n)
2 /∗∗ pre 0 ≤ n ;
          post \text{result} = n!; */
 \begin{array}{c} 3 \\ 4 \\ 5 \end{array}5 int p, c;<br>6 //{1 = (1 -<br>7 p= 1;
     6 // {1 = (1 − 1)! ∧ 0 < 1}
7 p= 1;<br>8 // {p=8 // \{p = (1-1)! \land 0 < 1\}<br>9 c = 1;9 c= 1;<br>10 // \{p =1/ {p = (c − 1)! ∧ 0 < c}
11 while (1) /** inv p = (c-1)! \land 0 < c; */ {
12 p= p*c;
13 if (c = n) {
14 return p;
15 }
16 c= c+1;
17 }
18 // {false}19 }
```
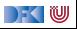

Unvereinfacht:

(1) 
$$
0 \le n \rightarrow 1 = (1-1)! \land 0 < 1
$$
  
(3)  $p = (c-1)! \land 0 < c \land \neg \text{true} \rightarrow \text{false}$ 

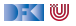

Unvereinfacht:

(1) 
$$
0 \le n \rightarrow 1 = (1 - 1)! \land 0 < 1
$$
  
(3)  $p = (c - 1)! \land 0 < c \land \neg \text{true} \rightarrow \text{false}$ 

Vereinfacht:

$$
\begin{array}{ll} (1.1) & 0 \le n \longrightarrow 1 = 0! \\ (1.2) & 0 \le n \longrightarrow 0 < 1 \\ (3) & \text{false} \longrightarrow \text{false} \end{array}
$$

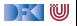

Unvereinfacht: (1)  $0 \le n \longrightarrow 1 = (1 - 1)! \wedge 0 < 1$ (3)  $p = (c - 1)! \land 0 < c \land \neg \text{true} \longrightarrow \text{false}$ 

Vereinfacht:

$$
\begin{array}{ll}\n(1.1) & 0 \le n \longrightarrow 1 = 0! \quad \checkmark \\
(1.2) & 0 \le n \longrightarrow 0 < 1 \quad \checkmark \\
(3) & \text{false} \longrightarrow \text{false} \quad \checkmark\n\end{array}
$$

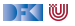

```
\frac{1}{2}2 while (1) /** inv p = (c− 1)! ∧ 0< c; */ {<br>3
 \begin{array}{ccc} 3 & / \\ 4 & \end{array}4 p= p * c;<br>5 //
  5 //
 6 if (c = n) {<br>
7 //<br>
8 return p;
              7 //
 8 return p;<br>9 }
  9 }
10 else {<br>11 //
              \frac{1}{\sqrt{2}}12 }
\frac{13}{14}c= c + 1;
15 //
16 }
```
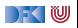

```
\frac{1}{2}2 while (1) /** inv p = (c− 1)! ∧ 0< c; */ {<br>3
 3 //
 4 p= p * c;<br>5 //
 5 //
 6 if (c = n) {<br>
7 //<br>
8 return p;
           7 //
 8 return p;<br>9 }
 9 }
10 else {
11 //
12 }
13 //
14 c= c+1;
15 // \{p = (c-1)! \land 0 < c\}16 }
```
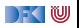

```
\frac{1}{2}2 while (1) /** inv p = (c− 1)! ∧ 0< c; */ {<br>3
 \begin{array}{cc} 3 & / \\ 4 & \end{array}4 p= p * c;<br>5 //
 5 //
 6 if (c = n) {<br>
7 //<br>
8 return p;
             7 //
 8 return p;<br>9 }
 9 }
10 else {
1112 \over 131/\sqrt{p} = ((c + 1) - 1)! \land 0 < c + 114 c= c+1;
15 // \{p = (c-1)! \land 0 < c\}16 }
```
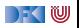

```
\frac{1}{2}2 while (1) /** inv p = (c-1)! \land 0 < c; */ {<br>3
 \begin{array}{cc} 3 & / \\ 4 & \end{array}4 p= p * c;<br>5 //
 5 //
 6 if (c = n) {<br>7 //
 7 //
 8 return p;<br>9 }
 9 }
10 else {
11 // \{p = ((c + 1) - 1)! \land 0 < c + 1\}12 }
13 // \{p = ((c + 1) - 1)!\land 0 < c + 1\}14 c = c + 1;
15 // \{p = (c-1)! \land 0 < c\}16 }
```
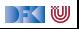

```
\frac{1}{2}2 while (1) /** inv p = (c-1)! \land 0 < c; */ {<br>3
 \begin{array}{cc} 3 & / \\ 4 & \end{array}4 p= p * c;<br>5 //
 5 //
6 if (c = n) {<br>7 // {p = n @pre
7 // {p = n Qpre!}<br>8 return p:
8 return p;<br>9 }
 9 }
10 else {
11 // \{p = ((c + 1) - 1)! \land 0 < c + 1\}12 }
13 // \{p = ((c + 1) - 1)!\land 0 < c + 1\}14 c = c + 1;
15 // \{p = (c-1)! \land 0 < c\}16 }
```
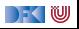

```
\frac{1}{2}2 while (1) /** inv p = (c− 1)! ∧ 0< c; */ {<br>3
 \begin{array}{ccc} 3 & / \\ 4 & \end{array}4 p= p * c;<br>5 // {(c =
 5 // \{ (c = n \land p = n \text{ Qpre}!) \lor (c \neq n \land p = ((c + 1) - 1)! \land 0 < c + 1) \}<br>6 if (c == n) {
 6 if (c = n) {<br>7 // {p = n \mathbf{Qpre}}7 // {p = n \text{ Qpre} }<br>8 return p:
 8 return p;<br>9 }
 9 }
10 else {
11 \binom{1}{1} \{p = ((c + 1) - 1)! \land 0 < c + 1\}12 }
13 // \{p = ((c + 1) - 1)!\land 0 < c + 1\}14 c = c + 1;
15 // \{p = (c-1)! \land 0 < c\}16 }
```
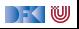

```
\frac{1}{2}2 while (1) /** inv p = (c-1)! \land 0 < c; */ {<br>3 // {(c = n \land p \cdot c = n \text{@pre!}) \lor (c \neq n \land p \cdot c = ((c+1))3 // \{ (c = n \land p \cdot c = n \text{ Qpre}!) \lor (c \neq n \land p \cdot c = ((c + 1) - 1)! \land 0 < c + 1) \}<br>4 p= p*c;
 4 p= p * c;<br>5 // {(c =
 5 // \{ (c = n \land p = n \text{ Qpre}!) \lor (c \neq n \land p = ((c + 1) - 1)! \land 0 < c + 1) \}<br>6 if (c == n) {
 6 if (c = n) {<br>7 // {p = n \mathbf{Qpre}}7 // {p = n \text{ Qpre} }<br>8 return p:
                 r et urn p:
  9 }
10 else {
11 // \{p = ((c + 1) - 1)! \land 0 < c + 1\}12 }
13 // \{p = ((c + 1) - 1)!\land 0 < c + 1\}14 c = c + 1;
15 // \{p = (c-1)! \land 0 < c\}16 }
```
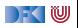

Unvereinfacht:

(2) 
$$
p = (c-1)! \land 0 < c \land true
$$
  
\n $\rightarrow (c = n \land p \cdot c = n!)$   
\n $\lor (c \neq n \land p \cdot c = ((c+1)-1)! \land 0 < c+1)$ 

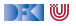

Unvereinfacht:

(2) 
$$
p = (c-1)! \land 0 < c \land true
$$
  
\n $\rightarrow (c = n \land p \cdot c = n!)$   
\n $\lor (c \neq n \land p \cdot c = ((c+1)-1)! \land 0 < c+1)$ 

Neue **Vereinfachungsregel**:

9 Disjunktionen folgender Form in der Konklusion können vereinfacht werden:

$$
\blacktriangleright \ \ P \longrightarrow (A \land B) \lor (C \land \neg B) \leadsto P \land B \longrightarrow A, P \land \neg B \longrightarrow C
$$

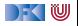

Unvereinfacht:

(2) 
$$
p = (c-1)! \land 0 < c \land true
$$
  
\n $\rightarrow (c = n \land p \cdot c = n!)$   
\n $\lor (c \neq n \land p \cdot c = ((c+1)-1)! \land 0 < c+1)$ 

Neue **Vereinfachungsregel**:

9 Disjunktionen folgender Form in der Konklusion können vereinfacht werden:

► 
$$
P \rightarrow (A \land B) \lor (C \land \neg B) \rightsquigarrow P \land B \rightarrow A, P \land \neg B \rightarrow C
$$
  
\n(2.1)  $p = (c - 1)! \land 0 < c \land c = n \rightarrow p \cdot c = n$  @pre!  
\n(2.2)  $p = (c - 1)! \land 0 < c \land c \neq n \rightarrow p \cdot c = c!$   
\n(2.3)  $p = (c - 1)! \land 0 < c \land c \neq n \rightarrow 0 < c + 1$ 

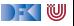

Unvereinfacht:

(2) 
$$
p = (c-1)! \land 0 < c \land true
$$
  
\n $\rightarrow (c = n \land p \cdot c = n!)$   
\n $\lor (c \neq n \land p \cdot c = ((c+1)-1)! \land 0 < c+1)$ 

Neue **Vereinfachungsregel**:

9 Disjunktionen folgender Form in der Konklusion können vereinfacht werden:

► 
$$
P \rightarrow (A \land B) \lor (C \land \neg B) \rightsquigarrow P \land B \rightarrow A, P \land \neg B \rightarrow C
$$
  
\n(2.1)  $p = (c - 1)! \land 0 < c \land c = n \rightarrow p \cdot c = n$  @pre! × Benötigt  $n = n$  @pre  
\n(2.2)  $p = (c - 1)! \land 0 < c \land c \neq n \rightarrow p \cdot c = c!$   
\n(2.3)  $p = (c - 1)! \land 0 < c \land c \neq n \rightarrow 0 < c + 1$ 

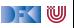

Unvereinfacht:

(2) 
$$
p = (c-1)! \land 0 < c \land true
$$
  
\n $\rightarrow (c = n \land p \cdot c = n!)$   
\n $\lor (c \neq n \land p \cdot c = ((c+1)-1)! \land 0 < c+1)$ 

Neue **Vereinfachungsregel**:

9 Disjunktionen folgender Form in der Konklusion können vereinfacht werden:

$$
\begin{array}{ll}\n\blacktriangleright P \longrightarrow (A \land B) \lor (C \land \neg B) \leadsto P \land B \longrightarrow A, P \land \neg B \longrightarrow C \\
(2.1) & p = (c-1)! \land 0 < c \land c = n \longrightarrow p \cdot c = n \text{ Qpre!} \quad \times \text{ Ben\"otigt } n = n \text{ Qpre} \\
(2.2) & p = (c-1)! \land 0 < c \land c \neq n \longrightarrow p \cdot c = c! \quad \checkmark \quad ((c-1)! \cdot c = c!) \\
(2.3) & p = (c-1)! \land 0 < c \land c \neq n \longrightarrow 0 < c + 1\n\end{array}
$$

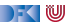

Unvereinfacht:

(2) 
$$
p = (c-1)! \land 0 < c \land true
$$
  
\n $\rightarrow (c = n \land p \cdot c = n!)$   
\n $\lor (c \neq n \land p \cdot c = ((c+1)-1)! \land 0 < c+1)$ 

Neue **Vereinfachungsregel**:

9 Disjunktionen folgender Form in der Konklusion können vereinfacht werden:

$$
\begin{array}{ll}\n\blacktriangleright P \longrightarrow (A \land B) \lor (C \land \neg B) \leadsto P \land B \longrightarrow A, P \land \neg B \longrightarrow C \\
(2.1) & p = (c - 1)! \land 0 < c \land c = n \longrightarrow p \cdot c = n \text{ Qpre!} \quad \times \text{ Ben\"{o}tigt } n = n \text{ Qpre} \\
(2.2) & p = (c - 1)! \land 0 < c \land c \neq n \longrightarrow p \cdot c = c! \quad \checkmark \quad ((c - 1)! \cdot c = c!) \\
(2.3) & p = (c - 1)! \land 0 < c \land c \neq n \longrightarrow 0 < c + 1 \quad \checkmark \quad (c < c + 1)\n\end{array}
$$

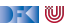

#### **Was fällt uns auf?**

**►** Die Invariante ist  $p = (c - 1)! \land 0 < c \land n = n$  **@pre** 

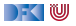

#### **Was fällt uns auf?**

- **IDie Invariante ist**  $p = (c 1)! \land 0 < c \land n = n$  **©pre**
- Da fehlt  $c 1 \le n$  wie können wir  $c 1 = n$  am Ende beweisen?
- **INITED** Mit der Schleifenbedingung 1 gilt **jede** Nachbedingung.
- Austritt aus der Schleife mit  $c == n$  vereinfacht den Beweis.
- **ID Aber: müssen in der Invariante explizit spezfizieren, dass n sich nicht ändert.**

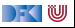

# **Modellierung und Spezifikation von Funktionen**

Wir brauchen:

- $\bigcirc$  Deklarationen und Parameter  $\checkmark$
- **2** Semantik von Funktionsdefinitionen  $\checkmark$
- $\bullet$  Spezifikation von Funktionsdefinitionen  $\checkmark$
- $\bigoplus$  Beweisregeln für Funktionsdefinitionen  $\checkmark$

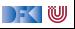

# **Modellierung und Spezifikation von Funktionen**

Wir brauchen:

- $\bigcap$  Deklarationen und Parameter  $\checkmark$
- $\bullet$  Semantik von Funktionsdefinitionen  $\checkmark$
- $\bullet$  Spezifikation von Funktionsdefinitionen  $\checkmark$
- $\bigoplus$  Beweisregeln für Funktionsdefinitionen  $\checkmark$
- **6** Semantik des Funktionsaufrufs

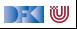

# **Modellierung und Spezifikation von Funktionen**

Wir brauchen:

- $\bigcap$  Deklarationen und Parameter  $\checkmark$
- **2** Semantik von Funktionsdefinitionen  $\checkmark$
- $\bullet$  Spezifikation von Funktionsdefinitionen  $\checkmark$
- $\bigcirc$  Beweisregeln für Funktionsdefinitionen  $\checkmark$
- **6** Semantik des Funktionsaufrufs
- **6** Beweisregeln für Funktionsaufrufe

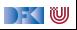

# **Funktionsaufrufe und Rückgaben**

Neue Ausdrücke und Anweisungen:

- $\blacktriangleright$  Funktionsaufrufe
- $\blacktriangleright$  Prozeduraufrufe (mit Zuweisung eines Rückgabewertes)

**Aexp**  $a := \mathbf{Z} | \mathbf{C} | \mathbf{L} \exp | a_1 + a_2 | a_1 - a_2 | a_1 * a_2 | a_1/a_2$ **Bexp**  $b ::= 1 | 0 | a_1 == a_2 | a_1 < a_2 | 1 b | b_1 \& \& b_2 | b_1 || b_2$ **Exp**  $e := \textbf{A} \exp \mid \textbf{B} \exp \mid$ **Stmt** c ::=  $l = e | c_1; c_2 | {\} |$  **if** (b)  $c_1$  **else** c<sub>2</sub> | **while** (b) /∗∗ **inv** a ∗/ c | /∗∗ {a} ∗/ |  $\mathbf{ldt}(a^*)$ |  $l = \text{Idt}(a^*)$ | **return** a ?

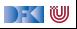

#### **Zur Erinnerung: Semantik von Funktionsdefinitionen**

 $\llbracket . \rrbracket_{fd}$  :  $\mathsf{FunDef} \to \mathsf{V}^n \rightharpoonup \Sigma \rightharpoonup \Sigma \times \mathsf{V}_U$ 

▶ Das Denotat einer Funktion ist eine Anweisung, die über den tatsächlichen Werten für die Funktionsargumente parametriert ist.

$$
\llbracket f(t_1 \ p_1, t_2 \ p_2, \ldots, t_n \ p_n) \ blk \rrbracket_{fd} = \{ ((x_1, \ldots, x_n), \sigma, (\sigma', v)) \\ | (\sigma, (\sigma', v)) \in \llbracket blk \rrbracket_{blk} \circ_S \{ (\sigma, \sigma[p_i \mapsto x_i]_{i=1, \ldots, n}) \} \}
$$

- ▶ Die Funktionsargumente sind lokale Deklarationen, die beim Aufruf initialisiert werden.
	- **Insbesondere können sie lokal in der Funktion verändert werden.**

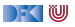

#### **Funktionsaufrufe**

- Aufruf einer Funktion:  $f(t_1, \ldots, t_n)$ :
	- ▶ Auswertung der Argumente  $t_1, \ldots, t_n$
	- $\blacktriangleright$  Einsetzen in die Semantik  $\llbracket f \rrbracket_{fd}$
- Call by name, call by value, call by reference...?
	- $\triangleright$  C kennt nur call by value (C-Standard 99, §6.9.1. (10))
	- I Was ist mit **Seiteneffekten?** Wie können wir Werte **ändern**?
		- ▶ In C: Durch Übergabe von Referenzen als Werte  $\implies$  Erfordert Modellierung des Speichermodells (nächste Vorlesung)
		- ▶ Wir betrachten das hier/heute nicht, somit nur reine Funktionen!

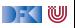

## **Arbeitsblatt 12.3: Funktionsaufrufe**

Wie werden Parameter in folgenden Programmiersprachen übergeben?

▶ C: Call-by-value für skalare Typen (arithmetische Typen und Referenzen), damit call-by-reference für aggregierte Typen (**struct**, Felder);

I **Java**:

**E** Haskell:

**Python:** 

▶ Other: (specify)

DFK U

#### **Funktionsaufrufe**

- ▶ Um eine Funktion f aufzurufen, müssen wir (statisch!) die Semantik der Definition von f dem Bezeichner f zuordnen.
- $\triangleright$  Aufruf einer nicht-definierten Funktion f oder mit falscher Anzahl n von Parametern ist nicht definiert
	- ▶ Muss durch **statische Analyse** verhindert werden
- **Deshalb brauchen wir eine Umgebung** (Environment):

 $\mathsf{Env} = \mathsf{Id} \rightarrow \mathsf{IFunDef}$  $=$  Id  $\to$   $\mathsf{V}^N$   $\to$   $\mathsf{\Sigma}$   $\to$   $(\mathsf{\Sigma} \times \mathsf{V}_u)$ 

#### I Das Environment ist **zusätzlicher Parameter** für alle Definitionen

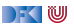

#### **Semantik von Funktionsaufrufen**

$$
\llbracket f(t_1,\ldots,t_n) \rrbracket_{\mathcal{A}} \Gamma = \{(\sigma,v) \mid ((a_1,\ldots,a_n),\sigma,(\sigma',v)) \in \Gamma(f) \land (\sigma,a_i) \in \llbracket t_i \rrbracket_{\mathcal{A}} \Gamma \}
$$

$$
\llbracket f(t_1,\ldots,t_n) \rrbracket_{\mathcal{C}} \Gamma = \{(\sigma,\sigma') \mid ((a_1,\ldots,a_n),\sigma,(\sigma',v)) \in \Gamma(f) \land (\sigma,a_i) \in \llbracket t_i \rrbracket_{\mathcal{A}} \Gamma \}
$$

Aufruf von Funktion  $\llbracket f(t_1,\ldots,t_n) \rrbracket_{\mathcal{A}}$  ignoriert Endzustand

Aufruf einer Prozedur  $[[f(t_1, \ldots, t_n)]]_C$  ignoriert Rückgabewert

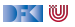

#### **Semantik von Funktionsaufrufen**

$$
\llbracket f(t_1,\ldots,t_n) \rrbracket_A \Gamma = \{(\sigma,v) \mid ((a_1,\ldots,a_n),\sigma,(\sigma',v)) \in \Gamma(f) \land (\sigma,a_i) \in \llbracket t_i \rrbracket_A \Gamma \}
$$
\n
$$
\llbracket f(t_1,\ldots,t_n) \rrbracket_C \Gamma = \{(\sigma,\sigma') \mid ((a_1,\ldots,a_n),\sigma,(\sigma',v)) \in \Gamma(f) \land (\sigma,a_i) \in \llbracket t_i \rrbracket_A \Gamma \}
$$
\n
$$
\llbracket x = f(t_1,\ldots,t_n) \rrbracket_C \Gamma = \{(\sigma,\sigma'[x \mapsto v]) \mid ((a_1,\ldots,a_n),\sigma,(\sigma',v)) \in \Gamma(f) \land (\sigma,a_i) \in \llbracket t_i \rrbracket_A \Gamma \}
$$

Aufruf von Funktion  $[[f(t_1, \ldots, t_n)]]_{\mathcal{A}}$  ignoriert Endzustand

- Aufruf einer Prozedur  $[[f(t_1, \ldots, t_n)]]_{\mathcal{C}}$  ignoriert Rückgabewert
- **In Somit: Kombination mit Zuweisung**

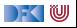

#### **Erweiterung des Kontext**

- **IDER Kontext** Γ muss Funktionsbezeichnern ihre **Spezifikation** (Vor/Nachbedingung) zuordnen.
- $\blacktriangleright$   $\Gamma(f) = \forall x_1, \ldots, x_n$ . (P, Q), für Funktion  $f(x_1, \ldots, x_n)$  mit Vorbedingung P und Nachbedingung Q.
- **IM** Korrektheit gilt immer nur im **Kontext**, dadurch kann jede Funktion separat verifiziert werden (**Modularität**).

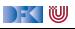

#### **Erweiterung des Floyd-Hoare-Kalküls: Aufruf**

 $Γ(f) = ∀x_1, ..., x_n$ *.* (*P, Q*)  $Γ ⊢ {Γ} P[t<sub>i</sub>/x<sub>i</sub>] ∧ y<sub>i</sub> @pre = y<sub>i</sub> {l = f(t<sub>1</sub>,..., t<sub>n</sub>) | Q[t<sub>i</sub>/x<sub>i</sub>][l/∖result]}$ 

- I Γ muss f mit der Vor-/Nachbedingung P*,* Q enthalten
- In P und Q werden Parameter  $x_i$  durch Argumente  $t_i$  ersetzt.
- **I \result** in Q wird durch I ersetzt
- **►** Für alle Variablen y in Q, die mit y **Opre** referenziert werden, wird eine Gleichung y = y **@pre** in die Vorbedingung eingefügt.
	- $\triangleright$  z.Zt. nur für global Variablen sinnvoll

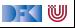
```
int fac(int x)
2 /∗∗ pre 0 ≤ x ;
      post \sqrt{\text{result}} = x! : */
4 {
5 int r = 0;
6
 7 //
   if (x = 0) {
 9 //
10 return 1;
11 //
12 } e l s e {
13 //
14 }
15 //
16 r = fac(x-1);17 //
18 //
19 return r * x;
20 // {false | \result = x @pre!}
21 }
```
Verifikationsbedingungen:

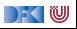

```
int fac(int x)
 2 /∗∗ pre 0 ≤ x ;
      post \vee result = x!: */
4 {
5 int r = 0;
6
 7 //
    if (x = 0) {
 9 //
10 return 1;
11 //
12 } e l s e {
13 //
14 }
15 //
16 r = fac(x-1);17<sup>17</sup>18 // \{r \cdot x = x \space \text{Qpre!}\}19 return r * x;
20 // {false | \result = x @pre!}
21 }
```
Verifikationsbedingungen:

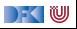

```
int fac(int x)
 2 /∗∗ pre 0 ≤ x ;
     post \text{result} = x! : *4 {
5 int r = 0;
6
 7 //
   if (x = 0) {
 9 //
10 return 1;
11 //
12 } e l s e {
13 //
14 }
15 //
16 r = fac(x-1);17 // \{r = (x - 1)!\}18 // \{r \cdot x = x \, \text{Qpre!}\}19 return r * x;
20 // {false | \result = x @pre!}
21 }
```
Verifikationsbedingungen:

(2) 
$$
r = (x - 1)! \longrightarrow r \cdot x = x
$$
 Qpre!

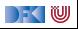

```
int fac(int x)
 2 /∗∗ pre 0 ≤ x ;
     post \text{result} = x! : *4 {
5 int r = 0;
6
 7 //
    \int_{0}^{1} f(x) dx = 09 //
10 return 1;
11 //
12 } e l s e {
13 //
14 }
15 // {0 < x - 1}16 r = fac(x-1);17 // \{r = (x - 1)!\}18 // {r \cdot x = x \text{ Qpre!}}19 return r * x;
20 // {false | \result = x @pre!}
21 }
```
Verifikationsbedingungen:

(2) 
$$
r = (x - 1)! \longrightarrow r \cdot x = x
$$
 Qpre!

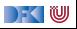

```
int fac(int x)
 2 /∗∗ pre 0 ≤ x ;
     post \text{result} = x! : *4 {
5 int r = 0;
6
 7 //
    \int_{0}^{1} f(x) dx = 09 //
10 return 1;
11 //
12 } e l s e {
13 // {0 \le x - 1}14 }
15 // {0 < x - 1}16 r = fac(x-1);17 // \{r = (x - 1)!\}18 // {r \cdot x = x \text{ Qpre!}}19 return r * x;
20 // {false | \result = x @pre!}
21 }
```
Verifikationsbedingungen:

(2) 
$$
r = (x - 1)! \longrightarrow r \cdot x = x
$$
 Qpre!

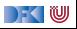

```
int fac(int x)
 2 /∗∗ pre 0 ≤ x ;
     post \text{result} = x! : *4 {
5 int r = 0;
6
 7 //
 8 if (x = 0) {
 9 //
10 return 1;
11 // {0 \le x - 1 |\text{ result} = x \text{ Qpre!}}12 } else {
13 // {0 < x - 1}14 }
15 // {0 < x - 1}16 r = fac(x-1);17 // \{r = (x - 1)!\}18 // {r \cdot x = x \text{ Qpre!}}19 return r * x;
20 // {false | \result = x @pre!}
21 }
```
Verifikationsbedingungen:

(2) 
$$
r = (x - 1)! \longrightarrow r \cdot x = x
$$
 Qpre!

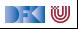

```
int fac(int x)
 2 /∗∗ pre 0 ≤ x ;
      post \text{result} = x! : *4 {
5 int r = 0;
6
7 /8 if (x = 0) {
 9 // {1 = x @pre!}
10 return 1;
11 // {0 \le x - 1} \text{ result } = x \text{ Qpre!}12 } else {
13 // {0 < x - 1}14 }
15 // {0 < x - 1}16 r = fac(x-1);17 // \{r = (x - 1)!\}18 // \{r \cdot x = x \, \text{Qpre!}\}19 return r * x;
20 // {false | \result = x @pre!}
21 }
```
Verifikationsbedingungen:

(2) 
$$
r = (x - 1)! \longrightarrow r \cdot x = x
$$
 Qpre!

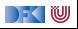

```
int fac(int x)
 2 /∗∗ pre 0 ≤ x ;
           post \text{result} = x! : *4 {
5 int r = 0;
6<br>7
7 // {(x = 0 \land 1 = x \text{ Qpre}!) \lor (x \neq 0 \land 0 \leq x - 1)}<br>8 if (x == 0) {<br>9 // {1 = x \text{ Qpre}!}
     if (x = 0) {
      9/ {1 = \times @pre!}
10 return 1;
11 // {0 \le x - 1} \text{ result } = x \text{ Qpre!}12 } else {
13 // {0 < x - 1}14 }
15 // {0 < x - 1}16 r = fac(x-1);17 // \{r = (x - 1)!\}18 // \{r \cdot x = x \space \text{Qpre!}\}19 return r * x;
20 // {false | \result = x @pre!}
21 }
```
Verifikationsbedingungen:

(2) 
$$
r = (x - 1)! \longrightarrow r \cdot x = x
$$
 Qpre!

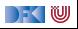

```
int fac(int x)
 2 /∗∗ pre 0 ≤ x ;
           post \text{result} = x! : *\overline{4}5 int r = 0;
\frac{6}{7}7 // {(x = 0 \land 1 = x \text{ Qpre}!) \lor (x \neq 0 \land 0 \leq x - 1)}<br>8 if (x == 0) {<br>9 // {1 = x \text{ Qpre}}
     if (x = 0) {
      9 / / \{1 = x \,Qpre!}
10 return 1;
11 // {0 \le x - 1} \text{ result } = x \text{ Qpre!}12 } else {
13 // {0 < x - 1}14 }
15 // {0 < x - 1}16 r = fac(x-1);17 // \{r = (x - 1)!\}18 // \{r \cdot x = x \space \text{Qpre!}\}19 return r * x;
20 // {false | \result = x @pre!}
21 }
```
Verifikationsbedingungen:

(1) 
$$
0 \le x \wedge x = x
$$
 Qpre  
\n $\longrightarrow$  ( $x = 0 \wedge 1 = x$  Qpre!)  
\n $\vee$  ( $x \ne 0 \wedge 0 \le x - 1$ )

(2) 
$$
r = (x - 1)! \longrightarrow r \cdot x = x
$$
 Qpre!

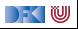

```
int fac(int x)
 2 /∗∗ pre 0 ≤ x ;
        post \text{result} = x! : *4 {
 5 int r = 0;
\frac{6}{7}7 // {(x = 0 \land 1 = x \text{ Qpre}!) \lor (x \neq 0 \land 0 \leq x - 1)}<br>8 if (x == 0) {<br>9 // {1 = x \text{ Qpre}!}
     if (x = 0) {
     1 / 1 = x @pre!}
10 return 1;
11 // {0 \le x - 1} \text{ result } = x \text{ Qpre!}12 } else {
13 // {0 < x - 1}14 }
15 // {0 < x - 1}16 r = fac(x-1);17 // \{r = (x - 1)!\}18 // \{r \cdot x = x \space \text{Qpre!}\}19 return r * x;
20 // {false | \result = x @pre!}
21 }
```
Verifikationsbedingungen:

(1) 
$$
0 \le x \land x = x
$$
 Qpre  
\n $\longrightarrow$   $(x = 0 \land 1 = x$  Qpre!)  
\n $\lor (x \neq 0 \land 0 \leq x - 1)$ 

(1.1) 
$$
0 \le x \land x = x
$$
 Qpre $\land x = 0$   
\n $\longrightarrow 1 = x$  Qpre!  
\n(1.2)  $0 \le x \land x = x$  Qpre $\land x \ne 0$   
\n $\longrightarrow 0 \le x - 1$ 

(2) 
$$
r = (x - 1)! \longrightarrow r \cdot x = x \text{ Qpre!}
$$

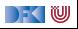

```
int fac(int x)
 2 /∗∗ pre 0 ≤ x ;
           post \text{result} = x! : *4 {
 5 int r = 0;
\frac{6}{7}7 // {(x = 0 \land 1 = x \text{ Qpre}!) \lor (x \neq 0 \land 0 \leq x - 1)}<br>8 if (x == 0) {<br>9 // {1 = x \text{ Qpre}}
     if (x = 0) {
      9 / 41 = x @pre!}
10 return 1;
11 // {0 \le x - 1} \text{ result } = x \text{ Qpre!}12 } else {
13 // {0 < x - 1}14 }
15 // {0 < x - 1}16 r = fac(x-1);17 // \{r = (x - 1)!\}18 // \{r \cdot x = x \space \text{Qpre!}\}19 return r * x;
20 // {false | \result = x @pre!}
21 }
```
Verifikationsbedingungen:

(1) 
$$
0 \le x \land x = x
$$
 Qpre  
\n $\rightarrow (x = 0 \land 1 = x$  Qpre!)  
\n $\lor (x \neq 0 \land 0 \leq x - 1)$ 

(1.1) 
$$
0 \le x \land x = x
$$
 Qpre  $\land x = 0$   
\n $\longrightarrow 1 = x$  Qpre!  $\checkmark$   
\n(1.2)  $0 \le x \land x = x$  Qpre  $\land x \ne 0$   
\n $\longrightarrow 0 \le x - 1$ 

(2) 
$$
r = (x - 1)! \longrightarrow r \cdot x = x \text{ Qpre!}
$$

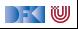

```
int fac(int x)
 2 /∗∗ pre 0 ≤ x ;
           post \text{result} = x! : *4 {
5 int r = 0;
6<br>7
7 // {(x = 0 \land 1 = x \text{ Qpre}!) \lor (x \neq 0 \land 0 \leq x - 1)}<br>8 if (x == 0) {<br>9 // {1 = x \text{ Qpre}!}
     if (x = 0) {
      9/ {1 = \times @pre!}
10 return 1;
11 // {0 \le x - 1} \text{ result } = x \text{ Qpre!}12 } else {
13 // {0 < x - 1}14 }
15 // {0 < x - 1}16 r = fac(x-1);17 // \{r = (x - 1)!\}18 // \{r \cdot x = x \space \text{Qpre!}\}19 return r * x;
20 // {false | \result = x @pre!}
21 }
```
Verifikationsbedingungen:

(1) 
$$
0 \le x \land x = x
$$
 Qpre  
\n $\rightarrow (x = 0 \land 1 = x$  Qpre!)  
\n $\lor (x \neq 0 \land 0 \leq x - 1)$ 

(1.1) 
$$
0 \le x \land x = x
$$
 Qpre  $\land x = 0$   
\n $\longrightarrow 1 = x$  Qpre!  $\checkmark$   
\n(1.2)  $0 \le x \land x = x$  Qpre  $\land x \ne 0$   
\n $\longrightarrow 0 \le x - 1$   $\checkmark$ 

(2) 
$$
r = (x - 1)! \longrightarrow r \cdot x = x \text{ Qpre!}
$$

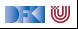

#### **Beobachtung**

 $\blacktriangleright$  Bei der Verifikation von f muss die Spezifikation von f Teil des Kontextes sein.

- **► Der Aufruf einer Funktion ersetzt die momentane Nachbedingung das ist ein Problem!**
- **IVI Wir brauchen gar keine Invariante ist durch die Nachbedingung gegeben**
- $\blacktriangleright$  Rekursion benötigt keine Extrabehandlung
	- $\blacktriangleright$  Termination von rekursiven Funktionen wird extra gezeigt

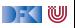

#### **Frame Rule**

 $\triangleright$  Konstanzregel (Rule of Constancy):

 $\vdash \{P\}$  c  $\{Q\}$  $\vdash \{P \land R\}$  c  $\{Q \land R\}$ 

 $\blacktriangleright$  Nebenbedingung:

- ▶ c verändert keine Variablen in R, oder
- **F** für alle Programm-Variablen x, die in R vorkommen, gibt es **keine** Zuweisung  $x = \ldots$  in c
- ▶ Das ist eine **neue Regel**, die **bewiesen** werden muss
- $\triangleright$  Schwierig zu handhaben bei Rückwärts/Vorwärtsrechung
	- $\blacktriangleright$  R muss **annotiert** weerden

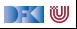

### **Funktionsaufrufe und Rückgaben**

Neue Ausdrücke und Anweisungen:

 $\blacktriangleright$  Funktionsaufrufe mit Zuweisung eines Rückgabewertes

```
Stmt c ::= l = e | c_1; c_2 | \{ \} | if (b) c_1 else c_2| while (b) /∗∗ inv a ∗/ c | /∗∗ {a} ∗/
             | Idt(a
∗
)
             | /** const R*/I = \text{Idt}(a^*)| return a
?
```
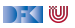

# **Approximative schwächste Vorbedingung & Verifikationsbedingung**

$$
Sei \Gamma(f) = \forall x_1, \ldots, x_n. (P, Q)
$$

$$
\mathsf{awp}(\Gamma, \mathsf{/*}*\mathbf{const}\ \mathsf{R} \ \ast \mathsf{l} = f(t_1, \ldots, t_n), U, U_{\mathsf{R}}) \stackrel{\text{def}}{=} \mathsf{R} \land \mathsf{P}[t_i/\mathsf{x}_i]
$$
\n
$$
\mathsf{wenn}\ \mathsf{l} \not\in \mathsf{FV}(\mathsf{R})
$$

$$
\mathsf{wvc}(\Gamma, \text{/**} \mathsf{const} \ R \ * \text{/} \text{I} = f(t_1, \ldots, t_n), U, U_R) \stackrel{\text{def}}{=} \{ R \land Q[t_i / x_i][\text{I} / \text{result}] \longrightarrow U \}
$$
\n
$$
\text{wenn } I \notin FV(R)
$$

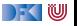

```
1 int fac(int x)
 2 /∗∗ pre 0 ≤ x ;
 3 post \text{result} = x!; */
 4 {
 5 int r = 0:
 \frac{6}{7}7 // \{(x = 0 \land 1 = x \text{ Qpre!}) \lor (x \neq 0 \land 0 \leq x - 1 \land x = x \text{ Qpre})\}<br>8 if (x = 0) {
       if (x = 0) {
9 // {1 = x \text{ Qpre}}10 return 1;
11 // {0 < x - 1 \wedge x = x \space \text{0} \text{ } \text{ } \text{ } x \space \text{0} \text{ } \text{ } \text{ } \text{ } x \space \text{0}12 } else {
13 // {0 ≤ x − 1 ∧ x = x @pre}
14 }
15 // {0 ≤ x − 1 ∧ x = x @pre}
16 /** const x= x@ pre */ r = fac (x- 1);
17 // \{r \cdot x = x \space \text{Qpre!}\}18 return r * x;
19 // \{false \ | \ \text{result} = x \ \text{Qpre!}\}20 }
```
(1) 
$$
0 \le x \wedge x = x
$$
 Qpre  
\n $\rightarrow (x = 0 \wedge 1 = x$  Qpre!)  
\n $\vee (x \ne 0 \wedge 0 \le x - 1$   
\n $\wedge x = x$  Qpre)

(1.1) 
$$
0 \le x \land x = x
$$
 Qpre  $\land x = 0$   
\n $\longrightarrow 1 = x!$   
\n(1.2)  $0 \le x \land x = x$  Qpre  $\land x \ne 0$   
\n $\longrightarrow 0 \le x - 1$   
\n(1.3)  $0 \le x \land x = x$  Qpre  $\land x \ne 0$   
\n $\longrightarrow x = x$  Qpre

(2) 
$$
x = x
$$
 Qpre $\wedge$ r =  $(x - 1)!$   
 $\rightarrow$  r  $\cdot$  x = x Qpre!

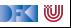

```
1 int fac(int x)
 2 /∗∗ pre 0 ≤ x ;
 3 post \text{result} = x!; */
 4 {
 5 int r = 0:
 \frac{6}{7}7 // \{(x = 0 \land 1 = x \text{ Qpre!}) \lor (x \neq 0 \land 0 \leq x - 1 \land x = x \text{ Qpre})\}<br>8 if (x = 0) {
       if (x = 0) {
9 // {1 = x \text{ Qpre}}10 return 1;
11 // {0 < x - 1 \wedge x = x \space \text{0} \text{ } \text{ } \text{ } x \space \text{0} \text{ } \text{ } \text{ } \text{ } x \space \text{0}12 } else {
13 // {0 ≤ x − 1 ∧ x = x @pre}
14 }
15 // {0 ≤ x − 1 ∧ x = x @pre}
16 /** const x= x@ pre */ r = fac (x- 1);
17 // \{r \cdot x = x \space \text{Qpre!}\}18 return r * x;
19 // \{false \ | \ \text{result} = x \ \text{Qpre!}\}20 }
```
(1) 
$$
0 \le x \wedge x = x
$$
 Qpre  
\n $\rightarrow (x = 0 \wedge 1 = x$  Qpre!)  
\n $\vee (x \ne 0 \wedge 0 \le x - 1$   
\n $\wedge x = x$  Qpre)

(1.1) 
$$
0 \le x \land x = x
$$
 Qpre  $\land x = 0$   
\n $\longrightarrow 1 = x!$    
\n(1.2)  $0 \le x \land x = x$  Qpre  $\land x \ne 0$   
\n $\longrightarrow 0 \le x - 1$   
\n(1.3)  $0 \le x \land x = x$  Qpre  $\land x \ne 0$   
\n $\longrightarrow x = x$  Qpre

(2) 
$$
x = x
$$
 Qpre $\wedge$ r =  $(x - 1)!$   
\n $\rightarrow$  r  $\cdot$  x = x Qpre!

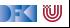

```
1 int fac(int x)
 2 /∗∗ pre 0 ≤ x ;
 3 post \text{result} = x!; */
 4 {
 5 int r = 0:
 \frac{6}{7}7 // \{(x = 0 \land 1 = x \text{ Qpre!}) \lor (x \neq 0 \land 0 \leq x - 1 \land x = x \text{ Qpre})\}<br>8 if (x = 0) {
       if (x = 0) {
9 // {1 = x \text{ Qpre}}10 return 1;
11 // {0 < x - 1 \wedge x = x \space \text{0} \text{ } \text{ } \text{ } x \space \text{0} \text{ } \text{ } \text{ } \text{ } x \space \text{0}12 } else {
13 // {0 ≤ x − 1 ∧ x = x @pre}
14 }
15 // {0 ≤ x − 1 ∧ x = x @pre}
16 /** const x= x@ pre */ r = fac (x- 1);
17 // \{r \cdot x = x \space \text{Qpre!}\}18 return r * x;
19 // \{false \ | \ \text{result} = x \ \text{Qpre!}\}20 }
```
(1) 
$$
0 \le x \wedge x = x
$$
 Qpre  
\n $\rightarrow (x = 0 \wedge 1 = x$  Qpre!)  
\n $\vee (x \ne 0 \wedge 0 \le x - 1$   
\n $\wedge x = x$  Qpre)

(1.1) 
$$
0 \le x \land x = x
$$
 Qpre  $\land x = 0$   
\n $\longrightarrow 1 = x!$    
\n(1.2)  $0 \le x \land x = x$  Qpre  $\land x \ne 0$   
\n $\longrightarrow 0 \le x - 1$    
\n(1.3)  $0 \le x \land x = x$  Qpre  $\land x \ne 0$   
\n $\longrightarrow x = x$  Qpre

(2) 
$$
x = x
$$
 Qpre $\wedge$ r =  $(x - 1)!$   
\n $\rightarrow$  r  $\cdot$  x = x Qpre!

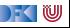

```
1 int fac(int x)
 2 /∗∗ pre 0 ≤ x ;
 3 post \text{result} = x!; */
 4 {
 5 int r = 0:
 \frac{6}{7}7 // \{(x = 0 \land 1 = x \text{ Qpre!}) \lor (x \neq 0 \land 0 \leq x - 1 \land x = x \text{ Qpre})\}<br>8 if (x = 0) {
       if (x = 0) {
9 // {1 = x \text{ Qpre}}10 return 1;
11 // {0 < x - 1 \wedge x = x \space \text{0} \text{ } \text{ } \text{ } x \space \text{0} \text{ } \text{ } \text{ } \text{ } x \space \text{0}12 } else {
13 // {0 ≤ x − 1 ∧ x = x @pre}
14 }
15 // {0 ≤ x − 1 ∧ x = x @pre}
16 /** const x= x@ pre */ r = fac (x- 1);
17 // \{r \cdot x = x \space \text{Qpre!}\}18 return r * x;
19 // \{false \ | \ \text{result} = x \ \text{Qpre!}\}20 }
```
(1) 
$$
0 \le x \wedge x = x
$$
 Qpre  
\n $\rightarrow (x = 0 \wedge 1 = x$  Qpre!)  
\n $\vee (x \ne 0 \wedge 0 \le x - 1$   
\n $\wedge x = x$  Qpre)

(1.1) 
$$
0 \le x \land x = x
$$
 Qpre  $\land x = 0$   
\n $\longrightarrow 1 = x!$    
\n(1.2)  $0 \le x \land x = x$  Qpre  $\land x \ne 0$   
\n $\longrightarrow 0 \le x - 1$    
\n(1.3)  $0 \le x \land x = x$  Qpre  $\land x \ne 0$   
\n $\longrightarrow x = x$  Qpre  $\lor$ 

(2) 
$$
x = x
$$
 Qpre $\wedge$ r =  $(x - 1)!$   
\n $\rightarrow$  r  $\cdot$  x = x Qpre!

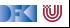

```
1 int fac(int x)
 2 /∗∗ pre 0 ≤ x ;
 3 post \text{result} = x!; */
 4 {
 5 int r = 0:
 \frac{6}{7}7 // \{(x = 0 \land 1 = x \text{ Qpre!}) \lor (x \neq 0 \land 0 \leq x - 1 \land x = x \text{ Qpre})\}<br>8 if (x = 0) {
       if (x = 0) {
9 // {1 = x \text{ Qpre}}10 return 1;
11 // {0 < x - 1 \wedge x = x \space \text{0} \text{ } \text{ } \text{ } x \space \text{0} \text{ } \text{ } \text{ } \text{ } x \space \text{0}12 } else {
13 // {0 ≤ x − 1 ∧ x = x @pre}
14 }
15 // {0 ≤ x − 1 ∧ x = x @pre}
16 /** const x= x@ pre */ r = fac (x- 1);
17 // \{r \cdot x = x \space \text{Qpre!}\}18 return r * x;
19 // \{false \ | \ \text{result} = x \ \text{Qpre!}\}20 }
```
(1) 
$$
0 \le x \wedge x = x
$$
 Qpre  
\n $\rightarrow (x = 0 \wedge 1 = x$  Qpre!)  
\n $\vee (x \ne 0 \wedge 0 \le x - 1$   
\n $\wedge x = x$  Qpre)

(1.1) 
$$
0 \le x \land x = x
$$
 Qpre  $\land x = 0$   
\n $\longrightarrow 1 = x!$    
\n(1.2)  $0 \le x \land x = x$  Qpre  $\land x \ne 0$   
\n $\longrightarrow 0 \le x - 1$    
\n(1.3)  $0 \le x \land x = x$  Qpre  $\land x \ne 0$   
\n $\longrightarrow x = x$  Qpre  $\lor$ 

(2) 
$$
x = x
$$
 Qpre $\wedge$ r =  $(x - 1)!$   
\n $\rightarrow$  r  $\cdot$  x = x Qpre!  $\checkmark$ 

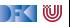

## **Zusammenfassung**

- ▶ Funktionen sind zentrales Modularisierungskonzept
- I Behandlung von Funktionen erfordert **vielfältige Erweiterungen**
- **F** Erweiterung der **Semantik:** 
	- **E**rweiterung der Semantik um **Rückgabezustand** Σ → (Σ ∪ Σ × **V**<sub>U</sub>)
	- $\blacktriangleright$  Die Semantik einer Funktion ist parametrisiert  $\mathbf{V}^n \to \Sigma \to \Sigma \times \mathbf{V}_U$
- **E**rweiterung der Spezifikationen:
	- **I** Spezifikation von Funktionen: Vor-/Nachzustand statt logischer Variablen
- **F** Erweiterung des Hoare-Kalküls:
	- ▶ Gesonderte Nachbedingung für Rückgabewert/Endzustand
	- **I** Aufruf einer Funktion ersetzt Vor/Nachbedingung, daher Framing
- **Einschränkungen:** nur call-by-value
- **Fazit: ohne Referenzen** sind Funktionen wenig brauchbar

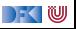

Korrekte Software: Grundlagen und Methoden Vorlesung 13 vom 06.07.21 Referenzen und Speichermodelle

Serge Autexier, Christoph Lüth

Universität Bremen

Sommersemester 2021

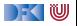

#### **Prüfungstermine**

- $\triangleright$  Fr, 16.07.2021: Onlineprüfungen (9:00- 16:00, alle 30 Minuten)
- $\triangleright$  Di, 27.07.2021: Onlineprüfungen (9:00- 12:00, alle 30 Minuten)
- $\triangleright$  Mi, 28.07.2021: Onlineprüfungen (10:00- 17:00, alle 30 Minuten)
- $\triangleright$  Do, 02.09.2021: Onlineprüfungen (9:00- 17:00, alle 30 Minuten)
- $\triangleright$  Fr, 03.09.2021: Onlineprüfungen (9:00- 17:00, alle 30 Minuten)

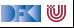

## **Prüfungsmodalitäten**

- $\blacktriangleright$  Anmeldung über stud.ip.
- Onlineprüfung:
	- 1 Für die Prüfung müsst ihr euch **zwingend** mit eurem **Uni-Bremen-Zoom-Account** anmelden, sonst kommt ihr nicht in den Zoom-Raum. Bitte ruhig zehn Minuten vor der Prüfung den Zoom-Raum betreten, ihr könnt dann im Warteraum warten.
	- 2 Haltet einen Lichtbildausweis (Studentenausweis, Perso, Führerschein o.ä.) bereit, um Eure Identität nachzuweisen.
	- 3 Die Kamera ist Pflicht, und bitte während der der gesamten Prüfung eingeschaltet zu lassen. (Ihr könnt gerne einen virtuellen Hintergrund wählen, wenn ihr wollt, aber ohne Kamera können wir keine Prüfung abnehmen.)
	- 4 Bitte sucht euch einen ruhigen Ort, ohne Hintergrundgeräusche (insbesondere Stimmen) im Hintergrund. Wir wollen hören können, ob ihr mit jemand anders redet.

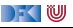

# **Fahrplan**

- Einführung
- **Operationale Semantik**
- I Denotationale Semantik
- I Äquivalenz der Operationalen und Denotationalen Semantik
- Der Floyd-Hoare-Kalkül I
- I Der Floyd-Hoare-Kalkül II: Invarianten
- Korrektheit des Floyd-Hoare-Kalküls
- $\blacktriangleright$  Strukturierte Datentypen
- $\blacktriangleright$  Verifikationsbedingungen
- ▶ Vorwärts mit Floyd und Hoare
- Modellierung
- Spezifikation von Funktionen
- Referenzen und Speichermodelle
- I Ausblick und Rückblick

[Korrekte Software](#page--1-0) 4 143

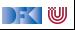

#### **Motivation**

- ▶ Warum Referenzen?
	- $\blacktriangleright$  Nötig für call by reference
	- **Funktionen können sonst nur globale** Seiteneffekte haben
	- $\blacktriangleright$  Effizienz
- $\blacktriangleright$  Kurze Begriffsklärung:
	- $\blacktriangleright$  Referenzen: getypt, eingeschränkte Arithmetik
	- ▶ Zeiger: ungetypt, Zeigerarithmetik

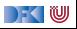

### **Refenzen in C**

- $\triangleright$  Pointer in C ("pointer type"):
	- I Schwach getypt (**void** ∗ kompatibel mit allen Zeigertypen, Typumwandlung)
	- **Eingeschränkte Zeigerarithmetik (Addition, Subtraktion)**
	- $\blacktriangleright$  Felder werden durch Zeigerarithmetik implementiert
- $\blacktriangleright$  Pointer sind first-class-values
- $\blacktriangleright$  C-Standard läßt das Speichermodell relativ offen
	- **In Repräsentation von Objekten**

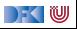

## **Referenzen in anderen Sprachen**

 $\blacktriangleright$  Java:

 $\blacktriangleright$  (Fast) alles ist eine Referenz

 $\triangleright$  Schwach getypt (Subtyping und Typumwandlung)

- Haskell, SML, OCaml:
	- $\blacktriangleright$  Stark getypt (typsicher)
- $\triangleright$  Scriptsprachen (Python, Ruby):
	- $\blacktriangleright$  Ähnlich Java

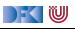

#### **Ausdrücke**

I Neue Operatoren: Addressoperator (&) und Derefenzierung (∗)

**Lexp**  $|$  ::= **Idt**  $|$  /[a]  $|$  /.**Idt**  $|$  ∗a **Aexp** a ::= **Z** | **C** | **Lexp** | &l  $| a_1 + a_2 | a_1 - a_2 | a_1 * a_2 | a_1/a_2 |$ **Idt**(**Exp**<sup>\*</sup>) **Bexp** b ::= *. . .* **Exp**  $e := \textbf{A} \exp \mid \textbf{B} \exp \mid$ **Stmt** c ::= *. . .* **Type**  $t ::=$  **char**  $|$  **int**  $| *t |$  **struct**  $\text{Id}t^2$  {Decl<sup>+</sup>}  $| t \text{ Id}t[a]$ 

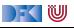

## **Das Problem mit Zeigern**

 $\triangleright$  Bisheriges Speichermodell:  $\Sigma =$  **Loc**  $\rightarrow$  **V** 

#### **EXECUTE:**

Verschiedene Bezeichner (**Lexp**) für die gleiche Lokation l ∈ **Loc**

int a; **i n t** ∗p ; p= &a ;  $a= 0$  : //  $\{a = 0\}$ ∗p= 7 ;  $// \{a = 7\}$  (\*)

- I Wert von <sup>a</sup> ändert sich **ohne dass <sup>a</sup> erwähnt** wird.
- ▶ An der Stelle (\*) zwei Bezeichner für die gleiche Loc: a und ∗p
- ▶ Großes Problem für Semantik und Hoare-Kalkül.
- **IN** Modellierung der Zuweisung durch Substitution nicht mehr möglich

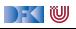

## **Erweiterung des Zustandmodells**

- **►** Bisheriger Zustand  $\Sigma \stackrel{\text{def}}{=} \textbf{Loc} \rightarrow \textbf{V}$  mit
	- $\blacktriangleright$  **Locations:** Loc ::=  $\mathsf{Idt} | \mathsf{Loc}[\mathbb{Z}] | \mathsf{Loc}. \mathsf{Idt}$
	- $\blacktriangleright$  Werte:  $\mathbf{V} = \mathbb{Z}$
- $\blacktriangleright$  Ansatz reicht nicht mehr:
	- $\bullet$  Werte müssen auch Locations sein:  $\mathsf{V} \stackrel{\scriptscriptstyle def}{=} \mathbb{Z} + \mathsf{Loc}$
	- **(f)** Idt als Location nicht ausreichend für Referenzen und Funktionen
- I Man kann den Zustand **modellbasiert** oder **axiomatisch** beschreiben.

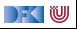

# **Speichermodelle I: Konkret (Compiler)**

Beispieldeklarationen:

```
int a:
struct {
  int x;int y[3] b [2];
int c [3];
```
Übersetzung in konkretes **Speicherlayout**:

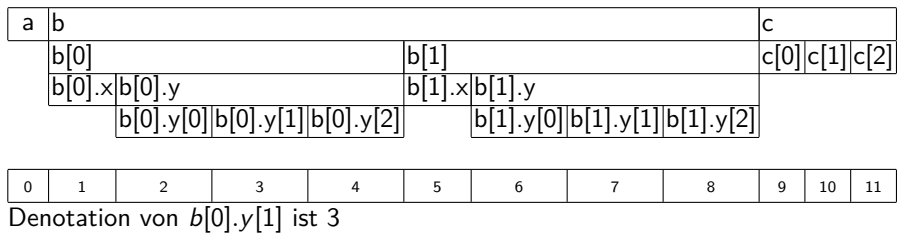

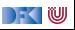

# **Speichermodelle II: Abstrakt (C-Standard)**

Beispieldeklarationen:

```
int a;
struct {
  int x;int y[3] b[2];
int c[3];
```
Übersetzung in abstraktes **Speicherlayout**:

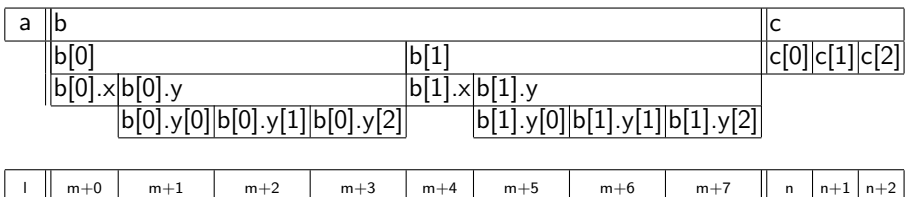

Denotation von  $b[0].y[1]$  ist  $m + 3$ , mit m **unbestimmte** Adresse

[Korrekte Software](#page--1-0) 12 [43]

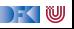

## **Speichermodelle III: Symbolisch**

Beispieldeklarationen:

```
int a:
struct {
  int x:int y[3] b [2];
int c[3];
```
Übersetzung in symbolische Adressen:

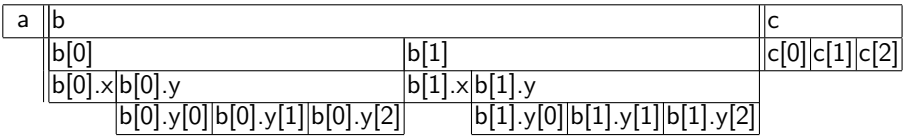

Denotation von b[0]*.*y[1] ist m[0]*.*y[1], mit m unbestimmte Adresse

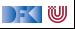

#### **Abstrakte Zeigerarithmetik**

- Adressen sind ein abstrakter Datentyp Loc so dass:
	- ▶ Es gibt **unbestimmte** Adressen
	- ▶ Operation off addiert Offset (Feldzugriff)
	- ▶ Operation *fld* selektiert Feld (struct)
	- **Problem: Gleichheit und Ungleichheit**

 $\text{off} : \textsf{Loc} \rightarrow \textsf{Z} \rightarrow \textsf{Loc}$  $off(I, 0) = I$  $offf($ off(l, a), b) =  $offf($ l, a + b)  $off(I, a) = I \Longrightarrow a = 0$  $\textit{off}(l, a) = \textit{off}(l, b) \Longrightarrow a = b$  $f$ ld : **Loc**  $\rightarrow$  **ldt**  $\rightarrow$  **Loc** fld $(l, f) \neq l$  $f\mathit{Id}(I,f) = f\mathit{Id}(I,g) \Longrightarrow f = g$  $f\text{Id}(I, f) = f\text{Id}(m, f) \Longrightarrow I = m$  $f \neq g \implies \text{fid}(1, f) \neq \text{fid}(m, g)$ 

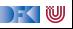
## **Arbeitsblatt 13.1: Jetzt mit Zeigern!**

Hier eine weitere Folge von Deklarationen:

```
int *a [1];
struct {
  int p[2];
  struct {
     int \times :
     int y; } q[2];
     \mathbf{b} :
```
- $\triangleright$  Skizziert hier das Speichermodell konkret, abstrakt, symbolisch.
- ▶ Welches sind die jeweiligen Adressen (Loc)?
- Was sind die Denotationen für a [1], b.p [1], b.q [0], b.q [1]. y?
- $\blacktriangleright$  Welche davon sind definiert/undefiniert?

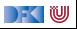

## **Arbeitsblatt 13.2: Jetzt mit noch mehr Zeigern!**

Hier eine weitere Folge von Deklarationen:

```
int *a [1];
struct {
  int p[2];
  struct {
    int \times :
    int y; } *q[2];
  \} b;
```
- $\triangleright$  Skizziert hier das Speichermodell konkret, abstrakt, symbolisch.
- ▶ Welches sind die jeweiligen Adressen (Loc)?
- Was sind die Denotationen für a [1], b.p [1], b.q [0],  $(*b.q [1])$ . y?
- $\blacktriangleright$  Welche davon sind definiert/undefiniert?

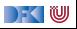

#### **Axiomatisches Zustandsmodell**

**IDER** Der Zustand ist ein abstrakter Datentyp  $\Sigma$  mit zwei Operationen und folgenden Gleichungen:

$$
\begin{aligned}\n\text{read}: \Sigma \to \text{Loc} \to \text{V} \\
\text{upd}: \Sigma \to \text{Loc} \to \text{V} \to \Sigma \\
\text{V} &\stackrel{\text{def}}{=} \mathbb{Z} + \text{Loc}\n\end{aligned}
$$

$$
read(upd(\sigma, I, v), I) = v
$$
  

$$
I \neq m \Longrightarrow read(upd(\sigma, I, v), m) = read(\sigma, m)
$$
  

$$
upd(upd(\sigma, I, v), I, w) = upd(\sigma, I, w)
$$
  

$$
I \neq m \Longrightarrow upd(upd(\sigma, I, v), m, w) = upd(upd(\sigma, m, w), I, v)
$$

#### **IDiese Gleichungen sind vollständig.**

[Korrekte Software](#page--1-0) 17 143]

 $\rightarrow$  (  $\blacksquare$ 

#### **Axiomatisches Speichermodell**

**I** Es gibt einen leeren Speicher, und neue ("frische") Adressen:

empty : Σ  ${\sf fresh}: \Sigma \to {\sf Loc}$  $rem : \Sigma \to \mathsf{Loc} \to \Sigma$ 

- **Filter Fresh modelliert Allokation**, rem modelliert **Deallokation**
- I dom beschreibt den **Definitionsbereich**:

$$
dom(\sigma) = \{I \mid \exists v.\text{ read}(\sigma, I) = v\}
$$

$$
dom(empty) = \emptyset
$$

 $\blacktriangleright$  Eigenschaften von empty, fresh und rem:

$$
\mathit{fresh}(\sigma) \notin \mathit{dom}(\sigma)
$$
\n
$$
\mathit{dom}(\mathit{rem}(\sigma, I)) = \mathit{dom}(\sigma) \setminus \{I\}
$$
\n
$$
I \neq m \Longrightarrow \mathit{read}(\mathit{rem}(\sigma, I), m) = \mathit{read}(\sigma, m)
$$

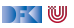

## **Erweiterung der Semantik: Umgebung**

**Für Funktionen brauchten wir eine Umgebung (Environment):** 

$$
\mathsf{Env} = \mathsf{Idt} \rightharpoonup \llbracket \mathsf{FunDef} \rrbracket \\ = \mathsf{Idt} \rightharpoonup \mathsf{V}^N \rightharpoonup \Sigma \rightharpoonup (\Sigma \times \mathsf{V}_u)
$$

▶ Diese muss erweitert werden für Variablen:

$$
\text{Env} = \text{Idt} \rightarrow (\llbracket \text{FunDef} \rrbracket \uplus \text{Loc})
$$

▶ Insbesondere: gleicher Namensraum für Funktionen und Variablen (C99 Standard, §6.2.3)

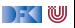

## **Kurze Frage**

▶ Wieso modellieren wir **Loc** nicht als Datentyp (so wie bisher):

l ::= **Idt** | l[**Z**] | l*.***Idt**

Dann wäre off $(l, n) \stackrel{\text{def}}{=} l[n]$ , fld $(l, i) \stackrel{\text{def}}{=} l.i$ .

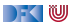

## **Kurze Frage**

▶ Wieso modellieren wir **Loc** nicht als Datentyp (so wie bisher):

l ::= **Idt** | l[**Z**] | l*.***Idt**

Dann wäre off $(l, n) \stackrel{\text{def}}{=} l[n]$ , fld $(l, i) \stackrel{\text{def}}{=} l.i$ .

- $\blacktriangleright$   $\llbracket a \rrbracket$  wäre immer a. Damit funktionieren drei Dinge nicht:
	- 1 Wir können globale nicht von lokalen Variablen unterscheiden.
	- **2** Beim rekursiven Aufruf wird keine neue Instanz erzeugt.
	- **3** Generell funktioniert call-by-reference nicht, z.B.

```
void f(int *x)
{
 int a:
 a= *×:
}
```

```
void g(){
 int a:
 f(\&a);
}
```
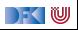

## **Erweiterung der Semantik: Problem**

- I Problem: **Loc** haben unterschiedliche Semantik auf der linken oder rechten Seite einer Zuweisung.
	- $\triangleright$   $x = x+1$  Links: Addresse der Variablen, rechts: Wert an dieser Adresse
- $\triangleright$  Lösung in C: "Except when it is  $(\dots)$  the operand of the unary & oprerator, the left operand of the . operator or an assigment operator, an lvalue that does not have array type is converted to the value stored in the designated object (and is no longer an lvalue)" C99 Standard, §6.3.2.1 (2)

I Nicht spezifisch für C

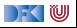

## **Erweiterung der Semantik: Lexp**

$$
[\![ - ]\!]_{\mathcal{L}}: \text{Env} \to \text{Lexp} \to \Sigma \rightharpoonup \text{Loc}
$$

$$
\llbracket x \rrbracket_{\mathcal{L}} \Gamma = \{ (\sigma, \Gamma(x)) \mid \sigma \in \Sigma \}
$$
\n
$$
\llbracket \text{lexp}[a] \rrbracket_{\mathcal{L}} \Gamma = \{ (\sigma, \text{off}(I, i)) \mid (\sigma, I) \in \llbracket \text{lexp} \rrbracket_{\mathcal{L}} \Gamma, (\sigma, i) \in \llbracket a \rrbracket_{\mathcal{A}} \Gamma \}
$$
\n
$$
\llbracket \text{lexp.f} \rrbracket_{\mathcal{L}} \Gamma = \{ (\sigma, \text{fid}(I, f)) \mid (\sigma, I) \in \llbracket \text{lexp} \rrbracket_{\mathcal{L}} \Gamma \}
$$
\n
$$
\llbracket * \text{erf} \rrbracket_{\mathcal{L}} \Gamma = \llbracket \text{erf} \rrbracket_{\mathcal{A}} \Gamma
$$

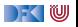

## **Erweiterung der Semantik: Aexp(1)**

 $\llbracket - \rrbracket_A : \mathsf{Env} \to \mathsf{Aexp} \to \Sigma \to \mathsf{V}$ 

 $\llbracket n \rrbracket_A \Gamma = \{ (\sigma, n) \mid \sigma \in \Sigma \}$  für  $n \in \mathbb{N}$  $\llbracket e \rrbracket_A \Gamma = \{ (\sigma, \text{read}(\sigma, I)) \mid (\sigma, I) \in \llbracket e \rrbracket_C \Gamma \}$ e ∈ **Lexp** und e kein Array-Typ  $\llbracket e \rrbracket_A \Gamma = \{ (\sigma, I) \mid (\sigma, I) \in \llbracket e \rrbracket_C \Gamma \}$ e ∈ **Lexp** und e ist Array-Typ  $[\&e\rrbracket_A \Gamma = \{(\sigma, I) \mid (\sigma, I) \in [\![e\!]\!]_C \Gamma\}$ 

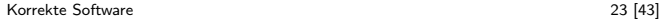

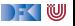

## **Erweiterung der Semantik: Aexp(2)**

#### $[\![-\!]_{\mathcal{A}} : \mathsf{Env} \to \mathsf{Aexp} \to \Sigma \to \mathsf{V}$

$$
\llbracket a_0 + a_1 \rrbracket_{\mathcal{A}} \Gamma = \{ (\sigma, n_0 + n_1 \mid (\sigma, n_0) \in \llbracket a_0 \rrbracket_{\mathcal{A}} \Gamma \land (\sigma, n_1) \in \llbracket a_1 \rrbracket_{\mathcal{A}} \Gamma \} \llbracket a_0 - a_1 \rrbracket_{\mathcal{A}} \Gamma = \{ (\sigma, n_0 - n_1) \mid (\sigma, n_0) \in \llbracket a_0 \rrbracket_{\mathcal{A}} \Gamma \land (\sigma, n_1) \in \llbracket a_1 \rrbracket_{\mathcal{A}} \Gamma \} \llbracket a_0 * a_1 \rrbracket_{\mathcal{A}} \Gamma = \{ (\sigma, n_0 * n_1) \mid (\sigma, n_0) \in \llbracket a_0 \rrbracket_{\mathcal{A}} \Gamma \land (\sigma, n_1) \in \llbracket a_1 \rrbracket_{\mathcal{A}} \Gamma \} \llbracket a_0 / a_1 \rrbracket_{\mathcal{A}} \Gamma = \{ (\sigma, n_0 / n_1) \mid (\sigma, n_0) \in \llbracket a_0 \rrbracket_{\mathcal{A}} \Gamma \land (\sigma, n_1) \in \llbracket a_1 \rrbracket_{\mathcal{A}} \Gamma \land n_1 \neq 0 \}
$$

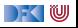

#### **Erweiterung der Semantik: Stmt**

$$
\llbracket x = e \rrbracket_{\mathcal{C}} \Gamma = \{ (\sigma, \text{upd}(\sigma, I, a)) \mid (\sigma, I) \in \llbracket x \rrbracket_{\mathcal{L}} \Gamma \wedge (\sigma, a) \in \llbracket e \rrbracket_{\mathcal{A}} \Gamma \}
$$

$$
\llbracket x = f(t_1,\ldots,t_n) \rrbracket_C \Gamma = \{ (\sigma, \text{upd}(\sigma',\textit{1},\textit{v})) \mid (\sigma,(\sigma',\textit{v})) \in \Gamma(f)(v_1,\ldots,v_n) \ \} \\ \land (\sigma, v_i) \in \llbracket t_i \rrbracket_{\mathcal{A}} \Gamma \\ \land (\sigma, \textit{1}) \in \llbracket x \rrbracket_{\mathcal{L}} \Gamma \}
$$

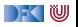

# **Arbeitsblatt 13.3: Pop-Quiz**

Gegeben folgende Funktionen:

**int** f(**int** \*x) { int a;  $a=$  \* $x$ ;  $*x= a+1;$ **return** a; }

```
int a[3] = \{0, 0, 0\};void g(){
  int \mathbf{x} = 1;
  a [x] = f (kx);
}
```
Was ist der Wert des Feldes a am Ende von g?

 $\bullet$  a == {0, 0, 1} 2 a ==  $\{0, 0, 2\}$ 

 $3 = \{0, 1, 0\}$ 

 $\bullet$  a == {0, 2, 0}

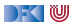

## **Arbeitsblatt 13.4: Kurze Semantik**

Gegeben folgende Deklarationen:

**struct** {  $int x;$ **int**  $y$ ; }  $p[5]$ ; int a;

mit folgender Umgebung

$$
\Gamma \stackrel{\text{\tiny def}}{=} \langle \rho \mapsto I_1, a \mapsto I_2 \rangle, I_1 \neq I_2
$$

Berechnet die denotationale Semantik von

 $a= a+ p [3] \cdot x;$ 

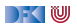

## **Und jetzt?**

▶ Zustand erweitert, so dass wir Zeiger modellieren können.

- $\blacktriangleright$  Semantik entsprechend erweitert.
- ▶ Was machen wir mit dem Hoare-Kalkül, speziell der **Zuweisung**?

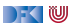

## **Und jetzt?**

▶ Zustand erweitert, so dass wir Zeiger modellieren können.

- $\blacktriangleright$  Semantik entsprechend erweitert.
- ▶ Was machen wir mit dem Hoare-Kalkül, speziell der Zuweisung?
- $\triangleright$  Vorherige Modellierung Zuweisung durch Substitution modelliert nicht mehr ausreichend.
- ▶ Daher: **explizite Zustandsprädikate**

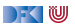

## **Explizite Zustandsprädikate**

▶ Zusicherungenen (Assn) sind zustandsabhängige Prädikate

- ▶ Mit anderen Worten, Prädikate über Programmvariablen.
- **In Axiomatische Beschreibung des Zustandes erforderte neue Modellierung auf der Ebene der** Prädikate
- I Explizite Zustandsprädikate modellieren die Zustandsoperationen read und upd **explizit**

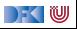

## **Explizite Zustandsprädikate**

**F** Erweiterung von **Aexpv** um read, neue Sorte **State** mit Operation upd:

 $\textsf{Lexp}_s$   $| := ... | *a$ Assn $\epsilon$  b ::=  $\dots$  $\mathsf{Aexp}_s$  a ::= read $(S, I) | \mathsf{Z} | \mathsf{C} | I | \& I | \dots |$  e **@pre**  $| \dots$ **State**  $S ::= StateVar | *updateVar* |$ 

 $\blacktriangleright$  Zustandsvariablen StateVar:

**I** Aktueller Zustand *σ*, Vorzustand *ρ*<sub>old</sub>, Zwischenzustände *ρ*<sub>0</sub>, *ρ*<sub>1</sub>, *ρ*<sub>2</sub>, ...

I Explizite Zustandsprädikate enthalten kein <sup>∗</sup> oder &

Im Gegensatz zur Semantik rechnen wir mit **symbolischen Namen** 

Damit Semantik:

$$
\begin{aligned} [\![.]\!]_{\mathcal{B}\mathit{sp}} : \mathbf{Env} \rightarrow \mathbf{Assn}_{\mathit{s}} \rightharpoonup (\Sigma \times (\Sigma \times \mathbf{V}_U)) \rightarrow \mathbb{B} \\ [\![.]\!]_{\mathcal{A}\mathit{sp}} : \mathbf{Env} \rightarrow \mathbf{A}\mathit{exp}_{\mathit{s}} \rightharpoonup (\Sigma \times (\Sigma \times \mathbf{V}_U)) \rightarrow \mathbf{V} \end{aligned}
$$

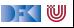

#### **Hoare-Triple**

### $\Gamma \models \{P\} \subset \{Q \mid R\}$

- I P*,* Q*,* R ∈ **Assn**<sup>s</sup> sind **explizite Zustandsprädikate**
- **IDER** Deklarationen (Decl) allozieren für jede Variable eine Location (fresh), und ordnen diese in Γ dem Namen zu.
- Gültigkeit von Hoare-Tripeln (partielle, totale Korrektheit) wie vorher

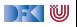

### **Floyd-Hoare-Kalkül**

#### Alte Regel

$$
\Gamma \vdash \{\Gamma\} \ Q[upd(\sigma, x, e) / \sigma] \ \{x = e \mid Q\}
$$

- $\triangleright$  Ein Lexp *l* auf der rechten Seite *e* wird durch *read*(*σ*, *l*) ersetzt.<sup>1</sup>
- ▶ & dient lediglich dazu, diese Konversion zu verhindern.
- I <sup>∗</sup> **erzwingt** diese Konversion, auch auf der linken Seite x.

Beispiel:  $*a = *&b$ 

[Korrekte Software](#page--1-0) 32 [43]

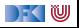

 $1$ Außer / ist ein Array-Typ.

#### **Formal: Konversion in Zustandsprädikate**

$$
(-)^{\dagger} : \mathbf{Lexp} \rightarrow \mathbf{Lexp}_{s}
$$

$$
i^{\dagger} = i \quad (i \in \mathbf{Idt})
$$

$$
1.id^{\dagger} = I^{\dagger}.id
$$

$$
I[e]^{\dagger} = I^{\dagger}[e^{\#}]
$$

$$
*I^{\dagger} = I^{\#}
$$

(−) # : **Aexp** <sup>→</sup> **Aexp**<sup>s</sup>  $e^{\#} = \text{read}(\sigma, e^{\dagger}) \quad (e \in \text{Lexp})$  $n^{\#} = n$  $v^{\#} = v$  (*v* logische Variable)  $(\&e)^\# = e^\dagger$  $(e_1+e_2)^\# = e_1^\# + e_2^\#$  $\text{result}^{\#} = \text{result}$ e **@pre**# = e **@pre**

[Korrekte Software](#page--1-0) 33 [43]

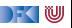

$$
\Gamma \vdash \{\Gamma\} \ Q[\mathit{upd}(\sigma, x^\dagger, e^\#)/\sigma] \ \{x = e \mid Q\}
$$

Γ ` {Γ} Q[e #*/* **\result**] {**return** e | P}

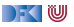

$$
\Gamma \vdash \{\Gamma\} \ Q[upd(\sigma, x^{\dagger}, e^{\#}) / \sigma] \ \{x = e \mid Q\}
$$

Γ ` {Γ} Q[e #*/* **\result**] {**return** e | P}

Insbesondere gilt (**int** x, y, ∗z;):

$$
\blacktriangleright \Gamma \vdash \{\Gamma\} \ Q[\mathit{upd}(\sigma, x, \mathit{read}(\sigma, y))/\sigma] \ \{x = y \mid Q\}
$$

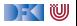

$$
\Gamma \vdash \{\Gamma\} \ Q[upd(\sigma, x^{\dagger}, e^{\#}) / \sigma] \ \{x = e \mid Q\}
$$

Γ ` {Γ} Q[e #*/* **\result**] {**return** e | P}

Insbesondere gilt (**int** x, y, ∗z;):

$$
\blacktriangleright \Gamma \vdash \{\Gamma\} \ Q[\mathit{upd}(\sigma, x, \mathit{read}(\sigma, y))/\sigma] \ \{x = y \mid Q\}
$$

$$
\blacktriangleright \Gamma \vdash \{\Gamma\} \ Q[upd(\sigma, y, x) / \sigma] \{y = \&x \mid Q\}
$$

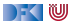

$$
\Gamma \vdash \{\Gamma\} \ Q[upd(\sigma, x^{\dagger}, e^{\#}) / \sigma] \ \{x = e \mid Q\}
$$

Γ ` {Γ} Q[e #*/* **\result**] {**return** e | P}

Insbesondere gilt (**int** x, y, ∗z;):

$$
\blacktriangleright \Gamma \vdash \{\Gamma\} \ Q[\mathit{upd}(\sigma, x, \mathit{read}(\sigma, y))/\sigma] \ \{x = y \mid Q\}
$$

$$
\blacktriangleright \Gamma \vdash \{\Gamma\} \ Q[\mathit{upd}(\sigma, y, x)/\sigma] \ \{y = \&x \mid Q\}
$$

$$
\blacktriangleright \Gamma \vdash \{\Gamma\} \ Q[\mathit{upd}(\sigma, \mathit{read}(\sigma, z), \mathit{read}(\sigma, x))/\sigma] \ \{*z = x \mid Q\}
$$

[Korrekte Software](#page--1-0) 34 [43]

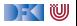

## **Arbeitsblatt 13.5: Ein kurzes Beispiel**

Betrachtet folgendes Beispiel:

**void** foo(){ **int** x, y, z;  $x= 1$  ;  $z= x$  ;  $y = x$  ;  $z= 5$ : // {0 *<* y} }

1 Konvertiert das Prädikat 0 *<* y in ein explizites Zustandsprädikat.

2 Berechnet (rückwärts) die jeweils gültigen Zwischenzustände.

3 Vereinfacht nach jedem Schritt die Zwischenzustände.

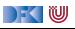

#### **Ein Beispiel mit Zeigern**

 $void$  foo(){ int x, y, \*z;  $z= 8x$ ;  $x= 0$ ;  $*z = 5$ ;  $y=x;$  $// {0 < y}$ 

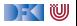

## **Ein Beispiel mit Zeigern**

```
void foo () {
int x, y, *z;
 /∗∗ { 0< 5 } ∗/
 /∗∗ { 0< r e a d ( upd ( . . . , x , 5 ) , x ) } ∗/
 /** { O< read(upd(upd(upd(s, z, x), x, 0), x                      , 5), x) } */
 /** { O< read(upd(upd(upd(s, z, x), x, 0), read(upd(s, z, x), z), 5), x) } */
z= 8x :
/** \{ 0 < \text{read}(\text{upd}(\text{std}(s, x, 0), \text{read}(s, z), 5), x) \} */∗∗ { 0< r e a d ( upd ( upd ( s , x , 0 ) , r e a d ( s , z ) , 5 ) , x ) } ∗/
/** \{ 0 < \text{read} (\text{upd} (\text{s}, x, 0), \text{read} (\text{upd} (\text{s}, x, 0), z), 5), x) \} */x= 0:
/** { 0< read (upd (s, read (s, z), 5), x) } */
*z = 5:
/** { 0< read (s, x) } */
/** { 0< read (s, x) } */
/** { 0< read (upd (s, y, read (s, x)), y) } */
v = x;
/** { 0< read (s, y) } */
}
```
DEKIW

**void** foo (int \*p) { **i n t** x ; // //  $x= 7$ ; // ∗p= 9 9; //  $// {x = 7}$ }

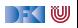

**void** foo (int \*p) { int x; // //  $x= 7$  ; // ∗p= 9 9;  $// \{read(s, x) = 7\}$  $1/\sqrt{x} = 7$ }

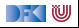

```
void foo (int *p) {
 int x;
 //
 //
 x= 7 ;
 1/ {read(upd(s, read(s, p), 99), x) = 7}
 ∗p= 9 9;
 // \{read(s, x) = 7\}// \{x = 7\}}
```
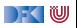

```
void foo (int *p) {
 int \times;
```

```
//
   \left\{ \frac{1}{\sqrt{2}} \left\{ \frac{1}{\sqrt{2}} \left( \frac{1}{\sqrt{2}} \left( \frac{1}{\sqrt{2}} \left( \frac{1}{\sqrt{2}} \left( \frac{1}{\sqrt{2}} \left( \frac{1}{\sqrt{2}} \left( \frac{1}{\sqrt{2}} \left( \frac{1}{\sqrt{2}} \left( \frac{1}{\sqrt{2}} \left( \frac{1}{\sqrt{2}} \left( \frac{1}{\sqrt{2}} \left( \frac{1}{\sqrt{2}} \left( \frac{1}{\sqrt{2}} \right) \right) \right) \right) \right) \right) \right\} \right\}x= 7 ;
   1/ {read(upd(s, read(s, p), 99), x) = 7}
   ∗p= 9 9;
   // \{read(s, x) = 7\}// {x = 7}}
```
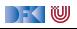

```
void foo (int *p) {
 int \times;
 1/ {read(upd(upd(s, x, 7), read(s, p), 99), x) = 7}
 1/\sqrt{real(upd(upd(s, x, 7), read(upd(s, x, 7), p), 99), x)} = 7x= 7 ;
 // \{read(upd(s, read(s, p), 99), x) = 7\}∗p= 9 9;
 // \{read(s, x) = 7\}// {x = 7}}
```
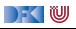

```
void foo (int *p) {
 int \times;
 1/ {read(upd(upd(s, x, 7), read(s, p), 99), x) = 7}
 1/\sqrt{real(</math>uod(</math>uod(s, x, 7), read(upd(s, x, 7), p), 99), x) = 7}
 x= 7:
 1/ {read(upd(s, read(s, p), 99), x) = 7}
 ∗p= 9 9;
 // \{read(s, x) = 7\}// \{x = 7\}}
```
- $\triangleright$  Können **weder** beweisen, dass read(s, p) = x **noch** read(s, p)  $\neq$  x
- I Erfordert Spezifikation: wenn ∗p auf ein **gültiges** Objekt zeigt, dann ∗p 6= x da x **lokale** Variable.
- $\triangleright$  Generelles Problem was ist mit

```
void foo (int *p, int *q)
{ . . . }
```
► Können weder beweisen, dass  $*D = *q$  noch  $*p \neq *q$ 

[Korrekte Software](#page--1-0) 38 [43]

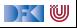

#### **Weitere Beispiele: Felder**

```
int findmax(int a], int a<sup>len</sup>)
  /∗∗ pre \array(a, a_len) ∧ 0 < a_len ; ∗/
  /∗∗ post ∀i. 0 ≤ i < a_len −→ a[i] ≤ \result ; ∗/
{
  int x; int j;
  x= INT MIN; i= 0;
  while (i < a len)
    /∗∗ inv (∀i. 0 ≤ i < j −→ a[i] ≤ x) ∧ j ≤ a_len ; ∗/
     {
    if (a[i] > x) = a[i];i = i + 1;}
  return x:
}
```
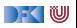

## **Felder und Zeiger revisited**

- $\blacktriangleright$  In C sind Zeiger und Felder schwach spezifiziert
- I Insbesondere:
	- $\blacktriangleright$  a[ j] = \* (a+j) für a Array-Typ
	- I Derefenzierung von ∗x nur definiert, wenn x "gültig" ist (d.h. auf ein Objekt zeigt) C99 Standard, §6.5.3.2(4)
- ▶ Bisher in den Hoare-Regeln ignoriert **partielle** Korrektheit.
- $\blacktriangleright$  lst das sinnvoll? Nein, bekannte Fehlerquelle

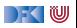
# **Spezifikation von Zeigern und Feldern**

### Das Prädikat \valid(x)

 $\setminus \mathsf{valid}(x) \Longleftrightarrow \mathsf{read}(\sigma, x^\dagger)$  ist definiert

- $\triangleright$  Insbesondere: **\valid**(\*x)  $\Longleftrightarrow$  read( $\sigma$ , read( $\sigma$ , x)) ist definiert.
- I Felder als Parameter werden zu Zeigern konvertiert, deshalb müssen wir spezifizieren können, dass ein Zeiger ein Feld ist.
- $\triangleright$   $\arctan(a, n)$  bedeutet: a ist ein Feld der Länge n, d.h.

$$
\setminus \text{array}(a, n) \Longleftrightarrow (\forall i. 0 \leq i < n \Longrightarrow \setminus \text{valid}(a[i]))
$$

Gültigkeit kann abgeleitet werden:

$$
\frac{x= \& e}{\text{valid}(\ast x)} \qquad \frac{\array(a, n) \quad 0 \le i \quad i < n}{\text{valid}(\overline{a[i]})}
$$

[Korrekte Software](#page--1-0) 41 [43]

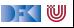

### **Was noch fehlt.**

- **Vorwärtsrechung** mit expliziten Zustandsprädikaten.
	- **► Statt Existenzquantoren über Variablenwerte unbestimmte Zwischenzustände**  $ρ_1, ρ_2, \ldots$

 $\rho_i \notin FV(P)$ 

 $\Gamma \vdash \{\Gamma\} \, P \, \{x = e \mid P[\rho_i/\sigma] \land \sigma = \mathit{upd}(\rho_i, x^\dagger[\rho_i/\sigma], e^\#[\rho_i/\sigma])\}$ 

- <sup>I</sup> Zwischenzustände sind **existenzquantifiziert**, d.h. das Prädikat gilt für **irgendeinen** Zustand *<sup>ρ</sup>*<sup>i</sup> (aber für alle *σ*).
- I Schwächste **Vorbedingung** und stärkste **Nachbedingung**:
	- $\blacktriangleright$  Ergibt sich aus den Hoare-Regeln.
	- **F** Erfordert durchgängige und agressive **Vereinfachung**.

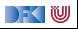

# **Zusammenfassung**

- $\triangleright$  Um Referenzen (Pointer) in C behandeln zu können, benötigen wir ein erweitertes **Zustandsmodell**
- **I** Referenzen werden zu Werten wie Zahlen oder Zeichen.
	- **I** Arrays und Strukturen sind **keine** first-class values.
	- **In Großes Problem: aliasing**
- **Erweiterung der Semantik und der Hoare-Tripel nötig:** 
	- I Vor/Nachbedingungen werden zu **expliziten Zustandsprädikaten**.
	- ▶ Zuweisung wird zu Zustandsupdate.
	- Problem:
		- ▶ Zustände werden sehr groß
		- **IN Rückwärtsrechnung erzeugt schnell sehr große "unbestimmte" Zustände, die nicht vereinfacht werden** können
		- **In Hier ist Vorwärtsrechnung vorteilhaft**

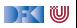

# **Fahrplan**

- Einführung
- **Operationale Semantik**
- I Denotationale Semantik
- I Äquivalenz der Operationalen und Denotationalen Semantik
- Der Floyd-Hoare-Kalkül I
- I Der Floyd-Hoare-Kalkül II: Invarianten
- Korrektheit des Floyd-Hoare-Kalküls
- $\blacktriangleright$  Strukturierte Datentypen
- $\blacktriangleright$  Verifikationsbedingungen
- ▶ Vorwärts mit Floyd und Hoare
- Modellierung
- Spezifikation von Funktionen
- Referenzen und Speichermodelle
- I Ausblick und Rückblick

[Korrekte Software](#page--1-0) 44 [43]

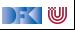

Korrekte Software: Grundlagen und Methoden Vorlesung 14 vom 13.07.21 Rückblick & Ausblick

Serge Autexier, Christoph Lüth

Universität Bremen

Sommersemester 2021

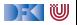

# **Fahrplan**

- Einführung
- I Operationale Semantik
- I Denotationale Semantik
- Aquivalenz der Operationalen und Denotationalen Semantik
- I Der Floyd-Hoare-Kalkül I
- ▶ Der Floyd-Hoare-Kalkül II: Invarianten
- ▶ Korrektheit des Floyd-Hoare-Kalküls
- $\blacktriangleright$  Strukturierte Datentypen
- $\blacktriangleright$  Verifikationsbedingungen
- ▶ Vorwärts mit Floyd und Hoare
- Modellierung
- **In Spezifikation von Funktionen**
- Referenzen und Speichermodelle
- **Ausblick und Rückblick**

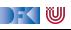

## **Was gibt's heute?**

 $\blacktriangleright$  Rückblick

 $\blacktriangleright$  Ausblick

 $\blacktriangleright$  Feedback

**Prüfungsvorbereitung** 

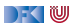

# **I. Rückblick**

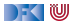

### **Semantik**

- **•** Operational Auswertungsrelation  $\langle c, \sigma \rangle \rightarrow \sigma'$
- **►** Denotational Partielle Funktion  $\llbracket c \rrbracket : Σ → Σ$
- $\blacktriangleright$  Axiomatisch Floyd-Hoare-Logik
- $\blacktriangleright$  Welche Semantik wofür?
- $\triangleright$  Beweis: Äquivalenz von operationaler und denotationaler Semantik

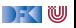

## **Floyd-Hoare-Logik**

- $\blacktriangleright$  Floyd-Hoare-Logik: partiell und total
- $\blacktriangleright \vdash \{P\} \subset \{Q\}$  vs.  $\models \{P\} \subset \{Q\}$ : Vollständigkeit, Korrektheit
- **Die sechs Basisregeln**
- ▶ Zuweisungsregel: vorwärts (Floyd) vs. rückwärts (Hoare)
- ▶ VCG: Schwächste Vorbedingung und stärkste Nachbedingung
- ▶ Beweis: Korrektheit und Vollständigkeit der Floyd-Hoare-Logik

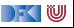

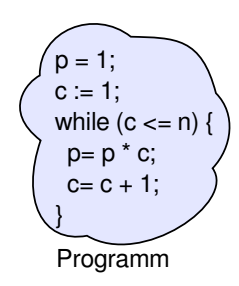

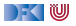

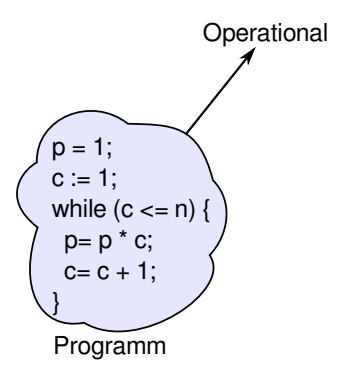

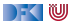

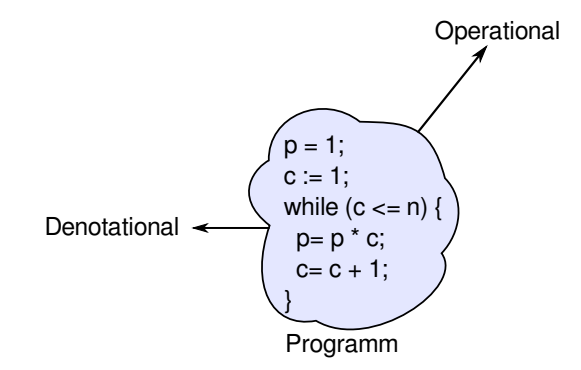

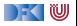

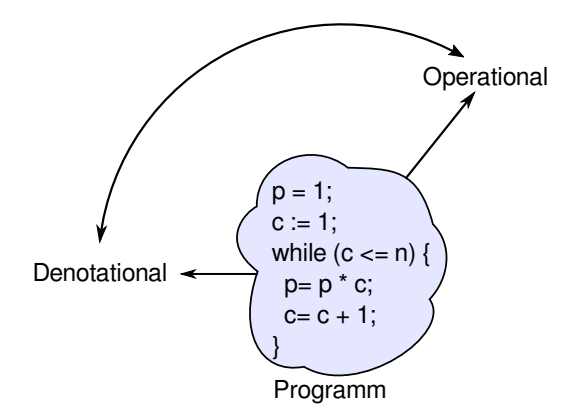

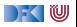

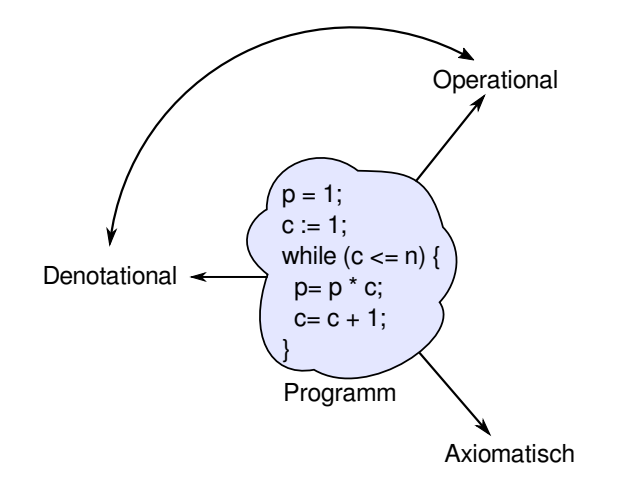

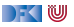

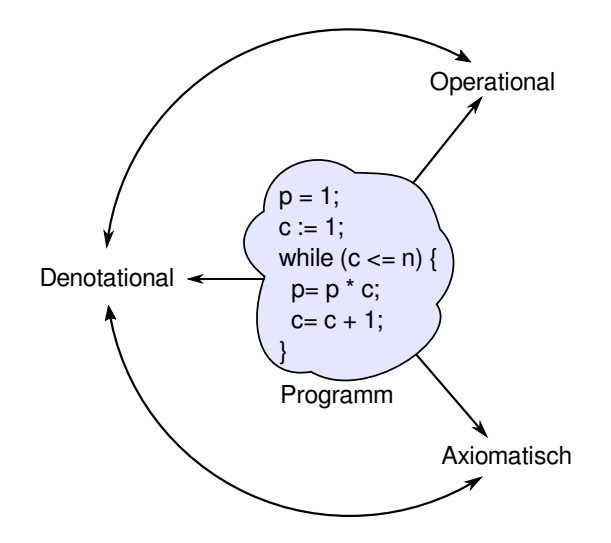

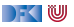

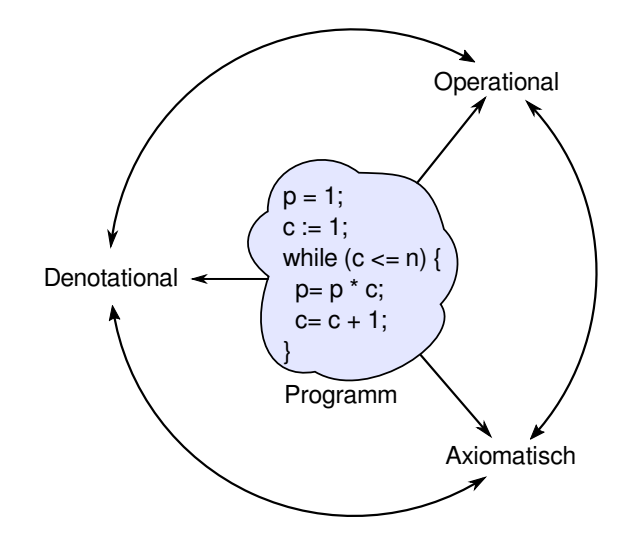

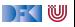

## **Erweiterungen der Programmiersprache**

Für jede Erweiterung:

- $\triangleright$  Wie modellieren wir semantisch?
- ▶ Wie ändern sich die Regeln der Logik?

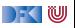

# **1. Erweiterung der Programmiersprache**

- **In Strukturen und Felder** 
	- **I** Lokationen: strukturierte Werte Lexp
	- **Erweiterte Substitution in Zuweisungsregel**
	- **In Sonstige Regeln bleiben**

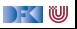

# **2. Erweiterung der Programmiersprache**

#### **I** Prozeduren und Funktionen

- **I** Modellierung von **return**: Erweiterung zu  $\Sigma \to \Sigma + \Sigma \times V_U$
- ▶ Spezifikation von Funktionen durch Vor-/Nachbedingungen
- **In Spezifikation der Funktionen muss im Kontext stehen**
- **Interscheidung zwischen zwei Nachbedingungen**
- Regeln für den Funktionsaufruf

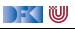

# **3. Erweiterung der Programmiersprache**

**Referenzen** 

- I Konversion zwischen **Lexp**und **Aexp**
- **I** Lokationen nicht mehr symbolisch (Variablennamen), sondern abstrakt  $\Sigma =$  **Loc**  $\rightarrow$  **V**,  $V = \mathbb{Z} +$  **Loc**
- ▶ Zustand als **abstrakter Datentyp** mit Operationen read und upd
- In Zuweisung nicht mehr mit Substitution, sondern explizit durch upd
- **►** Spezifikationen sind explizite Zustandsprädikate, Konversion  $(-)^{\dagger}$ ,  $(-)^{\#}$

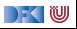

# **II. Ausblick**

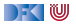

## **Was geht noch?**

- ▶ Die Sprache C
- **Andere Programmiersprachen**
- $\blacktriangleright$  Logik und Spezifikation
- $\blacktriangleright$  Success Stories

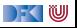

## **Die Sprache C: Was haben wir ausgelassen?**

### **Semantik**:

▶ Nichtdeterministische Semantik: Seiteneffekte, Sequence Points

 $\rightarrow$  Umständlich zu modellieren, Effekt zweitrangig

 $\blacktriangleright$  Implementationsabhängiges, unspezifiziertes und undefiniertes Verhalten −→ Genauere Unterscheidung in der Semantik

### **Kontrollstrukturen**:

I **switch** −→ Ist im allgemeinen Fall ein **goto**

**goto**, setimp/longimp

 $\rightarrow$  Allgemeinfall: tiefe Änderung der Semantik (continuations)

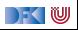

### **Die Sprache C: Was haben wir ausgelassen?**

#### **Typen**:

- I Funktionszeiger −→ Für "saubere" Benutzung gut zu modellieren
- I Weitere Typen: **short**/**long int**, **double**/**float**, wchar\_t, und Typkonversionen −→ Fleißarbeit
- I Fließkommazahlen −→ Spezifikation nicht einfach

**union**  $\longrightarrow$  Kompliziert das Speichermodell

- **volatile**  $\longrightarrow$  Bricht read/update-Gleichungen
	- I **typedef** −→ Ärgernis für Lexer/Parser, sonst harmlos

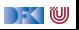

### **Die Sprache C: Was haben wir ausgelassen?**

Für **realistische C-Programme**:

- ▶ Compiler-Erweiterungen (gcc, clang)
- $\blacktriangleright$  Büchereien (Standardbücherei, Posix, ...)
- $\blacktriangleright$  Nebenläufigkeit

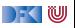

## **Andere Sprachen: Wie modelliert man Java?**

- **IDIE Kernsprache** ist ähnlich zu CO.
- lava hat erschwerend:
	- $\blacktriangleright$  dynamische Bindung,
	- $\blacktriangleright$  Klassen mit gekapselten Zustand und Invarianten,
	- $\blacktriangleright$  Nebenläufigkeit, und
	- $\blacktriangleright$  Reflektion
- I Java hat dafür aber
	- **D** ein einfacheres Speichermodell, und
	- $\triangleright$  eine wohldefinierte Ausführungsumgebung (die JVM).

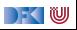

## **Andere Sprachen: Wie modelliert man C++?**

- **In Sehr vorsichtig** (konservativ)
- $\blacktriangleright$  Viele Features, fehlende formale Semantik, ...
- $\blacktriangleright$  Mehrfachvererbung theoretisch anspruchsvoll
- ► Es gibt keine Formalismen/Werkzeuge, die C++ voll unterstützen
- ▶ Ansätze: Übersetzung nach C/LLVM, Behandlung dort

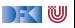

### **Andere Sprachen: Wie modelliert man PHP?**

Gar nicht.

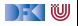

# **Logik und Spezifikation**

- **I** Wir **generieren** Verifikationsbedingungen, wie kann man sie **beweisen**?
- I **Automatische Beweiser:**
	- **SAT-Checker** lösen Erfüllbarkeitsproblem der Aussagenlogik (MiniSAT, Chaff)
	- **IMT-Beweiser** beweisen Aussagen der Prädikatenlogik mit linearer Arithmetik, Funktionen und Induktion (Z3, Yices, CVC)
- **E** Interaktive Beweiser:
	- ▶ Beweisführung durch Benutzer, **Überprüfung** durch Beweiser
	- **I** Sehr mächtige Logiken, aber nicht vollautomatisch (Isabelle, Coq)

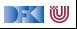

# **Beispiel: Z3**

**INT-Beweiser versuchen Gegenbeweis zu konstruieren** 

**►** Daher: um φ zu beweisen, versuchen wir ¬Φ zu widerlegen

Beweis einer VC:  $x > 0 \land v > 0 \Longrightarrow x = 0 * v + x$ Input Z3: (declare-const x Int) (declare-const y Int) (assert  $(not (=>(and (-x 0) (y 0))$  $(= x (+ (* 0 y) x)))$ ) (check-sat)

Antwort:

unsat

[Korrekte Software](#page--1-0) 21 21 [31]

Unerfüllbare VC:  $x > 0 \wedge y > 0 \Longrightarrow x > y$ 

Input Z3:

```
(declare-const x Int)
(declare-const y Int)
(assert
   (not (=>(and (-)= x 0) (> y 0))(>= x y)))
(check-sat)
```
#### Antwort:

sat

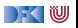

### **Beispiel: Isabelle**

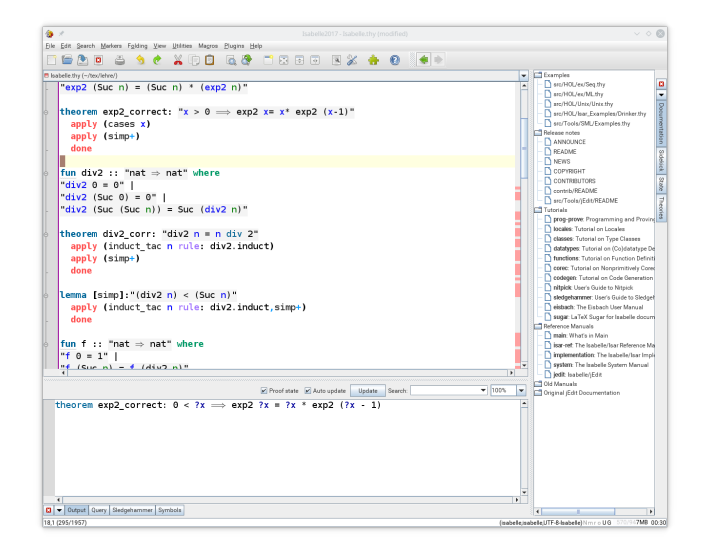

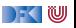

## **Korrekte Software in der Industrie**

 $\triangleright$  Meist in speziellen Anwendungsgebieten: Luft-/Raumfahrt, Automotive, sicherheitskritische Systeme, Betriebssysteme

 $\blacktriangleright$  Ansätze:

- 1 Vollautomatisch: **statische Analyse** (Abstrakte Interpretation) für spezielle Aspekte: Freiheit von Ausnahmen und Unter/Überläufen, Programmsicherheit, Laufzeitverhalten (WCET) (nicht immer korrekt, meist vollständig)
	- $\blacktriangleright$  Werkzeuge: absint
- 2 Halbautomatisch: **Korrektheitsannotationen**, Überprüfung automatisch
	- ▶ Werkzeuge: Spark (ADA), Frama-C (C), JML (ESC/Java, Krakatao; Java), Boogie und Why (generisches VCG), VCC (C)
- 3 Interaktiv: Einbettung der Sprache in interaktiven Theorembeweiser (Isabelle, Coq)
	- ▶ Beispiele: L4.verified, CompCert, SAMS

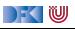

# **III. Prüfungsvorbereitung**

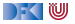

## **Prüfungsvorbereitung**

- ▶ Mündliche Modulprüfung, 20– 30 Minuten
- $\blacktriangleright$  Schwerpunkte:
	- **I** Verständnis des Stoffes, weniger Folien auswendig lernen
	- ▶ Stoff der Vorlesung und Übungsblätter, weniger eure Lösungen
- $\blacktriangleright$  Bewertung
	- $\blacktriangleright$  Sicherheit/Beherrschung des Stoffes
	- $\triangleright$  covered ground

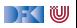

## **Struktur des Stoffes**

- **n** Basisstoff:
	- $\triangleright$  Operationale Semantik
	- $\blacktriangleright$  Denotationale Semantik
	- Floyd-Hoare-Kalkül
- **2** Erweiterungen:
	- $\blacktriangleright$  Datentypen
	- $\blacktriangleright$  Funktionen
	- $\blacktriangleright$  Referenzen

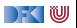
### **Mögliche Fragen I**

- $\triangleright$  Was haben wir in KSGM gemacht?
- $\triangleright$  Wie funktioniert die operationale Semantik und wozu?
- ► Wie funktioniert die denotationale Semantik und wozu? Was ist ein Fixpunkt, und wozu?
- ► Was bedeutet die Äquivalenz der Semantiken? Wie haben wir das bewiesen? Was ist der Unterschied zwischen struktureller und Regelinduktion?
- ▶ Was ist der Floyd-Hoare-Kalkül? Was bedeutet  $\vdash \{P\} \subset \{Q\}$  und  $\models \{P\} \subset \{Q\}$ ?
- ▶ Wieviele Regeln hat der Floyd-Hoare-Kalkül und warum?
- ▶ Wie beweisen wir die Korrektheit dieses Programmes?

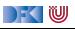

## **Mögliche Fragen II**

- Welche Probleme tauchen bei folgenden Erweiterungen der Programmiersprache auf, und wie behandeln wir sie:
	- $\blacktriangleright$  Felder und Strukturen.
	- $\blacktriangleright$  Funktionen und Funktionsaufrufe.
	- $\blacktriangleright$  Referenzen.
- $\triangleright$  Was ist der Unterschied zwischen dem Kalkül vorwärts und rückwärts? Wie sind die Regeln?
- ▶ Wie funktioniert die Generierung von Verifikationsbedingungen?

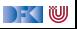

# **IV. Feedback**

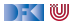

### **Deine Meinung zählt**

- $\blacktriangleright$  Was war gut, was nicht?
- $\blacktriangleright$  Arbeitsaufwand?
- I Mehr **Theorie** oder mehr **Praxis**?
- ▶ Programmieraufgaben?
- $\blacktriangleright$  Leichtgewichtiger Übungsbetrieb mehr oder weniger?
- ▶ Bitte auch die **Evaluation** auf stud.ip beantworten!

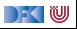

#### Tschüß!

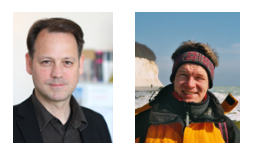

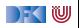